# Package 'copBasic'

March 8, 2024

| Title       | General | Bivariate Copu | ıla Theory | and Many | Utility | Functions |
|-------------|---------|----------------|------------|----------|---------|-----------|
| <b>T</b> 70 | om 224  |                |            |          |         |           |

Version 2.2.4 Date 2024-03-06

Author William Asquith

Description Extensive functions for bivariate copula (bicopula) computations and related operations for bicopula theory. The lower, upper, product, and select other bicopula are implemented along with operations including the diagonal, survival copula, dual of a copula, co-copula, and numerical bicopula density. Level sets, horizontal and vertical sections are supported. Numerical derivatives and inverses of a bicopula are provided through which simulation is implemented. Bicopula composition, convex combination, asymmetry extension, and products also are provided. Support extends to the Kendall Function as well as the Lmoments thereof. Kendall Tau, Spearman Rho and Footrule, Gini Gamma, Blomqvist Beta, Hoeffding Phi, Schweizer-Wolff Sigma, tail dependency, tail order, skewness, and bivariate Lmoments are implemented, and positive/negative quadrant dependency, left (right) increasing (decreasing) are available. Other features include Kullback-Leibler Divergence, Vuong Procedure, spectral measure, and Lcomoments for inference, maximum likelihood, and AIC, BIC, and RMSE for goodness-of-fit.

Maintainer William Asquith <william.asquith@ttu.edu>

Repository CRAN

Depends R (>= 4.0.0)

Imports Imomco, randtoolbox

**Suggests** copula **License** GPL-2

NeedsCompilation no

Date/Publication 2024-03-08 01:10:02 UTC

## **R** topics documented:

| copBasic-package | . 4  |
|------------------|------|
| aicCOP           | . 13 |
| AMHcop           | . 15 |
| asCOP            | . 18 |
| bicCOP           | . 20 |

| picoploc          | 22  |
|-------------------|-----|
| pilmoms           | 28  |
| olomatrixCOP      | 34  |
| blomCOP           | 38  |
| blomCOPss         | 41  |
| preveCOP          | 44  |
| CIRCcop           |     |
| CLcop             |     |
| coCOP             |     |
| composite1COP     |     |
| composite2COP     |     |
| composite3COP     |     |
| convex2COP        |     |
| convexCOP         |     |
| COP               |     |
| copBasic.fitpara  |     |
| COPinv            |     |
| COPinv2           |     |
| lensityCOP        |     |
| densityCOPplot    |     |
| derCOP            |     |
| derCOP2           |     |
| derCOPiny         |     |
| derCOPinv2        |     |
| liagCOP           |     |
| liagCOPatf        |     |
| duCOP             |     |
| EMPIRcop          |     |
| EMPIRcopdf        |     |
| EMPIRgrid         |     |
| EMPIRgridder      |     |
| EMPIRgridder2     |     |
| EMPIRgridderinv   |     |
| EMPIRgridderinv2  |     |
| EMPIRmed.regress  |     |
| EMPIRmed.regress2 |     |
| EMPIRqua.regress  |     |
| EMPIRqua.regress2 |     |
| EMPIRsim          |     |
| EMPIRsimv         |     |
| EuvCOP            |     |
| EvuCOP            |     |
| FGMcop            |     |
| FONCOP            |     |
| FRECHETcop        |     |
| gEVcop            |     |
| GHcop             |     |
| riniCOP           | 142 |
|                   |     |

| GLcop                      | . 145 |
|----------------------------|-------|
| glueCOP                    | . 148 |
| gridCOP                    | . 150 |
| hoefCOP                    | . 151 |
| HRcop                      | . 155 |
| isCOPLTD                   | . 156 |
| isCOP.permsym              | . 158 |
| isCOP.PQD                  | . 159 |
| isCOP.radsym               | . 161 |
| isCOP.RTI                  | . 164 |
| isfuncCOP                  | . 166 |
| JOcopB5                    | . 167 |
| joeskewCOP                 | . 168 |
| joint.curvesCOP            | . 174 |
| joint.curvesCOP2           |       |
| jointCOP                   | . 179 |
| kfuncCOP                   |       |
| kfuncCOPinv                |       |
| kfuncCOPlmoms              |       |
| kullCOP                    |       |
| lcomCOP                    |       |
| lcomCOPpv                  |       |
| lcomoms2.ABcop2parameter   |       |
| lcomoms2.ABKGcop2parameter |       |
| level.curvesCOP            |       |
| level.curvesCOP2           |       |
| level.setCOP               |       |
| level.setCOP2              |       |
| LzCOPpermsym               |       |
| M                          |       |
| med.regressCOP             |       |
| med.regressCOP2            |       |
| mleCOP                     |       |
| M_N5p12b                   |       |
| N4212cop                   |       |
| ORDSUMcop                  |       |
| ORDSUWcop                  |       |
| P                          |       |
| PARETOcop                  |       |
| PLACKETTcop                |       |
| PLACKETTpar                |       |
| PLACKETTsim                |       |
| prod2COP                   |       |
| psepolar                   |       |
| PSP                        |       |
| qua.regressCOP             |       |
| qua.regressCOP.draw        |       |
| qua.regressCOP.draw        | 257   |
|                            | / 1/  |

| сорВа | asic-package      | Basic<br>Functi | retical | Cop | ula, I | Етрії | rical | Copulo | a, and | l Various | Utility |
|-------|-------------------|-----------------|---------|-----|--------|-------|-------|--------|--------|-----------|---------|
| Index |                   |                 |         |     |        |       |       |        |        |           | 327     |
|       | W_N5p12a          |                 | <br>    |     |        |       |       |        |        |           | 325     |
|       | wolfCOP           |                 |         |     |        |       |       |        |        |           |         |
|       | W                 |                 |         |     |        |       |       |        |        |           |         |
|       | vuongCOP          |                 |         |     |        |       |       |        |        |           |         |
|       | uvlmoms           |                 |         |     |        |       |       |        |        |           |         |
|       | tEVcop            |                 |         |     |        |       |       |        |        |           |         |
|       | tauCOP            |                 |         |     |        |       |       |        |        |           |         |
|       | tailordCOP        |                 |         |     |        |       |       |        |        |           |         |
|       | taildepCOP        |                 |         |     |        |       |       |        |        |           |         |
|       | tailconCOP        |                 |         |     |        |       |       |        |        |           |         |
|       | surfuncCOP        |                 |         |     |        |       |       |        |        |           |         |
|       | surCOP            |                 |         |     |        |       |       |        |        |           |         |
|       | statTn            |                 |         |     |        |       |       |        |        |           |         |
|       | stabtaildepf      |                 |         |     |        |       |       |        |        |           |         |
|       | spectralmeas      |                 |         |     |        |       |       |        |        |           |         |
|       | simCOPmicro       |                 |         |     |        |       |       |        |        |           |         |
|       | simCOP            |                 |         |     |        |       |       |        |        |           |         |
|       | simcompositeCOP   |                 |         |     |        |       |       |        |        |           |         |
|       | simcomposite3COP  |                 |         |     |        |       |       |        |        |           |         |
|       | semicorCOP        |                 | <br>    |     |        |       |       |        |        |           | 273     |
|       | sectionCOP        |                 | <br>    |     |        |       |       |        |        |           | 271     |
|       | rmseCOP           |                 | <br>    |     |        |       |       |        |        |           | 269     |
|       | rhoCOP            |                 | <br>    |     |        |       |       |        |        |           | 266     |
|       | rhobevCOP         |                 | <br>    |     |        |       |       |        |        |           | 265     |
|       | RFcop             |                 | <br>    |     |        |       |       |        |        |           | 263     |
|       | ReineckeWells     |                 | <br>    |     |        |       |       |        |        |           | 262     |
|       | ReineckeWell266 . |                 |         |     |        |       |       |        |        |           |         |
|       | RAYcop            |                 | <br>    |     |        |       |       |        |        |           | 259     |

## Description

The **copBasic** package is oriented around *bivariate copula theory* and mathematical operations closely follow the standard texts of Nelsen (2006) and Joe (2014) as well as select other references. Another recommended text is Salvadori *et al.* (2007) and is cited herein, but about half of that excellent book concerns univariate applications. The primal objective of **copBasic** is to provide a basic application programming interface (API) to numerous results shown by authoritative texts on copulas. It is intended that the package will help other copula students in self study, potential course work, and applied circumstances.

**Notes on copulas that are supported.** The author has focused on pedagogical aspects of copulas, and this package is a *diary* of sorts. Originally, the author did not implement many copulas in the **copBasic** in order to deliberately avoid redundancy to that support such as it exists on the R CRAN.

Though as time has progressed, other copulas have been added occasionally based on needs of the user community, need to show some specific concept in the general theory, or test algorithms. For example, the Clayton copula (CLcop) is a late arriving addition to the **copBasic** package (*c*.2017), which was added to assist a specific user.

#### Helpful Navigation of Copulas Implemented in the copBasic Package

Some entry points to the copulas implemented are listed in the **Table of Copulas**:

| Name                                       | Symbol                          | Function   | Concept |
|--------------------------------------------|---------------------------------|------------|---------|
| Lower-bounds copula                        | $\mathbf{W}(u,v)$               | W          | copula  |
| Independence copula                        | $\Pi(u,v)$                      | P          | copula  |
| Upper-bounds copula                        | $\mathbf{M}(u,v)$               | М          | copula  |
| Fréchet Family copula                      | $\mathbf{FF}(u,v)$              | FRECHETcop | copula  |
| Ali–Mikhail–Haq copula                     | $\mathbf{AMH}(u,v)$             | AMHcop     | copula  |
| Clayton copula                             | $\mathbf{CL}(u,v)$              | CLcop      | copula  |
| Copula of uniform circle                   | $\mathbf{CIRC}(u, v)$           | CIRCcop    | copula  |
| Farlie-Gumbel-Morgenstern (generalized)    | $\mathbf{FGM}(u,v)$             | FGMcop     | copula  |
| Galambos copula                            | $\mathbf{GL}(u,v)$              | GLcop      | copula  |
| Gumbel-Hougaard copula                     | $\mathbf{GH}(u,v)$              | GHcop      | copula  |
| Hüsler–Reiss copula                        | $\mathbf{HR}(u,v)$              | HRcop      | copula  |
| Joe B5 copula                              | $\mathbf{B5}(u,v)$              | J0copB5    | copula  |
| Nelsen eq.4-2-12 copula                    | $\mathbf{N4212cop}(u,v)$        | N4212cop   | copula  |
| Ordinal Sums by Copula                     | $\mathbf{C}_{\mathcal{J}}(u,v)$ | ORDSUMcop  | copula  |
| Pareto copula                              | $\mathbf{PA}(u,v)$              | PLcop      | copula  |
| Plackett copula                            | $\mathbf{PL}(u,v)$              | PLcop      | copula  |
| PSP copula                                 | $\mathbf{PSP}(u,v)$             | PSP        | copula  |
| Raftery copula                             | $\mathbf{RF}(u,v)$              | RFcop      | copula  |
| Rayleigh copula                            | $\mathbf{RAY}(u, v)$            | RAYcop     | copula  |
| g-EV copula (Gaussian extreme value)       | $\mathbf{gEV}(u,v)$             | gEVcop     | copula  |
| t-EV copula (t-distribution extreme value) | $\mathbf{tEV}(u,v)$             | tEVcop     | copula  |

The language and vocabulary of copulas is formidable. The author (Asquith) has often emphasized "vocabulary" words in *italics*, which is used extensively and usually near the opening of function-by-function documentation to identify vocabulary words, such as *survival copula* (see surCOP). This syntax tries to mimic and accentuate the word usage in Nelsen (2006) and Joe (2014).

The italics then are used to draw connections between concepts. In conjunction with the summary of functions in **copBasic-package**, the extensive cross referencing to functions and expansive keyword indexing should be beneficial. The author had no experience with copulas prior to a chance happening upon Nelsen (2006) in *c*.2008. The **copBasic** package is a personal *tour de force* in self-guided learning. Hopefully, this package and user's manual will be helpful to others.

A few comments on notation herein are needed. A bold math typeface is used to represent a copula such as  $\Pi$  (see P) for the *independence copula*. The syntax  $\mathcal{R} \times \mathcal{R} \equiv \mathcal{R}^2$  denotes the orthogonal domain of two real numbers, and  $[0,1] \times [0,1] \equiv \mathcal{I} \times \mathcal{I} \equiv \mathcal{I}^2$  denotes the orthogonal domain on the unit square of probabilities. Limits of integration [0,1] or  $[0,1]^2$  involving copulas are thus shown as  $\mathcal{I}$  and  $\mathcal{I}^2$ , respectively.

The random variables X and Y respectively denote the horizontal and vertical directions in  $\mathbb{R}^2$ . Their probabilistic counterparts are uniformly distributed random variables on [0,1], are respec-

tively denoted as U and V, and necessarily also are the respective directions in  $\mathcal{I}^2$  (U denotes the horizontal, V denotes the vertical). Often realizations of these random variables are respectively x and y for X and Y and y and y and

There is an obvious difference between nonexceedance probability F and its complement, which is exceedance probability defined as 1-F. Both u and v herein are in nonexceedance probability. Arguments to many functions herein are u=u and v=v and are almost exclusively nonexceedance but there are instances for which the probability arguments are u=1-u=u' and v=1-v=v'.

## Helpful Navigation of the copBasic Package

Some other entry points into the package are listed in the following table:

| Name                          | Symbol                                                                 | Function            | Concept                    |
|-------------------------------|------------------------------------------------------------------------|---------------------|----------------------------|
| Copula                        | $\mathbf{C}(u,v)$                                                      | COP                 | copula theory              |
| Survival copula               | $\hat{\mathbf{C}}(u',v')$                                              | surCOP              | copula theory              |
| Joint survival function       | $\overline{\mathbf{C}}(u,v)$                                           | surfuncCOP          | copula theory              |
| Co-copula                     | $\mathbf{C}^{\star}(u',v')$                                            | coCOP               | copula theory              |
| Dual of a copula              | $\tilde{\mathbf{C}}(u,v)$                                              | duCOP               | copula theory              |
| Primary copula diagonal       | $\delta(t)$                                                            | diagCOP             | copula theory              |
| Secondary copula diagonal     | $\delta^{\star}(t)$                                                    | diagCOP             | copula theory              |
| Inverse copula diagonal       | $\delta^{(-1)}(f)$                                                     | diagCOPatf          | copula theory              |
| Joint probability             |                                                                        | jointCOP            | copula theory              |
| Bivariate L-moments           | $\delta_{k;\mathbf{C}}^{[\cdots]} \\ \tau_{k;\mathbf{C}}^{[\cdots]}$   | bilmoms and lcomCOP | bivariate moments          |
| Bivariate L-comoments         | $	au_{k;\mathbf{C}}^{[]}$                                              | bilmoms and lcomCOP | bivariate moments          |
| Blomqvist Beta                | $eta_{f C}$                                                            | blomCOP             | bivariate association      |
| Gini Gamma                    | $\gamma_{\mathbf{C}}$                                                  | giniCOP             | bivariate association      |
| Hoeffding Phi                 | $\Phi_{\mathbf{C}}$                                                    | hoefCOP             | bivariate association      |
| Nu-Skew                       | $\nu_{\mathbf{C}}$                                                     | nuskewCOP           | bivariate moments          |
| Nu-Star (skew)                | $ u_{\mathbf{C}}^{\star}$                                              | nustarCOP           | bivariate moments          |
| Lp distance to independence   | $\Phi_{\mathbf{C}} \to L_p$ $\mu_{\infty \mathbf{C}}^{\text{permsym}}$ | LpCOP               | bivariate association      |
| Permutation-Mu                | $\mu_{\infty \mathbf{C}}^{\mathrm{permsym}}$                           | LzCOPpermsym        | permutation asymmetry      |
| Kendall Tau                   | $	au_{f C}$                                                            | tauCOP              | bivariate association      |
| Kendall Measure               | $K_{\mathbf{C}}(z)$                                                    | kmeasCOP            | copula theory              |
| Kendall Function              | $F_K(z)$                                                               | kfuncCOP            | copula theory              |
| Inverse Kendall Function      | $F_K^{(-1)}(z)$                                                        | kfuncCOPinv         | copula theory              |
| An L-moment of $F_K(z)$       | $\lambda_r(F_K)$                                                       | kfuncCOP1mom        | L-moment theory            |
| L-moments of $F_K(z)$         | $\lambda_r(F_K)$                                                       | kfuncCOP1moms       | L-moment theory            |
| Semi-correlations (negatives) | $\rho_N^-(a)$                                                          | semicorCOP          | bivariate tail association |
| Semi-correlations (positives) | $\rho_N^+(a)$                                                          | semicorCOP          | bivariate tail association |
| Spearman Footrule             | $\psi_{\mathbf{C}}$                                                    | footCOP             | bivariate association      |
| Spearman Rho                  | $ ho_{\mathbf{C}}$                                                     | rhoCOP              | bivariate association      |
| Schweizer-Wolff Sigma         | $\sigma_{\mathbf{C}}$                                                  | wolfCOP             | bivariate association      |
| Density of a copula           | c(u, v)                                                                | densityCOP          | copula density             |
| Density visualization         |                                                                        | densityCOPplot      | copula density             |
| Empirical copula              | $\mathbf{C}_n(u,v)$                                                    | EMPIRcop            | copula                     |
| Empirical simulation          |                                                                        | EMPIRsim            | copula simulation          |
| Empirical simulation          |                                                                        | EMPIRsimv           | copula simulation          |
| Empirical copulatic surface   |                                                                        | EMPIRgrid           | copulatic surface          |

| Parametric copulatic surface   |                              | gridCOP        | copulatic surface |
|--------------------------------|------------------------------|----------------|-------------------|
| Parametric simulation          |                              | simCOP or rCOP | copula simulation |
| Parametric simulation          |                              | simCOPmicro    | copula simulation |
| Maximum likelihood             | $\mathcal{L}(\Theta_d)$      | mleCOP         | copula fitting    |
| Akaike information criterion   | $\mathrm{AIC}_{\mathbf{C}}$  | aicCOP         | goodness-of-fit   |
| Bayesian information criterion | $\mathrm{BIC}_{\mathbf{C}}$  | bicCOP         | goodness-of-fit   |
| Root mean square error         | $\mathrm{RMSE}_{\mathbf{C}}$ | rmseCOP        | goodness-of-fit   |
| Another goodness-of-fit        | $T_n$                        | statTn         | goodness-of-fit   |

Several of the functions listed above are measures of "bivariate association." Two of the measures (*Kendall Tau*, tauCOP; *Spearman Rho*, rhoCOP) are widely known. R provides native support for their sample estimation of course, but each function can be used to call the cor() function in R for parallelism to the other measures of this package. The other measures (*Blomqvist Beta*, *Gini Gamma*, *Hoeffding Phi*, *Schweizer–Wolff Sigma*, *Spearman Footrule*) support sample estimation by specially formed calls to their respective functions: blomCOP, giniCOP, hoefCOP, wolfCOP, and footCOP. Gini Gamma (giniCOP) documentation (also joeskewCOP) shows extensive use of theoretical and sample computations for these and other functions.

Concerning *goodness-of-fit* and although not quite the same as copula properties (such as "correlation") per se as the coefficients aforementioned in the prior paragraph, three goodness-of-fit metrics of a copula compared to the empirical copula, which are all based the *mean square error* (MSE), are aicCOP, bicCOP, and rmseCOP. This triad of functions is useful for making decisions on whether a copula is more favorable than another to a given dataset. However, because they are genetically related by using MSE and if these are used for copula fitting by minimization, the fits will be identical. A statement of "not quite the same" is made because the previously described copula properties are generally defined as types of deviations from other copulas (such as P). Another goodness-of-fit statistic is statTn, which is based on magnitude summation of fitted copula difference from the empirical copula. These four (aicCOP, bicCOP, rmseCOP, and statTn) collectively are relative simple and readily understood measures. These bulk sample statistics are useful, but generally thought to not capture the nuances of tail behavior (semicorCOP and taildepCOP might be useful).

Bivariate skewness measures are supported in the functions joeskewCOP (nuskewCOP and nustarCOP) and uvlmoms (uvskew). Extensive discussion and example computations of bivariate skewness are provided in the joeskewCOP documentation. Lastly, so-called bivariate L-moments and bivariate L-comoments of a copula are directly computable in bilmoms (though that function using Monte Carlo integration is deprecated) and lcomCOP (direct numerical integration). The lcomCOP function is the theoretical counterpart to the sample L-comoments provided in the lmomco package.

Bivariate random simulation methods by several functions are identified in the previous table. The **copBasic** package explicitly uses only *conditional simulation* also known as the *conditional distribution method* for *random variate* generation following Nelsen (2006, pp. 40–41) (see also simCOPmicro, simCOP). The *numerical derivatives* (derCOP and derCOP2) and their *inversions* (derCOPinv and derCOPinv2) represent the foundation of the conditional simulation. There are other methods in the literature and available in other R packages, and a comparison of some methods is made in the **Examples** section of the Gumbel–Hougaard copula (GHcop).

Several functions in **copBasic** make the distinction between V with respect to (wrt) U and U wrt V, and a guide for the nomenclature involving wrt distinctions is listed in the following table:

Name Symbol Function Concept

| Copula inversion            | V wrt $U$                        | COPinv                      | copula operator |
|-----------------------------|----------------------------------|-----------------------------|-----------------|
| Copula inversion            | U wrt $V$                        | COPinv2                     | copula operator |
| Copula derivative           | $\delta {f C}/\delta u$          | derCOP                      | copula operator |
| Copula derivative           | $\delta {f C}/\delta v$          | derCOP2                     | copula operator |
| Copula derivative inversion | V wrt $U$                        | derCOPinv                   | copula operator |
| Copula derivative inversion | U wrt $V$                        | derCOPinv2                  | copula operator |
| Joint curves                | $t \mapsto \mathbf{C}(u = U, v)$ | <pre>joint.curvesCOP</pre>  | copula theory   |
| Joint curves                | $t \mapsto \mathbf{C}(u, v = V)$ | <pre>joint.curvesCOP2</pre> | copula theory   |
| Level curves                | $t \mapsto \mathbf{C}(u = U, v)$ | level.curvesCOP             | copula theory   |
| Level curves                | $t \mapsto \mathbf{C}(u, v = V)$ | level.curvesCOP2            | copula theory   |
| Level set                   | V wrt $U$                        | level.setCOP                | copula theory   |
| Level set                   | U wrt $V$                        | level.setCOP2               | copula theory   |
| Median regression           | V wrt $U$                        | med.regressCOP              | copula theory   |
| Median regression           | U wrt $V$                        | med.regressCOP2             | copula theory   |
| Quantile regression         | V wrt $U$                        | qua.regressCOP              | copula theory   |
| Quantile regression         | U wrt $V$                        | qua.regressCOP2             | copula theory   |
| Copula section              | $t \mapsto \mathbf{C}(t, a)$     | sectionCOP                  | copula theory   |
| Copula section              | $t \mapsto \mathbf{C}(a,t)$      | sectionCOP                  | copula theory   |

The previous two tables do not include all of the myriad of special functions to support similar operations on *empirical copulas*. All empirical copula operators and utilities are prepended with EMPIR in the function name. An additional note concerning package nomenclature is that an appended "2" to a function name indicates U wrt V (e.g. EMPIRgridderinv2 for an inversion of the partial derivatives  $\delta \mathbf{C}/\delta v$  across the grid of the empirical copula).

Some additional functions to compute often salient features or characteristics of copulas or bivariate data, including functions for bivariate inference or goodness-of-fit, are listed in the following table:

| Name                        | Symbol                                                                             | Function      | Concept                       |
|-----------------------------|------------------------------------------------------------------------------------|---------------|-------------------------------|
| Left-tail decreasing        | V wrt $U$                                                                          | isCOP.LTD     | bivariate association         |
| Left-tail decreasing        | U wrt $V$                                                                          | isCOP.LTD     | bivariate association         |
| Right-tail increasing       | V wrt $U$                                                                          | isCOP.RTI     | bivariate association         |
| Right-tail increasing       | U wrt $V$                                                                          | isCOP.RTI     | bivariate association         |
| Pseudo-polar representation | $(\widehat{S},\widehat{W})$                                                        | psepolar      | extremal dependency           |
| Tail concentration function | $q_{\mathbf{C}}(t)$                                                                | tailconCOP    | bivariate tail association    |
| Tail (lower) dependency     | $\lambda^L_{f C}$                                                                  | taildepCOP    | bivariate tail association    |
| Tail (upper) dependency     | $\lambda_{\mathbf{C}}^{ar{U}} \ \kappa_{\mathbf{C}}^{L} \ \kappa_{\mathbf{C}}^{U}$ | taildepCOP    | bivariate tail association    |
| Tail (lower) order          | $\kappa^{ar{L}}_{f C}$                                                             | tailordCOP    | bivariate tail association    |
| Tail (upper) order          | $\kappa_{f C}^{ar U}$                                                              | tailordCOP    | bivariate tail association    |
| Neg'ly quadrant dependency  | NQD                                                                                | isCOP.PQD     | bivariate association         |
| Pos'ly quadrant dependency  | PQD                                                                                | isCOP.PQD     | bivariate association         |
| Permutation symmetry        | permsym                                                                            | isCOP.permsym | copula symmetry               |
| Radial symmetry             | radsym                                                                             | isCOP.radsym  | copula symmetry               |
| Skewness (Joe, 2014)        | $\eta(p;\psi)$                                                                     | uvskew        | bivariate skewness            |
| Kullback-Leibler Divergence | $KL(f \mid g)$                                                                     | kullCOP       | bivariate inference           |
| KL sample size              | $n_{fg}$                                                                           | kullCOP       | bivariate inference           |
| The Vuong Procedure         |                                                                                    | vuongCOP      | bivariate inference           |
| Spectral measure            | H(w)                                                                               | spectralmeas  | extremal dependency inference |

```
Stable tail dependence \widehat{l}(x,y) stabtaildepf extremal dependency inference L-comoments (samp. distr.) -- lcomCOPpv experimental bivariate inference
```

The **Table of Probabilities** that follows lists important relations between various joint probability concepts, the copula, nonexceedance probabilities u and v, and exceedance probabilities u' and v'. A compact summary of these probability relations has obvious usefulness. The notation  $[\ldots, \ldots]$  is to read as  $[\ldots$  and  $\ldots]$ , and the  $[\ldots, \ldots]$  is to be read as  $[\ldots$  given  $\ldots]$ .

```
Probability
                                  and
                                            Symbol Convention
   \Pr[U \leq u, V \leq v]
                                             \mathbf{C}(u,v) — The copula, COP
   \Pr[U > u, V > v]
                                             \hat{\mathbf{C}}(u',v') — The survival copula, surCOP
  \Pr[U \le u, V > v]
                                            u - \mathbf{C}(u, v')
  \Pr[U > u, V < v]
                                            v - \mathbf{C}(u', v)
 \Pr[U \leq u \mid V \leq v]
                                            \mathbf{C}(u,v)/v
 \Pr[V \leq v \mid U \leq u]
                                            \mathbf{C}(u,v)/u
 \Pr[U \le u \mid V > v]
                                             (u-\mathbf{C}(u,v))/(1-v)
 \Pr[V \leq v \mid U > u]
                                             (v - \mathbf{C}(u, v))/(1 - u)
 \Pr[U > u \mid V > v]
                                            \hat{\mathbf{C}}(u',v')/u' = \overline{\mathbf{C}}(u,v)/(1-u)
 \Pr[V > v \mid U > u]
                                            \hat{\mathbf{C}}(u',v')/v' = \overline{\mathbf{C}}(u,v)/(1-v)
 \Pr[V \leq v \mid U = u]
                                            \delta \mathbf{C}(u,v)/\delta u — Partial derivative, derCOP
 \Pr[U \leq u \mid V = v]
                                            \delta \mathbf{C}(u, v)/\delta v — Partial derivative, derCOP2
\Pr[U > u \text{ or } V > v]
                                            \mathbf{C}^{\star}(u',v')=1-\mathbf{C}(u',v') — The co-copula, cocop
\Pr[U \le u \text{ or } V \le v]
                                            \mathbf{C}(u,v) = u + v - \mathbf{C}(u,v) — The dual of a copula, duCOP
                                            \int_0^1 (1 - \delta \mathbf{C}(u, v) / \delta v) \mathrm{d}u — Expectation of U given V, EuvCOP \int_0^1 (1 - \delta \mathbf{C}(u, v) / \delta u) \mathrm{d}v — Expectation of V given U, EvuCOP
         E[U \mid V = v]
         E[V \mid U = u]
```

The function jointCOP has considerable demonstration in its **Note** section of the **joint and** and **joint or** relations shown through simulation and counting scenarios. Also there is a demonstration in the **Note** section of function duCOP on application of the concepts of **joint and** conditions, **joint or** conditions, and importantly joint **mutually exclusive or** conditions.

## **Copula Construction Methods**

Permutation asymmetry can be added to a copula by breveCOP. One, two, or more copulas can be "composited," "combined," or "multiplied" in interesting ways to create highly unique bivariate relations and as a result, complex dependence structures can be formed. The package provides three main functions for copula composition: composite1COP composites a single copula with two compositing parameters, composite2COP composites two copulas with two compositing parameters, and composite3COP composites two copulas with four compositing parameters. Also two copulas can be combined through a weighted convex combination using convex2COP with a single weighting parameter, and even N number of copulas can be combined by weights using convexCOP. So-called "gluing" two copula by a parameter is provided by glueCOP. Multiplication of two copulas to form a third is supported by prod2COP. All eight functions for compositing, combining, or multipling copulas are compatible with joint probability simulation (simCOP), measures of association (e.g.  $\rho_{\rm C}$ ), and presumably all other copula operations using copBasic features. Finally, ordinal sums of copula are provided by ORDSUMcop and ORDSUWcop as particularly interesting methods of combining copulas.

| No. of copulas | <b>Combining Parameters</b>                                       | Function      | Concept                     |
|----------------|-------------------------------------------------------------------|---------------|-----------------------------|
| 1              | $\beta$                                                           | breveCOP      | adding permuation asymmetry |
| 1              | lpha,eta                                                          | composite1COP | copula combination          |
| 2              | lpha,eta                                                          | composite2COP | copula combination          |
| 2              | $lpha,eta,\kappa,\gamma$                                          | composite3COP | copula combination          |
| 2              | $\alpha, (1-\alpha)$                                              | convex2COP    | weighted copula combination |
| N              | $\omega_{i\in N}$                                                 | convexCOP     | weighted copula combination |
| 2              | $\gamma$                                                          | glueCOP       | gluing of coupla            |
| 2              | $(\mathbf{C}_1 * \mathbf{C}_2)$                                   | prod2COP      | copula multiplication       |
| N              | $\mathbf{C}_{\mathcal{J}i}$ for $\mathcal{J}_{i\in N}$ partitions | ORDSUMcop     | M-ordinal sums of copulas   |
| N              | $\mathbf{C}_{\mathcal{J}i}$ for $\mathcal{J}_{i\in N}$ partitions | ORDSUWcop     | W-ordinal sums of copulas   |

#### **Useful Copula Relations by Visualization**

There are a myriad of relations amongst variables computable through copulas, and these were listed in the **Table of Probabilities** earlier in this documentation. There is a script located in the inst/doc directory of the **copBasic** sources titled CopulaRelations\_BaseFigure\_inR.txt. This script demonstrates, using the PSP copula, relations between the copula (COP), survival copula (surCOP), joint survival function of a copula (surfuncCOP), co-copula (coCOP), and dual of a copula function (duCOP). The script performs simulation and manual counts observations meeting various criteria in order to compute their *empirical probabilities*. The script produces a base figure, which after extending in editing software, is suitable for educational description and is provided at the end of this documentation.

## A Review of "Return Periods" using Copulas

Risk analyses of natural hazards are commonly expressed as annual return periods T in years, which are defined for a nonexceedance probability q as T=1/(1-q). In bivariate analysis, there immediately emerge two types of return periods representing  $T_{q;\text{coop}}$  and  $T_{q;\text{dual}}$  conditions between nonexceedances of the two hazard sources (random variables) U and V. It is usual in many applications for T to be expressed equivalently as a probability q in common for both variables.

Incidentally, the  $\Pr[U>u\mid V>v]$  and  $\Pr[V>v\mid U>u]$  probabilities also are useful for conditional return period computations following Salvadori et al. (2007, pp. 159–160) but are not further considered here. Also the  $F_K(w)$  (Kendall Function or Kendall Measure of a copula) is the core tool for secondary return period computations (see kfuncCOP).

Let the copula  $\mathbf{C}(u,v;\Theta)$  for nonexceedances u and v be set for some copula family (formula) by a parameter vector  $\Theta$ . The copula family and parameters define the joint coupling (loosely meant the dependency/correlation) between hazards U and V. If "failure" occurs if **either** or **both** hazards U and V are at probability q threshold (u=v=1-1/T=q) for T-year return period, then the **real return period** of failure is defined using either the copula  $\mathbf{C}(q,q;\Theta)$  or the co-copula  $\mathbf{C}^{\star}(q',q';\Theta)$  for exceedance probability q'=1-q is

$$T_{q;\,\mathrm{coop}} = rac{1}{1 - \mathbf{C}(q,q;\Theta)} = rac{1}{\mathbf{C}^{\star}(1 - q, 1 - q;\Theta)}$$
 and 
$$T_{q;\,\mathrm{coop}} \equiv rac{1}{\mathrm{cooperative\;risk}}.$$

Or in words, the hazard sources **collaborate** or **cooperate** to cause failure. If failure occurs, however, if and only if **both** hazards U and V occur simultaneously (the hazards must "dually work

together" or be "conjunctive"), then the **real return period** is defined using either the *dual of a copula (function)*  $\tilde{\mathbf{C}}(q,q;\Theta)$ , the *joint survival function*  $\overline{\mathbf{C}}(q,q;\Theta)$ , or *survival copula*  $\hat{\mathbf{C}}(q',q';\Theta)$  as

$$T_{q;\,\mathrm{dual}} = \frac{1}{1 - \tilde{\mathbf{C}}(q,q;\Theta)} = \frac{1}{\overline{\mathbf{C}}(q,q;\Theta)} = \frac{1}{\hat{\mathbf{C}}(q',q';\Theta)} \text{ and}$$

$$T_{q;\,\mathrm{dual}} \equiv \frac{1}{\mathrm{complement\ of\ dual\ protection}}.$$

Numerical demonstration is informative. Salvadori *et al.* (2007, p. 151) show for a *Gumbel–Hougaard copula* (GHcop) having  $\Theta=3.055$  and T=1,000 years (q=0.999) that  $T_{q;\,\mathrm{coop}}=797.1$  years and that  $T_{q;\,\mathrm{dual}}=1,341.4$  years, which means that average return periods between "failures" are

$$T_{q; \text{coop}} \le T \le T_{q; \text{dual}}$$
 and thus  $797.1 < T < 1314.4$  years.

With the following code, these bounding return-period values are readily computed and verified using the prob2T() function from the **Imomco** package along with **copBasic** functions COP (generic functional interface to a copula) and duCOP (dual of a copula):

```
q <- T2prob(1000)
lmomco::prob2T( COP(q,q, cop=GHcop, para=3.055)) # 797.110
lmomco::prob2T(duCOP(q,q, cop=GHcop, para=3.055)) # 1341.438</pre>
```

An early source (in 2005) by some of those authors cited on p. 151 of Salvadori *et al.* (2007; their citation "[67]") shows  $T_{q;\,\mathrm{dual}}=798$  years—a rounding error seems to have been committed. Finally just for reference, a Gumbel–Hougaard copula having  $\Theta=3.055$  corresponds to an analytical *Kendall Tau* (see GHcop) of  $\tau\approx0.673$ , which can be verified through numerical integration available from tauCOP as:

```
tauCOP(cop=GHcop, para=3.055, brute=TRUE) # 0.6726542
```

Thus, a "better understanding of the statistical characteristics of [multiple hazard sources] requires the study of their joint distribution" (Salvadori *et al.*, 2007, p. 150).

## Interaction of copBasic to Copulas in Other Packages

Originally, the **copBasic** package was not intended to be a port of the numerous bivariate copulas or over re-implementation other bivariate copulas available in R though as the package passed its 10th year in 2018, the original intent changed. It is useful to point out a demonstration showing an implementation of the *Gaussian copula* from the **copula** package, which is shown in the **Note** section of med.regressCOP in a circumstance of ordinary least squares linear regression compared to median regression of a copula as well as prediction limits of both regressions. Another demonstration in context of maximum pseudo-log-likelihood estimation of copula parameters is seen in the **Note** section mleCOP, and also see "API to the copula package" or "package copula (comparison to)" entries in the Index of this user manual.

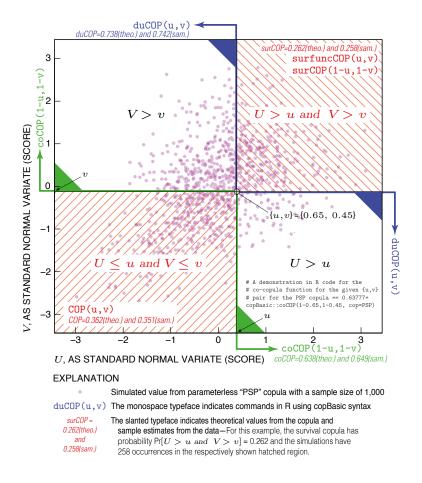

#### Author(s)

William Asquith <william.asquith@ttu.edu>

#### References

Cherubini, U., Luciano, E., and Vecchiato, W., 2004, Copula methods in finance: Hoboken, NJ, Wiley, 293 p.

Hernández-Maldonado, V., Díaz-Viera, M., and Erdely, A., 2012, A joint stochastic simulation method using the Bernstein copula as a flexible tool for modeling nonlinear dependence structures between petrophysical properties: Journal of Petroleum Science and Engineering, v. 90–91, pp. 112–123.

Joe, H., 2014, Dependence modeling with copulas: Boca Raton, CRC Press, 462 p.

Nelsen, R.B., 2006, An introduction to copulas: New York, Springer, 269 p.

Salvadori, G., De Michele, C., Kottegoda, N.T., and Rosso, R., 2007, Extremes in nature—An approach using copulas: Dordrecht, Netherlands, Springer, Water Science and Technology Library 56, 292 p.

aicCOP 13

#### **Examples**

```
## Not run:
# Nelsen (2006, p. 75, exer. 3.15b) provides for a nice test of copBasic features.
"mcdurv" <- function(u,v, theta) {</pre>
   ifelse(u > theta & u < 1-theta & v > theta & v < 1 - theta,
             return(M(u,v) - theta), # Upper bounds copula with a shift
                                     # Lower bounds copula
             return(W(u,v)))
"MCDURV" <- function(u,v, para=NULL) {
   if(is.null(para))
                             stop("need theta")
   if(para < 0 | para > 0.5) stop("theta ! in [0, 1/2]")
   return(asCOP(u, v, f=mcdurv, para))
"afunc" <- function(t) { # a sample size = 1,000 hard wired
   return(cov(simCOP(n=1000, cop=MCDURV, para=t, ploton=FALSE, points=FALSE))[1,2])
}
set.seed(6234) # setup covariance based on parameter "t" and the "root" parameter
print(uniroot(afunc, c(0, 0.5))) # "t" by simulation = 0.1023742
\# Nelsen reports that if theta appox. 0.103 then covariance of U and V is zero.
# So, one will have mutually completely dependent uncorrelated uniform variables!
# Let us check some familiar measures of association:
rhoCOP( cop=MCDURV, para=0.1023742) # Spearman Rho = 0.005854481 (near zero)
tauCOP( cop=MCDURV, para=0.1023742) # Kendall Tau = 0.2648521
wolfCOP(cop=MCDURV, para=0.1023742) # S & W Sigma = 0.4690174 (less familiar)
D <- simCOP(n=1000, cop=MCDURV, para=0.1023742) # Plot mimics Nelsen (2006, fig. 3.11)
# Lastly, open research problem. L-comoments (matrices) measure high dimension of
# variable comovements (see lmomco package)---"method of L-comoments" for estimation?
lmomco::lcomoms2(simCOP(n=1000, cop=MCDURV, para=0),
                                                       nmom=5) # Perfect neg. corr.
lmomco::lcomoms2(simCOP(n=1000, cop=MCDURV, para=0.1023742), nmom=5)
lmomco::lcomoms2(simCOP(n=1000, cop=MCDURV, para=0.5), nmom=5) # Perfect pos. corr.
# T2 (L-correlation), T3 (L-coskew), T4 (L-cokurtosis), and T5 matrices result. For
# Theta = 0 or 0.5 see the matrix symmetry with a sign change for L-coskew and T5 on
# the off diagonals (offdiags). See unities for T2. See near zero for offdiag terms
# in T2 near zero. But then see that T4 off diagonals are quite different from those
# for Theta 0.1024 relative to 0 or 0.5. As a result, T4 has captured a unique
# property of U vs V.
## End(Not run)
```

aicCOP

Akaike Information Criterion between a Fitted Coupla and an Empirical Copula

#### **Description**

Compute the Akaike information criterion (AIC) AIC<sub>C</sub> (Chen and Guo, 2019, p. 29), which is computed using mean square error  $MSE_C$  as

$$\mathrm{MSE}_{\mathbf{C}} = \frac{1}{n} \sum_{i=1}^n \bigl( \mathbf{C}_n(u_i, v_i) - \mathbf{C}_{\Theta_m}(u_i, v_i) \bigr)^2$$
 and

14 aicCOP

$$AIC_{\mathbf{C}} = 2m + n \log(MSE_{\mathbf{C}}),$$

where  $\mathbf{C}_n(u_i,v_i)$  is the *empirical copula* (empirical joint probability) for the *i*th observation,  $\mathbf{C}_{\Theta_m}(u_i,v_i)$  is the fitted copula having m parameters in  $\Theta$ . The  $\mathbf{C}_n(u_i,v_i)$  comes from EMPIRcop. The  $\mathrm{AIC}_{\mathbf{C}}$  is in effect saying that the best copula will have its joint probabilities plotting on a 1:1 line with the empirical joint probabilities, which is an  $\mathrm{AIC}_{\mathbf{C}} = -\infty$ . From the  $\mathrm{MSE}_{\mathbf{C}}$  shown above, the root mean square error rmseCOP and Bayesian information criterion (BIC) bicCOP can be computed. These goodness-of-fits can assist in deciding one copula favorability over another, and another goodness-of-fit using the absolute differences between  $\mathbf{C}_n(u,v)$  and  $\mathbf{C}_{\Theta_m}(u,v)$  is found under statTn.

## Usage

```
aicCOP(u, v=NULL, cop=NULL, para=NULL, m=NA, ...)
```

#### **Arguments**

| u    | Nonexceedance probability $u$ in the $X$ direction;                                                                                                    |
|------|----------------------------------------------------------------------------------------------------|
| V    | Nonexceedance probability $v$ in the $Y$ direction; If not given, then a second column from argument $\mathbf{u}$ is attempted;                                                                                                    |
| сор  | A copula function;                                                                                                    |
| para | Vector of parameters or other data structure, if needed, to pass to the copula;                                                                                                    |
| m    | The number of parameters in the copula, which is usually determined by length of para if m=NA, but some complex compositions of copulas are difficult to authoritatively probe for total parameter lengths and mixing coefficients; and |
| •••  | Additional arguments to pass to either copula (likely most commonly to the empirical copula).                                                                                                    |

## Value

The value for  $AIC_{\mathbf{C}}$  is returned.

#### Author(s)

W.H. Asquith

## References

Chen, Lu, and Guo, Shenglian, 2019, Copulas and its application in hydrology and water resources: Springer Nature, Singapore, ISBN 978–981–13–0574–0.

#### See Also

```
EMPIRcop, bicCOP, rmseCOP
```

АМНсор

15

#### **Examples**

```
## Not run:
S <- simCOP(80, cop=GHcop, para=5) # Simulate some probabilities, but we
# must then treat these as data and recompute empirical probabilities.
U <- lmomco::pp(S$U, sort=FALSE); V <- lmomco::pp(S$V, sort=FALSE)
# The parent distribution is Gumbel-Hougaard extreme value copula.
# But in practical application we do not know that, but say we speculate
# that perhaps the Galambos extreme value might be the parent. Then maximum
# likelihood is used to fit the single parameter.
pGL <- mleCOP(U,V, cop=GLcop, interval=c(0,20))$par

aics <- c(aicCOP(U,V, cop=GLcop, para=pGL), aicCOP(U,V, cop=P), aicCOP(U,V, cop=PSP))
names(aics) <- c("GLcop", "P", "PSP")
print(aics) # We will see that the first AIC is the smallest as the
# Galambos has the nearest overall behavior than the P and PSP copulas.
## End(Not run)</pre>
```

**AMHcop** 

The Ali-Mikhail-Haq Copula

#### Description

The Ali-Mikhail-Haq copula (Nelsen, 2006, p. 92-93, 172) is

$$\mathbf{C}_{\Theta}(u,v) = \mathbf{AMH}(u,v) = \frac{uv}{1 - \Theta(1-u)(1-v)},$$

where  $\Theta \in [-1, +1)$ , where the right boundary,  $\Theta = 1$ , can sometimes be considered valid according to Mächler (2014). The copula  $\Theta \to 0$  becomes the *independence copula* ( $\Pi(u, v)$ ; P), and the parameter  $\Theta$  is readily computed from a *Kendall Tau* (tauCOP) by

$$\tau_{\mathbf{C}} = \frac{3\Theta - 2}{3\Theta} - \frac{2(1 - \Theta)^2 \log(1 - \Theta)}{3\Theta^2},$$

and by Spearman Rho (rhoCOP), through Mächler (2014), by

$$\rho_{\mathbf{C}} = \sum_{k=1}^{\infty} \frac{3\Theta^k}{\binom{k+2}{2}^2}.$$

The support of  $\tau_{\mathbf{C}}$  is  $[(5-8\log(2))/3,1/3] \approx [-0.1817258,0.333333]$  and the  $\rho_{\mathbf{C}}$  is  $[33-48\log(2),4\pi^2-39] \approx [-0.2710647,0.4784176]$ , which shows that this copula has a limited range of dependency. The infinite summation is easier to work with than Nelsen (2006, p. 172) definition of

$$\rho_{\mathbf{C}} = \frac{12(1+\Theta)}{\Theta^2} \operatorname{dilog}(1-\Theta) - \frac{24(1-\Theta)}{\Theta^2} \log(1-\Theta) - \frac{3(\Theta+12)}{\Theta},$$

where the dilog(x) is the dilogarithm function defined by

$$\operatorname{dilog}(x) = \int_{1}^{x} \frac{\log(t)}{1 - t} \, \mathrm{d}t.$$

The integral version has more nuances with approaches toward  $\Theta=0$  and  $\Theta=1$  than the infinite sum version.

#### Usage

```
AMHcop(u, v, para=NULL, rho=NULL, tau=NULL, fit=c("rho", "tau"), ...)
```

#### Arguments

| u    | Nonexceedance probability $u$ in the $X$ direction;                                                                                                    |
|------|----------------------------------------------------------------------------------------------------|
| V    | Nonexceedance probability $v$ in the $Y$ direction;                                                                                                    |
| para | A vector (single element) of parameters—the $\Theta$ parameter of the copula. However, if a second parameter is present, it is treated as a logical to reverse the copula $(u+v-1+\mathbf{AMH}(1-u,1-v;\Theta))$ ;                                                                                                    |
| rho  | Optional Spearman Rho from which the parameter will be estimated and presence of rho trumps tau;                                                                                                    |
| tau  | Optional Kendall Tau from which the parameter will be estimated;                                                                                                    |
| fit  | If para, rho, and tau are all NULL, the the u and v represent the sample. The measure of association by the fit declaration will be computed and the parameter estimated subsequently. The fit has not other utility than to trigger which measure of association is computed internally by the cor function in R; and |
|      | Additional arguments to pass.                                                                                                    |

#### Value

Value(s) for the copula are returned. Otherwise if tau is given, then the  $\Theta$  is computed and a list having

para The parameter  $\Theta$ , and

tau Kendall Tau.

and if para=NULL and tau=NULL, then the values within u and v are used to compute Kendall Tau and then compute the parameter, and these are returned in the aforementioned list.

#### Note

Mächler (2014) reports on accurate computation of  $\tau_{\mathbf{C}}$  and  $\rho_{\mathbf{C}}$  for this copula for conditions of  $\Theta \to 0$  and in particular derives the following equation, which does not have  $\Theta$  in the denominator:

$$\rho_{\mathbf{C}} = \sum_{k=1}^{\infty} \frac{3\Theta^k}{\binom{k+2}{2}^2}.$$

The **copula** package provides a Taylor series expansion for  $\tau_{\mathbf{C}}$  for small  $\Theta$  in the copula::tauAMH(). This is demonstrated here between the implementation of  $\tau=0$  for parameter estimation in the **copBasic** package to that in the more sophisticated implementation in the **copula** package.

```
copula::tauAMH(AMHcop(tau=0)$para) # theta = -2.313076e-07
```

It is seen that the numerical approaches yield quite similar results for small  $\tau_{\mathbf{C}}$ , and finally, a comparison to the  $\rho_{\mathbf{C}}$  is informative:

AMHcop 17

```
rhoCOP(AMHcop, para=1E-9) # 3.333333e-10 (two nested integrations)
copula:::.rhoAmhCopula(1E-9) # 3.333333e-10 (cutoff based)
theta <- seq(-1,1, by=.0001)
RHOa <- sapply(theta, function(t) rhoCOP(AMHcop, para=t))
RHOb <- sapply(theta, function(t) copula:::.rhoAmhCopula(t))
plot(10^theta, RHOa-RHOb, type="1", col=2)</pre>
```

The plot shows that the apparent differences are less than 1 part in 100 million—The **copBasic** computation is radically slower though, but rhoCOP was designed for generality of copula family.

#### Author(s)

W.H. Asquith

#### References

Joe, H., 2014, Dependence modeling with copulas: Boca Raton, CRC Press, 462 p.

Mächler, Martin, 2014, Spearman's Rho for the AMH copula—A beautiful formula: copula package vignette, accessed on April 7, 2018, at https://CRAN.R-project.org/package=copula under the vignette *rhoAMH-dilog.pdf*.

Nelsen, R.B., 2006, An introduction to copulas: New York, Springer, 269 p.

Pranesh, Kumar, 2010, Probability distributions and estimation of Ali–Mikhail–Haq copula: Applied Mathematical Sciences, v. 4, no. 14, p. 657–666.

#### See Also

Р

## **Examples**

```
## Not run:
t <- 0.9 # The Theta of the copula and we will compute Spearman Rho.
di \leftarrow integrate(function(t) log(t)/(1-t), lower=1, upper=(1-t))$value
A \leftarrow di*(1+t) - 2*log(1-t) + 2*t*log(1-t) - 3*t # Nelsen (2007, p. 172)
rho <- 12*A/t^2 - 3
                      # 0.4070369
rhoCOP(AMHcop, para=t) # 0.4070369
sum(sapply(1:100, function(k) 3*t^k/choose(k+2, 2)^2)) # Machler (2014)
# 0.4070369 (see Note section, very many tens of terms are needed)
## End(Not run)
## Not run:
 layout(matrix(1:2, byrow=TRUE)) # Note: Kendall Tau is same on reversal.
 s <- 2; set.seed(s); nsim <- 10000
 UVn <- simCOP(nsim, cop=AMHcop, para=c(-0.9, "FALSE"), col=4)
 mtext("Normal definition [default]") # '2nd' parameter could be skipped
 set.seed(s) # seed used to keep Rho/Tau inside attainable limits
 UVr <- simCOP(nsim, cop=AMHcop, para=c(-0.9, "TRUE"),</pre>
 mtext("Reversed definition")
 AMHcop(UVn[,1], UVn[,2], fit="rho")$rho # -0.2581653
 AMHcop(UVr[,1], UVr[,2], fit="rho")$rho # -0.2570689
```

18 asCOP

```
rhoCOP(cop=AMHcop, para=-0.9)  # -0.2483124
AMHcop(UVn[,1], UVn[,2], fit="tau")$tau # -0.1731904
AMHcop(UVr[,1], UVr[,2], fit="tau")$tau # -0.1724820
tauCOP(cop=AMHcop, para=-0.9)  # -0.1663313
## End(Not run)
```

asCOP

Wrapper on a User-Level Formula to Become a Copula Function

#### **Description**

This function is intended to document and then to extend a simple API to end users to aid in implementation of other copulas for use within the **copBasic** package. There is no need or requirement to use asCOP for almost all users. However, for the mathematical definition of some copulas, the asCOP function might help considerably. This is because there is a need for special treatment of u and v vectors of probability as each interacts with the vectorization implicit in R. The special treatment is needed because many copulas are based on the operators such as  $\min()$  and  $\max()$ . When numerical integration used by the integrate() function in R in some copula operators, such as tauCOP for the  $Kendall\ Tau$  of a copula, special accommodation is needed related to the inherent vectorization in R and how integrate() works.

Basically, the problem is that one can not strictly rely in all circumstances on what R does in terms of value recycling when u and v are of unequal lengths. The source code is straightforward. Simply put, if lengths of u and v are unity, then there is no concern, and even if the length of u (say) is unity and v is 21, then recycling of u would often be okay. The real danger is when u and v have unequal lengths and those lengths are each greater than unity—the R treatment can not be universally relied upon with the various numerics herein involving optimization and nested numerical integration.

The example shows how a formula definition of a copula that is not a copula already implemented by  $\operatorname{copBasic}$  is set into a function deltacop and then used inside another function UsersCop that will be the official copula that is compatible with a host of functions in  $\operatorname{copBasic}$ . The use of asCOP provides the length check necessary on u and v, and the argument . . . provides optional parameter support should the user's formula require more settings.

#### Usage

```
asCOP(u, v, f=NULL, ...)
```

#### Arguments

| u     | Nonexceedance probability $u$ in the $X$ direction;                                                                   |
|-------|----------------------------------------------------------------------------------------------------|
| V     | Nonexceedance probability $v$ in the $Y$ direction;                                                                   |
| f     | A function for which the user desires to make as a copula; and                                                        |
| • • • | Additional arguments to pass to the function f (such as parameters, if needed, for the copula in the form of a list). |

#### Value

The value(s) for the copula are returned.

asCOP 19

#### Author(s)

W.H. Asquith

#### References

Nelsen, R.B., 2006, An introduction to copulas: New York, Springer, 269 p.

#### See Also

COP

#### **Examples**

```
## Not run:
# Concerning Nelsen (2006, exer. 3.7, pp. 64--65)
"trianglecop" <- function(u,v, para=NULL, ...) {
   # If para is set, then the triangle is rotated 90d clockwise.
  if(! is.null(para) && para == 1) { t <- u; u <- v; v <- t }
  if(length(u) > 1 \mid length(v) > 1) stop("only scalars for this function")
  v2<-v/2; if(0 <= u & u <= v2 & v2 <= 1/2) { return(u } else if(0 <= v2 & v2 < u & u < 1-v2) { return(v2 }
  } else if(1/2 \le 1-v2 \& 1-v2 \le u \& u \le 1) { return(u+v-1)
  } else { stop("should not be here in logic") }
"UsersCop" <- function(u,v, ...) { asCOP(u,v, f=trianglecop, ...) }
n=20000; UV <- simCOP(n=n, cop=UsersCop)</pre>
# The a-d elements of the problem now follow:
# (a) Pr[V = 1 - |2*U - 1|] = 1 and Cov(U,V) = 0; so that two random variables
# can be uncorrelated but each is perfectly predictable from the other
mean(UV$V - (1 - abs(2*UV$U -1))) # near zero; Nelsen says == 0
cov(UV$U, UV$V)
                                   # near zero; Nelsen says == 0
\# (b) Cop(m,n) = Cop(n,m); so that two random variables can be identically
# distributed, uncorrelated, and not exchangeable
EMPIRcop(0.95, 0.17, para=UV) # = A
EMPIRcop(0.17,0.95, para=UV) # = B; then A != B
# (c) Pr[V - U > 0] = 2/3; so that two random variables can be identically
# distributed, but their difference need not be symmetric about zero
tmp <- (UV$V - UV$U) > 0
length(tmp[tmp == TRUE])/n # about 2/3; Nelsen says == 2/3
# the prior two lines yield about 1/2 for independence copula P()
\# (d) Pr[X + Y > 0] = 2/3; so that uniform random variables on (-1,1) can each
# be symmetric about zero, but their sum need not be.
tmp < -((2*UV$V - 1) + (2*UV$U - 1)) > 0
length(tmp[tmp == TRUE])/n # about 2/3; Nelsen says == 2/3
## End(Not run)
## Not run:
# Concerning Nelsen (2006, exam. 3.10, p. 73)
"shufflecop" <- \# assume scalar arguments for u and v
```

20 bicCOP

```
function(u,v, para, ...) {
  m <- para$mixer; subcop <- para$subcop</pre>
   if(is.na(m) \mid m \le 0 \mid m \ge 1) stop("m ! in [0,1]")
  if(u <= m) { return(
                           subcop(1-m+u, v, para=para$para) -
                           subcop(1-m, v, para=para$para))
   } else {
                return(v - subcop(1-m, v, para=para$para) +
                            subcop(u-m, v, para=para$para))
}
"UsersCop" <- function(u,v, para=NULL) {
   asCOP(u,v, f=shufflecop, para=para)
n <- 1000; u <- runif(n)</pre>
para <- list(mixer=runif(1), subcop=W, para=20)</pre>
v <- sapply(1:n, function(i) {</pre>
      simCOPmicro(u[i], cop=UsersCop, para=para) } )
plot(data.frame(U=u, V=v), pch=17, col=rgb(1,0,1,1),
     xlab="U, NONEXCEEDANCE PROBABILITY", ylab="V, NONEXCEEDANCE PROBABILITY")
mtext("Shuffle Copula Nelsen (2006, exam. 3.10, p. 73)")
# Concerning Nelsen (2006, exam. 5.14, p. 195)
"deltacop" <- function(u,v, ...) { min(c(u,v,(u^2+v^2)/2))
"UsersCop" <- function(u,v, ...) { asCOP(u,v, f=deltacop, ...) }
isCOP.PQD(cop=UsersCop) # TRUE + Rho=0.288 and Tau=0.333 as Nelsen says
isCOP.LTD(cop=UsersCop, wrtV=TRUE) # FALSE as Nelsen says
isCOP.RTI(cop=UsersCop, wrtV=TRUE) # FALSE as Nelsen says
## End(Not run)
```

bicCOP

Bayesian Information Criterion between a Fitted Coupla and an Empirical Copula

#### **Description**

Compute the *Bayesian information criterion* (BIC)  $\mathrm{BIC}_{\mathbf{C}}$  (Chen and Guo, 2019, p. 29), which is computed using *mean square error*  $\mathrm{MSE}_{\mathbf{C}}$  as

$$MSE_{\mathbf{C}} = \frac{1}{n} \sum_{i=1}^{n} (\mathbf{C}_{n}(u_{i}, v_{i}) - \mathbf{C}_{\Theta_{m}}(u_{i}, v_{i}))^{2} \text{ and}$$

$$BIC_{\mathbf{C}} = m \log(n) + n \log(MSE_{\mathbf{C}}),$$

where  $\mathbf{C}_n(u_i,v_i)$  is the *empirical copula* (empirical joint probability) for the *i*th observation,  $\mathbf{C}_{\Theta_m}(u_i,v_i)$  is the fitted copula having m parameters in  $\Theta$ . The  $\mathbf{C}_n(u_i,v_i)$  comes from EMPIRcop. The  $\mathrm{BIC}_{\mathbf{C}}$  is in effect saying that the best copula will have its joint probabilities plotting on a 1:1 line with the empirical joint probabilities, which is an  $\mathrm{BIC}_{\mathbf{C}} = -\infty$ . From the  $\mathrm{MSE}_{\mathbf{C}}$  shown above, the root mean square error rmseCOP and Akaike information criterion (AIC) aicCOP can be computed. These goodness-of-fits can assist in deciding on one copula favorability over another, and another goodness-of-fit using the absolute differences between  $\mathbf{C}_n(u,v)$  and  $\mathbf{C}_{\Theta_m}(u,v)$  is found under statTn.

bicCOP 21

#### Usage

```
bicCOP(u, v=NULL, cop=NULL, para=NULL, m=NA, ...)
```

#### **Arguments**

| u     | Nonexceedance probability $u$ in the $X$ direction;                                                                                                    |
|-------|----------------------------------------------------------------------------------------------------|
| V     | Nonexceedance probability $v$ in the $Y$ direction; If not given, then a second column from argument $u$ is attempted;                                                                                                    |
| сор   | A copula function;                                                                                                    |
| para  | Vector of parameters or other data structure, if needed, to pass to the copula;                                                                                                    |
| m     | The number of parameters in the copula, which is usually determined by length of para if m=NA, but some complex compositions of copulas are difficult to authoritatively probe for total parameter lengths and mixing coefficients; and |
| • • • | Additional arguments to pass to either copula (likely most commonly to the empirical copula).                                                                                                    |

#### Value

The value for  $\mathrm{BIC}_{\mathbf{C}}$  is returned.

#### Author(s)

W.H. Asquith

#### References

Chen, Lu, and Guo, Shenglian, 2019, Copulas and its application in hydrology and water resources: Springer Nature, Singapore, ISBN 978–981–13–0574–0.

#### See Also

```
EMPIRcop, aicCOP, rmseCOP
```

## **Examples**

```
## Not run:
S <- simCOP(80, cop=GHcop, para=5) # Simulate some probabilities, but we
# must then treat these as data and recompute empirical probabilities.
U <- lmomco::pp(S$U, sort=FALSE); V <- lmomco::pp(S$V, sort=FALSE)
# The parent distribution is Gumbel-Hougaard extreme value copula.
# But in practical application we don't know that but say we speculate that
# perhaps the Galambos extreme value might be the parent. Then maximum
# likelihood is used on that copula to fit the single parameter.
pGL <- mleCOP(U,V, cop=GLcop, interval=c(0,20))$par

bics <- c(bicCOP(U,V, cop=GLcop, para=pGL), bicCOP(U,V, cop=P), bicCOP(U,V, cop=PSP))
names(bics) <- c("GLcop", "P", "PSP")
print(bics) # We will see that the first BIC is the smallest as the
# Galambos has the nearest overall behavior than the P and PSP copulas.
## End(Not run)</pre>
```

bicoploc

Analog to Line of Organic Correlation by Copula Diagonal

#### **Description**

HIGHLY EXPERIMENTAL AND SUBJECT TO OVERHAUL OR REMOVAL—Compute an analog to the line of organic correlation (reduced major axis) using the diagonal of a copula.

$$\Pr[U \le u, V \le v] = \mathbf{C}(u, v) = f.$$

The primary diagonal is defined as

$$\delta_{\mathbf{C}}(t) = \mathbf{C}(t, t) = f.$$

Two diagnostic plots can be plotted by the arguments available for this function. The plot for (U,V) coordinate nonexceedance probability domain along with the analyses involving the copula diagonal inversion comes first, which is followed by that for (X,Y) coordinate domain along with the well-known line of organic correlation by the method of L-moments and such a "line" (could be a curve) by copula diagonal inversion.

This much infrastructure written for flexibility in how a copula would interact for the purpose of estimation with moment preservation. The simple u=v might be sufficient but let us have some flexibility.

## Usage

```
bicoploc(xp, yp=NULL, xout=NA, xpara=NULL, ypara=NULL, dtypex="nor", dtypey="nor",
      ctype=c("weibull", "hazen", "bernstein", "checkerboard"), kumaraswamy=TRUE,
      plotuv=TRUE, plotxy=TRUE, adduv=FALSE, addxy=FALSE, snv=FALSE, limout=TRUE,
         autoleg=TRUE, xleg="topleft", yleg=NULL, rugxy=TRUE, ruglwd=0.5,
         xlim=NULL, ylim=NULL, titleuv="", titlexy="", titlecex=1,
         a=0, ff=pnorm(seq(-5, +5, by=0.1)), locdigits=6,
         paracop=TRUE, verbose=TRUE, x=NULL, y=NULL, ...)
```

#### **Arguments**

| хр    | Numeric vector giving paired data points of $X$ . If this is a matrix or data frame, then the first and second columns are extracted for the xp and yp internall;          |
|-------|----------------------------------------------------------------------------------------------------|
| ур    | Optional numeric vector giving paired data points of $Y$ depending on the composition of $\mathbf{x}$ ;                                                                    |
| xout  | An optional set of numeric values specifying where interpolation through the diagonal inversion is to take place;                                                          |
| xpara | An <b>Imomco</b> package parameter object for the $X$ variable, which if not provided will trigger an method of L-moment parameter estimation for the distribution dtypex; |

An **Imomco** package parameter object for the Y variable, which if not provided ypara will trigger an method of L-moment parameter estimation for the distribution dtypey; dtypex The **Imomco** package distribution abbreviations (see Imomco::dist.list()) for the X variable. If this argument is set NULL and xpara is given with an element of type, then that distribution type is assigned internally to dtypex; dtypey The **Imomco** package distribution abbreviations (see Imomco::dist.list()) for the Y variable; If this argument is set NULL and xpara is given with an element of type, then that distribution type is assigned internally to dtypex; ctype Argument of the same name for the empirical copula for dispatch to EMPIRcop. The 1/n form is disabled for bicoploc operations based on limited experiments. The first letter of the argument's value is extracted, converted to upper case, and used as the plotting character in the two diagnostic plots; A logical to trigger Kumaraswamy distribution smoothing of the copula diagkumaraswamy onal inversion from the *empricial copula*. The Kumaraswamy distribution is a distribution having support [0,1] with an explicit quantile function and takes the place of a Beta distribution (see **lmomco** function quakur() for more details). The smoothing by Kumaraswamy will provide a continuous real number on the interval, which should insure no flat-lining as one rolls on to or off off the discrete interval provided by the empirical copula for expected sample sizes of the operations anticipated for the bicoploc function; plotuv A logical to trigger plotting of the analyses in the (U, V) coordinate nonexceedance probability domain along with the analyses involving the copula diagonal inversion. If set true, then adduv is set false internally; plotxy A logical to trigger plotting of the analyses in the (X,Y) coordinate domain along with the well-known line of organic correlation by the method of Lmoments and such a "line" (could be a curve) by copula diagonal inversion. If set true, then addxy is set false internally; adduv A logical when set true will not call the plot() function for (U, V) coordinate nonexceedance probability domain but the other graphical operations of lines and points will be called; addxy A logical when set true will not call the plot() function for (X,Y) coordinate

domain but the other graphical operations of lines and points will be called;

snv

A logical when set true will plot the (U, V) coordinate nonexceedance probability domain in units of standard normal variates;

limout

A logical when set true will plot the (X, Y) coordinate domain with horizontal and vertical axis limits inflated to the xout and Y predictions;

autoleg

A logical when set will draw a legend for the plots if the plots are requested;

xleg

The value to become the argument x in the legend() call. The default setting is based on general assumption that this bicoploc() function is to be more commonly used in positive assocation circumstances between X and Y (positive Spearman Rho);

yleg

The value to become the argument y in the legend() call;

Call rug() plotting operations on the X and Y values used in the parameter rugxy estimation of the parametric marginal distributions using the xp and yp, unless either or both have been overridden for the contents in x and (or) y arguments; ruglwd The line wide passed into rug(). Because plotting of small and large sample sizes can make it difficult in the smaller samples to see the line, it is judged useful to explicitly have this setting as an declared argument; xlim A numeric vector that if precisely of length 2 and no missing values therein, will override the horizontal limits of the plotxy plot of the (X,Y) domain. Otherwise, the contents of xlim, if not null, are inserted into a range computation for the limits to apply; ylim A numeric vector that if precisely of length 2 and no missing values therein, will override the vertical limits of the plotxy plot of the (X,Y) domain. Otherwise, the contents of ylim, if not null, are inserted into a range computation for the limits to apply; titleuv An optional title for the (U, V) domain plot; titlexy An optional title for the (X, Y) domain plot; titlecex The character expansion factor for the titles; Value for the plotting-position formula for lmomco::pp(), default is a=0, which а specifies Weibull plotting positions; ff The nonexceedance joint probability of of the copula diagonal from which inversion computes the marginal nonexceedance probability values for u = v = tas C(t, t) = f where ff is the variable notation for the joint probability f; Number of digits for rounding exclusive to the loc data frame produced in the locdigits returned list. The reasoning for this setting is that the expected application in practical circumstances will have discipline knowledge of the rounding depth suitable; A logical trigging the use of the parametric asymmetric copula fit by numerical paracop optimization to the (U, V) domain of the data (see **Details**); Show messages of incremental progress with a incremental counter on the mesverbose sage; Numeric vector of X values to be used in parameter estimation of the marginal parametric distribution if xpara=NULL and these values are internally replaced with xp (paired X) if not otherwise specified. This provides the ability to insert an alternative and presumably longer vector of the entire X sample without the restriction of individual values paired to the Y. A feature unique to providing the x is that missing values can be and are removed on the fly prior to parameter estimation of the marginal distribution. The x can be specific independent of y or even at all for either. Absolutely no provision is made that x can be a matrix or data frame holding the y; Numeric vector of Y values to be used in parameter estimation of the marginal У parametric distribution if ypara=NULL and these values are internally replaced with yp (paired Y) if not otherwise specified. This provides the ability to insert an alternative and presumably longer vector of the entire Y sample without the

restriction of individual values paired to the X. A feature unique to providing the y is that missing values can be and are removed on the fly prior to parameter

estimation of the marginal distribution. The x can be specific independent of y or even at all for either; and

... Additional arguments to pass.

#### **Details**

#### ON THE USE OF AN PARAMETRIC ASYMMETRIC COPULA—

#### Value

Lists, vectors, and data frames for the computations and predictions are returned.

organic

A list containing a data frame of the predictions for xout by the conventional LOC (locpair) (see also locsols\$lmrloc), the estimates by the L-moments of the parameters of the marginal distributions (locpara), the estimates by copula diagonal with Kumaraswamy smoothing (if requested) (bicoploc), and the predictions based solely on the empirical copula approximation for the diagonal (bicoploc\_emp). The bicoploc and bicoploc\_emp are equal to each other if Kumaraswamy was not used. The bicoploc is intended to be the official output from the bicoploc() function. The furthest right column is bicoploc\_cop and represents the predicting values using a parametric copula as fit to the (U,V) domain mapped into the (X,Y) domain as explained elsewhere in this documentation or sources:

locsols

A list of solutions to the LOC based (1) (locpair) on the conventional definition on the paired data (xp and yp) with the finiteness check previously described by lmomco::lmrloc() and (2) (locpara) the LOC solution *not on the paired data* but extractable from the L-moments of the parameters for the marginal distributions. Certain permutations of available features will either have the two L-moment solutions equal, or just the slopes equal, or differing in both intercept and slope. The lmrloc list contains both L-moment and product moment estimation of the LOC to adhere precisely to lmomco::lmrloc() output;

xpara

The parameters of the marginal distribution in X either as given in xpara, as estimated from xp, or estimated from x by the method of L-moments through the **lmomco** package;

ypara

The parameters of the marginal distribution in Y either as given in ypara, as estimated from yp, or estimated from y by the method of L-moments through the **lmomco** package;

faqs

A named vector containing some numerical facts about the operations and principally the requisite sample sizes involved are reported here;

faqscop

A named vector containing some numerical facts about the operations involving the fitting of the parametric asymmetric copula (Plackett by default) to the (U,V) domain; and

diag

A data frame containing information on the copula diagonal including the joint probability column jtprob (the ff as stand in for C(t,t)=f), the u=v=t in column uv by the Kumaraswamy smooth (if requested), and the solely empirical copula version in column uv\_emp. If the Kumaraswamy smooth is not used, then uv and uv\_emp will be equal to each other. The furthest right column is uv\_cop

and represents the values using a parametric copula as fit to the (U,V) domain as explained elsewhere in this documentation or sources.

#### Note

The use of a copula diagonal inversion for purposes of a line of organic correlation analog within the text-book literature and elsewhere is unknown to the developers (December 2023).

Though bicoploc has extensive logic for working through the copula diagonal, if we know the parent distribution and we just have the marginal probabilities equal to each other (the diagonal), then we recover the moments of Y simply with u=v:

#### Author(s)

W.H. Asquith

#### References

Kruskal, W.H., 1953, On the uniqueness of the line of organic correlation: Biometrics, vol. 9, no. 1, pp. 47–58, doi:10.2307/3001632.

#### See Also

```
diagCOPatf
```

## **Examples**

```
Y <-0.843*X + rnorm(nsim, mean=0, sd=0.2)
zz <- bicoploc(X,Y, xout=c(2.5, 3.5, 4), dtypex="nor", dtypey="nor", paracop=FALSE)</pre>
# cor(X,Y, method="spearman") # for nsim=1E6 RHO=0.92367
set.seed(1); nsim <- 50
Χ <-
               lmomco::rlmomco(nsim, lmomco::vec2par(c(3, 0.6, +0.5), type="pe3"))
Y \leftarrow 0.3*X^2 + 1momco::r1momco(nsim, 1momco::vec2par(c(0, 0.4, 0), type="pe3"))
zz <- bicoploc(X,Y, xout=c(2.5, 3.5, 4.5), dtypex="nor", dtypey="nor", paracop=FALSE)
# cor(X,Y, method="spearman") # for nsim=1E6 RHO=0.92366
set.seed(1); nsim <- 50
               lmomco::rlmomco(nsim, lmomco::vec2par(c(3, 0.6, +0.5), type="pe3"))
X <-
Y < 0.3*X^2 + 1momco::r1momco(nsim, 1momco::vec2par(c(0, 0.4, 0), type="pe3"))
zz <- bicoploc(X,Y, xout=c(2.5, 3.5, 4.5), dtypex="gev", dtypey="gev", paracop=FALSE)</pre>
## Not run:
# Image 800 samples in X and Y and though created as pairs, let us assume only
# 50 are actually paired for purposes of demonstration of specified parameters
# and (or) alternative x and y vectors providing the larger sample.
set.seed(1); nsim <- 800; npair <- 50
Χ <-
               lmomco::rlmomco(nsim, lmomco::vec2par(c(3, 0.6, +0.5), type="pe3"))
Y \leftarrow 0.3*X^2 + rnorm(nsim, mean=0, sd=0.3)
ix <- sample(seq_len(nsim), npair, replace=FALSE)</pre>
Xp <- X[ix]; Yp <- Y[ix]; dtypex <- "gev"; dtypey <- "gev"</pre>
xpara <- lmomco::lmr2par(X, type=dtypex); ypara <- lmomco::lmr2par(Y, type=dtypey)</pre>
# The next two bicoploc() calls produce identical results except for the density
# of data points along the axes for the rug plots. Ultimately, the same parameter
# estimates for the margins exists for both calls. The plotuv is disabled so that
# the user can tab between the two plotxy plots and see that they are the same.
zz <- bicoploc(Xp,Yp, xout=c(2.5, 3.5, 4.5), ruglwd=0.9, plotuv=FALSE,</pre>
              xpara=xpara, ypara=ypara, dtypex=NULL, dtypey=NULL)
mtext("Example of specific xpara and ypara from larger sample", line=0.5)
zz <- bicoploc(Xp,Yp, xout=c(2.5, 3.5, 4.5), ruglwd=0.9, plotuv=FALSE,</pre>
              xpara=xpara, ypara=ypara, dtypex=NULL, dtypey=NULL, x=X, y=Y)
mtext("Example of specific xpara and ypara from larger sample", line=0.5) #
## End(Not run)
## Not run:
set.seed(1); nsim <- 50
UV <- rCOP(nsim, cop=breveCOP, para=list(cop=W, alpha=0, beta=0))</pre>
X <- qnorm(UV[,1], mean=3, sd=0.6)</pre>
Y <- qnorm(UV[,2], mean=2, sd=0.2)
zz \leftarrow bicoploc(X,Y, xout=c(1.5, 2.5, 3.5, 4), dtypex="nor", dtypey="nor")
set.seed(1); nsim <- 50
UV <- rCOP(nsim, cop=breveCOP, para=list(cop=W, alpha=0, beta=0.5))
X <- qnorm(UV[,1], mean=3, sd=0.6)</pre>
Y <- qnorm(UV[,2], mean=2, sd=0.2)
zz \leftarrow bicoploc(X,Y, xout=c(1.5, 2.5, 3.5, 4), dtypex="nor", dtypey="nor")
```

```
set.seed(1); nsim <- 50
UV <- rCOP(nsim, cop=breveCOP, para=list(cop=M_N5p12b, para=3, alpha=0, beta=0.5))
X \leftarrow qnorm(UV[,1], mean=3, sd=0.6)^2
Y <- qnorm(UV[,2], mean=2, sd=0.2)
zz \leftarrow bicoploc(X,Y, xout=c(1.5, 2.5, 3.5, 4), ylim=c(1,2.5),
                    xleg="bottomleft", dtypex="aep4", dtypey="nor")
# A TRUE COUNTER EXAMPLE? Are the 1-v operations not sufficient depending on
# rotation? Is the secondary diagonal of a copula useful? Is there something wrong
# with the reflection operations as implemented at the end of November 2023?
# Should negatives be turned into positives by reversing Y within the internal logic?
# The solution current at end of November 2023 seems proper.
set.seed(1); nsim <- 500
para <- list(cop1=W, para1=4, cop2=GHcop, para2=c(30,.6, .9), alpha=0, beta=0.1)
UV <- rCOP(nsim, cop=composite2COP, para=para)</pre>
X <- -qexp(UV[,1], rate=10)+0.1 # Or the problem is a reflected exponential but the
Y <- qnorm(UV[,2], mean=2, sd=0.2) # exp version in lmomco can not handle
zz <- bicoploc(X,Y, xout=c(-0.05, 0, 0.2), dtypex="exp", dtypey="nor")</pre>
# Possibly, try another distribution.
zz < -bicoploc(X,Y, xout=c(-0.3, -0.2, 0), ylim=c(1,4), dtypex="aep4", dtypey="nor") #
## End(Not run)
## Not run:
set.seed(1); nsim <- 200; npair <- 30
para <- list(cop=PLcop, para=80, alpha=0.3, beta=0.05)</pre>
UV <- rCOP(nsim, cop=composite1COP, para=para, resamv01=TRUE)</pre>
X \leftarrow lmomco::qlmomco(UV[,1], lmomco::vec2par(c(3, 0.6, +0.4), type="pe3"))
Y <- lmomco::qlmomco(UV[,2], lmomco::vec2par(c(3, 0.4, +0.0), type="pe3"))
ix <- sample(seq_len(nsim), npair, replace=FALSE)</pre>
Xp <- X[ix]; Yp <- Y[ix]; dtypex <- "pe3"; dtypey <- "pe3"</pre>
xpara <- lmomco::lmr2par(X, type=dtypex); ypara <- lmomco::lmr2par(Y, type=dtypey)</pre>
plot(10^X, 10^Y, log="xy", las=1, pch=21, lwd=0.8, col="black", bg="white",
                 xlab="SOME RISK PHENOMENON IN X-DIRECTION",
                 ylab="SOME RISK PHENOMENON IN Y-DIRECTION")
xout <- c(1.5, 2.5, 3.5, 4)
xlim \leftarrow c(1.5, 4.5); ylim \leftarrow c(1.8, 5.0)
zz <- bicoploc(Xp,Yp, xout=xout,xpara=xpara,ypara=ypara, xlim=xlim,ylim=ylim)</pre>
zz <- bicoploc(Xp,Yp, xout=xout,xpara=xpara,ypara=ypara, xlim=xlim,ylim=ylim,x=X,y=Y)</pre>
zz <- bicoploc(Xp,Yp, xout=xout,dtypex="pe3",dtypey="pe3",xlim=xlim,ylim=ylim,x=X,y=Y)
zz <- bicoploc(X, Y, xout=xout,dtypex="pe3",dtypey="pe3",xlim=xlim,ylim=ylim)#</pre>
## End(Not run)
```

#### **Description**

**Attention:** This function is deprecated in favor of lcomCOP, which uses only direct numerical integrate() on the integrals shown below. The bilmoms function is strictly based on Monte Carlo integration.

Compute the *bivariate L-moments* (ratios) ( $\delta_{k;\mathbf{C}}^{[\ldots]}$ ) of a copula  $\mathbf{C}(u,v;\Theta)$  and remap these into the *L-comoment* matrix counterparts (Serfling and Xiao, 2007; Asquith, 2011) including *L-correlation* (Spearman Rho), *L-coskew*, and *L-cokurtosis*. As described by Brahimi *et al.* (2015), the first four bivariate L-moments  $\delta_k^{[12]}$  for random variable  $X^{(1)}$  or U with respect to (wrt) random variable  $X^{(2)}$  or V are defined as

$$\begin{split} \delta_{1;\mathbf{C}}^{[12]} &= 2 \iint_{\mathcal{I}^2} \mathbf{C}(u,v) \, \mathrm{d}u \mathrm{d}v - \frac{1}{2}, \\ \delta_{2;\mathbf{C}}^{[12]} &= \iint_{\mathcal{I}^2} (12v - 6) \mathbf{C}(u,v) \, \mathrm{d}u \mathrm{d}v - \frac{1}{2}, \\ \delta_{3;\mathbf{C}}^{[12]} &= \iint_{\mathcal{I}^2} (60v^2 - 60v + 12) \mathbf{C}(u,v) \, \mathrm{d}u \mathrm{d}v - \frac{1}{2}, \text{ and} \\ \delta_{4;\mathbf{C}}^{[12]} &= \iint_{\mathcal{I}^2} (280v^3 - 420v^2 + 180v - 20) \mathbf{C}(u,v) \, \mathrm{d}u \mathrm{d}v - \frac{1}{2}, \end{split}$$

where the bivariate L-moments are related to the L-comoment ratios by

$$6\delta_k^{[12]} = \tau_{k+1}^{[12]} \quad \text{and} \quad 6\delta_k^{[21]} = \tau_{k+1}^{[21]},$$

where in otherwords, "the third bivariate L-moment  $\delta_3^{[12]}$  is one sixth the L-cokurtosis  $\tau_4^{[12]}$ ." The first four bivariate L-moments yield the first five L-comoments (there is no first order L-comoment ratio). The terms and nomenclature are not easy and also the English grammar adjective "ratios" is not always consistent in the literature. The  $\delta_{k;\mathbf{C}}^{[\ldots]}$  are **ratios**, and the returned bilcomoms element by this function holds matrices for the marginal means, marginal L-scales and L-coscales, and then the **ratio** L-comoments.

Similarly, the  $\delta_k^{[21]}$  are computed by switching  $u \to v$  in the polynomials within the above integrals multiplied to the copula in the system of equations with u. In general,  $\delta_k^{[12]} \neq \delta_k^{[21]}$  for k>1 unless in the case of permutation symmetric (isCOP.permsym) copulas. By theory,  $\delta_1^{[12]} = \delta_1^{[21]} = \rho_{\mathbf{C}}/6$  where  $\rho_{\mathbf{C}}$  is a Spearman Rho rhoCOP.

The integral for  $\delta_{4;\mathbf{C}}^{[12]}$  does not appear in Brahimi *et al.* (2015) but this and the other forms are verified in the **Examples** and discussion in **Note**. The four  $k \in [1,2,3,4]$  for U wrt V and V wrt U comprise a full spectrum of system of seven (not eight) equations. One equation is lost because  $\delta_1^{[12]} = \delta_1^{[21]}$ .

#### Usage

#### **Arguments**

cop A copula function;

para Vector of parameters or other data structure, if needed, to pass to the copula;

only.bilmoms A logical to trigger return of the  $\delta_k$  and skip L-comoment computation;

The Monte Carlo integration size. The default seems to be at least an order of

magnitude greater than needed for many applied problems;

sobol A logical trigging *Sobol sequences* for the Monte Carlo integration instead of

the bivariate uniform distribution (independence). The Sobol sequences are dependent on the sobol() function of the **randtoolbox** package, and the Sobol sequences canvas the  $\mathcal{I}^2$  domain for smaller n values than required if statistical independence is used for the Monte Carlo integration. Note, **randtoolbox** at least at version 2.0.+ has "scrambling" of Sobol sequences temporarily disabled,

and hence scrambling=0 as default for bilmoms;

scrambling The argument of the same name for randtoolbox::sobol(); and

... Additional arguments to pass to the densityCOP function.

#### Value

An R list of the bivariate L-moments is returned.

bilmomUV The bivariate L-moments  $\delta_k^{[12]}$  of U with respect to V for  $k \in [1, 2, 3, 4]$ ;

bilmomVU The bivariate L-moments  $\delta_k^{[21]}$  of V with respect to U for  $k \in [1,2,3,4]$ ;

error.rho An "error" term in units of  $\delta_1^{[12\&21]}$  used to judge whether the sample size for

the Monte Carlo integration is sufficient based on a comparison to the *Spearman Rho* from direct numerical integration (not Monte Carlo based) using <code>rhoCOP</code> of the copula. Values for <code>error.rho</code> < 1E-5 seem to be sufficient to judge

whether n is large enough;

bilcomoms If not only.bilmoms, another R list holding the L-comoments (see Note)

computed by simple remapping of the  $\delta_k^{[...]}$  and parallel in structure to the func-

tion 1comoms2() of the **Imomco** package; and

source An attribute identifying the computational source of the bivariate L-moments

and bivariate L-comoments: "bilmoms."

#### Note

The mapping of the bivariate L-moments to their L-comoment matrix counterparts is simple but nuances should be discussed and the meaning of the error.rho needs further description. The extra effort to form L-comoment matrices (Serfling and Xiao, 2007; Asquith, 2011) is made so that output matches the structure of the sample L-comoment matrices from the lcomoms2() function of the **lmomco** package.

Concerning the triangular or tent-shaped copula of Nelsen (2006, exer. 3.7, pp. 64–65) for demonstration, simulate from the triangular copula a sample of size m=20,000 and compute some sample L-comoments using the following CPU intensive code. The function as COP completes the vectorization needed for non-Monte Carlo integration for rhoCOP.

```
"trianglecop" <- function(u,v, para=NULL, ...) {
  # If para is set, then the triangle is rotated 90d clockwise.
  if(! is.null(para) && para == 1) { t <- u; u <- v; v <- t }
  if(length(u) > 1 \mid length(v) > 1) stop("only scalars for this function")
  v2<-v/2; if(0
                  <= u
                            & u <= v2 & v2 <= 1/2) { return(u
  } else
           if(0 \le v2 \& v2 \le u \& u \le 1-v2) \{ return(v2 \& v2 \le u \& u \le 1-v2) \} 
                                                                       )
           if(1/2 \le 1-v2 \& 1-v2 \le u \& u \le 1) \{ return(u+v-1) \}
  } else
  } else { stop("should not be here in logic") }
"TriCop" <- function(u,v, ...) { asCOP(u,v, f=trianglecop, ...) }
m=20000; SampleUV <- simCOP(n=m, cop=TriCop, graphics=FALSE)</pre>
samLC <- lcomoms2(SampleUV, nmom=5)</pre>
theoLC <- bilmoms(cop=TriCop)</pre>
```

The Error in Rho Computation—The  $\rho_{\mathbf{C}}$  of the copula by numerical integration is computed internally to bilmoms as

```
rhoC <- rhoCOP(cop=TriCop) # -1.733858e-17</pre>
```

and used to compute the error.rho for bilmoms (see next code snippet). The  $\rho_{\mathbf{C}}$  is obviously zero for this copula. Therefore, the bivariate association of TriCop is zero and thus is an example of a perfectly dependent situation yet of zero correlation. The bivariate L-moments and L-comoments of this copula are computed as

```
mean(replicate(20, bilmoms(cop=TriCop)$error.rho)) # 7.650723e-06
```

where the error.rho is repeated trials appears firmly <1e-5, which is near zero ( $\epsilon_{\rho}\approx 0$ ). The error.rho term is defined by taking the first bivariate L-moment and numerically integrated  $\rho_{\mathbf{C}}$  through rhoCOP and computing the terms

$$\begin{split} \epsilon_{\rho}^{[12]} &= |\delta_{1;\mathbf{C}}^{[12]} - (\rho_{\mathbf{C}}/6)|, \\ \epsilon_{\rho}^{[21]} &= |\delta_{1;\mathbf{C}}^{[21]} - (\rho_{\mathbf{C}}/6)|, \text{ and} \\ \epsilon_{\rho} &= \frac{\epsilon_{\rho}^{[12]} + \epsilon_{\rho}^{[21]}}{2}, \end{split}$$

where the error.rho =  $\epsilon_{\rho}$ , and values near zero are obviously favorable because this indicates that the Monte Carlo integration sample size n argument is sufficiently large to effectively canvas the  $\mathcal{I}^2$  domain. For the situation here, the theoretical  $\rho_{\mathbf{C}}=0$ , but for  $\mathbf{n}=n=100$ , the error.rho  $\approx 0.006$  (e.g. bilmoms(n=100, cop=TriCop)\$error.rho) through a 20-unit replication, which is a hint that 100 samples are not large enough and that should be obvious.

The reasoning behind using the error.rho between conventional numerical integration and the Monte Carlo integration (error.rho) is that  $\rho_{\mathbf{C}}$  is symmetrical. This choice of "convergence" assessment reduces somewhat the sample size needed for Monte Carlo integration into single number representing error.

Discussion of Theoretical L-comoments—The theoretical L-comoments in the format structure of the sample L-comoments by the lcomoms2() function of the **Imomco** package are formed by the bilmoms function, and the theoretical values are shown below in sequence with details listed by L-comoment. Now we extract the L-comoment matrices and show the first L-comoment matrix (the matrix of the means):

where the diagonal should be filled with 1/2, if the n is suitably large, because 1/2 is the mean of the marginal uniform random variables. By definition the secondary diagonal has NAs. The values shown above are extremely close supporting the idea that default n is large enough. The matrix of means is otherwise uninformative.

The second L-comoment matrix (L-scales and L-coscales) is

```
print(theoLClcm$L2)

[,1] [,2]

[1,] 1.666677e-01 -3.466202e-06

[2,] -3.466209e-06 1.666674e-01
```

where the diagonal should be filled with 1/6, if the n is suitably large, because 1/6 is the univariate L-scale of the marginal uniform random variables. These values further support that default n is large enough. The diagonal is computed from the univariate L-moments of the margins of the Monte Carlo-generated edges and is otherwise uninformative. The secondary diagonal is a rescaling of the  $\delta_1^{[...]}$  by the univariate L-moments of the margins to form L-coscales (nonratios). The copula is perfectly dependent but uncorrelated; so the secondary diagonal has near zeros.

The second L-comoment ratio matrix (coefficient of L-variations and L-correlations) is

```
print(theoLClcm$T2)

[,1] [,2]

[1,] 1.000000e+00 -2.079712e-05

[2,] -2.079712e-05 1.000000e+00
```

where the diagonal by definition has unities (correlation is unity for a variable on itself) but the secondary diagonal for the L-correlations has near zeros because again the copula is uncorrelated, and the secondary diagonal is computed from the  $\delta_1^{[...]}$ . These L-correlations are the *Spearman Rho* values computed external to the algorithms within rhoCOP.

The third L-comoment ratio matrix (L-skews and L-coskews) is

```
print(theoLClcm$T3)

[,1] [,2]

[1,] 3.021969e-06 -2.829783e-05

[2,] -7.501135e-01 4.518901e-06
```

where the diagonal by definition should have nero zeros because the univariate L-skew of a uniform variable is zero. These values further support that default n is large enough. The secondary diagonal holds L-coskews. The copula has L-coskew of U wrt V of numerically near zero (symmetry) but measurable asymmetry of L-coskew of V wrt U of  $\tau_3^{[21]} \approx -0.75$ .

The fourth L-comoment ratio matrix (L-kurtosises and L-cokurtosises) is

```
print(theoLClcm$T4)

[,1] [,2]

[1,] -2.623665e-06 -3.325177e-05

[2,] -2.162954e-04 -2.811630e-06
```

where the diagonal by definition should have nero zeros because the univariate L-kurtosis of a uniform variable is zero—it has no peakedness. These values further support that default n is large enough. The secondary diagonal holds L-cokurtosises and are near zero for this particular copula.

The fifth L-comoment ratio matrix (unnamed) is

```
print(theoLClcm$T5)

[,1] [,2]

[1,] 1.813344e-06 -1.296025e-04

[2,] 1.246436e-01 1.475012e-06
```

where the diagonal by definition should have nero zeros because the univariate L-kurtosis of a uniform variable is zero—such a random variable has no asymmetry. These values further support that default n is large enough. The secondary diagonal holds the fifth L-comoment ratios. The copula has  $\tau_5^{[12]}=0$  of U wrt V of numerically near zero (symmetry) but measurable fifth-order L-comoment asymmetry of V wrt U of  $\tau_5^{[21]}\approx 0.125$ .

Comparison of Sample and Theoretical L-comoments—The previous section shows theoretical values computed as  $\tau_3^{[21]} \approx -0.75$  and  $\tau_5^{[21]} \approx 0.125$  for the two L-comoments substantially away from zero. As sample L-comoments these values are samLC\$T3[2,1] =  $\hat{\tau}_3^{[21]} \approx -0.751$  and samLC\$T5[2,1] =  $\hat{\tau}_5^{[21]} \approx 0.123$ . CONCLUSION: The sample L-comoment algorithms in the lmomco package are validated.

#### Author(s)

W.H. Asquith

#### References

Asquith, W.H., 2011, Distributional analysis with L-moment statistics using the R environment for statistical computing: Createspace Independent Publishing Platform, ISBN 978–146350841–8.

Brahimi, B., Chebana, F., and Necir, A., 2015, Copula representation of bivariate L-moments—A new estimation method for multiparameter two-dimensional copula models: Statistics, v. 49, no. 3, pp. 497–521.

Nelsen, R.B., 2006, An introduction to copulas: New York, Springer, 269 p.

Serfling, R., and Xiao, P., 2007, A contribution to multivariate L-moments—L-comoment matrices: Journal of Multivariate Analysis, v. 98, pp. 1765–1781.

#### See Also

1comCOP, uvlmoms

34 blomatrixCOP

#### **Examples**

```
## Not run:
bilmoms(cop=PSP, n=10000, para=NULL, sobol=TRUE)$bilcomoms$T3
# results: Tau3[12]=-0.132, Tau3[21]=-0.132 (Monte Carlo)
lcomCOP(cop=PSP, para=NULL, orders=3)
# results: Tau3[12]=-0.129, Tau3[21]=-0.129 (direct integration)
## End(Not run)
## Not run:
# This stopped running sometime before June 2023. IS THIS IN COP()?
para <- list(alpha=0.5, beta=0.93, para1=4.5, cop1=GLcop, cop2=PSP)
bilmoms(cop=composite2COP, n=10000, para=para, sobol=TRUE)$bilcomoms$T3
# results: Tau3[12]=0.154, Tau3[21]=-0.0691 (Monte Carlo)
lcomCOP(cop=composite2COP, para=para, orders=3)
# results: Tau3[12]=0.156, Tau3[21]=-0.0668 (direct integration)
## End(Not run)
## Not run:
UVsim <- simCOP(n=20000, cop=composite2COP, para=para, graphics=FALSE)
samLcom <- lmomco::lcomoms2(UVsim, nmom=5) # sample algorithm</pre>
# results: Tau3[12]=0.1489, Tau3[21]=-0.0679 (simulation)
## End(Not run)
```

blomatrixCOP

A Matrix of Blomqvist-like Betas of a Copula

#### **Description**

Compute the *Blomqvist-like Betas matrix*  $\beta_{\mathbf{C}}^{\circ}$ -matrix of a copula, which is defined at presumably strategic points within  $\mathcal{I}^2$ , as (for as.blomCOPss=FALSE argument)

$$\beta_{\mathbf{C}}^{\circ} = \frac{\mathbf{C}(u^{\circ}, v^{\circ})}{\mathbf{\Pi}(1/2, 1/2)} - 1,$$

where the  $u^\circ$  and  $v^\circ$  are of two types of gridded locations in  $\mathcal{I}^2$  space and if  $u^\circ=1/2$  and  $v^\circ=1/2$ , then central location of the matrix is  $Blomqvist\ Beta\ (blomCOP)$ . The definition of  $\beta_{\mathbf{C}}^\circ$  is such that the matrix is entirely zero for the  $independence\ copula\ (\Pi(u,v))\ (P)$  when  $\mathbf{C}(u^\circ,v^\circ)=\mathbf{\Pi}(u,v)$  at the medial location u,v=1/2. Also, the definition here might be unique to the  $\mathbf{copBasic}\ package$ . The decile version (blomatrixCOPdec) of this function uses  $u^\circ\in(1,5,9)/10$  and  $v^\circ\in(1,5,9)/10$ . Whereas, the quartile version (blomatrixCOPiqr) of this function uses  $u^\circ\in(25,50,75)/100$  and  $v^\circ\in(25,50,75)/100$ . If as blomCOPss=TRUE argument is set (**default operation**), then the coordinate locations in the matrix become the  $\beta_{\mathbf{C}}^\circ$  of blomCOPss. As a rule  $\beta_{\mathbf{C}}^\circ\neq\beta_{\mathbf{C}}^\circ$ .

#### Usage

blomatrixCOP 35

#### **Arguments**

| сор          | A copula function;                                                                                                    |
|--------------|----------------------------------------------------------------------------------------------------|
| para         | Vector of parameters or other data structure, if needed, to pass to the copula;                                                                                                    |
| as.sample    | A logical controlling whether an optional R data.frame in para is used to compute the $\hat{\beta}_{\mathbf{C}}^{\circ}$ -matrix at which point the ctype argument will be passed to multiple calls of EMPIRcop;                      |
| as.blomCOPss | A logical to trigger blomCOPss for each of the $(u,v)$ locations where for the blomCOPss calls $(\beta^{\diamond}_{\mathbf{C}}(\mathbf{u},\mathbf{v}))$ : $u\mapsto (u,u)\mapsto \mathbf{u}$ and $v\mapsto (v,v)\mapsto \mathbf{v}$ ; |
| ctype        | Argument of the same as EMPIRcop; and                                                                                                    |
|              | Additional arguments to pass to the copula.                                                                                                    |

#### Value

The matrix for  $\beta_{\mathbf{C}}^{\circ}$  is returned depending on whether the decile or quartile version has been called.

#### Author(s)

W.H. Asquith

#### See Also

blomCOP, blomCOPss

#### **Examples**

```
round(blomatrixCOPdec(cop=P), digits=8);

# U|V=0.10 U|V=0.50 U|V=0.90

# U|V=0.90 0 0
                                           round(blomatrixCOPiqr(cop=P), digits=8)
                                           # U|V=0.25 U|V=0.50 U|V=0.75
                                           # U|V=0.75 0 0 0
# U|V=0.50
                 0
                          0
                                  0
                                           # U|V=0.50
                                                             0
                                                                      0
                                            # U|V=0.25
                                                        0
# U|V=0.10
                 0
                         0
                                  0
round(blomatrixCOPdec(cop=PSP, as.blomCOPss=TRUE), digits=8)
           U|V=0.10 U|V=0.50 U|V=0.90
# U|V=0.90 0.4736842 0.8181818 0.5153268
# U|V=0.50 0.8181818 0.3333333 0.6459330
# U|V=0.10 0.8901099 0.4736842 0.1708292
round(blomatrixCOPdec(cop=PSP, as.blomCOPss=FALSE), digits=8)
      U|V=0.10 U|V=0.50 U|V=0.90
# U|V=0.90 0.09890110 0.81818182 4.2631579
# U|V=0.50 0.05263158 0.33333333 0.8181818
# U|V=0.10 0.01010101 0.05263158 0.0989011
## Not run:
set.seed(1)
```

36 blomatrixCOP

```
td <- c(0.10, 0.50, 0.90)
UVn <- simCOP(n=5000, cop=glueCOP, col=8,
          para=list(glue=0.4, cop1 =PLcop,
                                                      cop2=PLcop,
                             para1=PLpar(rho=-0.5), para2=PLpar(rho=+0.5)))
points(td, rep(td[3], 3), cex=2, lwd=2, pch=3, col="red")
points(td, rep(td[2], 3), cex=2, lwd=2, pch=3, col="red")
points(td, rep(td[1], 3), cex=2, lwd=2, pch=3, col="red")
print(blomatrixCOPdec(as.sample=TRUE, para=UVn, ctype="weibull"))
              U|V=0.10 U|V=0.50 U|V=0.90
# U|V=0.90 -0.08222222
                        -0.580 -0.190
# U|V=0.50 0.30800000
                          0.112
                                   0.264
# U|V=0.10 0.84000000
                          0.620
                                   0.262
BMdn <- blomatrixCOPdec(cop=glueCOP,
          para=list(glue=0.4, cop1=PLcop,
                                                       cop2=PLcop,
                              para1=PLpar(rho=-0.5), para2=PLpar(rho=+0.5)))
print(round(BMdn, digits=8))
#
              U|V=0.10 U|V=0.50 U|V=0.90
# U|V=0.90 -0.08110464 -0.5569028 -0.2053772
# U|V=0.50 0.33449815 0.1202744 0.2424668
# U|V=0.10 0.75217766 0.6013719 0.2424668
## End(Not run)
## Not run:
set.seed(1); nsim <- 2000
para.pop <- list( cop1=GHcop,</pre>
                                          cop2=PLcop, alpha=0.359,
                 para1=c(4.003, 1.099), para2=0.882,
                                                         beta=0.292)
UVs <- simCOP(nsim, cop=composite2COP, para=para.pop)</pre>
mtext("GIVEN THIS SAMPLE")
Rho <- rhoCOP(as.sample=TRUE, para=UVs) # Spearman Rho
BMn <- blomatrixCOPdec(as.sample=TRUE, para=UVs, ctype="weibull")
parafn <- function(k) {</pre>
  c(exp(k[1])+1, exp(k[2]), exp(k[3]), pnorm(k[4]), pnorm(k[5]))
parafn_list <- function(k) {</pre>
  k <- parafn(k)</pre>
  list(cop1=GHcop, para1=c(k[1], k[2]), alpha=k[4],
       cop2=PLcop, para2=k[4],
}
BLOM_ofun <- function(para, statmat=NULL, parafn=NULL, rho=NA) {
   para <- parafn(para)</pre>
   new.para <- list(cop1=GHcop, para1=para[1:2], alpha=para[4],</pre>
                    cop2=PLcop, para2=para[3],
                                                  beta=para[5])
   bm <- blomatrixCOPdec(cop=composite2COP, para=new.para)</pre>
   err <- sum((statmat - bm)^2) + (rhoCOP(cop=composite2COP, para=new.para) - rho)^2
   #print(c(para, err))
   return(err)
}
run1 <- function(graphics=TRUE, nsim=0) {</pre>
```

blomatrixCOP 37

```
par.init <- c(log(1), log(1), log(1), qnorm(0.5), qnorm(0.5))
           <- optim(par.init, BLOM_ofun, statmat=BMn, parafn=parafn, rho=Rho)</pre>
           <- parafn(rt$par)</pre>
  para
  para.fit <- list( cop1=GHcop,</pre>
                                        cop2=PLcop, alpha=para[4],
                     para1=para[1:2], para2=para[3], beta=para[5])
  uv <- simCOP(nsim, cop=composite2COP, para=para.fit, graphics=graphics, col=2)</pre>
  rmse <- round(rmseCOP(uv[,1], uv[,2], ctype="weibull",</pre>
                         cop=composite2COP, para=para.fit), digits=8)
  if(graphics) mtext(paste0("RMSE(run1)=", rmse))
  return(list(rmse=rmse, para=para.fit))
system.time(RUN1 <- run1(nsim=nsim))</pre>
par.init <- c(log(RUN1$para$para1[1]), log(RUN1$para$para1[2]),</pre>
               log(RUN1$para$para2), qnorm(RUN1$para$alpha), qnorm(RUN1$para$beta))
RMSE_ofun <- function(para, parafn=NULL) {</pre>
   para <- parafn(para)</pre>
   new.para <- list(cop1=GHcop, para1=para[1:2], alpha=para[4],</pre>
                     cop2=PLcop, para2=para[3],
                                                    beta=para[5])
   new.rmse <- rmseCOP(UVs[,1], UVs[,2], cop=composite2COP, para=new.para)</pre>
   #print(c(para, new.rmse))
   return(new.rmse)
}
run2 <- function(graphics=TRUE, nsim=0, par.init=NULL) {</pre>
  if(is.null(par.init)) {
    par.init <- c(\log(1), \log(1), \log(1), qnorm(0.5), qnorm(0.5))
  rt
           <- optim(par.init, RMSE_ofun, parafn=parafn)</pre>
           <- parafn(rt$par)</pre>
  para
  para.fit <- list( cop1=GHcop,</pre>
                                        cop2=PLcop, alpha=para[4],
                     para1=para[1:2], para2=para[3], beta=para[5])
  uv <- simCOP(nsim, cop=composite2COP, para=para.fit, graphics=graphics, col=4)
  rmse <- round(rmseCOP(uv[,1], uv[,2], ctype="weibull",</pre>
                         cop=composite2COP, para=para.fit), digits=8)
  if(graphics) mtext(paste0("RMSE(run2)=", rmse))
  return(list(rmse=rmse, para=para.fit))
system.time(RUN2.1 <- run2(nsim=nsim, par.init=par.init))</pre>
system.time(RUN2.2 <- run2(nsim=nsim, par.init=NULL</pre>
GIVN <- c(para.pop$alpha, para.pop$para1, para.pop$beta, para.pop$para2)
      <- c(RUN1$para$alpha, RUN1$para$para1, RUN1$para$beta, RUN1$para$para2)</p>
FIT1 <- round(FIT1, digits=3)</pre>
FIT2.1 <- c(RUN2.1$para$alpha, RUN2.1$para$para1, RUN2.1$para$beta, RUN2.1$para$para2)
FIT2.1 <- round(FIT2.1, digits=3)</pre>
FIT2.2 <- c(RUN2.2$para$alpha, RUN2.2$para$para1, RUN2.2$para$beta, RUN2.2$para$para2)
FIT2.2 <- round(FIT2.2, digits=3)</pre>
       <- c("what", "alpha", "para1_1", "para1_2", "beta", "para2")
GIVN <- c("given", GIVN); FIT2.1 <- c("by_Blom1", FIT2.1)
       <- c("by_RMSE", FIT1); FIT2.2 <- c("by_Blom2", FIT2.2)</pre>
names(GIVN) <- nms; names(FIT1) <- nms</pre>
names(FIT2.1) <- nms; names(FIT2.2) <- nms</pre>
RESL <- cbind(data.frame(GIVN), data.frame(FIT1), data.frame(FIT2.1), data.frame(FIT2.2))
```

38 blomCOP

```
print(RESL) #
## End(Not run)
```

blomCOP

The Blomqvist Beta of a Copula

## **Description**

Compute the *Blomqvist Beta*  $\beta_{\mathbf{C}}$  of a copula (Nelsen, 2006, p. 182), which is defined at the middle or center of  $\mathcal{I}^2$  as

$$\beta_{\mathbf{C}} = 4 \times \mathbf{C}\left(\frac{1}{2}, \frac{1}{2}\right) - 1,$$

where the u=v=1/2 and thus shows that  $\beta_{\mathbf{C}}$  is based on the *median joint probability*. The Blomqvist Beta is also called the *medial correlation coefficient*. Nelsen also reports that "although, the Blomqvist Beta depends only on the copula only through its value at the center of  $\mathcal{I}^2$ , but that  $[\beta_{\mathbf{C}}]$  nevertheless often provides an accurate approximation to both *Spearman Rho* rhoCOP and *Kendall Tau* tauCOP." Kendall Tau  $\tau_{\mathbf{C}}$ , *Gini Gamma*  $\gamma_{\mathbf{C}}$ , and Spearman Rho  $\rho_{\mathbf{C}}$  in relation to  $\beta_{\mathbf{C}}$  satisfy the following inequalities (Nelsen, 2006, exer. 5.17, p. 185):

$$\begin{split} \frac{1}{4}(1+\beta_{\mathbf{C}})^2 - 1 &\leq \tau_{\mathbf{C}} \leq 1 - \frac{1}{4}(1-\beta_{\mathbf{C}})^2, \\ \frac{3}{16}(1+\beta_{\mathbf{C}})^3 - 1 &\leq \rho_{\mathbf{C}} \leq 1 - \frac{3}{16}(1-\beta_{\mathbf{C}})^3, \text{ and} \\ \frac{3}{8}(1+\beta_{\mathbf{C}})^2 - 1 &\leq \tau_{\mathbf{C}} \leq 1 - \frac{3}{8}(1-\beta_{\mathbf{C}})^2. \end{split}$$

A curious aside (Joe, 2014, p. 164) about the *Gaussian copula* is that *Blomqvist Beta* is equal to *Kendall Tau* (tauCOP):  $\beta_{\mathbf{C}} = \tau_{\mathbf{C}}$  (see **Note** in med.regressCOP for a demonstration). Finally, a version of Blomqvist Beta defined outside the median is provided by blomCOPss.

# Usage

# **Arguments**

| cop       | A copula function;                                                                                                    |
|-----------|----------------------------------------------------------------------------------------------------|
| para      | Vector of parameters or other data structure, if needed, to pass to the copula;                                                                                                |
| as.sample | A logical controlling whether an optional R data.frame in para is used to compute the $\hat{\beta}_{\mathbf{C}}$ (see <b>Note</b> );                                           |
| ctype     | Argument of the same as EMPIRcop with the exception of the "joe" specific to the documentation here. The other choices trigger and are given over to the empirical copula; and |
| •••       | Additional arguments to pass to the copula or down to EMPIRcop if a sample version had been requested.                                                                         |

blomCOP 39

#### Value

The value for  $\beta_{\mathbf{C}}$  or sample  $\hat{\beta}_n$  is returned.

#### Note

The sample  $\hat{\beta}_n$  is most efficiently computed (Joe, 2014, p. 57) by

$$\hat{\beta}_n = \frac{2}{n} \sum_{i=1}^n \mathbf{1} \left( [r_{i1} - (1+n)/2] \times [r_{i2} - (1+n)/2] \ge 0 \right) - 1,$$

where  $r_{i1}, r_{i2}$  are the ranks of the data for i = 1, ..., n, and  $\mathbf{1}(.)$  is an *indicator function* scoring 1 if condition is true otherwise zero. However, the Joe sample estimator is not fully consistent (or vice versa) with the various versions of the empirical copula,  $\mathbf{C}_n$ , (EMPIRcop) (see the last example in **Examples**). Also, the nature of even and odd sample sizes controls how the median is computed and the issue of samples lying on the median lines in U and V (Genest *et al.*, 2013). The argument ctype supports triggers to the  $\mathbf{C}_n$  in lieu of the Joe sample estimator shown in this documentation.

### Author(s)

W.H. Asquith

#### References

Genest, C., Carabarín-Aguirre, A., and Harvey, F., 2013, Copula parameter estimation using Blomqvist's beta: Journal de la Socité Française de Statistique, v. 154, no. 1, pp. 5–24.

Joe, H., 2014, Dependence modeling with copulas: Boca Raton, CRC Press, 462 p.

Nelsen, R.B., 2006, An introduction to copulas: New York, Springer, 269 p.

#### See Also

blomCOPss, blomatrixCOPdec, blomatrixCOPiqr, footCOP, giniCOP, hoefCOP, rhoCOP, tauCOP, wolfCOP, joeskewCOP, uvlmoms

```
blomCOP(cop=PSP) # 1/3 precisely

## Not run:
# Nelsen (2006, exer. 5.17, p. 185) : All if(...) are TRUE
B <- blomCOP(cop=N4212cop, para=2.2); Bp1 <- 1 + B; Bm1 <- 1 - B
G <- giniCOP(cop=N4212cop, para=2.2); a <- 1/4; b <- 3/16; c <- 3/8
R <- rhoCOP(cop=N4212cop, para=2.2)
K <- tauCOP(cop=N4212cop, para=2.2, brute=TRUE) # numerical issues without brute
if( a*Bp1^2 - 1 <= K & K <= 1 - a*Bm1^2 ) print("TRUE") #
if( b*Bp1^3 - 1 <= R & R <= 1 - b*Bm1^3 ) print("TRUE") #
if( c*Bp1^2 - 1 <= G & G <= 1 - c*Bm1^2 ) print("TRUE") #
## End(Not run)

## Not run:
# A demonstration of a special feature of blomCOP for sample data.</pre>
```

40 blomCOP

```
# Joe (2014, p. 60; table 60) has 0.749 for GHcop(tau=0.5); n*var(hatB) as n-->infinity
set.seed(1)
theta <- GHcop(tau=0.5)$para; B <- blomCOP(cop=GHcop, para=theta); n <- 1000
H <- sapply(1:1000, function(i) { # Let us test that with pretty large sample size:
                blomCOP(para=rCOP(n=n, cop=GHcop, para=theta), as.sample=TRUE) })
print(n*var(B-H)) # For 1,000 sims of size n : 0.789, nearly matches Joe's result
## End(Not run)
## Not run:
# Joe (2014, p. 57) says that sqrt(n)(B-HatBeta) is Norm(0, 1 - B^2)
set.seed(1)
n <- 10000; B <- blomCOP(cop=PSP) # Beta = 1/3
H <- sapply(1:100, function(i) { message(i,"-", appendLF=FALSE)</pre>
               blomCOP(para=rCOP(n=n, cop=PSP), as.sample=TRUE) })
lmomco::parnor(lmomco::lmoms(sqrt(n)*(H-B))) # mu = -0.038; sigma = 0.970
# Joe (2014) : sqrt(1-B^2) == standard deviation (sigma) : (1-(1/3)^2) approx 0.973
## End(Not run)
## Not run:
nn <- 200; set.seed(1)</pre>
UV <- simCOP(n=nn+1, cop=PSP, graphics=FALSE)</pre>
for(n in nn:(nn+1)) {
  if(as.logical(n \% 2)) { # in source \ percent \ percent for latex
    message("Blomquist Betas for an odd sample size n=", n)
   uv <- UV
  } else {
    message("Blomquist Betas for an even sample size n=", n)
    uv <- UV[-(nn+1), ] # remove the last and 'odd' indexed value to make even
  message(c(" Joe2014: ", blomCOP(as.sample=TRUE, para=uv, ctype="joe"
                                                                                )))
  {\tt message(c("Weibull:", blomCOP(as.sample=TRUE, para=uv, ctype="weibull")}
                                                                                )))
  message(c(" Hazen: ", blomCOP(as.sample=TRUE, para=uv, ctype="hazen"
                                                                                )))
                       ", blomCOP(as.sample=TRUE, para=uv, ctype="1/n"
  message(c(" 1/n:
                                                                                )))
  message(c(" Bernstn: ", blomCOP(as.sample=TRUE, para=uv, ctype="bernstein"
                                                                                )))
  message(c(" ChckBrd: ", blomCOP(as.sample=TRUE, para=uv, ctype="checkerboard")))
}
\# Blomquist Betas for an even sample size n=200
# Joe2014: 0.32
  Weibull: 0.32
  Hazen:
            0.32
  1/n:
            0.32
  Bernstn: 0.323671819423416
# ChckBrd: 0.32
\# Blomquist Betas for an odd sample size n=201
# Joe2014: 0.323383084577114
# Weibull: 0.3333333333333333
# Hazen: 0.333333333333333
            0.293532338308458
# Bernstn: 0.327747577290946
# ChckBrd: 0.313432835820896 #
## End(Not run)
```

blomCOPss

Blomqvist (Schmid-Schmidt) Betas of a Copula

### Description

Compute the *Blomqvist* (*Schmid–Schmidt*) *Betas*  $\beta^{\circ}_{\mathbf{C}}$  (Schmid and Schmidt, 2007) defined for arbitrary dimension d of a copula  $\mathbf{C}_{(u_1, \dots, u_d; \Theta)}$  (COP) for parameters  $\Theta$ . The copula survival function is  $\overline{\mathbf{C}}(u_1, \dots, u_d; \Theta)$  (surfuncCOP). The Beta, though the **copBasic** package is built around bivariate copula only, is defined as

$$\beta_{\mathbf{C}}^{\diamond} = h_d(\mathbf{u}, \mathbf{v}) \left[ \left( \mathbf{C}(\mathbf{u}) + \overline{\mathbf{C}}(\mathbf{v}) \right) - g_d(\mathbf{u}, \mathbf{v}) \right],$$

where  $h_d$  and  $g_d$  are norming constants defined below. The superscript  $\diamond$  (diamond) is chosen for **copBasic** because of the alliteration to "dimension." The bold face font for  ${\bf u}$  and  ${\bf v}$  shows these arguments as vectors of length d reflecting "cutting points" on nonexceedance probabilities in each of the dimensions. The  ${\bf u}$  functions as the arguments (u,v) pair used in copula of this package and represents the first cutting point for a  $\Pr[U \leq u, V \leq v] = {\bf C}(u,v)$ , and  ${\bf v}$  functions as the arguments u,v pair for this package and represents the second cutting point for a  $\Pr[U>u,V>v]=1-u-v+{\bf C}(u,v)=\overline{{\bf C}}(u,v)$ . This notation of vectored (bold face) and nonvectored "u" and "v" is a little obtuse but as the properties of  $\beta_{\bf C}^{\diamond}$  are summarized clarity for the reader is anticipated. In short, the  ${\bf u}$  will reference the coordinate pairs in the lower right quadrant and the  ${\bf v}$  will reference the coordinate pairs in the upper right quadrant.

The norming constant  $h_d$  is defined as

$$h_d(\mathbf{u}, \mathbf{v}) = \frac{1}{\left(\min(u_1, \dots, u_d) + \min(1 - v_1, \dots, 1 - v_d) - g_d(\mathbf{u}, \mathbf{v})\right)},$$

and  $g_d$  is defined as

$$g_d(\mathbf{u}, \mathbf{v}) = \prod_{i=1}^d u_i + \prod_{i=1}^d (1 - v_i),$$

where the cutting points  $\mathbf{u}$  and  $\mathbf{v}$  are in a domain  $D: \{(\mathbf{u}, \mathbf{v})\} \in [0, 1]^{2d}$  given  $\mathbf{u} \leq \mathbf{v}$  and  $\mathbf{u} > 0$  or  $\mathbf{v} < \mathbf{1}$ . The reader must careful remember that these  $\mathbf{u}$  and  $\mathbf{v}$  are vectors of probabilities.

The norming constants provide for  $-1 \leq \beta_{\mathbf{C}}^{\diamond} \leq +1$ . Using the function argument defaults for d=2 dimensions  $\mathbf{u}=(1,1)/2$  for uu and  $\mathbf{v}=(1,1)/2$  for vv, results in (1)  $\beta_{\mathbf{C}}^{\diamond}=1$  if  $\mathbf{C}=\mathbf{M}$  comonotonicity copula (M) (blomCOPss(cop=M) == 1), (2)  $\beta_{\mathbf{C}}^{\diamond}=0$  if  $\mathbf{C}=\mathbf{P}$  independence copula (P) (blomCOPss(cop=P) == 0), and (3) if  $\mathbf{C}=\mathbf{W}$  countermonotonicity copula (W) $\beta_{\mathbf{C}}^{\diamond}=1$  (blomCOPss(cop=W) == -1).

Schmid and Schmidt (2007) list three important cases extending the  $\mathbf{M}$  and  $\mathbf{P}$  examples. First,  $\beta_{\mathbf{C}}^{\diamond}(\mathbf{1/2},\mathbf{1/2})=\beta_{\mathbf{C}}(1/2,1/2)$ , which is *Blomqvist Beta*  $(\beta_{\mathbf{C}}(1/2,1/2))$  (blomCOP) and measures overall dependence.

Second,  $\beta_{\mathbf{C}}^{\diamond}(\mathbf{u}, \mathbf{v})$  with  $\mathbf{u} < 1/2 < \mathbf{v}$ , which measures dependence in the tail regions. (Note, the author of **copBasic** thinks "regions" as a plural is need in the previous sentence; Schmid and Schmidt (2007) use the singular "region." This is potentially important as seemingly simultaneous tail dependency in the lower and upper perspectives would be provided. More discussion is provided in **Examples**.)

42 blomCOPss

Third and presumably very important in practical applications,  $\lim_{p\downarrow 0} \beta_{\mathbf{C}}^{\diamond}(\mathbf{p}, \mathbf{1}) = \lambda_{\beta_{\mathbf{C}}^{\diamond}}^{L}$  for  $\mathbf{p} = \mathbf{u} = (p, \cdots, p)$  measures lower-tail dependence. This measure is equal to the *lower-tail dependence* parameter  $\lambda_{\mathbf{C}}^{L} = \lambda_{\beta_{\mathbf{C}}^{\diamond}}^{L}$  without some of the computational nuances required as  $\lambda_{\mathbf{C}}^{L}$  is defined at taildepCOP.

Schmid and Schmidt (2007) do not list how the *upper-tail dependence parameter*  $\lambda_{\mathbf{C}}^U$  could be computed in terms of  $\beta_{\mathbf{C}}^{\diamond}$ . The expression for study of the upper-tail dependency is  $\lambda_{\beta_{\mathbf{C}}^{\diamond}}^U = \beta_{\mathbf{C}}^{\diamond}(\mathbf{0}, \mathbf{p})$  for  $\mathbf{p} = \mathbf{v} = (p, \cdots, p)$  as  $p \to 0^+$ , and  $\lambda_{\mathbf{C}}^U = \lambda_{\beta_{\mathbf{C}}^{\diamond}}^U$  without some of the computational nuances required as  $\lambda_{\mathbf{C}}^U$  is defined at taildepCOP. These tail dependencies are computed and compared in the **Examples** and confirmation of this function being used to estimate both tail-dependency parameters is confirmed.

# Usage

## **Arguments**

| A copula function;                                                                                                    |
|----------------------------------------------------------------------------------------------------|
| Vector of parameters or other data structure, if needed, to pass to the copula;                                                                                                    |
| The vector for $\bf u$ and the defaults with vv as such for same operation as <code>blomCOP</code> $(\beta_{\bf C}^{\diamond}(1/2,1/2));$                                                     |
| The vector for ${\bf v}$ and the defaults with uu as such for same operation as blomCOP $(\beta_{\bf C}^{\diamond}(1/2,1/2));$                                                                |
| A logical to trigger $0$ if $(0,0)$ is NaN or if $(1,1)$ is NaN. This feature is present on a package-specific purpose because the PSP copula deliberately retains edge NaN as a stress case; |
| A logical controlling whether an optional R data.frame in para is used to compute the $\hat{\beta}_{\mathbf{C}}^{\diamond}$ at which point the ctype argument will be passed to EMPIRcop;     |
| Argument of the same as EMPIRcop; and                                                                                                    |
| Additional arguments to pass to the copula.                                                                                                    |
|                                                                                                    |

# Value

The  $\beta_{\mathbf{C}}^{\diamond}$  is returned.

## Note

Sample estimation of the  $\beta_{\mathbf{C}}^{\diamond}$  is possible. The as.sample triggers internally a call to the *empirical copula* ( $\mathbf{C}_n$ ) (EMPIRcop) for the ctype for the copula and its survival function form. Expansive more details are provided by taildepCOP (section Note::DEMONSTRATION (Tail Dependence)). A comparison of the  $\hat{\lambda}_{\beta_{\mathbf{C}}^{\diamond}}^U$  and  $\hat{\lambda}_{\beta_{\mathbf{C}}^{\diamond}}^U$  is made.

# Author(s)

W.H. Asquith

blomCOPss 43

#### References

Schmid, Friedrich, and Schmidt, Rafael, 2007, Nonparametric inference on multivariate versions of Blomqvist's beta and related measures of tail dependence: Metrika, v. 66, pp. 323–354, doi:10.1007/s0018400601143.

#### See Also

```
blomCOP, blomatrixCOP, taildepCOP
```

```
blomCOP( cop=PSP) # [1] 0.3333333
blomCOPss(cop=PSP) # [1] 0.3333333
# The calls below for blomCOPss() are technically the same for sample versions.
UV <- simCOP(1000, cop=PSP, graphics=FALSE) # HatBeta(0.1,0.9) = 0.277___
blomCOPss(para=UV, cop=EMPIRcop, uu=c(0.1,0.1), vv=c(0.90,0.90))
blomCOPss(para=UV, as.sample=TRUE, uu=c(0.1,0.1), vv=c(0.90,0.90)) #
## End(Not run)
## Not run:
set.seed(1)
para <- c(3, 6) # define parameters of two-parameter GHcop
UV <- simCOP(1000, cop=GHcop, para=para) # simulate to show general structure
# compute the tail dependencies from havling into the limits
taildepCOP(cop=GHcop, para=para, plot=TRUE)
# lower tail dependency = 0.96222
# upper tail dependency = 0.74008
# The two parameters influence how strongly the tail dependencies are.
# Schmid and Schmidt (2007, eq. 24) define the lower-tail dependency in terms of
# the Beta and p-->0 Beta(c(p,p), c(1,1)). Lets compute these and produce content
# suitable to show on the tail-dependency plot that the assertion for the lower
# dependency by Beta() is correct, which it is and then extend to the upper-tail
# dependency parameter that the authors seem to not have defined.
usr <- par()$usr[1:2]
                              # grab horizontal edges of the plot, and set up the
uuLO <- rep(pnorm(usr[1]), 2) # the uu for the lower tail and the vv for the upper
vvUP <- rep(pnorm(usr[2]), 2) # tail and then plot both with overplotting symbols
# lower-tail estimate and see how it plots along the value from taildepCOP()
SchmidsL <- blomCOPss(cop=GHcop, para=para, uu=uuL0, vv=c(1,1))
points(usr[1], SchmidsL, col="darkgreen", cex=2, pch=1, lwd=2)
points(usr[1], SchmidsL, col="darkgreen", cex=2, pch=3, lwd=2)
points(usr[1], SchmidsL, col="darkgreen", cex=2, pch=4, lwd=2)
# upper-tail estimate and see how it plots along the value from taildepCOP()
SchmidsU <- blomCOPss(cop=GHcop, para=para, uu=c(0,0), vv=vvUP)</pre>
points(usr[2], SchmidsU, col="darkgreen", cex=2, pch=1, lwd=2)
points(usr[2], SchmidsU, col="darkgreen", cex=2, pch=3, lwd=2)
points(usr[2], SchmidsU, col="darkgreen", cex=2, pch=4, lwd=2)
# SchmidsL lower tail dependency = 0.962224
# SchmidsU upper tail dependency = 0.740079
```

44 breveCOP

```
# The author has an expectation that the SchmidsL and SchmidsU values are
# more reliable than those stemming from taildepCOP() because of the limiting
# behavior (or its implementation therein) compared to direct computation by
# blomCOPss().
# Mow for sake of curiosity, let us see how the trajectory of the Blomqvist
# (Schmid--Schmidt) Betas at arriving at the tail dependencies as p-->0|1.
# It is very informative that the trajectories of blomCOPss() and taildepCOP()
# as each hones towards the two dependency parameters are different and this
# highlights the fact that the computational underpinnings are different.
psl \leftarrow pnorm(seq(0, usr[1], by=-diff(range(c(0, usr[1]))) / 1000))
lines(qnorm(psl), sapply(psl, function(p) {
              blomCOPss(cop=GHcop, para=para, uu=rep(p, 2), vv=c(1,1)) }),
      col="darkgreen", lty=2, lwd=2)
psu \leftarrow pnorm(seq(0, usr[2], by= diff(range(c(0, usr[2]))) / 1000))
lines(qnorm(psu), sapply(psu, function(p) {
              blomCOPss(cop=GHcop, para=para, uu=c(0,0), vv=rep(p, 2)) }),
      col="darkgreen", lty=2, lwd=2) #
## End(Not run)
```

breveCOP

Add Asymmetry to a Copula

# **Description**

Adding permutation asymmetry (Chang and Joe, 2020, p. 1596) (isCOP.permsym) is simple for a bivariate copula family. Let  $\mathbf{C}$  be a copula with respective vectors of parameters  $\Theta_{\mathbf{C}}$ , then the permutation asymmetry is added through an asymmetry parameter  $\beta \in (-1,+1)$  for  $-1 \leq \beta < 0$  by

$$\check{\mathbf{C}}_{\beta:\Theta}(u,v) = v^{-\beta} \cdot \mathbf{C}(u,v^{(1+\beta)};\Theta),$$
 and

for  $0 \le \beta \le +1$  by

$$\check{\mathbf{C}}_{\beta;\Theta}(u,v) = u^{+\beta} \cdot \mathbf{C}(u^{(1-\beta)}, v; \Theta).$$

The parameter  $\beta$  clashes in name and symbology with a parameter used by functions composite 1COP, composite 2COP, and composite 3COP. As a result, support for alternative naming is provided for compatibility.

### **Usage**

```
breveCOP(u,v, para, breve=NULL, ...)
```

breveCOP 45

### **Arguments**

| u     | Nonexceedance probability $u$ in the $X$ direction;                    |
|-------|------------------------------------------------------------------------|
| V     | Nonexceedance probability $v$ in the $Y$ direction;                    |
| para  | A special parameter list (see <b>Note</b> );                           |
| breve | An alternative way from para to set the $\beta$ for this function; and |
|       | Additional arguments to pass to the copula.                            |

#### Value

Value(s) for the copula are returned.

#### Note

The following descriptions list in detail the structure and content of the para argument where cop1 and cop and para1 and para are respectively synonymous to have some structural similarity to the various copula constructors (compositors) of the **copBasic** package:

```
beta — The \beta asymmetry parameter;
```

breve — The  $\beta$  asymmetry parameter and presence of breve will not cause the non-use of beta; this feature is present so that beta remains accessible to the compositors that use beta (see **Examples**);

```
cop — Function of the copula C;
```

cop1 — Alternative naming of the function of the coupla C;

para — Vector of parameters  $\Theta_{\mathbf{C}}$  for  $\mathbf{C}$ ; and

para1 — Alternative naming of the vector of parameters  $\Theta_{\mathbf{C}}$  for  $\mathbf{C}$ .

The function silently restricts the  $\beta$  to its interval as defined, but parameter transform might be useful in some numerical optimization schemes. The following recipes are useful for transform from a parameter in numerical optimization to the asymmetry parameter:

```
# transform into space for optimization 
BREVEtfunc <- function(p) { return( qnorm((p[1] + 1) / 2) ) } # [-Inf, +Inf] # re-transform back into space for the copula 
BREVErfunc <- function(p) { return(2 * pnorm(p[1]) - 1) } # [-1 , +1 ]
```

## Author(s)

W.H. Asquith

## References

Chang, B., and Joe, H., 2020, Copula diagnostics for asymmetries and conditional dependence: Journal of Applied Statistics, v. 47, no. 9, pp. 1587–1615, doi:10.1080/02664763.2019.1685080.

# See Also

```
COP, convex2COP, convexCOP, composite1COP, composite2COP, composite3COP, FRECHETcop, glueCOP
```

46 breveCOP

```
para <- list(breve=0.24, cop1=FRECHETcop, para1=c(0.4, 0.56))
breveCOP(0.87, 0.35, para=para) # 0.282743
betas <- seq(-1,1, by=0.01)
bloms <- sapply(betas, function(b) {</pre>
             breveCOP(0.15, 0.25, para=list(cop=GLPMcop, para=c(2, 2), beta=b))
plot(betas, bloms, type="1", main="GLPMcop(u,v; 2,2) by breveCOP(beta)")
## Not run:
 # Notice the argument cop and para name adjustments to show that
 # translation exists inside the function to have use flexibility.
 para <- list(beta=+0.44, cop1=FRECHETcop, para1=c(0.2, 0.56))</pre>
 UV <- simCOP(1000, cop=breveCOP, para=para)</pre>
 para <- list(beta=-0.44, cop= FRECHETcop, para= c(0.2, 0.56))
 UV <- simCOP(1000, cop=breveCOP, para=para) #
## End(Not run)
## Not run:
 # Testing on a comprehensive copula (Plackett)
 betas <- rhos <- thetas <- brhos <- NULL
 for(beta in seq(-1, 1, by=0.1)) {
    for(rho in seq(-1, 1, by=0.01)) {
       theta <- PLACKETTpar(rho=rho, byrho=TRUE)</pre>
       thetas <- c(thetas, theta)</pre>
       para <- list( cop=PLcop,</pre>
                                      para=theta, beta=beta)
       brho <- rhoCOP(cop=breveCOP, para=para)</pre>
       betas <- c(betas, beta); rhos <- c(rhos, rho)
       brhos <- c(brhos, brho)</pre>
   }
 df <- data.frame(beta=betas, theta=thetas, rho=rhos, brho=brhos)</pre>
 plot(df$theta, df$brho, log="x", pch=16, cex=0.9, col="seagreen",
       xlab="Plackett parameter", ylab="Spearman Rho")
 lines(df$theta[df$beta == 0], df$brho[df$beta == 0], col="red", lwd=2)
  # Red line is the Plackett in its permutation symmetric definition. #
## End(Not run)
## Not run:
 # Here is an example for a test using mleCOP() to estimate a 5-parameter asymmetric
 # copula model to "some data" on transition from yesterday to today data for a very
 # large daily time series. The purpose of example here is to demonstrate interfacing
 # to the breveCOP() for it to add asymmetry to composition of two copula.
 myASYMCOP <- function(u,v, para, ...) {</pre>
    subpara <- list(alpha=para$alpha, beta=para$beta, cop1=GHcop, para1=para$para1,</pre>
                                                       cop2=PLcop, para2=para$para2)
   breveCOP(u,v, cop=convex2COP, para=subpara)
 para <- list(alpha=+0.16934027, cop1=GHcop, para1=c(1.11144148, 10.32292673),</pre>
                beta=-0.01923808, cop2=PLcop, para2=3721.82966727)
 UV <- simCOP(30000, cop=myASYMCOP, para=para, pch=16, col=grey(0, 0.1))
```

CIRCcop 47

```
abline(0,1, lwd=3, col="red") #
## End(Not run)
## Not run:
 # Here is a demonstration of the permutations of the passing of the
 # asymmetry parameter into the function and then by
 UV <- simCOP(1E3, cop=breveCOP, para=list(cop=HRcop, para=5), breve=+0.5)
 UV <- simCOP(1E3, cop=breveCOP, para=list(cop=HRcop, para=5), breve=-0.5)
 UV <- simCOP(1E3, cop=breveCOP, para=list(cop=HRcop, para=5, beta =+0.5))
 UV <- simCOP(1E3, cop=breveCOP, para=list(cop=HRcop, para=5, breve=+0.5))
 UV <- simCOP(1E3, cop=breveCOP, para=list(cop=HRcop, para=5, beta=-0.4, breve=+0.5))
 para <- list(cop1=HRcop, para1=6, cop2=PSP, para2=NULL, alpha=1, beta=0.7)</pre>
 myCOP \leftarrow function(u, v, para, ...) breveCOP(u, v, cop=composite2COP, para=para)
 para$breve <- "here I am"</pre>
 UV <- simCOP(1E3, cop=composite2COP, para=para, seed=1) # breve is not used
 para$breve <- -0.16
 UV <- simCOP(1E3, cop=myCOP,
                                       para=para, seed=1)
 para$breve <- +0.16
 UV <- simCOP(1E3, cop=myCOP,
                                     para=para, seed=1) #
## End(Not run)
```

CIRCcop

Copula of Circular Uniform Distribution

## **Description**

The *Circular copula* of the coordinates (x, y) of a point chosen at random on the unit circle (Nelsen, 2006, p. 56) is given by

$$\begin{aligned} \mathbf{C}_{\mathrm{CIRC}}(u,v) &= \mathbf{M}(u,v) \text{ for } |u-v| > 1/2, \\ \mathbf{C}_{\mathrm{CIRC}}(u,v) &= \mathbf{W}(u,v) \text{ for } |u+v-1| > 1/2, \text{ and} \\ \\ \mathbf{C}_{\mathrm{CIRC}}(u,v) &= \frac{u+v}{2} - \frac{1}{4} \text{ otherwise }. \end{aligned}$$

The coordinates of the unit circle are given by

$$\mathrm{CIRC}(x,y) = \left(\frac{\cos\bigl(\pi(u-1)\bigr)+1}{2}, \frac{\cos\bigl(\pi(v-1)\bigr)+1}{2}\right).$$

## Usage

```
CIRCcop(u, v, para=NULL, as.circ=FALSE, ...)
```

48 CIRCcop

# Arguments

Nonexceedance probability u in the X direction; Nonexceedance probability v in the Y direction; Para Optional parameter list argument that can contain the logical as . circ instead; as . circ A logical, if true, to trigger the transformation  $u=1-\mathrm{acos}(2x-1)/\pi$  and  $v=1-\mathrm{acos}(2y-1)/\pi$  to convert (X,Y) coordinates of a uniform unit circle to the (U,V) in nonexceedance probability; and Additional arguments to pass, if ever needed.

#### Value

Value(s) for the copula are returned.

# Author(s)

W.H. Asquith

#### References

Nelsen, R.B., 2006, An introduction to copulas: New York, Springer, 269 p.

```
CIRCcop(0.5, 0.5) # 0.25 quarterway along the diagonal upward to right
CIRCcop(0.5, 1 ) # 0.50 halfway across in horizontal direction
CIRCcop(1 , 0.5) # 0.50 halfway across in vertical direction
## Not run:
 nsim <- 2000
 rtheta <- runif(nsim, min=0, max=2*pi) # polar coordinate simulation
 XY \leftarrow data.frame(X=cos(rtheta)/2 + 1/2, Y=sin(rtheta)/2 + 1/2)
 plot(XY, lwd=0.8, col="lightgreen", xaxs="i", yaxs="i", las=1,
           xlab="X OF UNIT CIRCLE OR NONEXCEEDANCE PROBABILITY U",
           ylab="Y OF UNIT CIRCLE OR NONEXCEEDANCE PROBABILITY V")
 UV <- simCOP(nsim, cop=CIRCcop, lwd=0.8, col="salmon3", ploton=FALSE)
 theta <- 3/4*pi+0.1 # select a point on the upper left of the circle
 x \leftarrow \cos(\text{theta})/2 + 1/2; y \leftarrow \sin(\text{theta})/2 + 1/2 \# \text{coordinates}
 H \leftarrow CIRCcop(x, y, as.circ=TRUE) # 0.218169 # Pr[X <= x & Y <= y]
 points(x, y, pch=16, col="forestgreen", cex=2)
 segments(0, y, x, y, lty=2, lwd=2, col="forestgreen")
 segments(x, 0, x, y, lty=2, lwd=2, col="forestgreen")
 Hemp1 <- sum(XY$X <= x & XY$Y <= y) / nrow(XY) # about 0.22 as expected
 u \leftarrow 1-a\cos(2*x-1)/pi; v \leftarrow 1-a\cos(2*y-1)/pi
 segments(0, v, u, v, lty=2, lwd=2, col="salmon3")
  segments(u, 0, u, v, lty=2, lwd=2, col="salmon3")
 points(u, v, pch=16, cex=2,
                                      col="salmon3")
 arrows(x, y, u, v, code=2, lwd=2, angle=15) # arrow points from (X,Y) coordinate
 # specified by angle theta in radians on the unit circle to the corresponding
 # coordinate in (U,V) domain of uniform circular distribution copula
 Hemp2 <- sum(UV$U <= u \& UV$V <= v) / nrow(UV) # about 0.22 as expected
```

CIRCcop 49

```
# Hemp1 and Hemp2 are about equal to each other and converge as nsim
 # gets very large, but the origin of the simulations to get to each
 # are different: (1) one in polar coordinates and (2) by copula.
 # Now, draw the level curve for the empirical Hs and as nsim gets large the two
 # lines will increasingly plot on top of each other.
 lshemp1 <- level.setCOP(cop=CIRCcop, getlevel=Hemp1, lines=TRUE, col="blue", lwd=2)</pre>
 lshemp2 <- level.setCOP(cop=CIRCcop, getlevel=Hemp2, lines=TRUE, col="blue", lwd=2)</pre>
 txt <- paste0("level curves for <math>Pr[X \le x \& Y \le y] and n",
                "level curves for Pr[U <= u & V <= v],\n",
                "which equal each other as nsim gets large")
 text(0.52, 0.52, txt, srt=-46, col="blue") #
## End(Not run)
## Not run:
 # Nelsen (2007, ex. 3.2, p. 57) # Singular bivariate distribution with
 # standard normal margins that is not bivariate normal.
 U <- runif(500); V <- simCOPmicro(U, cop=CIRCcop)
 X <- qnorm(U, mean=0, sd=1);</pre>
                                  Y <- qnorm(V, mean=0, sd=1)
 plot(X,Y, main="Nelsen (2007, ex. 3.2, p. 57)", xlim=c(-4,4), ylim=c(-4,4),
            lwd=0.8, col="turquoise")
 rug(X, side=1, col=grey(0,0.5), tcl=0.5)
 rug(Y, side=2, col=grey(0,0.5), tcl=0.5) #
## End(Not run)
## Not run:
 DX \leftarrow c(5, 5, -5, -5); DY \leftarrow c(5, 5, -5, -5); D \leftarrow 6; R \leftarrow D/2
 plot(DX, DY, type="n", xlim=c(-10, 10), ylim=c(-10,10), xlab="X", ylab="Y")
 abline(h=DX, lwd=2, col="seagreen"); abline(v=DY, lwd=2, col="seagreen")
 for(i in seq_len(length(DX))) {
    for(j in seq_len(length(DY))) {
     UV <- simCOP(n=30, cop=CIRCcop, pch=16, col="darkgreen", cex=0.5, graphics=FALSE)
      points(UV[,1]-0.5, UV[,2]-0.5, pch=16, col="darkgreen", cex=0.5)
      XY \leftarrow data.frame(X=DX[i]+sign(DX[i])*D*(cos(pi*(UV$U-1))+1)/2-sign(DX[i])*R,
                       Y=DY[j]+sign(DY[j])*D*(cos(pi*(UV$V-1))+1)/2-sign(DY[j])*R)
     points(XY, lwd=0.8, col="darkgreen")
    }
   abline(h=DX[i]+R, lty=2, col="seagreen"); abline(h=DX[i]-R, lty=2, col="seagreen")
   abline(v=DY[i]+R, lty=2, col="seagreen"); abline(v=DY[i]-R, lty=2, col="seagreen")
 } #
## End(Not run)
## Not run:
 para <- list(cop1=CIRCcop, para1=NULL, cop2=W, para2=NULL, alpha=0.8, beta=0.8)</pre>
 UV <- simCOP(n=2000, col="darkgreen", cop=composite2COP, para=para)</pre>
 XY \leftarrow data.frame(X=(cos(pi*(UV$U-1))+1)/2, Y=(cos(pi*(UV$V-1))+1)/2)
 plot(XY, type="n", xlab=paste0("X OF CIRCULAR UNIFORM DISTRIBUTION OR\n",
                                  "NONEXCEEDANCD PROBABILITY OF U"),
                     ylab=paste0("Y OF CIRCULAR UNIFORM DISTRIBUTION OR\n",
                                  "NONEXCEEDANCD PROBABILITY OF V"))
 JK \leftarrow data.frame(U=1 - acos(2*XY$X - 1)/pi, V=1 - acos(2*XY$Y - 1)/pi)
 segments(x0=UV$U, y0=UV$V, x1=XY$X, y1=XY$Y, col="lightgreen", lwd=0.8)
 points(XY, lwd=0.8, col="darkgreen")
 points(JK, pch=16, col="darkgreen", cex=0.5)
```

50 CLcop

```
t <- seq(0.001, 0.999, by=0.001)
t <- diagCOPatf(t, cop=composite2COP, para=para)
AB <- data.frame(X=(cos(pi*(t-1))+1)/2, Y=(cos(pi*(t-1))+1)/2)
lines(AB, lwd=4, col="seagreen") #
## End(Not run)</pre>
```

CLcop

The Clayton Copula

# **Description**

The Clayton copula (Joe, 2014, p. 168) is

$$\mathbf{C}_{\Theta}(u,v) = \mathbf{C}\mathbf{L}(u,v) = \max[(u^{-\Theta} + v^{-\Theta} - 1;0)]^{-1/\Theta},$$

where  $\Theta \in [-1,\infty)$ ,  $\Theta \neq 0$ . The copula, as  $\Theta \to -1^+$  limits, to the *countermonotonicity copula*  $(\mathbf{W}(u,v); \mathbf{W})$ , as  $\Theta \to 0$  limits to the *independence copula*  $(\mathbf{\Pi}(u,v); \mathbf{P})$ , and as  $\Theta \to \infty$ , limits to the *comonotonicity copula*  $(\mathbf{M}(u,v); \mathbf{M})$ . The parameter  $\Theta$  is readily computed from a *Kendall Tau* (tauCOP) by  $\tau_{\mathbf{C}} = \Theta/(\Theta+2)$ .

### Usage

```
CLcop(u, v, para=NULL, tau=NULL, ...)
```

# Arguments

| u    | Nonexceedance probability $u$ in the $X$ direction;                                        |
|------|--------------------------------------------------------------------------------------------|
| V    | Nonexceedance probability $v$ in the $Y$ direction;                                        |
| para | A vector (single element) of parameters—the $\boldsymbol{\Theta}$ parameter of the copula; |
| tau  | Optional Kendall Tau; and                                                                  |
|      | Additional arguments to pass.                                                              |

### Value

Value(s) for the copula are returned. Otherwise if tau is given, then the  $\Theta$  is computed and a list having

para The parameter  $\Theta$ , and tau Kendall Tau.

and if para=NULL and tau=NULL, then the values within u and v are used to compute Kendall Tau and then compute the parameter, and these are returned in the aforementioned list.

# Author(s)

W.H. Asquith

coCOP 51

#### References

Joe, H., 2014, Dependence modeling with copulas: Boca Raton, CRC Press, 462 p.

#### See Also

M, P, W

# **Examples**

# Lower tail dependency of Theta = pi -->  $2^{(-1/pi)}$  = 0.8020089 (Joe, 2014, p. 168) taildepCOP(cop=CLcop, para=pi)\$lambdaL # 0.80201

coCOP

The Co-Copula Function

# Description

Compute the *co-copula (function)* from a copula (Nelsen, 2006, pp. 33–34), which is defined as

$$\Pr[U > u \text{ or } V > v] = \mathbf{C}^*(u', v') = 1 - \mathbf{C}(u', v'),$$

where  $\mathbf{C}^{\star}(u',v')$  is the co-copula and u' and v' are exceedance probabilities and are equivalent to 1-u and 1-v respectively. The co-copula is the expression for the probability that either U>u or V>v when the arguments to  $\mathbf{C}^{\star}(u',v')$  are exceedance probabilities, which is unlike the *dual* of a copula (function) (see ducop) that provides  $\Pr[U \leq u \text{ or } V \leq v]$ .

The co-copula is a function and not in itself a copula. Some rules of copulas mean that  $\mathbf{C}(u,v) + \mathbf{C}^{\star}(u',v') \equiv 1$  or in **copBasic** syntax that the functions COP(u,v) + coCOP(u,v) equal unity if the exceedance argument to coCOP is set to FALSE.

The function coCOP gives "risk" against failure if failure is defined as either hazard source U or V occurring by themselves or if both occurred at the same time. Expressing this in terms of an annual probability of occurrence (q), one has

$$q=1-\Pr[U>u \text{ or } V>v]=\mathbf{C}^{\star}(u',v')$$
 or

in R code q <- coCOP(u, v, exceedance=FALSE, ...). So, in yet other words and as a mnemonic: A co-copula is the probability of exceedance if the hazard sources collaborate or cooperate to cause failure. Also, q can be computed by q <- coCOP(1 - u, 1 - v, exceedance=TRUE, ...).

## Usage

```
coCOP(u, v, cop=NULL, para=NULL, exceedance=TRUE, ...)
```

52 coCOP

### **Arguments**

Exceedance probability (u'=1-u) in the X direction; v Exceedance probability (v'=1-v) in the Y direction; cop A copula function; Para Vector of parameters or other data structure, if needed, to pass to the copula; exceedance A logical controlling the probability direction. Are u and v values given really u' and v', respectively? If FALSE, then the complements of the two are made internally and the nonexceedances can thus be passed; and

. . . Additional arguments to pass to the copula.

#### Value

The value(s) for the co-copula are returned.

#### Note

The author (Asquith) finds the use of exceedance probabilities delicate in regards to Nelsen's notation. The coCOP function and surCOP have the exceedance argument to serve as a reminder that the co-copula as defined in the literature uses *exceedance probabilities* as its arguments, although the arguments as code u and v do not mimic the overline nomenclature  $(\overline{\cdots})$  of the exceedance (survival) probabilities.

### Author(s)

W.H. Asquith

#### References

Nelsen, R.B., 2006, An introduction to copulas: New York, Springer, 269 p.

### See Also

```
COP, surCOP, duCOP
```

```
u <- 1 - runif(1); v <- 1 - runif(1) # as exceedance, in order to reinforce the
# change to exceedance instead of nonexceedance that otherwise dominates this package
message("Exceedance probabilities u' and v' are ", u, " and ", v)
coCOP(u,v,cop=PLACKETTcop, para=10) # Positive association Plackett

# computation using manual manipulation to nonexceedance probability
1 - COP(cop=PSP,(1-u),(1-v))
# computation using internal manipulation to nonexceedance probability
coCOP(cop=PSP, u, v)

# Next demonstrate COP + coCOP = unity.
"MOcop.formula" <- function(u,v, para=para, ...) { # Marshall-Olkin copula
alpha <- para[1]; beta <- para[2]; return(min(v*u^(1-alpha), u*v^(1-beta)))</pre>
```

composite1COP 53

```
} "MOcop" <- function(u,v, ...) { asCOP( u, v, f=MOcop.formula, ...) } u <- 0.2; v <- 0.75; ab <- c(1.5, 0.3) COP(u,v, cop=MOcop, para=ab) + coCOP(1-u,1-v, cop=MOcop, para=ab) # UNITY
```

composite1COP

Composition of a Single Symmetric Copula with Two Compositing Parameters

# Description

The composition of a single copula (Salvadori et al., 2006, p. 266, prop. C.3) is created by the following result related to "composition of copulas" in that reference. Suppose  $\mathbf{C}(u,v)$  is a symmetric copula (see COP) with parameters  $\Theta$  and  $\mathbf{C} \neq \mathbf{\Pi}$  (for  $\mathbf{\Pi}$  see P), then a family of generally asymmetric copulas  $\mathbf{C}_{\alpha,\beta;\Theta}$  with **two** compositing parameters  $0 < \alpha, \beta < 1$ , and  $\alpha \neq \beta$ , which also includes just the copula  $\mathbf{C}(u,v)$  as a limiting case for  $\alpha = \beta = 0$  and is given by

$$\mathbf{C}_{\alpha,\beta}(u,v) = u^{\alpha}v^{\beta} \cdot \mathbf{C}(u^{1-\alpha},v^{1-\beta}).$$

The composite1COP function provides the means for inserting permutation asymmetry from a permutation symmetric copula as described by Joe (2017, p. 124), but do so in a more general way through the provision of two and not just one parameter. Joe's description is supported herein if one of the  $\alpha$  or  $\beta$  is held at zero. Very loosely, the  $\alpha>0$  kicks probability density down towards the lower right corner, whereas  $\beta>0$  kicks density up towards the upper left corner. Finally, the composite2COP function is based on a slighty more general result (see composite2COP for further details of copula composition).

### Usage

```
composite1COP(u, v, para, ...)
```

# **Arguments**

u Nonexceedance probability u in the X direction; v Nonexceedance probability v in the Y direction; para A special parameter list (see **Note**); and ... Additional arguments to pass to the copula.

### Value

Value(s) for the composited copula are returned.

54 composite1COP

#### Note

The following descriptions list in detail the structure and content of the para argument:

```
alpha — The \alpha compositing parameter; beta — The \beta compositing parameter; cop1 — Function of the copula \mathbf{C}(u,v); and paral — Vector of parameters \Theta_{\mathbf{C}} for \mathbf{C}(u,v).
```

For the para argument, the same nomenclature as used for composite2COP is used with obviously cop2 and para2 dropped for composite1COP. The cop1 and para1 names remain enumerated for composite1COP so that the para argument of the more general composite2COP function could be used directly in composite1COP. Albeit, the second copula and its parameters would not be used. A more complex (extended) composition in composite3COP extends this basic parameter structure.

### Author(s)

W.H. Asquith

#### References

Joe, H., 2017, Parametric copula families for statistical models (chap. 8) *in* Copulas and dependence models with applications—Contributions in honor of Roger B. Nelsen, *eds*. Flores, U.M., Amo Artero, E., Durante, F., Sánchez, J.F.: Springer, Cham, Switzerland, ISBN 978–3–319–64220–9, doi:10.1007/9783319642215.

Salvadori, G., De Michele, C., Kottegoda, N.T., and Rosso, R., 2007, Extremes in Nature—An approach using copulas: Springer, 289 p.

# See Also

```
COP, breveCOP, composite2COP, composite3COP, convexCOP, glueCOP
```

composite2COP 55

```
# uses cop1/2, para1/2, only alpha
nustarCOP(cop=convex2COP, para=my.para) # 0.2697063

# uses cop1, para1, only alpha / beta
nustarCOP(cop=composite1COP, para=my.para) # 0.5103119

# uses cop1/2, para1/2, only alpha / beta
nustarCOP(cop=composite2COP, para=my.para) # 0.0714571

# uses cop1/2, para1/2, only alpha, beta, kappa, gamma
nustarCOP(cop=composite3COP, para=my.para) # 0.0792634

## End(Not run)
```

composite2COP

Composition of Two Copulas with Two Compositing Parameters

### **Description**

The composition of two copulas (Salvadori et al., 2007, p. 266, prop. C.3) provides for more sophisticated structures of dependence between variables than many single parameter copula can provide. Further, asymmetrical copulas are readily obtained from symmetrical copulas. Let  $\bf A$  and  $\bf B$  be copulas with respective parameters  $\Theta_{\bf A}$  and  $\Theta_{\bf B}$ , then

$$\mathbf{C}_{\alpha,\beta}(u,v) = \mathbf{A}(u^{\alpha},v^{\beta}) \cdot \mathbf{B}(u^{1-\alpha},v^{1-\beta}),$$

defines a family of copulas  $\mathbf{C}_{\alpha,\beta;\Theta_{\mathbf{A}},\Theta_{\mathbf{B}}}$  with **two** compositing parameters  $\alpha,\beta\in\mathcal{I}:[0,1]$ . In particular if  $\alpha=\beta=1$ , then  $\mathbf{C}_{1,1}=\mathbf{A}$ , and if  $\alpha=\beta=0$ , then  $\mathbf{C}_{0,0}=\mathbf{B}$ . For  $\alpha\neq\beta$ , the  $\mathbf{C}_{\alpha,\beta}$  is in general asymmetric that is  $\mathbf{C}(u,v)\neq\mathbf{C}(v,u)$  for some  $(u,v)\in\mathcal{I}^2$ . This construction technique is named *Khoudraji device* within the **copula** package (see khoudrajiCopula therein).

It is important to stress that copulas  $\mathbf{A}_{\Theta_A}$  and  $\mathbf{B}_{\Theta_B}$  can be of different families and each copula parameterized accordingly by the vector of parameters  $\Theta_A$  and  $\Theta_B$ . This is an interesting feature in the context of building complex structures when pursuing asymmetric measures of dependency such as the *L-comments*. Do the copulas  $\mathbf{A}$  and  $\mathbf{B}$  need be symmetric? The Salvadori reference makes no stated restriction to that effect. Symmetry of the copula  $\mathbf{C}$  is required for the situation that follows, however.

It is possible to simplify the construction of an asymmetric copula from a symmetric copula by the following. Let  $\mathbf{C}(u,v)$  be a symmetric copula,  $\mathbf{C} \neq \mathbf{\Pi}$  (for  $\mathbf{\Pi}$  see P). A family of asymmetric copulas  $\mathbf{C}_{\alpha,\beta}$  with **two** composition parameters  $0 < \alpha, \beta < 1$ , and  $\alpha \neq \beta$  that also includes  $\mathbf{C}(u,v)$  as a limiting case and is given by

$$\mathbf{C}_{\alpha,\beta}(u,v) = u^{\alpha}v^{\beta} \cdot \mathbf{C}(u^{1-\alpha},v^{1-\beta}).$$

The composite2COP function is based on the more general result given in the former rather than the later mathematical definition to provide additional flexibility. For simpler case of composition involving only one copula, composite1COP is available, and a more complex (extended) composition is available in composite3COP.

56 composite2COP

## Usage

```
composite2COP(u, v, para, ...)
```

# **Arguments**

u Nonexceedance probability u in the X direction; v Nonexceedance probability v in the Y direction; para A special parameter list (see **Note**); and ... Additional arguments to pass to the copulas.

#### Value

Value(s) for the composited copula is returned.

#### Note

The following descriptions list in detail the structure and content of the para argument:

```
alpha — The \alpha compositing parameter; beta — The \beta compositing parameter; cop1 — Function of the first copula \mathbf{A}; cop2 — Function of the second copula \mathbf{B}; para1 — Vector of parameters \Theta_{\mathbf{A}} for \mathbf{A}; and para2 — Vector of parameters \Theta_{\mathbf{B}} for \mathbf{B}.
```

The para argument of this function also can be passed to composite1COP; albeit, the second copula and its parameters would not be used. A more complex (extended) composition in composite3COP extends this basic parameter structure.

# Author(s)

W.H. Asquith

### References

Salvadori, G., De Michele, C., Kottegoda, N.T., and Rosso, R., 2007, Extremes in Nature—An approach using copulas: Springer, 289 p.

### See Also

```
COP, breveCOP, composite1COP, composite3COP, convexCOP, glueCOP
```

composite3COP 57

# **Examples**

```
alpha <- 0.24; beta <- 0.23; Theta1 <- NA; Theta2 <- NA
# The W() and PSP() copulas do not take parameters, but example shows how the
# parameters would be set should either or both of the copulas require parameters.
para <- list(alpha=alpha, beta=beta, cop1=W, cop2=PSP, para1=Theta1, para2=Theta2)
print(composite2COP(0.4, 0.6, para)) # 0.2779868
# In this example, the N4212cop uses "3" as its parameter value.
para <- list(alpha=alpha, beta=beta, cop1=W, cop2=N4212cop, para1=Theta1, para2=3)
print(composite2COP(0.4, 0.6, para)) # 0.3387506
## Not run:
# This example does a great job of showing a composited copula with a near singularity,
# but with leakage of chance to the upper left. The example is also critical because
# it shows that gridCOP is returning a matrix in the proper orientation relative to
# the level.curvesCOP and simCOP functions. Example is cross-ref'ed from gridCOP() docs.
layout(matrix(1:2,byrow=TRUE))
para <- list(alpha=0.5, beta=0.90, cop1=M, cop2=N4212cop, para1=NA, para2=1.4)
image(gridCOP(cop=composite2COP, para=para, delta=0.01), col=terrain.colors(30),
      xlab="U, NONEXCEEDANCE PROBABILITY", ylab="V, NONEXCEEDANCE PROBABILITY")
D <- simCOP(n=2000, cop=composite2COP, para=para, ploton=FALSE, pch=4, col=4, cex=0.75)
level.curvesCOP(cop=composite2COP, para=para, ploton=FALSE, delt=0.05)
mtext("Theoretical composited copula, level curves, and simulation")
emp <- EMPIRgrid(para=D, deluv=0.05)</pre>
                                         # CPU heavy
image(emp$empcop, col=terrain.colors(30) ) # image orientation is correct!
# Depending on balance between sample size, deluv, delu, and delt, one or more:
# Error in uniroot(func, interval = c(0, 1), u = u, LHS = t, cop = cop, :
    f() values at end points not of opposite sign
# warnings might be triggered. This is particularly true because of the flat derivative
# above the near singularity in this example composited copula.
points(D$U, D$V, pch=4, col=4, cex=0.75)
level.curvesCOP(cop=EMPIRcop, para=D, ploton=FALSE, delu=0.02, delt=0.05)
mtext("Empirical copula from n=2000 simulation") #
## End(Not run)
```

composite3COP

(Extended) Composition of Two Copulas with Four Compositing Parameters

# **Description**

The (extended) composition of two copulas (Salvadori et al., 2006, p. 266, prop. C.4) provides for even more sophisticated structures of dependence between variables than two-copula composition in composite2COP. Let  $\bf A$  and  $\bf B$  be copulas with respective parameters  $\Theta_{\bf A}$  and  $\Theta_{\bf B}$ , then

$$\mathbf{C}_{\alpha,\beta,\kappa,\gamma}(u,v) = u^{\kappa}v^{\gamma} \cdot \mathbf{A}([u^{1-\kappa}]^{\alpha}, [v^{1-\gamma}]^{\beta}) \cdot \mathbf{B}([u^{1-\kappa}]^{1-\alpha}, [v^{1-\gamma}]^{1-\beta}),$$

defines a family of copulas  $C_{\alpha,\beta,\kappa,\gamma}$  with **four** compositing parameters  $\alpha,\beta,\kappa,\gamma\in(0,1)$ .

58 composite3COP

It is important to stress that copulas  $\mathbf{A}_{\Theta_A}$  and  $\mathbf{B}_{\Theta_B}$  can be of different families and each parameterized accordingly by the vectors of parameters  $\Theta_A$  and  $\Theta_B$ .

## Usage

```
composite3COP(u, v, para, ...)
```

### Arguments

u Nonexceedance probability u in X direction; v Nonexceedance probability v in Y direction; para A special parameter list (see **Note**); and ... Additional arguments to pass to composite 2COP.

#### Value

A value for the composited copula is returned.

#### Note

The following descriptions list in detail the structure and content of the para argument:

```
alpha — The \alpha compositing parameter; beta — The \beta compositing parameter; kappa — The \kappa compositing parameter; gamma — The \gamma compositing parameter; cop1 — Function of the first copula \mathbf{A}; cop2 — Function of the second copula \mathbf{B}; para1 — Vector of parameters \Theta_{\mathbf{A}} for \mathbf{A}; and para2 — Vector of parameters \Theta_{\mathbf{B}} for \mathbf{B}.
```

The first example produces two plots. These are extremely informative for many nuances of copula theory. Whereas it is difficult in prose to describe, users are strongly encouraged that once full understanding of connection of red and green between the easier to understand bivariate plot and the plot showing the sections and derivatives of the sections is achieved that much of copula theory will be mastered—get a copy of Nelsen (2006) and (or) Salvadori *et al.* (2007).

# Author(s)

W.H. Asquith

# References

Nelsen, R.B., 2006, An introduction to copulas: New York, Springer, 269 p.

Salvadori, G., De Michele, C., Kottegoda, N.T., and Rosso, R., 2007, Extremes in Nature—An approach using copulas: Springer, 289 p.

convex2COP 59

# See Also

COP, breveCOP, simCOP, composite1COP, composite2COP, convexCOP, glueCOP, simcomposite3COP

# **Examples**

```
## Not run:
para <- list(cop1=PLACKETTcop, cop2=N4212cop,</pre>
             para1=10^(runif(1,min=-5,max=5)), para2=runif(1,min=1,max=100),
             alpha=runif(1), beta=runif(1), kappa=runif(1), gamma=runif(1))
txts <- c("Alpha=",
                       round(para$alpha,
                                             digits=4),
          "; Beta="
                       round(para$beta,
                                             digits=4),
          "; Kappa=", round(para$kappa,
                                             digits=4),
          "; Gamma=", round(para$gamma,
                                             digits=4),
          "; Theta1=", round(para$para1[1], digits=5),
          "; Theta2=", round(para$para2[1], digits=2))
layout(matrix(1:2, byrow=TRUE))
D <- simCOP(n=300, cop=composite3COP, para=para, cex=0.5, col=rgb(0,0,0,0.2), pch=16)
mtext(paste(txts,collapse=""))
f <- round(runif(1), digits=2)</pre>
ftxt <- c("Sectionals (thick) and derivatives (thin) at f=",f," nonexceedance prob.")
segments(f,0,f,1, col=3, lwd=2); segments(0,f,1,f, col=2, lwd=2)
t <- sectionCOP(f,cop=composite3COP,para=para, col=3, lwd=4)</pre>
t <- sectionCOP(f,cop=composite3COP,para=para, dercop=TRUE, ploton=FALSE,col=3)
t <-\ section COP(f, cop=composite 3 COP, para=para, \ wrtV=TRUE, \ plot on=FALSE, col=2, lwd=4)
t <- sectionCOP(f,cop=composite3COP,para=para, wrtV=TRUE, ploton=FALSE,col=2,
                  dercop=TRUE)
mtext(paste(ftxt, collapse=""))#
## End(Not run)
```

convex2COP

Convex Combination of Two Copulas

# Description

The convex composition of two copulas (Joe, 2014, p. 155) provides for some simple complexity extension between copula families. Let  $\bf A$  and  $\bf B$  be copulas with respective vectors of parameters  $\Theta_{\bf A}$  and  $\Theta_{\bf B}$ , then the convex combination of these copulas is

$$\mathbf{C}_{\alpha}^{\times}(u,v) = \alpha \cdot \mathbf{A}(u,v;\Theta_{\mathbf{A}}) - (1-\alpha) \cdot \mathbf{B}(u,v;\Theta_{\mathbf{B}}),$$

where  $0 \le \alpha \le 1$ . The generalization of this function for N number of copulas is provided by convexCOP.

# Usage

```
convex2COP(u,v, para, ...)
```

60 convex2COP

### **Arguments**

u Nonexceedance probability u in the X direction; v Nonexceedance probability v in the Y direction; para A special parameter list (see **Note**); and ... Additional arguments to pass to the copula.

### Value

Value(s) for the convex combination copula is returned.

#### Note

The following descriptions list in detail the structure and content of the para argument:

```
alpha — The \alpha compositing parameter;
cop1 — Function of the first copula \mathbf{A};
cop2 — Function of the second copula \mathbf{B};
para1 — Vector of parameters \Theta_{\mathbf{A}} for \mathbf{A}; and
para2 — Vector of parameters \Theta_{\mathbf{B}} for \mathbf{B}.
```

### Author(s)

W.H. Asquith

## References

Joe, H., 2014, Dependence modeling with copulas: Boca Raton, CRC Press, 462 p.

# See Also

```
COP, breveCOP, convexCOP, composite1COP, composite2COP, composite3COP, FRECHETcop, glueCOP
```

convexCOP 61

```
# normal for optim() to keep us in the [0,1] domain when converted to probability.
# The guesses of -0.10 (standard deviation) for the convex parameter and 4.65 for
# the Plackett are based on a much longer search times as setup for this problem.
# The simplex for optim() is going to be close to the solution on startup.
"afunc" <- function(par) {</pre>
   para <- list(alpha=pnorm(par[1]), cop1=GHcop,</pre>
                                       cop2=PLACKETTcop, para2=par[2])
   tau <- tauCOP(cop=convex2COP, para=para)</pre>
   taildep <- taildepCOP(cop=convex2COP, para=para, plot = FALSE)$lambdaU</pre>
   err <- sqrt((TargetTau - tau)^2 + (TargetUpperTailDep - taildep)^2)</pre>
   print(c(pnorm(par[1]), par[2], tau, taildep, err))
   return(err)
}
mysolution <- optim(par, afunc, control=list(abstol=1E-4))</pre>
para <- list(alpha=.4846902, cop1=GHcop,</pre>
                                                 para1=1.5,
                              cop2=PLACKETTcop, para2=4.711464)
UV <- simCOP(n=2500, cop=convex2COP, para=para, snv=TRUE) #
## End(Not run)
```

convexCOP

Convex Combination of an Arbitrary Number of Copulas

# **Description**

The convex composition of N number of copulas (Salvadori et al., p. 132, 2007) provides for complexity extension between coupla families. Let  $C_i$  be a copula with respective vector of parameters  $\Theta_i$ , then the convex combination of these copulas is

$$\mathbf{C}_{\omega}^{\times}(u,v) = \sum_{i=1}^{N} \omega_i \mathbf{C}_i(u,v;\Theta_i),$$

where  $\sum_{i=1}^{N} \omega_i = 1$  for N number of copulas. The weights  $\omega$  are silently treated as 1/N if the weights element is absent in the R list argument para.

# Usage

```
convexCOP(u,v, para, ...)
```

# Arguments

| u    | Nonexceedance probability $u$ in the $X$ direction; |
|------|-----------------------------------------------------|
| V    | Nonexceedance probability $v$ in the $Y$ direction; |
| para | A special parameter list (see Note); and            |
|      | Additional arguments to pass to the copula.         |

62 convexCOP

#### Value

Value(s) for the convex combination copula is returned.

#### Note

The following descriptions list in detail the structure and content of the para argument but please reference the **Examples** to see the i notation:

```
copi — The ith copula; parai — Vector of parameters \Theta_i; and weights — Optional vector of weights whose sum will be rescaled to unity; default is 1/N for each weight.
```

### Author(s)

W.H. Asquith

#### References

Salvadori, G., De Michele, C., Kottegoda, N.T., and Rosso, R., 2007, Extremes in Nature—An approach using copulas: Springer, 289 p.

## See Also

```
COP, breveCOP, convex2COP, composite1COP, composite2COP, composite3COP, glueCOP
```

COP The Copula

# **Description**

Compute the *copula* or *joint distribution function* through a copula as shown by Nelsen (2006, p. 18) is the joint probability

$$\Pr[U \le u, V \le v] = \mathbf{C}(u, v).$$

The copula is an expression of the joint probability that both  $U \leq u$  and  $V \leq v$ .

A copula is a type of dependence function that permits straightforward characterization of dependence from independence. Joe (2014, p. 8) comments that "copula families are usually given as cdfs [cumulative distribution functions.]" A radially symmetric or permutation symmetric copula is one such that  $\mathbf{C}(u,v) = \mathbf{C}(v,u)$  otherwise the copula is asymmetric.

The copula inversions  $t = \mathbf{C}(u=U,v)$  or  $t = \mathbf{C}(u,v=V)$  for a given t and U or V are provided by COPinv and COPinv2, respectively. A copula exists in the domain of the unit square  $(\mathcal{I}^2 = [0,1] \times [0,1])$  and is a grounded function meaning that

$$C(u, 0) = 0 = C(0, v)$$
 and thus  $C(0, 0) = 0$ ,

and other properties of a copula are that

$$\mathbf{C}(u,1)=u$$
 and  $\mathbf{C}(1,v)=v$  and  $\mathbf{C}(1,1)=1.$ 

Copulas can be combined with each other (convexCOP, convex2COP, composite1COP, composite2COP, composite3COP, and glueCOP) to form more complex and sophisticated dependence structures. Also copula multiplication—a special product of two copulas—yields another copula (see prod2COP).

Perhaps the one of the more useful features of this function is that in practical applications it can be used to take a copula formula and reflect or rotated it in fashions to attain association structures that the native definition of the copula can not acquire. The terminal demonstration in the **Examples** demonstrates this for the *Raftery copula* (RFcop).

# Usage

64 COP

#### **Arguments**

Nonexceedance probability u in the X direction;

Nonexceedance probability v in the Y direction;

A copula function with vectorization as in asCOP;

Para Vector of parameters or other data structures, if needed, to pass to the copula;

The reflection of the copula form (see Note) and the default "cop" or "1" is the usual copula definition (also see simCOPmicro). The numbered values correspond, respectively, to the named values; and

Additional arguments to pass to the copula.

### Value

Value(s) for the copula are returned.

#### Note

REFLECTIONS OF VARIABLES (ROTATIONS OF THE COPULA)—The copula of (1-U,1-V) is the survival copula  $(\hat{\mathbf{C}}(u,v); \text{surCOP})$  and is defined as

$$\Pr[U > u, V > v] = \hat{\mathbf{C}}(u, v) = u + v - 1 + \mathbf{C}(1 - u, 1 - v) \rightarrow \text{"surv"},$$

whereas, following the notation of Joe (2014, p. 271), the copula of (1 - U, V) is defined as

$$\Pr[\,U>u,V\leq v\,]=\mathbf{\acute{C}}(u,v)=v-\mathbf{C}(1-u,v)\,\,
ightarrow\,\,$$
 "acute", and

the copula of (U, 1 - V) is defined as

$$\Pr[U \le u, V > v] = \grave{\mathbf{C}}(u, v) = u - \mathbf{C}(u, 1 - v) \rightarrow \text{"grave"}.$$

Here it is useful to stress the probability aspects that change with the reflections, but this section ends with the reflections themselves being graphically highlighted. The **Examples** stress simple variations on the probability aspects.

To clarify the seemingly clunky nomenclature—Joe (2014) does not provide "names" for  $\dot{\mathbf{C}}(u,v)$  or  $\dot{\mathbf{C}}(u,v)$ —the following guidance is informative:

- (1) "surv" or  $\hat{\mathbf{C}}(u,v)$  is a reflection of U and V on the horizontal and vertical axes, respectively,
- (2) "acute" or  $\mathbf{C}(u, v)$  is a reflection of U on the horizontal axis, and
- (3) "grave" or  $\dot{\mathbf{C}}(u, v)$  is a reflection of V on the vertical axis.

The names "acute" and "grave" match those used in the **Rd**-format math typesetting instructions. Users are directed to the documentation of simCOPmicro for further discussion because the COP function is expected to be an early entry point for new users interested in the **copBasic** API.

For the **copBasic** package and in order to keep some logic brief and code accessible for teaching and applied circumstances, reflections of copulas using analogs to the reflect argument are only natively supported in the COP and simCOPmicro functions. The interfaces of **copBasic** should already be flexible enough for users to adapt and (or) specially name reflections of copulas for deployment. A caveat is that some individual copula implementations might have some self-supporting infrastructure. The reflection can also be set within the para argument when it is a list (see **Examples**).

COP 65

An example is warranted. Although the Gumbel–Hougaard copula (GHcop) can be reflected by COP and simCOPmicro and testing is made in the **Note** section of simCOPmicro, it is suggested that a user generally requiring say a horizontal reflection ru (or vertical reflection rv) of the Gumbel–Hougaard copula write a function named perhaps ruGHcop (or rvGHcop).

Such functions, consistent with the mathematics at the beginning of this **Note**, can be used throughout functions of **copBasic** using the cop arguments. The author (Asquith) eschews implementing what is perceived as too much flexibility and overhead for the package to support the three reflection permutations universally across all copula functions of the package. This being said, COP can take an R list for the para argument for rotation/reflection:

and this type of interface is similar to composite1COP as the following rotation and then asymmetric construction shows:

### Author(s)

W.H. Asquith

#### References

```
Joe, H., 2014, Dependence modeling with copulas: Boca Raton, CRC Press, 462 p. Nelsen, R.B., 2006, An introduction to copulas: New York, Springer, 269 p.
```

#### See Also

```
coCOP, duCOP, surCOP, surfuncCOP
```

```
u <- runif(1); v <- runif(1)
COP(cop=W,u,v); COP(cop=P,u,v); COP(cop=M,u,v); COP(cop=PSP,u,v)
FF <- 0.75 # 75th percentile, nonexceedance
GG <- 0.20 # 25th percentile, nonexceedance
bF <- 1 - FF; bG <- 1 - GG # exceedance
# What is the probability that both X and Y are less than
# 75th and 20th percentiles, respectively?
COP(cop=P, FF, GG) # 0.15</pre>
```

66 COP

```
# What is the probability that both X and Y are greater than
# 75th and 20th percentiles, respectively?
surCOP(cop=P, bF, bG) # 0.20
# What is the probability that either X or Y are less than
# the 75th and 20th percentiles, respectively?
duCOP(cop=P, FF, GG) # 0.8
# What is the probability that either X or Y are greater than
# the 75th and 20th percentiles, respectively?
coCOP(cop=P, bF, bG) # 0.85
# Repeat for the PSP copula:
# What is the probability that both X and Y are less than
# 75th and 20th percentiles, respectively?
COP(cop=PSP, FF, GG)
                      # 0.1875
# What is the probability that both X and Y are greater than
# 75th and 20th percentiles, respectively?
surCOP(cop=PSP, bF, bG) # 0.2375
# What is the probability that either X or Y are less than
# the 75th and 20th percentiles, respectively?
duCOP(cop=PSP, FF, GG) # 0.7625
# What is the probability that either X or Y are greater than
# the 75th and 20th percentiles, respectively?
coCOP(cop=PSP, bF, bG) # 0.8125
# Both of these summations equal unity
   COP(cop=PSP, FF, GG) + coCOP(cop=PSP, bF, bG) # 1
surCOP(cop=PSP, bF, bG) + duCOP(cop=PSP, FF, GG) # 1
FF <- 0.99 # 99th percentile, nonexceedance
GG <- 0.50 # 50th percentile, nonexceedance
bF <- 1 - FF # nonexceedance
bG <- 1 - GG # nonexceedance
# What is the probability that both X and Y are less than
# 99th and 50th percentiles, respectively?
COP(cop=P, FF, GG)
                    # 0.495
# What is the probability that both X and Y are greater than
# 99th and 50th percentiles, respectively?
surCOP(cop=P, bF, bG) # 0.005
# What is the probability that either X or Y are less than
# the 99th and 50th percentiles, respectively?
duCOP(cop=P, FF, GG) # 0.995
# What is the probability that either X or Y are greater than
# the 99th and 50th percentiles, respectively?
coCOP(cop=P, bF, bG) # 0.505
## Not run:
# MAJOR EXAMPLE FOR QUICKLY MODIFYING INHERENT ASSOCIATION STRUCTURES
p <- 0.5 # Reasonable strong positive association for the Raftery copula
"RFcop1" <- function(u,v, para) COP(u,v, cop=RFcop, para=para, reflect="1")
"RFcop2" <- function(u,v, para) COP(u,v, cop=RFcop, para=para, reflect="2")
"RFcop3" <- function(u,v, para) COP(u,v, cop=RFcop, para=para, reflect="3")
"RFcop4" <- function(u,v, para) COP(u,v, cop=RFcop, para=para, reflect="4")
d <- 0.01 # Just to speed up the density plots a bit
```

copBasic.fitpara 67

```
densityCOPplot(RFcop1, para=p, contour.col=1, deluv=d) # the Raftery in the literature
densityCOPplot(RFcop2, para=p, contour.col=1, deluv=d, ploton=FALSE)
densityCOPplot(RFcop3, para=p, contour.col=1, deluv=d, ploton=FALSE)
densityCOPplot(RFcop4, para=p, contour.col=1, deluv=d, ploton=FALSE)
# Now some text into the converging tail to show the reflection used.
text(-2,-2, "reflect=1", col=2); text(+2,+2, "reflect=2", col=2)
text(+2,-2, "reflect=3", col=2); text(-2,+2, "reflect=4", col=2)
# To show how the reflection can be alternatively specified and avoid in this case
# making four Raftery functions, pass by a list para argument. Also, demonstrate
# that cop1 --> cop and para1 --> para are the same in use of the function. This
# provides some nomenclature parallel to the other compositing functions.
densityCOPplot(COP, para=list(reflect=1, cop1=RFcop, para=p ), deluv=d,
                          contour.col=1, drawlabels=FALSE)
densityCOPplot(COP, para=list(reflect=2, cop= RFcop, para1=p), deluv=d,
                          contour.col=2, drawlabels=FALSE, ploton=FALSE)
densityCOPplot(COP, para=list(reflect=3, cop1=RFcop, para1=p), deluv=d,
                          contour.col=3, drawlabels=FALSE, ploton=FALSE)
densityCOPplot(COP, para=list(reflect=4, cop= RFcop, para=p ), deluv=d,
                          contour.col=4, drawlabels=FALSE, ploton=FALSE) #
## End(Not run)
## Not run:
# Similar example to previous, but COP() can handle the reflection within a
# parameter list ,and the reflect, being numeric here, is converted to
# character internally.
T12 <- CLcop(tau=0.67)$para # Kendall Tau of 0.67
T12 <- list(cop=CLcop, para=T12, reflect=2) # reflected to upper tail dependency
UV <- simCOP(n=1000, cop=COP, para=T12) #
## End(Not run)
```

copBasic.fitpara

A Single or Multi-Parameter Optimization Engine (Beta Version)

# Description

An example of a general implementation of a parameter optimization scheme using core features of the **copBasic** package. Because of the general complexity of the objectives for this function, the interface shown here is considered an "beta version" and nomenclature is subject to possibly sweeping changes in the future.

# Usage

#### Arguments

u١

An R two column matrix or data. frame of a sample of nonexceedance probabilities u and v;

68 copBasic.fitpara

| popstat  | The population statistic(s) that will be used if uv is NULL;                                                                                                    |
|----------|----------------------------------------------------------------------------------------------------|
| statf    | A function responsible at the minimum for computation of the theoretical values of the population statistic(s) that the optimization will revolve around; This function, if supporting an as.sample interface ( $e.g.$ hoefCOP) and if uv has been provided, will be dispatched to compute the population statistic(s);                                                           |
| сор      | A copula function that is passed along to statf though of course the statf function can decide whether to use this argument or not;                                                                                                    |
| paradim  | The dimension of the parameters. In reality, the default triggers uni-dimensional root solving using the uniroot() function in R or otherwise the optim() function in R is used for multi-dimensional minimization with subtle changes in setup (see source code). Alternative logic could be have been used but it is felt that this is the most logical for future adaptations; |
| interval | The interval argument by the same name for the uniroot() function;                                                                                                    |
| par.init | The initial parameter vector for the optim() function; and                                                                                                    |
|          | Additional arguments to pass.                                                                                                    |
|          |                                                                                                    |

### Value

A vector of the values for the parameter variable is returned

#### Note

One-Parameter Optimization—A demonstration of one-dimensional parameter optimimization using the *Gini Gamma* (giniCOP), which is a measure of bivariate association. There is no native support for Gini Gamma (and most of the other measures of association) in regards to being a parameter estimator at the copula function interface level in **copBasic**. (A converse example is one provided internally by the GHcop copula.)

Three-Parameter Optimization—A demonstration of multi-dimensional parameter optimimization using the Gini Gamma (ginicop), Nu-Skew (nuskewcop), and Nu-Star (nustarcop). This is substantially more complicated to implement. The Hüsler–Reiss copula (HRcop) is chosen both as part of the sample simulation for the study as well as the copula as part of the modeling. Using composition by the composite1COP, first establish a parent three parameter copula and simulate from it to create a bivariate sample in sampleUV that will be used for demonstration. A standard normal variate graphic of the simulation is generated by simcop as well—later, additional results will be superimposed.

```
n <- 610; set.seed(1999) # Seed value will be used again (see below)
pop.para <- list(cop1=HRcop, para1=4, alpha=0.14, beta=0.35)
sampleUV <- simCOP(n=n, cop=composite1COP, para=pop.para, col=3, snv=TRUE)</pre>
```

copBasic.fitpara 69

A custom objective function objfunc to serve as the statf for the copBasic.fitpara.beta call. The objective function has the as.sample interface (e.g. giniCOP) implemented for sample estimation. The most subtle feature of function presumably is the use of the pnorm() function in R for the  $\alpha$  and  $\beta$  parameters to keep each parameter in the range  $\alpha, \beta \in (0,1)$ . Another subtly, which affects the choice of other copulas from HRcop, is how the parameter range of  $\Theta$  (the para[1] variable) is controlled—here the parameter remains untransformed but the lower domain edge is truncated by the return of infinity (return(Inf)). The getstat argument is only for short circuiting the objective so that objfunc can be used to compute the three statistics after the optimal parameters are found.

```
"objfunc" <- function(para, stat=NA, as.sample=FALSE, getstat=FALSE, ...) {
    if(as.sample) {
       return(c( giniCOP(para=para, as.sample=TRUE),
                 nuskewCOP(para=para, as.sample=TRUE),
                 nustarCOP(para=para, as.sample=TRUE)))
    }
    para[1] <- ifelse(para[1] < 0, return(Inf), para[1]) # edge check</pre>
    para[2:3] <- pnorm(para[2:3]) # detransform</pre>
    para <- list(cop1=HRcop, para1=para[1], alpha=para[2], beta=para[3])</pre>
    hp <- c( giniCOP(composite1COP, para),</pre>
            nuskewCOP(composite1COP, para),
            nustarCOP(composite1COP, para))
    if(getstat) return(hp) # short circuit to get the statistics out
    dv \leftarrow stat; dv[dv == 0] \leftarrow 1 \# changing dv "adapts" the error to
    return(sqrt(sum(((stat-hp)/dv)^2))) # trap division by zero
}
```

The parameter estimation proceeds in the following code. The sample statistics (or target.stats) are computed and subsequently passed to the optimization using the popstat argument. Notice also the use of the qnorm() function in R to transform the initial guess  $\alpha=\beta=1/2$  into a domain more easily handled by the optimizer (optim() function in R). The transformed optimal parameters are computed, and then the values of the three statistics for the fit are computed. Lastly, a **copBasic** parameter object fit.para is created, which can be used for later comparisons.

The optimization is completed. It is informative to see what the simulation of the fitted copula looks like. Note: this particular example suffers from identifiability problems between the parameters—meaning that local minima exist or that satisfactory solutions using different parameters than used to generate the random sample can occur. The same seed is used so that one-to-one comparison of points can visually be made with the simCOP function call.

```
set.seed(1999) # This value will be used again (see below)
```

70 COPinv

The visual comparison is qualitative. The tabular comparison of the sample statistics to those of the fitted model shows that perhaps an acceptable local minima has been attained in terms of "fit" but the subsequent comparison of the parameters of the population used to generate the sample and those of the fitted model seemingly depart substantially in the  $\alpha \to 0$  parameter of the copula composition. The tail dependency parameters are similar, but further goodness-of-fit check is not made.

```
GiniGamma
                                           NuSkew
                                                         NuStar
print(target.stats)
                     #
                         0.5219027
                                       -0.1940361
                                                      0.6108319
print(fit.stats)
                         0.5182858
                                       -0.1938848
                                                      0.6159566
                         # Parameter
                                      Alpha
                                                  Beta
print(ls.str(pop.para)) #
                                4.00
                                       0.14
                                                 0.350
                                                        # given
print(ls.str(fit.para)) #
                               11.2
                                       0.187
                                                 0.427
                                                        # one solution
                                              # Tail Dependency Parameters
taildepCOP(cop=composite1COP, para=pop.para) # lower=0 : upper=0.5838
taildepCOP(cop=composite1COP, para=fit.para) # lower=0 : upper=0.5714(est.)
```

The demonstration ends with the comparison of the two asymmetrical density contours.

# Author(s)

W.H. Asquith

# **Examples**

# See the Note section

COPinv

The Inverse of a Copula for V with respect to U

## **Description**

Compute the *inverse of a copula* for V with respect to U given t or

$$t = \mathbf{C}(u=U, v) \to \mathbf{C}^{(-1)}(u=U, t) = v,$$

and solving for v. Nelsen (2006, p. 12) does not so name this function as an "inverse." The COPinv function is internally used by level.curvesCOP and level.curvesCOP2. A common misapplication that will puzzle the user (including the developer after long breaks from package use) is that the following call and error message are often seen, if silent=FALSE:

COPinv 71

```
COPinv(0.2, 0.25, cop=PSP) # Error in uniroot(func, interval = c(lo, 1), u = u, LHS = t, cop = cop, : # f() values at end points not of opposite sign # [1] NA
```

This is a harmless error in the sense that COP inv is functioning properly. One can not invert a copula for u < t and for u = t the v = 1 because of fundamental copula properties.

# Usage

```
COPinv(cop=NULL, u, t, para=NULL, silent=TRUE, ...)
```

# **Arguments**

| сор    | A copula function;                                                                      |
|--------|-----------------------------------------------------------------------------------------|
| u      | Nonexceedance probability $u$ in the $X$ direction;                                     |
| t      | Nonexceedance probability level $t$ ;                                                   |
| para   | Vector of parameters or other data structures, if needed, to pass to the copula;        |
| silent | The argument of the same name given over to try() wrapping the uniroot() operation; and |
|        | Additional arguments to pass.                                                           |

## Value

Value(s) for v are returned.

# Author(s)

W.H. Asquith

## References

Nelsen, R.B., 2006, An introduction to copulas: New York, Springer, 269 p.

## See Also

```
COP, COPinv2, level.curvesCOP, level.curvesCOP2
```

```
COPinv(cop=N4212cop, para=2, u=0.5, t=0.2)
```

72 COPinv2

COPinv2

The Inverse of a Copula for U with respect to V

# **Description**

Compute the *inverse of a copula* for U with respect to V given t or

$$t = \mathbf{C}(u, v = V) \to \mathbf{C}^{(-1)}(v = V, t) = u,$$

and solving for u. Nelsen (2006, p. 12) does not so name this function as an "inverse." The COPinv2 function is internally used by level.curvesCOP2. A common misapplication that will puzzle the user (including the developer after long breaks from package use) is that the following call and error message are often seen, if silent=FALSE:

```
COPinv2(0.2, 0.25, cop=PSP)
# Error in uniroot(func, interval = c(lo, 1), u = u, LHS = t, cop = cop, :
# f() values at end points not of opposite sign
# [1] NA
```

This is a harmless error in the sense that COPinv2 is functioning properly. One can not invert a copula for v < t and for v = t the u = 1 because of fundamental copula properties.

## Usage

```
COPinv2(cop=NULL, v, t, para=NULL, silent=TRUE, ...)
```

### **Arguments**

| сор    | A copula function;                                                                      |
|--------|-----------------------------------------------------------------------------------------|
| V      | Nonexceedance probability $v$ in the $Y$ direction;                                     |
| t      | Nonexceedance probability in $t$ ;                                                      |
| para   | Vector of parameters or other data structures, if needed, to pass to the copula;        |
| silent | The argument of the same name given over to try() wrapping the uniroot() operation; and |
|        | Additional arguments to pass to the copula.                                             |

### Value

Value(s) for u are returned.

#### Author(s)

W.H. Asquith

# References

Nelsen, R.B., 2006, An introduction to copulas: New York, Springer, 269 p.

densityCOP 73

# See Also

```
COP, COPinv, level.curvesCOP, level.curvesCOP2
```

### **Examples**

# See those for COPinv as they are the same by analogy.

densityCOP

Density of a Copula

# Description

Numerically estimate the *copula density* for a sequence of u and v probabilities for which each sequence has equal steps that are equal to  $\Delta(uv)$ . The density c(u,v) of a copula  $\mathbf{C}(u,v)$  is numerically estimated by

$$c(u, v) = \left[ \mathbf{C}(u_2, v_2) - \mathbf{C}(u_2, v_1) - \mathbf{C}(u_1, v_2) + \mathbf{C}(u_1, v_1) \right] / \left[ \Delta(uv) \times \Delta(uv) \right],$$

where  $c(u, v) \ge 0$  (see Nelsen, 2006, p. 10; densityCOPplot). The *joint density* can be defined by the coupla density for continuous variables and is the ratio of the joint density function f(x, y) for random variables X and Y to the product of the marginal densities  $(f_x(x))$  and  $f_y(y)$ :

$$c(F_x(x), F_y(y)) = \frac{f(x,y)}{f_x(x)f_y(y)},$$

where  $F_x(x)$  and  $F_y(y)$  are the respective cumulative distribution functions of X and Y, and lastly  $u = F_x(x)$  and  $v = F_y(y)$ .

### Usage

# **Arguments**

u Nonexceedance probability u in the X direction;

v Nonexceedance probability v in the Y direction;

cop A copula function;

para Vector of parameters or other data structure, if needed, to pass to the copula;

deluv The change in the sequences  $\{u, v\} \mapsto \delta, \dots, 1 - \delta; \delta = \Delta(uv)$  probabilities;

truncate.at.zero

A density must be  $c(u,v) \geq 0$ , but because this computation is based on a rectangular approximation and not analytical, there exists a possibility that very small rectangles could result in numerical values in R that are less than zero. This usually can be blamed on rounding. This logical if TRUE truncates computed densities to zero, and the default assumes that the user is providing a proper copula. A FALSE value is used by the function isfunccop;

74 densityCOP

| the.zero | The value for "the zero" where a small number might be useful for pseudo-<br>maximum likelihood estimation using sumlogs;   |
|----------|----------------------------------------------------------------------------------------------------|
| sumlogs  | Return the $\sum \log c(u,v;\Theta)$ where $\Theta$ are the parameters in para and this feature is provided for mlecop; and |
|          | Additional arguments to pass to the copula function.                                                                        |

## Value

```
Value(s) for c(u, v) are returned.
```

### Note

The **copBasic** package does not currently have copula densities as analytical solutions implemented. This is because initial design decisions were entirely on cumulative distribution function (CDF) representations of the copula.

#### Author(s)

```
W.H. Asquith
```

#### References

```
Joe, H., 2014, Dependence modeling with copulas: Boca Raton, CRC Press, 462 p. Nelsen, R.B., 2006, An introduction to copulas: New York, Springer, 269 p.
```

### See Also

```
simCOP, densityCOPplot, kullCOP, mleCOP
```

```
## Not run:
# Joe (2014, p. 164) shows the closed form copula density for the Plackett.
"dPLACKETTcop" <- function(u,v,para) {
  uv <- u*v; upv <- u + v; eta <- para - 1
  A <- para*(1+eta*(upv - 2*uv)); B <- ((1+eta*upv)^2 - 4*para*eta*uv)^(3/2)
  return(A/B)
}
dPLACKETTcop(0.32, 0.74,
                                   para=1.3) # 0.9557124
densityCOP( 0.32, 0.74, cop=PLcop, para=1.3) # 0.9557153
## End(Not run)
## Not run:
# Joe (2014, p. 165) shows the corner densities of the Plackett as Theta.
# copBasic uses numerical density estimation and not analytical formula.
eps <- .Machine$double.eps</pre>
densityCOP(0,0, cop=PLcop, para=4) # 3.997073 (default eps^0.25)
densityCOP(1,1, cop=PLcop, para=4) # 3.997073 (default eps^0.25)
densityCOP(1,1, cop=PLcop, para=4, deluv=eps)
                                               # 0 (silent failure)
densityCOP(1,1, cop=PLcop, para=4, deluv=eps^0.5) # 4.5
densityCOP(1,1, cop=PLcop, para=4, deluv=eps^0.4) # 4.002069
```

densityCOPplot 75

```
densityCOP(1,1, cop=PLcop, para=4, deluv=eps^0.3) # 3.999513
# So, we see that the small slicing does have an effect, the default of 0.25 is
# intented for general application by being away enough from machine limits.
## End(Not run)

## Not run:
# Joe (2014, p. 170) shows the closed form copula density for "Bivariate Joe/B5" copula
"dJOEB5cop" <- function(u, v, para) {
    up <- (1-u)^para; vp <- (1-v)^para; eta <- para - 1
    A <- (up + vp - up*vp); B <- (1-u)^eta * (1-v)^eta; C <- (eta + A)
    return(A^(-2 + 1/para) * B * C)
}
densityCOP(0.32, 0.74, cop=JOcopB5, para=1.3) # 0.9410653
dJOEB5cop( 0.32, 0.74, para=1.3) # 0.9410973
## End(Not run)</pre>
```

densityCOPplot

Contour Density Plot of a Copula

# **Description**

Generate a *contour density plot* after the advocation of Joe (2014, pp. 9–15). Such graphics are plots of *scaled copula densities* ( $c^*(u,v)$ , bivariate herein) that are copula densities scaled to the standard normal distribution  $\sim N(0,1)$  margins. Joe (2014) repeatedly emphasizes such plots in contrast to the uniform distribution  $\sim U(0,1)$  margins. Nelsen (2006) does not discuss such scaling but seemingly Nelsen's objectives for his book were somewhat different.

The density of copula C(u, v) is numerically estimated by

$$c(u, v) = \left[ \mathbf{C}(u_2, v_2) - \mathbf{C}(u_2, v_1) - \mathbf{C}(u_1, v_2) + \mathbf{C}(u_1, v_1) \right] / \left[ \Delta(uv) \times \Delta(uv) \right],$$

where  $c(u,v) \geq 0$  (see Nelsen, 2006, p. 10; densityCOP). Given a numerically estimated quantity  $c^\star(u,v) = c(u,v) \times \phi(\Phi^{(-1)}(u)) \times \phi(\Phi^{(-1)}(v))$  for copula density c(u,v), a grid of the  $c^\star(u,v)$  values can be contoured by the contour() function in R. The density function of the N(0,1) is  $\phi(z)$  for standard normal variate z and the quantile function of the N(0,1) is  $\Phi^{(-1)}(t)$  for nonexceedance probability t.

A grid (matrix) of c(u,v) or  $c^*(u,v)$  is defined for sequence of u and v probabilities for which each sequence has equal steps that are equal to  $\Delta(uv)$ . This function has as focus on plotting of the contour lines of  $c^*(u,v)$  but the R matrix of either c(u,v) or  $c^*(u,v)$  can be requested on return. For either matrix, the colnames() and rownames() (the R functions) are set equal to the sequence of u and v, respectively. Neither the column or row names are set to the standard normal variates for the matrix of  $c^*(u,v)$ , the names remain in terms of nonexceedance probability.

For plotting and other uses of normal scores of data, Joe (2014, p. 245) advocates that one should use the plotting position formula  $u_i = (i-1/2)/n$  (Hazen plotting position) for normal scores  $z_i = \Phi^{-1}(u_i)$  in preference to i/(n+1) (Weibull plotting position) because  $n^{-1} \sum_{i=1}^{n} z_i^2$  is closer to unity. Other examples of Joe's advocation for the Hazen plotting positions are available (Joe, 2014, pp. 9, 17, 245, 247–248).

76 densityCOPplot

# Usage

```
densityCOPplot(cop=NULL, para=NULL, deluv=0.002,
               getmatrix=c("none", "cdenzz", "cden"), n=0,
               ploton=TRUE, snv=TRUE, origins=TRUE,
               contour.col=1, contour.lwd=1.5, ...)
```

# **Arguments**

| сор         | A copula function;                                                                                                    |
|-------------|----------------------------------------------------------------------------------------------------|
| para        | Vector of parameters or other data structure, if needed, to pass to the copula;                                                                                                    |
| deluv       | The change in the sequences $\{u,v\}\mapsto \delta,\ldots,1-\delta;\delta=\Delta(uv)$ probabilities;                                                                                                    |
| getmatrix   | A trigger on whether the density matrix is to be returned. The option cdenzz returns the density scaled by the two standard normal densities $(c^{\star}(u,v))$ , whereas the option cden returns simply the copula density $(c(u,v))$ ; |
| ploton      | A logical to toggle on the plot;                                                                                                    |
| snv         | A logical to toggle standard normal variates for the axes;                                                                                                    |
| origins     | A logical to plot the origin lines, if and only if snv is true;                                                                                                    |
| contour.col | The color of the contour lines, which corresponds to the col argument of the contour function in ${\sf R};$                                                                                                    |
| contour.lwd | The width of the contour lines, which corresponds to the $lwd$ argument of the contour function in $R$ ;                                                                                                    |
| n           | An optional sample size for which simulation of this many values from the copula will be made by simCOP and drawn; and                                                                                                    |
|             | Additional arguments to pass to the copula function and to the contour function                                                                                                    |

in R (e.g. to turn off labeling of contours add drawlabels=FALSE).

### Value

This is a high-level function used for its side effects; an R matrix can be triggered, however, as a returned value.

## Note

Joe (2014, p. 244) says "if [density] plots show multimodality, then multivariate techniques of mixture models, cluster analysis[,] and nonparametric functional data analysis might be more appropriate" than relatively straightforward parametric copula models.

# Author(s)

W.H. Asquith

### References

```
Joe, H., 2014, Dependence modeling with copulas: Boca Raton, CRC Press, 462 p.
Nelsen, R.B., 2006, An introduction to copulas: New York, Springer, 269 p.
```

densityCOPplot 77

### See Also

```
simCOP, densityCOP
```

```
## Not run:
# Joe (2014, p. 5) names rMTCJ = reflected Mardia-Takahasi-Cook-Johnson copula
"rMTCJ" <- function(u, v, para, ...) {</pre>
   u + v - 1 + ((1-u)^{-para}) + (1-v)^{-para} - 1)^{-1/para}
} # Survival Copula ("reflected" in Joe's terms)
densityCOPplot(cop=rMTCJ, para=1.0760, n=9000, snv=TRUE)
# The density plot matches that shown by Joe (2014, p. 11, fig. 1.2, lower left plot)
# for a Spearman Rho equaling 0.5. Let us compute then Rho:
rhoCOP(cop=rMTCJ, para=1.076075) # 0.4999958
# Now let us get really wild with a composition with TWO modes!
# This example also proves that the grid orientation is consistent with respect
# to the orientation of the simulations.
para <- list(alpha=0.15, beta=0.90, kappa=0.06, gamma=0.96,
             cop1=GHcop, cop2=PLACKETTcop, para1=5.5, para2=0.07)
densityCOPplot(cop=composite2COP, para=para, n=9000)
# Now, let us hack back to a contour density plot with U(0,1) and not N(0,1) margins
# just so show that capability exists, but emphasis of densityCOPplot is clearly
# on Joe's advocation, because it does not have a default trigger to use U(0,1) margins.
set.seed(12)
H <- densityCOPplot(cop=PLACKETTcop, para=41.25, getmatrix="cdenzz", n=1000, snv=FALSE)
set.seed(12)
UV <- simCOP(cop=PLACKETTcop, para=41.25, n=1000, col=8, snv=FALSE)
U <- as.numeric(colnames(H)); V <- as.numeric(rownames(H))</pre>
contour(x=U, y=V, z=t(H), lwd=1.5, cex=2, add=TRUE, col=2) #
## End(Not run)
## Not run:
set.seed(12)
UV <- rCOP(400, cop=PSP, pch=16, col=8, n=400)
CL <- mleCOP(UV, cop=CLcop, interval=c(1 , 20))
JO <- mleCOP(UV, cop=JOcopB5, interval=c(0.1, 20))</pre>
PL <- mleCOP(UV, cop=PLcop, interval=c(0.1, 20))
AICs <- c(CL$AIC, JO$AIC, PL$AIC)
names(AICs) <- c("Clayton", "Joe(B5)", "Plackett")</pre>
print(round(AICs, digits=2))
# Clayton
             Joe(B5) Plackett
# -156.77
              -36.91
                        -118.38
# So, we conclude Clayton must be the best fit of the three.
plot(qnorm(UV[,1]), qnorm(UV[,2]), pch=16, col=8, cex=0.5,
        xlab="Standard normal variate of U", xlim=c(-3,3),
        ylab="Standard normal variate of V", ylim=c(-3,3))
densityCOPplot(cop=PSP, contour.col=grey(0.5), lty=2,
               contour.lwd=3.5, ploton=FALSE, snv=TRUE)
```

78 derCOP

derCOP

Numerical Derivative of a Copula for V with respect to U

# **Description**

Compute the numerical partial derivative of a copula, which is a *conditional distribution function*, according to Nelsen (2006, pp. 13, 40–41) with respect to u:

$$0 \le \frac{\delta}{\delta u} \mathbf{C}(u, v) \le 1,$$

or

$$\Pr[V \le v \mid U = u] = \mathbf{C}_{2|1}(v \mid u) = \lim_{\Delta u \to 0} \frac{\mathbf{C}(u + \Delta u, v) - \mathbf{C}(u, v)}{\Delta u},$$

which is to read as the probability that  $V \leq v$  given that U = u and corresponds to the derdir="left" mode of the function. For derdir="right", we have

$$\Pr[V \leq v \mid U = u] = \lim_{\Delta u \to 0} \frac{\mathbf{C}(u, v) - \mathbf{C}(u - \Delta u, v)}{\Delta u},$$

and for derdir="center" (the usual method of computing a derivative), the following results

$$\Pr[V \leq v \mid U = u] = \lim_{\Delta u \to 0} \frac{\mathbf{C}(u + \Delta u, v) - \mathbf{C}(u - \Delta u, v)}{2\Delta u}.$$

The "with respect to V" versions are available under derCOP2.

Copula derivatives ( $\delta \mathbf{C}/\delta u$  or say  $\delta \mathbf{C}/\delta v$  derCOP2) are non-decreasing functions meaning that if  $v_1 \leq v_2$ , then  $\mathbf{C}(u, v_2) - \mathbf{C}(u, v_1)$  is a non-decreasing function in u, thus

$$\frac{\delta(\mathbf{C}(u,v_2) - \mathbf{C}(u,v_1))}{\delta u}$$

is non-negative, which means

$$\frac{\delta \mathbf{C}(u, v_2)}{\delta u} \ge \frac{\delta \mathbf{C}(u, v_1)}{\delta u} \text{ for } v_2 \ge v_1.$$

### Usage

derCOP 79

# Arguments

| сор    | A copula function;                                                                                                    |
|--------|----------------------------------------------------------------------------------------------------|
| u      | Nonexceedance probability $u$ in the $X$ direction. If the length of $u$ is unity, then the length of $v$ can be arbitrarily long. If the length of $u$ is not unity, then the length of $v$ should be the same, and if not, then only the first value in $v$ is silently used;              |
| V      | Nonexceedance probability $\boldsymbol{v}$ in the $\boldsymbol{Y}$ direction (see previous comment on u);                                                                                                    |
| delu   | The $\Delta u$ interval for the derivative;                                                                                                    |
| derdir | The direction of the derivative as described above. Default is left but internally any setting can be temporarily suspended to avoid improper computations (see source code); and                                                                                                    |
|        | Additional arguments to pass such as the parameters often described in para arguments of other copula functions. (The lack of para=NULL for derCOP and derCOP2 was either design oversight or design foresight but regardless it is too late to enforce package consistency in this matter.) |

#### Value

Value(s) for the partial derivative are returned.

#### Note

A known caveat of the current implementation of the copula derivative is that there is a chance that the  $\Delta u$  will span a singularity or discontinuous (or nearly so) portion of a copula should it have a property of singularity (or nearly so). The delu is chosen small so the chance is mitigated to be a small change and certainly appear to work throughout the examples herein. It is not decided whether a derivative from the positive side (dir="left"), when failing should switch over to a computation from the negative side (dir="right"). The distinction is important for the computation of the inverse of the derivative derCOPinv because the solution finder needs a sign reversal to work.

# Author(s)

W.H. Asquith

### References

Nelsen, R.B., 2006, An introduction to copulas: New York, Springer, 269 p.

# See Also

```
derCOPinv, derCOP2
```

80 derCOP2

```
cnt <- derCOP(cop=PSP, 0.4, 0.6, derdir="center")
cat(c(lft,rgt,cnt,"\n"))
#stopifnot(all.equal(lft,rgt), all.equal(lft,cnt))

# Let us contrive a singularity through this NOT A COPULA in the function "afunc".
"afunc" <- function(u,v, ...) return(ifelse(u <= 0.5, sqrt(u^2+v^2), P(u,v,...)))
lft <- derCOP(cop=afunc, 0.5, 0.67, derdir="left" )
rgt <- derCOP(cop=afunc, 0.5, 0.67, derdir="right")
cnt <- derCOP(cop=afunc, 0.5, 0.67, derdir="center")
cat(c(lft,rgt,cnt,"\n")) # The "right" version is correct.</pre>
```

derCOP2

Numerical Derivative of a Copula for U with respect to V

# **Description**

Compute the numerical partial derivative of a copula, which is a *conditional distribution function*, according to Nelsen (2006, pp. 13, 40–41) with respect to v:

$$0 \le \frac{\delta}{\delta v} \mathbf{C}(u, v) \le 1,$$

or

$$\Pr[U \le u \mid V = v] = \mathbf{C}_{1|2}(u \mid v) = \lim_{\Delta v \to 0} \frac{\mathbf{C}(u, v + \Delta v) - \mathbf{C}(u, v)}{\Delta v},$$

which is to read as the probability that  $U \le u$  given that V = v and corresponds to the derdir="left" mode of the function. For derdir="right", the following results

$$\Pr[U \le u \mid V = v] = \lim_{\Delta v \to 0} \frac{\mathbf{C}(u, v) - \mathbf{C}(u, v - \Delta v)}{\Delta v},$$

and for derdir="center" (the usual method of computing a derivative), the following results

$$\Pr[U \le u \mid V = v] = \lim_{\Delta v \to 0} \frac{\mathbf{C}(u, v + \Delta v) - \mathbf{C}(u, v - \Delta v)}{2\Delta v}.$$

The "with respect to U" versions are under derCOP.

Copula derivatives ( $\delta \mathbf{C}/\delta v$  or say  $\delta \mathbf{C}/\delta u$  derCOP) are non-decreasing functions meaning that if  $u_1 \leq u_2$ , then  $\mathbf{C}(u_2, v) - \mathbf{C}(u_1, v)$  is a non-decreasing function in v, thus

$$\frac{\delta(\mathbf{C}(u_2,v) - \mathbf{C}(u_1,v))}{\delta v}$$

is non-negative, which means

$$\frac{\delta \mathbf{C}(u_2, v)}{\delta v} \ge \frac{\delta \mathbf{C}(u_1, v)}{\delta v} \text{ for } u_2 \ge u_1.$$

derCOP2 81

## Usage

# Arguments

| сор    | A copula function;                                                                                                    |  |
|--------|----------------------------------------------------------------------------------------------------|--|
| u      | Nonexceedance probability $u$ in the $X$ direction. If the length of $u$ is unity, then the length of $v$ can be arbitrarily long. If the length of $u$ is not unity, then the length of $v$ should be the same and if not only the first value in $v$ will be silently used;                |  |
| V      | Nonexceedance probability $\boldsymbol{v}$ in the $\boldsymbol{Y}$ direction (see previous comment on u);                                                                                                    |  |
| delv   | The $\Delta v$ interval for the derivative;                                                                                                    |  |
| derdir | The direction of the derivative as described above. Default is left but internally any setting can be temporarily suspended to avoid improper computations (see source code); and                                                                                                    |  |
|        | Additional arguments to pass such as the parameters often described in para arguments of other copula functions. (The lack of para=NULL for derCOP and derCOP2 was either design oversight or design foresight but regardless it is too late to enforce package consistency in this matter.) |  |

### Value

Value(s) for the partial derivative are returned.

## Note

A known caveat of the current implementation of the copula derivative is that there is a chance that the  $\Delta v$  will span a singularity or discontinuous (or nearly so) portion of a copula should it have a property of singularity (or nearly so). The delv is chosen small so the chance is mitigated to be a small change and certainly seems to work throughout the examples herein. It is not decided whether a derivative from the positive side (dir="left"), when failing should switch over to a computation from the negative side (dir="right"). The distinction is important for the computation of the inverse of the derivative derCOPinv2 because the solution finder needs a sign reversal to work.

# Author(s)

W.H. Asquith

# References

Nelsen, R.B., 2006, An introduction to copulas: New York, Springer, 269 p.

### See Also

```
derCOPinv2, derCOP
```

# **Examples**

derCOPinv

Numerical Derivative Inverse of a Copula for V with respect to U

## **Description**

Compute the inverse of a numerical partial derivative for V with respect to U of a copula, which is a *conditional quantile function* for nonexceedance probability t, or

$$t = c_u(v) = \mathbf{C}_{2|1}^{(-1)}(v \mid u) = \frac{\delta \mathbf{C}(u, v)}{\delta u},$$

and solving for v. Nelsen (2006, pp. 13, 40–41) shows that this inverse is quite important for random variable generation using the *conditional distribution method*. This function is not vectorized and will not be so.

## Usage

# **Arguments**

| сор   | A copula function;                                                                                                    |
|-------|----------------------------------------------------------------------------------------------------|
| u     | A single nonexceedance probability $u$ in the $X$ direction;                                                                                                    |
| t     | A single nonexceedance probability level $t$ ;                                                                                                    |
| trace | A logical controlling a message on whether the signs on the uniroot are the same—this is helpful in exploring the numerical derivative limits of a given implementation of a copula. |
| delu  | The $\Delta u$ interval for the derivative;                                                                                                    |
| para  | Vector of parameters or other data structures, if needed, to pass to cop; and                                                                                                    |
|       | Additional arguments to pass to the copula.                                                                                                    |

### Value

Value(s) for the derivative inverse are returned.

### Note

AN EDUCATIONAL OPPORTUNITY—The Farlie-Gumbel-Morgenstern copula  $\mathbf{FGM}(u,v)$  (FGMcop) (Joe, 2014, p. 213) is

$$\mathbf{FGM}(u, v; \Theta) = uv[1 + \Theta(1 - u)(1 - v)],$$

where  $-1 \le \Theta \le 1$  has analytical solutions to the conditional cumulative distribution function (CDF)  $\mathbf{C}_{2|1}(v \mid u)$  as

$$\mathbf{C}_{2|1}(v \mid u) = v[1 + \Theta(1 - v)(1 - 2u)],$$

and the inverse of the conditional CDF as

$$\mathbf{C}_{2|1}(v \mid u) = \frac{[1 + \Theta(1 - 2u)] - \sqrt{[1 + \Theta(1 - 2u)]^2 - 4t(1 - 2u)}}{2\Theta(1 - 2u)}.$$

These three functions for the copula can be defined in R by

```
"FGMcop" <- function(u,v, para=NULL, ...) u*v*(1 + para*(1-u)*(1-v) )
"joeFGMder" <- function(u,v, para=NULL, ...) v*(1 + para*(1-v)*(1-2*u))
"joeFGMderinv" <- function(u,t, para=NULL, ...) {
    K <- (1-2*u)
    ((1 + para*K) - sqrt((1 + para*K)^2 - 4*t*K))/(2*para*K)
}</pre>
```

The  $\mathbf{C}_{2|1}^{(-1)}(v\mid u)$  is critical for simulation by the conditional simulation method. Although exclusively for simulation, **copBasic** uses inversion of the numerical derivative, the **FGM** copula has three representations of supposedly the same analytical algorithm for simulation in the literature (Durante, 2007; Johnson, 1987; Nelsen, 2006). An opportunity for comparison is thus available.

The three analytical algorithms for nonexceedance probability t given u by mathematics and code, following Durante (2007, p. 245), are

$$A = \Theta(1 - 2u) - 1,$$

$$B = \sqrt{A^2 - 4t(A+1)}, \text{ and }$$

$$v = 2t/(B-A),$$

and in R, this "Durante algorithm" is

```
"durFGMderinv" <- function(u,t, para=NULL, ...) { # Durante (2007, p. 245) A <- para*(1-2*u) - 1; B <- sqrt(A^2 - 4*t*(A+1)); return(2*t/(B - A)) }
```

and, letting K = (2u - 1), following Johnson (1987, p. 185)

$$A = K\Theta - 1$$

$$B = \sqrt{1 - 2K\Theta + (K\Theta)^2 + 4tK\Theta}$$

$$v = 2t/(B - A)$$

and in R, this "Johnson algorithm" is

```
"jonFGMderinv" <- function(u,t, para=NULL, ...) { # Johnson (1987, p. 185)
    K <- (2*u - 1)
    A <- K*para - 1; B <- sqrt(1 - 2*K*para + (K*para)^2 + 4*t*K*para)
    2*t/(B - A)
}</pre>
```

and finally following Nelsen (2006, p. 87)

$$A=1+\theta(1-2u),$$
 
$$B=\sqrt{A^2-4t(A-1)}, \text{ and }$$
 
$$v=2t/(B+A),$$

and in R, this "Nelsen algorithm" is

With appropriate code now available, two comparisons can be made in the following sections.

CONDITIONAL DISTRIBUTION FUNCTION—A comparison of the analytical  $\mathbf{FGM}(u,v)$  derivative shows that Joe's equation is congruent with the numerical derivative of  $\mathbf{copBasic}$ :

```
joeFGMder(0.8, 0.44, para=0.78) # 0.3246848 (Joe, 2014)
derCOP( 0.8, 0.44, para=0.78, cop=FGMcop) # 0.3246848 (copBasic)
```

and the result will be used in the computations that follow.

A comparison for t=0.3246848 of the analytical inverse and the numerical optimization of the numerical derivative of **copBasic** is

```
joeFGMderinv(0.8, 0.3246848, para=0.78) # 0.5327603
derCOPinv( 0.8, 0.3246848, para=0.78, cop=FGMcop) # 0.4399934 --> 0.44
```

where obviously, the two results are not in agreement—so something is amiss. Because many examples in this documentation clearly demonstrate numerical reliability, a tentative conclusion is that Joe's listed equation must be in error. Let us check this hypothesis against the three other sources:

The result from Durante (2007) is different from both Joe (2014) and from **copBasic**. However, the Johnson (1987) and Nelsen (2006) versions are equivalent and congruent to **copBasic** with the *distinctly different* numerical methods of derCOPinv. These incongruent results demonstrate that care is needed when navigating the copula literature and the usefulness of the **copBasic**-style implementation of copula theory. In words, these computations show that the  $t \approx 32$ nd percentile of the **FGM** copula given that the 80th percentile in U is about the 44th percentile of V.

### Author(s)

W.H. Asquith

### References

Durante, F., 2007, Families of copulas, Appendix C, *in* Salvadori, G., De Michele, C., Kottegoda, N.T., and Rosso, R., 2007, Extremes in Nature—An approach using copulas: Springer, 289 p.

Joe, H., 2014, Dependence modeling with copulas: Boca Raton, CRC Press, 462 p.

Johnson, M.E., 1987, Multivariate statistical simulation: New York, John Wiley, 230 p.

Nelsen, R.B., 2006, An introduction to copulas: New York, Springer, 269 p.

Zhang, L., and Singh, V.P., 2019, Copulas and their applications in water resources engineering: Cambridge University Press, ISBN 978–1–108–47425–2.

### See Also

derCOP

```
u <- runif(1); t <- runif(1)
derCOPinv(u,t, cop=W) # perfect negative dependence
derCOPinv(u,t, cop=P) # independence
derCOPinv(u,t, cop=M) # perfect positive dependence
derCOPinv(u,t, cop=PSP) # a parameterless copula example
## Not run:
# Simulate 500 values from product (independent) copula
plot(NA,NA, type="n", xlim=c(0,1), ylim=c(0,1), xlab="U", ylab="V")
for(i in 1:500) {
  u <- runif(1); t <- runif(1)
  points(u, derCOPinv(cop=P, u, t), cex=0.5, pch=16) # black dots
}
# Now simulate 500 from the Nelsen 4.2.12 copula.
for(i in 1:500) {
  u <- runif(1); t <- runif(1)
  points(u,derCOPinv(cop=N4212cop,para=9.3,u,t), cex=2, pch=16, col=2) # red dots
## End(Not run)
## Not run:
# Zhang and Singh (2019) exam. 3.23, p. 105
# show the application of the derivative inversion C2|1
# for u=0.6036 and t=0.6036 ---> v=0.4719
derCOPinv( cop=CLcop, 0.6036, 0.4028, para=0.5) # 0.4719 for C2|1
derCOPinv2(cop=CLcop, 0.6036, 0.4028, para=0.5) # 0.4719 for C1|2
# and C2|1 and C1|2 are equal because the copula has permutation symmetry
isCOP.permsym(cop=CLcop, para=0.5) # TRUE
## End(Not run)
```

derCOPinv2

Numerical Derivative Inverse of a Copula for U with respect to V

## **Description**

Compute the inverse of a numerical partial derivative for U with respect to V of a copula, which is a *conditional quantile function* for nonexceedance probability t, or

$$t = c_v(u) = \mathbf{C}_{1|2}^{(-1)}(u \mid v) = \frac{\delta \mathbf{C}(u, v)}{\delta v},$$

and solving for u. Nelsen (2006, pp. 13, 40–41) shows that this inverse is quite important for random variable generation using the *conditional distribution method*. This function is not vectorized and will not be so.

# Usage

# **Arguments**

| сор   | A copula function;                                                                                                    |
|-------|----------------------------------------------------------------------------------------------------|
| V     | A single nonexceedance probability $v$ in the $Y$ direction;                                                                                                    |
| t     | A single nonexceedance probability level $t$ ;                                                                                                    |
| trace | A logical controlling a message on whether the signs on the uniroot are the same—this is helpful in exploring the numerical derivative limits of a given implementation of a copula. |
| delv  | The $\Delta v$ interval for the derivative;                                                                                                    |
| para  | Vector of parameters or other data structure, if needed, to pass to cop; and                                                                                                    |
|       | Additional arguments to pass to the copula.                                                                                                    |

## Value

Value(s) for the derivative inverse are returned.

# Author(s)

W.H. Asquith

### References

Nelsen, R.B., 2006, An introduction to copulas: New York, Springer, 269 p.

# See Also

derCOP2

diagCOP 87

## **Examples**

```
u <- runif(1); t <- runif(1)
derCOPinv2(u,t, cop=W) # perfect negative dependence
derCOPinv2(u,t, cop=P) # independence
derCOPinv2(u,t, cop=M) # perfect positive dependence
derCOPinv2(u,t, cop=PSP) # a parameterless copula example
## Not run:
# Simulate 500 values from product (independent) copula
plot(NA,NA, type="n", xlim=c(0,1), ylim=c(0,1), xlab="U", ylab="V")
for(i in 1:500) {
   v <- runif(1): t <- runif(1)</pre>
   points(derCOPinv2(cop=P, v, t),v, cex=0.5, pch=16) # black dots
}
# Simulate 500 of a Frechet Family copula and note crossing singularities.
for(i in 1:500) {
   v <- runif(1); t <- runif(1)</pre>
   u <- derCOPinv2(v, t, cop=FRECHETcop, para=list(alpha=0.7, beta=0.169))
   points(u,v, cex=2, pch=16, col=2) # red dots
} #
## End(Not run)
```

diagCOP

The Diagonals of a Copula

## **Description**

Compute the *primary diagonal* or alternatively the *secondary diagonal* (Nelsen, 2006, pp. 12 and 16) of copula C(u, v). The primary diagonal is defined as

$$\delta_{\mathbf{C}}(t) = \mathbf{C}(t, t),$$

and the secondary diagonal is defined as

$$\delta_{\mathbf{C}}^{\star}(t) = \mathbf{C}(t, 1-t).$$

Plotting is provided by this function because the diagonals are such important visual attributes of a copula. This function computes whole diagonals. If individual values are desired, then users are asked to use function calls along the diagonal such as COP(0.25, 0.25, cop=P) for the primary diagonal and COP(0.25, 1-0.25, cop=P) for the secondary diagonal, where for both examples the *independence copula* ( $uv = \Pi$ ; P) was chosen for purposes of clarification.

The  $\delta_{\mathbf{C}}(t)$  is related to order statistics of the multivariate sample (here bivariate) (Durante and Sempi, 2015, p. 68). The probability for the maxima is  $\Pr[\max(u,v) \leq t] = \mathbf{C}(t,t) = \delta_{\mathbf{C}}(t)$  and the probability for the minima is  $\Pr[\min(u,v) \leq t] = 2t - \delta_{\mathbf{C}}(t)$ .

### Usage

88 diagCOP

### **Arguments**

cop A copula function;

para Vector of parameters, if needed, to pass to the copula;

secondary A logical to toggle the secondary diagonal;

ploton A logical to toggle on the plot;

lines Draw the lines of diagonal to the current device;

delt The increment of the diagonal curve to plot, defaults to 0.5-percent intervals,

which should be small enough to resolve fine curvature for many copulas in

practice; and

... Additional arguments to pass to the plot() and lines() functions in R.

#### Value

An R list of the t values,  $\delta_{\mathbf{C}}(t,t)$  (primary) or  $\delta_{\mathbf{C}}^{\star}(t,1-t)$  (secondary diagonal), along with a tag as to which diagonal is returned.

## Author(s)

W.H. Asquith

## References

Durante, F., and Sempi, C., 2015, Principles of copula theory: Boca Raton, CRC Press, 315 p. Nelsen, R.B., 2006, An introduction to copulas: New York, Springer, 269 p.

### See Also

```
diagCOPatf, COP, sectionCOP
```

```
## Not run:
# The primary diagonal of the W, P, M, and PSP copulas on the same plot
D <- diagCOP(cop=W, lwd=2)
D <- diagCOP(cop=P, lty=2, ploton=FALSE)
D <- diagCOP(cop=M, col=2, ploton=FALSE)
D <- diagCOP(cop=PSP, col=3, ploton=FALSE)
mtext("PRIMARY DIAGONAL OF SIMPLE COPULAS") # four primary diagonals
## End(Not run)
## Not run:
# The secondary diagonal of the W, P, M, and PSP copulas on the same plot
D <- diagCOP(cop=W, lwd=2, secondary=TRUE)
                    lty=2, secondary=TRUE, ploton=FALSE)
D <- diagCOP(cop=P,
D <- diagCOP(cop=M, col=2, secondary=TRUE, ploton=FALSE)
D <- diagCOP(cop=PSP, col=3, secondary=TRUE, ploton=FALSE)
mtext("SECONDARY DIAGONAL OF SIMPLE COPULAS") # four secondary diagonals
## End(Not run)
```

diagCOPatf 89

| diagCOPatf | Numerical Rooting the Diagonal of a Copula |  |
|------------|--------------------------------------------|--|
|            |                                            |  |

# Description

Compute a numerical root along the *primary diagonal* (Nelsen, 2006, pp. 12 and 16) of copula  $\mathbf{C}(u,v)=F=\mathbf{C}(t,t)$  having joint probability F. The diagonals treat the nonexceedance probabilities u and v as equals (u=v=t). The primary diagonal is defined for a joint nonexceedance probability t as

$$F = \mathbf{C}(t,t) \to t = \delta_{\mathbf{C}}^{(-1)}(f),$$

where the function solves for t. Examples using the concept behind diagCOPatf are available under duCOP and jointCOP, thus the diagCOPatf function can be also called by either jointCOP and joint.curvesCOP. Internally, the function uses limits of the root finder that are not equal to the anticipated interval [0,1], but equal to "small" (see description for argument interval). The function does trap for f = 0 by returning zero and f = 1 by returning unity.

## Usage

### **Arguments**

| f        | Joint probability values as a nonexceedance probability ${\cal F}$ for which to compute the root $t;$                                                                                                    |
|----------|----------------------------------------------------------------------------------------------------|
| сор      | A copula function;                                                                                                    |
| para     | Vector of parameters, if needed, to pass to the copula;                                                                                                    |
| interval | An optional interval for the root search. The default is interval= $c(lo, 1-lo)$ for lo=.Machine\$double.eps because of difficulties for an interval on $[0,1]$ ;                                                           |
| silent   | The argument of the same name given over to try() wrapping the uniroot() operation;                                                                                                    |
| verbose  | If TRUE then the whole output of the numerical root is returned using only the first value provided by argument f;                                                                                                    |
| tol      | The tolerance to pass to uniroot. The default here is much smaller than the default of the uniroot() function in R because of possibility that diagCOPatf would be used at extremely large nonexceedance probabilities; and |
|          | Additional arguments to pass.                                                                                                    |

90 diagCOPatf

### Value

An R list of the root by the uniroot() function in R is returned if verbose is TRUE, otherwise the roots (diagonal inverses) for t are returned, and if an individual inverse operation fails, then a NA is returned instead.

### Author(s)

W.H. Asquith

#### References

Nelsen, R.B., 2006, An introduction to copulas: New York, Springer, 269 p.

#### See Also

```
diagCOP, jointCOP, joint.curvesCOP
```

```
diagCOPatf(0.67, cop=PSP) # 0.8023879
diagCOPatf(0.99, cop=M) # 0.99 (now see the example below)
## Not run:
# Several functions from the Imomco package are needed.
# Suppose we have two phenomena with these log10 L-moments:
lmrA <- lmomco::vec2lmom(c(3.97, 0.485, -0.1178, 0.06857))
lmrB < -lmomco::vec2lmom(c(3.77, 0.475, -0.1377, 0.08280))
# Suppose we think that the Gumbel-Hougaard copula is appropriate with a Tau=0.45
Tau <- 0.45 # Kendall Tau between A and B.
# Suppose that the F=0.99 for either A and B provides a common risk level when they
# are considered in isolation. But what if A and B are rivers that join and joint
# FF=0.99 at their union is of interest?
FF <- 0.99
     <- lmomco::lmom2par(lmrA, type="kap")
parB <- lmomco::lmom2par(lmrB, type="kap")</pre>
EventA <- lmomco::qlmomco(FF, parA)</pre>
EventB <- lmomco::qlmomco(FF, parB)</pre>
ApB <- 10^(EventA) + 10^(EventB) # Purely an additive conceptualization
# The FF=0.99 event is assumed to occur simultaneously on both streams, which is
# equivalent to saying that the correlation between the two is absolute 1-to-1.
# Now consider including the association as measured by Kendall Tau:
Fjoint <- diagCOPatf(FF, cop=GHcop, para=GHcop(tau=Tau)$para)</pre>
EventAj <- lmomco::qlmomco(Fjoint, parA)</pre>
EventBj <- lmomco::qlmomco(Fjoint, parB)</pre>
AcB <- 10^(EventAj) + 10^(EventBj) # Joint probability 0.99 at the union
# Now consider the association if the rivers are INDEPENDENT:
Fjoint <- diagCOPatf(FF, cop=GHcop, para=GHcop(tau=0)$para)</pre>
EventAj <- lmomco::qlmomco(Fjoint, parA)</pre>
EventBj <- lmomco::qlmomco(Fjoint, parB)</pre>
AiB <- 10^(EventAj) + 10^(EventBj) # Joint probability 0.99 at the union
```

duCOP 91

```
\# ApB = 312,000 \# The perfectly simultaneous addition makes too little. \# AcB = 323,000 \# The copula preserves at least the known association. \# AiB = 330,000 \# The independence conceptualization makes too much. \# End(Not run)
```

duCOP

The Dual of a Copula Function

# **Description**

Compute the *dual of a copula (function)* from a copula (Nelsen, 2006, pp. 33–34), which is defined as

$$\Pr[U \le v \text{ or } V \le v] = \tilde{\mathbf{C}}(u, v) = u + v - \mathbf{C}(u, v),$$

where C(u,v) is the dual of a copula and u and v are nonexceedance probabilities. The dual of a copula is the expression for the probability that either  $U \le u$  or  $V \le v$ , which is unlike the *co-copula (function)* (see coCOP) that provides  $\Pr[U > u \text{ or } V > v]$ . The dual of a copula is a function and not in itself a copula. The dual of the *survival copula* (surCOP) is the *co-copula (function)* (coCOP). Some rules of copulas mean that

$$\hat{\mathbf{C}}(u', v') + \tilde{\mathbf{C}}(u, v) = 1,$$

where  $\hat{\mathbf{C}}(u',v')$  is the survival copula in terms of exceedance probabilities u' and v' or in **copBasic** code that the functions surCOP + duCOP equal unity.

The function duCOP gives "protection" against simultaneous (concurrent or dual) risk by failure if and only if failure is caused (defined) by both hazard sources U and V being by themselves responsible for failure. Expressing this in terms of an annual probability of occurrence (q), one has

$$q = 1 - \Pr[U \le v \text{ or } V \le v] = 1 - \tilde{\mathbf{C}}(u, v) \text{ or }$$

in R code q <- 1 - duCOP(u,v). So, as a mnemonic: A dual of a copula is the probability of nonexceedance if the hazard sources must dual (concur, link, pair, twin, twain) between each other to cause failure. An informative graphic is shown within copBasic-package.

### **Usage**

```
duCOP(u, v, cop=NULL, para=NULL, ...)
```

# **Arguments**

| u     | Nonexceedance probability $u$ in the $X$ direction;                                                |
|-------|----------------------------------------------------------------------------------------------------|
| V     | Nonexceedance probability $v$ in the $Y$ direction;                                                |
| сор   | A copula function;                                                                                 |
| para  | Vector of parameters or other data structure, if needed, to pass to the copula; and                |
| • • • | Additional arguments to pass (such as parameters, if needed, for the copula in the form of a list. |

92 duCOP

#### Value

Value(s) for the dual of a copula are returned.

#### Note

There can be confusion in the interpretation and implementation of the **or** condition of *joint probability* provided by  $\tilde{\mathbf{C}}(u,v)$ . Two types of **or**'s seemingly exist depending on one's concept of the meaning of "or." To start, there is the "either or both" conceptualization (**joint or**) that encompasses either "event" (say a loss) of importance for random variables U and V as well as the **joint and** conditions where both variables simultaneously are generating an event of importance.

Let us continue by performing a massive simulation for the  $\mathbf{PSP}(u,v)$  copula (PSP) and set an either event standard on the margins as 10 percent for an arbitrary starting point. The  $\mathbf{PSP}$  has positive association with lower tail dependency, and the example here considers the left tail as the risk tail.

```
Event <- 0.1; nn <- 100000; set.seed(9238)
UV <- simCOP(n=nn, cop=PSP, graphics=FALSE) # 1E5 realizations</pre>
```

Next, let us step through counting and then make theoretical comparisons using copula theory. The **joint and** condition as nonexceedances is

where it is obvious that the simulations and theory estimate about the same **joint and** condition. Now, the **joint or** condition as nonexceedances is

where it is obvious that the simulations and theory estimate about the same **joint or** condition. Finally, the joint **mutually exclusive or** condition as nonexceedances is

where it is obvious that the simulations and theory estimate about the same joint **mutually exclusive or** condition, and where it is shown that the prior two theoretical joint probabilities can be subtracted from each to yield the **mutually exclusive or** condition.

duCOP 93

Let us then play out a scenario in which it is judged that of the events causing damage that the simultaneous occurrance is worse but that engineering against about 5 percent of events not occurring at the same time represents the most funding available. Using numerical methods, it is possible to combine  $\tilde{\mathbf{C}}$  and  $\mathbf{C}$  and assume equal marginal risk in U and V as the following list shows:

```
"designf" <- function(t) { # a one-off function just for this example
   duCOP(t, t, cop=PSP) - COP(t, t, cop=PSP) - 5/100 # 5 percent
}
dThres <- uniroot(designf, c(.Machine$double.eps,0.5))$root</pre>
```

where the uniroot function performs the optimization and the .Machine\$double.eps value is used because the **PSP** is NaN for zero probability. (It is unity for unity marginal probabilities.)

The design threshold on the margins then is dThres  $\approx 0.05135$ . In other words, the designThres is the marginal probability that results in about 5 percent of events not occurring at the same time. Then considering the simulated sample and counting the nonexceedances by code one achieves:

but also the theoretical expectations are readily computed using copula theory:

The counts from the former listing are 7,670; 2,669; and 5,001, whereas the respective counts from the later listing are 7,635; 2,635; and 5,000. Numerical congruency in the counts thus exists.

# Author(s)

W.H. Asquith

#### References

Nelsen, R.B., 2006, An introduction to copulas: New York, Springer, 269 p.

### See Also

```
COP, coCOP, surCOP, jointCOP, joint.curvesCOP
```

## **Examples**

```
u <- runif(1); t <- runif(1)
duCOP(cop=W,u,t)  # joint or probability for perfect negative dependence
duCOP(cop=P,u,t)  # joint or probability for perfect independence
duCOP(cop=M,u,t)  # joint or probability for perfect positive dependence
duCOP(cop=PSP,u,t)  # joint or probability for some positive dependence
duCOP(cop=PSP,u,t)  # joint or probability for some positive dependence

# Next demonstrate COP + duCOP = unity.
"MOcop.formula" <- function(u,v, para=para, ...) {
    alpha <- para[1]; beta <- para[2]; return(min(v*u^(1-alpha), u*v^(1-beta)))
}
"MOcop" <- function(u,v, ...) { asCOP(u,v, f=MOcop.formula, ...) }

u <- 0.2; v <- 0.75; ab <- c(1.5, 0.3)
surCOP(1-u,1-v, cop=MOcop, para=ab) + duCOP(u,v, cop=MOcop, para=ab) # UNITY</pre>
# See extended code listings and discussion in the Note section
```

EMPIRcop

The Bivariate Empirical Copula

# **Description**

The bivariate empirical copula (Nelsen, 2006, p. 219) for a bivariate sample of length n is defined for random variables X and Y as

$$\mathbf{C}_n\left(\frac{i}{n},\frac{j}{n}\right) = \frac{\text{number of pairs }(x,y) \text{ with } x \leq x_{(i)} \text{ and } y \leq y_{(j)}}{n},$$

where  $x_{(i)}$  and  $y_{(i)}$ ,  $1 \le i, j \le n$  or expressed as

$$\mathbf{C}_n\left(\frac{i}{n}, \frac{j}{n}\right) = \frac{1}{n} \sum_{i=1}^n \mathbf{1}\left(\frac{R_i}{n} \le u_i, \frac{S_i}{n} \le v_i\right),$$

where  $R_i$  and  $S_i$  are ranks of the data for U and V, and  $\mathbf{1}(.)$  is an *indicator function* that score 1 if condition is true otherwise scoring zero. Using more generic notation, the empirical copula can be defined by

$$\mathbf{C}_n(u,v) = \frac{1}{n} \sum_{i=1}^n \mathbf{1} \left( u_i^{\text{obs}} \le u_i, v_i^{\text{obs}} \le v_i \right),$$

where  $u^{\rm obs}$  and  $v^{\rm obs}$  are thus some type of nonparametric nonexceedance probabilities based on counts of the underlying data expressed in probabilities.

Hazen Empirical Copula—The "Hazen form" of the empirical copula is

$$\mathbf{C}_n^{\mathcal{H}}(u,v) = \frac{1}{n} \sum_{i=1}^n \mathbf{1} \left( \frac{R_i - 0.5}{n} \le u_i, \frac{S_i - 0.5}{n} \le v_i \right),$$

which can be triggered by ctype="hazen". This form is named for this package because of direct similarity of the *Hazen plotting position* to the above definition. Joe (2014, pp. 247–248) uses the Hazen form. Joe continues by saying "[the] adjustment of the uniform score [(R-0.5)/n]] could be done in an alternative form, but there is [asymptotic] equivalence[, and that]  $\mathbf{C}_n^{\mathcal{H}}$  puts mass of  $n^{-1}$  at the tuples  $([r_{i1}-0.5]/n,\ldots,[r_{id}-0.5]/n)$  for  $i=1,\ldots,n$ ." A footnote by Joe (2014) says that "the conversion [R/(n+1)] is commonly used for the empirical copula." This later form is the "Weibull form" described next. Joe's preference for the Hazen form is so that the sum of squared normal scores is closer to unity for large n than such a sum would be attained using the Weibull form.

Weibull Empirical Copula—The "Weibull form" of the empirical copula is

$$\mathbf{C}_n^{\mathcal{W}}(u,v) = \frac{1}{n} \sum_{i=1}^n \mathbf{1} \left( \frac{R_i}{n+1} \le u_i, \frac{S_i}{n+1} \le v_i \right),$$

which can be triggered by ctype="weibull". This form is named for this package because of direct similarity of the *Weibull plotting position* to the definition, and this form is the default (see argument description).

Bernstein Empirical Copula—The empirical copula can be extended nonparametrically as the Bernstein empirical copula (Hernández-Maldonado, Díaz-Viera, and Erdely, 2012) and is formulated as

$$\mathbf{C}_n^{\mathcal{B}}(u, v; \eta) = \sum_{i=1}^n \sum_{j=1}^n \mathbf{C}_n \left(\frac{i}{n}, \frac{j}{n}\right) \times \eta(i, j; u, v),$$

where the individual Bernstein weights  $\eta(i,j)$  for the kth paired value of the u and v vectors are

$$\eta(i,j;u,v) = \binom{n}{i} u^i (1-u)^{n-i} \times \binom{n}{j} u^j (1-u)^{n-j}.$$

The Bernstein extension, albeit conceptually pure in its shuffling by binomial coefficients and left-and right-tail weightings, is quite CPU intensive as inspection of the equations above indicates a nest of four for() loops in R. (The native R code of **copBasic** uses the sapply() function in R liberally for substantial but not a blazing fast speed increase.) The Bernstein extension results in a smoother surface of the empirical copula and can be triggered by ctype="bernstein".

Checkerboard Empirical Copula—A simple smoothing to the empirical copula is the checkerboard empirical copula (Segers et al., 2017) that has been adapted from the **copula** package. It is numerically intensive like the Bernstein and possibly of limited usefulness for large sample sizes. The checkerboard extension can be triggered by ctype="checkerboard" and is formulated as

$$\mathbf{C}_{n}^{\sharp}(U) = \frac{1}{n+o} \sum_{i=1}^{n} \prod_{j=1}^{d} \min[\max[nU_{j} - R_{i,j}^{(n)} + 1, 0], 1],$$

where U is a d=2 column matrix of u and v, R is a rank function, and o is an offset term on [0,1]. The *empirical copula frequency* can be defined (Nelson, 2006, p. 219) as

$$\mathbf{c}_n(u,v) = \mathbf{C}_n\left(\frac{i}{n},\frac{j}{n}\right) - \mathbf{C}_n\left(\frac{i-1}{n},\frac{j}{n}\right) - \mathbf{C}_n\left(\frac{i}{n},\frac{j-1}{n}\right) + \mathbf{C}_n\left(\frac{i-i}{n},\frac{j-1}{n}\right).$$

### Usage

### **Arguments**

Nonexceedance probability u in the X direction;
 Nonexceedance probability v in the Y direction;

para A vector (single element) of parameters—the U-statistics of the data (see Ex-

**amples**). Alternatively, para can be a list holding a para as would be done if it were a vector, but arguments bernstein and bernprogress can be optionally included—this feature is provided so that the Bernstein refinement can be controlled within the context of other functions calling EMPIRcop such as by

level.curvesCOP;

ctype An alternative means for trigging the definition of  $C_n$ ,  $C_n^{\mathcal{H}}$  (default),  $C_n^{\mathcal{W}}$ ,  $C_n^{\mathcal{B}}$ ,

or  $C_n^{\sharp}$ . This argument of the same name is also used by blomCOP;

bernprogress The Bernstein copula extension is CPU intensive(!), so a splash counter is pushed

to the console via the message() function in R so as to not discourage the user;

checkerboard.offset

A scaling of the ratio sum(....)/(n+offset) for the checkerboard empirical

copula; and

... Additional arguments to pass.

### Value

Value(s) for the copula are returned.

## Note

Not all theoretical measures of copula dependence (both measures of association and measures of asymmetry), which use numerical integration by the integrate() function in R, can be used for all empirical copulas because of "divergent" integral errors; however, examples using *Hoeffding Phi* ( $\Phi_{\mathbf{C}}$ ; hoefCOP) and shown under **Examples**. Other measures of copula dependence include blomCOP, footCOP, giniCOP, rhoCOP, tauCOP, wolfCOP, joeskewCOP, and uvlmoms. Each of these measures fortunately has a built-in sample estimator.

It is important to distinquish between a sample estimator and the estimation of the measure using the empirical copula itself via the EMPIRcop function. The sample estimators (triggered by the as.sample arguments for the measures) are reasonably fast and numerically preferred over using the empirical copula. Further, the generally slow numerical integrations for the theoretical definitions of these copula measures might have difficulties. Limited testing, however, suggests prevalence of numerical integration not erroring using the Bernstein extension of the empirical copula, which must be a by-product of the enhanced and sufficient smoothness for the R default numerical integration to succeed. Many of the measures have brute option for a brute-force numerical integration on a regular grid across the empirical copula—these are slow but should not trigger errors. As a general rule, users should still use the sample estimators instead.

### Author(s)

W.H. Asquith

#### References

Hernández-Maldonado, V., Díaz-Viera, M., and Erdely, A., 2012, A joint stochastic simulation method using the Bernstein copula as a flexible tool for modeling nonlinear dependence structures between petrophysical properties: Journal of Petroleum Science and Engineering, v. 90–91, pp. 112–123.

Nelsen, R.B., 2006, An introduction to copulas: New York, Springer, 269 p.

Salvadori, G., De Michele, C., Kottegoda, N.T., and Rosso, R., 2007, Extremes in Nature—An approach using copulas: Springer, 289 p.

Segers, J., Sibuya, M., and Tsukahara, H., 2017, The empirical beta copula: Journal of Multivariate Analysis, v. 155, pp. 35–51.

#### See Also

```
diagCOP, level.curvesCOP, simCOP
```

```
## Not run:
set.seed(62)
EMPIRcop(0.321, 0.78, para=simCOP(n=90, cop=N4212cop,
                                 para=2.32, graphics=FALSE)) # [1] 0.3222222
N4212cop(0.321, 0.78, para=2.32)
                                                              # [1] 0.3201281
## End(Not run)
## Not run:
set.seed(62) # See note below about another seed to try.
psp <- simCOP(n=34, cop=PSP, ploton=FALSE, points=FALSE) * 150
# Pretend psp is real data, the * 150 is to clearly get into an arbitrary unit system.
# The sort=FALSE is critical in the following two calls. Although the Weibull
# plotting positions are chosen, internally EMPIRcop uses ranks, but the model
# here is to imagine one having a sample in native units of the random variables
# and then casting them into probabilities for other purposes.
fakeU <- lmomco::pp(psp[,1], sort=FALSE) # Weibull plotting position i/(n+1)</pre>
fakeV <- lmomco::pp(psp[,2], sort=FALSE) # Weibull plotting position i/(n+1)
uv <- data.frame(U=fakeU, V=fakeV); # our U-statistics</pre>
# The next four values should be very close if n above were say 1000, but the
# ctype="bernstein"" should not be used if n >> 34 because of inherently long runtime.
PSP(0.4, 0.6)
                          # 0.3157895 (compare to listed values below)
# Two seeds are shown so that the user can see that depending on the distribution
# of the values given by para that different coincidences of which method is
# equivalent to another exist.
# For set.seed(62) --- "hazen" == "weibull" by coincidence
              --> 0.3529412
     "hazen"
```

```
"weibull" --> 0.3529412
     "1/n"
                --> 0.3235294
     "bernstein" --> 0.3228916
#
# For set.seed(85) --- "1/n" == "hazen" by coincidence
    "hazen" --> 0.3529412
#
#
     "weibull" --> 0.3823529
     "1/n"
                --> 0.3529412
     "bernstein" --> 0.3440387
# For set.seed(62) --- not all measures of association can be used for all
# empirical copulas because of 'divergent' integral errors, but this is an example
# for Hoeffding Phi. These computations are CPU intensive, esp. Bernstein.
hoefCOP(as.sample=TRUE, para=uv) # (sample estimator is fast) # 0.4987755
hoefCOP(cop=EMPIRcop, para=uv, ctype="hazen")
                                                               # 0.5035348
hoefCOP(cop=EMPIRcop, para=uv, ctype="weibull")
                                                               # 0.4977145
hoefCOP(cop=EMPIRcop, para=uv, ctype="1/n")
                                                               # 0.4003646
hoefCOP(cop=EMPIRcop, para=uv, ctype="bernstein")
                                                               # 0.4563724
hoefCOP(cop=EMPIRcop, para=uv, ctype="checkerboard")
                                                               # 0.4952427
## End(Not run)
# All other example suites shown below are dependent on the pseudo-data in the
# variable uv. It is suggested to not run with a sample size much larger than the
# above n=34 if the Bernstein comparison is intended (wanted) simply because of
# lengthy(!) run times, but the n=34 does provide a solid demonstration how the
# level curves for berstein weights are quite smooth.
## Not run:
# Now let us construct as many as three sets of level curves to the sample
# resided in the uv sample from above using the PSP copula.
level.curvesCOP(cop=PSP); # TRUE, parametric, fast, BLACK CURVES
# Empirical copulas can consume lots of CPU.
# RED CURVES, if n is too small, uniroot() errors might be triggered and likely
# will be using the sample size of 34 shown above.
level.curvesCOP(cop=EMPIRcop, para=uv, delu=0.03, col=2, ploton=FALSE)
# GREEN CURVES (large CPU committment)
# Bernstein progress is uninformative because level.curvesCOP() has taken over control.
bpara <- list(para=uv, ctype="bernstein", bernprogress=FALSE)</pre>
level.curvesCOP(cop=EMPIRcop, para=bpara, delu=0.03, col=3, ploton=FALSE)
# The delu is increased for faster execution but more important,
# notice the greater smoothness of the Bernstein refinement.
## End(Not run)
## Not run:
# Experimental from R Graphics by Murrell (2005, p.112)
"trans3d" <-
                                    # blackslashes seem needed for the package
function(x,y,z, pmat) {
                                    # for user manual building but bad syntax
 tmat <- cbind(x,y,z,1) %*% pmat # because remember the percent sign is a
 return(tmat[,1:2] / tmat[,4])
                                    # a comment character in LaTeX.
}
the.grid <- EMPIRgrid(para=uv, ctype="checkerboard")
```

EMPIRcopdf 99

**EMPIRcopdf** 

Data Frame Representation of the Bivariate Empirical Copula

## **Description**

Generate an R data. frame representation of the *bivariate empirical copula* (Salvadori *et al.*, 2007, p. 140) using the coordinates as preserved in the raw data in the parameter object of the bivariate empirical copula.

### Usage

```
EMPIRcopdf(para=NULL, ...)
```

## **Arguments**

para A vector (single element) of parameters—the U-statistics of the data (see exam-

ple) to pass to EMPIRcop; and

... Additional arguments to pass to EMPIRcop.

## Value

An R data. frame of u, v, and  $C_n(u, v)$  values of the bivariate empirical copula is returned.

### Author(s)

W.H. Asquith

# References

Salvadori, G., De Michele, C., Kottegoda, N.T., and Rosso, R., 2007, Extremes in Nature—An approach using copulas: Springer, 289 p.

## See Also

**EMPIRcop** 

## **Examples**

**EMPIRgrid** 

Grid of the Bivariate Empirical Copula

### **Description**

Generate a gridded representation of the *bivariate empirical copula* (see EMPIRcop, Salvadori *et al.*, 2007, p. 140). This function has the primary intention of supporting 3-D renderings or 2-D images of the *copulatic surface*, but many empirical copula functions in **copBasic** rely on the grid of the empirical copula—unlike the functions that support parametric copulas.

## Usage

```
EMPIRgrid(para=NULL, deluv=0.05, verbose=FALSE, ...)
```

## **Arguments**

| para    | A vector (single element) of parameters—the U-statistics of the data (see example);                                   |
|---------|----------------------------------------------------------------------------------------------------|
| deluv   | A delta value of the both the $u$ and $v$ axes (grid edges) for empirical copula estimation by the EMPIRcop function; |
| verbose | A logical controlling whether the progress during grid building is to be shown; and                                   |
|         | Additional arguments to pass to EMPIRcop.                                                                             |

# Value

An R list of the gridded values of u, v, and  $\mathbf{C}_n(u,v)$  values of the bivariate empirical copula is returned. (Well only  $\mathbf{C}_n(u,v)$  is in the form of a grid as an R matrix.) The deluv used to generated the grid also is returned.

### Note

The extensive suite of examples is included here because the various ways that algorithms involving empirical copulas can be tested. The figures also provide excellent tools for education on copulas.

### Author(s)

W.H. Asquith

#### References

Salvadori, G., De Michele, C., Kottegoda, N.T., and Rosso, R., 2007, Extremes in Nature—An approach using copulas: Springer, 289 p.

### See Also

EMPIRcop, EMPIRcopdf

```
## Not run:
# EXAMPLE 1:
psp <- simCOP(n=490, cop=PSP, ploton=FALSE, points=FALSE) * 150</pre>
# Pretend psp is real data, the * 150 is to clearly get into an arbitrary unit system.
# The sort=FALSE is critical in the following two calls to pp() from lmomco.
fakeU <- lmomco::pp(psp[,1], sort=FALSE) # Weibull plotting position i/(n+1)</pre>
fakeV <- lmomco::pp(psp[,2], sort=FALSE) # Weibull plotting position i/(n+1)</pre>
uv <- data.frame(U=fakeU, V=fakeV) # our U-statistics</pre>
# The follow function is used to make 3-D --> 2-D transformation
# From R Graphics by Murrell (2005, p.112)
"trans3d" <-
                                      # blackslashes seem needed for the package
function(x,y,z, pmat) {
                                      # for user manual building but bad syntax
  tmat <- cbind(x,y,z,1) %*% pmat # because remember the percent sign is a
  return(tmat[,1:2] / tmat[,4])
                                     # a comment character in LaTeX.
}
the.grid <- EMPIRgrid(para=uv)</pre>
cop.diag <- diagCOP(cop=EMPIRcop, para=uv, ploton=FALSE, lines=FALSE)</pre>
empcop <- EMPIRcopdf(para=uv) # data.frame of all points</pre>
# EXAMPLE 1: PLOT NUMBER 1
the.persp <- persp(the.grid$empcop, theta=-25, phi=20,
                   xlab="U VARIABLE", ylab="V VARIABLE", zlab="COPULA C(u,v)")
# EXAMPLE 1: PLOT NUMBER 2 (see change in interaction with variable 'the.grid')
the.persp <- persp(x=the.grid$u, y=the.grid$v, z=the.grid$empcop, theta=-25, phi=20,
                   xlab="U VARIABLE", ylab="V VARIABLE", zlab="COPULA C(u,v)")
the.diag <- trans3d(cop.diag$t, cop.diag$t, cop.diag$diagcop, the.persp)
lines(the.diag, lwd=4, col=3, lty=2)
```

```
points(trans3d(empcop$u, empcop$v, empcop$empcop, the.persp),
       col=rgb(0,1-sqrt(empcop$empcop),1,sqrt(empcop$empcop)), pch=16)
# the sqrt() is needed to darken or enhance the colors
S <- sectionCOP(cop=PSP, 0.2, ploton=FALSE, lines=FALSE)</pre>
thelines <- trans3d(rep(0.2, length(S$t)), S$t, S$seccop, the.persp)</pre>
lines(thelines, lwd=2, col=6)
S <- sectionCOP(cop=PSP, 0.2, ploton=FALSE, lines=FALSE, dercop=TRUE)</pre>
thelines <- trans3d(rep(0.2, length(S$t)), S$t, S$seccop, the.persp)</pre>
lines(thelines, lwd=2, col=6, lty=2)
S <- sectionCOP(cop=PSP, 0.85, ploton=FALSE, lines=FALSE, wrtV=TRUE)</pre>
thelines <- trans3d(S$t, rep(0.85, length(S$t)), S$seccop, the.persp)
lines(thelines, lwd=2, col=2)
S <- sectionCOP(cop=PSP, 0.85, ploton=FALSE, lines=FALSE, dercop=TRUE)
thelines <- trans3d(S$t, rep(0.85, length(S$t)), S$seccop, the.persp)
lines(thelines, lwd=2, col=2, lty=2)
empder <- EMPIRgridder(empgrid=the.grid)</pre>
thelines <- trans3d(rep(0.2, length(the.grid$v)), the.grid$v, empder[3,], the.persp)
lines(thelines, lwd=4, col=6) #
## End(Not run)
## Not run:
# EXAMPLE 2:
# An asymmetric example to demonstrate that the grid is populated with the
# correct orientation---meaning U is the horizontal and V is the vertical.
"MOcop" <- function(u,v, para=NULL) { # Marshall-Olkin copula
   alpha <- para[1]; beta <- para[2]; return(min(v*u^(1-alpha), u*v^(1-beta)))</pre>
}
# EXAMPLE 2: PLOT NUMBER 1 # See the asymmetry
uv <- simCOP(1000, cop=MOcop, para=c(0.4,0.9)) # The parameters cause asymmetry.
mtext("Simulation from a defined Marshall-Olkin Copula")
the.grid <- EMPIRgrid(para=uv, deluv=0.025)</pre>
# EXAMPLE 2: PLOT NUMBER 2
# The second plot by image() will show a "hook" of sorts along the singularity.
image(the.grid$empcop, col=terrain.colors(40)) # Second plot is made
mtext("Image of gridded Empirical Copula")
# EXAMPLE 2: PLOT NUMBER 3
empcop <- EMPIRcopdf(para=uv) # data.frame of all points</pre>
# The third plot is the 3-D version overlain with the data points.
the.persp <- persp(x=the.grid$u, y=the.grid$v, z=the.grid$empcop, theta=240, phi=40,
                   xlab="U VARIABLE", ylab="V VARIABLE", zlab="COPULA C(u,v)")
points(trans3d(empcop$u, empcop$v, empcop$empcop, the.persp),
       col=rgb(0,1-sqrt(empcop$empcop),1,sqrt(empcop$empcop)), pch=16)
mtext("3-D representation of gridded empirical copula with data points")
# EXAMPLE 2: PLOT NUMBER 4
# The fourth plot shows a simulation and the quasi-emergence of the singularity
# that of course the empirical perspective "knows" nothing about. Do not use
# the Kumaraswamy smoothing because in this case the singularity because
```

```
# too smoothed out relative to the raw empirical, but of course the sample size
# is large enough to see such things. (Try kumaraswamy=TRUE)
empsim <- EMPIRsim(n=1000, empgrid = the.grid, kumaraswamy=FALSE)</pre>
mtext("Simulations from the Empirical Copula") #
## End(Not run)
## Not run:
# EXAMPLE 3:
psp <- simCOP(n=4900, cop=PSP, ploton=FALSE, points=FALSE) * 150
# Pretend psp is real data, the \star 150 is to clearly get into an arbitrary unit system.
# The sort=FALSE is critical in the following two calls to pp() from lmomco.
fakeU <- lmomco::pp(psp[,1], sort=FALSE) # Weibull plotting position i/(n+1)</pre>
fakeV <- lmomco::pp(psp[,2], sort=FALSE) # Weibull plotting position i/(n+1)</pre>
uv <- data.frame(U=fakeU, V=fakeV) # our U-statistics</pre>
# EXAMPLE 3: # PLOT NUMBER 1
deluv <- 0.0125 # going to cause long run time with large n
\# The small deluv is used to explore solution quality at U=0 and 1.
the.grid <- EMPIRgrid(para=uv, deluv=deluv)</pre>
the.persp <- persp(x=the.grid$u, y=the.grid$v, z=the.grid$empcop, theta=-25, phi=20,
                   xlab="U VARIABLE", ylab="V VARIABLE", zlab="COPULA C(u,v)")
S <- sectionCOP(cop=PSP, 1, ploton=FALSE, lines=FALSE)</pre>
thelines <- trans3d(rep(1, length(S$t)), S$t, S$seccop, the.persp)
lines(thelines, lwd=2, col=2)
S <- sectionCOP(cop=PSP, 0, ploton=FALSE, lines=FALSE)</pre>
thelines <- trans3d(rep(0, length(S$t)), S$t, S$seccop, the.persp)
lines(thelines, lwd=2, col=2)
S <- sectionCOP(cop=PSP, 1, ploton=FALSE, lines=FALSE, dercop=TRUE)
thelines <- trans3d(rep(1, length(S$t)), S$t, S$seccop, the.persp)
lines(thelines, lwd=2, col=2, lty=2)
S <- sectionCOP(cop=PSP, 2*deluv, ploton=FALSE, lines=FALSE, dercop=TRUE)</pre>
thelines <- trans3d(rep(2*deluv, length(S$t)), S$t, S$seccop, the.persp)
lines(thelines, lwd=2, col=2, lty=2)
empder <- EMPIRgridder(empgrid=the.grid)</pre>
thelines <- trans3d(rep(2*deluv,length(the.grid$v)),the.grid$v,empder[3,],the.persp)
lines(thelines, lwd=4, col=5, lty=2)
pdf("conditional_distributions.pdf")
 ix <- 1:length(attributes(empder)$rownames)</pre>
 for(i in ix) {
     u <- as.numeric(attributes(empder)$rownames[i])</pre>
     S <- sectionCOP(cop=PSP, u, ploton=FALSE, lines=FALSE, dercop=TRUE)
     # The red line is the true.
     plot(S$t, S$seccop, 1wd=2, col=2, 1ty=2, type="1", xlim=c(0,1), ylim=c(0,1),
          xlab="V, NONEXCEEDANCE PROBABILITY", ylab="V, VALUE")
     lines(the.grid$v, empder[i,], lwd=4, col=5, lty=2) # empirical
     mtext(paste("Conditioned on U=",u," nonexceedance probability"))
```

104 EMPIRgridder

```
}
dev.off() #
## End(Not run)
```

**EMPIRgridder** 

Derivatives of the Grid of the Bivariate Empirical Copula for V with respect to U

## **Description**

Generate derivatives of V with respect to U of a gridded representation of the *bivariate empirical copula* (see EMPIRcop). This function is the empirical analog to derCOP.

# Usage

```
EMPIRgridder(empgrid=NULL, ...)
```

# Arguments

```
empgrid The grid from EMPIRgrid; and
... Additional arguments to pass.
```

## Value

The gridded values of the derivatives of the bivariate empirical copula.

## Author(s)

W.H. Asquith

### See Also

EMPIRcop, EMPIRcopdf, EMPIRgrid, EMPIRgridder2

105 EMPIRgridder2

```
the.grid <- EMPIRgrid(para=uv, deluv=0.1)</pre>
the.diag <- diagCOP(cop=EMPIRcop, para=uv, ploton=FALSE, lines=FALSE)</pre>
empcop <- EMPIRcopdf(para=uv) # data.frame of all points</pre>
the.persp <- persp(the.grid$empcop, theta=-25, phi=20,
                    xlab="U VARIABLE", ylab="V VARIABLE", zlab="COPULA C(u,v)")
points(trans3d(empcop$u, empcop$v, empcop$empcop, the.persp),
       col=rgb(0,1-sqrt(empcop$empcop),1,sqrt(empcop$empcop)), pch=16, cex=0.75)
# Now extract the copula sections
some.lines <- trans3d(rep(0.2, length(the.grid$v)),</pre>
                       the.grid$v, the.grid$empcop[3,], the.persp)
lines(some.lines, lwd=2, col=2)
some.lines <- trans3d(the.grid$u, rep(0.6, length(the.grid$u)),</pre>
                       the.grid$empcop[,7], the.persp)
lines(some.lines, lwd=2, col=3)
some.lines <- trans3d(rep(0.7, length(the.grid$v)), the.grid$v,</pre>
                       the.grid$empcop[8,], the.persp)
lines(some.lines, lwd=2, col=6)
# Now compute some derivatives or conditional cumulative
# distribution functions
empder <- EMPIRgridder(empgrid=the.grid)</pre>
some.lines <- trans3d(rep(0.2, length(the.grid$v)), the.grid$v, empder[3,], the.persp)
lines(some.lines, lwd=4, col=2)
empder <- EMPIRgridder2(empgrid=the.grid)</pre>
some.lines <- trans3d(the.grid$u, rep(0.6, length(the.grid$u)), empder[,7], the.persp)</pre>
lines(some.lines, lwd=4, col=3)
empder <- EMPIRgridder(empgrid=the.grid)</pre>
some.lines <- trans3d(rep(0.7, length(the.grid$v)), the.grid$v, empder[8,], the.persp)</pre>
lines(some.lines, lwd=4, col=6)
# Demonstrate conditional quantile function extraction for
# the 70th percentile of U and see how it plots on top of
# the thick purple line
empinv <- EMPIRgridderinv(empgrid=the.grid)</pre>
some.lines <- trans3d(rep(0.7, length(the.grid$v)), empinv[8,],</pre>
                       attributes(empinv)$colnames, the.persp)
lines(some.lines, lwd=4, col=5, lty=2)#
## End(Not run)
```

EMPIRgridder2

106 EMPIRgridderinv

## **Description**

Generate derivatives of U with respect to V of a gridded representation of the *bivariate empirical copula* (see EMPIRcop). This function is the empirical analog to derCOP2.

# Usage

```
EMPIRgridder2(empgrid=NULL, ...)
```

# Arguments

```
empgrid The grid from EMPIRgrid; and
... Additional arguments to pass.
```

# Value

The gridded values of the derivatives of the bivariate empirical copula.

# Author(s)

```
W.H. Asquith
```

## See Also

```
EMPIRcop, EMPIRcopdf, EMPIRgrid, EMPIRgridder
```

## **Examples**

```
# See examples under EMPIRgridder
```

| EMPIRgridderinv | Derivative Inverses of the Grid of the Bivariate Empirical Copula for |
|-----------------|-----------------------------------------------------------------------|
|                 | V with respect to U                                                   |

# Description

Generate a gridded representation of the inverse of the derivatives of the bivariate empirical copula of V with respect to U. This function is the empirical analog to derCOPinv.

## Usage

```
EMPIRgridderinv(empgrid=NULL, kumaraswamy=FALSE, dergrid=NULL, ...)
```

EMPIRgridderinv 107

### **Arguments**

empgrid The grid from EMPIRgrid;

kumaraswamy A logical to trigger Kumaraswamy smoothing of the conditional quantile func-

tion;

dergrid The results of EMPIRgridder and if left NULL then that function is called inter-

nally. There is some fragility at times in the quality of the numerical derivative and the author has provided this argument so that the derivative can be computed

externally and then fed to this inversion function; and

... Additional arguments to pass.

### Value

The gridded values of the inverse of the derivative of V with respect U.

# Author(s)

W.H. Asquith

### See Also

```
EMPIRcop, EMPIRcopdf, EMPIRgrid, EMPIRgridder2
```

```
## Not run:
uv <- simCOP(n=10000, cop=PSP, ploton=FALSE, points=FALSE)
fakeU <- lmomco::pp(uv[,1], sort=FALSE)</pre>
fakeV <- lmomco::pp(uv[,2], sort=FALSE)</pre>
uv <- data.frame(U=fakeU, V=fakeV)</pre>
uv.grid <- EMPIRgrid(para=uv, deluv=.1) # CPU hungry</pre>
uv.inv1 <- EMPIRgridderinv(empgrid=uv.grid)</pre>
uv.inv2 <- EMPIRgridderinv2(empgrid=uv.grid)</pre>
plot(uv, pch=16, col=rgb(0,0,0,.1), xlim=c(0,1), ylim=c(0,1),
     xlab="U, NONEXCEEDANCE PROBABILITY", ylab="V, NONEXCEEDANCE PROBABILITY")
lines(qua.regressCOP(f=0.5, cop=PSP), col=2)
lines(qua.regressCOP(f=0.2, cop=PSP), col=2)
lines(qua.regressCOP(f=0.7, cop=PSP), col=2)
lines(qua.regressCOP(f=0.1, cop=PSP), col=2)
lines(qua.regressCOP(f=0.9, cop=PSP), col=2)
med.wrtu <- EMPIRqua.regress(f=0.5, empinv=uv.inv1)</pre>
lines(med.wrtu, col=2, lwd=4)
qua.wrtu <- EMPIRqua.regress(f=0.2, empinv=uv.inv1)
lines(qua.wrtu, col=2, lwd=2, lty=2)
qua.wrtu <- EMPIRqua.regress(f=0.7, empinv=uv.inv1)
lines(qua.wrtu, col=2, lwd=2, lty=2)
qua.wrtu <- EMPIRqua.regress(f=0.1, empinv=uv.inv1)</pre>
lines(qua.wrtu, col=2, lwd=2, lty=4)
qua.wrtu <- EMPIRqua.regress(f=0.9, empinv=uv.inv1)
```

108 EMPIRgridderinv

```
lines(qua.wrtu, col=2, lwd=2, lty=4)
lines(qua.regressCOP2(f=0.5, cop=PSP), col=4)
lines(qua.regressCOP2(f=0.2, cop=PSP), col=4)
lines(qua.regressCOP2(f=0.7, cop=PSP), col=4)
lines(qua.regressCOP2(f=0.1, cop=PSP), col=4)
lines(qua.regressCOP2(f=0.9, cop=PSP), col=4)
med.wrtv <- EMPIRqua.regress2(f=0.5, empinv=uv.inv2)</pre>
lines(med.wrtv, col=4, lwd=4)
qua.wrtv <- EMPIRqua.regress2(f=0.2, empinv=uv.inv2)
lines(qua.wrtv, col=4, lwd=2, lty=2)
qua.wrtv <- EMPIRqua.regress2(f=0.7, empinv=uv.inv2)
lines(qua.wrtv, col=4, lwd=2, lty=2)
qua.wrtv <- EMPIRqua.regress2(f=0.1, empinv=uv.inv2)
lines(qua.wrtv, col=4, lwd=2, lty=4)
qua.wrtv <- EMPIRqua.regress2(f=0.9, empinv=uv.inv2)</pre>
lines(qua.wrtv, col=4, lwd=2, lty=4)#
## End(Not run)
## Not run:
# Now try a much more complex shape
para <- list(alpha=0.15, beta=0.65, cop1=PLACKETTcop, cop2=PLACKETTcop,</pre>
               para1=0.005, para2=1000)
uv <- simCOP(n=30000, cop=composite2COP, para=para)</pre>
fakeU <- lmomco::pp(uv[,1], sort=FALSE)</pre>
fakeV <- lmomco::pp(uv[,2], sort=FALSE)</pre>
uv <- data.frame(U=fakeU, V=fakeV)</pre>
uv.grid <- EMPIRgrid(para=uv, deluv=0.05) # CPU hungry</pre>
uv.inv1 <- EMPIRgridderinv(empgrid=uv.grid)</pre>
uv.inv2 <- EMPIRgridderinv2(empgrid=uv.grid)</pre>
plot(uv, pch=16, col=rgb(0,0,0,0.1), xlim=c(0,1), ylim=c(0,1),
     xlab="U, NONEXCEEDANCE PROBABILITY", ylab="V, NONEXCEEDANCE PROBABILITY")
lines(qua.regressCOP(f=0.5, cop=composite2COP, para=para), col=2)
lines(qua.regressCOP(f=0.2, cop=composite2COP, para=para), col=2)
lines(qua.regressCOP(f=0.7, cop=composite2COP, para=para), col=2)
lines(qua.regressCOP(f=0.1, cop=composite2COP, para=para), col=2)
lines(qua.regressCOP(f=0.9, cop=composite2COP, para=para), col=2)
med.wrtu <- EMPIRqua.regress(f=0.5, empinv=uv.inv1)</pre>
lines(med.wrtu, col=2, lwd=4)
qua.wrtu <- EMPIRqua.regress(f=0.2, empinv=uv.inv1)
lines(qua.wrtu, col=2, lwd=2, lty=2)
qua.wrtu <- EMPIRqua.regress(f=0.7, empinv=uv.inv1)</pre>
lines(qua.wrtu, col=2, lwd=2, lty=2)
qua.wrtu <- EMPIRqua.regress(f=0.1, empinv=uv.inv1)
lines(qua.wrtu, col=2, lwd=2, lty=4)
qua.wrtu <- EMPIRqua.regress(f=0.9, empinv=uv.inv1)</pre>
lines(qua.wrtu, col=2, lwd=2, lty=4)
lines(qua.regressCOP2(f=0.5, cop=composite2COP, para=para), col=4)
lines(qua.regressCOP2(f=0.2, cop=composite2COP, para=para), col=4)
```

EMPIRgridderinv2

```
lines(qua.regressCOP2(f=0.7, cop=composite2COP, para=para), col=4)
lines(qua.regressCOP2(f=0.1, cop=composite2COP, para=para), col=4)
lines(qua.regressCOP2(f=0.9, cop=composite2COP, para=para), col=4)

med.wrtv <- EMPIRqua.regress2(f=0.5, empinv=uv.inv2)
lines(med.wrtv, col=4, lwd=4)
qua.wrtv <- EMPIRqua.regress2(f=0.2, empinv=uv.inv2)
lines(qua.wrtv, col=4, lwd=2, lty=2)
qua.wrtv <- EMPIRqua.regress2(f=0.7, empinv=uv.inv2)
lines(qua.wrtv, col=4, lwd=2, lty=2)
qua.wrtv <- EMPIRqua.regress2(f=0.1, empinv=uv.inv2)
lines(qua.wrtv, col=4, lwd=2, lty=4)
qua.wrtv <- EMPIRqua.regress2(f=0.9, empinv=uv.inv2)
lines(qua.wrtv, col=4, lwd=2, lty=4)
qua.wrtv <- EMPIRqua.regress2(f=0.9, empinv=uv.inv2)
lines(qua.wrtv, col=4, lwd=2, lty=4)#
## End(Not run)</pre>
```

EMPIRgridderinv2

Derivative Inverses of the Grid of the Bivariate Empirical Copula for U with respect to V

## **Description**

Generate a gridded representation of the inverse of the derivatives of the bivariate empirical copula of U with respect to V. This function is the empirical analog to derCOPinv2.

## Usage

```
EMPIRgridderinv2(empgrid=NULL, kumaraswamy=FALSE, dergrid=NULL, ...)
```

# **Arguments**

empgrid The grid from EMPIRgrid;

kumaraswamy A logical to trigger Kumaraswamy smoothing of the conditional quantile func-

tion;

dergrid The results of EMPIRgridder2 and if left NULL then that function is called inter-

nally. There is some fragility at times in the quality of the numerical derivative and the author has provided this argument so that the derivative can be computed

externally and then fed to this inversion function; and

. . . Additional arguments to pass.

## Value

The gridded values of the inverse of the derivative of U with respect to V.

## Author(s)

W.H. Asquith

110 EMPIRmed.regress

## See Also

EMPIRcop, EMPIRcopdf, EMPIRgrid, EMPIRgridder2, EMPIRgridderinv, EMPIRgridderinv2

# **Examples**

# See examples under EMPIRgridderinv

EMPIRmed.regress

Median Regression of the Grid of the Bivariate Empirical Copula for V with respect to U

# Description

Perform median regression from the gridded inversion of the bivariate empirical copula of V with respect to U.

## Usage

```
EMPIRmed.regress(...)
```

## **Arguments**

... Arguments to pass to EMPIRqua.regress.

## Value

The gridded values of the median regression of V with respect to U.

## Author(s)

W.H. Asquith

## See Also

```
EMPIRgridderinv, EMPIRqua.regress, EMPIRmed.regress2, EMPIRmed.regress2
```

```
# See examples under EMPIRqua.regress
```

EMPIRmed.regress2

| EMPIRmed.regress2 | Median Regression of the Grid of the Bivariate Empirical Copula for |
|-------------------|---------------------------------------------------------------------|
|                   | U with respect to V                                                 |

## **Description**

Perform  $median \ regression$  from the gridded inversion of the  $bivariate \ empirical \ copula$  of U with respect to V.

## Usage

```
EMPIRmed.regress2(...)
```

## **Arguments**

... Arguments to pass to EMPIRqua.regress2.

#### Value

The gridded values of the median regression of U with respect to V.

## Author(s)

W.H. Asquith

# See Also

```
EMPIRgridderinv2, EMPIRqua.regress, EMPIRmed.regress2
```

# **Examples**

```
# See examples under EMPIRqua.regress
```

# Description

Perform quantile regression from the gridded inversion of the bivariate empirical copula of V with respect to U.

### Usage

```
EMPIRqua.regress(f=0.5, u=seq(0.01,0.99, by=0.01), empinv=NULL, lowess=FALSE, f.lowess=1/5, ...)
```

## **Arguments**

| f        | The nonexceedance probability $F$ to perform regression at and defaults to median regression $F=1/2;$ |
|----------|----------------------------------------------------------------------------------------------------|
| u        | A vector of $u$ nonexceedance probabilities;                                                          |
| empinv   | The grid from EMPIRgridderinv;                                                                        |
| lowess   | Perform lowess smooth on the quantile regression using the smooth factor of f.lowess;                 |
| f.lowess | Smooth factor of almost the same argument name fed to the lowess() function in $R$ ; and              |
|          | Additional arguments to pass.                                                                         |

#### Value

The gridded values of the quantile regression of V with respect to U.

## Author(s)

W.H. Asquith

#### See Also

```
EMPIRgridderinv, EMPIRqua.regress2, EMPIRmed.regress2
```

```
## Not run: # EXAMPLE 1
theta <- 25
uv <- simCOP(n=1000, cop=PLACKETTcop, para=theta, ploton=FALSE, points=FALSE)</pre>
fakeU <- lmomco::pp(uv[,1], sort=FALSE)</pre>
fakeV <- lmomco::pp(uv[,2], sort=FALSE)</pre>
uv <- data.frame(U=fakeU, V=fakeV)</pre>
uv.grid <- EMPIRgrid(para=uv, deluv=0.05) # CPU hungry</pre>
uv.inv1 <- EMPIRgridderinv(empgrid=uv.grid)</pre>
plot(uv, pch=16, col=rgb(\emptyset,\emptyset,\emptyset,.1), xlim=c(\emptyset,1), ylim=c(\emptyset,1),
     xlab="U, NONEXCEEDANCE PROBABILITY", ylab="V, NONEXCEEDANCE PROBABILITY")
lines(qua.regressCOP(f=0.5, cop=PLACKETTcop, para=theta), lwd=2)
lines(qua.regressCOP(f=0.2, cop=PLACKETTcop, para=theta), lwd=2)
lines(qua.regressCOP(f=0.7, cop=PLACKETTcop, para=theta), lwd=2)
lines(qua.regressCOP(f=0.1, cop=PLACKETTcop, para=theta), lwd=2)
lines(qua.regressCOP(f=0.9, cop=PLACKETTcop, para=theta), lwd=2)
med.wrtu <- EMPIRqua.regress(f=0.5, empinv=uv.inv1, lowess=TRUE, f.lowess=0.1)</pre>
lines(med.wrtu, col=2, lwd=4)
qua.wrtu <- EMPIRqua.regress(f=0.2, empinv=uv.inv1, lowess=TRUE, f.lowess=0.1)
lines(qua.wrtu, col=2, lwd=2, lty=2)
qua.wrtu <- EMPIRqua.regress(f=0.7, empinv=uv.inv1, lowess=TRUE, f.lowess=0.1)
lines(qua.wrtu, col=2, lwd=2, lty=2)
qua.wrtu <- EMPIRqua.regress(f=0.1, empinv=uv.inv1, lowess=TRUE, f.lowess=0.1)</pre>
```

```
lines(qua.wrtu, col=2, lwd=2, lty=4)
qua.wrtu <- EMPIRqua.regress(f=0.9, empinv=uv.inv1, lowess=TRUE, f.lowess=0.1)
lines(qua.wrtu, col=2, lwd=2, lty=4)
library(quantreg) # Quantile Regression by quantreg
U \le seq(0.01, 0.99, by=0.01)
rqlm <- rq(V~U, data=uv, tau=0.1)
rq.1 <- rqlm$coefficients[1] + rqlm$coefficients[2]*U
rqlm <- rq(V~U, data=uv, tau=0.2)
rq.2 <- rqlm$coefficients[1] + rqlm$coefficients[2]*U
rqlm <- rq(V~U, data=uv, tau=0.5)
rq.5 <- rqlm$coefficients[1] + rqlm$coefficients[2]*U
rqlm <- rq(V~U, data=uv, tau=0.7)
rq.7 <- rqlm$coefficients[1] + rqlm$coefficients[2]*U</pre>
rqlm <- rq(V~U, data=uv, tau=0.9)
rq.9 <- rqlm$coefficients[1] + rqlm$coefficients[2]*U</pre>
lines(U, rq.1, col=4, lwd=2, lty=4)
lines(U, rq.2, col=4, lwd=2, lty=2)
lines(U, rq.5, col=4, lwd=4)
lines(U, rq.7, col=4, lwd=2, lty=2)
lines(U, rq.9, col=4, lwd=2, lty=4)#
## End(Not run)
## Not run: # EXAMPLE 2
# Start again with the PSP copula
uv <- simCOP(n=10000, cop=PSP, ploton=FALSE, points=FALSE)</pre>
fakeU <- lmomco::pp(uv[,1], sort=FALSE)</pre>
fakeV <- lmomco::pp(uv[,2], sort=FALSE)</pre>
uv <- data.frame(U=fakeU, V=fakeV)</pre>
uv.grid <- EMPIRgrid(para=uv, deluv=0.05) # CPU hungry
uv.inv1 <- EMPIRgridderinv(empgrid=uv.grid)</pre>
plot(uv, pch=16, col=rgb(0,0,0,0.1), xlim=c(0,1), ylim=c(0,1),
     xlab="U, NONEXCEEDANCE PROBABILITY", ylab="V, NONEXCEEDANCE PROBABILITY")
lines(qua.regressCOP(f=0.5, cop=PSP), lwd=2)
lines(qua.regressCOP(f=0.2, cop=PSP), lwd=2)
lines(qua.regressCOP(f=0.7, cop=PSP), lwd=2)
lines(qua.regressCOP(f=0.1, cop=PSP), lwd=2)
lines(qua.regressCOP(f=0.9, cop=PSP), lwd=2)
med.wrtu <- EMPIRqua.regress(f=0.5, empinv=uv.inv1, lowess=TRUE, f.lowess=0.1)</pre>
lines(med.wrtu, col=2, lwd=4)
qua.wrtu <- EMPIRqua.regress(f=0.2, empinv=uv.inv1, lowess=TRUE, f.lowess=0.1)
lines(qua.wrtu, col=2, lwd=2, lty=2)
qua.wrtu <- EMPIRqua.regress(f=0.7, empinv=uv.inv1, lowess=TRUE, f.lowess=0.1)
lines(qua.wrtu, col=2, lwd=2, lty=2)
qua.wrtu <- EMPIRqua.regress(f=0.1, empinv=uv.inv1, lowess=TRUE, f.lowess=0.1)
lines(qua.wrtu, col=2, lwd=2, lty=4)
qua.wrtu <- EMPIRqua.regress(f=0.9, empinv=uv.inv1, lowess=TRUE, f.lowess=0.1)
lines(qua.wrtu, col=2, lwd=2, lty=4)
library(quantreg) # Quantile Regression by quantreg
```

```
U \leftarrow seq(0.01, 0.99, by=0.01)
rqlm <- rq(V~U, data=uv, tau=0.1)
rq.1 <- rqlm$coefficients[1] + rqlm$coefficients[2]*U</pre>
rqlm <- rq(V~U, data=uv, tau=0.2)
rq.2 <- rqlm$coefficients[1] + rqlm$coefficients[2]*U</pre>
rqlm <- rq(V~U, data=uv, tau=0.5)
rq.5 <- rqlm$coefficients[1] + rqlm$coefficients[2]*U
rqlm <- rq(V~U, data=uv, tau=0.7)
rq.7 <- rqlm$coefficients[1] + rqlm$coefficients[2]*U
rqlm <- rq(V~U, data=uv, tau=0.9)
rq.9 <- rqlm$coefficients[1] + rqlm$coefficients[2]*U
lines(U, rq.1, col=4, lwd=2, lty=4)
lines(U, rq.2, col=4, lwd=2, lty=2)
lines(U, rq.5, col=4, lwd=4)
lines(U, rq.7, col=4, lwd=2, lty=2)
lines(U, rq.9, col=4, lwd=2, lty=4)#
## End(Not run)
## Not run: # EXAMPLE 3
uv <- simCOP(n=10000, cop=PSP, ploton=FALSE, points=FALSE)</pre>
fakeU <- lmomco::pp(uv[,1], sort=FALSE)</pre>
fakeV <- lmomco::pp(uv[,2], sort=FALSE)</pre>
uv <- data.frame(U=fakeU, V=fakeV)</pre>
uv.grid <- EMPIRgrid(para=uv, deluv=0.1) # CPU hungry</pre>
uv.inv1 <- EMPIRgridderinv(empgrid=uv.grid)</pre>
uv.inv2 <- EMPIRgridderinv2(empgrid=uv.grid)</pre>
plot(uv, pch=16, col=rgb(0,0,0,.1), xlim=c(0,1), ylim=c(0,1),
     xlab="U, NONEXCEEDANCE PROBABILITY", ylab="V, NONEXCEEDANCE PROBABILITY")
lines(qua.regressCOP(f=0.5, cop=PSP), col=2)
lines(qua.regressCOP(f=0.2, cop=PSP), col=2)
lines(qua.regressCOP(f=0.7, cop=PSP), col=2)
lines(qua.regressCOP(f=0.1, cop=PSP), col=2)
lines(qua.regressCOP(f=0.9, cop=PSP), col=2)
med.wrtu <- EMPIRqua.regress(f=0.5, empinv=uv.inv1)</pre>
lines(med.wrtu, col=2, lwd=4)
qua.wrtu <- EMPIRqua.regress(f=0.2, empinv=uv.inv1)</pre>
lines(qua.wrtu, col=2, lwd=2, lty=2)
qua.wrtu <- EMPIRqua.regress(f=0.7, empinv=uv.inv1)</pre>
lines(qua.wrtu, col=2, lwd=2, lty=2)
qua.wrtu <- EMPIRqua.regress(f=0.1, empinv=uv.inv1)
lines(qua.wrtu, col=2, lwd=2, lty=4)
qua.wrtu <- EMPIRqua.regress(f=0.9, empinv=uv.inv1)
lines(qua.wrtu, col=2, lwd=2, lty=4)
lines(qua.regressCOP2(f=0.5, cop=PSP), col=4)
lines(qua.regressCOP2(f=0.2, cop=PSP), col=4)
lines(qua.regressCOP2(f=0.7, cop=PSP), col=4)
lines(qua.regressCOP2(f=0.1, cop=PSP), col=4)
lines(qua.regressCOP2(f=0.9, cop=PSP), col=4)
```

```
med.wrtv <- EMPIRqua.regress2(f=0.5, empinv=uv.inv2)</pre>
lines(med.wrtv, col=4, lwd=4)
qua.wrtv <- EMPIRqua.regress2(f=0.2, empinv=uv.inv2)</pre>
lines(qua.wrtv, col=4, lwd=2, lty=2)
qua.wrtv <- EMPIRqua.regress2(f=0.7, empinv=uv.inv2)</pre>
lines(qua.wrtv, col=4, lwd=2, lty=2)
qua.wrtv <- EMPIRqua.regress2(f=0.1, empinv=uv.inv2)
lines(qua.wrtv, col=4, lwd=2, lty=4)
qua.wrtv <- EMPIRqua.regress2(f=0.9, empinv=uv.inv2)</pre>
lines(qua.wrtv, col=4, lwd=2, lty=4)#
## End(Not run)
## Not run: # EXAMPLE 4
# Now try a much more complex shape
# lowess smoothing on quantile regression is possible,
# see next example
para <- list(alpha=0.15, beta=0.65,</pre>
               cop1=PLACKETTcop, cop2=PLACKETTcop, para1=0.005, para2=1000)
uv <- simCOP(n=20000, cop=composite2COP, para=para)</pre>
fakeU <- lmomco::pp(uv[,1], sort=FALSE)</pre>
fakeV <- lmomco::pp(uv[,2], sort=FALSE)</pre>
uv <- data.frame(U=fakeU, V=fakeV)</pre>
uv.grid <- EMPIRgrid(para=uv, deluv=0.025) # CPU hungry</pre>
uv.inv1 <- EMPIRgridderinv(empgrid=uv.grid)</pre>
uv.inv2 <- EMPIRgridderinv2(empgrid=uv.grid)</pre>
plot(uv, pch=16, col=rgb(0,0,0,0.1), xlim=c(0,1), ylim=c(0,1),
     xlab="U, NONEXCEEDANCE PROBABILITY", ylab="V, NONEXCEEDANCE PROBABILTIY")
lines(qua.regressCOP(f=0.5, cop=composite2COP, para=para), col=2)
lines(qua.regressCOP(f=0.2, cop=composite2COP, para=para), col=2)
lines(qua.regressCOP(f=0.7, cop=composite2COP, para=para), col=2)
lines(qua.regressCOP(f=0.1, cop=composite2COP, para=para), col=2)
lines(qua.regressCOP(f=0.9, cop=composite2COP, para=para), col=2)
med.wrtu <- EMPIRqua.regress(f=0.5, empinv=uv.inv1)</pre>
lines(med.wrtu, col=2, lwd=4)
qua.wrtu <- EMPIRqua.regress(f=0.2, empinv=uv.inv1)</pre>
lines(qua.wrtu, col=2, lwd=2, lty=2)
qua.wrtu <- EMPIRqua.regress(f=0.7, empinv=uv.inv1)
lines(qua.wrtu, col=2, lwd=2, lty=2)
qua.wrtu <- EMPIRqua.regress(f=0.1, empinv=uv.inv1)</pre>
lines(qua.wrtu, col=2, lwd=2, lty=4)
qua.wrtu <- EMPIRqua.regress(f=0.9, empinv=uv.inv1)
lines(qua.wrtu, col=2, lwd=2, lty=4)
lines(qua.regressCOP2(f=0.5, cop=composite2COP, para=para), col=4)
lines(qua.regressCOP2(f=0.2, cop=composite2COP, para=para), col=4)
lines(qua.regressCOP2(f=0.7, cop=composite2COP, para=para), col=4)
lines(qua.regressCOP2(f=0.1, cop=composite2COP, para=para), col=4)
lines(qua.regressCOP2(f=0.9, cop=composite2COP, para=para), col=4)
med.wrtv <- EMPIRqua.regress2(f=0.5, empinv=uv.inv2)</pre>
lines(med.wrtv, col=4, lwd=4)
```

```
qua.wrtv <- EMPIRqua.regress2(f=0.2, empinv=uv.inv2)
lines(qua.wrtv, col=4, lwd=2, lty=2)
qua.wrtv <- EMPIRqua.regress2(f=0.7, empinv=uv.inv2)</pre>
lines(qua.wrtv, col=4, lwd=2, lty=2)
qua.wrtv <- EMPIRqua.regress2(f=0.1, empinv=uv.inv2)</pre>
lines(qua.wrtv, col=4, lwd=2, lty=4)
qua.wrtv <- EMPIRqua.regress2(f=0.9, empinv=uv.inv2)
lines(qua.wrtv, col=4, lwd=2, lty=4)#
## End(Not run)
## Not run: # EXAMPLE 5
plot(uv, pch=16, col=rgb(0,0,0,.1), xlim=c(0,1), ylim=c(0,1),
     xlab="U, NONEXCEEDANCE PROBABILITY", ylab="V, NONEXCEEDANCE PROBABILITY")
lines(qua.regressCOP(f=0.5, cop=composite2COP, para=para), col=2)
lines(qua.regressCOP(f=0.2, cop=composite2COP, para=para), col=2)
lines(qua.regressCOP(f=0.7, cop=composite2COP, para=para), col=2)
lines(qua.regressCOP(f=0.1, cop=composite2COP, para=para), col=2)
lines(qua.regressCOP(f=0.9, cop=composite2COP, para=para), col=2)
med.wrtu <- EMPIRqua.regress(f=0.5, empinv=uv.inv1, lowess=TRUE)</pre>
lines(med.wrtu, col=2, lwd=4)
qua.wrtu <- EMPIRqua.regress(f=0.2, empinv=uv.inv1, lowess=TRUE)
lines(qua.wrtu, col=2, lwd=2, lty=2)
qua.wrtu <- EMPIRqua.regress(f=0.7, empinv=uv.inv1, lowess=TRUE)</pre>
lines(qua.wrtu, col=2, lwd=2, lty=2)
qua.wrtu <- EMPIRqua.regress(f=0.1, empinv=uv.inv1, lowess=TRUE)</pre>
lines(qua.wrtu, col=2, lwd=2, lty=4)
qua.wrtu <- EMPIRqua.regress(f=0.9, empinv=uv.inv1, lowess=TRUE)</pre>
lines(qua.wrtu, col=2, lwd=2, lty=4)
lines(qua.regressCOP2(f=0.5, cop=composite2COP, para=para), col=4)
lines(qua.regressCOP2(f=0.2, cop=composite2COP, para=para), col=4)
lines(qua.regressCOP2(f=0.7, cop=composite2COP, para=para), col=4)
lines(qua.regressCOP2(f=0.1, cop=composite2COP, para=para), col=4)
lines(qua.regressCOP2(f=0.9, cop=composite2COP, para=para), col=4)
med.wrtv <- EMPIRqua.regress2(f=0.5, empinv=uv.inv2, lowess=TRUE)</pre>
lines(med.wrtv, col=4, lwd=4)
qua.wrtv <- EMPIRqua.regress2(f=0.2, empinv=uv.inv2, lowess=TRUE)</pre>
lines(qua.wrtv, col=4, lwd=2, lty=2)
qua.wrtv <- EMPIRqua.regress2(f=0.7, empinv=uv.inv2, lowess=TRUE)
lines(qua.wrtv, col=4, lwd=2, lty=2)
qua.wrtv <- EMPIRqua.regress2(f=0.1, empinv=uv.inv2, lowess=TRUE)</pre>
lines(qua.wrtv, col=4, lwd=2, lty=4)
qua.wrtv <- EMPIRqua.regress2(f=0.9, empinv=uv.inv2, lowess=TRUE)</pre>
lines(qua.wrtv, col=4, lwd=2, lty=4)#
## End(Not run)
## Not run: # EXAMPLE 6 (changing the smoothing on the lowess)
plot(uv, pch=16, col=rgb(0,0,0,0.1), xlim=c(0,1), ylim=c(0,1),
     xlab="U, NONEXCEEDANCE PROBABILITY", ylab="V, NONEXCEEDANCE PROBABILTIY")
lines(qua.regressCOP(f=0.5, cop=composite2COP, para=para), col=2)
lines(qua.regressCOP(f=0.2, cop=composite2COP, para=para), col=2)
```

```
lines(qua.regressCOP(f=0.7, cop=composite2COP, para=para), col=2)
lines(qua.regressCOP(f=0.1, cop=composite2COP, para=para), col=2)
lines(qua.regressCOP(f=0.9, cop=composite2COP, para=para), col=2)
med.wrtu <- EMPIRqua.regress(f=0.5, empinv=uv.inv1, lowess=TRUE, f.lowess=0.1)
lines(med.wrtu, col=2, lwd=4)
qua.wrtu <- EMPIRqua.regress(f=0.2, empinv=uv.inv1, lowess=TRUE, f.lowess=0.1)
lines(qua.wrtu, col=2, lwd=2, lty=2)
qua.wrtu <- EMPIRqua.regress(f=0.7, empinv=uv.inv1, lowess=TRUE, f.lowess=0.1)
lines(qua.wrtu, col=2, lwd=2, lty=2)
qua.wrtu <- EMPIRqua.regress(f=0.1, empinv=uv.inv1, lowess=TRUE, f.lowess=0.1)
lines(qua.wrtu, col=2, lwd=2, lty=4)
qua.wrtu <- EMPIRqua.regress(f=0.9, empinv=uv.inv1, lowess=TRUE, f.lowess=0.1)
lines(qua.wrtu, col=2, lwd=2, lty=4)
lines(qua.regressCOP2(f=0.5, cop=composite2COP, para=para), col=4)
lines(qua.regressCOP2(f=0.2, cop=composite2COP, para=para), col=4)
lines(qua.regressCOP2(f=0.7, cop=composite2COP, para=para), col=4)
lines(qua.regressCOP2(f=0.1, cop=composite2COP, para=para), col=4)
lines(qua.regressCOP2(f=0.9, cop=composite2COP, para=para), col=4)
med.wrtv <- EMPIRqua.regress2(f=0.5, empinv=uv.inv2, lowess=TRUE, f.lowess=0.1)</pre>
lines(med.wrtv, col=4, lwd=4)
qua.wrtv <- EMPIRqua.regress2(f=0.2, empinv=uv.inv2, lowess=TRUE, f.lowess=0.1)
lines(qua.wrtv, col=4, lwd=2, lty=2)
qua.wrtv <- EMPIRqua.regress2(f=0.7, empinv=uv.inv2, lowess=TRUE, f.lowess=0.1)
lines(qua.wrtv, col=4, lwd=2, lty=2)
qua.wrtv <- EMPIRqua.regress2(f=0.1, empinv=uv.inv2, lowess=TRUE, f.lowess=0.1)
lines(qua.wrtv, col=4, lwd=2, lty=4)
qua.wrtv <- EMPIRqua.regress2(f=0.9, empinv=uv.inv2, lowess=TRUE, f.lowess=0.1)
lines(qua.wrtv, col=4, lwd=2, lty=4)#
## End(Not run)
```

EMPIRqua.regress2

Quantile Regression of the Grid of the Bivariate Empirical Copula for U with respect to V

## Description

Generate quantile regression from the gridded inversion of the bivariate empirical copula of U with respect to V.

#### **Usage**

```
EMPIRqua.regress2(f=0.5, v=seq(0.01,0.99, by=0.01), empinv=NULL, lowess=FALSE, f.lowess=1/5, ...)
```

### **Arguments**

The nonexceedance probability F to perform regression at and defaults to me-

dian regression F = 1/2;

v A vector of v nonexceedance probabilities;

empiny The grid from EMPIRgridderiny;

lowess Perform lowess smooth on the quantile regression using the smooth factor of

f=f.lowess;

f.lowess Smooth factor of almost the same argument name fed to the lowess() function

in R;

. . . Additional arguments to pass.

#### Value

The gridded values of the quantile regression of U with respect to V.

## Author(s)

W.H. Asquith

#### See Also

EMPIRgridderinv2, EMPIRqua.regress, EMPIRmed.regress2

## **Examples**

# See examples under EMPIRqua.regress

**EMPIRsim** 

Simulate a Bivariate Empirical Copula

# Description

EXPERIMENTAL—Perform a simulation on a bivariate empirical copula to produce the random variates U and V and return an R data. frame of them. The method is more broadly known as conditional simulation method. This function is an empirical parallel to simCOP that is used for parametric copulas. If circumstances require conditional simulation of V|U, then function EMPIRsimv, which produces a vector of V from a fixed u, should be used.

For the usual situation in which an individual u during the simulation loops is not a value aligned on the grid, then the bounding conditional quantile functions are solved for each of the n simulations and the following interpolation is made by

$$v = \frac{v_1/w_1 + v_2/w_2}{1/w_1 + 1/w_2},$$

which states that that the weighted mean is computed. The values  $v_1$  and  $v_2$  are ordinates of the conditional quantile function for the respective grid lines to the left and right of the u value. The values  $w_1 = u - u_{\rm grid}^{\rm left}$  and  $w_2 = u_{\rm grid}^{\rm right} - u$ .

EMPIRsim 119

## Usage

### **Arguments**

n A sample size, default is 100;

empgrid Gridded empirical copula from EMPIRgrid;

kumaraswamy A logical to trigger Kumaraswamy distribution smoothing of the conditional

quantile function that is passed to EMPIRgridderinv. The Kumaraswamy distribution is a distribution having support [0,1] with an explicit quantile function and takes the place of a Beta distribution (see **lmomco** function quakur() for

more details);

na.rm A logical to toggle the removal of NA entries on the returned data.frame;

keept Keep the t uniform random variable for the simulation as the last column in the

returned data.frame;

graphics A logical that will disable graphics by setting ploton and points to FALSE and

overriding whatever their settings were;

ploton A logical to toggle on the plot;

points A logical to actually draw the simulations by the points() function in R;

snv A logical to convert the  $\{u, v\}$  to standard normal scores (variates) both for the

optional graphics and the returned data.frame. Joe (2014) advocates extensively for use of normal scores, which is in contrast to Nelsen (2006) who does

not;

infsnv.rm A logical that will quietly strip out any occurrences of  $u = \{0, 1\}$  or  $v = \{0, 1\}$ 

from the simulations because these are infinity in magnitude when converted to standard normal variates is to occur. Thus, this logical only impacts logic flow

when snv is TRUE. The infsnv.rm is mutually exclusive from trapinfsnv;

trapinfsnv If TRUE and presumably small, the numerical value of this argument  $(\eta)$  is used

to replace  $u = \{0, 1\}$  and  $v = \{0, 1\}$  with  $u(0) = v(0) = \eta$  or  $u(1) = v(1) = 1 - \eta$  as appropriate when conversion to standard normal variates is to occur. The setting of trapinfsnv only is used if snv is TRUE and infsnv.rm is FALSE;

and

... Additional arguments to pass to the points() function in R.

#### Value

An R data. frame of the simulated values is returned.

#### Author(s)

W.H. Asquith

### See Also

EMPIRgrid, EMPIRgridderinv, EMPIRsimv

#### **Examples**

```
# See other examples under EMPIRsimv
## Not run:
pdf("EMPIRsim_experiment.pdf")
 nsim <- 5000
 para <- list(alpha=0.15, beta=0.65,
               cop1=PLACKETTcop, cop2=PLACKETTcop, para1=0.005, para2=1000)
 set.seed(1)
 uv <- simCOP(n=nsim, cop=composite2COP, para=para, snv=TRUE,</pre>
               pch=16, col=rgb(0,0,0,.2))
 mtext("A highly complex simulated bivariate relation")
 # set.seed(1) # try not resetting the seed
 uv.grid <- EMPIRgrid(para=uv, deluv=0.025)</pre>
 uv2 <- EMPIRsim(n=nsim, empgrid=uv.grid, kumaraswamy=FALSE, snv=TRUE,
                  col=rgb(1,0,0,0.1), pch=16)
 mtext("Resimulation without Kumaraswamy smoothing")
 uv3 <- EMPIRsim(n=nsim, empgrid=uv.grid, kumaraswamy=TRUE, snv=TRUE,</pre>
                  col=rgb(1,0,0,0.1),pch=16)
 mtext("Resimulation but using the Kumaraswamy Distribution for smoothing")
dev.off()#
## End(Not run)
```

**EMPIRsimv** 

Simulate a Bivariate Empirical Copula For a Fixed Value of U

## Description

EXPERIMENTAL—Perform a simulation on a bivariate empirical copula to extract the random variates V from a given and fixed value for u= constant. The purpose of this function is to return a simple vector of the V simulations. This behavior is similar to simCOPmicro but differs from the general 2-D simulation implemented in the other functions: EMPIRsim and simCOP—these two functions generate R data. frames of simulated random variates U and V and optional graphics as well.

For the usual situation in which u is not a value aligned on the grid, then the bounding conditional quantile functions are solved for each of the n simulations and the following interpolation is made by

$$v = \frac{v_1/w_1 + v_2/w_2}{1/w_1 + 1/w_2},$$

which states that that the weighted mean is computed. The values  $v_1$  and  $v_2$  are ordinates of the conditional quantile function for the respective grid lines to the left and right of the u value. The values  $w_1 = u - u_{\rm grid}^{\rm left}$  and  $w_2 = u_{\rm grid}^{\rm right} - u$ .

EMPIRsimv 121

## Usage

```
EMPIRsimv(u, n=1, empgrid=NULL, kumaraswamy=FALSE, ...)
```

## **Arguments**

u The fixed probability u on which to perform conditional simulation for a sample

of size n;

n A sample size, default is 1;

empgrid Gridded empirical copula from EMPIRgrid;

kumaraswamy A logical to trigger Kumaraswamy distribution smoothing of the conditional

quantile function that is passed to EMPIRgridderinv. The Kumaraswamy distribution is a distribution having support [0,1] with an explicit quantile function and takes the place of a Beta distribution (see **lmomco** function quakur() for

more details); and

... Additional arguments to pass.

#### Value

A vector of simulated V values is returned.

### Author(s)

W.H. Asquith

#### See Also

```
EMPIRgrid, EMPIRsim
```

```
## Not run:
nsim <- 3000
para <- list(alpha=0.15, beta=0.65,
             cop1=PLACKETTcop, cop2=PLACKETTcop, para1=.005, para2=1000)
set.seed(10)
uv <- simCOP(n=nsim, cop=composite2COP, para=para, pch=16, col=rgb(0,0,0,0.2))
uv.grid <- EMPIRgrid(para=uv, deluv=.1)</pre>
set.seed(1)
V1 <- EMPIRsimv(u=0.6, n=nsim, empgrid=uv.grid)
set.seed(1)
V2 <- EMPIRsimv(u=0.6, n=nsim, empgrid=uv.grid, kumaraswamy=TRUE)
plot(V1, V2)
abline(0,1)
invgrid1 <- EMPIRgridderinv(empgrid=uv.grid)</pre>
invgrid2 <- EMPIRgridderinv(empgrid=uv.grid, kumaraswamy=TRUE)</pre>
att <- attributes(invgrid2); kur <- att$kumaraswamy</pre>
# Now draw random variates from the Kumaraswamy distribution using
# rlmomco() and vec2par() provided by the lmomco package.
```

122 EuvCOP

```
set.seed(1)
kurpar <- lmomco::vec2par(c(kur$Alpha[7], kur$Beta[7]), type="kur")</pre>
Vsim <- lmomco::rlmomco(nsim, kurpar)</pre>
print(summary(V1)) # Kumaraswamy not core in QDF reconstruction
print(summary(V2)) # Kumaraswamy core in QDF reconstruction
print(summary(Vsim)) # Kumaraswamy use of the kumaraswamy
# Continuing with a conditional quantile 0.74 that will not land along one of the
# grid lines, a weighted interpolation will be done.
set.seed(1) # try not resetting the seed
nsim <- 5000
V <- EMPIRsimv(u=0.74, n=nsim, empgrid=uv.grid)
# It is important that the uv.grid used to make V is the same grid used in inversion
# with kumaraswamy=TRUE to guarantee that the correct Kumaraswamy parameters are
# available if a user is doing cut and paste and exploring these examples.
set.seed(1)
V1 <- lmomco::rlmomco(nsim, lmomco::vec2par(c(kur$Alpha[8], kur$Beta[8]), type="kur"))
set.seed(1)
V2 <- lmomco::rlmomco(nsim, lmomco::vec2par(c(kur$Alpha[9], kur$Beta[9]), type="kur"))
plot( lmomco::pp(V), sort(V), type="l", lwd=4, col=8) # GREY is empirical from grid
lines(lmomco::pp(V1), sort(V1), col=2, lwd=2) # Kumaraswamy at u=0.7 # RED
lines(lmomco::pp(V2), sort(V2), col=3, lwd=2) # Kumaraswamy at u=0.8 # GREEN
W1 <- 0.74 - 0.7; W2 <- 0.8 - 0.74
Vblend \leftarrow (V1/W1 + V2/W2) / sum(1/W1 + 1/W2)
lines(lmomco::pp(Vblend), sort(Vblend), col=4, lwd=2) # BLUE LINE
# Notice how the grey line and the blue diverge for about F < 0.1 and F > 0.9.
# These are the limits of the grid spacing and linear interpolation within the
# grid intervals is being used and not direct simulation from the Kumaraswamy.
## End(Not run)
```

**EuvCOP** 

Expected value of U given V

## **Description**

Compute the expected value of U given a V (the Y direction) through the conditional distribution function G(Y) using the appropriate partial derivative of a copula (C(u,v)) with respect to V. The inversion of the partial derivative is the conditional quantile function. Basic principles provide the expectation for a  $y \geq 0$  is

$$E[Y] = \int_0^\infty y f(y) dy = \int_0^\infty (1 - G_y(Y)) dy,$$

which for the setting here becomes

$$E[U \mid V = v] = \int_0^1 \left(1 - \frac{\delta}{\delta v} \mathbf{C}(u, v)\right) du.$$

EuvCOP 123

This function solves the integral using the derCOP2 function. This avoids a call of the derCOPinv2 through its uniroot() inversion of the derivative. The example shown for EuvCOP() below does a validation check using conditional simulation, which is dependence (of course) of the design of the  ${\bf copBasic}$  package, as part of simple isolation of a horizontal slice of the simulation and computing the mean of the V within the slice.

## Usage

```
EuvCOP(v=seq(0.01, 0.99, by=0.01), cop=NULL, para=NULL, asuv=FALSE, nsim=1E5,
    subdivisions=100L, rel.tol=.Machine$double.eps^0.25, abs.tol=rel.tol, ...)
```

## **Arguments**

| V            | Nonexceedance probability $v$ in the $Y$ direction;                                                        |
|--------------|----------------------------------------------------------------------------------------------------|
| сор          | A copula function with vectorization as in asCOP;                                                          |
| para         | Vector of parameters or other data structures, if needed, to pass to the copula;                           |
| asuv         | Return a data frame of the $U$ and $V$ ;                                                                   |
| nsim         | Number of simulations for Monte Carlo integration when the numerical integration fails (see <b>Note</b> ); |
| subdivisions | Argument of same name passed to integrate();                                                               |
| rel.tol      | Argument of same name passed to integrate();                                                               |
| abs.tol      | Argument of same name passed to integrate(); and                                                           |
|              | Additional arguments to pass to derCOP2.                                                                   |

#### Value

Value(s) for the expectation are returned.

### Note

The author is well aware that the name of this function does not contain the number 2 as the family of functions also sharing this *with respect to* v nature. It was a design mistake in 2008 to have used the 2. The uv in the function name is the moniker for this *with respect to* v.

There can be the rare examples of the numerical integration failing. In such circumstances, Monte Carlo integration is performed and the returned vector becomes a named vector with the sim identifying values stemming from the simulation.

```
para <- list(cop=RFcop, para=0.9)
para <- list(cop=COP, para=para, reflect=1, alpha=0, beta=0.3)
EuvCOP(c(0.0001, 0.0002, 0.001, 0.01, 0.1), cop=composite1COP, para=para)
# sim
#[1] 0.001319395 0.002238238 0.006905300 0.034608078 0.173451788</pre>
```

## Author(s)

W.H. Asquith

124 EuvCOP

### See Also

EvuCOP, derCOP2

```
# We can show algorithmic validation using a highly asymmetric case of a
# copula having its parameter also nearly generating a singular component.
v \leftarrow c(0.2, 0.8); n \leftarrow 5E2; set.seed(1)
para <- list(cop=HRcop, para=120, alpha=0.4, beta=0.05)</pre>
UV <- simCOP(n, cop=composite1COP, para=para, graphics=FALSE) # set TRUE to view
sapply(v, function(vv) EuvCOP(vv, cop=composite1COP, para=para))
# [1] 0.3051985 0.7059999
sapply(v, function(vv) mean( UV$U[UV$V > vv - 50/n & UV$V < vv + 50/n] ) )
# [1] 0.2796518 0.7092755 # general validation is thus shown as n-->large
# If visualized, we see in the lower corner than heuristics suggest a mean further
# to the right of the "singularity" for v=0.2 than v=0.80. For v=0.80, the
# "singularity" appears tighter given the upper tail dependency contrast of the
# coupla in the symmetrical case (alpha=0, beta=0) and changing the parameter to
# a Spearman Rho (say) similar to the para settting in this example. So, 0.70 for
# the mean given v=0.80 makes sense. Further notice that the two estimates of the
# mean are further apparent for v=0.2 relative to v=0.80. Again, this makes sense
# when the copula is visualized even at small n let alone large n.
# See additional Examples under EvuCOP().
## Not run:
 set.seed(1)
 n \leftarrow 5000; Vlo \leftarrow rep(0.001, n); Vhi \leftarrow rep(0.95, n); Theta \leftarrow 3
 Ulo <- simCOPmicro(Vlo, cop=JOcopB5, para=Theta); dlo <- density(Ulo)
 Uhi <- simCOPmicro(Vhi, cop=JOcopB5, para=Theta); dhi <- density(Uhi)</pre>
 dlo$x[dlo$x < 0] <- 0; dhi$x[dhi$x < 0] <- 0
 dlo$x[dlo$x > 1] <- 1; dhi$x[dhi$x > 1] <- 1
 summary(Ulo)
 Ulomu <- EuvCOP(Vlo[1], cop=JOcopB5, para=Theta); print(Ulomu)</pre>
        Min. 1st Qu. Median
                                       Mean 3rd Qu.
 # 0.0000669 0.0887330 0.2006123 0.2504796 0.3802847 0.9589315
                     Ulomu ----> 0.2502145
 summary(Uhi)
 Uhimu <- EuvCOP(Vhi[1], cop=JOcopB5, para=Theta); print(Uhimu)</pre>
        Min. 1st Qu. Median
                                   Mean 3rd Qu.
                                                            Max.
    0.01399 0.90603
                         0.93919 0.9157600
                                               0.95946 0.99411
                    Uhimu ----> 0.9154093
 UV <- simCOP(n, cop=JOcopB5, para=Theta,</pre>
                  cex=0.6, pch=21, bg="palegreen", col="darkgreen")
 abline(h=Vlo[1], col="salmon", lty=3) # near the bottom to form datum for density
 abline(h=Vhi[1], col="purple", lty=3) # near the top to form datum for density
 lines(dlo$x, dlo$y/max(dlo<math>$y)/2 + Vlo[1], col="salmon", lwd=2)
```

EvuCOP 125

```
# re-scaled density along the line already drawn near the bottom (Vlo)
# think rug plotting to bottom the values plotting very close to the line
lines(dhi$x, 1-dhi$y/max(dhi$y)/2 - (1-Vhi[1]), col="purple", lwd=2)
# re-scaled density along the line already drawn near the top (Vhi)
# think rug plotting to bottom the values plotting very close to the line
uv <- seq(0.001, 0.999, by=0.001) # for trajectory of E[U | V=v]
lines(EuvCOP(uv, cop=JOcopB5, para=Theta), uv, col="blue", lwd=3.5, lty=2)
points(Ulomu, Vlo[1], pch=16, col="salmon", cex=2)
points(Uhimu, Vhi[1], pch=16, col="purple", cex=2) #
## End(Not run)</pre>
```

EvuC0P

Expected value of V given U

### **Description**

Compute the expected value of V given a U (the X direction) through the conditional distribution function F(X) using the appropriate partial derivative of a copula ( $\mathbf{C}(u,v)$ ) with respect to U. The inversion of the partial derivative is the conditional quantile function. Basic principles provide the expectation for a  $x \geq 0$  is

$$E[X] = \int_0^\infty x f(x) dx = \int_0^\infty (1 - F_x(X)) dx,$$

which for the setting here becomes

$$E[V \mid U = u] = \int_0^1 \left(1 - \frac{\delta}{\delta u} \mathbf{C}(u, v)\right) dv.$$

This function solves the integral using the derCOP function. Verification study is provided in the **Note** section.

## Usage

```
EvuCOP(u=seq(0.01, 0.99, by=0.01), cop=NULL, para=NULL, asuv=FALSE, nsim=1E5,
    subdivisions=100L, rel.tol=.Machine$double.eps^0.25, abs.tol=rel.tol, ...)
```

## **Arguments**

| u            | Nonexceedance probability $u$ in the $X$ direction;                                                                 |
|--------------|----------------------------------------------------------------------------------------------------|
| сор          | A copula function with vectorization as in asCOP;                                                                   |
| para         | Vector of parameters or other data structures, if needed, to pass to the copula;                                    |
| asuv         | Return a data frame of the $U$ and $V$ ;                                                                            |
| nsim         | Number of simulations for Monte Carlo integration when the numerical integration fails (see <b>Note</b> in EvuCOP); |
|              |                                                                                                    |
| subdivisions | Argument of same name passed to integrate();                                                                        |
| rel.tol      | Argument of same name passed to integrate();                                                                        |
| abs.tol      | Argument of same name passed to integrate(); and                                                                    |
|              | Additional arguments to pass to derCOP.                                                                             |

126 EvuCOP

#### Value

Value(s) for the expectation are returned.

#### Note

For the PSP copula with no parameters, compute the the median and mean V given U=0.4, respectively:

It is seen in the above that the median V given U is very close to the mean, but is not equal. Using the derivative inversion within med.regressCOP the median is about 0.491 and then using large-sample simulation, about 0.491 too is computed. This confirms the median and long standing proven use of derCOP (conditional distribution function) and derCOPinv (conditional quantile function) within the package. The expectation (mean) by simulation provides the anchor point to check implementation of EuvCOP(). The mean for V given U is about 0.505. Continuing, the core logic of EvuCOP() is to use numerical integration of the conditional distribution function (the partial derivative) and not bother for speed purposes to use the inversion of the partial derivative:

The two integrals match, which functions as a confirmation of the (1-F) term in the mathematical definition. Finally, the two integrals match the simulation results. The expectation or mean  $V \mid U = 0.4$  for the PSP copula is about 0.5048.

## Author(s)

W.H. Asquith

#### See Also

EuvCOP, derCOP

```
# Highly asymmetric and reflected Clayton copula for which visualization
para <- list(cop=CLcop, para=30, alpha=0.2, beta=0.6, reflect=3)
# UV <- simCOP(5000, cop=breveCOP, para=para, cex=0.5); abline(v=0.25, col="red")
EvuCOP(0.25, cop=breveCOP, para=para) # 0.5982261
# confirms that at U=0.25 that an intuitive estimate would be about 0.6.
## Not run:</pre>
```

EvuCOP 127

```
# Secondary validation of the EvuCOP() and EuvCOP() implementation
 UV <- simCOP(200, cop=PSP)
 u \leftarrow seq(0.005, 0.995, by=0.005)
 v <- sapply(u, function(t) integrate(function(k)</pre>
                        1 - derCOP(cop=PSP, t, k), lower=0, upper=1)$value)
 lines(u,v, col="red", lwd=7, lty=1) # red line
 v \leftarrow seq(0.005, 0.995, by=0.005)
 u <- sapply(v, function(t) integrate(function(k)</pre>
                         1 - derCOP2(cop=PSP, k, t), lower=0, upper=1)$value)
 lines(u,v, col="red", lwd=7, lty=2) # dashed red line
 uv \leftarrow seq(0.005, 0.995, by=0.005)
                                       # solid and dashed white lines
 lines(EvuCOP(uv, cop=PSP, asuv=TRUE), col="white", lwd=3, lty=1)
 lines(EuvCOP(uv, cop=PSP, asuv=TRUE), col="white", lwd=3,
 \ensuremath{\text{\#}} median regression lines for comparison, green and green dashed lines
 lines(med.regressCOP( uv, cop=PSP), col="seagreen", lwd=1.5, lty=1)
 lines(med.regressCOP2(uv, cop=PSP), col="seagreen", lwd=1.5, lty=4) #
## End(Not run)
## Not run:
 uv <- seq(0.005, 0.995, by=0.005) # stress testing eample with singularity
 UV <- simCOP(50, cop=M_N5p12b, para=2)</pre>
 lines(EvuCOP(uv, cop=M_N5p12b, para=2, asuv=TRUE), col="red",
 lines({\tt EuvCOP(uv,\ cop=M\_N5p12b,\ para=2,\ asuv=TRUE),\ col="skyblue",\ lwd=1)}\ \#
## End(Not run)
## Not run:
 uv <- seq(0.005, 0.995, by=0.005) # more asymmetry ---- mean regression in UV and VU
 para <- list(cop=GHcop, para=23, alpha=0.1, beta=0.6, reflect=3)</pre>
 para <- list(cop=breveCOP, para=para)</pre>
 UV <- simCOP(200, cop=COP, para=para)</pre>
 lines(EuvCOP(uv, cop=COP, para=para, asuv=TRUE), col="red", lwd=2)
 lines(EvuCOP(uv, cop=COP, para=para, asuv=TRUE), col="blue", lwd=2) #
## End(Not run)
## Not run:
 # Open questions? The derCOP() and derCOPinv() functions of the package have long
 # been known to work "properly." But let us think again on the situation of
 # permutation symmetry about the equal value line. Recalling that this symmetry is
 # orthogonal to the equal value line, it remains open whether there could be
 # asymmetry in the vertical (or horizontal). Let us draw some median regression lines
 # and see that the do not plot perfectly on the equal value line, but coudl this be
 # down to numerical issues and by association the simulation of the copula itself
 # that is also using derCOPinv() (conditional simulation method). Then, we can plot
 # the expections and we see that these are not equal to the medians, but again are
 # close. *** Do results here indicate edges of numerical performance? ***
 t < - seq(0.01, 0.99, by=0.01)
 UV <- simCOP(10000, cop=N4212cop, para=4, pch=21, lwd=0.8, col=8, bg="white")
 lines(med.regressCOP( cop=N4212cop, para=4, asuv=TRUE), col="red")
 lines(med.regressCOP2(cop=N4212cop, para=4, asuv=TRUE), col="red")
 abline(0, 1, col="deepskyblue", lwd=3); abline(v=0.5, col="deepskyblue", lwd=4)
 lines(EvuCOP(t, cop=N4212cop, para=4, asuv=TRUE), pch=16, col="darkgreen")
```

lines(EuvCOP(t, cop=N4212cop, para=4, asuv=TRUE), pch=16, col="darkgreen") #
## End(Not run)

**FGMcop** 

The Generalized Farlie-Gumbel-Morgenstern Copula

### **Description**

The generalized Farlie-Gumbel-Morgenstern copula (Bekrizade et al., 2012) is

$$\mathbf{C}_{\Theta,\alpha,n}(u,v) = \mathbf{FGM}(u,v) = uv[1 + \Theta(1 - u^{\alpha})(1 - v^{\alpha})]^n,$$

where  $\Theta \in [-\min\{1,1/(n\alpha^2)\},+1/(n\alpha)]$ ,  $\alpha>0$ , and  $n\in 0,1,2,\cdots$ . The copula  $\Theta=0$  or  $\alpha=0$  or n=0 becomes the *independence copula* ( $\Pi(u,v)$ ; P). When  $\alpha=n=1$ , then the well-known, single-parameter Farlie–Gumbel–Morgenstern copula results, and *Spearman Rho* (rhocop) is  $\rho_{\mathbf{C}}=\Theta/3$  but in general

$$\rho_{\mathbf{C}} = 12 \sum_{r=1}^{n} \binom{n}{r} \Theta^{r} \left[ \frac{\Gamma(r+1)\Gamma(2/\alpha)}{\alpha \Gamma(r+1+2/\alpha)} \right]^{2}.$$

The support of  $\rho_{\mathbf{C}}(\cdots;\Theta,1,1)$  is [-1/3,+1/3] but extends via  $\alpha$  and n to  $\approx [-0.50,+0.43]$ , which shows that the generalization of the copula increases the range of dependency. The generalized version is implemented by FGMcop.

The iterated Farlie–Gumbel–Morgenstern copula (Chine and Benatia, 2017) for the rth iteration is

$$\mathbf{C}_{\beta}(u,v) = \mathbf{FGMi}(u,v) = uv + \sum_{j=1}^{r} \beta_{j} \cdot (uv)^{[j/2]} \cdot (u'v')^{[(j+1)/2]},$$

where u'=1-u and v'=1-v for  $|\beta_j|\leq 1$  that has r dimensions  $\beta=(\beta_1,\cdots,\beta_j,\cdots,\beta_r)$  and [t] is the integer part of t. The copula  $\beta=0$  becomes the *independence copula*  $(\Pi(u,v); P)$ . The support of  $\rho_{\mathbf{C}}(\cdots;\beta)$  is approximately [-0.43,+0.43]. The iterated version is implemented by FGMi cop. Internally, the r is determined from the length of the  $\beta$  in the para argument.

## Usage

```
FGMcop(u, v, para=c(NA, 1,1), ...)
FGMicop(u, v, para=NULL, ...)
```

# Arguments

u Nonexceedance probability u in the X direction;

v Nonexceedance probability v in the Y direction;

A vector of parameters. For the generalized version, the  $\Theta$ ,  $\alpha$ , and n of the copula where the default argument shows the need to include the  $\Theta$ . However, if a fourth parameter is present, it is treated as a logical to reverse the copula  $(u+v-1+\mathbf{FGM}(1-u,1-v;\Theta,\alpha,n))$ . Also if a single parameter is given, then the  $\alpha=n=1$  are automatically set to produce the single-parameter Farlie–Gumbel–Morgenstern copula. For the iterated version, the  $\beta$  vector of r iterations:

. Additional arguments to pass.

para

FGMcop 129

#### Value

Value(s) for the copula are returned.

#### Author(s)

W.H. Asquith

#### References

Bekrizade, Hakim, Parham, G.A., Zadkarmi, M.R., 2012, The new generalization of Farlie–Gumbel–Morgenstern copulas: Applied Mathematical Sciences, v. 6, no. 71, pp. 3527–3533.

Chine, Amel, and Benatia, Fatah, 2017, Bivariate copulas parameters estimation using the trimmed L-moments methods: Afrika Statistika, v. 12, no. 1, pp. 1185–1197.

## See Also

P, mleCOP

```
## Not run:
# Bekrizade et al. (2012, table 1) report for a=2 and n=3 that range in
# theta = [-0.1667, 0.1667] and range in rho = [-0.1806641, 0.4036458]. However,
# we see that they have seemingly made an error in listing the lower bounds of theta:
rhoCOP(FGMcop, para=c( 1/6, 2, 3)) # 0.4036458
rhoCOP(FGMcop, para=c( -1/6, 2, 3)) # Following error results
rhoCOP(FGMcop, para=c(-1/12, 2, 3)) # -0.1806641
## End(Not run)
## Not run:
# Support of FGMrcop(): first for r=1 iterations and then for large r.
sapply(c(-1, 1), function(t) rhoCOP(cop=FGMrcop, para=rep(t, 1)))
# [1] -0.3333333   0.3333333
sapply(c(-1, 1), function(t) rhoCOP(cop=FGMrcop, para=rep(t,50)))
# [1] -0.4341385 0.4341385
## End(Not run)
## Not run:
# Maximum likelihood estimation near theta upper bounds for a=3 and n=2.
set.seed(832)
UV <- simCOP(300, cop=FGMcop, para=c(+0.16, 3, 2))
# Define a transform function for parameter domain, though mleCOP does
# provide some robustness anyway---not forcing n into the positive
# domain via as.integer(exp(p[3])) seems to not always be needed.
FGMpfunc <- function(p) {
 d \leftarrow p[1]; a \leftarrow exp(p[2]); n \leftarrow as.integer(exp(p[3]))
 lwr <- -min(c(1,1/(n*a^2))); upr <- 1/(n*a)
 d <- ifelse(d <= lwr, lwr, ifelse(d >= upr, upr, d))
 return( c(d, a, n) )
}
```

130 footCOP

```
para <- c(0.16, 3, 2); init <- c(0, 1, 1) ML <- mleCOP(UV$U, UV$V, cop=FGMcop, init.para=init, parafn=FGMpfunc) print(ML$para) # [1] 0.1596361 3.1321228 2.0000000 # So, we have recovered reasonable estimates of the three parameters # given through MLE estimation. densityCOPplot(cop=FGMcop, para= para, contour.col=2) densityCOPplot(cop=FGMcop, para=ML$para, ploton=FALSE) # ## End(Not run)
```

footCOP

The Spearman Footrule of a Copula

## **Description**

Compute the measure of association known as the *Spearman Footrule*  $\psi_{\mathbf{C}}$  (Nelsen *et al.*, 2001, p. 281), which is defined as

$$\psi_{\mathbf{C}} = \frac{3}{2}\mathcal{Q}(\mathbf{C}, \mathbf{M}) - \frac{1}{2},$$

where C(u,v) is the copula, M(u,v) is the *Fréchet–Hoeffding upper bound* (M), and  $\mathcal{Q}(a,b)$  is a concordance function (concordCOP) (Nelsen, 2006, p. 158). The  $\psi_{\mathbf{C}}$  in terms of a single integration pass on the copula is

$$\psi_{\mathbf{C}} = 6 \int_0^1 \mathbf{C}(u, u) \, \mathrm{d}u - 2.$$

Note, Nelsen *et al.* (2001) use  $\phi_{\mathbf{C}}$  but that symbol is taken in **copBasic** for the *Hoeffding Phi* (hoefCOP), and Spearman Footrule does not seem to appear in Nelsen (2006).

## Usage

```
footCOP(cop=NULL, para=NULL, by.concordance=FALSE, as.sample=FALSE, ...)
```

## **Arguments**

| cop            | A copula function;                                                                                                    |
|----------------|----------------------------------------------------------------------------------------------------|
| para           | Vector of parameters or other data structure, if needed, to pass to the copula;                                                                      |
| by.concordance | Instead of using the single integral to compute $\psi_{\mathbf{C}}$ , use the concordance function method implemented through concordCOP; and        |
| as.sample      | A logical controlling whether an optional R data.frame in para is used to compute the $\hat{\psi}$ (see $\bf Note$ ); and                            |
| •••            | Additional arguments to pass, which are dispatched to the copula function cop and possibly concordCOP, such as brute or delta used by that function. |

## Value

The value for  $\psi_{\mathbf{C}}$  is returned.

footCOP 131

## Note

Conceptually, the sample Spearman Footrule is a standardized sum of the absolute difference in the ranks (Genest *et al.*, 2010). The sample  $\hat{\psi}$  is

$$\hat{\psi} = 1 - \frac{\sum_{i=1}^{n} |R_i - S_i|}{n^2 - 1},$$

where  $R_i$  and  $S_i$  are the respective ranks of X and Y and Y and Y and Y is sample size. The sampling variance of  $\hat{\psi}$  under assumption of independence between X and Y is

$$var(\hat{\psi}) = \frac{2n^2 + 7}{5(n+1)(n-1)^2}.$$

Genest *et al.* (2010) present additional equations for estimation of the distribution  $\hat{\psi}$  variance for conditions of dependence based on copulas.

#### Author(s)

W.H. Asquith

#### References

Genest, C., Nešlehová, J., and Ghorbal, N.B., 2010, Spearman's footrule and Gini's gamma—A review with complements: Journal of Nonparametric Statistics, v. 22, no. 8, pp. 937–954.

Nelsen, R.B., 2006, An introduction to copulas: New York, Springer, 269 p.

Nelsen, R.B., Quesada-Molina, J.J., Rodríguez-Lallena, J.A., Úbeda-Flores, M., 2001, Distribution functions of copulas—A class of bivariate probability integral transforms: Statistics and Probability Letters, v. 54, no. 3, pp. 277–282.

## See Also

blomCOP, giniCOP, hoefCOP, rhoCOP, tauCOP, wolfCOP

```
footCOP(cop=PSP)  # 0.3177662
# footCOP(cop=PSP, by.concordance=TRUE) # 0.3178025

## Not run:
n <- 2000; UV <- simCOP(n=n, cop=GHcop, para=2.3, graphics=FALSE)
footCOP(para=UV, as.sample=TRUE)  # 0.5594364 (sample version)
footCOP(cop=GHcop, para=2.3)  # 0.5513380 (copula integration)
footCOP(cop=GHcop, para=2.3, by.concordance=TRUE) # 0.5513562 (concordance function)
# where the later issued warnings on the integration
## End(Not run)</pre>
```

132 FRECHETcop

FRECHETcop

The Fréchet Family Copula

### **Description**

The Fréchet Family copula (Durante, 2007, pp. 256-259) is

$$\mathbf{C}_{\alpha,\beta}(u,v) = \mathbf{FF}(u,v) = \alpha \mathbf{M}(u,v) + (1-\alpha-\beta)\mathbf{\Pi}(u,v) + \beta \mathbf{W}(u,v),$$

where  $\alpha, \beta \geq 0$  and  $\alpha + \beta \leq 1$ . The Fréchet Family copulas are *convex combinations* of the fundamental copulas  $\mathbf{W}$  (*Fréchet–Hoeffding lower-bound copula*;  $\mathbf{W}$ ),  $\mathbf{\Pi}$  (independence;  $\mathbf{P}$ ), and  $\mathbf{M}$  (*Fréchet–Hoeffding upper-bound copula*;  $\mathbf{M}$ ). The copula is *comprehensive* because both  $\mathbf{W}$  and  $\mathbf{M}$  can be obtained. The parameters are readily estimated using *Spearman Rho* ( $\rho_{\mathbf{C}}$ ; rhocop) and *Kendall Tau* ( $\tau_{\mathbf{C}}$ ; tauCOP) by

$$au_{\mathbf{C}} = \frac{(\alpha - \beta)(\alpha + \beta + 2)}{3}$$
 and  $\rho_{\mathbf{C}} = \alpha - \beta$ .

The Fréchet Family copula virtually always has a visible singular component unless  $\alpha, \beta = 0$ . The copula has respective lower- and upper-tail dependency parameters of  $\lambda^L = \alpha$  and  $\lambda^U = \alpha$  (taildepCOP). Durante (2007, p. 257) reports that the Fréchet Family copula can approximate any bivariate copula in a "unique way" and the error bound can be estimated.

## Usage

FRECHETcop(u,v, para=NULL, rho=NULL, tau=NULL, par2rhotau=FALSE, ...)

## **Arguments**

u Nonexceedance probability u in the X direction; v Nonexceedance probability v in the Y direction; para A vector (two element) of parameters  $\alpha$  and  $\beta$ ; rho Spearman Rho from which to estimate the parameters; tau Kendall Tau from which to estimate the parameters; par2rhotau A logical that if TRUE will return an R list of the  $\rho_{\mathbf{C}}$  and  $\tau_{\mathbf{C}}$  for the parameters; and Additional arguments to pass.

# Details

The function will check the consistency of the parameters whether given by argument or computed from  $\rho_{\mathbf{C}}$  and  $\tau_{\mathbf{C}}$ . The term "Family" is used with this particular copula in **copBasic** so as to draw distinction to the Fréchet lower- and upper-bound copulas as the two limiting copulas are called.

For no other reason than that it can be easily done and makes a nice picture, loop through a nest of  $\rho$  and  $\tau$  for the Fréchet Family copula and plot the domain of the resulting parameters:

FRECHETcop 133

## Value

Value(s) for the copula are returned using the  $\alpha$  and  $\beta$  as set by argument para; however, if para=NULL and rho and tau are set and compatible with the copula, then  $\{\rho_{\mathbf{C}}, \tau_{\mathbf{C}}\} \to \{\alpha, \beta\}$ , parameter estimation made, and an R list is returned.

#### Note

A convex combination (convex2COP) of  $\Pi$  and M, which is a modification of the Fréchet Family, is the *Linear Spearman* copula:

$$\mathbf{C}_{\alpha}(u,v) = (1-\alpha)\mathbf{\Pi}(u,v) + \alpha\mathbf{M}(u,v),$$

for  $0 \le \alpha \le 1$ , and the parameter is equal to  $\rho_{\mathbf{C}}$ . When the convex combination is used for construction, the complement of the parameter is equal to  $\rho_{\mathbf{C}}$  (e.g.  $1 - \alpha = \rho_{\mathbf{C}}$ ; rhoCOP), which can be validated by

```
rhoCOP(cop=convex2COP, para=list(alpha=1-0.48, cop1=P, cop2=M)) # 0.4799948
```

#### Author(s)

W.H. Asquith

### References

Durante, F., 2007, Families of copulas, Appendix C, *in* Salvadori, G., De Michele, C., Kottegoda, N.T., and Rosso, R., 2007, Extremes in Nature—An approach using copulas: Springer, 289 p.

#### See Also

M, P, W

```
## Not run:
ppara <- c(0.25, 0.50)
fcop <- FRECHETcop(para=ppara, par2rhotau=TRUE)
RHO <- fcop$rho; TAU <- fcop$tau</pre>
```

gEVcop

gEVcop

The Gaussian-based (Extreme Value) Copula

## **Description**

The *g-EV copula* (Joe, 2014, p. 105) is a limiting form of the *Gaussian copula*:

$$\mathbf{C}_{\rho}(u,v) = \mathbf{gEV}(u,v;\rho) = \exp(-A(x,y;\rho)),$$

where  $x = -\log(u)$ ,  $y = -\log(v)$ , and

$$A(x, y; \rho) = y,$$

for  $0 \le x/(x+y) \le \rho^2/(1+\rho^2)$ ,

$$A(x, y; \rho) = (x + y - 2\rho\sqrt{xy})/(1 - \rho^2),$$

for 
$$\rho^2/(1+\rho^2) \le x/(x+y) \le 1/(1+\rho^2)$$
,

$$A(x, y; \rho) = x,$$

for  $1/(1+\rho^2) \le x/(x+y) \le 1$  and where  $\rho \in [0,1]$ . A somewhat curious observation is that this copula has relative hard boundaries into the upper-left and lower-right corners when compared to the other copulas supported by the **copBasic** package. In other words, the hull defined by the copula has a near hard (not fuzzy) curvilinear boundaries that adjust with the parameter  $\rho$ .

#### Usage

```
gEVcop(u, v, para=NULL, ...)
```

## Arguments

u Nonexceedance probability u in the X direction; v Nonexceedance probability v in the Y direction; para The parameter  $\rho$ ; and ... Additional arguments to pass.

## Value

Value(s) for the copula are returned.

#### Author(s)

W.H. Asquith

#### References

Joe, H., 2014, Dependence modeling with copulas: Boca Raton, CRC Press, 462 p.

## See Also

tEVcop

```
## Not run:
UV <- simCOP(200, cop=gEVcop, para=0.8) #
## End(Not run)
## Not run:
\# Joe (2014, p. 105) has brief detail indicating rho = [0,1] and though it seems
# Rho would be a Pearson correlation, this does not seem to be the case. The Rho
# seems to start with that of the Gaussian and then through the extreme-value
# transform, it just assumes the role of a parameter called Rho.
UV <- simCOP(2000, cop=gEVcop, para=rho)</pre>
P <- cor(UV[,1], UV[,2], method="pearson")
if(abs(P - rho) < 0.001) {
  print("Yes same")
} else { print("nope not") } #
## End(Not run)
## Not run:
gEVparameter <- seq(0.02, 1, by=0.02)
SpearmanRho <- sapply(gEVparameter, function(k) rhoCOP(cop=gEVcop, para=k))</pre>
plot(gEVparameter, SpearmanRho)
for(rho in gEVparameter) UV <- simCOP(n=1000, cop=gEVcop, para=rho) #</pre>
## End(Not run)
```

### **Description**

SYMMETRIC GUMBEL-HOUGAARD—The Gumbel-Hougaard copula (Nelsen, 2006, pp. 118 and 164) is

$$\mathbf{C}_{\Theta}(u, v) = \mathbf{G}\mathbf{H}(u, v) = \exp\{-[(-\log u)^{\Theta} + (-\log v)^{\Theta}]^{1/\Theta}\},\$$

where  $\Theta \in [1, \infty)$ . The copula here is a bivariate extreme value copula (BEV). The parameter  $\Theta$  is readily estimated using a Kendall Tau (say a sample version  $\hat{\tau}$ ) where the  $\tau$  of the copula  $(\tau_{\mathbf{C}})$  is defined as

$$\tau_{\mathbf{C}} = \frac{\Theta - 1}{\Theta} \to \Theta = \frac{1}{1 - \tau}.$$

The copula is readily extended into d dimensions by

$$\mathbf{C}_{\Theta}(u, v) = \exp\{-[(-\log u_1)^{\Theta} + \dots + (-\log u_d)^{\Theta}]^{1/\Theta}\}.$$

However, such an implementation is not available in the copBasic package.

Every Gumbel–Hougaard copula is a *multivariate extreme value* (MEV) copula, and hence useful in analysis of extreme value distributions. The Gumbel–Hougaard copula is the *only* Archimedean MEV (Salvadori *et al.*, 2007, p. 192). The Gumbel–Hougaard copula has respective *lower*- and *upper-tail dependency* parameters of  $\lambda^L = 0$  and  $\lambda^U = 2 - 2^{1/\Theta}$ , respectively. Nelsen (2006, p. 96) shows that  $\mathbf{C}^r_{\theta}(u^{1/r}, v^{1/r}) = \mathbf{C}_{\theta}(u, v)$  so that every Gumbel–Hougaard copula has a property known as *max-stable*. A *dependence measure* uniquely defined for BEV copulas is shown under rhobevCOP.

A comparison through simulation between Gumbel–Hougaard implementations by the R packages **acopula**, **copBasic**, **copula**, and **Gumbel** is shown in the **Examples** section. At least three divergent techniques for random variate generation are used amongst those packages. The simulations also use **copBasic**-style random variate generation (conditional simulation) using an analytical-numerical hybrid solution to conditional inverse described in the **Note** section.

TWO-PARAMETER GUMBEL-HOUGAARD—A permutation symmetric (isCOP.permsym) but almost certainly radial asymmetric (isCOP.radsym) version of the copula is readily constructed (Brahimi et al., 2015) into a two-parameter version:

$$\mathbf{C}(u, v; \beta_1, \beta_2) = \left[ \left( \left( u^{-\beta_2} - 1 \right)^{\beta_1} + \left( v^{-\beta_2} - 1 \right)^{\beta_1} \right)^{1/\beta_1} + 1 \right]^{-1/\beta_2},$$

where  $\beta_1 \geq 1$  and  $\beta_2 > 0$ . Both parameters controls the general level of association, whereas parameter  $\beta_2$  can be thought of as controlling left-tail dependency (taildepCOP,  $\lambda_{(\beta_1,\beta_2)}^{[U|L]}$ ; e.g.  $\lambda_{(1.5;\beta_2)}^U = 0.413$  for all  $\beta_2$  but  $\lambda_{(1.5;0.2)}^L = 0.811$  and  $\lambda_{(1.5;2.2)}^L = 0.099$ . Brahimi et al. (2015) report a Spearman Rho (rhoCOP) for a  $\mathbf{GH}_{(1.5,0.2)}(u,v)$  is 0.5, which is readily confirmed in **cop-Basic** by the function call rhoCOP(cop=GHcop, para=c(1.5,0.2)). The two-parameter  $\mathbf{GH}$  is triggered if the length of the para argument is exactly 2.

ASYMMETRIC GUMBEL-HOUGAARD—An asymmetric version of the copula is readily constructed (Joe, 2014, p. 185–186) into a three-parameter version with Marshall–Olkin copulas on the boundaries:

$$\mathbf{C}(u, v; \Theta, \pi_2, \pi_3) = \exp[-\mathcal{A}(-\log u, -\log v; \Theta, \pi_2, \pi_3)],$$

where  $\Theta \geq 1$  as before,  $0 \leq \pi_2, \pi_3 \leq 1$ , and

$$\mathcal{A}(x, y; \Theta, \pi_2, \pi_3) = [(\pi_2 x)^{\Theta} + (\pi_3 y)^{\Theta}]^{1/\Theta} + (1 - \pi_2)x + (1 - \pi_3)y.$$

137

The asymmetric **GH** is triggered if the length of the para argument is exactly 3. The GHcop function provides no mechanism for estimation of the parameters for the asymmetric version. Reviewing simulations, the bounds on the  $\pi$  parameters in Joe (2014, p. 185) " $[0 \le \pi_2 < \pi_3 \le 1]$ " might be incorrect—by Joe back referencing to Joe (2014, eq. 4.35, p. 183) the  $\pi$ -limits as stated for **copBasic** are shown. An algorithm for parameter estimation for the asymmetric **GH** using two different measures of *bivariate skewness* as well as an arbitrary *measure of association* is shown in section **Details** in joeskewCOP.

## Usage

```
GHcop(u, v, para=NULL, tau=NULL, tau.big=0.985, cor=NULL, ...)
```

## **Arguments**

| u       | Nonexceedance probability $u$ in the $X$ direction;                                                                                             |
|---------|----------------------------------------------------------------------------------------------------|
| V       | Nonexceedance probability $v$ in the $Y$ direction;                                                                                             |
| para    | A vector (single element or triplet) of parameters—the $\boldsymbol{\Theta}$ parameter of the copula;                                           |
| tau     | Kendall Tau $\tau$ from which to estimate the parameter $\Theta$ ;                                                                              |
| tau.big | The largest value for $\tau_{\mathbf{C}}$ prior to switching to the $\mathbf{M}$ copula applicable to the the symmetric version of this copula; |
| cor     | A <b>copBasic</b> syntax for "the correlation coefficient" suitable for the copula—a synonym for tau; and                                       |
|         | Additional arguments to pass.                                                                                                    |

## **Details**

Numerical experiments seem to indicate for  $\tau_{\mathbf{C}} > 0.985$  that failures in the numerical partial derivatives in derCOP and derCOP2 result—a  $\tau_{\mathbf{C}}$  this large is indeed large. As  $\Theta \to \infty$  the Gumbel–Hougaard copula becomes the Fréchet–Hoeffding upper-bound copula  $\mathbf{M}$  (see M). A  $\tau_{\mathbf{C}} \approx 0.985$  yields  $\Theta \approx 66 + 2/3$ , then for  $\Theta > 1/(1-\tau_{\mathbf{C}})$  flips over to the  $\mathbf{M}$  copula with a warning issued.

#### Value

Value(s) for the copula are returned using the  $\Theta$  as set by argument para. Alternative returned values are possible: (1) If para=NULL and tau is set, then  $\tau_{\mathbf{C}} \to \Theta$  and an R list is returned. (2) If para=NULL and tau=NULL, then an attempt to estimate  $\Theta$  from the u and v is made by  $\mathrm{cor}(u,v)_{\tau} \to \tau_{\mathbf{C}} \to \Theta$  by either trigger using  $\mathrm{cor}(\mathsf{u},\mathsf{v})$ , method="kendall") in R, and an R list is returned. The possibly returned list has the following elements:

para The computed  $\Theta$  from the given bivariate data in para; and tau The sample estimate of  $\tau$ .

#### Note

SYMMETRIC GUMBEL-HOUGAARD—A function for the derivative of the copula (Joe, 2014, p. 172) given u is

```
"GHcop.derCOP" <- function(u, v, para=NULL, ...) { x <- -\log(u); y <- -\log(v) \\ A <- \exp(-(x^para + y^para)^(1/para)) * (1 + (y/x)^para)^(1/para - 1) \\ return(A/u) }
```

that can be tested by the following

where the last numerical approximation shows that tighter tolerance is needed. A function for the inverse of the derivative (Joe, 2014, p. 172) given u by an analytical-numerical hybrid is

```
"GHcop.derCOPinv" <- function(u,t, para=NULL, verbose=FALSE,
                                    tol=.Machine$double.eps, ...) {
 if(length(u) > 1) warning("only the first value of u will be used")
 if(length(t) > 1) warning("only the first value of t will be used")
 if(is.null(para)) { warning("para can not be NULL"); return(NA) }
 u \leftarrow u[1]; t \leftarrow t[1]; rt \leftarrow NULL
 x < -\log(u); A < -(x + (para - 1)*log(x) - log(t))
 hz \leftarrow function(z) \{ z + (para - 1)*log(z) - A \}
 zmax <- x; i <- 0; hofz.lo <- hz(zmax)
 if(sign(hofz.lo) != -1) warning("sign for h(z) is not negative!")
 while(1) {
    i < -i + 1
    if(i > 100) {
        warning("maximum iterations looking for zmax reached"); break
    # increment zmax by 1/2 log cycle, sign(hofz.lo) should be negative!
    if(sign(hz(zmax <- zmax + 1/2)) != sign(hofz.lo)) break</pre>
 try(rt <- uniroot(hz, c(x, zmax), tol=tol, ...), silent=FALSE)</pre>
 if(verbose) print(rt)
 if(is.null(rt)) {
    warning("NULL on the inversion of the GH copula derivative")
```

```
return(NA)
}
zo <- rt$root
y <- (zo^para - x^para)^(1/para)
names(y) <- NULL
return(exp(-y))
}</pre>
```

that can be tested by the following, which also shows how to increase the tolerance on the numerical implementation

```
u <- 0.999; p <- 0.999
GHcop.derCOPinv(     u, p, para=1.56) # 0.999977
derCOPinv(cop=GHcop, u, p, para=1.56) # 1 (unity), needs tighter tolerance
derCOPinv(cop=GHcop, u, p, para=1.56, tol=.Machine$double.eps/10) # 0.999977</pre>
```

ASYMMETRIC GUMBEL-HOUGAARD—Set  $\tau_{\mathbf{C}}=0.35$  then for a symmetric and then reflection on the 1:1 line of the asymmetric Gumbel-Hougaard copula and compute the primary parameter  $\Theta$ , and lastly, compute three bivariate  $\nu_{\mathbf{C}}$  skewnesses (nuskewCOP):

So, we see, holding  $\tau_{\mathbf{C}}$  constant, that the **GH** has a  $\nu_{\mathbf{GH}(1.538)} = 0$  but the asymmetric case  $\nu_{\mathbf{GH}(2.133,0.6,0.9)} = 0.0082$  and  $\nu_{\mathbf{GH}(2.133,0.9,0.6)} = -0.0082$  where the change in sign represents reflection about the 1:1 line. Finally, compute *L-coskew* by large simulation and the adjective "bow" representing the direction of bowing or curvature of the principle copula density.

```
round(coT3.2[2,1],digits=4),"(asym.--bow LR) ",
round(coT3.3[2,1],digits=4),"(asym.--bow LR)")
# L-coskews: 0.0533(symmetric) 0.1055(asym.--bow UL) 0.0021(asym.--bow UL)
# L-coskews: 0.0679(symmetric) 0.0112(asym.--bow LR) 0.1154(asym.--bow LR)
```

Thus, the *L-comoments* (Asquith, 2011) using their sample values measure something fundamental about the bivariate association between the three copulas choosen. The L-coskews for the symmetrical case are about equal and are

$$\tau_{3[12]}^{\mathbf{GH}(\Theta_1)} \approx \tau_{3[21]}^{\mathbf{GH}(\Theta_1)} \rightarrow (0.0533 + 0.0679)/2 = 0.0606,$$

whereas the L-coskew for the curvature to the upper left are

$$\tau_{3[12]}^{\mathbf{GH}(\Theta_2,0.6,0.9)}=0.1055 \text{ and } \tau_{3[12]}^{\mathbf{GH}(\Theta_2,0.6,0.9)}=0.0112,$$

whereas the L-coskew for the curvature to the lower right are

$$\tau_{3[12]}^{\mathbf{GH}(\Theta_3,0.9,0.6)}=0.0021 \text{ and } \tau_{3[12]}^{\mathbf{GH}(\Theta_3,0.6,0.9)}=0.1154.$$

Thus, the  $\pi_2$  and  $\pi_3$  parameters as choosen add about  $((0.1154 + 0.1055)/2 - 0.0606 \rightarrow 0.1105 - 0.0606 = 0.05)$  L-coskew units to the bivariate distribution.

#### Author(s)

W.H. Asquith

## References

Asquith, W.H., 2011, Distributional analysis with L-moment statistics using the R environment for statistical computing: Createspace Independent Publishing Platform, ISBN 978–146350841–8.

Brahimi, B., Chebana, F., and Necir, A., 2015, Copula representation of bivariate L-moments—A new estimation method for multiparameter two-dimensional copula models: Statistics, v. 49, no. 3, pp. 497–521.

Joe, H., 2014, Dependence modeling with copulas: Boca Raton, CRC Press, 462 p.

Nelsen, R.B., 2006, An introduction to copulas: New York, Springer, 269 p.

Salvadori, G., De Michele, C., Kottegoda, N.T., and Rosso, R., 2007, Extremes in Nature—An approach using copulas: Springer, 289 p.

Zhang, L., and Singh, V.P., 2007, Gumbel–Hougaard copula for trivariate rainfall frequency analysis: Journal Hydrologic Engineering, v. 12, Special issue—Copulas in Hydrology, pp. 409–419.

#### See Also

M, GLcop, HRcop, tEVcop, rhobevCOP

```
<- 2.2 # Let us see if numerical and analytical tail deps are the same.
del.lamU <- abs( taildepCOP(cop=GHcop, para=Theta)$lambdaU - (2-2^(1/Theta)) )</pre>
as.logical(del.lamU < 1E-6) # TRUE
## Not run:
# The simulations match Joe (2014, p. 72) for Gumbel-Hougaard
n <- 600; nsim <- 1000; set.seed(946) # see for reproducibility
SM <- sapply(1:nsim, function(i) { rs <- semicorCOP(cop=GHcop, para=1.35, n=n)
                                  c(rs$botleft.semicor, rs$topright.semicor) })
RhoM
         <- round(mean(SM[1,]),</pre>
                                          digits=3)
RhoP
         <- round(mean(SM[2,]),</pre>
                                          digits=3)
SE.RhoM <- round( sd(SM[1,]),</pre>
                                          digits=3)
SE.RhoP \leftarrow round(sd(SM[2,]),
                                          digits=3)
SE.RhoMP \leftarrow round( sd(SM[2,] - SM[1,]), digits=3)
# Semi-correlations (sRho) and standard errors (SEs)
message("# sRho[-]=", RhoM, " (SE[-]=", SE.RhoM, ") Joe(p.72)=0.132 (SE[-]=0.08)")
message("# sRho[+]=", RhoP, " (SE[+]=", SE.RhoP, ") Joe(p.72)=0.415 (SE[+]=0.07)")
message("# SE(sRho[-] - sRho[+])=", SE.RhoMP, " Joe(p.72) SE=0.10")
# sRho[-]=0.134 (SE[-]=0.076) Joe(p.72)=0.132 (SE[-]=0.08)
# sRho[+]=0.407 (SE[+]=0.074) Joe(p.72)=0.415 (SE[+]=0.07)
# SE(sRho[-] - sRho[+])=0.107 Joe(p.72) SE=0.10
# Joe (2014, p. 72) reports the values 0.132, 0.415, 0.08, 0.07, 0.10, respectively.
## End(Not run)
## Not run:
file <- "Lcomom_study_of_GHcopPLACKETTcop.txt"</pre>
x <- data.frame(tau=NA, trho=NA, srho=NA, PLtheta=NA, PLT2=NA, PLT3=NA, PLT4=NA,
                                           GHtheta=NA, GHT2=NA, GHT3=NA, GHT4=NA)
write.table(x, file=file, row.names=FALSE, quote=FALSE)
n <- 250 # Make a large number for very long CPU run but seems stable
for(tau in seq(0,0.98, by=0.005)) {
   thetag <- GHcop(u=NULL, v=NULL, tau=tau)$para
   trho <- rhoCOP(cop=GHcop, para=thetag)</pre>
          <- simCOP(n=n, cop=GHcop, para=thetag, points=FALSE, ploton=FALSE)</pre>
         <- cor(GH$U, GH$V, method="spearman")</pre>
   thetap <- PLACKETTpar(rho=trho)</pre>
   PΙ
          <- simCOP(n=n, cop=PLACKETTcop, para=thetap, points=FALSE, ploton=FALSE)</pre>
          <- lmomco::lcomoms2(GH, nmom=4); PL1 <- lmomco::lcomoms2(PL, nmom=4)</pre>
   x <- data.frame(tau=tau, trho=trho, srho=srho,
                   GHtheta=thetag, PLtheta=thetap,
                   GHT2=mean(c(GH1$T2[1,2], GH1$T2[2,1])),
                   GHT3=mean(c(GH1$T3[1,2], GH1$T3[2,1])),
                   GHT4=mean(c(GH1$T4[1,2], GH1$T4[2,1])),
                   PLT2=mean(c(PL1$T2[1,2], PL1$T2[2,1])),
                   PLT3=mean(c(PL1$T3[1,2], PL1$T3[2,1])),
                   PLT4=mean(c(PL1$T4[1,2], PL1$T4[2,1])) )
   write.table(x, file=file, row.names=FALSE, col.names=FALSE, append=TRUE)
}
# After a processing run with very large "n", then meaningful results exist.
D <- read.table(file, header=TRUE); D <- D[complete.cases(D),]</pre>
plot(D$tau, D$GHT3, ylim=c(-0.08,0.08), type="n",
```

142 giniCOP

```
xlab="KENDALL TAU", ylab="L-COSKEW OR NEGATED L-COKURTOSIS")
points(D$tau, D$GHT3, col=2);
                                            points(D$tau, D$PLT3, col=1)
points(D$tau, -D$GHT4, col=4, pch=2);
                                            points(D$tau, -D$PLT4, col=1, pch=2)
LM3 <- lm(D\$GHT3\sim I(D\$tau^1)+I(D\$tau^2)+I(D\$tau^4)-1)
LM4 <- lm(D\$GHT4~I(D\$tau^1)+I(D\$tau^2)+I(D\$tau^4)-1)
LM3c <- LM3$coe; LM4c <- LM4$coe
Tau <- seq(0,1, by=.01); abline(0,0, lty=2, col=3)
             0 + LM3c[1]*Tau^1 + LM3c[2]*Tau^2 + LM3c[3]*Tau^4, col=4, lwd=3)
lines(Tau, -(0 + LM4c[1]*Tau^1 + LM4c[2]*Tau^2 + LM4c[3]*Tau^4), col=2, lwd=3) #
## End(Not run)
## Not run:
# Let us compare the conditional simulation method of copBasic by numerics and by the
# above analytical solution for the Gumbel-Hougaard copula to two methods implemented
# by package gumbel, a presumed Archimedean technique by package acopula, and an
# Archimedean technique by package copula. Setting seeds by each "method" below does
# not appear diagnostic because of the differences in which the simulations are made.
nsim <- 10000; kn <- "kendall" \# The theoretical KENDALL TAU is (1.5-1)/1.5 = 1/3
# Simulate by conditional simulation using numerical derivative and then inversion
A <- cor(copBasic::simCOP(nsim, cop=GHcop, para=1.5, graphics=FALSE), method=kn)[1,2]
U <- runif(nsim) # GHcop.derCOPinv() comes from earlier in this documentation.
V <- sapply(1:nsim, function(i) { GHcop.derCOPinv(U[i], runif(1), para=1.5) })</pre>
# Simulate by conditional simulation using exact analytical solution
B \leftarrow cor(U, y=V, method=kn); rm(U, V)
# Simulate by the "common frailty" technique
C <- cor(gumbel::rgumbel(nsim, 1.5, dim=2, method=1), method=kn)[1,2]</pre>
# Simulate by "K function" (Is the K function method, Archimedean?)
D <- cor(gumbel::rgumbel(nsim, 1.5, dim=2, method=2), method=kn)[1,2]
# Simulate by an Archimedean implementation (presumably)
E <- cor(acopula::rCopula(nsim, pars=1.5), method=kn)[1,2]
# Simulate by an Archimedean implementation
G <- cor(copula::rCopula(nsim, copula::gumbelCopula(1.5)), method=kn)[1,2]</pre>
K \leftarrow round(c(A, B, C, D, E, G), digits=5); rm(A, B, C, D, E, G, kn); tx \leftarrow ", "
message("Kendall Tau: ", K[1], tx, K[2], tx, K[3], tx, K[4], tx, K[5], tx, K[6])
# Kendall Tau: 0.32909, 0.32474, 0.33060, 0.32805, 0.32874, 0.33986 -- run 1
# Kendall Tau: 0.33357, 0.32748, 0.33563, 0.32913, 0.32732, 0.32416 -- run 2
# Kendall Tau: 0.34311, 0.33415, 0.33815, 0.33224, 0.32961, 0.33008 -- run 3
# Kendall Tau: 0.32830, 0.33573, 0.32756, 0.33401, 0.33567, 0.33182 -- nsim=50000!
# All solutions are near 1/3 and it is unknown without further study which of the
# six methods would result in the least bias and (or) sampling variability.
## End(Not run)
```

giniCOP

The Gini Gamma of a Copula

### **Description**

Compute the measure of association known as the *Gini Gamma*  $\gamma_{\mathbf{C}}$  (Nelsen, 2006, pp. 180–182), which is defined as

$$\gamma_{\mathbf{C}} = \mathcal{Q}(\mathbf{C}, \mathbf{M}) + \mathcal{Q}(\mathbf{C}, \mathbf{W}),$$

giniCOP 143

where C(u,v) is the copula, M(u,v) is the M function, and W(u,v) is the W function. The function Q(a,b) (concordCOP) is a *concordance function* (Nelsen, 2006, p. 158). Nelsen also reports that "Gini Gamma measures a concordance relation of "distance" between C(u,v) and monotone dependence, as represented by the *Fréchet-Hoeffding lower bound* and *Fréchet-Hoeffding upper bound* copulas [M(u,v), M] and W(u,v), W respectively]"

A simpler method of computation and the default for giniCOP is to compute  $\gamma_{\rm C}$  by

$$\gamma_{\mathbf{C}} = 4 \left[ \int_{\mathcal{I}} \mathbf{C}(u, u) \, \mathrm{d}u + \int_{\mathcal{I}} \mathbf{C}(u, 1 - u) \, \mathrm{d}u \right] - 2,$$

or in terms of the primary diagonal  $\delta(t)$  and secondary diagonal  $\delta^*(t)$  (see diagCOP) by

$$\gamma_{\mathbf{C}} = 4 \left[ \int_{\mathcal{I}} \delta(t) \, \mathrm{d}t + \int_{\mathcal{I}} \delta^{\star}(t) \, \mathrm{d}t \right] - 2.$$

The simpler method is more readily implemented because single integration is fast. Lastly, Nelsen et al. (2001, p. 281) show that  $\gamma_C$  also is computable by

$$\gamma_{\mathbf{C}} = 2 \, \mathcal{Q}(\mathbf{C}, \mathbf{A}),$$

where **A** is a *convex combination* (convex2COP, using  $\alpha = 1/2$ ) of the copulas **M** and **W** or  $\mathbf{A} = (\mathbf{M} + \mathbf{W})/2$ . However, integral convergence errors seem to trigger occasionally, and the first definition by summation  $\mathcal{Q}(\mathbf{C}, \mathbf{M}) + \mathcal{Q}(\mathbf{C}, \mathbf{W})$  thus is used. The convex combination is demonstrated in the **Examples** section.

## Usage

giniCOP(cop=NULL, para=NULL, by.concordance=FALSE, as.sample=FALSE, ...)

#### **Arguments**

cop A copula function;

para Vector of parameters or other data structure, if needed, to pass to the copula;

by concordance Instead of using the single integrals (Nelsen, 2006, pp. 181–182) to compute  $\gamma_{C}$ , use the concordance function method implemented through concordCOP;

as.sample A logical controlling whether an optional R data.frame in para is used to

compute the  $\hat{\gamma}_{\mathbf{C}}$  (see **Note**); and

Additional arguments to pass, which are dispatched to the copula function cop and possibly concordCOP if by.concordance=TRUE, such as delta used by that

function.

#### Value

The value for  $\gamma_{\mathbf{C}}$  is returned.

144 giniCOP

#### Note

Conceptually, the sample Gini Gamma ( $\hat{\gamma}$ ; Genest *et al.*, 2010) is

$$\hat{\gamma} = \frac{2}{n^2} \frac{\sum_{i=1}^{n} |(n+1-R_i) - S_i| - |R_i - S_i|}{n^2 - 1},$$

where  $R_i$  and  $S_i$  are the respective ranks of X and Y and Y and n is sample size. The sampling variance of  $\hat{\gamma}$  under assumption of independence between X and Y is

$$var(\hat{\gamma})_{n \text{ even}} = \frac{2}{3} \frac{(n^2 + 2)}{(n-1)n^2}$$
 and

$$\operatorname{var}(\hat{\gamma})_{n \text{ odd}} = \frac{2}{3} \frac{(n^2 + 3)}{(n - 1)(n^2 - 1)}.$$

Genest *et al.* (2010) present additional equations for estimation of the distribution  $\hat{\gamma}$  variance for conditions of dependence based on copulas.

## Author(s)

W.H. Asquith

#### References

Genest, C., Nešlehová, J., and Ghorbal, N.B., 2010, Spearman's footrule and Gini's gamma—A review with complements: Journal of Nonparametric Statistics, v. 22, no. 8, pp. 937–954.

Nelsen, R.B., 2006, An introduction to copulas: New York, Springer, 269 p.

Nelsen, R.B., Quesada-Molina, J.J., Rodríguez-Lallena, J.A., Úbeda-Flores, M., 2001, Distribution functions of copulas—A class of bivariate probability integral transforms: Statistics and Probability Letters, v. 54, no. 3, pp. 277–282.

### See Also

blomCOP, footCOP, hoefCOP, rhoCOP, tauCOP, wolfCOP, joeskewCOP, uvlmoms

```
giniCOP(cop=PSP)
                                                  #
                                                                     = 0.3819757
## Not run:
giniCOP( cop=PSP, by.concordance=TRUE)
                                                  \# Q(C,M) + Q(C,W) = 0.3820045
# use convex combination ---triggers integration warning but returns anyway
cxpara <- list(alpha=1/2, cop1=M, cop2=W) # parameters for convex2COP()</pre>
2*tauCOP(cop=PSP, cop2=convex2COP, para2=cxpara) #
                                                       2*Q(C,A)
                                                                    = 0.3819807
# where the later issued warnings on the integration
## End(Not run)
## Not run:
n <- 2000; UV <- simCOP(n=n, cop=N4212cop, para=9.3, graphics=FALSE)</pre>
giniCOP(para=UV, as.sample=TRUE)
                                                      # 0.9475900 (sample version)
giniCOP(cop=N4212cop, para=9.3)
                                                      # 0.9479528 (copula integration)
giniCOP(cop=N4212cop, para=9.3, by.concordance=TRUE) # 0.9480267 (concordance function)
```

GLcop

145

```
# where the later issued warnings on the integration
## End(Not run)
## Not run:
# The canoncial example of theoretical and sample estimators of bivariate
# association for the package: Blomqvist Beta, Spearman Footrule, Gini Gamma,
# Hoeffding Phi, Kendall Tau, Spearman Rho, and Schweizer-Wolff Sigma
# and comparison to L-correlation via lmomco::lcomoms2().
n <- 9000; set.seed(56)
para <- list(cop1=PLACKETTcop, cop2=PLACKETTcop, para1=1.45, para2=21.9,</pre>
             alpha=0.41, beta=0.08)
D <- simCOP(n=n, cop=composite2COP, para=para, cex=0.5, col=rgb(0,0,0,0.2), pch=16)
blomCOP(cop=composite2COP, para=para)
                                              # 0.4037908 (theoretical)
blomCOP(para=D, as.sample=TRUE)
                                              # 0.4008889 (sample)
footCOP(cop=composite2COP, para=para)
                                              # 0.3721555 (theoretical)
footCOP(para=D, as.sample=TRUE)
                                              # 0.3703623 (sample)
giniCOP(cop=composite2COP, para=para)
                                              # 0.4334687 (theoretical)
giniCOP(para=D, as.sample=TRUE)
                                              # 0.4311698 (sample)
tauCOP(cop=composite2COP, para=para)
                                              # 0.3806909 (theoretical)
tauCOP(para=D, as.sample=TRUE)
                                              # 0.3788139 (sample)
rhoCOP(cop=composite2COP, para=para)
                                              # 0.5257662 (theoretical)
rhoCOP(para=D, as.sample=TRUE)
                                              # 0.5242380 (sample)
lmomco::lcomoms2(D)$T2
                                              # 0.5242388 (sample matrix)
                            # 0.5245154 1
hoefCOP(cop=composite2COP, para=para)
                                              # 0.5082776 (theoretical)
subsample <- D[sample(1:n, n/5),] # subsampling for speed
hoefCOP(para=subsample, as.sample=TRUE)
                                              # 0.5033842 (re-sample)
#hoefCOP(para=D, as.sample=TRUE) # major CPU hog, n too big
# because the Ds are already "probabilities" just resample as shown above
wolfCOP(cop=composite2COP, para=para)
                                              # 0.5257662 (theoretical)
#wolfCOP(para=D, as.sample=TRUE) # major CPU hog, n too big
wolfCOP(para=subsample, as.sample=TRUE)
                                              # 0.5338009 (re-sample)
## End(Not run)
```

GLcop

The Galambos Extreme Value Copula (with Gamma Power Mixture [Joe/BB4] and Lower Extreme Value Limit)

## **Description**

The Galambos copula (Joe, 2014, p. 174) is

$$\mathbf{C}_{\Theta}(u, v) = \mathbf{GL}(u, v) = uv \exp[(x^{-\Theta} + y^{-\Theta})^{-1/\Theta}],$$

where  $\Theta \in [0, \infty)$ ,  $x = -\log u$ , and  $y = -\log v$ . As  $\Theta \to 0^+$ , the copula limits to independence  $(\Pi; P)$  and as  $\Theta \to \infty$ , the copula limits to perfect association (M; M). The copula here is a bivariate extreme value copula (BEV), and parameter estimation for  $\Theta$  requires numerical methods.

There are two other genetically related forms. Joe (2014, p. 197) describes an extension of the Galambos copula as a *Galambos gamma power mixture* (GLPM), which is Joe's *BB4 copula*, with

146 GLcop

the following form

$$\mathbf{C}_{\Theta,\delta}(u,v) = \mathbf{GLPM}(u,v) = \left(x + y - 1 - \left[(x-1)^{-\delta} + (y-1)^{-\delta}\right]^{-1/\delta}\right)^{-1/\theta},$$

where  $x=u^{-\Theta}$ ,  $y=v^{-\Theta}$ , and  $\Theta \geq 0$ ,  $\delta \geq 0$ . (Joe shows  $\delta > 0$ , but zero itself seems to work without numerical problems in practical application.) As  $\delta \to 0^+$ , the "MTCJ family" (Mardia–Takahasi–Cook–Johnson) results (implemented internally with  $\Theta$  as the incoming parameter). As  $\Theta \to 0^+$  the Galambos above results with  $\delta$  as the incoming parameter.

This second copula in turn has a *lower extreme value limit form* that leads to a *min-stable bivariate exponential* having *Pickand dependence function* of

$$A(x, y; \Theta, \delta) = x + y - \left[x^{-\Theta} + y^{-\Theta} - (x^{\Theta\delta} + y^{\Theta\delta})^{-1/\delta}\right]^{-1/\Theta},$$

where this third copula is

$$\mathbf{C}_{\Theta,\delta}^{LEV}(u,v) = \mathbf{GLEV}(u,v) = \exp[-A(-\log u, -\log v; \Theta, \delta)],$$

for  $\Theta \ge 0$ ,  $\delta \ge 0$  and is known as the *two-parameter Galambos*. (Joe shows  $\delta > 0$ , but  $\delta = 0$  itself seems to work without numerical problems in practical application.)

## Usage

```
GLcop( u, v, para=NULL, ...)
GLEVcop( u, v, para=NULL, ...)
GLPMcop( u, v, para=NULL, ...) # inserts third parameter automatically
JOcopBB4(u, v, para=NULL, ...) # inserts third parameter automatically
```

#### **Arguments**

Nonexceedance probability u in the X direction; Nonexceedance probability v in the Y direction; To trigger  $\mathbf{GL}(u,v)$ , a vector (single element) of  $\Theta$ , to trigger  $\mathbf{GLEV}(u,v)$ , a two element vector of  $\Theta$  and  $\delta$  and alias is GLEVcop, and to trigger  $\mathbf{GLPM}(u,v)$ , a three element vector of  $\Theta$ ,  $\delta$ , and any number (the presence of the third entry alone is the triggering mechanism) though aliases GLPM or JOcopBB4 will insert the third parameter automatically for convenience; and

. . . Additional arguments to pass.

## Value

Value(s) for the copula are returned.

#### Note

Joe (2014, p. 198) shows  $\mathbf{GLEV}(u,v;\Theta,\delta)$  as a two-parameter Galambos, but its use within the text seemingly is not otherwise obvious. However, testing of the implementation here seems to show that this copula is really not broader in form than  $\mathbf{GL}(u,v;\alpha)$ . The  $\alpha$  can always(?) be chosen to mimic the  $\{\Theta,\delta\}$ . This assertion can be tested from a semi-independent direction. First, define an alternative style of one-parameter Galambos:

GLcop 147

Second, redefine the two-parameter Galambos:

Next, we can combine the Pickend dependence functions into an objective function. This objective function will permit the computation of the  $\alpha$  given a pair  $\{\Theta, \delta\}$ .

```
objfunc <- function(a,t=NA,d=NA, x=0.7, y=0.7) {    lhs <- (x^-t + y^-t - (x^*(t*d) + y^*(t*d))^*(-1/d))^*(-1/t)    rhs <- (x^-a + y^-a)^*(-1/a); return(rhs - lhs) # to be uniroot'ed }
```

A demonstration can now be made:

```
t \leftarrow 0.6; d \leftarrow 4; lohi \leftarrow c(0,100)

set.seed(3); UV \leftarrow simCOP(3000, cop=GL2cop, para=c(t,d), pch=16,col=3,cex=0.5)

a \leftarrow uniroot(objfunc, interval=lohi, t=t, d=d)$root

set.seed(3); UV \leftarrow simCOP(3000, cop=GL1cop, para=a, lwd=0.5, ploton=FALSE)
```

The graphic so produced shows almost perfect overlap in the simulated values. To date, the author has not really found that the two parameters can be chosen such that the one-parameter version can not attain. Extensive numerical experiments using simulated parameter combinations through the use of various copula metrics (tail dependencies, L-comoments, etc) have not found material differences. **Has the author of this package missed something?** 

## Author(s)

W.H. Asquith

#### References

Joe, H., 2014, Dependence modeling with copulas: Boca Raton, CRC Press, 462 p.

148 glueCOP

### See Also

```
M, P, GHcop, HRcop, tEVcop
```

## **Examples**

```
# Theta = pi for GLcop and recovery through Blomqvist Beta (Joe, 2014, p. 175)
log(2)/(log(log(2)/log(1+blomCOP(cop=GLcop, para=pi))))

# Theta = 2 and delta = 3 for the GLPM form and Blomqvist Beta (Joe, 2014, p. 197)
t <- 2; Btheo <- blomCOP(GLPMcop, para=c(t,3))
Bform <- (2^(t+1) - 1 - taildepCOP(GLPMcop, para=c(t,3))$lambdaU*(2^t -1))^(-1/t)
print(c(Btheo, 4*Bform-1)) # [1] 0.8611903 0.8611900

## Not run:
    # See the Note section but check Blomqvist Beta here:
    blomCOP(cop=GLcop, para=c(6.043619)) # 0.8552863 (2p version)
    blomCOP(cop=GLcop, para=c(5.6, 0.3)) # 0.8552863 (1p version)
## End(Not run)</pre>
```

glueCOP

Gluing Two Copulas

# Description

The *gluing copula* technique (Erdely, 2017, p. 71), given two bivariate copulas  $C_A$  and  $C_B$  and a fixed value  $0 \le \gamma \le 1$  is

$$\mathbf{C}_{\gamma}(u,v) = \gamma \cdot \mathbf{C}_{A}(u/\gamma,v)$$

for  $0 \le u \le \gamma$  and

$$\mathbf{C}_{\gamma}(u,v) = (1-\gamma) \cdot \mathbf{C}_{B}((u-\gamma)/(1-\gamma),v)$$

for  $\gamma \leq u \leq 1$  and  $\gamma$  represents the *gluing point* in u (horizontal axis). The logic is simply the rescaling of  $\mathbf{C}_A$  to  $[0,\gamma] \times [0,1]$  and  $\mathbf{C}_B$  to  $[\gamma,1] \times [0,1]$ . Copula gluing is potentially useful in circumstances for which regression is non-monotone.

## Usage

```
glueCOP(u, v, para=NULL, ...)
```

## **Arguments**

| u    | Nonexceedance probability $u$ in the $X$ direction;                                                   |
|------|----------------------------------------------------------------------------------------------------|
| V    | Nonexceedance probability $v$ in the $Y$ direction;                                                   |
| para | A special parameter list (see <b>Note</b> ) with a mandatory element of glue parameter $\gamma$ ; and |
|      | Additional arguments to pass to the copulas.                                                          |

glueCOP 149

#### Value

Value(s) for the copula are returned.

#### Note

The following descriptions list in detail the structure and content of the para argument:

```
glue — The \gamma gluing parameter;

cop1 — Function of the first copula \mathbf{A};

cop2 — Function of the second copula \mathbf{B};

para1 — Vector of parameters \Theta_{\mathbf{A}} for \mathbf{A}; and

para2 — Vector of parameters \Theta_{\mathbf{B}} for \mathbf{B}.
```

## Author(s)

W.H. Asquith

#### References

Erdely, A., 2017, Copula-based piecewise regression (chap. 5) *in* Copulas and dependence models with applications—Contributions in honor of Roger B. Nelsen, *eds*. Flores, U.M., Amo Artero, E., Durante, F., Sánchez, J.F.: Springer, Cham, Switzerland, ISBN 978–3–319–64220–9, doi:10.1007/9783319642215.

#### See Also

```
COP, breveCOP, composite1COP, composite2COP, composite3COP, convexCOP
```

## **Examples**

```
## Not run:
para <- list(cop1=PLACKETTcop, para1=.2, cop2=GLcop, para2=1.2, glue=0.6)
densityCOPplot(cop=glueCOP, para=para) #
## End(Not run)
## Not run:
# Concerning Nelsen (2006, exam. 3.3, pp. 59-61)
# Concerning Erdely (2017, exam. 5.1, p. 71)
# Concerning Erdely (2017, exam. 5.2, p. 75)
# Nelsen's example is a triangle with vertex at [G, 1].
# Erdley's example permits the construction using glueCOP from M and W.
"coptri" <- function(u,v, para=NA, ...) {</pre>
  p \leftarrow para[1]; r \leftarrow 1 - (1-p)*v
  if(length(u) > 1 \mid length(v) > 1) stop("only scalars for this function")
  if(0 <= u & u <= p*v & p*v <= p) {
  } else if( 0 \le p*v \& p*v \le u \& u \le r) { return(p*v)
  } else if( p <= r & r <= u & u <= 1 ) { return(u+v-1)
  } else { stop("should not be here in logic") }
"UsersCop" <- function(u,v, ...) { asCOP(u,v, f=coptri, ...) }
```

150 gridCOP

```
# Demonstrate Nelsen's triangular copula (black dots)
UV <- simCOP(cop=UsersCop, para=0.35, cex=0.5, pch=16)
# Add Erdley's gluing of M() and W() copula (red circles)
para <- list(cop1=M, cop2=W, para1=NA, para2=NA, glue=0.35)
UV <- simCOP(cop=glueCOP, para=para, col=2, ploton=FALSE)
# We see in the plot that the triangular copulas are the same.

# For G = 0.5, Erdley shows Spearman Rho = 2*G-1 = 0, but
# Schweizer-Wolff = G^2 + (G-1)^2 = 0.5, let us check these:
para <- list(cop1=M, cop2=W, para1=NA, para2=NA, glue=0.5)
rhoCOP( cop=glueCOP, para=para) # -2.181726e-17
wolfCOP(cop=glueCOP, para=para) # 0.4999953
# So, rhoCOP() indicates independence, but wolfCOP() indicates
# dependence at the minimum value possible for a triangular copula.
## End(Not run)</pre>
```

gridCOP

Compute a Copula on a Grid

## **Description**

Compute a grid of copula values. This function has the primary intention of supporting 3D renderings or 2D images of the *copulatic surface*. Users should be aware of the convention of the placement of the plotting origin and the various plotting mechanisms available to them in R. By convention copulatic surfaces start in lower left corner for u=v=0, but matrix conventions (or at least how some functions plot matrices) start with the origin in the upper left.

### Usage

```
gridCOP(cop=NULL, para=NULL, delta=0.05, transpose=TRUE, ...)
```

## **Arguments**

cop A copula function;

para Vector of parameters or other data structure, if needed, to pass to the copula;

delta The  $\Delta u = \Delta v$  of the grid edges;

transpose A logical to transpose the returned grid. This is needed if functions such as

image() in R are to be used for visualization (see last example in Examples

with composite2COP); and

. . . Additional arguments to pass.

### Value

The values for C(u, v) are returned as a grid as an R matrix.

## Author(s)

W.H. Asquith

## See Also

**EMPIRcopdf** 

#### **Examples**

hoefCOP

The Hoeffding Phi of a Copula or Lp Distances (Independence, Radial Asymmetry, or Reflection Symmetry Forms)

#### **Description**

Compute the measure of association known as the *Hoeffding Phi*  $\Phi_{\mathbf{C}}$  of a copula from *independence*  $(uv = \Pi; P)$  according to Cherunbini *et al.* (2004, p. 164) by

$$\Phi_{\mathbf{C}} = 3\sqrt{10\iint_{\mathcal{I}^2} (\mathbf{C}(u, v) - uv)^2 du dv},$$

and Nelsen (2006, p. 210) shows this as (and absolute value notation by Nelsen helps in generalization)

$$\Phi_{\mathbf{C}} = \left(90 \iint_{\mathcal{I}^2} |\mathbf{C}(u, v) - uv|^2 \,\mathrm{d}u \,\mathrm{d}v\right)^{1/2},$$

for which  $\Phi_{\mathbf{C}}^2$  (the square of the quantity) is known as the *dependence index*. Gaißer *et al.* (2010, eq. 1) have  $\Phi_{\mathbf{C}}^2$  as the *Hoeffding Phi-Square*, and their definition, when square-rooted, matches Nelsen's listing.

A generalization (Nelsen, 2006) to  $L_p$  distances from independence ( $uv = \Pi$ ; P) through the LpCOP function is

$$L_p \equiv \Phi_{\mathbf{C}}(p) = \left(k(p) \iint_{\mathcal{I}^2} |\mathbf{C}(u, v) - uv|^p \,\mathrm{d}u \,\mathrm{d}v\right)^{1/p},$$

for a  $p:1\leq p\leq \infty$  and where k(p) is a normalization constant such that  $\Phi_{\mathbf{C}}(p)=1$  when the copula  $\mathbf{C}$  is  $\mathbf{M}$  (see M) or  $\mathbf{W}$  (see W). The k(p) (bivariate definition only) for other powers is given (Nelsen, 2006, exer. 5.44, p. 213) in terms of the *complete gamma function*  $\Gamma(t)$  by

$$k(p) = \frac{\Gamma(2p+3)}{2[\Gamma(p+1)]^2},$$

which is implemented by the hoefCOP function. It is important to realize that the  $L_p$  distances are all symmetric nonparametric measures of dependence (Nelsen, 2006, p. 210). These are symmetric because distance from independence is used as evident by "uv" in the above definitions.

Reflection/Radial and Permutation Asymmetry—Asymmetric forms similar to the above distances exist. Joe (2014, p. 65) shows two measures of bivariate reflection asymmetry or radial asymmetry (term favored in **copBasic**) as the distance between  $\mathbf{C}(u,v)$  and the survival copula  $\hat{\mathbf{C}}(u,v)$  (surCOP) measured by

$$L_{\infty}^{\text{radsym}} = \sup_{0 < u, v < 1} |\mathbf{C}(u, v) - \hat{\mathbf{C}}(u, v)|,$$

or its  $L_p^{\rm radsym}$  counterpart

$$L_p^{\mathrm{radsym}} = \left[ \iint_{\mathcal{T}^2} |\mathbf{C}(u, v) - \hat{\mathbf{C}}(u, v)|^p \, \mathrm{d}u \mathrm{d}v \right]^{1/p} \text{ with } p \ge 1,$$

where  $\hat{\mathbf{C}}(u,v) = u + v - 1 + \mathbf{C}(1-u,1-v)$  and again  $p:1 \le p \le \infty$ . Joe (2014) does not seem to discuss and normalization constants for these two radial asymmetry distances.

Joe (2014, p. 66) offers analogous measures of bivariate *permutation asymmetry* (isCOP.permsym)  $(\mathbf{C}(u,v) \neq \mathbf{C}(v,u))$  defined as

$$L_{\infty}^{\text{permsym}} = \sup_{0 \le u, v \le 1} |\mathbf{C}(u, v) - \hat{\mathbf{C}}(v, u)|,$$

or its  $L_p^{\text{permsym}}$  counterpart

$$L_p^{\text{permsym}} = \left[ \iint_{\mathcal{I}^2} |\mathbf{C}(u, v) - \hat{\mathbf{C}}(v, u)|^p \, \mathrm{d}u \mathrm{d}v \right]^{1/p} \text{ with } p \ge 1,$$

where  $p:1\leq p\leq\infty$ . Again, Joe (2014) does not seem to discuss and normalization constants for these two permutation symmetry distances. Joe (2014, p. 65) states that the "simplest one-parameter bivariate copula families [and] most of the commonly used two-parameter bivariate copula families are permutation symmetric." The  $L_{\infty}^{\text{permsym}}$  (or rather a similar form) is implemented by Lzcoppermsym and demonstration made in that documentation.

The asymmetrical  $L_{\infty}$  and  $L_p$  measures identified by Joe (2014, p. 66) are nonnegative with an upper bounds that depends on p. The bound dependence on p is caused by the lack of normalization constant k(p). In an earlier paragraph, Joe (2014) indicates an upper bounds of 1/3 for both (likely?) concerning  $L_{\infty}^{\rm radsym}$  and  $L_{\infty}^{\rm permsym}$ . Discussion of this 1/3 or rather the integer 3 is made within LzCOPpermsym.

The numerical integrations for  $L_p^{\rm radsym}$  and  $L_p^{\rm permsym}$  can readily return zeros. Often inspection of the formula for the  ${\bf C}(u,v)$  itself would be sufficient to judge whether symmetry exists and hence the distances are uniquely zero.

Joe (2014, p. 66) completes the asymmetry discussion with three definitions of skewness of combinations of random variables U and V: Two definitions are in uvlmoms (for U+V-1 and U-V) and two are for V-U (nuskewCOP) and U+V-1 (nustarCOP).

## Usage

```
hoefCOP( cop=NULL, para=NULL, p=2, as.sample=FALSE, sample.as.prob=TRUE, brute=FALSE, delta=0.002, ...)

LpCOP( cop=NULL, para=NULL, p=2, brute=FALSE, delta=0.002, ...)

LpCOPradsym( cop=NULL, para=NULL, p=2, brute=FALSE, delta=0.002, ...)

LpCOPpermsym(cop=NULL, para=NULL, p=2, brute=FALSE, delta=0.002, ...)
```

#### **Arguments**

| cop            | A copula function;                                                                                                    |
|----------------|----------------------------------------------------------------------------------------------------|
| para           | Vector of parameters or other data structure, if needed, to pass to the copula;                                                                                                    |
| p              | The value for $p$ as described above with a default to 2 to match the discussion of Nelsen (2006) and the <i>Hoeffding Phi</i> of Cherubini <i>et al.</i> (2004). Do not confuse $p$ with $d$ described in <b>Note</b> ;                                                           |
| as.sample      | A logical controlling whether an optional R data.frame in para is used to compute the $\hat{\Phi}_{\mathbf{C}}$ (see <b>Note</b> ). If set to -1, then the message concerning CPU effort will be surpressed;                                                                       |
| sample.as.prob | When as sample triggered, what are the units incoming in para? If they are probabilities, the default is applicable. If they are not, then the columns are reranked and divided simply by $1/n$ —more sophisticated <i>empirical copula</i> probabilities are not used (EMPIRcop); |
| brute          | Should brute force be used instead of two nested $integrate()$ functions in R to perform the double integration;                                                                                                    |
| delta          | The $\mathrm{d}u$ and $\mathrm{d}v$ for the brute force (brute=TRUE) integration; and                                                                                                    |
| • • •          | Additional arguments to pass.                                                                                                    |

## Value

The value for  $\Phi_{\mathbf{C}}(p)$  is returned.

## Note

Concerning the distance from independence, when p=1, then the *Spearman Rho* (rhoCOP) of a copula is computed where is it seen in that documentation that the  $k_p(1)=12$ . The respective values of k(p) for select integers p are

$$p \mapsto [1, 2, 3, 4, 5] \equiv k(p) \mapsto \{12, 90, 560, 3150, 16600\},\$$

and these values are hardwired into hoefCOP and LpCOP. The integers for  $k_p$  ensures that the equality in the second line of the examples is TRUE, but the p can be a noninteger as well. Nelsen (2006, p. 211) reports that when  $p=\infty$  that  $L_\infty$  is

$$L_{\infty} \equiv \Phi_{\mathbf{C}}(\infty) = \Lambda_{\mathbf{C}} = 4 \sup_{u,v \in \mathcal{T}} |\mathbf{C}(u,v) - uv|.$$

A sample  $\hat{\Phi}_{\mathbf{C}}$  (square root of the *Hoeffding Phi-Square*) based on nonparametric estimation generalized for d dimensions (d=2 for bivariate) is presented by Gaißer et~al. (2010, eq. 10) for estimated probabilities  $\hat{U}_{ij}$  for the ith dimension and jth row (observation) for sample of size n. Those authors suggest that the  $\hat{U}_{ij}$  be estimated from the empirical copula:

$$\hat{\Phi}_{\mathbf{C}} = \sqrt{h(d)[A+B]},$$

where

$$A = \left(\frac{1}{n}\right)^2 \sum_{j=1}^n \sum_{k=1}^n \prod_{i=1}^d \left[1 - \max(\hat{U}_{ij}, \hat{U}_{ik})\right],$$

$$B = \left(\frac{1}{3}\right)^d - \left(\frac{2}{n}\right)\left(\frac{1}{2}\right)^d \sum_{j=1}^n \prod_{i=1}^d [1 - \hat{U}_{ij}^2].$$

The normalization constant is a function of dimension and is

$$h(d)^{-1} = \frac{2}{(d+1)(d+2)} - \left(\frac{1}{2}\right)^d \frac{d!}{\prod_{i=0}^d (i+(1/2))} + \left(\frac{1}{3}\right)^d.$$

```
set.seed(1); UV <- simCOP(n=1000, cop=PSP)
hoefCOP(cop=PSP)  # 0.4547656 (theo.)
hoefCOP(para=UV, as.sample=TRUE)  # 0.4892757
set.seed(1); UV <- simCOP(n=1000, cop=PSP, snv=TRUE) # std normal variates
hoefCOP(para=UV, as.sample=TRUE, sample.as.prob=FALSE) # 0.4270324</pre>
```

#### Author(s)

W.H. Asquith

### References

Cherubini, U., Luciano, E., and Vecchiato, W., 2004, Copula methods in finance: Hoboken, NJ, Wiley, 293 p.

Gaißer, S., Ruppert, M., and Schmid, F., 2010, A multivariate version of Hoeffding's Phi-Square: Journal of Multivariate Analysis, v. 101, no. 10, pp. 2571–2586.

Joe, H., 2014, Dependence modeling with copulas: Boca Raton, CRC Press, 462 p.

Nelsen, R.B., 2006, An introduction to copulas: New York, Springer, 269 p.

### See Also

 $\verb|blomCOP|, footCOP|, giniCOP|, rhoCOP|, tauCOP|, wolfCOP|, joeskewCOP|, uvlmoms|, LzCOPpermsymple | LzCOPpermsymple | LzCOPpermsymple | LzCOPpermsymple | LzCOPpermsymple | LzCOPpermsymple | LzCOPpermsymple | LzCOPpermsymple | LzCOPpermsymple | LzCOPpermsymple | LzCOPpermsymple | LzCOPpermsymple | LzCOPpermsymple | LzCOPpermsymple | LzCOPpermsymple | LzCOPpermsymple | LzCOPpermsymple | LzCOPpermsymple | LzCOPpermsymple | LzCOPpermsymple | LzCOPpermsymple | LzCOPpermsymple | LzCOPpermsymple | LzCOPpermsymple | LzCOPpermsymple | LzCOPpermsymple | LzCOPpermsymple | LzCOPpermsymple | LzCOPpermsymple | LzCOPpermsymple | LzCOPpermsymple | LzCOPpermsymple | LzCOPpermsymple | LzCOPpermsymple | LzCOPpermsymple | LzCOPpermsymple | LzCOPpermsymple | LzCOPpermsymple | LzCOPpermsymple | LzCOPpermsymple | LzCOPpermsymple | LzCOPpermsymple | LzCOPpermsymple | LzCOPpermsymple | LzCOPpermsymple | LzCOPpermsymple | LzCOPpermsymple | LzCOPpermsymple | LzCOPpermsymple | LzCOPpermsymple | LzCOPpermsymple | LzCOPpermsymple | LzCOPpermsymple | LzCOPpermsymple | LzCOPpermsymple | LzCOPpermsymple | LzCOPpermsymple | LzCOPpermsymple | LzCOPpermsymple | LzCOPpermsymple | LzCOPpermsymple | LzCOPpermsymple | LzCOPpermsymple | LzCOPpermsymple | LzCOPpermsymple | LzCOPpermsymple | LzCOPpermsymple | LzCOPpermsymple | LzCOPpermsymple | LzCOPpermsymple | LzCOPpermsymple | LzCOPpermsymple | LzCOPpermsymple | LzCOPpermsymple | LzCOPpermsymple | LzCOPpermsymple | LzCOPpermsymple | LzCOPpermsymple | LzCOPpermsymple | LzCOPpermsymple | LzCOPpermsymple | LzCOPpermsymple | LzCOPpermsymple | LzCOPpermsymple | LzCOPpermsymple | LzCOPpermsymple | LzCOPpermsymple | LzCOPpermsymple | LzCOPpermsymple | LzCOPpermsymple | LzCOPpermsymple | LzCOPpermsymple | LzCOPpermsymple | LzCOPpermsymple | LzCOPpermsymple | LzCOPpermsymple | LzCOPpermsymple | LzCOPpermsymple | LzCOPpermsymple | LzCOPpermsymple | LzCOPpermsymple | LzCOPpermsymple | LzCOPpermsymple | LzCOPpermsymple | LzCOPpermsymple | LzCOPpermsymple | LzCOPpermsymple | LzCOPpermsymple | LzCOPpermsymple |$ 

## **Examples**

```
## Not run:
# Example (ii) Gaisser et al. (2010, p. 2574)
Theta <- 0.66 # Phi^2 = Theta^2 ---> Phi == Theta as shown
hoefCOP(cop=convex2COP, para=c(alpha=Theta, cop1=M, cop2=P)) # 0.6599886
```

HRcop 155

```
rhoCOP(cop=PSP) == hoefCOP(cop=PSP, p=1) # TRUE
LpCOP(cop=PLACKETTcop, para=1.6, p=2.6) # 0.1445137 (Fractional p)
## End(Not run)
## Not run:
set.seed(938) # Phi(1.6; Plackett) = 0.1184489; L_1 = 0.1168737
UV <- simCOP(cop=PLACKETTcop, para=1.6, n=2000, ploton=FALSE, points=FALSE)
hoefCOP(cop=PLACKETTcop, para=1.6, p=200) # Large p near internal limits
L_1 <- 4*max(abs(PLACKETTcop(UV$U, UV$V, para=1.6) - UV$U*UV$V)) # p is infty
# and finite n and arguably a sample-like statistic here, now on intuition try
# a more sample-like means
U <- runif(10000); V <- runif(10000)
L_2 \leftarrow 4*max(abs(EMPIRcop(U, V, para=UV) - U*V)) # 0.1410254 (not close enough)
## End(Not run)
## Not run:
para <- list(alpha=0.15, beta=0.90, kappa=0.06, gamma=0.96,
             cop1=GHcop, cop2=PLACKETTcop, para1=5.5, para2=0.07)
LpCOPradsym( cop=composite2COP, para=para) # 0.02071164
LpCOPpermsym(cop=composite2COP, para=para) # 0.01540297
## End(Not run)
## Not run:
"MOcop.formula" <- function(u,v, para=para, ...) {</pre>
   alpha <- para[1]; beta <- para[2]; return(min(v*u^(1-alpha), u*v^(1-beta)))</pre>
"MOcop" <- function(u,v, ...) { asCOP(u,v, f=MOcop.formula, ...) }
   LpCOPradsym( cop=MOcop, para=c(0.8, 0.5)) # 0.0261843
   LpCOPpermsym(cop=MOcop, para=c(0.8, 0.5)) # 0.0243912
## End(Not run)
```

HRcop

The Hüsler-Reiss Extreme Value Copula

## **Description**

The Hüsler-Reiss copula (Joe, 2014, p. 176) is

$$\mathbf{C}_{\Theta}(u, v) = \mathbf{H}\mathbf{R}(u, v) = \exp[-x\Phi(X) - y\Phi(Y)],$$

where  $\Theta \ge 0$ ,  $x = -\log(u)$ ,  $y = -\log(v)$ ,  $\Phi(.)$  is the cumulative distribution function of the standard normal distribution, X and Y are defined as:

$$X = \frac{1}{\Theta} + \frac{\Theta}{2}\log(x/y) \text{ and } Y = \frac{1}{\Theta} + \frac{\Theta}{2}\log(y/x).$$

As  $\Theta \to 0^+$ , the copula limits to *independence* ( $\Pi$ ; P). The copula here is a *bivariate extreme value copula* (BEV), and the parameter  $\Theta$  requires numerical methods.

## Usage

```
HRcop(u, v, para=NULL, ...)
```

isCOP.LTD

## Arguments

u Nonexceedance probability u in the X direction; v Nonexceedance probability v in the Y direction; para A vector (single element) of parameters—the  $\Theta$  parameter of the copula; and

. . . Additional arguments to pass.

## Value

Value(s) for the copula are returned.

## Author(s)

W.H. Asquith

#### References

Joe, H., 2014, Dependence modeling with copulas: Boca Raton, CRC Press, 462 p.

#### See Also

```
P, GHcop, GLcop, tEVcop
```

### **Examples**

```
# Parameter Theta = pi recovery through the Blomqvist Beta (Joe, 2014, p. 176) qnorm(1 - \log(1 + blomCOP(cop=HRcop, para=pi)) / (2 * log(2)) ^(-1)
```

isCOP.LTD

Is a Copula Left-Tail Decreasing

## **Description**

Numerically set a logical whether a copula is *left-tail decreasing* (LTD) as described by Nelsen (2006, pp. 192–193) and Salvadori *et al.* (2007, p. 222). A copula C(u, v) is left-tail decreasing for LTD(V|U) if and only if for any  $v \in [0, 1]$  that the following holds

$$\frac{\delta \mathbf{C}(u,v)}{\delta u} \le \frac{\mathbf{C}(u,v)}{u}$$

for almost all  $u \in [0,1]$ . Similarly, a copula  $\mathbf{C}(u,v)$  is left-tail decreasing for  $\mathrm{LTD}(U|V)$  if and only if for any  $u \in [0,1]$  that the following holds

$$\frac{\delta \mathbf{C}(u,v)}{\delta v} \leq \frac{\mathbf{C}(u,v)}{v}$$

for almost all  $v \in [0,1]$  where the later definition is controlled by the wrtV=TRUE argument.

The LTD concept is associated with the concept of *tail monotonicity* (Nelsen, 2006, p. 191). Specifically, but reference to Nelsen (2006) definitions and geometric interpretations is recommended,

isCOP.LTD 157

 $\mathrm{LTD}(V|U)$  (or  $\mathrm{LTD}(V|U)$ ) means that the probability  $P[Y \leq y \mid X \leq x]$  (or  $P[X \leq x \mid Y \leq y]$ ) is a nonincreasing function of x (or y) for all y (or x).

A positive LTD of either  $\mathrm{LTD}(V|U)$  or  $\mathrm{LTD}(U|V)$  implies positively quadrant dependency (PQD, isCOP.PQD) but the condition of PQD does not imply LTD. Finally, the accuracy of the numerical assessment of the returned logical by isCOP.LTD is dependent on the the "smallness" of the delta argument passed into the function.

## Usage

```
isCOP.LTD(cop=NULL, para=NULL, wrtV=FALSE, delta=0.005, ...)
```

## **Arguments**

| сор   | A copula function;                                                                              |
|-------|-------------------------------------------------------------------------------------------------|
| para  | Vector of parameters, if needed, to pass to the copula;                                         |
| wrtV  | A logical to toggle between with respect to $v$ or $u$ (default);                               |
| delta | The increment of $\{u,v\}\mapsto [0+\Delta\delta,1-\Delta\delta,\Delta\delta]$ set by wrtV; and |
|       | Additional arguments to pass to the copula or derivative of a copula function.                  |

#### Value

A logical TRUE or FALSE is returned.

## Author(s)

W.H. Asquith

## References

Nelsen, R.B., 2006, An introduction to copulas: New York, Springer, 269 p.

Salvadori, G., De Michele, C., Kottegoda, N.T., and Rosso, R., 2007, Extremes in nature—An approach using copulas: Dordrecht, Netherlands, Springer, Water Science and Technology Library 56, 292 p.

#### See Also

```
isCOP.RTI, isCOP.PQD
```

# Examples

```
## Not run:
isCOP.LTD(cop=P, delta=0.01) # independence should be FALSE
# Positive association
isCOP.LTD(cop=PSP) # TRUE
# Negative association Plackett
isCOP.LTD(cop=PLACKETTcop, para=0.15) # FALSE
# Positive association Plackett
isCOP.LTD(cop=PLACKETTcop, para=15) # TRUE
# Negative association Plackett
```

isCOP.permsym

```
isCOP.LTD(cop=PLACKETTcop, wrtv=TRUE, para=0.15) # FALSE
# Positive association Plackett
isCOP.LTD(cop=PLACKETTcop, wrtV=TRUE, para=15) # TRUE
## End(Not run)
```

isCOP.permsym

Is a Copula Permutation Symmetric

## **Description**

Numerically set a logical whether a copula is *symmetric* (Nelsen, 2006, p. 38), or has *exchangable* variables, or is *permutation symmetric* (Joe, 2014, p. 66). A copula C(u, v) is permutation symmetric if and only if for any  $\{u, v\} \in [0, 1]$  the following holds

$$\mathbf{C}(u,v) = \mathbf{C}(v,u).$$

The computation is (can be) CPU intensive.

## Usage

```
isCOP.permsym(cop=NULL, para=NULL, delta=0.005, tol=1e-4, ...)
```

# Arguments

| сор   | A copula function;                                                                                                    |
|-------|----------------------------------------------------------------------------------------------------|
| para  | Vector of parameters, if needed, to pass to the copula;                                                                                        |
| delta | The increment of $\{u, v\} \mapsto [0 + \Delta \delta, 1 - \Delta \delta, \Delta \delta];$                                                     |
| tol   | A tolerance on the check for symmetry, default 1 part in 10,000, which is the test for the $\equiv 0$ (zero equivalence, see source code); and |
|       | Additional arguments to pass to the copula.                                                                                                    |

## Value

A logical TRUE or FALSE is returned.

### Author(s)

W.H. Asquith

### References

```
Joe, H., 2014, Dependence modeling with copulas: Boca Raton, CRC Press, 462 p. Nelsen, R.B., 2006, An introduction to copulas: New York, Springer, 269 p.
```

## See Also

LzCOPpermsym, isCOP.radsym

isCOP.PQD 159

## **Examples**

```
## Not run:
isCOP.permsym(cop=GHcop, para=1.3) # TRUE
## End(Not run)
```

isCOP.PQD

The Positively Quadrant Dependency State of a Copula

## **Description**

Numerically determine the global property of the *positively quadrant dependency* (PQD) characteristic of a copula as described by Nelsen (2006, p. 188). The random variables X and Y are PQD if for all (x,y) in  $\mathbb{R}^2$  when  $H(x,y) \geq F(x)G(x)$  for all (x,y) in  $\mathbb{R}^2$  and thus by the copula  $\mathbf{C}(u,v) \geq uv$  for all (u,v) in  $\mathbb{T}^2$ . Alternatively, this means that  $\mathbf{C}(u,v) \geq \mathbf{\Pi}$ , and thus it can be said that it is globally "greater" than independence  $(uv = \Pi; P)$ .

Nelsen (2006) shows that a copula is PQD when

$$0 \le \beta_{\mathbf{C}}, 0 \le \gamma_{\mathbf{C}}, \text{ and } 0 \le \rho_{\mathbf{C}} \le 3\tau_{\mathbf{C}},$$

where  $\beta_{\mathbf{C}}$ ,  $\gamma_{\mathbf{C}}$ ,  $\rho_{\mathbf{C}}$ , and  $\tau_{\mathbf{C}}$  are various copula measures of association or concordance that are respectively described in blomCOP, giniCOP, rhoCOP, and tauCOP. The concept of negatively quadrant dependency (NQD) is the reverse:  $\mathbf{C}(u,v) \leq \mathbf{\Pi}$  for all (u,v) in  $\mathcal{I}^2$ ; so NQD is globally "smaller" than independence.

Conceptually, PQD is related to the probability that two random variables are simultaneously small (or simultaneously large) is at least as great as it would be if they were *independent*. The graph of a PQD copula lies on or above the copulatic surface of the *independence copula*  $\Pi$ , and conversely a NQD copula lies on or below  $\Pi$ .

Albeit a "global" property of a copula, there can be "local" variations in the PQD/NQD state. Points in  $\mathcal{I}^2$  where  $\mathbf{C}(u,v)-\mathbf{\Pi}\geq 0$  are locally PQD, whereas points in  $\mathcal{I}^2$  where  $\mathbf{C}(u,v)-\mathbf{\Pi}\leq 0$  and locally NQD. Lastly, readers are directed to the last examples in wolfCOP because as those examples involve the copulatic difference from independence  $\mathbf{C}(u,v)-\mathbf{\Pi}=\mathbf{C}(u,v)-\mathbf{\Pi}$  with 3-D renderings.

## Usage

```
isCOP.PQD(cop=NULL, para=NULL, uv=NULL, empirical=FALSE, verbose=TRUE, ...)
```

#### **Arguments**

| сор  | A copula function;                                                                   |
|------|--------------------------------------------------------------------------------------|
| para | Vector of parameters or other data structure, if needed, to pass to the copula;      |
| uv   | An optional R data.frame of $U$ and $V$ nonexceedance probabilities $u$ and $v$      |
|      | for the random variables $X$ and $Y$ . This argument triggers different value return |

behavior (see Value);

isCOP.PQD

empirical A logical that will use sample versions for *Gini Gamma*, *Spearman Rho*, and *Kendall Tau*. This feature is *only* applicable if the copula is empirical and therefore the para argument is the data.frame of *u* and *v*, which will be passed along to sample version functions instead of copula (see **Note**); verbose A logical that will report the four concordance measures; and ... Additional arguments to pass, which are then passed to subordinate functions.

#### Value

If uv=NULL then a logical for the global property of PQD is returned but if argument uv is a data.frame, then an R list is returned, and that list holds the global condition in global.PQD and local condition assessments in local.PQD and local.NQD.

#### Note

The function isCOP.PQD will try brute force computations if subordinate calls to one or more functions fails. The user can use ... to set the delta argument for giniCOP, rhoCOP, and (or) tauCOP.

This function is not guaranteed to work using a bivariate empirical copula such as the following operation: copPQD(cop=EMPIRcop, para=the.data). An evidently open problem for **copBasic** is how to support PQD assessment (either globally or locally) for empirical copulas. The  $\tau_{\mathbf{C}}$  for the bivariate empirical copula example brute=TRUE|FALSE to unity and  $\gamma_{\mathbf{C}}$  and  $\rho_{\mathbf{C}}$  reach maximum number of subdivisions on the numerical integration and thus fail. If an empirical bivariate copula is "Tau'd" to itself, is  $\tau_{\mathbf{C}} \equiv 1$  guaranteed? The  $\tau_{\mathbf{C}}$  computation relies on numerical partial derivatives of the copula, whereas the  $\gamma_{\mathbf{C}}$  and  $\rho_{\mathbf{C}}$  use the copula itself. It seems in the end that use of sample versions of  $\gamma_{\mathbf{C}}$ ,  $\rho_{\mathbf{C}}$ , and  $\tau_{\mathbf{C}}$  would be appropriate and leave the  $\beta_{\mathbf{C}}$  as either copula or direct sample computation (see **Examples**).

SPECIAL DEMONSTRATION 1—Given the following,

the two different call types to isCOP. PQD for an empirical copula are illustrative:

```
global.only <- isCOP.PQD(cop=EMPIRcop, para=D, empirical=TRUE)
and
PQD.list <- isCOP.PQD(cop=EMPIRcop, para=D, empirical=TRUE, uv=D)
points(D, col=PQD.list$local.PQD+2, lwd=2) # red (if present) is local NQD</pre>
```

which in the former only returns the global PQD and the later returns an R list with global (global.PQD), local (local.PQD as well as local.NQD), and the four statistics (beta  $\beta_{\mathbf{C}}$ , gamma  $\gamma_{\mathbf{C}}$ , rho  $\rho_{\mathbf{C}}$ , tau  $\tau_{\mathbf{C}}$ ) used to determine global PQD.

SPECIAL DEMONSTRATION 1—Lastly, the ctype="bernstein" argument to the empirical copula can be used. Repeated iterations of the following will show that local quadrant dependency can appear slightly different when the bernstein argument is present. The simulation sample size is reduced considerably for this second example because of the CPU effort triggered by the Bernstein extension (see EMPIRcop) having been turned on.

isCOP.radsym 161

## Author(s)

W.H. Asquith

## References

Nelsen, R.B., 2006, An introduction to copulas: New York, Springer, 269 p.

## See Also

```
blomCOP, giniCOP, rhoCOP, tauCOP, isCOP.LTD, isCOP.RTI
```

## **Examples**

```
## Not run:
isCOP.POD(cop=PSP) # TRUE
## End(Not run)
## Not run:
# Example concerning Empirical Bivariate Copula and sample versions for comparison.
set.seed(10); n <- 1000
para <- list(cop1=PLACKETTcop, cop2=PLACKETTcop, para1=0.145, para2=1.45,
              alpha=0.81, beta=0.8)
\label{eq:decomposite2COP} $D <- simCOP(n=n, cop=composite2COP, para=para, cex=0.5, col=rgb(0,0,0,0.2), pch=16)$
#tauCOP(cop=EMPIRcop, para=D) # ??? but == 1
cor(D$U, D$V, method="kendall") # -0.3224705
blomCOP(cop=EMPIRcop, para=D) # -0.332
giniCOP(cop=EMPIRcop, para=D) # -0.3692037
 \label{eq:continuous}  \mbox{GINI} <- \mbox{sum}(abs(\mbox{rank}(D\$U) + \mbox{rank}(D\$V) - \mbox{n-1})) - \mbox{sum}(abs(\mbox{rank}(D\$U) - \mbox{rank}(D\$V))) 
print(GINI/as.integer(n^2/2)) # -0.369996
rhoCOP(cop=EMPIRcop, para=D)
                                    # ??? but fails
cor(D$U, D$V, method="spearman") # -0.456694
lmomco::lcomoms2(D)$T2 # 1.0000000 -0.4568357
                              # -0.4567859 1.0000000
## End(Not run)
```

isCOP.radsym

isCOP.radsym

## **Description**

Numerically set a logical whether a copula is *radially symmetric* (Nelsen, 2006, p. 37) [reflection symmetric, Joe (2014, p. 64)]. A copula C(u, v) is radially symmetric if and only if for any  $\{u, v\} \in [0, 1]$  either of the following hold

$$C(u, v) = u + v - 1 + C(1 - u, 1 - v)$$

or

$$u + v - 1 + \mathbf{C}(1 - u, 1 - v) - \mathbf{C}(u, v) \equiv 0.$$

Thus, if the equality of the copula  $\mathbf{C}(u,v) = \hat{\mathbf{C}}(u,v)$  (the *survival copula*), then radial symmetry exists:  $\mathsf{COP} = \mathsf{surCOP}$  or  $\mathbf{C}(u,v) = \hat{\mathbf{C}}(1-u,1-v)$ . The computation is (can be) CPU intensive.

## Usage

```
isCOP.radsym(cop=NULL, para=NULL, delta=0.005, tol=1e-4, ...)
```

### **Arguments**

| cop   | A copula function;                                                                                                    |
|-------|----------------------------------------------------------------------------------------------------|
| para  | Vector of parameters, if needed, to pass to the copula;                                                                                        |
| delta | The increments of $\{u, v\} \mapsto [0 + \Delta \delta, 1 - \Delta \delta, \Delta \delta];$                                                    |
| tol   | A tolerance on the check for symmetry, default 1 part in 10,000, which is the test for the $\equiv 0$ (zero equivalence, see source code); and |
|       | Additional arguments to pass to the copula or derivative of a copula function.                                                                 |

### Value

A logical TRUE or FALSE is returned.

#### Note

An open research question possibly exists: Is a radially symmetric copula characterized by the L-comoments for orders  $r \ge 3$  as having values of zero? The author asks this question partly out of intuition stemming from numerical experiments (some not show here) suggesting this condition, and review of copula literature does not seem to directly address this question. Let us consider the two symmetrical copulas: the parameterless  $\mathbf{PSP}(u,v)$  (see PSP) and the single parameter  $\mathbf{PL}(u,v;\Theta)$  (see PLACKETTcop) with the  $\Theta_{\mathbf{PL}}=4.708664$  (see rhoCOP). The two copulas have different radial symmetries as shown below.

```
plackpar <- PLACKETTpar(rho=rhoCOP(cop=PSP)) # Spearman Rho = 0.4784176
isCOP.radsym(cop=PSP) # FALSE
isCOP.radsym(cop=PLACKETTcop, para=plackpar) # TRUE</pre>
```

Now, let us compute the L-comoments from the **Imomco** R package for  $n=10{,}000$  simulations from each copula. The L-correlations are each about 0.48, which agree with the given  $\rho_{\mathbf{C}}$ .

isCOP.radsym 163

```
set.seed(639)
UVa <- simCOP(n=10000, cop=PSP, para=NA, graphics=FALSE)
set.seed(639)
UVb <- simCOP(n=10000, cop=PLACKETTcop, para=plackpar, graphics=FALSE)
lmomco::lcomoms2(UVa, nmom=4)$T3[2,1] # Only show L-coskew of V wrt U.
lmomco::lcomoms2(UVb, nmom=4)$T3[2,1] # Only show L-coskew of V wrt U.</pre>
```

The L-coskew for the **PSP** is about -0.129 and that for the **PL** copula is about zero (< 0.0029). L-cokurtosis provides a similar result if T3 is changed to T4. The **PSP** L-cokurtosis is about 0.041, whereas the **PL** L-cokurtosis is about < 0.0037.

#### Author(s)

W.H. Asquith

#### References

Nelsen, R.B., 2006, An introduction to copulas: New York, Springer, 269 p.

Salvadori, G., De Michele, C., Kottegoda, N.T., and Rosso, R., 2007, Extremes in Nature—An approach using copulas: Springer, 289 p.

#### See Also

```
isCOP.permsym
```

# **Examples**

```
# Radially symmetry is computationally intensive and relies on a gridded [0,1]x[0,1]
# space and laborious check on equality. Thus these examples are commented out for
# R --timings check. Note, the proof of radial symmetry absent of algebraic
# manipulation or verification is difficult and subject to the fineness of the grid
# to find a nonequality from which to immediately conclude FALSE.
## Not run:
isCOP.radsym(cop=P) # TRUE
para <- list(cop1=PLACKETTcop, cop2=M, para1=c(.3), para2=NA, alpha=0.8, beta=0.5)
isCOP.radsym(composite2COP, para=para) # FALSE
## End(Not run)
## Not run:
gh <- simCOP(n=34, cop=GHcop, para=theta, ploton=FALSE, points=FALSE) * 150
# Pretend gh is real data, the * 150 is to clearly get into an arbitrary unit system.
# The sort=FALSE is critical in the following two calls
fakeU <- lmomco::pp(gh[,1], sort=FALSE) # Weibull plotting position i/(n+1)</pre>
fakeV <- lmomco::pp(gh[,2], sort=FALSE) # Weibull plotting position i/(n+1)
uv <- data.frame(U=fakeU, V=fakeV); # our U-statistics</pre>
set.seed(120); theta <- 2
gh <- simCOP(n=34, cop=GHcop, para=theta, ploton=FALSE, points=FALSE) * 150
# Pretend psp is real data, the * 150 is to clearly get into an arbitrary unit system.
```

isCOP.RTI

```
# The sort=FALSE is critical in the following two calls
fakeU <- lmomco::pp(gh[,1], sort=FALSE) # Weibull plotting position i/(n+1)</pre>
fakeV <- lmomco::pp(gh[,2], sort=FALSE) # Weibull plotting position i/(n+1)</pre>
uv <- data.frame(U=fakeU, V=fakeV); # our U-statistics</pre>
isCOP.radsym(cop=EMPIRcop, para=uv) # FALSE
isCOP.LTD(cop=EMPIRcop, para=uv) # TRUE
isCOP.RTI(cop=EMPIRcop,
                          para=uv) # FALSE
isCOP.PQD(cop=EMPIRcop,
                         para=uv,
                    empirical=TRUE) # TRUE
 # Blomqvist's Beta = 0.2941
 #
        Gini's Gamma = 0.5606
      Spearman's Rho = 0.6584
       Kendall's Tau = 0.5045
isCOP.radsym(cop=GHcop, para=theta) # FALSE
isCOP.LTD(cop=GHcop,
                        para=theta) # TRUE
isCOP.RTI(cop=GHcop,
                        para=theta) # TRUE
isCOP.PQD(cop=GHcop,
                     para=theta) # TRUE
 # Blomqvist's Beta = 0.5009
        Gini's Gamma = 0.5591
      Spearman's Rho = 0.6822
 #
       Kendall's Tau = 0.5000
# Notice that isCOP.RTI is not the same for empirical and theoretical.
# This shows the difficulty in tail dependence parameter estimation for
# small samples (see Salvadori et al., 2007 p. 175).
## End(Not run)
```

isCOP.RTI

Is a Copula Right-Tail Increasing

### **Description**

Numerically set a logical whether a copula is *right-tail increasing* (RTI) as described by Nelsen (2006, pp. 192–193) and Salvadori *et al.* (2007, p. 222). A copula C(u, v) is right-tail decreasing for RTI(V|U) if and only if for any  $v \in [0, 1]$ ,

$$\frac{\delta \mathbf{C}(u, v)}{\delta u} \le \frac{v - \mathbf{C}(u, v)}{1 - u}$$

for almost all  $u \in [0, 1]$ . Similarly, a copula  $\mathbf{C}(u, v)$  is right-tail decreasing for  $\mathrm{RTI}(U|V)$  if and only if for any  $u \in [0, 1]$ ,

$$\frac{\delta \mathbf{C}(u,v)}{\delta v} \le \frac{u - \mathbf{C}(u,v)}{1 - v}$$

for almost all  $v \in [0,1]$  where the later definition is controlled by the wrtV=TRUE argument.

The RTI concept is associated with the concept of *tail monotonicity* (Nelsen, 2006, p. 191). Specifically, but reference to Nelsen (2006) definitions and geometric interpretations is recommended,

isCOP.RTI 165

 $\operatorname{RTI}(V|U)$  (or  $\operatorname{RTI}(V|U)$ ) means that the probability  $P[Y>y\mid X>x]$  (or  $P[X>x\mid Y>y]$ ) is a nondecreasing function of x (or y) for all y (or x).

A positive RTI of either  $\mathrm{RTI}(V|U)$  or  $\mathrm{RTI}(U|V)$  implies positively quadrant dependency (PQD, isCOP.PQD) but the condition of PQD does not imply RTI. Finally, the accuracy of the numerical assessment of the returned logical by isCOP.RTI is dependent on the the smallness of the delta argument passed into the function.

## Usage

```
isCOP.RTI(cop=NULL, para=NULL, wrtV=FALSE, delta=0.005, ...)
```

## **Arguments**

| сор   | A copula function;                                                                              |
|-------|-------------------------------------------------------------------------------------------------|
| para  | Vector of parameters, if needed, to pass to the copula;                                         |
| wrtV  | A logical to toggle between with respect to $v$ or $u$ (default);                               |
| delta | The increment of $\{u,v\}\mapsto [0+\Delta\delta,1-\Delta\delta,\Delta\delta]$ set by wrtV; and |
|       | Additional arguments to pass to the copula or derivative of a copula function.                  |

#### Value

A logical TRUE or FALSE is returned.

#### Author(s)

W.H. Asquith

#### References

Nelsen, R.B., 2006, An introduction to copulas: New York, Springer, 269 p.

Salvadori, G., De Michele, C., Kottegoda, N.T., and Rosso, R., 2007, Extremes in nature—An approach using copulas: Dordrecht, Netherlands, Springer, Water Science and Technology Library 56, 292 p.

## See Also

```
isCOP.LTD, isCOP.PQD
```

## **Examples**

166 isfuncCOP

isfuncCOP

Is a General Bivariate Function a Copula by Gridded Search?

## Description

Is a general bivariate function a copula? Three properties are identified by Nelsen (2006, p. 10) for a bivariate copula C(u, v):

$$C(u,0) = 0 = C(0,v)$$
 Nelsen 2.2.2a,

$$\mathbf{C}(u,1) = u$$
 and  $\mathbf{C}(1,v) = v$  Nelsen 2.2.2b, and

for every  $u_1, u_2, v_1, v_2$  in  $\mathcal{I}^2$  such that  $u_1 \leq u_2$  and  $v_1 \leq v_2$ ,

$$C(u_2, v_2) - C(u_2, v_1) - C(u_1, v_2) + C(u_1, v_1) \ge 0$$
 Nelsen 2.2.2c.

The last condition is known also as "2-increasing." The isfuncCOP works along a gridded search in the domain  $\mathcal{I}^2 = [0,1] \times [0,1]$  for the 2-increasing check with a resolution  $\Delta u = \Delta v = \text{delta}$ . Because there are plenty of true copula functions available in the literature it seems unlikely that this function provides much production utility in investigations. This function is provided because part of the objectives of the **copBasic** package is for instructional purposes. The computational overhead is far too great for relative benefit to somehow dispatch to this function all the time using the other copula utilities in this package.

## Usage

```
isfuncCOP(cop=NULL, para=NULL, delta=0.002, ...)
```

## **Arguments**

| сор   | A potential bivariate copula function that accepts two arguments for the $u$ and $v$ and parameters along argument para with option of additional arguments through the $\dots$ argument; |
|-------|----------------------------------------------------------------------------------------------------|
| para  | Vector of parameters or other data structure, if needed, to pass to the copula;                                                                                                    |
| delta | The $\Delta u = \Delta v$ of the grid edges; and                                                                                                    |
|       | Additional arguments to pass to the copula function.                                                                                                    |

### Value

A logical value of TRUE or FALSE is returned.

#### Author(s)

S. Kloibhofer (idea and most code) and W.H. Asquith (documentation)

## References

Nelsen, R.B., 2006, An introduction to copulas: New York, Springer, 269 p.

JOcopB5 167

## See Also

densityCOP

## **Examples**

J0copB5

The Joe/B5 Copula (B5)

# Description

The Joe/B5 copula (Joe, 2014, p. 170) is

$$\mathbf{C}_{\Theta}(u,v) = \mathbf{B5}(u,v) = 1 - ((1-u)^{\Theta} + (1-v)^{\Theta} - (1-u)^{\Theta}(1-v)^{\Theta}),$$

where  $\Theta \in [1, \infty)$ . The copula as  $\Theta \to \infty$  limits to the *comonotonicity coupla* ( $\mathbf{M}(u, v)$  and M), as  $\Theta \to 1^+$  limits to *independence copula* ( $\mathbf{\Pi}(u, v)$ ; P). Finally, the parameter  $\Theta$  is readily computed from a *Kendall Tau* (tauCOP) by

$$\tau_{\mathbf{C}} = 1 + \frac{2}{2 - \Theta} (\psi(2) - \psi(1 + 2/\Theta)),$$

where  $\psi$  is the digamma() function and as  $\Theta \to 2$  then

$$\tau_{\mathbf{C}}(\Theta \to 2) = 1 - \psi'(2)$$

where  $\psi'$  is the trigamma() function.

## Usage

```
JOcopB5(u, v, para=NULL, tau=NULL, ...)
```

# **Arguments**

| u    | Nonexceedance probability $u$ in the $X$ direction;                           |
|------|-------------------------------------------------------------------------------|
| V    | Nonexceedance probability $v$ in the $Y$ direction;                           |
| para | A vector (single element) of parameters—the $\Theta$ parameter of the copula; |
| tau  | Optional Kendall Tau; and                                                     |
|      | Additional arguments to pass.                                                 |

## Value

Value(s) for the copula are returned. Otherwise if tau is given, then the  $\Theta$  is computed and a list having

para The parameter  $\Theta$ , and

tau Kendall Tau.

and if para=NULL and tau=NULL, then the values within u and v are used to compute Kendall Tau and then compute the parameter, and these are returned in the aforementioned list.

#### Author(s)

W.H. Asquith

#### References

Joe, H., 2014, Dependence modeling with copulas: Boca Raton, CRC Press, 462 p.

## See Also

M, P

## **Examples**

```
# Upper tail dependency of Theta = pi --> 2 - 2^(1/pi) = 0.753131 (Joe, 2014, p. 171).
taildepCOP(cop=JOcopB5, para=pi)$lambdaU # 0.75313

# Blomqvist Beta of Theta = pi (Joe, 2014, p. 171).
blomCOP(cop=JOcopB5, para=pi) # 0.5521328
3 - 4*(2*(1/2)^pi - (1/4)^pi)^(1/pi) # 0.5521328

## Not run:
# A test near the limiting Theta for trigamma()
UV <- simCOP(cop=JOcopB5, para=2, n=10000)
para <- JOcopB5(UV[,1], UV[,2])$para
message("Tau difference ", round(2-para, digits=2), " is small.") #
## End(Not run)</pre>
```

joeskewCOP

Joe's Nu-Skew and the copBasic Nu-Star of a Copula

## **Description**

Compute the measure of *permutation asymmetry*, which can be thought of as *bivariate skewness*, named for the **copBasic** package as Nu-Skew  $\nu_{\mathbf{C}}$  of a copula according to Joe (2014, p. 66) by

$$\nu_{\mathbf{C}} = 3E[UV^2 - U^2V] = 6 \iint_{\mathcal{I}^2} (v - u)\mathbf{C}(u, v) \,\mathrm{d}u \,\mathrm{d}v.$$

This definition is effectively the type="nu" for the function for which the multiplier 6 has been converted to 96 as explained in the **Note**.

Numerical results indicate  $\nu_{\mathbf{W}} \approx 0$  (W),  $\nu_{\mathbf{\Pi}} = 0$  (P),  $\nu_{\mathbf{M}} \approx 0$  (M),  $\nu_{\mathbf{PL}} \approx 0$  for all  $\Theta$  (PLcop), and the  $\nu_{\mathbf{GH}}^{\star} = 0$  (GHcop); copulas with mirror symmetry across the equal value line have  $\nu_{\mathbf{C}} = 0$ .

Asymmetric copulas do exist. For example, consider an asymmetric Gumbel–Hougaard **GH** copula with  $\Theta_p = (5, 0.8, p)$ :

The minimization yields  $\nu_{\mathbf{GH}(5,0.8,0.2836485)} = -0.2796104$ , which is close the expectation computed where 48 = 96/2.

A complementary definition is supported, triggered by type="nustar", and is computed by

$$\nu_{\mathbf{C}}^{\star} = 12 \iint_{\mathcal{I}^2} (v+u) \mathbf{C}(u,v) \, \mathrm{d}u \mathrm{d}v - 4,$$

which has been for the **copBasic** package,  $\nu_{\mathbf{C}}^{\star}$  is named as *Nu-Star*, which the 12 and the -4 have been chosen so that numerical results indicate  $\nu_{\mathbf{W}}^{\star}=-1$  (W),  $\nu_{\mathbf{\Pi}}^{\star}=0$  (P), and  $\nu_{\mathbf{M}}^{\star}=+1$  (M).

Lastly, the uvlmoms function provides for a quantile-based measure of bivariate skewness based on the difference U-V that also is discussed by Joe (2014, p. 66).

## Usage

## Arguments

| сор       | A copula function;                                                                                                    |
|-----------|----------------------------------------------------------------------------------------------------|
| para      | Vector of parameters or other data structure, if needed, to pass to the copula;                                                                                                    |
| type      | The type of metric to compute (nu and nuskew are synonymous for $\nu_{\mathbf{C}}$ and nustar is for $\nu_{\mathbf{C}}^{\star}$ );                                                                                         |
| brute     | Should brute force be used instead of two nested integrate() functions to perform the double integration;                                                                                                    |
| delta     | The $du$ and $dv$ for the brute force integration using brute;                                                                                                    |
| as.sample | A logical controlling whether an optional R data.frame in para is used to compute the sample $\hat{\nu}$ or $\hat{\nu}^*$ (see <b>Note</b> ). If set to -1, then the message concerning CPU effort will be surpressed; and |
|           | Additional arguments to pass.                                                                                                    |

### **Details**

The implementation of joeskewCOP for **copBasic** provides the second metric of asymmetry, but why? Consider the results that follow:

```
joeskewCOP(cop=GHcop, para=c(5, 0.8,
                                        0.2836485), type="nu")
  # -0.2796104
joeskewCOP(cop=GHcop, para=c(5, 0.2836485,
                                              0.8), type="nu")
  # +0.2796103
joeskewCOP(cop=GHcop, para=c(5, 0.8,
                                        0.2836485), type="nu")
  # 0.3571276
joeskewCOP(cop=GHcop, para=c(5, 0.2836485,
                                              0.8), type="nu")
  # 0.3571279
tauCOP(
           cop=GHcop, para=c(5, 0.2836485,
                                              0.8))
  # 0.2443377
```

The demonstration shows—at least for the symmetry (switchability) of the 2nd and 3rd parameters ( $\pi_2$  and  $\pi_3$ ) of the asymmetric **GH** copula—that the first definition  $\nu$  is magnitude symmetric but carries a sign change. The demonstration shows magnitude and sign stability for  $\nu^*$ , and ends with Kendall Tau (tauCOP). Collectively, Kendall Tau (or the other symmetric measures of association, e.g. blomCOP, footCOP, giniCOP, hoefCOP, rhoCOP, wolfCOP) when combined with  $\nu$  and  $\nu^*$  might provide a framework for parameter optimization of the asymmetric **GH** copula (see below).

The asymmetric  $\mathbf{GH}_{(5,0.2836485,0.8)}$  is not radial (isCOP.radsym) or permutation (isCOP.permsym), but if  $\pi_2 = \pi_3$  then the resulting  $\mathbf{GH}$  copula is not radially symmetric but is permutation symmetric:

```
isCOP.radsym( cop=GHcop, para=c(5, 0.2836485, 0.8)) # FALSE
isCOP.permsym(cop=GHcop, para=c(5, 0.2836485, 0.8)) # FALSE
isCOP.radsym( cop=GHcop, para=c(5, 0.8, 0.8)) # FALSE
isCOP.permsym(cop=GHcop, para=c(5, 0.8, 0.8)) # TRUE
```

The use of  $\nu_{\mathbf{C}}$  and  $\nu_{\mathbf{C}}^{\star}$  with a measure of association is just suggested above for parameter optimization. Suppose we have  $\mathbf{GH}_{(5,0.5,0.7)}$  with Spearman Rho  $\rho=0.4888$ ,  $\nu=0.001475$ , and  $\nu^{\star}=0.04223$ , and the asymmetric  $\mathbf{GH}$  coupla is to be fit. Parameter estimation for the asymmetric  $\mathbf{GH}$  is accomplished by

```
"fitGHcop" <- function(hats, assocfunc=rhoCOP, init=NA, eps=1E-4, ...) {
    H <- GHcop # shorthand for the copula
    "objfunc" <- function(par) {
        par[1] <- ifelse(par[1] < 1, return(Inf), exp(par[1])) # edge check
        par[2:3] <- pnorm(par[2:3]) # detransform
        hp <- c(assocfunc(H, par), nuskewCOP(H, par), nustarCOP(H, par))
        return(sum((hats-hp)^2))
    }
    # Theta=1 and Pi2 = Pi3 = 1/2 # as default initial estimates
    if(is.na(init)) init <- c(1, rep(1/2, times=2))
    opt <- optim(init, objfunc, ...); par <- opt$par
    para <- c( exp(par[1]), pnorm(par[2:3]) )
    names(para) <- c("Theta", "Pi2", "Pi3")</pre>
```

```
fit <- c(assocfunc(H, para), nuskewCOP(H, para), nustarCOP(H, para))</pre>
   txt <- c("AssocMeasure", "NuSkew", "NuStar")</pre>
   names(fit) <- txt; names(hats) <- txt</pre>
   if(opt$value > eps) warning("inspect the fit")
   return(list(para=para, fit=fit, given=hats, optim=opt))
father <-c(5,.5,.7)
densityCOPplot(cop=GHcop, para=father, contour.col=8)
fRho <- rhoCOP( cop=GHcop, father)</pre>
       <- nuskewCOP(cop=GHcop, father)</pre>
fStar <- nustarCOP(cop=GHcop, father)
child <- fitGHcop(c(fRho, fNu, fStar))$para</pre>
densityCOPplot(cop=GHcop, para=child, ploton=FALSE)
cRho <- rhoCOP( cop=GHcop, child)
     <- nuskewCOP(cop=GHcop, child)
cStar <- nustarCOP(cop=GHcop, child)</pre>
message("Father stats: ", paste(fRho, fNu, fStar, sep=", "))
message("Child stats: ", paste(cRho, cNu, cStar, sep=", "))
message("Father para: ", paste(father, collapse=", "))
message("Child para: ", paste(child, collapse=", "))
```

The initial parameter estimate has the value  $\Theta=1$ , which is *independence* for the one parameter  $\mathbf{GH}$ . The two other parameters are set as  $\pi_2=\pi_3=1/2$  to be in the mid-point of their domain. The transformations using the log()  $\leftrightarrow$  exp() and qnorm()  $\leftrightarrow$  pnorm() functions in R are used to keep the optimization in the viable parameter domain. The results produce a fitted copula of  $\mathbf{GH}_{(4.907,0.5006,0.7014)}$ . This fit aligns well with the parent, and the three statistics are essentially matched during the fitting.

The  $\nu_{\mathbf{C}}^{\star}$  can be similar to rhoCOP, but differences do exist. In the presence of radial symmetry,  $(\nu_{\mathbf{C}} == 0)$ , the  $\nu_{\mathbf{C}}^{\star}$  is nearly equal to *Spearman Rho* for some copulas. Let us test further:

```
p <- 10^seq(0,2,by=.01)
s <- sapply(p, function(t) nustarCOP(cop=GHcop, para=c(t)))
r <- sapply(p, function(t) rhoCOP(cop=GHcop, para=c(t)))
plot(p,s, log="x", type="l", col=3, lwd=3); lines(p,r)

Now let us add some asymmetry

s <- sapply(p, function(t) nustarCOP(cop=GHcop, para=c(t, 0.25, 0.75)))
r <- sapply(p, function(t) rhoCOP(cop=GHcop, para=c(t, 0.25, 0.75)))
plot(p,s, log="x", type="l", col=3, lwd=3); lines(p,r)

Now let us choose a different (the Clayton) copula

s <- sapply(p, function(t) nustarCOP(cop=CLcop, para=c(t)))
r <- sapply(p, function(t) rhoCOP(cop=CLcop, para=c(t)))
plot(p,s, log="x", type="l", col=3, lwd=3); lines(p,r)</pre>
```

#### Value

The value for  $\nu_{\mathbf{C}}$  or  $\nu_{\mathbf{C}}^{\star}$  is returned.

#### Note

The  $\nu_{\mathbf{C}}$  definition is given with a multiplier of 6 on the integrals in order to agree with Joe (2014) relation that is also shown. However, in mutual parameter estimation experiments using a simple sum-of-square errors as shown in the **Details**, it is preferred to have  $\nu_{\mathbf{C}}$  measured on a larger scale. Where does the 96 then come from? It is heuristically made so that the upright and rotated cophalf (see **Examples** under asCOP and bilmoms for this copula) acquires  $\nu_{\mathbf{C}}$  values of +1 and -1, respectively. As a result to make back comparisons to Joe results, the ratios of 96 are made in this documentation.

The source code shows slightly different styles of division by the sample size as part of the sample estimation of the statistics. The  $\hat{\nu}$  using just division by the sample size as testing indicates that this statistic is reasonably unbiased for simple copula. The  $\hat{\nu}^*$  with similar division is a biased statistic and the bias is not symmetrical in magnitude or sign it seems whether the  $\hat{\nu}^*$  is positive or negative. The salient code is spm <- ifelse(corsgn == -1, +2.4, +1.1) within the sources for which the corrections were determined heuristically through simulation, and corsgn is the sign of the sample Spearman Rho through the cor() function of R.

### Author(s)

W.H. Asquith

#### References

Joe, H., 2014, Dependence modeling with copulas: Boca Raton, CRC Press, 462 p.

# See Also

```
uvskew, blomCOP, footCOP, giniCOP, hoefCOP, rhoCOP, tauCOP, wolfCOP
```

## **Examples**

# Two other definitions of skewness follow and are not numerically the same.

```
uvskew(u=UV$U, v=UV$V, umv=TRUE) # 0.3738987 (see documentation uvskew)
uvskew(u=UV$U, v=UV$V, umv=FALSE) # 0.3592739 ( or documentation uvlmoms)
# Yet another definition of skew, which requires large sample approximation
# using the L-comoments (3rd L-comoment is L-coskew).
lmomco::lcomoms2(UV)$T3 # L-coskew of the simulated values [1,2] and [2,1]
             [,1]
                          [,2]
#[1,] 0.007398438 0.17076600
#[2,] -0.061060260 -0.00006613
# See the asymmetry in the two L-coskew values and consider this in light of
# the graphic produced by the simCOP() called for n=10,000. The T3[1,1] is
# the sampled L-skew (univariate) of the U margin and T3[2,2] is the same
# but for the V margin. Because the margins are uniform (ideally) then these
# for suitable large sample must be zero because the L-skew of the uniform
# distribution is by definition zero.
# Now let us check the sample estimator for sample of size n=300, and the
# t-test will (should) result in acceptance of the NULL hypothesis.
S <- replicate(60, nuskewCOP(para=simCOP(n=300, cop=GHcop, para=para,
                                        graphics=FALSE), as.sample=TRUE))
t.test(S, mu=nuskew)
\# t = 0.004633, df = 59, p-value = 0.9963
# alternative hypothesis: true mean is not equal to 0.3057744
# 95 percent confidence interval:
# 0.2854282 0.3262150
# sample estimates:
# mean of x
# 0.3058216
## End(Not run)
## Not run:
# Let us run a large ensemble of copula properties that use the whole copula
# (not tail properties). We composite a Plackett with a Gumbel-Hougaard for
# which the over all association (correlation) sign is negative, but amongst
# these statistics with nuskew and nustar at the bottom, there are various
# quantities that can be extracted. These could be used for fitting.
set.seed(873)
para <- list(cop1=PLcop, cop2=GHcop, alpha=0.6, beta=0.9,
            para1=.005, para2=c(8.3,0.25,0.7))
UV <- simCOP(1000, cop=composite2COP, para=para) # just to show
 blomCOP(composite2COP, para)
                                         # -0.4078657
  footCOP(composite2COP, para)
                                         # -0.2854227
 hoefCOP(composite2COP, para)
                                         # +0.5713775
 lcomCOP(composite2COP, para)$lcomUV[3] # +0.1816084
 lcomCOP(composite2COP, para)$lcomVU[3] # +0.1279844
   rhoCOP(composite2COP, para)
                                        # -0.5688417
rhobevCOP(composite2COP, para)
                                        # -0.2005210
                                         # -0.4514693
   tauCOP(composite2COP, para)
 wolfCOP(composite2COP, para)
                                         # +0.5691933
nustarCOP(composite2COP, para)
                                         # -0.5172434
nuskewCOP(composite2COP, para)
                                          # +0.0714987
## End(Not run)
```

| joint.curvesCOP | Compute Coordinates of the Marginal Probabilities given joint AND |
|-----------------|-------------------------------------------------------------------|
|                 | or OR Probabilities                                               |

## **Description**

Compute the coordinates of the bivariate marginal probabilities for variables U and V given selected probabilities levels t for a copula  $\mathbf{C}(u,v)$  for v with respect to u. For the case of a **joint and** probability, symbolically the solution is

$$\Pr[U \le v, \ V \le v] = t = \mathbf{C}(u, v),$$

where  $U \mapsto [t_i, u_j, u_{j+1}, \cdots, 1; \Delta t]$  (an irregular sequence of u values from the ith value of  $t_i$  provided through to unity) and thus

$$t_i \mapsto \mathbf{C}(u = U, v),$$

and solving for the sequence of v. The index j is to indicate that a separate loop is involved and is distinct from i. The pairings  $\{u(t_i), v(t_i)\}$  for each t are packaged as an R data.frame. This operation is very similiar to the plotting capabilities in level.curvesCOP for level curves (Nelsen, 2006, pp. 12–13) but implemented in the function joint.curvesCOP for alternative utility.

For the case of a **joint or** probability, the *dual of a copula (function)* or  $\tilde{\mathbf{C}}(u,v)$  from a copula (Nelsen, 2006, pp. 33–34) is used and symbolically the solution is:

$$\Pr[U \le v \text{ or } V \le v] = t = \tilde{\mathbf{C}}(u, v) = u + v - \mathbf{C}(u, v),$$

where  $U \mapsto [0, u_j, u_{j+1}, \cdots, t_i; \Delta t]$  (an irregular sequence of u values from zero through to the ith value of t) and thus

$$t_i \mapsto \tilde{\mathbf{C}}(u = U, v),$$

and solving for the sequence of v. The index j is to indicate that a separate loop is involved and is distinct from i. The pairings  $\{u(t_i), v(t_i)\}$  for each t are packaged as an R data.frame.

## Usage

## **Arguments**

| сор   | A copula function;                                                                                                    |
|-------|----------------------------------------------------------------------------------------------------|
| para  | Vector of parameters or other data structure, if needed, to pass to the copula;                                                                                                    |
| type  | What type of joint probability is to be computed;                                                                                                    |
| probs | The joint probabilities $t_i$ from which to compute the coordinates. The default values represent especially useful annual return period equivalents that are useful in hydrologic risk analyses; |

| zero2small | A logical controlling whether exactly zero value for probability are converted to a small value and exactly unity values for probability are converted to the value 1 - small; this logical is useful if transformation from probability space into standard normal variates or <i>Gumbel reduced variates</i> (see function prob2grv() in package <b>Imomco</b> ) is later desired by the user for attendant graphics (see <b>Examples</b> section); |
|------------|----------------------------------------------------------------------------------------------------|
| small      | The value for <i>small</i> described for zero2small;                                                                                                    |
| divisor    | A divisor on a computation of a $\Delta t$ for incrementing through the irregularly-spaced $u$ domain as part of the coordinate computation (see source code);                                                                                                    |
| delu       | A $\Delta u$ for setup of the incrementing through the irregularly-space $u$ domain as part of the coordinate computation (see source code); and                                                                                                    |
| •••        | Additional arguments to pass to the duCOP function of <b>copBasic</b> or uniroot() function in R.                                                                                                    |

## Value

An R list is returned with elements each of the given probs.

#### Note

The arguments divisor and delu provide flexibility to obtain sufficient smoothness in the coordinate curvatures for a given t. The pairings  $\{u(t_i),v(t_i)\}$  for each t packaged as data.fames within the returned list each have their own unique length, and this is the reason that a single "master" data.frame is not returned by this function.

Extended Example—The code below shows both types of joint probability being computed using the default probs. The plotting is made in *Gumbel reduced variates* (GRV; see prob2grv in package **Imomco**). This transformation is somewhat suitable for the magnitude variation in and at tail depth of the probs. Also with transformation is being used, the zero2small logical is kept at TRUE, which is appropriate. The zero2small being set is also useful if standard normal variate transformation (by the gnorm() function in R) were used instead.

The *Gumbel–Hougaard* copula (GHcop) and a reversed Gumbel–Hougaard copula rGH are composited together by composite2COP. These were chosen so that some asymmetry in the solutions by joint.curvesCOP could be seen. We begin by specifying symmetrical plotting limits for later use and then creating a function for the reversed Gumbel–Hougaard and setting the parameters and composition weights:

The code also computed the *Kendall Tau* (tauCOP) and *Nu-Skew* (nuskewCOP) and the results shown. The code finishes with a simulation by simCOP of the copula composition just for reference.

Next, we compute and plot the joint probability curves. The tolerance for the uniroot calls is reset from the R defaults because slight wooble in the numerical solutions exists otherwise. The AND and OR lists each provide data.frames from which successive graphic calls plot the lines. The second plot() call is commented out so that both sets of joint probability curves are drawn on the same plot.

```
AND <- joint.curvesCOP(cop=composite2COP, para=para, type="and",
                       divisor=1000, tol=.Machine$double.eps)
plot(grvlim, grvlim, type="n",
     xlab="GUMBEL REDUCED VARIATE IN U", ylab="GUMBEL REDUCED VARIATE IN V")
for(t in sort(as.numeric(names(AND)))) {
    UV <- get(as.character(t), AND)</pre>
    lines(lmomco::prob2grv(UV$U),
                                          lmomco::prob2grv(
                                                                   UV$V))
    text( lmomco::prob2grv(median(UV$U)), lmomco::prob2grv(median(UV$V)),
         as.character(round(1/(1-t)), digits=0))
}
OR <- joint.curvesCOP(cop=composite2COP, para=para, type="or",
                      divisor=1000, tol=.Machine$double.eps)
for(t in sort(as.numeric(names(OR)))) {
   UV <- get(as.character(t), OR)
   lines(lmomco::prob2grv(UV$U), lmomco::prob2grv(UV$V), col=2)
   text( lmomco::prob2grv(median(UV$U)), lmomco::prob2grv(median(UV$V)),
        as.character(round(1/(1-t)), digits=0), col=2)
mtext("Return Periods: black=cooperative risk, red=dual risk")
abline(0,1, lty=2) # dash line is simply and equal value line
```

Black Curves—The black curves represent the nonexceedance **joint and** condition. The black curves are a form of level curve (see level.curvesCOP), but it seems appropriate to not name them as such because Nelsen's examples and others usually have the level curves on an even step interval of probability such as 10-percent level curves. The complement of nonexceedance **joint and** is the probability level that either or both random variables (say "hazards") U or V causes "failure" at the respective return period.

Red Curves—The red curves represent the nonexceedance **joint or** (inclusive) condition. The complement of nonexceedance **joint or** (inclusive) is the probability level that both random variables (say "hazards") U or V must simultaneously (or dually) occur for "failure" at the respective return period. Note, there is obviously asymmetry in the **joint or** curves.

Interpretation—Because the two hazards can "cooperate" to cause failure (see coCOP) for an equal level of protection (say 500-year event) relative to the complement of nonexceedance **joint or** (inclusive) condition (see surCOP), the marginal probabilities must be considerably higher. Users are encouraged to review copBasic-package and the figure therein.

## Author(s)

W.H. Asquith

### References

Nelsen, R.B., 2006, An introduction to copulas: New York, Springer, 269 p.

#### See Also

```
diagCOPatf, duCOP, jointCOP, joint.curvesCOP2, level.curvesCOP
```

#### **Examples**

# See Note section

joint.curvesCOP2

Compute Coordinates of the Marginal Probabilities given joint AND or OR Probability

## **Description**

Compute the coordinates of the bivariate marginal probabilities for variables U and V given selected probabilities levels t for a copula  $\mathbf{C}(u,v)$  for u with respect to v. For the case of a **joint and** probability, symbolically the solution is

$$\Pr[U \le v, \ V \le v] = t = \mathbf{C}(u, v),$$

where  $V \mapsto [t_i, t_j, t_{j+1}, \cdots, 1; \Delta]$  (an irregular sequence of v values from the ith value of  $t_i$  provided through to unity) and thus

$$t_i \mapsto \mathbf{C}(u, v = V)$$
.

and solving for the sequence of u. The index j is to indicate that a separate loop is involved and is distinct from i. The pairings  $\{u(t_i), v(t_i)\}$  for each t are packaged as an R data.frame. This operation is very similiar to the plotting capabilities in level.curvesCOP2 for level curves (Nelsen, 2006, pp. 12–13) but implemented in the function joint.curvesCOP2 for alternative utility.

For the case of a **joint or** probability, the *dual of a copula (function)* or  $\tilde{\mathbf{C}}(u,v)$  from a copula (Nelsen, 2006, pp. 33–34) is used and symbolically the solution is:

$$\Pr[U \le v \text{ or } V \le v] = t = \tilde{\mathbf{C}}(u, v) = u + v - \mathbf{C}(u, v),$$

where  $V \mapsto [0, v_j, v_{j+1}, \cdots, t_i; \Delta]$  (an irregular sequence of v values from zero through to the ith value of t) and thus

$$t_i \mapsto \tilde{\mathbf{C}}(u, v = V),$$

and solving for the sequence of u. The index j is to indicate that a separate loop is involved and is distinct from i. The pairings  $\{u(t_i), v(t_i)\}$  for each t are packaged as an R data.frame.

## Usage

## **Arguments**

| сор        | A copula function;                                                                                                    |
|------------|----------------------------------------------------------------------------------------------------|
| para       | Vector of parameters or other data structure, if needed, to pass to the copula;                                                                                                    |
| type       | What type of joint probability is to be computed;                                                                                                    |
| probs      | The joint probabilities for which to compute the coordinates. The default values represent especially useful annual return period equivalents that are useful in hydrologic risk analyses;                                                                                                    |
| zero2small | A logical controlling whether precise zero value for probability are converted to a small value and precise unity values for probability are converted to the value 1 - small; this logical is useful if transformation from probability space into standard normal variates or <i>Gumbel reduced variates</i> (GRV; see function prob2grv() in package <b>Imomco</b> ) is later desired by the user for attendant graphics (see <b>Examples</b> section); |
| small      | The value for <i>small</i> described for zero2smal1;                                                                                                    |
| divisor    | A divisor on a computation of a $\Delta$ for incrementing through the $v$ domain as part of the coordinate computation (see source code);                                                                                                    |
| delv       | A $\Delta v$ for setup of the incrementing through the $v$ domain as part of the coordinate computation (see source code); and                                                                                                    |
|            | Additional arguments to pass to the duCOP function of <b>copBasic</b> or uniroot()                                                                                                    |

### Value

An R list is returned with elements each of the given probs.

function.

## Author(s)

W.H. Asquith

## References

Nelsen, R.B., 2006, An introduction to copulas: New York, Springer, 269 p.

#### See Also

```
diagCOPatf, duCOP, jointCOP, joint.curvesCOP, level.curvesCOP2
```

## **Examples**

```
# See Note for joint.curvesCOP()
## Not run:
# Approach the joint curves from both "with respect two" perspectives---results same.
JCvwrtu <- joint.curvesCOP( cop=PSP, prob=0.98)$"0.98"
JCuwrtv <- joint.curvesCOP2(cop=PSP, prob=0.98)$"0.98"; lim <- c(2,5)
plot(qnorm(JCvwrtu$U), qnorm(JCvwrtu$V), type="1", lwd=6, col=8, xlim=lim, ylim=lim, xlab="STANDARD NORMAL VARIATE OF U", ylab="STANDARD NORMAL VARIATE OF V")
lines(qnorm(JCuwrtv$U), qnorm(JCuwrtv$V), col=2, lwd=2)</pre>
```

jointCOP 179

mtext("98th Joint Percentile Level Curve for PSP Copula")#
## End(Not run)

jointCOP

Compute Equal Marginal Probabilities Given a Single Joint AND or OR Probability for a Copula

## **Description**

Given a single *joint probability* denoted as t for a copula C(u,v) numerically solve for bivariate marginal probabilities U and V such that they are also equal to each other (u=v=w). For the case of a **joint and** probability, the primary diagonal of the copula (Nelsen, 2006, pp. 12 and 16) is solved for by a simple dispatch to the diagCOPatf function instead. Symbolically the solution is

$$\Pr[U \le v, \ V \le v] = t = \mathbf{C}(w, w).$$

For the case of a **joint or** probability, the *dual of a copula (function)* or C(u, v) from a copula (Nelsen, 2006, pp. 33–34; duCOP) is used where symbolically the solution is

$$\Pr[U \le v \text{ or } V \le v] = t = \tilde{\mathbf{C}}(u, v) = u + v - \mathbf{C}(u, v),$$

or

$$\Pr[U \le v \text{ or } V \le v] = t = 2w - \mathbf{C}(w, w).$$

The function for type="or" tests  $\tilde{\mathbf{C}}(0,0)$  and if it returns NA or NaN then the lower limit for the rooting is treated as .Machine\$double.eps instead of 0 (zero).

## Usage

```
jointCOP(t, cop=NULL, para=NULL, type=c("and", "or"), ...)
```

# Arguments

| t     | The joint probability level $t$ ;                                                                             |
|-------|----------------------------------------------------------------------------------------------------|
| сор   | A copula function;                                                                                            |
| para  | Vector of parameters or other data structure, if needed, to pass to the copula;                               |
| type  | The type of joint probability is to be computed; and                                                          |
| • • • | Additional arguments to pass to the ${\tt duCOP}$ function of ${\tt copBasic}$ or ${\tt uniroot()}$ function. |

### Value

A vector of the equal u and v probabilties for the given type at the joint probability level of t. The vector includes the t as the third element.

180 jointCOP

#### Note

ENSEMBLE 1—Counting and Copula Probabilities from a Massive Sample Size: Simulations can be used to check/verify select copula concepts. We begin with a Gumbel–Hougaard copula  $\mathbf{GH}(u,v) = \mathbf{C}_{\Theta}(u,v)$  having parameter  $\Theta=1.5$ , which corresponds to a Kendall Tau  $\tau_{\mathbf{C}}=1/3$  (GHcop). Next, simulate and count the number of either U or V exceeding the 99th percentile "event." The event can occur either from the random variable U or from V with equal "loss." If the event occurs in both U and V, the loss is just the same as if U or V occurred. So, if a design were at the 100-year level and thus a 0.01 chance of loss each year, then 500 losses in 50,000 years would be expected.

```
set.seed(89); n <- 50000  
UV <- simCOP(n, cop=GHcop, para=1.5, graphics=FALSE)  
length(UV$U[UV$U > 0.99 | UV$V > 0.99])  # 799 times (losses)  
length(UV$U[UV$U > 0.99356 | UV$V > 0.99356])  # 500 times (losses)
```

Letting JP equal 0.99356, which forces the required acceptance of 500 losses for the design has conditions of UV\$U > JP or UV\$V > JP as well as condition of UV\$U > JP and UV\$V > JP. These three conditions are captured using the structure of the R code listed. Up until now, manual searching resulted in a value for JP equaling 0.99356, which produces the 500 count losses (acceptable losses). Thus, JP is a marginal bivariate probability (in this case equality between  $U_{\rm crit.} = V_{\rm crit.}$  declared) necessary to attain a 99th percentile joint protection from loss. The magnitude for either U or V thus must exceed the 99th percentile, and this is what the code shows with 799 losses.

It is important to consider that unless U and V are in perfect positive correlation (e.g.  $\mathbf{M}(u,v)$ , M, Fréchet-Hoeffding upper-bound copula), that protection from loss needs to be higher than 0.99 if the marginal risk is set at that level. Continuing, if the 99th percentile is the 100-year event, then design criteria should be about 155 years instead [lmomco::prob2T(0.99356)]. The user can readily see this with the switch to perfect independence with the  $\mathbf{GH}(u,v)$  copula with  $\Theta=1$  and produce quite different results or extreme correlation with say  $\Theta>20$ .

To provide the protection for 500 exceedances in  $n=50{,}000$  trials and for purposes of demonstration, balance the protection between U and V by setting their probabilities equal, then the theoretical joint probability is

```
diagCOPatf(0.99, 0.99, cop=GHcop, para=1.5) # 0.9936887
jointCOP( 0.99, cop=GHcop, para=1.5, type="and") # 0.9936887
```

and these two probabilities, which in reality are actually based on same computation (diagCOPatf), and nearly are the same as JP = 0.99356 that was determined by the manual searching on the simulated data.

A **mutually inclusive and** condition can be arranged as follows, and it is implicit in the definition that both loss events occur at the same time:

```
length(UV$U[UV$U > 0.99 & UV$V > 0.99])  # 208 losses ( simulated ) surCOP( 1-0.99, 1-0.99, cop=GHcop, para=1.5) * n # 209 losses (theoretical) surfuncCOP(0.99, 0.99, cop=GHcop, para=1.5) * n # 209 losses (theoretical)
```

What are the expected number of exceedances if designs for U and V are built at U=V=0.99 marginal probabilities for protection?

jointCOP 181

```
coCOP(1-0.99, 1-0.99, cop=GHcop, para=1.5) * n # 791 losses (theoretical) # by the co-copula which from the copula as nonexceedances is (1-COP( 0.99, 0.99, cop=GHcop, para=1.5)) * n # 791 losses (theoretical)
```

Note, the 791 losses is nearly equal to 799, but obviously not 500 as one might incorrectly have imagined strictly in a univariate world.

Now a couple of questions can be asked about the **joint and** and **joint or** probabilities using the definition of a copula COP and then the *dual of a copula (function)* ( $\tilde{\mathbf{C}}(u, v)$ , duCOP), respectively:

```
# The AND nonexceedances:
length(UV$U[UV$U <= 0.99 & UV$V <= 0.99]) / n  # 0.98402 ( simulated )
   COP(0.99, 0.99, cop=GHcop, para=1.5)  # 0.9841727 (theoretical)

# The OR nonexceedances:
length(UV$U[UV$U <= 0.99 | UV$V <= 0.99]) / n  # 0.99584 ( simulated )
duCOP(0.99, 0.99, cop=GHcop, para=1.5)  # 0.9958273 (theoretical)</pre>
```

How about inversion of  $\tilde{\mathbf{C}}(u, v)$  by jointCOP and check against the simulation?

```
jointCOP(0.99, cop=GHcop, para=1.5, type="or")[1]  # 0.9763951 ( theor. ) length(UV$U[UV$U <= <math>0.9763951 | UV$V <= 0.9763951])/n # 0.98982 ( simulated)
```

The second probability is a value quite near to 0.99. So, if one wants mutual loss protection, compute the inversion of the dual of a copula using jointCOP(..., type="or"). Let us say that 0.80 mutual loss protection is wanted

The example here shows numerical congruence of  $10,049 \approx 10,000$ . An opposing question is also useful. How about a **mutually exclusive or** condition as nonexceedances?

It is clear that 208 + 591 = 799 as shown earlier. Readers are asked to notice how there are two ways to get at the 591 count. There are 208 mutual loss events and 591 occassions where either U or V is the causation of loss. For comparison, how many observed events by random variable?

```
length(UV$U[ (UV$U > 0.99)]) # 519 ( simulated ) length(UV$U[ (UV$V > 0.99)]) # 491 ( simulated )
```

182 jointCOP

which if they were perfectly uncorrelated ( $\mathbf{P}(u,v)$ , P, independence copula) would be 519+491=1,007 losses. But for the simulations here, 799 losses occurred, so 1,007-799=208 losses were at the same time caused by U and V.

Both of the following lengths A and B are 799 and both represent a **joint or** condition—the operations do not represent a **mutually exclusive or** condition.

ENSEMBLE 2—Simulation Study using a Real-World Sample Size: Now with identities of sorts shown and described above, let us test a theoretically consistent version of a sample of size 150 repeated 1,000 times at the 98th percentile against loss by one or the other random variables or both for slightly correlated U or V again following the Gumbel–Hougaard copula. The losses incurred by mutual event occurrence is the same as if one or the other variables produced an event causing loss.

```
n <- 250; nsim <- 1000; EitherEvent <- 0.98; MutualEvent <- 0.99; Theta<- 1.5 PT <- jointCOP(EitherEvent, cop=GHcop, para=Theta, type="and")[1] # 0.9873537 DU <- jointCOP(MutualEvent, cop=GHcop, para=Theta, type="or")[1] # 0.9763951
```

This next code listing is a redundant example to the one that follows but it is shown anyway because a slight possibility of confusion in the vectorized conditional evaluations in R. This first example concretely changes the loss events into binary states and adds them up prior to the condition.

The expected count  $E[{\rm EX1a}]=5$  and the simulation run yielded 5.058. The t.test() function in R results in a statistically insignificant difference. The following two example use a similar there. For sake of both code brevity and clarity, the examples here all restart the simulations at the expense of computation time.

The expected count  $E[\mathsf{EX1b}] = 5$ —the same results are shown as in the first example listing. Next, let us demonstrate the dual of a copula for mutually occurring events.

jointCOP 183

The expected count E[EX2] = 2.5 and the simulation run yielded 2.49. The t.test() again results in a statistically insignificant difference.

Now the U=V=0.9873537 for the "and" and U=V=0.9763951 for the "or" are not equal marginal probabilities. Taking the larger of the two marginal probabilities, the actual joint protection from mutual event occurrance can be computed:

```
duCOP(0.9873537, 0.9873537, cop=GHcop, para=Theta) # 0.9947075 (1-0.9947075)*n # which is about 1.32 events per 250 trials.
```

So, the larger protection in terms of joint probabilities provided by EitherEvent at 0.98 instead of MutualEvent at 0.99 with respective protection at the 0.9873537 provides a MutualEvent protection of 0.9947075.

The expected count E[EX3] = 1.32 and the simulation run yielded 1.31. The t.test() again results in a statistically insignificant difference, and thus the result indistinguishable from the expectation.

# Author(s)

W.H. Asquith

#### References

Nelsen, R.B., 2006, An introduction to copulas: New York, Springer, 269 p.

# See Also

```
diagCOPatf, duCOP, joint.curvesCOP, level.curvesCOP
```

## **Examples**

```
jointCOP(0.50, cop=GHcop, para=1.5, type="and") # 0.6461941  0.6461941  0.5000000
jointCOP(2/3, cop=GHcop, para=1.5, type="or") # 0.4994036  0.4994036  0.6666667
# See extended code listings and discussion in the Note section
```

kfuncCOP

The Kendall (Distribution) Function of a Copula

#### **Description**

To begin, there are at least three terms in the literature for what appear as the same function supported by the kfuncCOP function. The *Kendall Function* also is known as *Kendall Distribution Function* (Nelsen, 2006, p. 163) and *Kendall Measure* (Salvadori *et al.*, 2007, p. 148). Each of these is dealt with in sequel to set the manner of the rather lengthy documentation for this function.

KENDALL FUNCTION—The Kendall Function  $(F_K)$  (Joe, 2014, pp. 419–422) is the cumulative distribution function (CDF) of the vector  $\mathbf{U}=(U_1,U_2,\ldots)$  or  $\mathbf{U}=(u,v)$  (bivariate) where  $\mathbf{U}$  is distributed as the copula:  $\mathbf{U}\sim\mathbf{C}(u,v)$ . Letting Z be the random variable for  $\mathbf{C}(u,v):Z=\mathbf{C}(u,v)$ , the Kendall Function is defined as

$$F_K(z; \mathbf{C}) = \Pr[Z \le z; \mathbf{U} \sim \mathbf{C}(u, v)],$$

where  $F_K$  is the nonexceedance probability of the joint probability z stemming from the  ${\bf C}$ . Note, unlike its univariate counterpart,  $F_K(z)$  is rarely uniformly distributed (Nelsen et~al.,~2001,~p.278). The inverse  $F_K^{(-1)}(z)$  is implemented by the kfuncCOPinv function, which could be used for simulation of the correct joint probability using a single unformly distributed  $\sim U(0,1)$  random variable. A reminder is needed that Z is the **joint probability** and  $F_K(z)$  is the Kendall Function.

Joe (2014) and others as cited list various special cases of  $F_K(z)$ , inequalities, and some useful identities suitable for validation study:

- For  $\mathbf{M}(u, v)$  (see M):  $F_K(z) = z$  for all 0 < z < 1 for all  $d \ge 2$  dimensions;
- For  $\mathbf{W}(u, v)$  (see W):  $F_K(z) = 1$  for all 0 < z < 1 for d = 2 (bivariate only);
- For  $\Pi(u, v)$  (see P):  $F_K(z) = z z \log z$  for 0 < z < 1 for d = 2 (bivariate only);
- For any C:  $z \le F_K(z)$  for 0 < z < 1; and
- For any C:  $E[Z] = 1 \int_0^1 F_K(t) dt \ge z$  (Nelsen, 2001, p. 281) Z expectation, not  $F_K$ !
- For any C:  $\tau_C = 3 4 \int_0^1 F_K(t) dt$  (Nelsen, 2006, p. 163; see tauCOP [**Examples**]).
- For any C:  $F_K(t)$  does not uniquely determine the copula.

The last item is from Durante and Sempi (2015, p. 118), and later discussion herein will concern an example of theirs. By coincidence within a few days before receipt of the Durante and Sempi book, experiments using kfuncCOP suggested that numerically the Galambos (GLcop), Gumbel–Hougaard (GHcop), and Hüsler–Reiss (HRcop) extreme value copulas for the same Kendall Tau ( $\tau_{\rm C}$ ) all have the same  $F_K(t)$ . Therefore, do all EV-copulas have the same Kendall Function? Well in fact, they do and Durante and Sempi (2015, p. 207) show that  $F_K(z) = z - (1 - \tau_{\rm C})z\log(z)$  for an EV-copula.

Joe (2014, p. 420) also indicates that strength of lower-tail dependence (taildepCOP) affects  $F_K(z)$  as  $z \to 0^+$ , whereas strength of upper-tail dependence affects  $F_K(z)$  as  $z \to 1^-$ . (A demonstration of tail dependence dependence is made in section **Note**.) Also compared to comonotonicity copula [M] there are no countermonotonicity copula ( $\mathbf{W}_{d>2}$ ) for dimensions greater the bivariate (Joe, 2014, p. 214)

Joe (2014) does not explicitly list an expression of  $F_K(z)$  that is computable directly for any C(u, v), and Nelsen (2006, p. 163) only lists a form (see later in documentation) for Archimedean

copulas. Salvadori et al. (2007, eq. 3.47, p. 147) also list the Archimedean form; however, Salvadori et al. (2007, eq. 3.49, p. 148) also list a form computable directly for any  $\mathbf{C}(u,v)$ . Considerable numerical experiments and derivations involving the  $\mathbf{\Pi}(u,v)$  copula and results for  $K_{\mathbf{C}}(z)$  shown later, indicate that the correct Kendall form for any  $\mathbf{C}(u,v)$  is

$$F_K(z) \equiv z + \int_z^1 \frac{\delta \mathbf{C}(u,t)}{\delta u} \, \mathrm{d}u,$$

where  $t = \mathbf{C}^{(-1)}(u,z)$  for  $0 \le z \le 1$ , t can be computed by the COP function, and the partial derivative  $\delta \mathbf{C}(u,t)/\delta u$  can be computed by the derCOP function. It is a curiosity that this form is not in Joe (2014), Nelsen *et al.* (2001, 2003), or Nelsen (2006), but actually in Salvadori *et al.* (2007).

KENDALL MEASURE—The actual expression for any C(u, v) by Salvadori et al. (2007, eq. 3.49, p. 148) is for Kendall Measure  $(K_{\mathbf{C}})$  of a copula:

$$K_{\mathbf{C}}(z) = z - \int_{z}^{1} \frac{\delta \mathbf{C}(u, t)}{\delta u} \, \mathrm{d}u,$$

where  $t = \mathbf{C}^{(-1)}(u,z)$  for  $0 \le z \le 1$ . Those authors report that  $K_{\mathbf{C}}(z)$  is the CDF of a random variable Z whose distribution is  $\mathbf{C}(u,v)$ . This is clearly appears to be the same meaning as Joe (2014) and Nelsen (2006). The minus "—" in the above equation is very important.

Salvadori et al. (2007, p. 148) report that "the function  $K_{\mathbf{C}}(z)$  represents a fundamental tool for calculating the return period of extreme events." The complement of  $K_{\mathbf{C}}(z)$  is  $\overline{K}_{\mathbf{C}}(z) = 1 - K_{\mathbf{C}}(z)$ , and the  $\overline{K}_{\mathbf{C}}(z)$  inverse

$$\frac{1}{1 - K_{\mathbf{C}}(z)} = \frac{1}{\overline{K}_{\mathbf{C}}(z)} = T_{\mathrm{KC}}$$

is referred to as a secondary return period (Salvadori et al., 2007, pp. 161–170).

*KENDALL DISTRIBUTION FUNCTION*—Nelsen (2006, p. 163) defines the *Kendall Distribution Function* (say  $K_{\mathbf{C}}^{\star}(t)$ ) as

$$K_{\mathbf{C}}^{\star}(t) = t - \frac{\phi(t)}{\phi'(t^+)},$$

where  $\phi(t)$  is a generator function of an Archimedean copula and  $\phi'(t^+)$  is a one-sided derivative (Nelsen, 2006, p. 125), and  $\phi(t)$  is  $\phi(\mathbf{C}(u,v)) = \phi(u) + \phi(v)$ . This same form is listed by Salvadori et al. (2007, eq. 3.47).

Nelsen (2006) does not seem to list a more general definition for any C(u, v). Because there is considerable support for Archimedean copulas in R, **copBasic** has deliberately been kept from being yet another Archimedean-based package. This is made for more fundamental theory and pedogogic reasons without the algorithmic efficiency relative to the many convenient properties of Archimedean copulas.

The similarity of  $F_K(z)$ ,  $K_{\mathbf{C}}(z)$ , and  $K_{\mathbf{C}}^{\star}(t)$ , however, is obvious—research shows that there are no syntatic differences between  $F_K(z)$  and  $K_{\mathbf{C}}(t)$  and  $K_{\mathbf{C}}^{\star}(z)$ —they all are the CDF of the joint probability Z of the copula. Consider now that Salvadori *et al.* show  $K_{\mathbf{C}}$  having the form a-b

and not a form a + b as previously shown for  $F_K(z)$ . Which form is thus correct? The greater bulk of this documentation seeks to answer that question, and it must be concluded that Salvadori *et al.* (2007, eq. 3.49) definition for  $K_{\mathbf{C}}(z)$  has a typesetting error.

## Usage

## **Arguments**

z The values for z; cop A copula function;

para Vector of parameters or other data structure, if needed, to pass to the copula;

wrtV A logical to toggle between with respect to v or u (default);

as.sample A control on whether an optional R data.frame in para is used to compute the

empirical  $F_K(z)$ . Let vector length of para be denoted m and  $i=(1,\ldots,m)$ , if as.sample=TRUE, then for each of the probability pairs in para, the *empirical copula* (EMPIRcop) function with additional arguments . . . is used to generate a vector  $(0,F_{K,m}^{\sharp},1)$  of length m+2, then a vector of  $(0,z_m^{\sharp},1)$  again of length m+2 where  $z^{\sharp}=(i-0.5)/m$  is created and linear interpolation by the approx() function in R for each of the z values in z is used to estimate  $\hat{F}_K(z)$  (see source code). If as.sample="genest", then the  $\hat{F}_K(z)$  is estimated without interpolation using a simple empirical copula basis and "pseudo-observations" after Genest et al. (2006, p. 339). The default  $\hat{F}_K(z)$  (as.sample=TRUE) is the linear interpolation based on the default call of Weibull form of the empirical copula, but that can be confirmed by ctype="weibull"

(see Note);

verbose A logical supressing warnings from integrate() in R that are usually related

to "integral divergence" for  $z\to 0^+$ . The constructed behavior of kfuncCOP is to return  $F_K(z\to 0^+)=0$  if numerical integration returns NULL, and such a construction is made to avoid "end points not of opposite sign" during  $F_K(z)$ 

inversion by kfuncCOPinv;

subdivisions Argument of same name passed to integrate(),

rel.tol Argument of same name passed to integrate(),

abs.tol Argument of same name passed to integrate(), and

. . . Additional arguments to pass.

#### Value

The value(s) for  $F_K(z)$  is returned.

#### Note

VALIDATION STUDY—A validation study using the Independence copula ( $\Pi = uv$ ; P) with theoretical results of Joe (2014) and empiricism is readily performed using the expression for  $F_K(z)$ :

The figure so produced shows that the theoretical relation in Joe (2014) is correct because the empirical values from the simulated sample (*Empirical Kendall Function*; Nelsen *et al.*, 2003) match other curves quite well. Rerunning the above code with either  $\mathbf{M}$  (M) or  $\mathbf{W}$  (W) copulas will show that the special cases listed above are consistent with the empirical estimates. The case of  $\mathbf{W}(u,v)$  is degenerate at z=0 so the empirical computation is in error for the smallest z given because of interpolation. The  $\mathbf{M}$  copula has  $F_K$  along the equal value line (1:1) line.

Now consider a more comprehensive demonstration using the N4212cop copula with some relatively weak dependence in  $\Theta = 1.17$ .

```
Theta <- 1.17; print(rhoCOP(cop=N4212cop, para=Theta)) # Spearman Rho = 6/10
Z \leftarrow sort(c(0.01, seq(0,1, by=0.05), 0.99))
                                                  # ** Joint probabilities **
UV <- simCOP(n=16000,
                            cop=N4212cop,
                                            para=Theta, graphics=TRUE)
empir.kendF <- kfuncCOP(Z, as.sample=TRUE, para=UV, ctype="weibull")</pre>
kwrtU
            <- kfuncCOP(Z, cop=N4212cop,
                                            para=Theta, wrtV=FALSE)
            <- kfuncCOP(Z, cop=N4212cop,
kwrtV
                                            para=Theta, wrtV=TRUE )
plot(Z, empir.kendF, type="p", col=2, lwd=7, lty=2, xlim=c(0,1), ylim=c(0,1),
     xlab="COPULA(u,v) VALUE [JOINT PROBABILITY]",
     ylab="KENDALL FUNCTION, AS NONEXCEEDANCE PROBABILITY")
abline(0,1, lty=2, lwd=0.8); mtext("Kendall Functions: N4212(1.17) Copula")
lines(Z, kwrtU, col=4, lwd=4, lty=2); lines(Z, kwrtV, col=3, lwd=1, lty=2)
```

The figure so produced again shows congruence between the two theoretical computations and the empirical curve. Now consider another comprehensive demonstration using the PLACKETTcop copula with some strong negative dependence in  $\Theta=0.04$ .

```
Theta <- 0.04
Z <- sort(c(0.01, seq(0,1, by=0.05), 0.99)) # ** Joint probabilities **
UV <- simCOP(n=2600, cop=PLACKETTcop, para=Theta, graphics=TRUE)
empir.kendF <- kfuncCOP(Z, as.sample="hazen", para=UV)
kwrtU <- kfuncCOP(Z, cop=PLACKETTcop, para=Theta, wrtV=FALSE)
kwrtV <- kfuncCOP(Z, cop=PLACKETTcop, para=Theta, wrtV=TRUE)
plot(Z, empir.kendF, type="p", col=2, lwd=7, lty=2, xlim=c(0,1),ylim=c(0,1),
```

```
xlab="COPULA(u,v) VALUE [JOINT PROBABILITY]",
   ylab="KENDALL FUNCTION, AS NONEXCEEDANCE PROBABILITY")
abline(0,1, lty=2, lwd=0.8); mtext("Kendall Function: Plackett Copula")
lines(Z, kwrtU, col=4, lwd=4, lty=2); lines(Z, kwrtV, col=3, lwd=1, lty=2)
```

The figure so produced again shows congruence between the two theoretical computations and the empirical curve.

Another comparison of  $F_K(z)$  is useful and concerns *lower*- and *upper-tail dependency* parameters (taildepCOP) with a comparison of three different copula all having the same Kendall Tau. The following code computes and draws the respective  $F_K(z)$ :

```
# Given a Kendall Tau of 0.4 and the GHcop, N4212, and Plackett copulas
# parameters respectively are:
Phi <- 1.666667; Nu <- 1.111119; Mu <- 6.60344
Z \leftarrow seq(0.005, 0.995, by=0.005) \# ** Joint probabilities **
          <- kfuncCOP(Z, cop=GHcop,
                                           para=Phi, wrtV=FALSE)
N4212kenf <- kfuncCOP(Z, cop=N4212cop,
                                           para=Nu, wrtV=FALSE)
          <- kfuncCOP(Z, cop=PLACKETTcop, para=Mu, wrtV=FALSE)</pre>
plot(qnorm(GHkenf), Z, type="1", col=1, lwd=2, xlim=c(-3,3), ylim=c(0,1),
     xlab="KENDALL FUNCTION, AS STANDARD NORMAL VARIATES",
     ylab="COPULA(u,v) VALUE, AS NONEXCEEDANCE PROBABILITY") # black curve
lines(gnorm(N4212kenf), Z, col=2, lwd=2)
                                                               # red
                                                                       curve
                        Z, col=4, lwd=2)
lines(qnorm(PLkenf),
                                                               # blue curve
```

The red curve for the  ${\bf N4212}(\Theta=1.1)$  copula (N4212cop) is higher on the left, which shows the impact of its larger lower-tail dependency ( $\lambda_{{f GH}}^L=0<\lambda_{{f N4212}}^L=0.535$ ), whereas the black curve for the  ${\bf GH}(\Theta=1.67)$  copula (GHcop) is similarly (about same magnitude) higher on the right, which shows the impact of its larger upper-tail dependency ( $\lambda_{{f N4212}}^L=0<\lambda_{{f GH}}^U=0.484$ ). The blue curve for the  ${\bf PL}(\Theta=6.60)$  copula (PLACKETTcop) nearly overwrites on the left the  ${\bf GH}$  curve, which is a reflection of both copulae having zero lower-tail dependencies ( $\lambda_{{f GH}}^L=\lambda_{{f PL}}^L=0$ ). Finally, as anticipated by  $\lambda_{{\bf N4212}}^U$ , the curve on the right for the  ${\bf N4212}$  is just slightly larger for the  ${\bf PL}$  because the  $\lambda_{{\bf PL}}^U=0<\lambda_{{\bf N4212}}^U=0.134$  (a small difference however), and again on the right, the  ${\bf N4212}$  curve is considerably smaller than the  ${\bf GH}$  because  $\lambda_{{\bf N4212}}^U=0<\lambda_{{\bf GH}}^U=0.484$ .

Durante and Sempi (2015, p. 118) provide an example of two copula ( $C_1$  and  $C_2$ ) having the same  $F_K(z) = \min(2z, 1)$ . Let us check that out:

```
"C1" <- function(u,v, ...) {
    if (length(u) == 1) { u <- rep(u, length(v)) } else
    if (length(v) == 1) { v <- rep(v, length(u)) }
    sapply(1:length(u), function(i) {
            min(c(u[i], max(c(v[i]/2, u[i]+v[i]-1)))) })
}
"C2" <- function(u,v, ...) {
    if (length(u) == 1) { u <- rep(u, length(v)) } else
    if (length(v) == 1) { v <- rep(v, length(u)) }
    sapply(1:length(u), function(i) { g <- 1/2
        max(c(0, u[i]+v[i]-1, min(c(u[i], v[i]-g)), min(c(u[i]-g, v[i])))) })
}</pre>
```

```
DSkf <- function(t) sapply(t, function(z) min(c(2*z, 1)))
zs <- seq(0,1, by=.01); plot(zs, DSkf(zs), col=2, cex=3) # red dots (theory)
lines(zs, kfuncCOP(zs, cop=C1), lwd=4, col=7) # thick yellow line
lines(zs, kfuncCOP(zs, cop=C2), lwd=1, col=1) # thin black line
```

The plot so produced shows indeed that the numerical operations by kfuncCOP solidly work on these two strictly singular copulas  $C_1$  and  $C_2$  that are different from the two singular M and W copulas. The  $F_K(z)$  curves exactly matching the theoretical curve provided by Durante and Sempi are produced.

CONVERSATIONAL ASIDE—Interestingly, Durante and Sempi (2015, pp. 115–121), like other authors of major works cited herein, do not list a general expression for the  $F_K(z)$  as a function of any  $\mathbf{C}(u,v)$ . Those authors develop the idea of Kendall Function well and show results but for the author (Asquith) the jump based of Theorem 3.9.2 to an expression, such as shown above for  $F_K(z)$  based on  $\mathbf{C}(u,t)/\delta u$ , to an usable form for any  $\mathbf{C}(u,v)$  is difficult.

This is a fascinating topic because if the Kendall Function is a reasonably important component of copula theory, then why so much difficulty in finding a canonical reference? For this one piece, whereas so much of **copBasic** features are quite nomenclaturely clear in say Nelsen (2006) or Joe (2014) but somehow not for the Kendall Function.

Perhaps to the professional mathematicians, the descriptions (nomenclature) used in all but Salvadori  $et\ al.$  (2007) are clear to intended readers. But even Salvadori  $et\ al.$  seemingly show theirs in error—perhaps the author (Asquith) has missed something fundamental, but the validations shown in this documentation prove at least that kfuncCOP does what it is supposed to be doing but perhaps for the wrong reasoning. Lastly, Durante and Sempi have an error in their expression for Kendall Tau as a function of  $F_K(z)$  (see tauCOP).

SECONDARY RETURN PERIOD—As for "Kendall Measure" (after the lead of Salvadori et al. [2007, pp. 161–170]), the following code shows for purposes of discussing secondary return period that  $F_K(z)$  is correct and once and for all as defined in this documentation  $F_K(z) \not\equiv K_{\mathbf{C}}(z)$ . The secondary return period  $(T_K)$  is the expected interarrival time between events exceeding a T-year joint probability either from U, from V, or both. Let us use the 100-year level (primary return period; T=100), the Gumbel–Hougaard copula (GHcop)  $F_K^{\mathbf{GH}(3.055)}(z)$  where the choice of  $\Theta=3.055$  is made to match discussion in copBasic-package and Salvadori et al. (2007, table 3.3, p. 166).

The mean of 20 repeats of a large sample simulation run for  $F^{\mathbf{GH}}(\Theta=3.055)_K(z=0.99)$  demonstrates empirical results that closely approximate theory  $149.61\approx 148.28$ , and thus congruence is shown that the definition for  $F_K(z)$  must be correct and that for  $K_{\mathbf{C}}(z)$  is incorrect. The table 3.3 in Salvadori *et al.* (2007) lists the secondary return period as 148.3 years, which obviously matches the output of kfuncCOP and empirical results shown.

Some additional details on secondary return period from Salvadori *et al.* (2007). Letting  $t_{\star}$  be some critical joint exceedance probability level,  $\overline{F}_{K}(z)$  be the complement of  $F_{K}(z)$ , those authors (p. 166) name *super-critical events* having  $\overline{F}_{K}(t_{\star}) < 1 - t_{\star}$ . Thus, the secondary return period  $(\overline{F}_{K}(t_{\star})^{-1} = T_{K})$  must be greater than the primary return period  $(t_{\star}^{-1})$ , which is the case here  $(T_{K}=148.3 > T=100)$  (Salvadori *et al.*, 2007, p. 166).

Salvadori et al. (2007) provide considerable discussion of  $T_K$  and some highlights are:

- (p. 162) events equally or exceeding probability  $F_K(1-1/t_\star)$  or having return intervals  $\geq T_K$  "represent [a] class of potentially dangerous events, the *outliers*, and  $[F_K$  can be used to] introduce an *ad hoc* return period for such destructive events."
- (p. 162) "primary return period [T] ... only takes into account the fact that a prescribed critical event is expected to appear once in a given time interval [T] ...  $\overline{F}_K(t_\star)$  provides the *exact probability* that a potentially destructive event will happen at any given realization of Z ... and  $T_K$  gives the expected time for such an outlier to occur."
- (p. 164) "[T] only predicts that a critical event is *expected* to appear once in a given time interval ... would be more important to be able to calculate (1) the probability that a super-critical [sic.] event will occur at any given realization of [Z], and (2) how long it takes, *on average*, for a super-critical event to appear."
- (p. 164) "the function  $\overline{F}_K$  turns the difficult analysis of bivariate dynamics of X and Y into a simpler one-dimensional problem."

#### Author(s)

W.H. Asquith

#### Source

The comprehensive demonstrations are shown in the **Note** because of a sign convention and (or) probability convention incompatibility with the equation shown by Salvadori *et al.* (2007, p. 148). Initial source code development for **copBasic** was based on an hypothesis that the terms the "Kendall Function" and "Kendall Measure" might somehow have separate meanings—that the author must be blamed for misunderstanding the requisite nomenclature—this is evidently not true.

The  $K_{\mathbf{C}}(z)$  as shown herein simply can not reproduce  $F_K(z;\mathbf{\Pi})=z-z\log z$  for the  $\mathbf{\Pi}$  copula unless the "-" sign in the  $K_{\mathbf{C}}(z)$  equation is changed to a "+" to become the  $F_K(z)$  definition as shown. The detective work needed for a valid function kmeasCOP was further complicated by fact that neither Durante and Sempi (2015), Joe (2014), Nelsen (2006), and others do not actually present a general equation for  $F_K(z)$  computation for any  $\mathbf{C}(u,v)$ .

Because of the subtle differences evidently between "Kendall functions" (lower case), an explict derivation for  $F_K(z; \Pi)$  is informative to confirm what is meant by the *Kendall Function* as defined by  $F_K(z)$ . Starting with  $z = \Pi(u, v) = uv$ , then

$$v(z) = t = \Pi^{(-1)}(u, z) = z/u$$
, and

$$\frac{\delta}{\delta u} \mathbf{\Pi}(u,t) = \frac{\delta}{\delta u} u \, v \to v = \frac{z}{u},$$

substitution can now proceed:

$$F_K(z; \mathbf{\Pi}) = z + \int_z^1 \frac{\delta}{\delta u} \mathbf{\Pi}(u, t) du = z + \int_z^1 \frac{z}{u} du,$$

kfuncCOPinv 191

which simplfies to

$$F_K(z; \mathbf{\Pi}) = z + [z \log(u)] \Big|_z^1 = z + z[\log(1) - \log(z)] = z - z \log z,$$

which matches the special case shown by Joe (2014) for the independence copula ( $\Pi$ ; P). It is obvious thus that the "+" is needed in the  $F_K(z)$  definition in order to stay consistent with the basic form and integration limits shown by Salvadori *et al.* (2007) for  $K_{\mathbf{C}}(z)$ .

## References

Durante, F., and Sempi, C., 2015, Principles of copula theory: Boca Raton, CRC Press, 315 p.

Genest, C., Quessy, J.F., Rémillard, B., 2006, Goodness-of-fit procedures for copula models based on the probability integral transformation: Scandinavian Journal of Statistics, v. 33, no. 2, pp. 337–366.

Joe, H., 2014, Dependence modeling with copulas: Boca Raton, CRC Press, 462 p.

Nelsen, R.B., 2006, An introduction to copulas: New York, Springer, 269 p.

Nelsen, R.B., Quesada-Molina, J.J., Rodríguez-Lallena, J.A., Úbeda-Flores, M., 2001, Distribution functions of copulas—A class of bivariate probability integral transforms: Statistics and Probability Letters, v. 54, no. 3, pp. 277–282.

Nelsen, R.B., Quesada-Molina, J.J., Rodríguez-Lallena, J.A., Úbeda-Flores, M., 2003, Kendall distribution functions: Statistics and Probability Letters, v. 65, no. 3, pp. 263–268.

Salvadori, G., De Michele, C., Kottegoda, N.T., and Rosso, R., 2007, Extremes in nature—An approach using copulas: Dordrecht, Netherlands, Springer, Water Science and Technology Library 56, 292 p.

## See Also

kfuncCOPinv, tauCOP, derCOP, derCOP2, derCOPinv, derCOPinv2

# **Examples**

kfuncCOPinv

The Inverse Kendall Function of a Copula

## **Description**

Compute the (numerical) inverse  $F_K^{(-1)}(z) \equiv z(F_K)$  of the Kendall Function  $F_K(z; \mathbf{C})$  (kfuncCOP) of a copula  $\mathbf{C}(u,v)$  given nonexceedance probability  $F_K$ . The z is the joint probability of the random variables U and V coupled to each other through the copula  $\mathbf{C}(u,v)$  and the nonexceedance probability of the probability z is  $F_K$ —statements such as "probabilities of probabilities" are rhetorically complex so pursuit of word precision is made herein.

192 kfuncCOPinv

## Usage

## **Arguments**

 $\begin{array}{ll} {\rm f} & {\rm Nonexceedance\ probability\ } (0 \leq F_K \leq 1); \\ {\rm cop} & {\rm A\ copula\ function;} \\ {\rm para} & {\rm Vector\ of\ parameters\ or\ other\ data\ structure,\ if\ needed,\ to\ pass\ to\ the\ copula;} \\ {\rm subdivisions} & {\rm Argument\ of\ same\ name\ passed\ to\ integrate()\ through\ kfuncCOP,} \\ {\rm rel.\ tol} & {\rm Argument\ of\ same\ name\ passed\ to\ integrate()\ through\ kfuncCOP,} \\ {\rm abs.\ tol} & {\rm Argument\ of\ same\ name\ passed\ to\ integrate()\ through\ kfuncCOP,} \\ {\rm and} & {\rm Argument\ of\ same\ name\ passed\ to\ integrate()\ through\ kfuncCOP,} \\ {\rm and} & {\rm Argument\ of\ same\ name\ passed\ to\ integrate()\ through\ kfuncCOP,} \\ {\rm an$ 

... Additional arguments to pass.

#### Value

The value(s) for  $z(F_K)$  are returned.

#### Note

The L-moments of Kendall Functions appear to be unresearched. Therefore, the kfuncCOPlmom and kfuncCOPlmoms functions were written. These compute L-moments on the CDF  $F_K(z)$  and not the quantile function  $z(F_K)$  and thus are much faster than trying to use kfuncCOPinv in the more common definitions of L-moments. A demonstration of the mean (first L-moment) of the Kendall Function numerical computation follows:

```
# First approach
"afunc" <- function(f) kfuncCOPinv(f, cop=GHcop, para=pi)
integrate(afunc, 0, 1) # 0.4204238 with absolute error < 2.5e-05
# Second approach
kfuncCOPlmom(1, cop=GHcop, para=pi) # 0.4204222</pre>
```

where the first approach uses  $z(F_K)$ , whereas the second method uses integration for the mean on  $F_K(z)$ .

## Author(s)

W.H. Asquith

#### References

Asquith, W.H., 2011, Distributional analysis with L-moment statistics using the R environment for statistical computing: Createspace Independent Publishing Platform, ISBN 978–146350841–8.

Joe, H., 2014, Dependence modeling with copulas: Boca Raton, CRC Press, 462 p.

## See Also

kfuncCOP

kfuncCOPlmoms 193

## **Examples**

```
## Not run:
Z <- c(0,0.25,0.50,0.75,1) # Joint probabilities of a N4212cop
kfuncCOPinv(kfuncCOP(Z, cop=N4212cop, para=4.3), cop=N4212cop, para=4.3)
# [1] 0.0000000 0.2499984 0.5000224 0.7500112 1.0000000
## End(Not run)</pre>
```

kfuncCOP1moms

The L-moments of the Kendall Function of a Copula

## **Description**

Compute the L-moments of the *Kendall Function*  $(F_K(z; \mathbf{C}))$  of a copula  $\mathbf{C}(u, v)$  where the z is the joint probability of the  $\mathbf{C}(u, v)$ . The Kendall Function (or *Kendall Distribution Function*) is the cumulative distribution function (CDF) of the joint probability Z of the coupla. The expected value of the  $z(F_K)$  (mean, first L-moment  $z(F_K)$ ), because Z has nonzero probability for  $z(F_K)$ 0 of the joint probability for  $z(F_K)$ 1 of the coupla.

$$E[Z] = \lambda_1 = \int_0^\infty [1 - F_K(t)] dt = \int_0^1 [1 - F_K(t)] dt,$$

where for circumstances here  $0 \leq Z \leq 1$ . The  $\infty$  is mentioned only because expectations of such CDFs are usually shown using  $(0,\infty)$  limits, whereas integration of quantile functions (CDF inverses) use limits (0,1). Because the support of Z is (0,1), like the probability  $F_K$ , showing just it  $(\infty)$  as the upper limit could be confusing—statements such as "probabilities of probabilities" are rhetorically complex. So, pursuit of word precision is made herein.

An expression for  $\lambda_r$  for  $r \geq 2$  in terms of the  $F_K(z)$  is

$$\lambda_r = \frac{1}{r} \sum_{j=0}^{r-2} (-1)^j \binom{r-2}{j} \binom{r}{j+1} \int_0^1 \left[ F_K(t) \right]^{r-j-1} \times \left[ 1 - F_K(t) \right]^{j+1} dt,$$

where because of these circumstances the limits of integration are (0,1) and not  $(-\infty,\infty)$  as in the usual definition of L-moments in terms of a distribution's CDF. (Note, such expressions did not make it into Asquith (2011), which needs rectification if that monograph ever makes it to a 2nd edition.)

The mean, L-scale, coefficient of L-variation ( $\tau_2$ , LCV, L-scale/mean), L-skew ( $\tau_3$ , TAU3), L-kurtosis ( $\tau_4$ , TAU4), and  $\tau_5$  (TAU5) are computed. In usual nomenclature, the L-moments are  $\lambda_1$  = mean,  $\lambda_2$  = L-scale,  $\lambda_3$  = third L-moment,  $\lambda_4$  = fourth L-moment, and  $\lambda_5$  = fifth L-moment, whereas the L-moment ratios are  $\tau_2 = \lambda_2/\lambda_1$  = coefficient of L-variation,  $\tau_3 = \lambda_3/\lambda_2$  = L-skew,  $\tau_4 = \lambda_4/\lambda_2$  = L-kurtosis, and  $\tau_5 = \lambda_5/\lambda_2$  = not named. It is common amongst practitioners to lump the L-moment ratios into the general term "L-moments" and remain inclusive of the L-moment ratios. For example, L-skew then is referred to as the 3rd L-moment when it technically is the 3rd L-moment ratio. There is no first L-moment ratio (meaningless); so, results from kfuncCOP1moms function will canoncially show a NA in that slot. The coefficient of L-variation is  $\tau_2$  (subscript 2) and not *Kendall Tau* ( $\tau$ ). Sample L-moments are readily computed by several packages in R (*e.g.* Imomco, Imom, Lmoments, POT).

194 kfuncCOPImoms

#### Usage

```
kfuncCOPlmom(r, cop=NULL, para=NULL, ...)
kfuncCOPlmoms(cop=NULL, para=NULL, nmom=5, begin.mom=1, ...)
```

## **Arguments**

r The rth order of a single L-moment to compute;

cop A copula function;

para Vector of parameters or other data structure, if needed, to pass to the copula;

nmom The number of L-moments to compute;

begin. mom The rth order to begin the sequence lambegr: nmom for L-moment computation.

The rarely used argument is means to bypass the computation of the mean if the user has an alternative method for the mean or other central tendency character-

ization in which case begin.mom = 2; and

... Additional arguments to pass.

#### Value

An R list is returned by kfuncCOPlmoms and only the scalar value of  $\lambda_r$  by kfuncCOPlmom.

lambdas Vector of the L-moments. First element is  $\lambda_1$ , second element is  $\lambda_2$ , and so on; vector of the L-moment ratios. Second element is  $\tau$ , third element is  $\tau_3$  and so

on: and

source An attribute identifying the computational source of the L-moments: "kfunc-

COPlmoms".

#### Note

The L-moments of Kendall Functions appear to be not yet fully researched. An interesting research direction would be the trajectories of the L-moments or L-moment  $ratio\ diagrams$  for the Kendall Function and the degree to which distinction between copulas becomes evident—such diagrams are in wide-spread use for distinquishing between univariate distributions. It is noted, however, that  $Kendall\ Function\ L$ -moment  $ratio\ diagrams$  might be of less utility that in the univariate world—recalling that a univariate distribution is unique characteristized by its L-moments—because different copulas can have the same  $F_K(z)$ , such as all bivariate extreme value copulas (see also Examples).

kfuncCOPlmoms 195

## Author(s)

W.H. Asquith

#### References

Asquith, W.H., 2011, Distributional analysis with L-moment statistics using the R environment for statistical computing: Createspace Independent Publishing Platform, ISBN 978–146350841–8.

#### See Also

kfuncCOP

## **Examples**

```
kfuncCOPlmom(1, cop=P) # 0.5 * 0.5 = 0.25 is expected joint prob. of independence
#[1] 0.2499999 (in agreement with theory)
ThetaGH <- 4.21
Rho <- rhoCOP(cop=GHcop, para=ThetaGH)
ThetaHR <- uniroot(function(p) Rho - rhoCOP(cop=HRcop, para=p), c(0, 100))$root
ThetaHR <- uniroot(function(p) Rho - rhoCOP(cop=HRcop, para=p), c(0, 100))$root
ThetaGL <- uniroot(function(p) Rho - rhoCOP(cop=GLcop, para=p), c(0, 100))$root
ls.str(kfuncCOPlmoms(cop=GHcop, para=ThetaGH)) # Gumbel-Hougaard copula
# lambdas : num [1:5] 0.440617 0.169085 0.011228 -0.000797 0.000249
# ratios : num [1:5]
                            NA 0.383750 0.066400 -0.004720 0.001470
                               L-skew = 0.066400
ls.str(kfuncCOPlmoms(cop=HRcop, para=ThetaHR)) # Husler-Reiss copula
# lambdas : num [1:5] 0.439627 0.169052 0.011427 -0.000785 0.000249
# ratios : num [1:5]
                            NA 0.384540 0.067590 -0.004640 0.001470
                               L-skew = 0.067590
ls.str(kfuncCOPlmoms(cop=GLcop, para=ThetaGL)) # Galambos copula
# lambdas : num [1:5] 0.440415 0.169079 0.011268 -0.000795 0.000248
# ratios : num [1:5]
                            NA 0.383910 0.066650 -0.004700 0.001470
                               L-skew = 0.066650
# These L-moments are extremely similar and within the numerics used.
# Extreme value copula all have the same Kendall Distribution function.
## End(Not run)
```

```
## Not run:
UV <- simCOP(200, cop=PLcop, para=1/pi, graphics=FALSE)</pre>
theta <- PLpar(UV[,1], UV[,2])
zs <- c(0.001, seq(0.01, 0.99, by=0.01), 0.999) # for later
# Take the sample estimated parameter and convert to joint probabilities Z
# Convert the Z to the Kendall Function estimates again with the sample parameter
Z <- PLcop(UV[,1], UV[,2], para=theta); KF <- kfuncCOP(Z, cop=PLcop, para=theta)
# Compute L-moments of the "Kendall function" and the sample versions
# and again see that the L-moment are for the distribution of the Z!
KNF1mr <- kfuncCOP1moms(cop=PLcop, para=theta); SAM1mr <- 1momco::1moms(Z)</pre>
knftxt <- paste0("Kendall L-moments: ",</pre>
                 paste(round(KNFlmr$lambdas, digits=4), collapse=", "))
samtxt <- paste0("Sample L-moments: " ,</pre>
                 paste(round(SAMlmr$lambdas, digits=4), collapse=", "))
plot(Z, KF, xlim=c(0,1), ylim=c(0,1), col="black",
     xlab="COPULA(u,v) VALUE [JOINT PROBABILITY]",
    ylab="KENDALL DISTRIBUTION FUNCTION (KDF), AS NONEXCEEDANCE PROBABILITY")
rug(Z, side=1, col="red", lwd=0.5); rug(KF, side=2, col="red", lwd=0.5) # rug plots
lines(zs, kfuncCOP(zs, cop=PLcop, para=1/pi), col="darkgreen")
knf_meanZ <- KNFlmr$lambdas[1]; sam_meanZ <- SAMlmr$lambdas[1]</pre>
knf_mean <- kfuncCOP(knf_meanZ, cop=PLcop, para=theta) # theo. Kendall function
sam_mean <- kfuncCOP(sam_meanZ, cop=PLcop, para=theta) # sam. est. of Kendall func
points(knf_meanZ, knf_mean, pch=16, col="blue", cex=3)
points(sam_meanZ, sam_mean, pch=16, col="cyan", cex=2)
lines(zs, zs-zs*log(zs), lty=2, lwd=0.8) # dash ref line for independence
text(0.2, 0.30, knftxt, pos=4, cex=1); text(0.2, 0.25, samtxt, pos=4, cex=1)
text(0.2, 0.18, paste0("Notice uniform distribution of vertical axis rug.\n",
                       "A Critical remark with respect to to KDFs."), cex=1, pos=4)
legend("bottomright", c("Independence copula", "KDF of Plackett copula",
                        "Theoretical mean", "Sample mean"), bty="n", y.intersp=1.5,
       lwd=c(1, 1, NA, NA), lty=c(2, 1, NA, NA), pch=c(NA, NA, 16, 16),
       col=c("black", "darkgreen", "blue", "cyan"), pt.cex=c(NA, NA, 3, 2)) #
## End(Not run)
```

kullCOP

Kullback–Leibler Divergence, Jeffrey Divergence, and Kullback–Leibler Sample Size

## **Description**

Compute the Kullback–Leibler Divergence, Jeffrey Divergence, and Kullback–Leibler sample size following Joe (2014, pp. 234–237). Consider two densities  $f = c_1(u, v; \Theta_f)$  and  $g = c_2(u, v; \Theta_g)$  for two different bivariate copulas  $\mathbf{C}_1(\Theta_1)$  and  $\mathbf{C}_2(\Theta_2)$  having respective parameters  $\Theta$ , then the Kullback–Leibler Divergence of f relative to g is

$$KL(f|g) = \iint_{\mathcal{T}^2} g \log(g/f) du dv,$$

and Kullback–Leibler Divergence of g relative to f is

$$KL(g|f) = \iint_{\mathcal{I}^2} f \log(f/g) du dv,$$

where the limits of integration  $\mathcal{I}^2$  theoretically are closed on  $[0,1]^2$  but an open interval  $(0,1)^2$  might be needed for numerical integration. Note, in general  $\mathrm{KL}(f|g) \neq \mathrm{KL}(g|f)$ . The  $\mathrm{KL}(f|g)$  is the expected log-likelihood ratios of g to f when g is the true density (Joe, 2014, p. 234), whereas  $\mathrm{KL}(g|f)$  is the opposite.

This asymmetry leads to Jeffrey Divergence, which is defined as a symmetrized version of the two Kullback–Leibler Divergences, and is

$$J(f,g) = \mathrm{KL}(f|g) + \mathrm{KL}(g|f) = \iint_{\mathcal{T}^2} (g-f) \log(g/f) \,\mathrm{d}u \,\mathrm{d}v.$$

The variances of the Kullback-Leibler Divergences are defined as

$$\sigma_{\mathrm{KL}(f|g)}^2 = \iint_{\mathcal{I}^2} g \left[ \log(g/f) \right]^2 du dv - \left[ \mathrm{KL}(f|g) \right]^2,$$

and

$$\sigma_{\mathrm{KL}(g|f)}^2 = \iint_{\mathcal{T}^2} f \left[ \log(f/g) \right]^2 \mathrm{d}u \mathrm{d}v - [\mathrm{KL}(g|f)]^2.$$

For comparison of copula families f and g and taking an  $\alpha=0.05$ , the Kullback–Leibler sample size is defined as

$$n_{fg} = \left[\Phi^{(-1)}(1-\alpha) \times \eta_{\text{KL}}\right]^2,$$

where  $\Phi^{(-1)}(t)$  is the quantile function for the standard normal distribution  $\sim N(0,1)$  for nonexceedance probability t, and  $\eta_{\rm KL}$  is the maximum of

$$\eta_{\mathrm{KL}} = \mathrm{max} \big[ \sigma_{\mathrm{KL}(f|g)} / \mathrm{KL}(f|g), \, \sigma_{\mathrm{KL}(g|f)} / \mathrm{KL}(g|f) \big].$$

The  $n_{fg}$  gives an indication of the sample size needed to distinguish f and g with a probability of at least  $1 - \alpha = 1 - 0.05 = 0.95$  or 95 percent.

The **copBasic** features a naïve *Monte Carlo integration* scheme in the primary interface kullCOP, although the function kullCOPint provides for nested numerical integration. This later function is generally fast but suffers too much for general application from integral divergencies issued from the integrate() function in R—this must be judged in the light that the **copBasic** package focuses only on implementation of the function of the copula itself and numerical estimation of copula density (densityCOP) and not analytical copula densities or hybrid representations thereof. Sufficient "bread crumbs" are left among the code and documentation for users to re-implement if speed is paramount. Numerical comparison to the results of Joe (2014) (see **Examples**) suggests that the default Monte Carlo sample size should be more than sufficient for general inference with the expense of considerable CPU time; however, a couple of repeated calls of kullCOP would be advised and compute say the mean of the resulting sample sizes.

# Usage

#### **Arguments**

A copula function corresponding to copula f in Joe (2014); cop1 Vector of parameters or other data structure, if needed, to pass to the copula f; para1 A copula function corresponding to copula q in Joe (2014); cop2 para2 Vector of parameters or other data structure, if needed, to pass to the copula q; The  $\alpha$  in the Kullback–Leibler sample size equation; alpha del A small value used to denote the lo and hi values of the numerical integration: lo = del and hi = 1 - del. If del == 0, then lo = 0 and hi = 1, which corresponds to the theoretical limits  $\mathcal{I}^2 = [0,1]^2$  and are defaulted here to  $[0,1]^2$ because the Monte Carlo algorithm is preferred for general application. The end point control, however, is maintained just in case pathological situations should arise; kullCOP (Monte Carlo integration) only—the Monte Carlo integration simulan tion size; verbose A logical trigging a couple of status lines of output through the message() function in R; sobol A logical trigging Sobol sequences for the Monte Carlo integration instead of the bivariate uniform distribution. The Sobol sequences are dependent on the randtoolbox package and the sobol() function of the randtoolbox package, and the Sobol sequences canvas the  $\mathcal{I}^2$  domain for smaller n values than required if statistical independence is used for the Monte Carlo integration. Note, the **randtoolbox** at least at version 2.0.+ has "scrambling" of Sobol sequences temporarily disabled, and hence scrambling=0 as default for kullCOP;

scrambling The argument of the same name for randtoolbox::sobol; and

... Additional arguments to pass to the densityCOP function.

#### Value

An R list is returned having the following components:

MonteCarlo.sim.size

kullCOP (Monte Carlo integration) only—The simulation size for numerical

integration;

divergences A vector of the Kullback–Leibler Divergences and their standard deviations:

KL(f|g),  $\sigma_{KL(f|g)}$ , KL(g|f), and  $\sigma_{KL(g|f)}$ , respectively;

stdev.divergences

kullCOP (Monte Carlo integration) only—The standard deviation of the diver-

gences and the variances;

Jeffrey.divergence

Jeffrey Divergence J(f, g);

KL.sample.size Kullback-Leibler sample size  $n_{fg}$ ; and

integrations kullCOPint (numerical integration) only—An R list of the outer call of the

integrate() function for the respective numerical integrals shown in this doc-

umentation.

### Author(s)

W.H. Asquith

#### References

Joe, H., 2014, Dependence modeling with copulas: Boca Raton, CRC Press, 462 p.

#### See Also

```
densityCOP, vuongCOP
```

## **Examples**

```
# See another demonstration under the Note section of statTn().
# Joe (2014, p. 237, table 5.2)
\# Gumbel-Hougaard and Plackett copulas below each have a Kendall Tau of about 0.5, and
# Joe (2014) lists in the table that Jeffrey Divergence is about 0.110 and Kullback-Leibler
# sample size is 133. Joe (2014) does not list the copula parameters just says Tau = 0.5.
# Joe (2014) likely did the numerical integrations using analytical solutions to probability
# densities and not rectangular approximations as in copBasic::densityCOP().
set.seed(1)
KL <- kullCOP(cop1=GHcop,</pre>
                                para1=2,
              cop2=PLACKETTcop, para2=11.40484, sobol=FALSE)
message("Jeffery Divergence is ", round(KL$Jeffrey.divergence, digits=4),
        " and Kullback-Leibler sample size is ", KL$KL.sample.size, ".")
# Jeffery Divergence is 0.1106 and Kullback-Leibler sample size is 137.
set.seed(1)
                                para1=2.
KL <- kullCOP(cop1=GHcop.</pre>
              cop2=PLACKETTcop, para2=11.40484, sobol=TRUE )
message("Jeffery Divergence is ", round(KL$Jeffrey.divergence, digits=4),
        " and Kullback-Leibler sample size is ", KL$KL.sample.size, ".")
# Jeffery Divergence is 0.3062 and Kullback-Leibler sample size is 136.
set.seed(1)
S <- replicate(20, kullCOP(cop1=GHcop, para1=2, cop2=PLACKETTcop, sobol=FALSE,</pre>
                           para2=11.40484, verbose=FALSE)$KL.sample.size)
print(as.integer(c(mean(S), sd(S)))) # 132 plus/minus 5
S <- replicate(2, kullCOP(cop1=GHcop, para1=2, cop2=PLACKETTcop, sobol=TRUE,
                           para2=11.40484, verbose=FALSE)$KL.sample.size)
# The two S in the later replication are both the same (136) for a sobol=TRUE
# does not produce variation and this is thought (June 2023) as a result
# of the disabled scrambling in the randtoolbox::sobol() function.
## End(Not run)
## Not run:
# Joe (2014, p. 237, table 5.3)
# Gumbel-Hougaard and Plackett copulas below each have a Spearman Rho of about 0.5, and
# Joe (2014) lists in the table that Jeffrey Divergence is about 0.063 and Kullback-Leibler
# sample size is 210. Joe (2014) does not list the parameters and just says that Rho = 0.5.
# Joe (2014) likely did the numerical integrations using analytical solutions to probability
```

```
# densities and not rectangular approximations as in copBasic::densityCOP().
set.seed(1)
KL <- kullCOP(cop1=GHcop,</pre>
                                para1=1.541071,
              cop2=PLACKETTcop, para2=5.115658, sobol=FALSE)
message("Jeffery Divergence is ", round(KL$Jeffrey.divergence, digits=4),
        " and Kullback-Leibler sample size is ", KL$KL.sample.size, ".")
# Jeffery Divergence is 0.0642 and Kullback-Leibler sample size is 213.
set.seed(1)
KL <- kullCOP(cop1=GHcop,</pre>
                              para1=1.541071,
              cop2=PLACKETTcop, para2=5.115658, sobol=TRUE )
message("Jeffery Divergence is ", round(KL$Jeffrey.divergence, digits=4),
        " and Kullback-Leibler sample size is ", KL$KL.sample.size, ".")
# Jeffery Divergence is 0.2001 and Kullback-Leibler sample size is 206.
set.seed(1)
S <- replicate(20, kullCOP(cop1=GHcop, para1=1.541071, cop2=PLACKETTcop,
                           para2=5.115658, verbose=FALSE)$KL.sample.size)
print(as.integer(c(mean(S), sd(S)))) # 220 plus/minus 19
## End(Not run)
## Not run:
# Compare Jeffery Divergence estimates as functions of sample size when computed
# using Sobol sequences or not for Gumbel-Hougaard and Pareto copulas.
GHpar <- PApar <- 2 # Spearman Rho = 0.6822339
Ns <- as.integer(10^c(seq(2.0, 3.5, by=0.01), seq(3.6, 5, by=0.05)))
JDuni <- sapply(1:length(Ns), function(i) {</pre>
                  kullCOP(cop1=GHcop, para1=GHpar, verbose=FALSE,
                          cop2=PAcop, para2=PApar, n=Ns[i],
                          sobol=FALSE)$Jeffrey.divergence })
JDsob <- sapply(1:length(Ns), function(i) {</pre>
                  kullCOP(cop1=GHcop, para1=GHpar, verbose=FALSE,
                          cop2=PAcop, para2=PApar, n=Ns[i],
                          sobol=TRUE )$Jeffrey.divergence })
plot(Ns, JDuni, type="1", log="x", # black line, notice likely outliers too
     xlab="Simulation Sample Size", ylab="Jeffery Divergence")
lines(Ns, JDsob, col="red") # red line
legend("topright", c("Monte Carlo", "Sobol sequence"),
                   lwd=c(1,1), col=c("black", "red"), bty="n")
print( c( mean(JDuni), sd(JDuni) ) # [1] 0.05915608 0.01284682
print( c( mean(JDsob), sd(JDsob) ) ) # [1] 0.07274190 0.01838939
# The developer notes that plotting KL.sample.size for sobol=TRUE shows
# what appears to be numerical blow up but the Jeffery Divergence does not.
KLuni <- sapply(1:length(Ns), function(i) {</pre>
                  kullCOP(cop1=GHcop, para1=GHpar, verbose=FALSE,
                          cop2=PAcop, para2=PApar, n=Ns[i],
                          sobol=FALSE)$KL.sample.size })
KLsob <- sapply(1:length(Ns), function(i) {</pre>
                  kullCOP(cop1=GHcop, para1=GHpar, verbose=FALSE,
                          cop2=PAcop, para2=PApar, n=Ns[i],
                          sobol=TRUE )$KL.sample.size })
plot(Ns, KLuni, type="l", log="xy", # black line, notice likely outliers too
```

lcomCOP 201

```
xlab="Simulation Sample Size", ylab="Kullback-Leibler Sample Size")
lines(Ns, KLsob, col="red") # red line
nideal <- kullCOPint(cop1=GHcop, para1=GHpar, cop2=PAcop, para2=PApar)$KL.sample.size
abline(h=nideal, col="green", lwd=3) # nideal sample size is about 210
legend("topright", c("Monte Carlo", "Sobol sequence", "Judged ideal sample size"),
                   lwd=c(1,1,3), col=c("black", "red", "green"), bty="n")
# Let us attempt a visualization to highlight the differences in the two copula by
# simulation. First, using this n = nideal, being the apparent sample size to distinguish
# generally between the two copula having the same Spearman Rho. Do the segments help
# to visually highlight the differences? Next, ask would one judge the parents in the
# simulation being different knowing same Spearman Rho? (Note, the segments are all
# vertical because the U axis is the simulation and the V axis is the conditional
# probability given the U.)
set.seed(1); UVgh <- simCOP(nideal, GHcop, para=GHpar, graphics=FALSE)</pre>
set.seed(1); UVpa <- simCOP(nideal, PAcop, para=PApar, graphics=FALSE)</pre>
plot(c(0,1), c(0,1), type="n", xlab="U, nonexceedance probability",
                               ylab="V, nonexceedance probability")
segments(UVgh[,1], UVgh[,2], x1=UVpa[,1], y1=UVpa[,2])
points(UVgh, col="lightgreen", pch=16, cex=0.8) # dots
points(UVpa, col="darkgreen", pch= 1, lwd=0.8) # circles
# Repeat the above n = nideal visualizations but with a change to n = nideal*10, and see
# then that there are visually striking shifts systematically in both both tails but also
# in the U in the interval (0.3, 0.7) belt but to a smaller degree than seen in the tails.
## End(Not run)
```

1comCOP

L-comoments and Bivariate L-moments of a Copula

## **Description**

Compute the *L-comoments* (Serfling and Xiao, 2007; Asquith, 2011) through the *bivariate L-moments* (ratios) ( $\delta_{k;\mathbf{C}}^{[\dots]}$ ) of a copula  $\mathbf{C}(u,v;\Theta)$  The L-comoments include *L-correlation* (Spearman Rho), *L-coskew*, and *L-cokurtosis*. As described by Brahimi *et al.* (2015), the first four bivariate L-moments  $\delta_k^{[12]}$  for random variable  $X^{(1)}$  or U with respect to (wrt) random variable  $X^{(2)}$  or V are defined as

$$\begin{split} \delta_{1;\mathbf{C}}^{[12]} &= 2 \iint_{\mathcal{I}^2} \mathbf{C}(u,v) \, \mathrm{d} u \mathrm{d} v - \frac{1}{2}, \\ \delta_{2;\mathbf{C}}^{[12]} &= \iint_{\mathcal{I}^2} (12v - 6) \mathbf{C}(u,v) \, \mathrm{d} u \mathrm{d} v - \frac{1}{2}, \\ \delta_{3;\mathbf{C}}^{[12]} &= \iint_{\mathcal{I}^2} (60v^2 - 60v + 12) \mathbf{C}(u,v) \, \mathrm{d} u \mathrm{d} v - \frac{1}{2}, \text{ and} \\ \delta_{4;\mathbf{C}}^{[12]} &= \iint_{\mathcal{I}^2} (280v^3 - 420v^2 + 180v - 20) \mathbf{C}(u,v) \, \mathrm{d} u \mathrm{d} v - \frac{1}{2}, \end{split}$$

where the bivariate L-moments are related to the L-comoment ratios by

$$6\delta_k^{[12]} = \tau_{k+1}^{[12]}$$
 and  $6\delta_k^{[21]} = \tau_{k+1}^{[21]}$ ,

202 lcomCOP

where in otherwords, "the third bivariate L-moment  $\delta_3^{[12]}$  is one sixth the L-cokurtosis  $\tau_4^{[12]}$ ." The first four bivariate L-moments yield the first five L-comoments. The terms and nomenclature are not easy and also the English grammar adjective "ratios" is not always consistent in the literature. The  $\delta_{k;\mathbb{C}}^{[\ldots]}$  are **ratios**. The sample L-comoments are supported by the **lmomco** package, and in particular for the bivariate case, they are supported by the lcomoms 2() function of that package.

Similarly, the  $\delta_k^{[21]}$  are computed by switching  $u \to v$  in the polynomials within the above integrals multiplied to the copula in the system of equations with u. In general,  $\delta_k^{[12]} \neq \delta_k^{[21]}$  for k>1 unless in the case of *permutation symmetric* (isCOP.permsym) copulas. By theory,  $\delta_1^{[12]} = \delta_1^{[21]} = \rho_{\mathbf{C}}/6$  where  $\rho_{\mathbf{C}}$  is the *Spearman Rho* rhoCOP.

The integral for  $\delta_{4;\mathbf{C}}^{[12]}$  does not appear in Brahimi *et al.* (2015) but this and the other forms are verified in the **Examples** and discussion in **Note**. The four  $k \in (1,2,3,4)$  for U wrt V and V wrt U comprise a full spectrum of system of seven (not eight) equations. One equation is lost because  $\delta_1^{[12]} = \delta_1^{[21]}$ .

Chine and Benatia (2017) describe *trimmed L-comoments* as the multivariate extensions of the univariate *trimmed L-moments* (Elamir and Seheult, 2003) that are implemented in **Imomco**. These are not yet implemented in **copBasic**.

## Usage

```
lcomCOP(cop=NULL, para=NULL, as.bilmoms=FALSE, orders=2:5, ...)
```

# Arguments

| сор        | A copula function;                                                                                                    |
|------------|----------------------------------------------------------------------------------------------------|
| para       | Vector of parameters or other data structure, if needed, to pass to the copula;                                                                                                    |
| as.bilmoms | A logical to trigger return of the $\delta_k$ and the return vectors will be named differently;                                                                                                    |
| orders     | The orders of the L-comoments to return, which is internally adjusted if the argument as.bilmoms is set. There is no first order L-comoment and the first index on returned values is set to NA to remain index consistent with the <b>lmomco</b> package. An order greater than 5 is not supported; and |
|            | Additional arguments to pass to the densityCOP function.                                                                                                    |

# Value

An R list of the L-comoments or bivariate L-moments is returned depending on as.bilmoms setting.

| bilmomUV | The bivariate L-moments $\delta_k^{[12]}$ of $U$ with respect to $V$ for $k \in [1,2,3,4]$ if orders is 2:5 and there is no NA index as for the L-comoments; |
|----------|----------------------------------------------------------------------------------------------------|
| bilmomVU | The bivariate L-moments $\delta_k^{[21]}$ of $V$ with respect to $U$ for $k \in [1,2,3,4]$ if orders is 2:5 and there is no NA index as for the L-comoments; |
| lcomUV   | The L-comoments $\tau_k^{[12]}$ of $V$ with respect to $U$ for $k \in [2,3,4,5]$ if orders is 2:5 and index 1 is NA; and                                     |
| lcomVU   | The L-comoments $	au_k^{[21]}$ of $V$ with respect to $U$ for $k \in [2,3,4,5]$ if orders is $2.5$ and index 1 is NA                                         |

lcomCOP 203

#### Note

The documention here is highly parallel to bilmoms for which that function was developed some years before lmomCOP was developed in January 2019. Also, bilmoms is based on gridded or Monte Carlo integration, and bilmoms is to be considered **deprecated**. However, it is deliberate that related background and various algorithm testing are still documented in bilmoms.

## Author(s)

W.H. Asquith

#### References

Asquith, W.H., 2011, Distributional analysis with L-moment statistics using the R environment for statistical computing: Createspace Independent Publishing Platform, ISBN 978–146350841–8.

Brahimi, B., Chebana, F., and Necir, A., 2015, Copula representation of bivariate L-moments—A new estimation method for multiparameter two-dimensional copula models: Statistics, v. 49, no. 3, pp. 497–521.

Chine, Amel, and Benatia, Fatah, 2017, Bivariate copulas parameters estimation using the trimmed L-moments methods: Afrika Statistika, v. 12, no. 1, pp. 1185–1197.

Elamir, E.A.H, and Seheult, A.H., 2003, Trimmed L-moments: Computational Statistics and Data Analysis, v. 43, p. 299–314.

Nelsen, R.B., 2006, An introduction to copulas: New York, Springer, 269 p.

Serfling, R., and Xiao, P., 2007, A contribution to multivariate L-moments—L-comoment matrices: Journal of Multivariate Analysis, v. 98, pp. 1765–1781.

#### See Also

bilmoms, lcomCOPpv, uvlmoms

## **Examples**

```
## Not run:
para <- list(alpha=0.5, beta=0.93, para1=4.5, cop1=GLcop, cop2=PSP)
copBasic:::lcomCOP(cop=composite2COP, para=para)$lcomUV[3]
# Lcomom:T3[12]= +0.156
copBasic:::lcomCOP(cop=composite2COP, para=para)$lcomVU[3]
# Lcomom:T3[21]= -0.0668
bilmoms(cop=composite2COP, n=10000, para=para, sobol=TRUE)$bilcomoms$T3
# Tau3[12]=+0.1566, Tau3[21]=-0.0655
# The numerical default Monte Carlo integration of bilmoms()
# matches the numerical integration of lcomCOP albeit with a
# substantially slower and less elegant means in bilmoms().
## End(Not run)
## Not run:
# The following Spearman Rho and L-coskew values are predicted for a monitoring
# location of the relation between peak streamflow (V) and time into the
# water year (U) where U and V are "U-statistics."
site_srho <- 0.15536430
```

204 lcomCOPpv

```
site_T3_12 <- 0.03866056
site_T3_21 <- -0.03090144
# Create an objective function for 3D optimization with some explicit intention that
# transforms are used to keep the parameters in acceptable parameter space for the
# alpha [0,1] and beta [0,1] and theta for the Plackett copula and the composite1COP
# used to add two more parameters to the Plackett.
ofunc <- function(par, srho=NA, T3_12=NA, T3_21=NA) {
 alpha <- pnorm(par[1]) # takes -Inf to +Inf ---> 0 to 1 # compositing domain
 beta <- pnorm(par[2]) # takes -Inf to +Inf ---> 0 to 1 # compositing domain
 theta <- exp(par[3]) # takes -Inf to +Inf ---> 0 to +Inf # Plackett domain
 lmr <- lcomCOP(cop=composite1COP,</pre>
                 para=list(alpha=alpha, beta=beta, para1=theta, cop1=PLcop))
 return((lmr$lcomUV[2] - srho )^2 + # look carefully, the 2, 3, 3 index
         (lmr$lcomUV[3] - T3_12)^2 + # use on the lmr list are correct, so do not
         (lmr$lcomVU[3] - T3_21)^2) # expect to see 1, 2, 3 or 2, 3, 4.
}
# initial parameter guess ('middle' [0.5] compositing and independence [1]) and
# showing the transformations involved.
para_init <- c(qnorm(0.5), qnorm(0.5), log(1))
rt <- optim(par=para_init, ofunc,
            srho=site_srho, T3_12=site_T3_12, T3_21=site_T3_21)
lcom_para <- list(alpha=pnorm(rt$par[1]), beta=pnorm(rt$par[2]),</pre>
                  para1=exp(rt$par[3]), cop1=PLcop)
sUV <- simCOP(10000, cop=composite1COP, para=lcom_para, col=grey(0, 0.2), pch=16)
# Now as an exercise, consider increasing site_srho or negating it. Consider
# switching the signs on the L-coskews or increasing their magnitudes and study
# the resulting simulation to develop a personal feeling for L-coskew meaning. #
## End(Not run)
```

1comCOPpv

Simulating the Sample Distribution(s) of L-correlation, L-coskew, and L-cokurtosis for a Copula

## **Description**

*EXPERIMENTAL:* The function provides two themes of sampling distribution characterization by simulation of the first three L-comoment ratios (L-correlation  $\tau_{2[...]}$ , L-coskew  $\tau_{3[...]}$  and L-cokurtosis  $\tau_{4[...]}$ ) of a copula. Subsequently, the sampling distribution can be used for inference.

First, semi-optional Monte Carlo integration estimation of the L-comoments of the parent copula are computed. Second, simulations involving the sample size n presumed the size of the actual sample from which the estimates of the sample L-comoments given as arguments. These simulations result in a report of the L-moments (not L-comoments) of the sampling distribution and these then are used to compute p-values for the L-comoment matrices provided by the user as a function argument.

#### Usage

lcomCOPpv 205

**Arguments** 

n The sample size n. This argument is semi-optional because n = 0 can be given

to skip corresponding simulations and the ntable on return will only contain NA; this feature permits rapid extraction of the Ntable and thus the lcom contents

are simply not used;

1com The sample L-comoments (see below);

cop A copula function;

para Vector of parameters, if needed, to pass to the copula;

repcoe The replication coefficient  $\phi$  affecting the number of simulations of size n;

type The distribution type used for modeling the distribution of the sampling values.

The generalized normal (see distribution type "gno" in package **lmomco**) accommodates some skewness compared to the symmetry of the normal ("nor") just in case situations arise in which non-ignorable skewness in the sample distribution exists. The distribution abbreviations of package **lmomco** are recognized for the type argument, but in reality the "nor" and "gno" should be more than

sufficient;

mcn The sample size N passed to the bilmoms function for the Monte Carlo inte-

gration. If N=0 then the Monte Carlo integration is not used, otherwise the minimum sample size is internally reset to N=4 so that first four L-moments

are computable;

mcrep The number of replications of the Monte Carlo simulation by bilmoms;

usemcmu A logical toggling whether the mean value computed from the replicated Monte

Carlo integrations is used instead of the mean values for the small sample simu-

lation for the p-value computations;

digits The number of digits to round numerical entries in the returned tables and can

be NA for no rounding; and

... Additional arguments to pass to the bilmoms function or to the copula.

#### **Details**

The notation  $r[\ldots]$  refers to two specific types of L-comoment definitions and a blend between the two. The notation r[12] means that the rth L-comoment for random variables  $\{X^{(1)}, X^{(2)}\}$  where  $X^{(2)}$  is the sorted variable and  $X^{(1)}$  is shuffled by the sorting index. Conversely, the notation r[21] means that the rth L-comoment for random variables  $\{X^{(1)}, X^{(2)}\}$  where  $X^{(1)}$  is the sorted variable and  $X^{(2)}$  is shuffled by the sorting index. The notation r[12:21] means that the average between the r[21] and r[21] is computed, which might prove useful in circumstances of known or expected symmetry of the L-comoments.

Continuing,  $\hat{\tau}_{2[12]}$  is the sample L-correlation,  $\hat{\tau}_{3[12]}$  is the sample L-coskew, and  $\hat{\tau}_{4[12]}$  is the sample L-cokurtosis all with respect to the sorting of the second variable. The computation of these L-comoment matricies can be made by functions such as function 1comoms2() in the **Imomco** package. The number of replications for the simulations involving the n sample size is computed by

$$m = \phi/\sqrt{n}$$
,

where  $\phi$  is the repcoe replication factor or coefficient. If usemcmu is TRUE then mcn >0 else usemcmu is reset to FALSE.

206 lcomCOPpv

#### Value

An R list is returned.

text A string functioning as a label for the remaining tables;

Ntable Another R list holding tables of the L-moments of the L-comments derived

from Monte Carlo integration for samples of size  $N={\sf mcn}.$  The simulations are

replicated mcrep times; and

ntable Another R list holding tables of the L-moments of the L-comments derived

from the small sample simulations for samples of size n=n as well as the p-values estimated by a generalized normal distribution (see **lmomco** package documentation) of the L-moments using either the small sample means or the mean of the replicated Monte Carlo integrations as dictated by usemcmu. In all circumstances, however, the results for the small sample simulations are tabulated in ntable only the p-value will be reflective the setting of usemcmu.

#### Note

A significance column for the p-values is added to the right side of the returned ntable and is used to guide the eye in interpretation of results. The significant codes having the following definitions for a two-tailed form:

```
"_{-}" > 0.1; ".", 0.1; "*", 0.05; "**", 0.01; "***", 0.001
```

## Author(s)

W.H. Asquith

#### References

Nelsen, R.B., 2006, An introduction to copulas: New York, Springer, 269 p.

#### See Also

```
1comCOP, COP, kullCOP, vuongCOP
```

# **Examples**

```
# See Note section of vuongCOP() for an extended discussion of copula inference
## Not run:
Tau <- 0.6410811; para <- GHcop(tau=Tau)$para # This Tau is from a situation of
# two river tributaries. These three L-comoments with univariate L-moments on the
T2 <- c(1, 0.79908960, 0.79908960, 1) # diagonals are derived from those river
# tributaries and downstream of the junction data.
T3 <- c(0, -0.04999318, 0.07689082, 0)
T4 <- c(0, 0.01773833, 0.04756257, 0) # Is the Ho:GHcop rejectable?
LCOM <- list(T2=matrix(T2, nrow=2), T3=matrix(T3, nrow=2), T4=matrix(T4, nrow=2))
set.seed(30312)
ZZ1 <- lcomCOPpv(75, LCOM, cop=GHcop, para=para, repcoe=2000, usemcmu=FALSE)
print(ZZ1)
set.seed(30312)</pre>
```

```
ZZ2 <- lcomCOPpv(75, LCOM, cop=GHcop, para=para, repcoe=2000, usemcmu=TRUE)
print(ZZ2)
# The results here suggest that the GHcop is not rejectable.
## End(Not run)</pre>
```

lcomoms2.ABcop2parameter

Convert L-comoments to Parameters of Alpha-Beta Compositions of Two One-Parameter Copulas

# **Description**

*EXPERIMENTAL*—This function converts the *L-comoments* of a bivariate sample to the four parameters of a composition of two one-parameter copulas. Critical inputs are of course the first three dimensionless L-comoments: *L-correlation*, *L-coskew*, and *L-cokurtosis*. The most complex input is the solutionenvir, which is an environment containing arbitrarily long, but individual tables, of L-comoment and parameter pairings. These pairings could be computed from the examples in simcompositeCOP.

The individual tables are prescanned for potentially acceptable solutions and the absolute additive error of both L-comoments for a given order is controlled by the tNeps arguments. The default values seem acceptable. The purpose of the prescanning is to reduce the computation space from perhaps millions of solutions to a few orders of magnitude. The computation of the solution error can be further controlled by X or u with respect to Y or v using the comptNerrXY arguments, but experiments thus far indicate that the defaults are likely the most desired. A solution "matching" the L-correlation is always sought; thus there is no uset2err argument. The arguments uset3err and uset4err provide some level of granular control on addition error minimization; the defaults seek to "match" L-coskew and ignore L-cokurtosis. The setreturn controls which rank of computed solution is returned; users might want to manually inspect a few of the most favorable solutions, which can be done by the setreturn or inspection of the returned object from the lcomoms2.cop2parameter function. The examples are detailed and self-contained to the **copBasic** package; curious users are asked to test these.

## Usage

# Arguments

| solutionenvir | The environment containing solutions;                                                                                                    |
|---------------|----------------------------------------------------------------------------------------------------|
| T2.12         | L-correlation $	au_2^{[12]}$ ;                                                                                                    |
| T2.21         | L-correlation $	au_2^{[21]}$ ;                                                                                                    |
| T3.12         | L-coskew $	au_3^{[12]}$ ;                                                                                                    |
| T3.21         | L-coskew $	au_3^{[21]}$ ;                                                                                                    |
| T4.12         | L-cokurtosis $	au_4^{[12]}$ ;                                                                                                    |
| T4.21         | L-cokurtosis $	au_4^{[21]}$ ;                                                                                                    |
| t2eps         | An error term in which to pick a potential solution as close enough on preliminary processing for $	au_2^{[1\leftrightarrow 2]}$ ;                                                                                                    |
| t3eps         | An error term in which to pick a potential solution as close enough on preliminary processing for $\tau_3^{[1\leftrightarrow 2]}$ ;                                                                                                    |
| t4eps         | An error term in which to pick a potential solution as close enough on preliminary processing for $	au_4^{[1\leftrightarrow 2]};$                                                                                                    |
| compt2erruv   | Compute an L-correlation error using the 1 with respect to 2 (or $u$ wrt $v$ );                                                                                                    |
| compt2errvu   | Compute an L-correlation error using the 2 with respect to 1 (or $v$ wrt $u$ );                                                                                                    |
| compt3erruv   | Compute an L-coskew error using the 1 with respect to 2 (or $u$ wrt $v$ );                                                                                                    |
| compt3errvu   | Compute an L-coskew error using the 2 with respect to 1 (or $v$ wrt $u$ );                                                                                                    |
| compt4erruv   | Compute an L-cokurtosis error using the 1 with respect to 2 (or $u$ wrt $v$ );                                                                                                    |
| compt4errvu   | Compute an L-cokurtosis error using the 2 with respect to 1 (or $v$ wrt $u$ );                                                                                                    |
| uset3err      | Use the L-coskew error in the determination of the solution. The L-correlation error is always used;                                                                                                    |
| uset4err      | Use the L-cokurtosis error in the determination of the solution. The L-correlation error is always used;                                                                                                    |
| setreturn     | Set (index) number of the solution to return. The default of 1 returns the preferred solutions based on the controls for the minimization; and                                                                                                    |
| maxtokeep     | The value presets the number of rows in the solution matrix. This matrix is filled with potential solutions as the various subfiles of the solutionenvir are scanned. The matrix is trimmed of NAs and error trapping is in place for too small values of maxtokeep. The default value appears appropriate for the feeding of massively large simulated parameter spaces. |

# Value

An R data. frame is returned.

# Author(s)

W.H. Asquith

#### References

Asquith, W.H., 2011, Distributional analysis with L-moment statistics using the R environment for statistical computing: Createspace Independent Publishing Platform, ISBN 978–146350841–8.

Salvadori, G., De Michele, C., Kottegoda, N.T., and Rosso, R., 2007, Extremes in Nature—An approach using copulas: Springer, 289 p.

#### See Also

```
simCOP, simcompositeCOP, composite2COP
```

## **Examples**

```
## Not run:
# Build an initial parameter to L-comoment mapping table.
  mainpara <- list(cop1=PLACKETTcop, cop2=PLACKETTcop,</pre>
                   para1gen=function() { return(10^runif(1, min=-5, max=0)) },
                   para2gen=function() { return(10^runif(1, min=0, max=5)) })
  nsim <- 1E4
  sample.size.for.estimation <- 1000 # really use vastly larger sample size</pre>
  PlackettPlackettNP <-
      simcompositeCOP(n=sample.size.for.estimation, nsim=nsim, parent=mainpara)
  save(PlackettPlackettNP, file="PlackettPlackettNP.RData", compress="xz")
# Plackett-Plackett composited copula from the copBasic package
# Then create an environment to house the "table."
PlackettPlackett <- new.env()
assign("NeedToCreateForDemo", PlackettPlackettNP, envir=PlackettPlackett)
# Now that the table is assigned into the environment, the parameter
# estimation function can be used. In reality, a much much larger
# solution set is needed, but this effort is experimental.
# Now grab the closest Plackett-Plackett solution having the following six
# arbitrary L-comoments. Then simulate 1000 values and plot them to show
# the underlying bivariate distribution.
PPcop <- lcomoms2.ABcop2parameter(solutionenvir=PlackettPlackett,
                                  T2.12=-0.5059, T2.21=-0.5110,
                                  T3.12= 0.1500, T3.21= 0.1700,
                                  T4.12=-0.0500, T4.21= 0.0329,
                                  uset3err=TRUE, uset4err=TRUE)
# A user in encouraged to inspect the contents of PPcop to "assess" the
# solution by a method of L-comoments, we will now proceed with showing the
# copula via a simulation of the fitted version.
para <- list(cop1=PLACKETTcop, cop2=PLACKETTcop, alpha=PPcop$alpha, beta=PPcop$beta,</pre>
             para1=PPcop$Cop1Thetas, para2=PPcop$Cop2Thetas)
D <- simCOP(n=5000, cop=composite2COP, para=para, col=rgb(0,0,0,0.1), pch=16)
# The sample L-comoments of the fitted Plackett-Plackett may be found by
lmomco::lcomoms2(D, nmom=4) # from the lmomco package, and six sample values shown
T2.12 <- -0.5151547; T2.21 <- -0.5139863
T3.12 <- 0.1502336; T3.21 <- 0.1721355
T4.12 <- -0.0326277; T4.21 <- 0.0233979
```

```
PPcop <- lcomoms2.ABcop2parameter(solutionenvir=PlackettPlackett,
                                  T2.12=T2.12, T2.21=T2.21,
                                  T3.12=T3.12, T3.21=T3.21,
                                  T4.12=T4.12, T4.21=T4.21, uset4err=TRUE)
para <- list(cop1=PLACKETTcop, cop2=PLACKETTcop, alpha=PPcop$alpha, beta=PPcop$beta,
             para1=PPcop$Cop1Thetas, para2=PPcop$Cop2Thetas)
D <- simCOP(n=5000, cop=composite2COP, para=para, col=rgb(0,0,0,0.1), pch=16)
level.curvesCOP(cop=composite2COP, para=para, delt=.1, ploton=FALSE)
qua.regressCOP.draw(cop=composite2COP, para=para,
                    ploton=FALSE, f=seq(0.05, 0.95, by=0.05))
qua.regressCOP.draw(cop=composite2COP, para=para, wrtV=TRUE,
                    ploton=FALSE, f=seq(0.05, 0.95, by=0.05), col=c(3,2))
diag <- diagCOP(cop=composite2COP, para=para, ploton=FALSE, lwd=4)</pre>
image(gridCOP(cop=composite2COP, para=para), col=terrain.colors(20))
# One can inspect alternative solutions like this
# S <- PPcop$solutions$solutions[,1:16]
# B <- S[abs(S$t2.12res) < 0.02 & abs(S$t2.21res) < 0.02 &
         abs(S$t3.12res) < 0.02 & abs(S$t3.21res) < 0.02, ]
#print(B)
## End(Not run)
```

lcomoms2.ABKGcop2parameter

Convert L-comoments to Parameters of Alpha-Beta-Kappa-Gamma Compositions of Two One-Parameter Copulas

## **Description**

*EXPERIMENTAL*—This function converts the *L-comoments* of a bivariate sample to the four parameters of a composition of two one-parameter copulas. Critical inputs are of course the first three dimensionless L-comoments: *L-correlation*, *L-coskew*, and *L-cokurtosis*. The most complex input is the solutionenvir, which is an environment containing arbitrarily long, but individual tables, of L-comoment and parameter pairings. These pairings could be computed from the examples in simcompositeCOP.

The individual tables are prescanned for potentially acceptable solutions and the absolute additive error of both L-comoments for a given order is controlled by the tNeps arguments. The default values seem acceptable. The purpose of the prescanning is to reduce the computation space from perhaps millions of solutions to a few orders of magnitude. The computation of the solution error can be further controlled by X or u with respect to Y or v using the comptNerrXY arguments, but experiments thus far indicate that the defaults are likely the most desired. A solution "matching" the L-correlation is always sought; thus there is no uset2err argument. The arguments uset3err and uset4err provide some level of granular control on addition error minimization; the defaults seek to "match" L-coskew and ignore L-cokurtosis. The setreturn controls which rank of computed solution is returned; users might want to manually inspect a few of the most favorable solutions, which can be done by the setreturn or inspection of the returned object from the lcomoms2.ABKGcop2parameter function. The examples are detailed and self-contained to the  ${\bf copBasic}$  package; curious users are asked to test these.

# Usage

# Arguments

| solutionenvir | The environment containing solutions;                                                                                                    |
|---------------|----------------------------------------------------------------------------------------------------|
| T2.12         | L-correlation $	au_2^{[12]}$ ;                                                                                                    |
| T2.21         | L-correlation $	au_2^{[21]}$ ;                                                                                                    |
| T3.12         | L-coskew $	au_3^{[12]}$ ;                                                                                                    |
| T3.21         | L-coskew $	au_3^{[21]}$ ;                                                                                                    |
| T4.12         | L-cokurtosis $	au_4^{[12]}$ ;                                                                                                    |
| T4.21         | L-cokurtosis $	au_4^{[21]}$ ;                                                                                                    |
| t2eps         | An error term in which to pick a potential solution as close enough on preliminary processing for $\tau_2^{[1\leftrightarrow 2]}$ ;            |
| t3eps         | An error term in which to pick a potential solution as close enough on preliminary processing for $\tau_3^{[1\leftrightarrow 2]};$             |
| t4eps         | An error term in which to pick a potential solution as close enough on preliminary processing for $	au_4^{[1\leftrightarrow 2]};$              |
| compt2erruv   | Compute an L-correlation error using the 1 with respect to 2 (or $u$ wrt $v$ );                                                                |
| compt2errvu   | Compute an L-correlation error using the 2 with respect to 1 (or $v$ wrt $u$ );                                                                |
| compt3erruv   | Compute an L-coskew error using the 1 with respect to 2 (or $u$ wrt $v$ );                                                                     |
| compt3errvu   | Compute an L-coskew error using the 2 with respect to 1 (or $v$ wrt $u$ );                                                                     |
| compt4erruv   | Compute an L-cokurtosis error using the 1 with respect to 2 (or $u$ wrt $v$ );                                                                 |
| compt4errvu   | Compute an L-cokurtosis error using the 2 with respect to 1 (or $v$ wrt $u$ );                                                                 |
| uset3err      | Use the L-coskew error in the determination of the solution. The L-correlation error is always used;                                           |
| uset4err      | Use the L-cokurtosis error in the determination of the solution. The L-correlation error is always used;                                       |
| setreturn     | Set (index) number of the solution to return. The default of 1 returns the preferred solutions based on the controls for the minimization; and |

maxtokeep

The value presets the number of rows in the solution matrix. This matrix is filled with potential solutions as the various subfiles of the solutionenvir are scanned. The matrix is trimmed of NAs and error trapping is in place for too small values of maxtokeep. The default value appears appropriate for the feeding of massively large simulated parameter spaces.

#### Value

An R data. frame is returned.

#### Author(s)

W.H. Asquith

#### References

Asquith, W.H., 2011, Distributional analysis with L-moment statistics using the R environment for statistical computing: Createspace Independent Publishing Platform, ISBN 978–146350841–8.

Salvadori, G., De Michele, C., Kottegoda, N.T., and Rosso, R., 2007, Extremes in Nature—An approach using copulas: Springer, 289 p.

#### See Also

```
simCOP, simcompositeCOP, composite3COP
```

## **Examples**

```
## Not run:
 mainpara <- list(cop1=PLACKETTcop, cop2=PLACKETTcop,</pre>
                   para1gen=function() { return(10^runif(1, min=-5, max=5)) },
                   para2gen=function() { return(10^runif(1, min=-5, max=5)) })
 nsim <- 1E4
 sample.size.for.estimation <- 1000</pre>
 PlackettPlackettABKGtest <-
      simcomposite3COP(n=sample.size.for.estimation, nsim=nsim, parent=mainpara)
 save(PlackettPlackettABKGtest,file="PlackettPlackettABKG.RData",compress="xz")
# Plackett-Plackett composited copula from the copBasic package
# Then create an environment to house the "table".
PlackettPlackettABKG <- new.env()</pre>
assign("NeedToCreateForDemo", PlackettPlackettABKGtest, envir=PlackettPlackettABKG)
# Now that the table is assigned into the environment, the parameter estimation
# function can be used. In reality a much much larger solution set is needed.
# Assume one had the following six L-comoments, extract a possible solution.
PPcop <- lcomoms2.ABKGcop2parameter(solutionenvir=PlackettPlackettABKG,</pre>
                                    T2.12=-0.5059, T2.21=-0.5110,
                                     T3.12= 0.1500, T3.21= 0.1700,
                                     T4.12=-0.0500, T4.21= 0.0329,
                                    uset3err=TRUE, uset4err=TRUE)
# Now take that solution and setup a parameter object.
```

level.curvesCOP 213

```
para <- list(cop1=PLACKETTcop, cop2=PLACKETTcop,</pre>
             alpha=PPcop$alpha, beta=PPcop$beta, kappa=PPcop$kappa, gamma=PPcop$gamma,
             para1=PPcop$Cop1Thetas, para2=PPcop$Cop2Thetas)
# Example Plot Number 1
D \leftarrow simCOP(n=2000, cop=composite3COP, para=para, col=rgb(0,0,0,0.1), pch=16)
print(lmomco::lcomoms2(D, nmom=4)) # See the six extacted sample values for this seed.
T2.12 <- -0.4877171; T2.21 <- -0.4907403
T3.12 <- 0.1642508; T3.21 <- 0.1715944
T4.12 <- -0.0560310; T4.21 <- -0.0350028
PPcop <- lcomoms2.ABKGcop2parameter(solutionenvir=PlackettPlackettABKG,</pre>
                                     T2.12=T2.12, T2.21=T2.21,
                                     T3.12=T3.12, T3.21=T3.21,
                                     T4.12=T4.12, T4.21=T4.21, uset4err=TRUE)
para <- list(cop1=PLACKETTcop, cop2=PLACKETTcop,</pre>
             alpha=PPcop$alpha, beta=PPcop$beta, kappa=PPcop$kappa, gamma=PPcop$gamma,
             para1=PPcop$Cop1Thetas, para2=PPcop$Cop2Thetas)
# Example Plot Number 2
D <- simCOP(n=1000, cop=composite3COP, para=para, col=rgb(0,0,0,0.1), pch=16)
level.curvesCOP(cop=composite3COP, para=para, delt=0.1, ploton=FALSE)
qua.regressCOP.draw(cop=composite3COP, para=para,
                    ploton=FALSE, f=c(seq(0.05, 0.95, by=0.05)))
qua.regressCOP.draw(cop=composite3COP, para=para, wrtV=TRUE,
                    ploton=FALSE, f=c(seq(0.05, 0.95, by=0.05)), col=c(3,2))
diag <- diagCOP(cop=composite3COP, para=para, ploton=FALSE, lwd=4)</pre>
# Compare plots 1 and 2, some generalized consistency between the two is evident.
# One can inspect alternative solutions like this
# S <- PPcop$solutions$solutions[,1:18]
# B <- S[abs(S$t2.12res) < 0.02 & abs(S$t2.21res) < 0.02 &
         abs(S$t3.12res) < 0.02 & abs(S$t3.21res) < 0.02, ]
#print(B)
## End(Not run)
```

level.curvesCOP

Compute and Plot Level Curves of a Copula V with respect to U

## **Description**

Compute and plot *level curves* or *level sets* of a copula for V with respect to U (Nelsen, 2006, pp. 12–13). The level curves at levels  $t\mapsto [0+\Delta t, 1-\Delta t, \Delta t]$  are defined for  $U\mapsto [0+\Delta u, 1-\Delta u, \Delta u]$  by

$$t \mapsto \mathbf{C}(u = U, v),$$

and solving for v. Plotting is provided by this function because level curves are such an important visual attribute of a copula and highly useful for pedagogic purposes. The above equation is implemented by the *inverse of a copula* using COPinv.

214 level.curvesCOP

## Usage

# Arguments

| сор      | A copula function;                                                                                                    |
|----------|----------------------------------------------------------------------------------------------------|
| para     | Vector of parameters or other data structure, if needed, to pass to the copula;                                                                                                    |
| ploton   | A logical to toggle on the plot;                                                                                                    |
| lines    | A logical to toggle calls to the lines() function in R to draw the lines;                                                                                                    |
| plotMW   | A logical to toggle to use the abline() function in R to plot cross lines for the $\mathbf{M}$ (M) and $\mathbf{W}$ (W) copulas;                                                                                                    |
| ramp     | A logical to toggle whether the level curves are ramped in thickness according to the probability of the line;                                                                                                    |
| delu     | The increment for $\Delta u$ . The default is 1 part in 1,000, which should often provide enough smoothness for many copulas in practice;                                                                                                    |
| delt     | The increment $\Delta t$ for the level curves to plot, defaults to 10-percent intervals. If delt=0.5, then only the median plus the consequences of a defined getlevel is used. If NULL, then a sequence of $t$ values is not made and only getlevel is used (if available);              |
| getlevel | If defined, then it is inserted into the sequence of levels $t$ and that level $t = getlevel$ is returned in an R list data structure. If more than one level is desired, then instead of repeated calls to this function, the <code>joint.curvesCOP</code> function could be considered; |
| silent   | The argument of the same name given over to $try()$ wrapping the $try()$ operation on forming sequences of $t$ for the curves (see sources); and                                                                                                    |
|          | Additional arguments to pass to the lines() function in R.                                                                                                    |
|          |                                                                                                    |

# Value

Typically no values are returned because this function is used for its side effects, but the arguments can be such that the  $\{u,v\}$  for  $\mathbf{C}(u,v)=t$  are returned within an R list.

# Author(s)

W.H. Asquith

# References

Nelsen, R.B., 2006, An introduction to copulas: New York, Springer, 269 p.

# See Also

```
COPinv, level.curvesCOP2, level.setCOP, joint.curvesCOP
```

level.curvesCOP2 215

## **Examples**

```
## Not run:
level.curvesCOP(cop=M, para=NULL, delt=0.02) # Upper bounds copula
## End(Not run)
## Not run:
D <- level.curvesCOP(cop=P, getlevel=0.56)
str(D) # empty
D <- level.curvesCOP(cop=P, getlevel=0.5)
str(D) # contains stuff
D <- level.curvesCOP(cop=PSP, getlevel=0.8)
str(D) # contains stuff
## End(Not run)</pre>
```

level.curvesCOP2

Compute and Plot Level Curves of a Copula U with respect to V

# **Description**

Compute and plot level curves or level sets of a copula for U with respect to V (Nelsen, 2006, pp. 12–13). The level curves at a levels  $t\mapsto [0+\Delta t, 1-\Delta t, \Delta t]$  are defined for  $V\mapsto [0+\Delta v, 1-\Delta v, \Delta v]$  by

$$t = \mathbf{C}(u, v = V),$$

and solving for u. Plotting is provided by this function because level curves are such an important visual attribute of a copula and highly useful for pedagogic purposes. The above equation is implemented by the *inverse of a copula* using COPinv2.

## Usage

# Arguments

| сор    | A copula function;                                                                                                    |
|--------|----------------------------------------------------------------------------------------------------|
| para   | Vector of parameters or other data structure, if needed, to pass to the copula;                                                          |
| ploton | A logical to toggle on the plot;                                                                                                    |
| lines  | A logical to toggle calls to the lines() function in R to draw the lines;                                                                |
| plotMW | A logical to toggle to use abline() function in R to plot cross lines for the M (M) and W (W) copulas;                                   |
| ramp   | A logical to toggle whether the level curves are ramped in thickness according to the probability of the line;                           |
| delv   | The increment of $\Delta v$ . The default is 1 part in 1,000, which should often provide enough smoothness for many copulas in practice; |
| delt   | The increment of $\Delta t$ for the level curves to plot, defaults to 10-percent intervals;                                              |

216 level.setCOP

| getlevel | If defined and level exists upon stepping through using delt, then the level curve at the getlevel is returned in an R list data structure;      |
|----------|----------------------------------------------------------------------------------------------------|
| silent   | The argument of the same name given over to $try()$ wrapping the $try()$ operation on forming sequences of $t$ for the curves (see sources); and |
|          | Additional arguments to pass to the lines() function in R.                                                                                       |

#### Value

Typically no values are returned because this function is used for its side effects, but the arguments can be such that the  $\{u, v\}$  for  $\mathbf{C}(u, v) = t$  are returned within an R list.

## Author(s)

W.H. Asquith

## References

Nelsen, R.B., 2006, An introduction to copulas: New York, Springer, 269 p.

### See Also

```
COPinv2, level.curvesCOP, level.setCOP2, joint.curvesCOP2
```

# **Examples**

```
## Not run:
level.curvesCOP2(cop=M, para=NULL, delt=0.02) # Upper bounds copula
## End(Not run)
```

level.setCOP

Compute a Level Set of a Copula V with respect to U

# **Description**

Compute a *level curve* or *level set* of a copula for V with respect to U (Nelsen, 2006, pp. 12–13). The level curve at level t is defined for  $U \mapsto [0 + \Delta u, 1 - \Delta u, \Delta u]$  by

$$t \mapsto \mathbf{C}(u=U,v),$$

and solving for v. The function is largely a dispatcher to features implemented in level.curvesCOP.

## Usage

```
level.setCOP(cop=NULL, para=NULL, getlevel=NULL, delu=0.001, lines=FALSE, ...)
```

level.setCOP2 217

#### **Arguments**

cop A copula function;

para Vector of parameters or other data structure, if needed, to pass to the copula;

getlevel The level set for t;

delu The increment for  $\Delta u$ . The default is 1 part in 1,000, which should often in

practice provide enough smoothness for many copulas;

lines A logical that matches the argument of the same name in level.curvesCOP;

and

... Additional arguments to pass to the lines() function in R.

#### Value

The level set for t = getlevel is returned.

#### Author(s)

W.H. Asquith

#### References

Nelsen, R.B., 2006, An introduction to copulas: New York, Springer, 269 p.

## See Also

```
level.setCOP2, level.curvesCOP
```

# **Examples**

```
## Not run:
set <- level.setCOP(cop=PSP, getlevel=0.23, delu=0.005)
level.curvesCOP(cop=PSP)
lines(set$U, set$V, col=2, lwd=2) # manually draw the 23rd percentile
set <- level.setCOP(cop=PSP, para=3.1, getlevel=0.67, lines=TRUE, col=4, lwd=4)
# Notice the change in the lines argument and using levelsetCOP2 to draw.
mtext("Level Curves and Special Level Sets for PSP copula") #
## End(Not run)</pre>
```

level.setCOP2

Compute a Level Set of a Copula U with respect to V

## **Description**

Compute a *level curve* or *level set* of a copula for U with respect to V (Nelsen, 2006, pp. 12–13). The level curve at level t is defined for  $V \mapsto [0 + \Delta v, 1 - \Delta v, \Delta v]$  by

$$t \mapsto \mathbf{C}(u, v = V),$$

and solving for u. The function is largely a dispatcher to features of level.curvesCOP2.

218 level.setCOP2

## Usage

```
level.setCOP2(cop=NULL, para=NULL, getlevel=NULL, delv=0.001, lines=FALSE, ...)
```

# Arguments

| сор      | A copula function;                                                                                                    |
|----------|----------------------------------------------------------------------------------------------------|
| para     | Vector of parameters or other data structure, if needed, to pass to the copula;                                                           |
| getlevel | The level set for $t$ ;                                                                                                    |
| delv     | The increment for $\Delta v$ . The default is 1 part in 1,000, which should often in practice provide enough smoothness for many copulas; |
| lines    | A logical that matches the argument of the same name in level.curvesCOP2; and                                                             |

Additional arguments to pass to the lines() function in R.

## Value

The level set for t = getlevel is returned.

# Author(s)

W.H. Asquith

## References

Nelsen, R.B., 2006, An introduction to copulas: New York, Springer, 269 p.

#### See Also

```
level.setCOP, level.curvesCOP2
```

```
## Not run:
set <- level.setCOP2(cop=N4212cop, para=3.1, getlevel=0.23, delu=0.005)
level.curvesCOP2(cop=N4212cop, para=3.1, delv=0.001, delt=0.02)
lines(set$U, set$V, col=2, lwd=2) # manually draw the 23rd percentile
set <- level.setCOP2(cop=N4212cop, para=3.1, getlevel=0.17, lines=TRUE, col=4, lwd=4)
# Notice the change in the lines argument and using levelsetCOP2 to draw.
mtext("Level Curves and Special Level Sets for N4212 copula") #
## End(Not run)</pre>
```

| LzCOPpermsym | Maximum Asymmetry Measure (or Vector) of a Copula by Exchangability |
|--------------|---------------------------------------------------------------------|
|              | viiiy                                                               |

# **Description**

Compute a measure of maximum exchangable asymmetry of a copula  $C_{\Theta}$  using *exchangability* (*permutation symmetry*) according to De Baets and De Meyer (2017) by

$$\mu_{\infty\mathbf{C}}^{\mathrm{permsym}} = \mu_{\infty}^{\mathrm{permsym}} = 3 \times \mathrm{max} \big( \, | \, \mathbf{C}_{\Theta}(u,v) - \mathbf{C}_{\Theta}(v,u) \, | \, \big)$$

for  $(u,v) \in \mathcal{I}^2$ . De Baets and De Meyer comment that among many asymmetric metrics with copulas that  $\mu_\infty^{\mathrm{permsym}}$  is "by far the most interesting" (De Baets and De Meyer, 2017, p. 36). The 3 multiplier in the definition ensures that  $\mu_\infty^{\mathrm{permsym}} \in [0,1]$ . Those authors also conclude that exchangability of random variables, in general, is not a desired property in statistical models, and they use the  $\mu_\infty$  notation in lieu of  $L_\infty^{\mathrm{permsym}}$  (see documentation related to LpCOPpermsym). The term "Permutation-Mu" is used for this measure in copBasic-package and in similar contexts.

# Usage

#### **Arguments**

| cop    | A copula function;                                                                                                    |
|--------|----------------------------------------------------------------------------------------------------|
| para   | Vector of parameters, if and as needed, to pass to the copula;                                                                                                    |
| n      | The simulation size. The default seems sufficient for many practical applications but is suboptimal because the maximum operator in the definition is expected to potentially underestimate the true maximum. When a vector is returned, the default simulation size appears sufficient for many parameter estimation schemes;                                                                           |
| type   | The type of random number generator on $\mathcal{I}^2$ for computing the maximum (apparent) (see argument n) or a vector of signed differences (see <b>Details</b> );                                                                                                    |
| as.abs | A logical controlling whether the absolute value operation in the $\mu_{\infty}^{\rm permsym}$ definition is used. This feature permits flexibility retaining the sign of asymmetry;                                                                                                    |
| as.vec | A logical to disable the maximum operation but instead return the a vector of signed differences in the exchanged variables. If this argument is set true, then as . abs will be set false. The return of a vector of signed differences (still multiplied by 3) could be useful in parameter estimation schemes with a similar vector from an <i>empirical copula</i> (EMPIRcop) (see <b>Details</b> ); |
| as.mat | A logical to disable the maximum operation (like as.vec), but instead return a matrix of the $\mathcal{I}^2$ values with third column as the vector of signed differences. If this argument is set true, then as.abs will be set false;                                                                                                    |
| plot   | A logical to create a plot of the $\mathcal{I}^2$ domain used in the simulation with a plot title showing the type argument setting;                                                                                                    |
| • • •  | Additional arguments to pass to support flexible implementation.                                                                                                    |

#### **Details**

EFFECT OF RANDOM NUMBER GENERATION—Package randtoolbox provides for random number generation on forms different than simply simulating uniform independent random variables for  $\mathcal{I}^2$ . The Halton, Sobol, and Torus types are implemented. The plot argument is useful for the user to see the differences in how these generators canvas the  $\mathcal{I}^2$  domain.

The default is Halton, which visually appears to better canvas  $\mathcal{I}^2$  without the clumping that simple uniform random variables does and without the larger gaps of Sobol or Torus. Testing indicates that Halton might generally require the smallest simulation size of the others with simple uniform random variables potentially being the worst and hence such is not the default. Exceptions surely exist depending on the style of the asymmetry. Nevertheless, Halton, Sobol, and Torus produce more consistent estimation behavior with each having a monotone approach towards the true maximum than simple uniform random variables.

The following example is a useful illustration of an asymmetrical Clayton copula ( $\mathbf{CL}(u,v;\Theta)$ , CLcop) by composition of a single copula (composite1COP) with the theorical  $\mu_{\infty}^{\mathrm{permsym}}$  maxima computed by large sample simulation. A user might explore the effect of the random number generation by changing the type variable.

COPULA PARAMETER ESTIMATION—Parameter estimation using signed permutation asymmetry vector can readily be accomplished. In the self-contained example below, we will assume a parent of Gumbel-Hougaard ( $\mathbf{GH}(u,v;\Theta)$ , GHcop) extended to asymmetry by using three parameters ( $\Theta=(10,0.8,0.6)$ ). Imagine that we unfortunately have a very small sample size (n=100) as "hundred years of data." The small sample size facilitates the use of the checkboard empirical copula (EMPIRcop); the sample size is small enough that the checkerboard helps smooth through ties. The simulation size for LzCOPpermsym is set "large" as presumed by the existing default.

```
# parameters of the parent
para <- c(10, 0.8, 0.6)
nsam <- 100; seed <- 2; nsim <- 5000
                                               # note a change from default
as.vec <- TRUE
                     # set to FALSE to use just Permutation-Mu
rhoP <- rhoCOP(cop=GHcop, para=para)</pre>
                                               # parent Spearman Rho
UVsS <- simCOP(cop=GHcop, para=para, n=nsam, seed=seed) # simulate a sample
rhoS <- rhoCOP(as.sample=TRUE,</pre>
                                 para=UVsS) # sample Spearman Rho
infS <- LzCOPpermsym(cop=EMPIRcop, para=UVsS, n=nsim, type="halton",</pre>
                     as.vec=as.vec, ctype="checkerboard")
# empirical copula used and returning signed asymmetry vector
# transformation and re-transformation, GHcop paras >1; [0,1]; and [0,1]
tparf <- function(par) c(exp(par[1]) + 1, pnorm( par[2] ), pnorm( par[3] ))</pre>
```

```
rparf <- function(par) c(log(par[1] - 1), qnorm( par[2] ), qnorm( par[3] ))</pre>
ofunc <- function(par, norho=FALSE) { # objective function
  mypara <- tparf(par)</pre>
         <- rhoCOP(cop=GHcop, para=mypara)</pre>
                                                # simulated Spearman Rho
  infT
         <- LzCOPpermsym(cop=GHcop, para=mypara, n=nsim, type="halton",</pre>
                          as.vec=as.vec)
               mean( (infT - infS)^2 )
                                                # mean squared errors
  err
  ifelse(norho, err, (rhoT - rhoS)^2 + err) # with Spearman Rho or not
}
init.par <- rparf(c(2, 0.5, 0.5)); rt <- NULL # initial parameter guess
try( rt <- optim(init.par, ofunc, norho=FALSE) ) # 3D optimization
if(is.null(rt)) stop("fatal, optim() returned NULL")
# construct GHcop parameters from optimization with re-transformation
sara <- tparf(rt$par)</pre>
rhoT <- rhoCOP(cop=GHcop, para=sara)</pre>
                                                # theoretical Spearman Rho
UVsT <- simCOP(cop=GHcop, para=sara, n=nsam, seed=seed, # same seed sim by
               cex=0.3, pch=16, col="red", ploton=FALSE) # est. parameters
mara <- mleCOP(UVsS, cop=GHcop, init.para=init.par, parafn=tparf)$para</pre>
level.curvesCOP(cop=GHcop, para=para)
level.curvesCOP(cop=GHcop, para=sara, ploton=FALSE, col="red" ) # perm diffs
level.curvesCOP(cop=GHcop, para=mara, ploton=FALSE, col="blue") #
```

Comparison of level curves between the known parent, the parameter estimation using function LzCOPpermsym, and the *maximum likelihood* by mleCOP shows that signed asymmetry differences can be used for parameter estimation. One could use the maximum as in the definition, but for purposes of high-dimensional optimization, using the vector might be better to prevent local minima (less optimal solutions) being found if the  $\mu_{\infty}^{\rm permsym}$  was used. Because vectors of differences between empirical copula and the fitted copula are involved, measures of fit using such differences are expected to be more favorable to optimization than using LzCOPpermsym than say maximum likelihood. The measures of fit AIC (aicCOP), BIC (bicCOP), and RMSE (rmseCOP), for example, are often, smaller for the sara fitted parameters than for the mara fitted (maximum likelihood). Finally, setting as .vec <- FALSE, re-running, and thus using  $\mu_{\infty}^{\rm permsym}$ , will likely show parameter estimates, visible through the level curves, that are much less favorable.

RELATION TO ANOTHER DISTANCES—The documentation for LpCoPpermsym lists a supremum definition  $L_{\infty}^{\mathrm{permsym}}$ , which is like  $\mu_{\infty}^{\mathrm{permsym}}$  but lacks the multiplier of 3. However, that documentation mentions a ratio of 1/3 being as upper bounds and hence the De Baets and De Meyer (2017) reasoning for the 3 multiplier to rescale  $\mu_{\infty}^{\mathrm{permsym}} \in (0,1)$ . The simple interrelations between the two functions are explored in the following example:

```
p <- 3 
 mean(abs(LzCOPpermsym(cop=GHcop, para=para, n=n, as.vec=TRUE)/3)^p)^(1/p) # 0.02649376 
 LpCOPpermsym(cop=GHcop, para=para, p=p) # 0.02649317
```

The critical note is that LpCOPpermsym is the integral of the absolute differences in permuted differences across  $\mathcal{I}^2$ . Hence, it is an expectation. The LzCOPpermsym is difference because of the maximum of the differences. The computations in the example above show how the same information can be extracted from the two functions. De Baets and De Meyer (2017) do not make reference to raising and then rooting by the power p as shown. The examples here provide credence to the default setting of n (simulation size) for several significant figures of similarity.

## Value

A scalar value for the measure is returned or other as dictated by arguments.

#### Author(s)

W.H. Asquith

## References

De Baets, B., and De Meyer, H., 2017, Chapter 3—A look at copulas in a curved mirror: New York, Springer, ISBN 978–3–319–64221–5, pp. 33–47.

# See Also

```
LpCOPpermsym, isCOP.permsym
```

```
LzCOPpermsym(cop=PSP)  # 0, permutation symmetric
LzCOPpermsym(cop=GHcop, para=c(10, 0.9, 0.3))  # 0.17722861

# See also results of
# isCOP.permsym(cop=PSP)  # TRUE
# isCOP.permsym(cop=GHcop, para=c(10, 0.9, 0.3)) # FALSE

## Not run:
    sapply(1:4, function(r) { # Four rotations of a Galambos copula
        Lz <- LzCOPpermsym(cop=COP, para=list(cop=GLcop, para=2, reflect=r))
        UV <- simCOP(1000, cop=COP, para=list(cop=GLcop, para=2, reflect=r))
        mtext(paste0("Reflection ", r, " : Permutation-Mu =", Lz)); Lz })
    # [1] 0.00000000 0.00000000 0.07430326 0.07430326
## End(Not run)</pre>
```

M 223

The Fréchet-Hoeffding Upper-Bound Copula

# Description

М

Compute the Fréchet-Hoeffding upper-bound copula (Nelsen, 2006, p. 11), which is defined as

$$\mathbf{M}(u, v) = \min(u, v).$$

This is the copula of perfect association (comonotonicity, perfectly positive dependence) between U and V and is sometimes referred to as the comonotonicity copula. Its opposite is the  $\mathbf{W}(u,v)$  copula (countermonotonicity copula; W), and statistical independence is the  $\mathbf{\Pi}(u,v)$  copula (P).

# Usage

```
M(u, v, ...)
```

# **Arguments**

u Nonexceedance probability u in the X direction;

v Nonexceedance probability v in the Y direction; and

. . . Additional arguments to pass.

# Value

Value(s) for the copula are returned.

# Author(s)

W.H. Asquith

#### References

Nelsen, R.B., 2006, An introduction to copulas: New York, Springer, 269 p.

## See Also

W, P

# **Examples**

M(0.4, 0.6)

M(0,0)

M(1,1)

224 med.regressCOP

| med.regressCOP | Perform Median Regression using a Copula by Numerical Derivative<br>Method for V with respect to U |
|----------------|----------------------------------------------------------------------------------------------------|
|                | Themou joi i man respect to o                                                                      |

# **Description**

Perform *median regression* (Nelsen, 2006, pp. 217–218) of a copula by inversion of numerical derivatives of the copula (derCOPinv). The documentation for qua.regressCOP provides mathematical details. The qua.regressCOP.draw supports so-called *quantile regression* along various probability levels (see **Examples**).

#### Usage

```
med.regressCOP(u=seq(0.01,0.99, by=0.01), cop=NULL, para=NULL, level=NA, ...)
```

## **Arguments**

| u     | Nonexceedance probability $u$ in the $X$ direction;                                                                                                    |
|-------|----------------------------------------------------------------------------------------------------|
| сор   | A copula function;                                                                                                    |
| para  | Vector of parameters or other data structure, if needed, to pass to the copula;                                                                                                    |
| level | The level of the prediction interval to compute. For example, level=0.95 will compute the 95-percent prediction interval as will level=0.05 because internally a reflection check is made; and |
| • • • | Additional arguments to pass such qua.regressCOP and derCOPinv that are called in succession                                                                                                   |

## Value

An R data.frame of the median regressed probabilities of V and provided U values is returned. Note: if level is used, then the column ordering of the returned data.frame changes—please access the columns by the named idiom. The lower- and upper-prediction interval is contained in the columns repectively titled Vlwr and Vupr to mimic nomenclature somewhat of function predict.lm() in R.

#### Note

An extended demonstration is needed concerning prediction intervals by median regression and a comparison to well-known linear regression. This also affords and opportunity to have **copBasic** interact with the **copula** package to gain access to the *Gaussian copula* and a *maximum pseudo-likelihood* estimation of the parameter.

First, a function NORMcop() is defined to form the interconnect between the two packages. It is critically important that the user recognize that the so-called copula object as built by the **copula** package is treated as the canonical para argument in **copBasic** calls herein.

med.regressCOP 225

```
"NORMcop" <- # pCoupla() from package copula is analogous to COP()
function(u,v, para=NULL, ...) {
  if(length(u) == 1) u <- rep(u, length(v)) # see asCOP() for reasoning of
  if(length(v) == 1) v <- rep(v, length(u)) # this "vectorization" hack
  return(copula::pCopula(matrix(c(u,v), ncol=2), para))
}</pre>
```

The parameter  $\Theta \in [-1, 1]$  (*Pearson R*) and  $\rho_{\mathbf{C}}(\Theta)$  (*Spearman Rho*, rhoCOP) and  $\tau_{\mathbf{C}}(\Theta)$  (*Kendall Tau*, tauCOP) are according to Salvadori *et al.* (2007, p. 255) the values

$$\rho_{\mathbf{C}}(\Theta) = \frac{2}{\pi}\arcsin(\Theta)$$

and

$$\tau_{\mathbf{C}}(\Theta) = \frac{6}{\pi}\arcsin(\Theta/2).$$

Second, a bivariate Gaussian copula is defined with a parameter  $\Theta=0.7$  (thus  $\rho_{\mathbf{C}}=0.6829105$ , rhoCOP(NORMcop, norm.cop)) and then n=255 samples simulated from it. These are then cast into standard normal variates to mimic the idea of bivariate data in nonprobability units and facilitation regression comparison.

```
norm.cop <- copula::normalCopula(c(0.7), dim = 2) # define a Gaussian copula
UVs <- copula::rCopula(255, norm.cop) # draw 255 samples
UVs <- as.data.frame(UVs); X <- qnorm(UVs[,1]); Y <- qnorm(UVs[,2])</pre>
```

Third, the *Weibull plotting positions* from the pp() function of package **Imomco** are used to estimate the empirical probababilities of the data in UV that are casted into an R matrix because the **copula** package expects the data as a matrix for the default parameter estimation. The code is completed by the specification of the fitted *Gaussian copula* in fnorm.cop.

Fourth, ordinary-least-squares (OLS) linear regression for  $Y \mid X$  and  $X \mid Y$  is computed, and the results plotted on top of the data points. The 2/3rd-prediction limits are computed by predict.lm() and also shown.

226 med.regressCOP

```
lines(XonY$coefficients[1]+XonY$coefficients[2]*QUorV, QUorV, col=3, lwd=4)
tmp <- predict.lm(LMxy, list(Y=Y), level=2/3, interval="prediction")
lines(tmp[,2], Y, col="green"); lines(tmp[,3], Y, col="green")</pre>
```

Finally, the demonstration ends with plotting of the median regression for the Gaussian copula and drawing the regression lines. The two median regression lines are nearly coincident with the OLS regression lines as anticipated with a reasonably large sample size albeit maximum pseudo-likelihood was used to estimate the copula parameter. The mean of a uniform distributed variable given say U=u (horizontal axis) is 1/2, which coincides with the median. The median regression lines thus are coincident with the OLS lines even though OLS and real-space (native units of X and Y) were not used for their computation. The 2/3-prediction intervals also are plotted for comparison.

```
<-c(0.001, seq(.02, 0.98, by=.02), 0.999)
UorV
MEDreg <- med.regressCOP( u=UorV, level=2/3, cop=NORMcop, para=fnorm.cop)</pre>
MEDreg2 <- med.regressCOP2(v=UorV, level=2/3, cop=NORMcop, para=fnorm.cop)</pre>
                                                                1ty=2)
lines(qnorm(UorV),
                            qnorm(MEDreg$V),
                                                 col="blue",
lines(qnorm(UorV),
                            qnorm(MEDreg$Vlwr), col="blue",
                                                                1ty=2)
lines(qnorm(UorV),
                            qnorm(MEDreg$Vupr), col="blue",
                                                                1ty=2)
                                                 col="magenta", lty=2)
lines(gnorm(MEDreg2$U),
                            gnorm(UorV),
lines(qnorm(MEDreg2$Ulwr), qnorm(UorV),
                                                 col="magenta", lty=2)
lines(qnorm(MEDreg2$Uupr), qnorm(UorV),
                                                 col="magenta", lty=2)
```

A curious aside (Joe, 2014, p. 164) about the *Gaussian copula* is that *Blomqvist Beta* (blomCOP) is equal to *Kendall Tau* (tauCOP), which can be checked by

```
blomCOP(cop=NORMcop, para=norm.cop) # 0.4936334
tauCOP(cop=NORMcop, para=norm.cop) # 0.493633
```

and obviously the  $\beta_{\mathbf{C}} = \tau_{\mathbf{C}}$  are numerically the same.

#### Author(s)

W.H. Asquith

#### References

Nelsen, R.B., 2006, An introduction to copulas: New York, Springer, 269 p.

Salvadori, G., De Michele, C., Kottegoda, N.T., and Rosso, R., 2007, Extremes in Nature—An approach using copulas: Springer, 289 p.

#### See Also

```
med.regressCOP2, qua.regressCOP, qua.regressCOP.draw
```

med.regressCOP2 227

## **Examples**

```
## Not run:
# INDEPENDENCE YIELDS STRAIGHT LINES, RED IS THE MEDIAN REGRESSION
FF <- seq(0.1, 0.9, by=0.1)
plot(c(0,1),c(0,1), type="n", lwd=3,
     xlab="U, NONEXCEEDANCE PROBABILITY", ylab="V, NONEXCEEDANCE PROBABILITY")
# Draw the regression of V on U and then U on V (wrtV=TRUE)
qua.regressCOP.draw(f=FF, cop=P, para=NA, ploton=FALSE)
qua.regressCOP.draw(f=FF, cop=P, para=NA, ploton=FALSE, wrtV=TRUE, lty=2)#
## End(Not run)
## Not run:
# NEGATIVE PLACKETT THETA YIELDS CURVES DOWN TO RIGHT, RED IS THE MEDIAN REGRESSION
theta <-0.5; FF <-seq(0.1, 0.9, by=0.1)
plot(c(0,1),c(0,1), type="n", lwd=3,
     xlab="U, NONEXCEEDANCE PROBABILITY", ylab="V, NONEXCEEDANCE PROBABILITY")
# Draw the regression of V on U and then U on V (wrtV=TRUE)
qua.regressCOP.draw(f=FF, cop=PLACKETTcop, ploton=FALSE, para=theta)
qua.regressCOP.draw(f=FF, cop=PLACKETTcop, ploton=FALSE, para=theta, wrtV=TRUE, lty=2)#
## End(Not run)
```

med.regressCOP2

Perform Median Regression using a Copula by Numerical Derivative Method for U with respect to V

## **Description**

Perform *median regression* of a copula (Nelsen, 2006, pp. 217–218) by inversion of numerical derivatives of the copula (derCOPinv2). The documentation for qua.regressCOP2 provides mathematical details.

# Usage

```
med.regressCOP2(v=seq(0.01,0.99, by=0.01), cop=NULL, para=NULL, level=NA, ...)
```

## **Arguments**

| V     | Nonexceedance probability $v$ in the $Y$ direction;                                                                                                    |
|-------|----------------------------------------------------------------------------------------------------|
| сор   | A copula function;                                                                                                    |
| para  | Vector of parameters or other data structure, if needed, to pass to the copula;                                                                                                    |
| level | The level of the prediction interval to compute. For example, level=0.95 will compute the 95-percent prediction interval as will level=0.05 because internally a reflection check is made; and |
| • • • | Additional arguments to pass such qua.regressCOP2 and derCOPinv2 that are called in succession.                                                                                                |

#### Value

An R data.frame of the median regressed probabilities of U and provided V values is returned. Note: if level is used, the column ordering of the returned data.frame changes—please access the columns by the named idiom. The lower- and upper-prediction interval bounds are contained in the columns repectively titled Ulwr and Uupr to mimic nomenclature somewhat of function predict.lm() in R.

## Author(s)

W.H. Asquith

#### References

Nelsen, R.B., 2006, An introduction to copulas: New York, Springer, 269 p.

#### See Also

```
med.regressCOP, qua.regressCOP2, qua.regressCOP.draw
```

## **Examples**

# See examples under med.regressCOP

mleCOP

Maximum Pseudo-Log-Likelihood Estimation for Copula Parameter Estimation

## Description

Perform maximum pseudo-log-likelihood estimation (pMLE) for copula parameters by maximizing the function:

$$\mathcal{L}(\Theta_p) = \sum_{i=1}^{n} \log [c(F_x(x_i), F_y(y_i); \Theta_p)],$$

where  $\mathcal{L}(\Theta_p)$  is the log-likelihood for parameter vector  $\Theta_p$  of dimension p, and  $c(u,v;\Theta_p)$  is the bivariate copula density. The u and v are estimated by the respective empirical cumulative distribution functions  $u=F_x(\cdots)$  and  $v=F_y(\cdots)$  for each of the joint realizations of a sample of size n. The c(u,v) is numerically estimated by the copula using the densityCOP function.

# Usage

#### **Arguments**

u Nonexceedance probability u in the X direction;

v Nonexceedance probability v in the Y direction and if NULL then u is treated as

a two column R data. frame;

cop A copula function;

parafn A function responsible for generating the parameters. This is often just a simple

return of a parameter vector as  $\mathbf{copBasic}$  uses this style of parameterization, but this function can take over parameter remapping to handle boundary conditions to benefit the search or provide an interface into other copula packages in  $\mathsf{R}$  (see

Examples);

interval The search interval for root finding, by stats::optimise(), if the parameter

dimension of the copula is p = 1. The interval is not used for  $p \ge 2$ ;

2. The initial guess is used, by stats::optim(), if the parameter dimension of

the copula is p = 1 and interval is NULL (see **Examples**);

verbose A logical that internally is converted to integer to trigger 1 (sum of logs of

densityCOP shown), 2 (add reporting of the copula parameter on each iteration), or more levels of verbose reporting scheme within the objective function.

This is independent from the control\$trace of function optim();

control This argument is the argument of the same name for optim();

the zero The value for "the zero" of the copula density function. This argument is the

argument of the same name for densityCOP. The default here is intended to suggest that a tiny nonzero value for density will trap the numerical zero densi-

ties:

s A vector of at least two presumably uniformly distributed or regular sequence of

nonexceedance probabilities in U for simulation of V by simCOPv and plotting of these U and V. This plotting is only made if the length of s is nonzero and verbose is greater than or equal to 2. This plotting feature for the s is pedagogical and intended for demonstration or teaching opportunities. This feature has

no utility for the optimization itself; and

.. Additional arguments to pass, see source code for the internally used functions

that can pick these additional arguments up.

# Value

The value(s) for the estimated parameters are returned within an R list where the elements listed below are populated unique to this package. The other elements of the returned list are generated from either the optimise() (1D, p = 1) or optim() (pD,  $p \ge 2$ ) functions of R.

para The parameter(s) in a canonical element after the one-dimensional root finding

(p=1) or multi-dimensional optimization  $(p\geq 2)$  solutions are passed through parafn so that these are in the parameter units of the copula and not necessarily

those transformed for the optimization;

packagetext A helpful message unique to the **copBasic** package;

| loglik | The maximum of the log-likelihood matching the name for the same quantity by the function fitCopula in package <b>copula</b> though a separate implementation is used in <b>copBasic</b> ; |
|--------|----------------------------------------------------------------------------------------------------|
| AIC    | Akaike information criterion (AIC) (see also aicCOP): AIC $=2p-2\mathcal{L}(\Theta_p);$ and                                                                                                |
| BIC    | Bayesian information criterion (BIC) (see also bicCOP): BIC = $p \log(n) - 2\mathcal{L}(\Theta_p)$ .                                                                                       |

#### Note

This section provides for a more thorough assessment of pMLE than shown in the Examples.

INTERFACE TO THE COPULA PACKAGE—A not uncommon question to the author is how can **copBasic** support copulas from other packages? A **copBasic** pMLE implementation to the *Gaussian copula* from the **copula** package is thus useful for instruction.

Two interface functions are required for the pMLE situation. First, interface the **copula** package in a generic form for the **copBasic** package:

```
"cB2copula" <- # pCoupla() from package copula is analogous to COP()
function(u,v, para=NULL, ...) {
  if(length(u) == 1) u <- rep(u, length(v)) # see asCOP() for reasoning of
  if(length(v) == 1) v <- rep(v, length(u)) # this "vectorization" hack
  return(copula::pCopula(matrix(c(u,v), ncol=2), para))
}</pre>
```

where the para argument above must be built by the features of the **copula** package. The following function then provides for parameter setup specific to the *Gaussian copula* having parameter  $\rho$ :

```
copula2cBpara <- function(rho) return(copula::normalCopula(rho, dim = 2))</pre>
```

Now, let us perform a parameter estimate for a sample of size n = 900:

```
set.seed(162); UV <- simCOP(n=900, cop=cB2copula, para=copula2cBpara(0.45))
mleCOP(UV, cop=cB2copula, parafn=copula2cBpara, interval=c(-1,1))$para
# rho.1 = 0.4248822</pre>
```

The search interval for the Gaussian copula is  $\rho \in [-1, 1]$ , and the final result is  $\rho = 0.4458822$ .

MULTI-DIMENSIONAL EXAMPLE OF pMLE—Consider a 2-parameter Gumbel—Hougaard copula  $(GH(\Theta_1, \Theta_2))$  but now use the parafn argument to provide boundary condition assistance through function GH2pfunc to the optim() function that performs the maximization.

```
set.seed(162); UV <- simCOP(n=890, cop=GHcop, para=c(2.4, .06)) 
 GH2pfunc <- function(p) { return(c(exp(p[1])+1, exp(p[2]))) } 
 ML <- mleCOP(UV$U, UV$V, cop=GHcop, init.para=c(1,1), parafn=GH2pfunc) 
 print(ML$para) # [1] 2.2755018 0.1194788
```

and the result is  $\Theta_{1,2}=(2.2755018,0.1194788)$ . Next, consider now a 3-parameter  $\mathbf{GH}(\Theta,\pi_1,\pi_2)$  copula and again use the parafn argument through function GH3pfunc but notice that the 2nd and 3rd parameters are now mapped into  $0 \le \pi_1, \pi_2 \le 1$  domain using the pnorm() function.

```
set.seed(162); UV <- simCOP(n=500, cop=GHcop, para=c(5.5, .6, .9))
GH3pfunc <- function(p) { return(c(exp(p[1])+1, pnorm(p[2]), pnorm(p[3]))) }
ML <- mleCOP(UV$U, UV$V, cop=GHcop, init.para=c(1, .5, .5), parafn=GH3pfunc)
print(ML$para) # [1] 5.3742229 0.6141652 0.9382638</pre>
```

and the result is  $\Theta = 5.3742229$  and  $\pi_{1,2} = (0.6141652, 0.9382638)$ .

ANOTHER MULTI-DIMENSIONAL EXAMPLE OF pMLE—Finally, an experiment can be made fitting a 3-parameter  $\mathbf{GH}(\Theta, \pi_1, \pi_2)$  to a simulation from a 2-parameter  $\mathbf{GH}(\beta_1, \beta_2)$ , where the seed is just arbitrary and the *Vuong Procedure* (vuongCOP) is used to compare fits and make inference. The parameter functions GH2pfunc and GH3pfunc are as before.

The results show the 2-p **GH** is a better fit to the simulated data than the 3-p **GH**, which seems a bit self evident? Plot some same-seeded simulations just to confirm.

```
set.seed(67) # First the estimated parameters but with the correct model.
UV <- simCOP(n=200, GHcop, para=para1, snv=TRUE, pch=16, col=2)
set.seed(67) # Second, the estimated incorrect model.
UV <- simCOP(n=200, GHcop, para=para2, snv=TRUE, ploton=FALSE)</pre>
```

Yes, differences in form are manifest in the produced graphic. Now, let us try another set of parameters and again an arbitrarily-chosen seed.

The results show equivalence, let us now check a graphic.

```
set.seed(67); z \leftarrow simCOP(n=200, GHcop, para=para1, snv=TRUE, pch=16, col=2) set.seed(67); z \leftarrow simCOP(n=200, GHcop, para=para2, snv=TRUE, ploton=FALSE)
```

The differences are small but the differences might be inflating into the lower left corner. What sample size could conceivably begin to distinguish between the copula?

```
kullCOP(cop1=GHcop, cop2=GHcop, para1=para1, para2=para2) # 625 on this run
nsim <- 20; set.seed(67)
Results <- sapply(1:nsim, function(i) {
   UV <- simCOP(n=625, cop=GHcop, para=c(1.91, .16), graphics=FALSE)</pre>
```

```
p1 <- mleCOP(UV, cop=GHcop, init.para=c(1,1), parafn=GH2pfunc)$para
p2 <- mleCOP(UV, cop=GHcop, init.para=c(1,.5,.5), parafn=GH3pfunc)$para
vuongCOP(UV, cop1=GHcop, para1=p1, cop2=GHcop, para2=p2)$result })
sum(Results)</pre>
```

The summation yields 6 of 20 for which copula 1 has the better fit, but with n=1,000 instead of n=625, the sum of the Results is 13 of 20 (so better than half the time). This seems to be in conflict with what the  $n_{fg}$  sample size from kullCOP should be telling. The author thinks it should be 18 to 19 of 20 (95th percentile) based on what the kullCOP is reported to do (NEED TO LOOK INTO THIS).

#### Author(s)

W.H. Asquith

#### References

Joe, H., 2014, Dependence modeling with copulas: Boca Raton, CRC Press, 462 p.

#### See Also

densityCOP

```
# See also extended code listings and discussion in the Note section
## Not run:
 # Here, we study the trajectory of the objective function in a simple
 # 1-dimensional optimization. See how we must provide the interval.
 set.seed(162); UV <- simCOP(n=188, cop=PLcop, para=5.6)</pre>
 ML <- mleCOP(UV$U, UV$V, cop=PLcop, interval=c(0.1, 40)) # 5.225459 estimated
 Thetas <- 10^{(seq(log10(0.001), log10(100), by=0.005))}
 MLs <- sapply(Thetas, function(k)
                densityCOP(UV$U, UV$V, cop=PLcop, para=k, sumlogs=TRUE))
 plot(Thetas, MLs, log="x", type="1", # draw the pMLE solution process
      xlab="Plackett Theta", ylab="sum of log densities")
 lines(rep(ML$para, 2), c(ML$objective, par()$usr[3]), col="red")
 points(ML$para, ML$objective, pch=16, col="red") #
## End(Not run)
## Not run:
 # Here, we study again 1-dimensional optimization but use the
 # multidimensional version with an alert issued.
 set.seed(149); UV <- simCOP(1000, cop=CLcop, para=pi)</pre>
 # Warning messages about using optim() for 1D solution
 mleCOP(UV, cop=CLcop, init.para=2)$para
                                                   # 3.082031
 # No warning message, optimise() called instead.
 mleCOP(UV, cop=CLcop, interval=c(0,1E2))$para # 3.081699
## End(Not run)
```

M\_N5p12b 233

```
## Not run:
 # Here, we evaluate a 2-dimensional problem using a Plackett again but with
 # the addition of asymmetry towards high V outliers from the Plackett cloud.
 # This example also adds the internal verbose and graphic diagnostics for
 # the iterations of the optimizer. Here, we learn that we need on a time have
 # some idea where the solution might lay so that we can provide a suitable
 # set of initial parameters for the algorithm.
 para <- list(beta=-0.1, cop=PLcop, para1=1000)</pre>
 UV <- simCOP(2000, cop=breveCOP, para=para); abline(0, 1, col="red", lwd=3)
 PL2pfunc <- function(p) { # see here example of parameter transform
   list(beta=2*pnorm(p[1])-1, para=exp(p[2]), cop=PLcop) \# [-1,+1], >=0
 init.para <- c(0.2535, log(0.02)) # These will not find a solution with this
 # guess of negative association, but the next works by using an external
 # estimate of the Plackett parameters and here we test with a positive
 \# skewness (beta for breveCOP > 0) although we know the parent had negative.
 init.para <- c(0.2535, log(PLACKETTpar(UV$U, UV$V, byrho=TRUE))) # beta=0.200
 rt <- mleCOP(u=UV$U, v=UV$V, init.para=init.para, cop=breveCOP,
              parafn=PL2pfunc, verbose=2, s=seq(0,1, by=0.005)) #
## End(Not run)
```

M\_N5p12b

Shuffles of Upper-Bound Copula, Example 5.12b of Nelsen's Book

## **Description**

Compute shuffles of Fréchet–Hoeffding upper-bound copula (Nelsen, 2006, p. 173), which is defined by partitioning  $\mathbf{M}$  within  $\mathcal{I}^2$  into n subintervals:

$$\mathbf{M}_n(u,v) = \min\left(u - \frac{k-1}{n}, v - \frac{n-k}{n}\right)$$

for points within the partitions

$$(u,v) \in \left[\frac{k-1}{n}, \frac{k}{n}\right] \times \left[\frac{n-k}{n}, \frac{n-k+1}{n}\right], k = 1, 2, \dots, n$$

and for points otherwise out side the partitions

$$\mathbf{M}_n(u,v) = \max(u+v-1,0).$$

The support of  $\mathbf{M}_n$  consists of n line segments connecting coordinate pairs  $\{(k-1)/n, (n-k)/n\}$  and  $\{k/n, (n-k+1)/n\}$  as stated by Nelsen (2006). It is useful that Nelsen stated such as this helps to identify that Nelsen's typesetting of the terms in the second square brackets—the V direction—is reversed from that shown in this documentation. The *Spearman Rho* (rhocop) is defined by  $\rho_{\mathbf{C}} = (2/n^2) - 1$ , and the *Kendall Tau* (tauCOp) by  $\tau_{\mathbf{C}} = (2/n) - 1$ .

## Usage

```
M_N5p12b(u, v, para=1, ...)
```

234 N4212cop

## Arguments

u Nonexceedance probability u in the X direction; v Nonexceedance probability v in the Y direction; para A positive integer  $n \in 1, 2, \cdots$ ; and . . . Additional arguments to pass.

#### Value

Value(s) for the copula are returned.

## Author(s)

W.H. Asquith

#### References

Nelsen, R.B., 2006, An introduction to copulas: New York, Springer, 269 p.

#### See Also

```
M, ORDSUMcop, W_N5p12a
```

# **Examples**

```
M_N5p12b(0.4, 0.6, para=3)
## Not run:
    # Nelsen (2006, exer. 5.12b, p. 173, fig. 5.3b)
    UV <- simCOP(1000, cop=M_N5p12b, para=4) #
## End(Not run)</pre>
```

N4212cop

The Copula of Equation 4.2.12 of Nelsen's Book

# **Description**

The *N4212 copula* (Nelsen, 2006, p. 91; eq. 4.2.12) is named by the author (Asquith) for the **copBasic** package and is defined as

$$\mathbf{C}_{\text{N4212}}(u, v; \Theta) = \left(1 + \left[(u^{-1} - 1)^{\Theta} + (v^{-1} - 1)^{\Theta}\right]^{1/\Theta}\right)^{-1}.$$

The  $\mathbf{N4212}(u,v)$  copula is *not comprehensive* because for  $\Theta=1$  the copula becomes the so-called  $\mathbf{PSP}(u,v)$  copula (see PSP) and as  $\Theta\to\infty$  the copula becomes  $\mathbf{M}(u,v)$  (see M). The copula is undefined for  $\Theta<1$ . The N4212 copula has respective *lower-* and *upper-tail dependency* (see taildepCOP).

Although **copBasic** is intended to not implement or "store house" the enormous suite of copula functions available in the literature, the N4212 copula is included to give the package another copula to test or test in numerical examples.

ORDSUMcop 235

# Usage

```
N4212cop(u, v, para=NULL, infis=100, ...)
```

#### **Arguments**

| u     | Nonexceedance probability $u$ in the $X$ direction;                                                                                        |
|-------|----------------------------------------------------------------------------------------------------|
| V     | Nonexceedance probability $v$ in the $Y$ direction;                                                                                        |
| para  | A vector (single element) of parameters—the $\boldsymbol{\Theta}$ parameter of the copula;                                                 |
| infis | What is infinity? Testing shows that infis = $\Theta>100$ is about right to consider the copula as becoming $\mathbf{M}(u,v)$ (see M); and |
|       | Additional arguments to pass.                                                                                                    |

#### Value

Value(s) for the copula are returned.

## Author(s)

W.H. Asquith

#### References

Nelsen, R.B., 2006, An introduction to copulas: New York, Springer, 269 p.

# Examples

```
N4212cop(0.4,0.6, para=1) == PSP(0.4,0.6) # TRUE

N4212cop(0.4,0.6, para=10) # 0.3999928

taildepCOP(cop=N4212cop, para=10) # LamL = 0.93303; LamU = 0.92823

## Not run:

D <- simCOP(n=400, cop=N4212cop, para=2)

D <- simCOP(n=400, cop=N4212cop, para=10, ploton=FALSE, col=2)

D <- simCOP(n=400, cop=N4212cop, para=100, ploton=FALSE, col=3)#

## End(Not run)
```

ORDSUMcop

Ordinal Sums of M-Copula

# **Description**

Compute ordinal sums of a copula (Nelsen, 2006, p. 63) or M-ordinal sum of the summands (Klement et al., 2017) within  $\mathcal{I}^2$  into n partitions (possibly infinite) within  $\mathcal{I}^2$ . According to Nelsen, letting  $\mathcal{J}$  denote a partition of  $\mathcal{I}^2$  and  $\mathcal{J}_i = [a_i, b_i]$  be the *i*th partition that does not overlap with others and letting also  $\mathbf{C}_i$  be a copula for the *i*th partition, then the ordinal sum of these  $\mathbf{C}_i$  with parameters  $\Theta_i$  with respect to  $\mathcal{J}_i$  is the copula  $\mathbf{C}$  given by

236 ORDSUMcop

$$\mathbf{C}(u, v; \mathcal{J}_i, \mathbf{C}_i, \Theta_i, i \in 1, 2, \cdots, n) = a_i + (b_i - a_i)\mathbf{C}_i\left(\frac{u - a_i}{b_i - a_i}, \frac{v - a_i}{b_i - a_i}; \Theta_i\right) \text{ for } (u, v) \in \mathcal{J}^2,$$

for points within the partitions, and for points otherwise outside the partitions the coupla is given by

$$\mathbf{C}(u, v; \mathcal{J}_i, \mathbf{C}_i, i \in 1, 2, \dots, n) = \mathbf{M}(u, v) \text{ for } (u, v) \ni \mathcal{J}^2, \text{ and }$$

let  $\mathbf{C}_{\mathcal{J}}(u,v)$  be a convenient abbreviation for the copula. Finally, Nelsen (2006, theorem 3.2.1) states that a copula is an ordinal sum if and only if for a t if  $\mathbf{C}(t,t)=t$  for  $t\in(0,1)$ . The diagonal of a coupla can be useful for quick assessment (see **Examples**) of this theorem. (See ORDSUWcop, W-ordinal sum of the summands.)

## Usage

ORDSUMcop(u,v, para=list(cop=W, para=NA, part=c(0,1)), ...)

# **Arguments**

u Nonexceedance probability u in the X direction;

v Nonexceedance probability v in the Y direction;

para A list of sublists for the coupla, parameters, and partitions (see Examples) and

some attempt for intelligent in-fill of para is made within the sources (the default para is an example for which cop and para elements are converted to lists). The user is responsible that part element properly canvases by end-point alignment

all of  $\mathcal{I}^2$ ; and

.. Additional arguments to pass.

#### Value

Value(s) for the copula are returned.

#### Author(s)

W.H. Asquith

## References

Nelsen, R.B., 2006, An introduction to copulas: New York, Springer, 269 p.

Klement, E.P., Kolesárová, A., Mesiar, R., Saminger-Platz, S., 2017, Copula constructions using ultramodularity (chap. 9) *in* Copulas and dependence models with applications—Contributions in honor of Roger B. Nelsen, *eds.* Flores, U.M., Amo Artero, E., Durante, F., Sánchez, J.F.: Springer, Cham, Switzerland, ISBN 978–3–319–64220–9, doi:10.1007/9783319642215.

## See Also

copBasic-package, W\_N5p12a, ORDSUWcop

ORDSUWcop 237

## **Examples**

```
## Not run:
 para <- list(cop=c(CLcop, M, PLcop, GHcop), para=list(4, NA, 0.1, c(3,4)),</pre>
              part=list(c(0,0.25), c(0.25,0.35), c(0.35,0.85), c(0.85,1)))
 UV <- simCOP(n=100, cop=ORDSUMcop, para=para, ploton=FALSE)</pre>
 plot(c(0,1), c(0,1), xlab="U, NONEXCEEDANCE PROBABILITY", type="n",
                       ylab="V, NONEXCEEDANCE PROBABILITY")
 for(k in seq_len(length(para$part))) {
                                                   # to draw the partitions
    a <- para$part[[k]][1]; b <- para$part[[k]][2]</pre>
    polygon(c(a, b, b, a, a), c(a,a,b,b,a), lty=2, lwd=0.8, col="lightgreen")
    text((a+b)/2, (a+b)/2, k, cex=3, col="blue") # numbered by partition
 points(UV, pch=21, cex=0.8, col=grey(0.1), bg="white") #
## End(Not run)
## Not run:
 para <- list(cop=c(GHcop), para=list(c(2,3)), # internally replicated</pre>
               part=list(c(0,0.2), c(0.2,0.3), c(0.3,0.5), c(0.5,0.7), c(0.7,1)))
 UV <- simCOP(n=100, cop=ORDSUMcop, para=para, ploton=FALSE)</pre>
 plot(c(0,1), c(0,1), xlab="U, NONEXCEEDANCE PROBABILITY", type="n",
                       ylab="V, NONEXCEEDANCE PROBABILITY")
  for(k in seq_len(length(para$part))) {
                                                   # to draw the partitions
    a <- para$part[[k]][1]; b <- para$part[[k]][2]</pre>
    polygon(c(a, b, b, a, a), c(a,a,b,b,a), lty=2, lwd=0.8, col="lightgreen")
    \text{text}((a+b)/2, (a+b)/2, k, \text{cex=3, col="blue"}) \text{ # numbered by partition}
points(UV, pch=21, cex=0.8, col=grey(0.1), bg="white") #
## End(Not run)
## Not run:
 # In this example, it is important that the delt is of the resolution
 # matching the edges of the partitions.
 para <- list(cop=P, para=list(NULL),</pre>
               part=list(c(0,0.257), c(0.257,0.358), c(0.358,1)))
 DI <- diagCOP(cop=ORDSUMcop, para=para, delt=0.001)
 if(sum(DI$diagcop == DI$t) >= 1) {
    message("The ORDSUMcop() operation is an ordinal sum if there exists\n",
            "a t=(0,1) exists such that C(t,t)=t by Nelsen (2006, theorem 3.2.1).")
 abline(0,1, col="red") #
## End(Not run)
```

ORDSUWcop

Ordinal Sums of W-Copula

#### Description

Compute W-ordinal sum of the summands (Klement et al., 2017) within  $\mathcal{I}^2$  into n partitions (possibly infinite) within  $\mathcal{I}^2$ . Letting  $\mathcal{J}$  denote a partition of  $\mathcal{I}^2$  and  $\mathcal{J}_i = [a_i, b_i]$  be the ith partition that

238 ORDSUWcop

does not overlap with others and letting also  $C_i$  be a copula for the *i*th partition, then the *ordinal* sum of these  $C_i$  with parameters  $\Theta_i$  with respect to  $\mathcal{J}_i$  is the copula C given by

$$\mathbf{C}(u, v; \mathcal{J}_i, \mathbf{C}_i, \Theta_i, i \in 1, 2, \cdots, n) = a_i + (b_i - a_i)\mathbf{C}_i\left(\frac{u - a_i}{b_i - a_i}, \frac{v - 1 + b_i}{b_i - a_i}; \Theta_i\right) \text{ for } (u, v) \in \mathcal{J}^2,$$

for points within the partitions, and for points otherwise outside the partitions the coupla is given by

$$\mathbf{C}(u, v; \mathcal{J}_i, \mathbf{C}_i, i \in 1, 2, \dots, n) = \mathbf{W}(u, v) \text{ for } (u, v) \ni \mathcal{J}^2, \text{ and } v \in \mathbf{C}(u, v; \mathcal{J}_i, \mathbf{C}_i, i \in 1, 2, \dots, n)$$

let  $C_{\mathcal{J}}(u,v)$  be a convenient abbreviation for the copula. (See ORDSUMcop, *M-ordinal sum of the summands.*)

## Usage

ORDSUWcop(u,v, para=list(cop=M, para=NA, part=c(0,1)), ...)

# **Arguments**

u Nonexceedance probability u in the X direction;

v Nonexceedance probability v in the Y direction;

para A list of sublists for the coupla, parameters, and partitions (see **Examples**) and

some attempt for intelligent in-fill of para is made within the sources (the default para is an example for which cop and para elements are converted to lists). The user is responsible that part element properly canvases by end-point alignment

all of  $\mathcal{I}^2$ ; and

. . . Additional arguments to pass.

#### Value

Value(s) for the copula are returned.

#### Author(s)

W.H. Asquith

#### References

Klement, E.P., Kolesárová, A., Mesiar, R., Saminger-Platz, S., 2017, Copula constructions using ultramodularity (chap. 9) *in* Copulas and dependence models with applications—Contributions in honor of Roger B. Nelsen, *eds.* Flores, U.M., Amo Artero, E., Durante, F., Sánchez, J.F.: Springer, Cham, Switzerland, ISBN 978–3–319–64220–9, doi:10.1007/9783319642215.

## See Also

copBasic-package, W\_N5p12a, ORDSUMcop

P 239

## **Examples**

```
para <- list(cop=c(CLcop, GHcop), para=list(5, 2), part=c(0,0.25,1)) # break points
UV <- simCOP(n=100, cop=ORDSUMcop, seed=1, para=para, ploton=TRUE, pch=16)
UV <- simCOP(n=100, cop=ORDSUWcop, seed=1, para=para, ploton=FALSE)
## Not run:
  para <- list(cop=c(CLcop, M, PLcop, GHcop), para=list(4, NA, 0.1, c(3,4)),</pre>
              part=list(c(0,0.25), c(0.25,0.35), c(0.35,0.85), c(0.85,1)))
  UV <- simCOP(n=100, cop=ORDSUWcop, para=para, ploton=FALSE)</pre>
  plot(c(0,1), c(0,1), xlab="U, NONEXCEEDANCE PROBABILITY", type="n",
                       ylab="V, NONEXCEEDANCE PROBABILITY")
  for(k in seq_len(length(para$part))) {
                                                  # to draw the partitions
    a <- para$part[[k]][1]; b <- para$part[[k]][2]</pre>
   polygon(c(a, b, b, a, a), c(1-a,1-a,1-b,1-b,1-a), lty=2, lwd=0.8, col="lightgreen")
    text((a+b)/2, (1-a+1-b)/2, k, cex=3, col="blue") # numbered by partition
  points(UV, pch=21, cex=0.8, col=grey(0.1), bg="white") #
## End(Not run)
## Not run:
  para = list(cop=c(GHcop), para=list(c(2,3)), # internally replicated
              part=list(c(0,0.2), c(0.2,0.3), c(0.3,0.5), c(0.5,0.7), c(0.7,1)))
  UV <- simCOP(n=100, cop=ORDSUWcop, para=para, ploton=FALSE)
  plot(c(0,1), c(0,1), xlab="U, NONEXCEEDANCE PROBABILITY",
                       ylab="V, NONEXCEEDANCE PROBABILITY")
  for(k in seq_len(length(para$part))) {
                                                  # to draw the partitions
    a <- para$part[[k]][1]; b <- para$part[[k]][2]</pre>
    polygon(c(a, b, b, a, a), c(a,a,b,b,a), lty=2, lwd=0.8, col="lightgreen")
    text((a+b)/2, (a+b)/2, k, cex=3, col="blue") # numbered by partition
 points(UV, pch=21, cex=0.8, col=grey(0.1), bg="white") #
## End(Not run)
```

The Product (Independence) Copula

# **Description**

Ρ

Compute the product copula (Nelsen, 2006, p. 12), which is defined as

$$\Pi(u,v) = uv.$$

This is the copula of statistical independence between U and V and is sometimes referred to as the independence copula. The two extreme antithesis copulas are the Fréchet-Hoeffding upper-bound (M) and Fréchet-Hoeffding lower-bound (W) copulas.

## Usage

```
P(u, v, ...)
```

240 P

# Arguments

| u | Nonexceedance probability $u$ in the $X$ direction;                               |
|---|-----------------------------------------------------------------------------------|
| V | Nonexceedance probability $\boldsymbol{v}$ in the $\boldsymbol{Y}$ direction; and |
|   | Additional arguments to pass.                                                     |

## Value

Value(s) for the copula are returned.

# Author(s)

W.H. Asquith

#### References

Nelsen, R.B., 2006, An introduction to copulas: New York, Springer, 269 p.

#### See Also

```
M, W, rhoCOP
```

```
P(c(0.4, 0, 1), c(0, 0.6, 1))
## Not run:
n <- 100000 # giant sample size, L-comoments are zero
# PERFECT INDEPENDENCE
UV <- simCOP(n=n, cop=P, graphics=FALSE)</pre>
lmomco::lcomoms2(UV, nmom=4)
# The following are Taus_r^{12} and Taus_r^{21}
# L-corr: 0.00265 and 0.00264 ---> ZERO
# L-coskew:
              -0.00121 and 0.00359 ---> ZERO
# L-cokurtosis: 0.00123 and 0.00262 ---> ZERO
# MODEST POSITIVE CORRELATION
rho <- 0.6; # Spearman Rho
theta <- PLACKETTpar(rho=rho) # Theta = 5.115658
UV <- simCOP(n=n, cop=PLACKETTcop, para=theta, graphics=FALSE)</pre>
lmomco::lcomoms2(UV, nmom=4)
# The following are Taus_r^{12} and Taus_r^{21}
# L-corr
             0.50136 and 0.50138 ---> Pearson R == Spearman Rho
              -0.00641 and -0.00347 ---> ZERO
# L-coskews
# L-cokurtosis -0.00153 and 0.00046 ---> ZERO
## End(Not run)
```

PARETOcop 241

PARETOcop

The Pareto Copula

## Description

The Pareto copula (Nelsen, 2006, pp. 33) is

$$\mathbf{C}_{\Theta}(u,v) = \mathbf{P}\mathbf{A}(u,v) = \left[ (1-u)^{-\Theta} + (1-v)^{-\Theta} \right]^{-1/\Theta},$$

where  $\Theta \in [0,\infty)$ . As  $\Theta \to 0^+$ , the copula limits to the  $\Pi$  copula (P) and the M copula (M). The parameterization here has assocation increasing with increasing  $\Theta$ , which differs from Nelsen (2006), and also the Pareto copula is formed with right-tail increasing reflection of the Nelsen (2006) presentation because it is anticipated that  $\mathbf{copBasic}$  users are more likely to have right-tail dependency situations (say large maxima [right tail] coupling in earth-system data but not small maxima [left tail] coupling).

# Usage

```
PARETOcop(u, v, para=NULL, ...)
PAcop(u, v, para=NULL, ...)
```

# **Arguments**

u Nonexceedance probability u in the X direction; v Nonexceedance probability v in the Y direction; para A vector (single element) of parameters—the  $\Theta$  parameter of the copula; and ... Additional arguments to pass.

# Value

Value(s) for the copula are returned.

## Note

The Pareto copula is used in a demonstration of *Kendall Function L-moment ratio diagram* construction (see kfuncCOPlmoms).

# Author(s)

W.H. Asquith

#### References

Nelsen, R.B., 2006, An introduction to copulas: New York, Springer, 269 p.

# See Also

M, P

242 PLACKETTcop

## **Examples**

PLACKETTcop

The Plackett Copula

## Description

The Plackett copula (Nelsen, 2006, pp. 89–92) is

$$\mathbf{C}_{\Theta}(u,v) = \mathbf{PL}(u,v) = \frac{[1 + (\Theta - 1)(u+v)] - \sqrt{[1 + (\Theta - 1)(u+v)]^2 - 4uv\Theta(\Theta - 1)}}{2(\Theta - 1)}.$$

The Plackett copula ( $\mathbf{PL}(u,v)$ ) is *comprehensive* because as  $\Theta \to 0$  the copula becomes  $\mathbf{W}(u,v)$  (see W, *countermonotonicity*), as  $\Theta \to \infty$  the copula becomes  $\mathbf{M}(u,v)$  (see M, *comonotonicity*) and for  $\Theta = 1$  the copula is  $\mathbf{\Pi}(u,v)$  (see P, *independence*).

Nelsen (2006, p. 90) shows that

$$\Theta = \frac{H(x,y)[1 - F(x) - G(y) + H(x,y)]}{[F(x) - H(x,y)][G(y) - H(x,y)]},$$

where F(x) and G(y) are cumulative distribution function for random variables X and Y, respectively, and H(x,y) is the joint distribution function. Only Plackett copulas have a constant  $\Theta$  for any pair  $\{x,y\}$ . Hence, Plackett copulas are also known as *constant global cross ratio* or *contingency-type* distributions. The copula therefore is intimately tied to *contingency tables* and in particular the bivariate Plackett defined herein is tied to a  $2 \times 2$  contingency table. Consider the  $2 \times 2$  contingency table shown at the end of this section, then  $\Theta$  is defined as

$$\Theta = \frac{a/c}{b/d} = \frac{\frac{a}{a+c}/\frac{c}{a+c}}{\frac{b}{b+d}/\frac{d}{b+d}} \text{ and } \Theta = \frac{a/b}{c/d} = \frac{\frac{a}{a+b}/\frac{b}{a+b}}{\frac{c}{c+d}/\frac{d}{c+d}},$$

where it is obvious that  $\Theta = ad/bc$  and a, b, c, and d can be replaced by proporations for a sample of size n by a/n, b/n, c/n, and d/n, respectively. Finally, this copula has been widely used in modeling and as an alternative to bivariate distributions and has respective *lower*- and *upper-tail dependency parameters* of  $\lambda^L = 0$  and  $\lambda^U = 0$  (taildepCOP).

$$\begin{array}{cccccc} -- & \textbf{Low} & \textbf{High} & \textbf{Sums} \\ \textbf{Low} & a & b & a+b \\ \textbf{High} & c & d & c+d \\ \textbf{Sums} & a+c & b+d & -- \end{array}$$

PLACKETTcop 243

## Usage

```
PLACKETTcop(u, v, para=NULL, ...)
PLcop(u, v, para=NULL, ...)
```

#### **Arguments**

u Nonexceedance probability u in the X direction; v Nonexceedance probability v in the Y direction; para A vector (single element) of parameters—the  $\Theta$  parameter of the copula; and ... Additional arguments to pass.

#### Value

Value(s) for the copula are returned.

## Note

The Plackett copula was the first (2008) copula implemented in **copBasic** as part of initial development of the code base for instructional purposes. Thus, this particular copula has a separate parameter estimation function in PLACKETTpar as a historical vestige of a class project.

## Author(s)

W.H. Asquith

#### References

```
Joe, H., 2014, Dependence modeling with copulas: Boca Raton, CRC Press, 462 p. Nelsen, R.B., 2006, An introduction to copulas: New York, Springer, 269 p.
```

## See Also

```
PLACKETTpar, PLpar, PLACKETTsim, W, M, densityCOP
```

```
PLACKETTcop(0.4, 0.6, para=1)
P(0.4, 0.6) # independence copula, same two values because Theta == 1
PLcop(0.4, 0.6, para=10.25) # joint probability through positive association
## Not run:
# Joe (2014, p. 164) shows the closed form copula density of the Plackett.
"dPLACKETTcop" <- function(u,v,para) {
   eta <- para - 1; A <- para*(1 + eta*(u+v-2*u*v))
   B <- ((1 + eta*(u+v))^2 - 4*para*eta*u*v)^(3/2); return(A/B)
}
u <- 0.08; v <- 0.67 # Two probabilities to make numerical evaluations.
del <- 0.0001 # a 'small' differential value of probability
u1 <- u; u2 <- u+del; v1 <- v; v2 <- v+del</pre>
```

244 PLACKETTpar

```
# Density following (Nelsen, 2006, p. 10)
dCrect <- (PLcop(u2, v2, para=10.25) - PLcop(u2, v1, para=10.25) -
          PLcop(u1, v2, para=10.25) + PLcop(u1, v1, para=10.25)) / del^2
dCanal <- dPLACKETTcop(u, v, para=10.25)
dCfunc <- densityCOP(u, v, para=10.25, cop=PLcop, deluv = del)</pre>
R <- round(c(dCrect, dCanal, dCfunc), digits=6)</pre>
message("Density: ", R[1], "(manual), ", R[2], "(analytical), ", R[3], "(function)");
# Density: 0.255377(manual), 0.255373(analytical), 0.255377(function)
# Comparison of partial derivatives
dUr <- (PLcop(u2, v2, para=10.25) - PLcop(u1, v2, para=10.25)) / del
dVr \leftarrow (PLcop(u2, v2, para=10.25) - PLcop(u2, v1, para=10.25)) / del
dU <- derCOP( u, v, cop=PLcop, para=10.25)
dV <- derCOP2(u, v, cop=PLcop, para=10.25)
R <- round(c(dU, dV, dUr, dVr), digits=6)
dV=", R[2], " and dVr=", R[4]) #
## End(Not run)
```

**PLACKETTpar** 

Estimate the Parameter of the Plackett Copula

#### **Description**

The parameter  $\Theta$  of the *Plackett copula* (Nelsen, 2006, pp. 89–92) (PLACKETTcop or PLcop) is related to the *Spearman Rho* ( $\rho_S \neq 1$ , see rhoCOP)

$$\rho_S(\Theta) = \frac{\Theta + 1}{\Theta - 1} - \frac{2\Theta \log(\Theta)}{(\Theta - 1)^2}.$$

Alternatively, the parameter can be estimated using a *median-split estimator*, which is best shown as an algorithm. First, compute the two medians:

```
medx <- median(x); medy <- median(y)</pre>
```

Second and third, compute the number of occurrences where both values are less than their medians and express that as a probability:

```
k \leftarrow length(x[x < medx & y < medy]); m \leftarrow k / length(x)
```

Finally, the median-split estimator of  $\Theta$  is computed by

$$\Theta = \frac{4m^2}{(1-2m)^2}.$$

Nelsen (2006, p. 92) and Salvadori *et al.* (2007, p. 247) provide further details. The input values x and y are *not used* for the median-split estimator if *Spearman Rho* (see rhoCOP) is provided by rho.

PLACKETTpar 245

## Usage

```
PLACKETTpar(x, y, rho=NULL, byrho=FALSE, cor=NULL, ...)
PLpar(x, y, rho=NULL, byrho=FALSE, cor=NULL, ...)
```

## **Arguments**

| Х     | Vector of values for random variable $X$ ;                                                                |
|-------|----------------------------------------------------------------------------------------------------|
| у     | Vector of values for random variable $Y$ ;                                                                |
| rho   | Spearman Rho and byrho is set to TRUE automatically;                                                      |
| byrho | Should Spearman Rho be used instead of the median-split estimator;                                        |
| cor   | A <b>copBasic</b> syntax for "the correlation coefficient" suitable for the copula—a synonym for rho; and |
|       | Additional arguments to pass.                                                                             |

#### Value

A value for the Plackett copula  $\Theta$  is returned.

#### Note

Evidently there "does not appear to be a closed form for  $\tau(\Theta)$ " (Fredricks and Nelsen, 2007, p. 2147), but given  $\rho(\Theta)$ , the equivalent  $\tau(\Theta)$  can be computed by either the tauCOP function or by approximation. One of the Examples sweeps through  $\rho\mapsto [0,1;\Delta\rho=\delta]$ , fits the Plackett  $\theta(\rho)$ , and then solves for Kendall Tau  $\tau(\theta)$  using tauCOP. A polynomial is then fit between  $\tau$  and  $\rho$  to provide rapid conversion between  $|\rho|$  and  $\tau$ , where the residual standard error is 0.0005705, adjusted R-squared is  $\approx 1$ , the maximum residual is  $\epsilon < 0.006$ . Because of symmetry, it is only necessary to fit positive association and reflect the result by the sign of  $\rho$ . This polynomial is from the Examples is

The following code might be useful in some applications for the inversion of the polynomial for the  $\rho$  as a function of  $\tau$ :

```
"fun" <- function(rho, tau=NULL) {tp <- getPLACKETTtau(rho); return(tau-tp)} tau <- 0.78 rho <- uniroot(fun, interval=c(0, 1), tau=tau)$root # 0.9220636
```

246 PLACKETTsim

## Author(s)

W.H. Asquith

#### References

Fredricks, G.A, and Nelsen, R.B., 2007, On the relationship between Spearman's rho and Kendall's tau for pairs of continuous random variables: Journal of Statistical Planning and Inference, v. 137, pp. 2143–2150.

Nelsen, R.B., 2006, An introduction to copulas: New York, Springer, 269 p.

Salvadori, G., De Michele, C., Kottegoda, N.T., and Rosso, R., 2007, Extremes in Nature—An approach using copulas: Springer, 289 p.

#### See Also

PLACKETTcop, PLcop, PLACKETTsim, rhoCOP

```
## Not run:
Q1 \leftarrow rnorm(1000); Q2 \leftarrow Q1 + rnorm(1000)
PLpar(Q1, Q2); PLpar(Q1, Q2, byrho=TRUE) # two estimates for same data
PLpar(rho= 0.76) # positive association
PLpar(rho=-0.76) # negative association
tauCOP(cop=PLcop, para=PLpar(rho=-0.15, by.rho=TRUE)) #
## End(Not run)
## Not run:
RHOS <- seq(0, 0.990, by=0.002); TAUS <- rep(NA, length(RHOS))
for(i in 1:length(RHOS)) {
   #message("Spearman Rho: ", RHOS[i])
   theta <- PLACKETTpar(rho=RHOS[i], by.rho=TRUE); tau <- NA</pre>
   try(tau <- tauCOP(cop=PLACKETTcop, para=theta), silent=TRUE)</pre>
   TAUS[i] <- ifelse(is.null(tau), NA, tau)</pre>
LM <- lm(TAUS~ RHOS
                       + I(RHOS^2) + I(RHOS^3) + I(RHOS^4) +
              I(RHOS^5) + I(RHOS^6) + I(RHOS^7) + I(RHOS^8) - 1)
plot(RHOS,TAUS, type="1", xlab="abs(Spearman Rho)", ylab="abs(Kendall Tau)")
lines(RHOS, fitted.values(LM), col=3)#
## End(Not run)
```

PLACKETTsim 247

## **Description**

Simulation of the *Plackett copula* (Nelsen, 2006, pp. 89–92) is made by this function using analytical formula (Durante, 2007, p. 247; see source code). Thus the PLACKETTsim function can be useful for comparison against the numerical derivative (*conditional distribution method*) methods (simCOP, simCOPmicro) otherwise used in **copBasic**. The documentation for PLACKETTcop provides the mathematical formula of the Plackett copula.

# Usage

```
PLACKETTsim(n, para=NULL, ...)
```

# **Arguments**

```
n Sample size;
```

para The  $\Theta$  parameter of the Plackett copula; and

... Additional arguments to pass.

#### Value

An R data. frame of the values U and V for the nonexceedance probabilities is returned.

# Author(s)

W.H. Asquith

#### References

Durante, F., 2007, Families of copulas, Appendix C, *in* Salvadori, G., De Michele, C., Kottegoda, N.T., and Rosso, R., 2007, Extremes in Nature—An approach using copulas: Springer, 289 p.

Nelsen, R.B., 2006, An introduction to copulas: New York, Springer, 269 p.

# See Also

```
PLACKETTcop, PLACKETTpar
```

```
PLACKETTsim(10, para= 1 ) # simulate P (independence) copula through a Plackett PLACKETTsim(10, para=20.3) # simulate strong positive Plackett
```

248 prod2COP

prod2COP

The Product of Two Copulas

## Description

Perform copula multiplication (so-called "\*-product" or *Markov Product*) (Darsow and others, 1992) is a continuous analog of matrix multiplication and yields another copula:

$$(\mathbf{C}_1 * \mathbf{C}_2)(u, v) = \mathbf{C}_3(u, v) = \int_{\mathcal{I}} \frac{\delta \mathbf{C}_1(u, t)}{\delta v} \frac{\delta \mathbf{C}_2(t, v)}{\delta u} dt,$$

for copulas  $\mathbf{C}_1(u,v)$  and  $\mathbf{C}_2(u,v)$  are copulas whose \*-product yields copula  $\mathbf{C}_3(u,v)$  in terms of partial derivatives (derCOP and derCOP2) of the other two. Nelsen (2006, p. 245) lists several identities of the \*-product involving the product ( $\mathbf{\Pi}$ ; P), lower bound ( $\mathbf{W}$ ; W), and upper bound ( $\mathbf{M}$ ; M) copulas:

$$\mathbf{\Pi} * \mathbf{C} = \mathbf{C} * \mathbf{\Pi} = \mathbf{\Pi},$$

$$\mathbf{M} * \mathbf{C} = \mathbf{C} * \mathbf{M} = \mathbf{M},$$

$$(\mathbf{W} * \mathbf{C})(u, v) = v - \mathbf{C}(1 - u, v) \text{ and } (\mathbf{C} * \mathbf{W})(u, v) = u - \mathbf{C}(u, 1 - v), \text{ and}$$

$$\mathbf{W} * \mathbf{W} = \mathbf{M} \text{ and } \mathbf{W} * \mathbf{C} * \mathbf{W} = \hat{\mathbf{C}}.$$

where  $\hat{\mathbf{C}}$  is the *survival copula* (surCOP). The \*-product is associative:

$$\mathbf{A} * (\mathbf{B} * \mathbf{C}) = (\mathbf{A} * \mathbf{B}) * \mathbf{C},$$

but \*-product is not commutative (order independent). Nelsen (2006, p. 245) reports that "if we view \* as a binary operation on the set of copulas, then  $\Pi$  is the null element, and M is the identity." Copula mulitiplication is closely linked to *Markov Processes* (Nelsen, 2006, pp. 244–248).

For other descriptions and computations of copula combination are possible using the **copBasic** package, see convexCOP, convex2COP, composite1COP, composite2COP, composite3COP, glueCOP, and convexCOP.

## Usage

## **Arguments**

| u     | Nonexceedance probability $u$ in the $X$ direction;                                                                        |
|-------|----------------------------------------------------------------------------------------------------|
| V     | Nonexceedance probability $v$ in the $Y$ direction;                                                                        |
| cop1  | The $\mathbf{C}_1(u,v;\Theta_1)$ copula function with vectorization as in asCOP;                                           |
| para1 | Vector of parameters or other data structures for $\Theta_1$ , if needed, to pass to copula $\mathbf{C}_1(u,v;\Theta_1)$ ; |
| cop2  | The $C_2(u, v; \Theta_2)$ copula function with vectorization as in asCOP;                                                  |

prod2COP 249

| para2 | Vector of parameters or other data structures for $\Theta_2$ , if needed, to pass to copula $C_2(u, v; \Theta_2)$ ;                                 |
|-------|----------------------------------------------------------------------------------------------------|
| para  | An R list that can take the place of the cop1, para1, cop2, and para2 arguments. These four will be populated from same named elements of the list, |

and if the other four arguments were specified through the function interface,

these are silently ignored;

pinterval An optional interval for the above integral. The default is  $\mathcal{I} = [0,1]$  but the

> option of the user to replace exact end points with "small" numbers is possible (e.g. interval=c(lo, 1-lo) for say lo=.Machine\$double.eps). This interval is uniquely picked up for the interval in the above definition of prod2COP. The pinterval can also be set within the para and the function will pick it up from

there; and

Additional arguments to pass to the copulas.

#### Value

Value(s) for the copula are returned.

#### Note

The Farlie–Gumbel–Morgenstern copula ( $\mathbf{FGM}(u, v; \Theta)$ ;  $\mathbf{FGMcop}$ ) is

$$\mathbf{FGM}(u, v; \Theta) = uv[1 + \Theta(1 - u)(1 - v)],$$

where  $-1 \le \Theta \le 1$ . Nelsen (2006, exer. 6.12, p. 249) asserts that for  $\mathbf{FGM}_{(\Theta=\alpha)}$  and  $\mathbf{FGM}_{(\Theta=\beta)}$ with \*-product as  $\mathbf{FGM}_{\alpha} * \mathbf{FGM}_{\beta}$  that a closed-form solution exists and is

$$\mathbf{FGM}_{\alpha} * \mathbf{FGM}_{\beta} = \mathbf{FGM}_{(\alpha\beta)/3}$$
.

This assertion is numerically true as readily verified using the prod2COP function:

```
u \leftarrow c(0.41, 0.87); v \leftarrow c(0.13, 0.35); A \leftarrow -0.532; B \leftarrow 0.235
FGMcop( u,v, para= A*B / 3)
# 0.0521598638574___ 0.3034277347150___
prod2COP(u,v, cop1=FGMcop, para1=A, cop2=FGMcop, para2=B)
```

#### Author(s)

W.H. Asquith

#### References

Darsow, W.F., Nguyen, B., and Olsen, E.T., 1992, Copulas and Markov processes: Illinois Journal of Mathematics, v. 26, pp. 600-624, doi:10.1215/IJM/1255987328.

Nelsen, R.B., 2006, An introduction to copulas: New York, Springer, 269 p.

## See Also

COP, composite1COP, composite2COP, composite3COP, convexCOP, convex2COP, glueCOP

250 psepolar

## **Examples**

```
## Not run:
# Product P * N4212 ---> P (by identity)
u \leftarrow c(0.41, 0.87); v \leftarrow c(0.13, 0.35)
prod2COP(u,v, cop1=P, cop2=N4212cop, para1=NA, para2=2.12) # 0.0533 and 0.3045
                                                            # 0.0533 and 0.3045
COP(u,v, cop=P)
## End(Not run)
## Not run:
para <- list(cop1=PLcop, para1=0.19, cop2=PLcop, para2=34.5)
UV <- simCOP(n=1000, cop=prod2COP, para=para, resamv01=FALSE, showresamv01=FALSE)
# This is large simulation run (with a lot of numerical operations) is expected
# at least for the Placketts and chosen parameters to trigger one or more NAs
# from derCOPinv(). The simCOP() function simply continues on with ignoring the
# solution or lack thereof for certain combinations, and simCOP() will report how
# many of the simulated values for sample of size n were computed. For example,
# for one n=1000, some 965 simulated values were returned. The defaults require
# that NAs, empty simulations, remain intact. We can try resampling:
UV <- simCOP(n=1000, cop=prod2COP, para=para, resamv01=TRUE, showresamv01=TRUE)
rhoCOP(cop=prod2COP, para=para) # -0.4271195 (theoretical)
rhoCOP(para=UV, as.sample=TRUE) # -0.4274703 #
## End(Not run)
## Not run:
para <- list(cop1=PLcop, para1=0.19, cop2=PLcop, para2=34.5)</pre>
# The prod2COP() might be one of the more sensitive to NAs in simulation because
# of the two partial numerical derivatives involved.
para$pinterval <- c(0.4, 0.6) # totally inappropriate interval for the integral
# for the prod2COP() definition. Because the ... are used so extensively, we have
# the "pinterval" for this function so that interval itself can be passed also.
UV <- simCOP(n=1000, cop=prod2COP, para=para, resamv01=TRUE, showresamv01=TRUE,
                     pinterval=c(0, 1 ))
UV <- simCOP(n=1000, cop=prod2COP, para=para, resamv01=TRUE, showresamv01=TRUE,
                     pinterval=c(0.4, 0.6)) #
## End(Not run)
```

psepolar

Pseudo-Polar Representation of Bivariate Data

## **Description**

Kiriliouk et al. (2016, pp. 358–360) describe a pseudo-polar representation of bivariate data as a means to explore right-tail extremal dependency between the variables. Let  $(X_i, Y_i)$  (real values) or  $(U_i, V_i)$  (as probabilities) for  $i = 1, \ldots, n$  be a bivariate sample of size n. When such data are transformed into a "unit-Pareto" scale by

$$\widehat{X}_i^\star = n/(n+1-R_{X,i})$$
 and  $\widehat{Y}_i^\star = n/(n+1-R_{Y,i})$  ,

where R is rank(), then letting each *component sum* or *pseudo-polar radius* be defined as

$$\widehat{S}_i = \widehat{X}_i^{\star} + \widehat{Y}_i^{\star},$$

psepolar 251

and each respective pseudo-polar angle be defined as

$$\widehat{W}_i = \widehat{X}_i^{\star} / (\widehat{X}_i^{\star} + \widehat{Y}_i^{\star}) = \widehat{X}_i^{\star} / \widehat{S}_i,$$

a pseudo-polar representation is available for study.

A scatter plot of  $\widehat{W}_i$  (horizontal) versus  $\widehat{S}_i$  (vertical) will depict a *pseudo-polar plot* of the data. Kiriliouk *et al.* (2016) approach the pseudo-polar concept as a means to study extremal dependency in the sense of what are the contributions of the X and Y to their sum conditional on the sum being large. The *largeness* of  $\widehat{S}_i$  is assessed by its empirical cumulative distribution function and a threshold  $S_f$  stemming from f as a nonexceedance probability  $f \in [0,1]$ .

A density plot of the  $\widehat{W}_i$  is a representation of extremal dependence. If the density plot shows low density for pseudo-polar angles away from 0 and 1 or bimodality on the edges then weak extremal dependency is present. If the density is substantial and uniform away from the the angles 0 and 1 or if the density peaks near  $\widehat{W} \approx 0.5$  then extremal dependency is strong.

# Usage

```
psepolar(u, v=NULL, f=0.90, ...)
```

# **Arguments**

| u   | Nonexceedance probability $u$ in the $X$ direction (actually the ranks are used so this can be a real-value argument as well);                                                            |
|-----|----------------------------------------------------------------------------------------------------|
| v   | Nonexceedance probability $v$ in the $Y$ direction (actually the ranks are used so this can be a real-value argument as well) and if NULL then u is treated as a two column R data.frame; |
| f   | The nonexceedance probability of the distal $\widehat{S}$ to flag in Shat_ge_Sf column of the output; and                                                                                 |
| ••• | Additional arguments to pass to the dat2bernqua() function of the <b>Imomco</b> package.                                                                                                  |

#### Value

An R data. frame is returned in the table element and the  $S_f$  is in the Sf element.

| U      | An echo of the u input;                                                                                                    |
|--------|----------------------------------------------------------------------------------------------------|
| V      | An echo of the v input;                                                                                                    |
| Xstar  | The $\hat{X}_{i}^{\star}$ (Kiriliouk <i>et al.</i> , 2016, eq. 17.8, p. 359);                                                  |
| Ystar  | The $\hat{Y}_{i}^{\star}$ (Kiriliouk <i>et al.</i> , 2016, eq. 17.8, p. 359);                                                  |
| FXhat1 | The $F_{X,i}=1-1/X_i^{\star}$ , which is the inverse of Kiriliouk <i>et al.</i> (2016, eq. 17.1, p. 354);                      |
| FYhat1 | The $F_{Y,i} = 1 - 1/Y_i^*$ , which is the inverse of Kiriliouk <i>et al.</i> (2016, eq. 17.1, p. 354);                        |
| FXhat3 | The $F_{3,X,i} = (R_{X,i} - 0.5)/n$ corresponding to the "3" alternative identified by Kiriliouk <i>et al.</i> (2016, p. 365); |

252 **PSP** 

The  $F_{3,Y,i} = (R_{Y,i} - 0.5)/n$  corresponding to the "3" alternative identified by FYhat3

Kiriliouk et al. (2016, p. 365);

The  $\widehat{W}_i$  (Kiriliouk *et al.*, 2016, eq. 17.9, p. 359); What The  $\hat{S}_i$  (Kiriliouk *et al.*, 2016, eq. 17.9, p. 359); and

A logical on whether the  $\hat{S}_i$  are larger than  $S_f$ . Shat\_ge\_Sf

## Note

Shat

The default of f=0.90 means that the upper 90th percentile of the component sum will be identified in the output. This percentile is computed by the Bernstein empirical distribution function provided by the **Imomco** package through the dat2bernqua() function. Suggested arguments for ... are poly.type="Bernstein" and bound.type="Carv" though the former is redundant because it is the default of dat2bernqua().

#### Author(s)

William Asquith <william.asquith@ttu.edu>

#### References

Kiriliouk, Anna, Segers, Johan, Warchoł, Michał, 2016, Nonparameteric estimation of extremal dependence: in Extreme Value Modeling and Risk Analysis, D.K. Dey and Jun Yan eds., Boca Raton, FL, CRC Press, ISBN 978-1-4987-0129-7.

#### See Also

```
spectralmeas, stabtaildepf
```

```
## Not run:
pse <- psepolar(simCOP(n=799, cop=PARETOcop, para=4.3,graphics=FALSE),bound.type="Carv")</pre>
pse <- pse$table # The Pareto copula has right-tail extreme dependency
plot(1/(1-pse$U), 1/(1-pse$V), col=pse$Shat_ge_Sf+1, lwd=0.8, cex=0.5, log="xy", pch=16)
plot(pse$What, pse$Shat, log="y", col=pse$Shat_ge_Sf+1, lwd=0.8, cex=0.5, pch=16)
plot(density(pse\$What[pse\$Shat\_ge\_Sf]), pch=16, xlim=c(0,1)) # then try the
# non-right tail extremal copula PSP as cop=PSP in the above psepolar() call.
## End(Not run)
```

PSP 253

## **Description**

Compute *PSP copula* (Nelsen, 2006, p. 23) is named by the author (Asquith) for the **copBasic** package and is

 $\mathbf{PSP}(u,v) = \frac{\mathbf{\Pi}}{\mathbf{\Sigma} - \mathbf{\Pi}} = \frac{uv}{u + v - uv},$ 

where  $\Pi$  is the *indpendence* or *product copula* (P) and  $\Sigma$  is the sum  $\Sigma = u + v$ . The  $\mathbf{PSP}(u,v)$  copula is a special case of the  $\mathbf{N4212}(u,v)$  copula (N4212cop). The  $\mathbf{PSP}$  is included in **copBasic** because of its simplicity and for pedagogical purposes. The name "PSP" comes from "Product, Summation, Product" to loosely reflect the mathematical formula shown. Nelsen (2006, p. 114) notes that the PSP copula shows up in several families and designates it as " $\Pi/(\Sigma-\Pi)$ ." The PSP is undefined for u=v=0 but no internal trapping is made; calling functions will have to intercept the NaN so produced for  $\{0,0\}$ . The  $\mathbf{PSP}$  is left internally untrapping NaN so as to be available to stress other copula utility functions within the **copBasic** package.

### Usage

```
PSP(u, v, ...)
```

# **Arguments**

u Nonexceedance probability u in the X direction;

v Nonexceedance probability v in the Y direction; and

... Additional arguments to pass, which for this copula are not needed, but given here to support flexible implementation.

### Value

Value(s) for the copula are returned.

# Author(s)

W.H. Asquith

### References

Nelsen, R.B., 2006, An introduction to copulas: New York, Springer, 269 p.

#### See Also

P, N4212cop

# **Examples**

PSP(0.4,0.6) PSP(0,0) PSP(1,1) 254 qua.regressCOP

| qua.regressCOP | Perform Quantile Regression using a Copula by Numerical Derivative |
|----------------|--------------------------------------------------------------------|
|                | Method for V with respect to U                                     |

## **Description**

Perform quantile regression (Nelsen, 2006, pp. 217–218) using a copula by numerical derivatives of the copula (derCOPinv). If X and Y are random variables having quantile functions x(F) and y(G) and letting  $y = \tilde{y}(x)$  denote a solution to  $\Pr[Y \leq y \mid X = x] = F$ , where F is a nonexceedance probability. Then the curve  $y = \tilde{y}(x)$  is the quantile regression curve of V or Y with respect to U or X, respectively. If F = 1/2, then median regression is performed (med.regressCOP). Using copulas, the quantile regression is expressed as

$$\Pr[Y \le y \mid X = x] = \Pr[V \le G(y) \mid U = F(x)] = \Pr[V \le v \mid U = v] = \frac{\delta \mathbf{C}(u, v)}{\delta u},$$

where v = G(y) and u = F(x). The general algorithm is

- 1. Set  $\delta \mathbf{C}(u, v)/\delta u = F$ ,
- 2. Solve the regression curve  $v = \tilde{v}(u)$  (provided by derCOPinv), and
- 3. Replace u by x(u) and v by y(v).

The last step is optional as step two produces the regression in probability space, which might be desired, and step 3 actually transforms the probability regressions into the quantiles of the respective random variables.

## Usage

```
qua.regressCOP(f=0.5, u=seq(0.01,0.99, by=0.01), cop=NULL, para=NULL, ...)
```

# **Arguments**

| f     | A single value of nonexceedance probability $F$ to perform regression at and defaults to median regression $F = 1/2$ ; |
|-------|----------------------------------------------------------------------------------------------------|
| u     | Nonexceedance probability $u$ in the $X$ direction;                                                                    |
| сор   | A copula function;                                                                                                    |
| para  | Vector of parameters or other data structure, if needed, to pass to the copula; and                                    |
| • • • | Additional arguments to pass.                                                                                          |

## Value

An R data. frame of the regressed probabilities of V and provided U=u values is returned.

## Author(s)

W.H. Asquith

qua.regressCOP 255

#### References

Nelsen, R.B., 2006, An introduction to copulas: New York, Springer, 269 p.

#### See Also

```
med.regressCOP, derCOPinv, qua.regressCOP.draw
```

## **Examples**

```
## Not run:
# Use a positively associated Plackett copula and perform quantile regression
theta <- 10
R <- qua.regressCOP(cop=PLACKETTcop, para=theta) # 50th percentile regression
plot(R$U,R$V, type="1", lwd=6, xlim=c(0,1), ylim=c(0,1), col=8)
lines(R$U,(1+(theta-1)*R$U)/(theta+1), col=4, lwd=1) # theoretical for Plackett, see
                                                               (Nelsen, 2006, p. 218)
R <- qua.regressCOP(f=0.90, cop=PLACKETTcop, para=theta) # 90th-percentile regression
lines(R$U,R$V, col=2, lwd=2)
R <- qua.regressCOP(f=0.10, cop=PLACKETTcop, para=theta) # 10th-percentile regression
lines(R$U,R$V, col=3, lty=2)
mtext("Quantile Regression V wrt U for Plackett copula")#
## End(Not run)
## Not run:
# Use a composite copula with two Placketts with compositing parameters alpha and beta.
para <- list(cop1=PLACKETTcop, cop2=PLACKETTcop,</pre>
             para1=0.04, para2=5, alpha=0.9, beta=0.6)
plot(c(0,1),c(0,1), type="n", lwd=3,
     xlab="U, NONEXCEEDANCE PROBABILITY", ylab="V, NONEXCEEDANCE PROBABILITY")
# Draw the regression of V on U and then U on V (wrtV=TRUE)
qua.regressCOP.draw(cop=composite2COP, para=para, ploton=FALSE)
qua.regressCOP.draw(cop=composite2COP, para=para, wrtV=TRUE, lty=2, ploton=FALSE)
mtext("Composition of Two Plackett Copulas and Quantile Regression")#
## End(Not run)
## Not run:
# Use a composite copula with two Placketts with compositing parameters alpha and beta.
para <- list(cop1=PLACKETTcop, cop2=PLACKETTcop,</pre>
             para1=0.34, para2=50, alpha=0.63, beta=0.47)
D <- simCOP(n=3000, cop=composite2COP, para=para, cex=0.5)
qua.regressCOP.draw(cop=composite2COP, para=para, ploton=FALSE)
qua.regressCOP.draw(cop=composite2COP, para=para, wrtV=TRUE, lty=2, ploton=FALSE)
level.curvesCOP(cop=composite2COP, para=para, ploton=FALSE)
mtext("Composition of Two Plackett Copulas, Level Curves, Quantile Regression")
para <- list(cop1=PLACKETTcop, cop2=PLACKETTcop, # Note the singularity
             para1=0, para2=500, alpha=0.63, beta=0.47)
D <- simCOP(n=3000, cop=composite2COP, para=para, cex=0.5)
qua.regressCOP.draw(cop=composite2COP, para=para, ploton=FALSE)
qua.regressCOP.draw(cop=composite2COP, para=para, wrtV=TRUE, lty=2, ploton=FALSE)
level.curvesCOP(cop=composite2COP, para=para, ploton=FALSE)
```

256 qua.regressCOP.draw

```
mtext("Composition of Two Plackett Copulas, Level Curves, Quantile Regression")
pdf("quantile_regression_test.pdf")
for(i in 1:10) {
 para <- list(cop1=PLACKETTcop, cop2=PLACKETTcop, alpha=runif(1), beta=runif(1),</pre>
               para1=10^runif(1,min=-4,max=0), para2=10^runif(1,min=0,max=4))
 txts <- c("Alpha=",</pre>
                         round(para$alpha,
                                              digits=4),
            "; Beta=",
                        round(para$beta,
                                              digits=4),
            "; Theta1=", round(para$para1[1], digits=5),
            "; Theta2=", round(para$para2[1], digits=2))
 D <- simCOP(n=3000, cop=composite2COP, para=para, cex=0.5, col=3)
 mtext(paste(txts, collapse=""))
 qua.regressCOP.draw(f=c(seq(0.05, 0.95, by=0.05)),
                      cop=composite2COP, para=para, ploton=FALSE)
 qua.regressCOP.draw(f=c(seq(0.05, 0.95, by=0.05)),
                      cop=composite2COP, para=para, wrtV=TRUE, ploton=FALSE)
 level.curvesCOP(cop=composite2COP, para=para, ploton=FALSE)
}
dev.off() # done
## End(Not run)
```

qua.regressCOP.draw

Draw Quantile Regressions using a Copula by Numerical Derivative Method for V with respect to U or U with respect to V

# Description

Draw a suite of lines for specified nonexceedance probabilities representing the *quantile regression* (Nelsen, 2006, pp. 217–218) of either V with respect to U or U with respect to V depending upon an argument setting.

### Usage

```
qua.regressCOP.draw(f=seq(0.1, 0.9, by=0.1), fs=0.5, cop=NULL, para=NULL, ploton=TRUE, wrtV=FALSE, col=c(4,2), lwd=c(1,2), lty=1,...)
```

## **Arguments**

| f      | Nonexceedance probability $F$ to perform quantile regression at and defaults to a 10-percent-interval sequence. This vectorization of f for this function differs from that in qua.regressCOP and qua.regressCOP2; |
|--------|----------------------------------------------------------------------------------------------------|
| fs     | A special value of nonexceedance probability to draw with second values to arguments col and 1wd and defaults to the median $(F=1/2)$ ;                                                                            |
| сор    | A copula function;                                                                                                    |
| para   | Vector of parameters or other data structure, if needed, to pass to the copula;                                                                                                    |
| ploton | A logical to toggle on the plot;                                                                                                    |

qua.regressCOP2 257

| wrtV | If wrtV=FALSE call qua.regressCOP and perform quantile regression of $V$ with respect to $U$ and if wrtV=TRUE call qua.regressCOP2 and perform regression of $U$ with respect to $V$ ; |
|------|----------------------------------------------------------------------------------------------------|
| col  | A vector of two values for the color of the line to draw, where the first value is used for the f probabilities and the second value is used for the fs probability;                   |
| lwd  | A vector of two values for the line width of the line to draw, where the first value is used for the f probabilities and the second value is used for the fs probability;              |
| lty  | The line type to draw; and                                                                                                    |
|      | Additional arguments to pass.                                                                                                    |

## Value

No values are returned, this function is used for its side effects.

### Author(s)

W.H. Asquith

### References

Nelsen, R.B., 2006, An introduction to copulas: New York, Springer, 269 p.

## See Also

```
qua.regressCOP, qua.regressCOP2
```

# **Examples**

# See example in qua.regressCOP documentation

| qua.regressCOP2 | Perform Quantile Regression using a Copula by Numerical Derivative |
|-----------------|--------------------------------------------------------------------|
|                 | Method for U with respect to V                                     |

## **Description**

Perform quantile regression (Nelsen, 2006, pp. 217–218) using a copula by numerical derivatives of the copula (derCOPinv2). If X and Y are random variables having quantile functions x(F) and y(G) and letting  $x = \tilde{x}(y)$  denote a solution to  $\Pr[X \leq x \mid Y = y] = F$ , where F is a nonexceedance probability. Then the curve  $x = \tilde{x}(y)$  is the quantile regression curve of U or X with respect to V or Y, respectively. If F = 1/2, then median regression is performed (med.regressCOP2). Using copulas, the quantile regression is expressed as

$$\Pr[X \leq x \mid Y = y] = \Pr[U \leq F(x) \mid V = F] = \Pr[U \leq u \mid V = F] = \frac{\delta \mathbf{C}(u, v)}{\delta v},$$

where v = G(y) and u = F(x). The general algorithm is

258 qua.regressCOP2

- 1. Set  $\delta \mathbf{C}(u, v)/\delta v = F$ ,
- 2. Solve the regression curve  $u = \tilde{u}(v)$  (provided by derCOPinv2), and
- 3. Replace u by x(u) and v by y(v).

The last step is optional as step two produces the regression in probability space, which might be desired, and step 3 actually transforms the probability regressions into the quantiles of the respective random variables.

## Usage

```
qua.regressCOP2(f=0.5, v=seq(0.01,0.99, by=0.01), cop=NULL, para=NULL, ...)
```

## **Arguments**

| f    | A single value of nonexceedance probability $F$ to perform regression at and defaults to median regression $F=1/2;$ |
|------|----------------------------------------------------------------------------------------------------|
| V    | Nonexceedance probability $v$ in the $Y$ direction;                                                                 |
| сор  | A copula function;                                                                                                  |
| para | Vector of parameters or other data structure, if needed, to pass to the copula; and                                 |
|      | Additional arguments to pass.                                                                                       |

#### Value

An R data. frame of the regressed probabilities of U and V = v is returned.

# Author(s)

W.H. Asquith

# References

Nelsen, R.B., 2006, An introduction to copulas: New York, Springer, 269 p.

### See Also

```
med.regressCOP2, derCOPinv2
```

# **Examples**

```
## Not run:
# Use a positively associated Plackett copula and perform quantile regression
theta <- 0.10
R <- qua.regressCOP2(cop=PLACKETTcop, para=theta) # 50th percentile regression
plot(R$U,R$V, type="1", lwd=6, xlim=c(0,1), ylim=c(0,1), col=8)
lines((1+(theta-1)*R$V)/(theta+1),R$V, col=4, lwd=1) # theoretical for Plackett,
# compare the theoretical form to that in qua.regressCOP---just switch terms around
# because of symmetry
R <- qua.regressCOP2(f=0.90, cop=PLACKETTcop, para=theta) # 90th-percentile regression
lines(R$U,R$V, col=2, lwd=2)</pre>
```

RAYcop 259

```
R <- qua.regressCOP2(f=0.10, cop=PLACKETTcop, para=theta) # 10th-percentile regression lines(R$U,R$V, col=2, lty=2) mtext("Quantile Regression U wrt V for Plackett copula")# ## End(Not\ run)
```

RAYcop

The Rayleigh Copula

## **Description**

The Rayleigh copula (Boškoskia and others, 2018) is

$$\mathbf{C}_{\Theta}(u, v) = \mathbf{R}\mathbf{A}\mathbf{Y}(u, v; \Theta) = 1 + A - B,$$

$$A = e^{\Theta a_2 - a_2} \left( e^{-a_1} \int_0^{\Theta a_2} e^{-s} I_0(2\sqrt{a_1 s}) \, \mathrm{d}s - 1 \right) \, \mathrm{d}s,$$

$$B = e^{-a_1} \int_0^{a_2} e^{-s} I_0(2\sqrt{\Theta a_1 s}) \, \mathrm{d}s,$$

where  $a1 = -\log(1-u)/(1-\Theta)$ ,  $a2 = -\log(1-v)/(1-\Theta)$ ,  $I_{\nu}(x)$  is the modified Bessel function of the first kind of order  $\nu$  (see base::besselI()), and  $\Theta \in (0,1]$ . The copula, as  $\Theta \to 0^+$  limits, to the *independence coupla* ( $\Pi(u,v)$ ; P) and as  $\Theta \to 1^-$  limits to the *comonotonicity copula* (M(u,v); M). Finally, there are formulations of the Rayleigh copula using the *Marcum-Q function*, but the **copBasic** developer has not been able to make such work. If the Marcum-Q function could be used, then only one integration and not the two involving the modified Bessel function are possible. Infinite integrations begin occurring in the upper right corner for about  $\Theta > 0.995$  at which point the M(u,v) copula is called in the source code.

## Usage

## **Arguments**

| u       | Nonexceedance probability $u$ in the $X$ direction;                                                                                                    |
|---------|----------------------------------------------------------------------------------------------------|
| V       | Nonexceedance probability $v$ in the $Y$ direction;                                                                                                    |
| para    | A vector (single element) of parameters—the $\Theta$ parameter of the copula;                                                                                                    |
| rho     | Value for Spearman Rho from which parameter $\Theta$ is computed by polynomial approximation and returned. The estimation appears sufficient for most pratical applications (see <b>Examples</b> );                                                                                                    |
| method  | The computational method of integrals associated with the definition of the copula; this is designed for the ability to switch eventually in sources to Marcum-Q function implementation. The definition in January 2023 and default is to call the two Bessel function integrals shown for the definition in this documentation; |
| rel.tol | Argument of the same name for integrate() call; and                                                                                                    |
|         | Additional arguments to pass.                                                                                                    |

260 RAYcop

### Value

Value(s) for the copula are returned.

### Note

The documentation in Zeng and other [Part II] appear to have corrected the Marcum-Q function solution to the copula. The essence of that solution is with a Chi-distribution computation the Marcum-Q. Testing indictates that this is a correct solution, but the derivative for the conditional simulation as built into the design of **copBasic** has difficulties. Perhaps this is related to numerical precision of the Marcum-Q?

```
sapply(seq_len(length((u))), function(i) {
    a1 <- -log(1-u[i])
    if(is.infinite(a1)) return(v[i])
    a2 <- -log(1-v[i])
    if(is.infinite(a2)) return(u[i])
    a1 <- exp(log(a1) - log(1-p))
    a2 <- exp(log(a2) - log(1-p))
    a3 <- marcumq.chi(sqrt(2* a1), sqrt(2*p*a2)) # Zeng and others (Part II)
    a4 <- marcumq.chi(sqrt(2*p*a1), sqrt(2* a2)) # Zeng and others (Part II)
    zz <- 1 + (1-v[i])*a3 - (1-u[i])*(1-a4) # Zeng and others (Part II)
    zz[zz < 0] <- 0
    zz[zz > 1] <- 1
    return(zz)
})</pre>
```

#### Author(s)

W.H. Asquith

### References

Boškoskia, P., Debenjaka, A., Boshkoskab, B.M., 2018, Rayleigh copula for describing impedance data with application to condition monitoring of proton exchange membrane fuel cells: European Journal of Operational Research, v. 266, pp. 269–277, doi:10.1016/j.ejor.2017.08.058.

Zeng, X., Ren, J., Wang, Z., Marshall, S., and Durrani, T., [undated], Copulas for statistical signal processing (Part I)—Extensions and generalization, accessed January 14, 2024, at https://pure.strath.ac.uk/ws/portalfiles/portal/34078849/Copulas\_Part1\_v2\_6.pdf.

Zeng, X., Ren, J., Sun, M., Marshall, S., and Durrani, T., [undated], Copulas for statistical signal processing (Part II)—Simulation, optimal selection and practical applications, accessed January 14, 2024, at https://strathprints.strath.ac.uk/48371/1/Copulas\_Part2s\_v2\_5\_2.pdf

#### See Also

M, P

ReineckeWell266 261

## **Examples**

ReineckeWell266

Porosity and Permeability Data for Well-266 of the Reinecke Oil Field, Horseshoe Atoll, Texas

### **Description**

These data represent porosity and permeability data from laboratory analysis for Well-266 Reinecke Oil Field, Horseshoe Atoll, Texas as used for the outstanding article by Saller and Dickson (2011). Dr. A.H. Saller shared a CSV file with the author of the **copBasic** package sometime in 2011. These data are included in this package because of the instruction potential of the bivariate relation between the geologic properties of permeability and porosity.

## Usage

```
data(ReineckeWell266)
```

#### **Format**

An R data. frame with

**WELLNO** The number of the well, no. 266;

**DEPTH** The depth in feet to the center of the incremental spacings of the data;

**FRACDOLOMITE** The fraction of the core sample that is dolomite, 0 is 100 percent limestone;

**Kmax** The maximum permeability without respect to orientation in millidarcies;

**POROSITY** The porosity of the core sample; and

**DOLOMITE** Is the interval treated as dolomite (1) or limestone (0).

262 Reinecke Wells

## References

Saller, A.H., Dickson, J.A., 2011, Partial dolomitization of a Pennsylvanian limestone buildup by hydrothermal fluids and its effect on reservoir quality and performance: AAPG Bulletin, v. 95, no. 10, pp. 1745–1762.

# **Examples**

```
## Not run:
data(ReineckeWell266)
summary(ReineckeWell266) # show summary statistics
## End(Not run)
```

ReineckeWells

Porosity and Permeability Data for the Reinecke Oil Field, Horseshoe Atoll, Texas

# Description

These data represent porosity and permeability data from laboratory analysis for the Reinecke Oil Field, Horseshoe Atoll, Texas as used for the outstanding article by Saller and Dickson (2011). Dr. A.H. Art Saller shared a CSV file with the author of the **copBasic** package sometime in 2011. These data are included in this package because of the instruction potential of the bivariate relation between the geologic properties of permeability and porosity.

### Usage

```
data(ReineckeWells)
```

### **Format**

An R data. frame with

**DOLOMITE** The fraction of the core sample that is dolomite, 0 is 100 percent limestone;

Kmax The maximum permeability without respect to orientation in millidarcies;

**K90** The horizontal (with respect to 90 degrees of the borehole) permeability in millidarcies;

Kvert The vertical permeability in millidarcies; and

**POROSITY** The porosity of the core sample.

## References

Saller, A.H., Dickson, J.A., 2011, Partial dolomitization of a Pennsylvanian limestone buildup by hydrothermal fluids and its effect on reservoir quality and performance: AAPG Bulletin, v. 95, no. 10, pp. 1745–1762.

RFcop 263

## **Examples**

```
## Not run:
data(ReineckeWells)
summary(ReineckeWells) # show summary statistics
## End(Not run)
```

**RFcop** 

The Raftery Copula

# **Description**

The Raftery copula (Nelsen, 2006, p. 172) is

$$\mathbf{C}_{\Theta}(u,v) = \mathbf{RF}(u,v) = \mathbf{M}(u,v) + \frac{1-\Theta}{1+\Theta} (uv)^{1/(1-\Theta)} [1 - (\max\{u,v\})^{-(1+\Theta)/(1-\Theta)}],$$

where  $\Theta \in (0,1)$ . The copula, as  $\Theta \to 0^+$  limits, to the *independence coupla* ( $\mathbf{P}(u,v)$ ; P), and as  $\Theta \to 1^-$ , limits to the *comonotonicity copula* ( $\mathbf{M}(u,v)$ ; M). The parameter  $\Theta$  is readily computed from *Spearman Rho* (rhoCOP) by  $\rho_{\mathbf{C}} = \Theta(4-3\Theta)/(2-\Theta)^2$  or from *Kendall Tau* (tauCOP) by  $\tau_{\mathbf{C}} = 2\Theta/(3-\Theta)$ . However, this copula like others within the **copBasic** package can be reflected (rotated) at will with the COP abstraction layer to acquire negative or inverse dependency (*countermonotonicity*) (see the **Examples**).

## Usage

```
RFcop(u, v, para=NULL, rho=NULL, tau=NULL, fit=c("rho", "tau"), ...)
```

# Arguments

| u    | Nonexceedance probability $u$ in the $X$ direction;                                                                                                    |
|------|----------------------------------------------------------------------------------------------------|
| V    | Nonexceedance probability $v$ in the $Y$ direction;                                                                                                    |
| para | A vector (single element) of parameters—the $\Theta$ parameter of the copula;                                                                                                    |
| rho  | Optional Spearman Rho from which the parameter will be estimated and presence of rho trumps tau;                                                                                                    |
| tau  | Optional Kendall Tau from which the parameter will be estimated;                                                                                                    |
| fit  | If para, rho, and tau are all NULL, then the u and v represent the sample. The measure of association by the fit declaration will be computed and the parameter estimated subsequently. The fit has no other utility than to trigger which measure of association is computed internally by the cor function in $R$ ; and |
|      | Additional arguments to pass.                                                                                                    |

264 RFcop

### Value

Value(s) for the copula are returned. Otherwise if either rho or tau is given, then the  $\Theta$  is computed and a list having

para The parameter  $\Theta$ ;

rho Spearman Rho if the rho is given; and

tau Kendall Tau if the tau is given but also if both rho and tau are NULL as men-

tioned next.

and if para=NULL and rho and tau=NULL, then the values within u and v are used to compute Kendall Tau and then compute the parameter, and these are returned in the aforementioned list.

## Author(s)

W.H. Asquith

#### References

Nelsen, R.B., 2006, An introduction to copulas: New York, Springer, 269 p.

## See Also

M, P

### **Examples**

```
# Lower tail dependency of Theta = 0.5 --> 2*(0.5)/(1+0.5) = 2/3 (Nelsen, 2006, p. 214)
taildepCOP(cop=RFcop, para=0.5)$lambdaL # 0.66667

## Not run:
# Simulate for a Spearman Rho of 0.7, then extract estimated Theta that internally
# is based on Kendall Tau of U and V, then convert estimate to equivalent Rho.
set.seed(1)
UV <- simCOP(1000, cop=RFcop, RFcop(rho=0.7)$para)
Theta <- RFcop(UV$U, UV$V, fit="tau")$para # 0.607544
Rho <- Theta*(4-3*Theta)/(2-Theta)^2 # 0.682255 (nearly 0.7) #
## End(Not run)

## Not run:
set.seed(1)
UV <- simCOP(1000, cop=COP, para=list(cop=RFcop, para=RFcop(rho=0.5)$para, reflect=3))
cor(UV$U, UV$V, method="spearman") # -0.492677 as expected with reversal of V #
## End(Not run)</pre>
```

rhobevCOP 265

rhobevCOP

A Dependence Measure for a Bivariate Extreme Value Copula based on the Expectation of the Product of Negated Log-Transformed Random Variables U and V

## **Description**

Compute a dependence measure based on the expectation of the product of transformed random variables U and V, which unnamed by Joe (2014, pp. 383–384) but symbolically is  $\rho_E$ , having a bivariate extreme value copula  $\mathbf{C}_{BEV}(u,v)$  by

$$\rho_E = \mathbb{E}[(-\log U) \times (-\log V)] - 1 = \int_0^1 [B(w)]^{-2} dw - 1,$$

where B(w) = A(w, 1 - w), B(0) = B(1) = 1,  $B(w) \ge 1/2$ , and  $0 \le w \le 1$ , and where only bivariate extreme value copulas can be written as

$$\mathbf{C}_{BEV}(u, v) = \exp[-A(-\log u, -\log v)],$$

and thus in terms of the coupla

$$B(w) = -\log[\mathbf{C}_{BEV}(\exp[-w], \exp[w-1])].$$

Joe (2014, p. 383) states that  $\rho_E$  is the correlation of the "survival function of a bivariate min-stable exponential distribution," which can be assembled as a function of B(w). Joe (2014, p. 383) also shows the following expression for *Spearman Rho* 

$$\rho_S = 12 \int_0^1 [1 + B(w)]^{-2} dw - 3,$$

in terms of B(w). This expression, in conjunction with rhoCOP, was used to confirm the prior expression shown here for B(w) in terms of  $\mathbf{C}_{BEV}(u,v)$ . Lastly, for independence ( $uv = \Pi$ ; P),  $\rho_E = 0$  and for the Fréchet-Hoeffding upper-bound copula (perfect positive association),  $\rho_E = 1$ .

## Usage

rhobevCOP(cop=NULL, para=NULL, as.sample=FALSE, brute=FALSE, delta=0.002, ...)

# **Arguments**

| сор       | A bivariate extreme value copula function—the function rhobevCOP makes <b>no provision</b> for verifying whether the copula in cop is actually an <i>extreme value copula</i> ;                                                             |
|-----------|----------------------------------------------------------------------------------------------------|
| para      | Vector of parameters or other data structure, if needed, to pass to the copula;                                                                                                    |
| as.sample | A logical controlling whether an optional R data.frame in para is used to compute a $\hat{\rho}_E$ by mean() of the product of negated log()'s in R. The user is required to cast para into estimated probabilities (see <b>Examples</b> ); |
| brute     | Should brute force be used instead of two nested $integrate()$ functions in R to perform the double integration;                                                                                                    |
| delta     | The $\mathrm{d}w$ for the brute force (brute=TRUE) integration; and                                                                                                    |
|           | Additional arguments to pass.                                                                                                    |

266 rhoCOP

### Value

The value for  $\rho_E$  is returned.

#### Author(s)

W.H. Asquith

#### References

Joe, H., 2014, Dependence modeling with copulas: Boca Raton, CRC Press, 462 p.

### See Also

rhoCOP, tauCOP

### **Examples**

```
Theta <- GHcop(tau=1/3)$para  # Gumbel-Hougaard copula with Kendall Tau = 1/3 rhobevCOP(cop=GHcop, para=Theta) # 0.3689268 (RhoE after Joe [2014]) rhoCOP( cop=GHcop, para=Theta) # 0.4766613 (Spearman Rho)

## Not run:
set.seed(394)
Theta <- GHcop(tau=1/3)$para  # Gumbel-Hougaard copula with Kendall Tau = 1/3 simUV <- simCOP(n=30000, cop=GHcop, para=Theta, graphics=FALSE) # large simulation samUV <- simUV * 150; n <- length(samUV[,1]) # convert to fake unit system samUV[,1] <- rank(simUV[,1]-0.5)/n; samUV[,2] <- rank(simUV[,2]-0.5)/n # hazen rhobevCOP(para=samUV, as.sample=TRUE) # 0.3708275

## End(Not run)
```

rhoCOP

The Spearman Rho of a Copula

## **Description**

Compute the measure of association known as the *Spearman Rho*  $\rho_{\mathbf{C}}$  of a copula according to Nelsen (2006, pp. 167–170, 189, 208) by

$$\rho_{\mathbf{C}} = 12 \iint_{\mathcal{I}^2} \mathbf{C}(u, v) \, \mathrm{d}u \, \mathrm{d}v - 3,$$

or

$$\rho_{\mathbf{C}} = 12 \iint_{\mathcal{I}^2} [\mathbf{C}(u, v) - uv] \, \mathrm{d}u \mathrm{d}v,$$

where the later equation is implemented by rhoCOP as the default method (method="default"). This equation, here having p=1 and  $k_p(1)=12$ , is generalized under hoefCOP. The absence of the 12 in the above equation makes it equal to the covariance defined by the *Hoeffding Identity* (Joe, 2014, p. 54):

$$cov(U, V) = \int \int_{\mathcal{I}^2} [\mathbf{C}(u, v) - uv] du dv$$
 or

$$cov(U, V) = \iint_{\mathcal{I}^2} [\hat{\mathbf{C}}(u, v) - uv] \, du \, dv, \text{ which is}$$
$$cov(U, V) = \iint_{\mathcal{I}^2} [u + v - 1 + \mathbf{C}(1 - u, 1 - v) - uv] \, du \, dv.$$

267

Depending on copula family (Joe, 2014, pp. 56 and 267), the alternative formulation for  $\rho_{\mathbf{C}}$  could be used

$$\rho_{\mathbf{C}} = 3 - 12 \iint_{\mathcal{I}^2} u \frac{\delta \mathbf{C}(u, v)}{\delta u} \, \mathrm{d}u \mathrm{d}v = 3 - 12 \iint_{\mathcal{I}^2} v \frac{\delta \mathbf{C}(u, v)}{\delta v} \, \mathrm{d}u \mathrm{d}v,$$

where the first integral form corresponds to Joe (2014, eq. 248, p. 56) and is the method="joe21", and the second integral form is the method="joe12".

The integral

$$\iint_{\mathcal{T}^2} \mathbf{C}(u, v) \, \mathrm{d}u \mathrm{d}v,$$

represents the "volume under the graph of the copula and over the unit square" (Nelsen, 2006, p. 170) and therefore  $\rho_{\mathbf{C}}$  is simple a rescaled volume under the copula. The second equation for  $\rho_{\mathbf{C}}$  expresses the "average distance" between the joint distribution and statistical *independence*  $\mathbf{\Pi} = uv$ . Nelsen (2006, pp. 175–176) shows that the following relation between  $\rho_{\mathbf{C}}$  and  $\tau_{\mathbf{C}}$  (tauCOP) exists

$$-1 \le 3\tau - 2\rho \le 1$$
.

## Usage

## **Arguments**

| сор       | A copula function;                                                                                                    |
|-----------|----------------------------------------------------------------------------------------------------|
| para      | Vector of parameters or other data structure, if needed, to pass to the copula;                                                                                 |
| method    | The form of integration used to compute (see above);                                                                                                    |
| as.sample | A logical controlling whether an optional R data.frame in para is used to compute the $\hat{\rho}$ by dispatch to cor() function in R with method = "spearman"; |
| brute     | Should brute force be used instead of two nested $integrate()$ functions in R to perform the double integration;                                                |
| delta     | The $\mathrm{d} u$ and $\mathrm{d} v$ for the brute force integration using brute; and                                                                          |
| • • •     | Additional arguments to pass.                                                                                                    |

### Value

The value for  $\rho_{\mathbf{C}}$  is returned.

268 rhoCOP

### Note

Technically, Nelsen (2006) also shows that these definitions are a form of call to a *concordance* function  $\mathcal{Q}(\mathbf{C}_1, \mathbf{C}_2)$  of two copulas that involve  $\mathbf{C}_1 = \mathbf{C}(u, v)$  and  $\mathbf{C}_2 = \mathbf{\Pi}$ . As such in order to keep rhoCOP a small function when brute=TRUE,  $\rho_{\mathbf{C}}$  is computed by a special call to tauCOP, which by itself and although titled for computation of *Kendall Tau*, does support the concordance function  $\mathcal{Q}(\mathbf{C}_1, \mathbf{C}_2)$  [see Nelsen (2006, pp. 158–159)] when given two different copulas and respective parameters as arguments. The well-known *Pearson correlation coefficient* equals Spearman rho value if random variables X and Y are both uniformly distributed on [0,1].

## Author(s)

W.H. Asquith

#### References

Joe, H., 2014, Dependence modeling with copulas: Boca Raton, CRC Press, 462 p. Nelsen, R.B., 2006, An introduction to copulas: New York, Springer, 269 p.

### See Also

```
blomCOP, footCOP, giniCOP, hoefCOP, tauCOP, wolfCOP, joeskewCOP, uvlmoms
```

# **Examples**

```
rhoCOP(cop=PSP)
                             # 0.4784176
## Not run:
rhoCOP(cop=PSP, brute=TRUE) # 0.4684063
# CPU heavy example showing that the dual-integration (fast) results in
# a Spearman Rho that mimics a sample version
do_rho <- function(n) {</pre>
  uv <- simCOP(n=n, cop=PSP, ploton=FALSE, points=FALSE)</pre>
   return(cor(uv$U, uv$V, method="spearman"))
rhos <- replicate(100, do_rho(1000))</pre>
rho_sample <- mean(rhos); print(rho_sample) # 0.472661</pre>
## End(Not run)
## Not run:
para <- list(cop1=PLACKETTcop, cop2=PLACKETTcop,</pre>
             para1=0.00395, para2=4.67,
                                                alpha=0.9392, beta=0.5699)
rhoCOP(cop=composite2COP, para=para) # -0.5924796
para <- list(cop1=PLACKETTcop, cop2=PLACKETTcop,</pre>
             para1=0.14147, para2=20.96,
                                                alpha=0.0411, beta=0.6873)
rhoCOP(cop=composite2COP, para=para) # 0.2818874
para <- list(cop1=PLACKETTcop, cop2=PLACKETTcop,</pre>
             para1=0.10137,
                                para2=4492.87, alpha=0.0063, beta=0.0167)
rhoCOP(cop=composite2COP, para=para)
                                       # 0.9812919
rhoCOP(cop=composite2COP, para=para, brute=TRUE) # 0.9752155
## End(Not run)
```

rmseCOP 269

```
## Not run:
# This is the same composited copula used in a highly asymmetric multi-modal
# plotting example under densityCOPplot(). Let us use that copula as a means to
# check on the Spearman Rho from the alternative formulations from Joe (2014).
para <- list(alpha=0.15, beta=0.90, kappa=0.06, gamma=0.96,
             cop1=GHcop, cop2=PLACKETTcop, para1=5.5, para2=0.07)
"rhoCOPbyJoe21" <- function(cop=NULL, para=NULL, ...) { # Joe (2014, eq. 2.48)
  myint <- NULL
   try(myint <- integrate(function(u) {</pre>
       sapply(u,function(u) { integrate(function(v) {
       u * derCOP( u, v, cop=cop, para=para, ...)}, 0, 1)$value })}, 0, 1)
   ifelse(is.null(myint), return(NA), return(3 - 12*myint$value))
"rhoCOPbyJoe12" <- function(cop=NULL, para=NULL, ...) { # Not in Joe (2014)
  myint <- NULL
   try(myint <- integrate(function(u) {</pre>
       sapply(u,function(u) { integrate(function(v) {
       v * derCOP2( u, v, cop=cop, para=para, ...)}, 0, 1)$value })}, 0, 1)
   ifelse(is.null(myint), return(NA), return(3 - 12*myint$value))
}
              cop=composite2COP, para=para) # 0.1031758
rhoCOPbyJoe21(cop=composite2COP, para=para) # 0.1031803
rhoCOPbyJoe12(cop=composite2COP, para=para) # 0.1031532
## End(Not run)
```

rmseCOP

Root Mean Square Error between a Fitted Copula and an Empirical Copula

## **Description**

Compute the *root mean square error* RMSE $_{\mathbf{C}}$  (Chen and Guo, 2019, p. 29), which is computed using *mean square error* MSE as

$$\mathrm{MSE}_{\mathbf{C}} = \frac{1}{n} \sum_{i=1}^n \bigl( \mathbf{C}_n(u_i, v_i) - \mathbf{C}_{\Theta_m}(u_i, v_i) \bigr)^2$$
 and  $\mathrm{RMSE}_{\mathbf{C}} = \sqrt{\mathrm{MSE}_{\mathbf{C}}},$ 

where  $\mathbf{C}_n(u_i,v_i)$  is the *empirical copula* (empirical joint probability) for the *i*th observation,  $\mathbf{C}_{\Theta_m}(u_i,v_i)$  is the fitted copula having m parameters in  $\Theta$ . The  $\mathbf{C}_n(u_i,v_i)$  comes from EMPIRcop. The RMSE<sub>C</sub> is in effect saying that the best copula will have its joint probabilities plotting on a 1:1 line with the empirical joint probabilities, which is an RMSE<sub>C</sub> = 0. From the MSE<sub>C</sub> shown above, the *Akaike information criterion* (AIC) aicCOP and *Bayesian information criterion* (BIC) bicCOP can be computed, which add a penalty for m parameters. These goodness-of-fits can assist in deciding one copula favorability over another, and another goodness-of-fit using the absolute differences between  $\mathbf{C}_n(u,v)$  and  $\mathbf{C}_{\Theta_m}(u,v)$  is found under statTn.

270 rmseCOP

# Usage

```
rmseCOP(u, v=NULL, cop=NULL, para=NULL, ...)
```

empirical copula).

## **Arguments**

| u    | Nonexceedance probability $u$ in the $X$ direction;                                                                                       |
|------|----------------------------------------------------------------------------------------------------|
| V    | Nonexceedance probability $\boldsymbol{v}$ in the $Y$ direction; If not given, then a second column from argument ${\bf u}$ is attempted; |
| сор  | A copula function;                                                                                                    |
| para | Vector of parameters or other data structure, if needed, to pass to the copula; and                                                       |
|      | Additional arguments to pass to either copula (likely most commonly to the                                                                |

# Value

The value for  $RMSE_{\mathbf{C}}$  is returned.

## Author(s)

W.H. Asquith

### References

Chen, Lu, and Guo, Shenglian, 2019, Copulas and its application in hydrology and water resources: Springer Nature, Singapore, ISBN 978–981–13–0574–0.

## See Also

```
EMPIRcop, aicCOP, bicCOP
```

# **Examples**

```
## Not run:
S <- simCOP(80, cop=GHcop, para=5) # Simulate some probabilities, but we
# must then treat these as data and recompute empirical probabilities.
U <- lmomco::pp(S$U, sort=FALSE); V <- lmomco::pp(S$V, sort=FALSE)</pre>
# The parent distribution is Gumbel-Hougaard extreme value copula.
# But in practical application we do not know that but say we speculate that
# perhaps the Galambos extreme value might be the parent. Then maximum
# likelihood is used to fit the single parameter.
pGL <- mleCOP(U,V, cop=GLcop, interval=c(0,20))$par
rmses <- c(rmseCOP(U,V, cop=GLcop, para=pGL),</pre>
           rmseCOP(U,V, cop=P),
           rmseCOP(U,V, cop=PSP))
names(rmses) <- c("GLcop", "P", "PSP")</pre>
print(rmses) # We will see that the first RMSE is the smallest as the
# Galambos has the nearest overall behavior than the P and PSP copulas.
## End(Not run)
```

sectionCOP 271

# Description

Compute the *copula sections* or the *(partial) derivatives of copula sections* of a copula (Nelsen, 2006, pp. 12–14). The *horizontal section* at V=a (a constant) is

$$t \mapsto \mathbf{C}(t, a)$$
, and

the *vertical section* at U=a (a constant, with respect to V or wrtV=TRUE) is

$$t \mapsto \mathbf{C}(a, t)$$
.

The partial derivatives of the copula sections are *conditional cumulative distribution functions* (see derCOP and derCOP2). The derivatives are constrained as

$$0 \le \frac{\delta}{\delta u} \mathbf{C}(u, v) \le 1$$
, and

$$0 \le \frac{\delta}{\delta v} \mathbf{C}(u, v) \le 1.$$

## Usage

```
\label{eq:sectionCOP} section \mbox{COP(f, cop=NULL, para=NULL, wrtV=FALSE, dercop=FALSE, delt=0.005, ploton=TRUE, lines=TRUE, xlab="NONEXCEEDANCE PROBABILITY", ...)}
```

# **Arguments**

| f      | A single value of nonexceedance probability $u$ or $v$ along the horizontal $U$ axis or vertical $V$ axis of the unit square $\mathcal{I}^2$ ;             |
|--------|----------------------------------------------------------------------------------------------------|
| сор    | A copula function;                                                                                                    |
| para   | Vector of parameters, if needed, to pass to the copula;                                                                                                    |
| wrtV   | A logical to toggle between with respect to $v$ or $u$ (default). The default provides the vertical section whereas the horizontal comes from wrtV = TRUE; |
| dercop | A logical that triggers the derivative of the section;                                                                                                    |
| delt   | The increment of the level curves to plot, defaults to 5-percent intervals;                                                                                |
| ploton | A logical to toggle on the plot;                                                                                                    |
| lines  | Draw the lines of diagonal to the current device;                                                                                                    |
| xlab   | A label for the x-axis title passed to plot() in R; and                                                                                                    |
|        | Additional arguments to pass to the plot() and lines() functions in R.                                                                                     |

272 sectionCOP

### Value

An R list is returned.

t The nonexceedance probability along the section. The nomenclature t mimics

Nelsen (2006) and is *not* the same as the u or v;

seccop The section of the copula or its derivative;

wrt A text string declaring what the setting for wrtV was; fvalue The provided value of nonexceedance probability; and

isderivative A logical stating whether the derivative of the section is seccop.

### Author(s)

W.H. Asquith

## References

Nelsen, R.B., 2006, An introduction to copulas: New York, Springer, 269 p.

### See Also

COP, diagCOP

### **Examples**

```
## Not run:
# EXAMPLE 1, plot the v=0.55 section and then u=0.55 section, which will overlay
# the other because the PSP is a symmetrical copula
tmp <- sectionCOP(0.55, cop=PSP, ylab="COPULA SECTIONS", lwd=5, col=2)</pre>
tmp <- sectionCOP(0.55, cop=PSP, wrtV=TRUE, ploton=FALSE, lwd=2, col=3)</pre>
# now add the v=0.85 section and the u=0.85, again overlay each other
tmp <- sectionCOP(0.85, cop=PSP, ploton=FALSE,</pre>
                                                             lwd=5, col=2, lty=2)
tmp <- sectionCOP(0.85, cop=PSP, wrtV=TRUE, ploton=FALSE, lwd=2, col=3, lty=2)#
## End(Not run)
## Not run:
# EXAMPLE 2, v=0.35 section and derivative (the conditional distribution) function
tmp <- sectionCOP(0.35, cop=PSP, ylab="COPULA SECTIONS OR DERIV.", lwd=5, col=3)</pre>
tmp <- sectionCOP(0.35, cop=PSP, dercop=TRUE, ploton=FALSE,</pre>
# The thin green line represents the cumulative distribution function conditional
# on u = 0.35 from the derCOP function. Then see Example 3
## End(Not run)
## Not run:
# EXAMPLE 3 (random selection commented out)
#para <- list(cop1=PLACKETTcop, cop2=PLACKETTcop, alpha=runif(1), beta=runif(1),</pre>
              para1=10^runif(1,min=-4, max=0), para2=10^runif(1,min= 0, max=4))
para <- list(cop1=PLACKETTcop, cop2=PLACKETTcop, alpha=0.7, beta=0.22,</pre>
             para1=0.0155, para2=214.4)
txts <- c("Alpha=",
                     round(para$alpha,
                                             digits=4),
          "; Beta=", round(para$beta,
                                             digits=4),
```

semicorCOP 273

```
"; Theta1=", round(para$para1[1], digits=5),
          "; Theta2=", round(para$para2[1], digits=2))
layout(matrix(1:2,byrow=TRUE))
D <- simCOP(n=1000, cop=composite2COP, para=para, cex=0.5, col=rgb(0,0,0,0.2), pch=16)
mtext(paste(txts,collapse=""))
#f <- c(runif(1),runif(1))
f <- c(0.2,0.9) # RED is the horizontal section and BLACK is the vertical section
segments(f[1], 0, f[1], 1, col=2, lwd=2); segments(0, f[2], 1, f[2], lwd=2)
ftxt <- c("Sections (thick) and derivatives (thin) at ", f, " nonexceed. prob.")
tmp <- sectionCOP(f[1],cop=composite2COP,para=para, col=2, lwd=4)</pre>
tmp <- sectionCOP(f[1],cop=composite2COP,para=para, dercop=TRUE, ploton=FALSE, col=2)</pre>
tmp <- sectionCOP(f[2],cop=composite2COP,para=para,wrtV=TRUE,ploton=FALSE,lwd=4)</pre>
tmp <- sectionCOP(f[2],cop=composite2COP,para=para,wrtV=TRUE,ploton=FALSE,dercop=TRUE)</pre>
mtext(paste(ftxt, collapse=""))
# The thin lines are the CDFs conditional on the respective values of "f". Carefully
# compare the point densities along and near the sections in the top plot to the
# respective shapes of the CDFs in the bottom plot. If the bottom plot were rotated
# 90 degrees clockwise and then reflected top to bottom, the conditional quantile
# function QDF results. Reflection is needed because, by convention, QDFs are monotonic
# increasing to right---functions derCOPinv() and derCOPinv2() provide the CDF inversion.
## End(Not run)
```

semicorCOP

Lower and Upper Semi-Correlations of a Copula

### **Description**

Compute the *lower semi-correlations* (bottom-left)

$$\rho^{N--}_{\mathbf{C}}(u,v;a)=\rho^{--}_{N}(a)$$
 and

compute the *upper semi-correlations* (top-right)

$$\rho_{\mathbf{C}}^{N++}(u, v; a) = \rho_{N}^{++}(a)$$

of a copula C(u, v) (Joe, 2014, p. 73) using numerical simulation. The semi-correlations are defined as

$$\begin{split} \rho_N^{--}(a) &= \text{cor}[Z_1, Z_2 \mid Z_1 < -a, Z_2 < -a], \\ \rho_N^{++}(a) &= \text{cor}[Z_1, Z_2 \mid Z_1 > +a, Z_2 > +a], \text{ and} \\ \rho_N(a > -\infty) &= \text{cor}[Z_1, Z_2], \end{split}$$

where  $\operatorname{cor}[\mathbf{z}_1,\mathbf{z}_2]$  is the familiar *Pearson correlation function*, which is in R the syntax  $\operatorname{cor}(\ldots, \mathsf{method="pearson"})$ , parameter  $a \geq 0$  is a truncation point that identifies *truncated tail regions* (Joe, 2014, p. 73), and lastly  $(Z_1,Z_2) \sim \mathbf{C}(\Phi,\Phi)$  and thus from the standard normal distribution  $(Z_1,Z_2) = (\Phi^{-1}(u),\Phi^{-1}(v))$  where the random variables  $(U,V) \sim \mathbf{C}$ .

The semi-correlations are extended for the **copBasic** package into bottom right and top left versions as well by

$$\rho_N^{+-}(a) = \operatorname{cor}[Z_1, Z_2 \mid Z_1 > +a, Z_2 < -a],$$
 and

274 semicorCOP

$$\rho_N^{-+}(a) = \operatorname{cor}[Z_1, Z_2 \mid Z_1 < -a, Z_2 > +a].$$

As a result, the notations --, ++, +-, and -+ can be used to represent each of the respective corners bottom-left, top-right, bottom-right, and top-left of the (u,v) domain with the respective truncation. These words are used in the variable names of the returned list from the function.

## Usage

```
semicorCOP(cop=NULL, para=NULL, truncation=0, n=0, as.sample=FALSE, ...)
```

## **Arguments**

### Value

The value(s) for  $\rho_N$ ,  $\rho_N^{--}$ ,  $\rho_N^{++}$ ,  $\rho_N^{+-}$ , and  $\rho_N^{-+}$  are returned.

### Note

The sample semi-correlations can be computed from a two-column table that is passed into the function using the para argument. Although the truncation point  $a \ge 0$ , as a increases and focus is increasingly made into one or the other truncated tail regions, the sample version with data becomes decreasing well estimated because the available sample size diminishes. The para argument can contain probabilities or raw data because internally the function computes the *Hazen plotting positions* (e.g.  $u_i = (i-0.5)/n$  for rank i and sample size n) because Joe (2014, pp. 9, 17, 245, 247–248) repeatedly emphasizes this form of plotting position when normal scores are involved.

## Author(s)

W.H. Asquith

#### References

Joe, H., 2014, Dependence modeling with copulas: Boca Raton, CRC Press, 462 p.

### See Also

```
giniCOP, rhoCOP, tauCOP, COP
```

simcomposite3COP 275

## **Examples**

```
## Not run:
# Gumbel-Hougaard copula with Pearson rhoN = 0.4 (by definition)
run <- sapply(1:50, function(i) semicorCOP(cop=GHcop, para=1.350, n=600))</pre>
mean(unlist(run[1,])) # cor.normal.scores
mean(unlist(run[2,])) # botleft.semicor
mean(unlist(run[3,])) # topright.semicor
sd( unlist(run[1,])) # cor.normal.scores (These are our sampling variations
sd( unlist(run[2,])) # botleft.semicor for the n=600 used as a Monte
sd( unlist(run[3,])) # topright.semicor Carlo simulation.)
                          rhoN = 0.392112, rhoN--= 0.117674, rhoN++= 0.404733
# The function returns:
# standard deviations
                                 (0.038883)
                                                   (0.073392)
                                                                     (0.073942)
# Joe (2014, p. 72) shows: rhoN = 0.4____, rhoN--= 0.132___, rhoN++= 0.415___
                                                   (0.08____)
# standard deviations
                                 (not avail)
                                                                     (0.07_{---})
# We see alignment with the results of Joe with his n=600. #
## End(Not run)
## Not run:
p <- 0.5 # Reasonable strong positive association for the Raftery copula,
# but then we are going to be reflecting and rotating the copula.
# See similar Example under COP() function.
"RFcop1" <- function(u,v, para) COP(u,v, cop=RFcop, para=para, reflect="1")
"RFcop2" <- function(u,v, para) COP(u,v, cop=RFcop, para=para, reflect="2")
"RFcop3" <- function(u,v, para) COP(u,v, cop=RFcop, para=para, reflect="3")
"RFcop4" <- function(u,v, para) COP(u,v, cop=RFcop, para=para, reflect="4")
RF <- NULL; n <- 10000
RF <- rbind(RF, as.data.frame(semicorCOP(cop=RFcop1, para=p, n=n))[,1:5])</pre>
RF <- rbind(RF, as.data.frame(semicorCOP(cop=RFcop2, para=p, n=n))[,1:5])</pre>
RF <- rbind(RF, as.data.frame(semicorCOP(cop=RFcop3, para=p, n=n))[,1:5])</pre>
RF <- rbind(RF, as.data.frame(semicorCOP(cop=RFcop4, para=p, n=n))[,1:5])</pre>
print(RF[,1:3]) # total sample and lower and upper semi-correlations
   cor.normal.scores botleft.semicor topright.semicor
# 1
            0.5587837
                           0.74124686
                                            0.10027641
# 2
            0.5567889
                           0.10302772
                                            0.73729702
# 3
           -0.5807201
                          -0.04683536
                                           -0.01714573 # see near zeros --,++
           -0.5698139
                           0.03040520
                                            0.05125916 # see near zeros --,++
print(RF[,2:5]) # now look at all four corners
   botleft.semicor topright.semicor topleft.semicor botright.semicor
# 1
        0.74124686
                         0.10027641 0.01529508
                                                         0.02046530
# 2
        0.10302772
                          0.73729702
                                         -0.05195628
                                                           0.01747874
# 3
                        -0.01714573
                                         -0.11106842
                                                          -0.74077321
        -0.04683536
         0.03040520
                          0.05125916
                                         -0.74516061
                                                          -0.07636233
# Notice how the tight tail of the copula, being reflected and rotated
# into each of the four corners, shows semi-correlation magnitude of 0.74.
# See the copula density plots of COP() Examples section.
## End(Not run)
```

simcomposite3COP Compute the L-comoments of a Four-Value Composited Copula by Simulation

276 simcomposite3COP

## **Description**

Simulate copula parameters and compute *L-comoments* and provision for plotting features for a composited copula using four compositing parameters (see composite3COP). The compositing parameters are each independent and uniformly distributed:

$$\alpha \sim U[0,1]; \ \beta \sim U[0,1]; \ \kappa \sim U[0,1]; \ \gamma \sim U[0,1].$$

L-comoment estimation is provided by the lcomCOP.

# Usage

## **Arguments**

nsim Number of simulations to perform; compositor The compositing function that could be either composite1COP, composite2COP, and composite3COP; parents A special parameter list (see **Note**); ploton A logical to toggle on intermediate plotting; points A logical to actually draw the simulations on the ploton by the points() function in R; showpar Print the simulated parameter set with each iteration; showresults Print the results (useful if harvest results from a batch operation in R);

The number digits to pass to round if showresults is true; and

... Additional arguments to pass.

## Value

digits

An R matrix of results is returned. Each row represents a single simulation run. The first four columns are the  $\alpha$ ,  $\beta$ ,  $\kappa$ , and  $\gamma$  compositing parameters and are labeled as such. The next two columns are the opposing diagonals, by first row and then second, of the *L-comment correlation*. The following two columns are the opposing diagonals, by row and then second, of the *L-coskew*. The following two columns are the opposing diagonals, by row and then second, of the *L-cokurtosis*. The L-comoment columns are labeled to reflect the L-comment matrix: T2.21 means the L-comment correlation row 2 column 1 and T3.12 mean the L-coskew row 1 column 2. The remaining columns represent the  $\Theta_n$  parameters for copula 1, the  $\Theta_m$  parameters for copula 2. The columns are labeled Cop1Thetas or Cop2Thetas.

### Note

The following descriptions list in detail the parents argument structure and content of the para argument:

cop1 — Function of the first copula;

simcompositeCOP 277

```
cop2 — Function of the second copula;
para1gen — Function to generate random parameters for the first copula; and
para2gen — Function to generate random parameters for the second copula.
```

The para argument of this function are passed to the function contained in compositor and are therefore subject to further constraints in items should such constraints exist.

## Author(s)

W.H. Asquith

### References

Asquith, W.H., 2011, Distributional analysis with L-moment statistics using the R environment for statistical computing: Createspace Independent Publishing Platform, ISBN 978–146350841–8.

## See Also

lcomCOP, simcompositeCOP

## **Examples**

```
## Not run:
# EXAMPLE 1: Make a single simulation result.
mainpara <- list(cop1=PLACKETTcop, cop2=PLACKETTcop,</pre>
                 para1gen=function() { return(c(10^runif(1, min=-5, max=0))) },
                 para2gen=function() { return(c(10^runif(1, min= 0, max=5))) })
v <- simcompositeCOP(nsim=1, parent=mainpara, showresults=TRUE)</pre>
print(v)
# EXAMPLE 2: Make 1000 "results" and plot two columns.
mainpara <- list(cop1=PLACKETTcop, cop2=N4212cop,</pre>
                 para1gen=function() { return(c(10^runif(1, min=-5, max=5))) },
                 para2gen=function() { return(c(10^runif(1, min= 0, max=2))) })
v <- simcomposite3COP(nsim=100, parent=mainpara); labs <- colnames(v)</pre>
                             # open circles are 1 with respect to 2
plot(v[,5], v[,7],
     xlab=paste(c(labs[5], "and", labs[6]), collapse=" "),
     ylab=paste(c(labs[6], "and", labs[8]), collapse=" "))
points(v[,6], v[,8], pch=16) # black dots are 2 with respect to 1
## End(Not run)
```

simcompositeCOP

Compute the L-comoments of a Two-Value Composited Copula by Simulation 278 simcompositeCOP

## **Description**

Simulate copula parameters and compute *L-comoments* and provision for plotting features for a composited copula using using two compositing parameters (see composite1COP as well as composite2COP). The compositing parameters are each independent and uniformly distributed:

$$\alpha \sim U[0, 1]; \ \beta \sim U[0, 1].$$

L-comoment estimation is provided by the lcomCOP.

# Usage

### **Arguments**

nsim Number of simulations to perform;

compositor The compositing function, could be either composite1COP or composite2COP.

Each of these is acceptable because two compositing parameters are used;

parents A special parameter list (see **Note**);

ploton A logical to toggle on intermediate plotting;

points A logical to actually draw the simulations on the ploton by points() function

in R;

showpar Print the simulated parameter set with each iteration;

showresults Print the results (useful if harvest results from a batch operation in R);

digits The number digits to pass to round if showresults is true; and

... Additional arguments to pass.

# Value

An R matrix of results is returned. Each row represents a single simulation run. The first two columns are the  $\alpha$  and  $\beta$  compositing parameters and are labeled as such. The next two columns are the opposing diagonals, by first row and then second, of the *L-comoment correlation*. The following two columns are the opposing diagonals, by row and then second, of the *L-coskew*. The following two columns are the opposing diagonals, by row and then second, of the *L-cokurtosis*. The L-comoment columns are labeled to reflect the L-comoment matrix: T2.21 means the L-comoment correlation row 2 column 1 and T3.12 mean the L-coskew row 1 column 2. The remaining columns represent the  $\Theta_n$  parameters for copula 1, the  $\Theta_m$  parameters for copula 2. The columns are labeled Cop1Thetas or Cop2Thetas.

#### Note

The following descriptions list in detail the parents argument structure and content of the para argument:

cop1 — Function of the first copula;

simCOP 279

```
cop2 — Function of the second copula;
para1gen — Function to generate random parameters for the first copula; and
para2gen — Function to generate random parameters for the second copula.
```

The para argument of this function are passed to the function contained in compositor and are therefore subject to further constraints in items should such constraints exist.

#### Author(s)

W.H. Asquith

#### References

Asquith, W.H., 2011, Distributional analysis with L-moment statistics using the R environment for statistical computing: Createspace Independent Publishing Platform, ISBN 978–146350841–8.

### See Also

lcomCOP, simcomposite3COP

## **Examples**

simCOP

Simulate a Copula by Numerical Derivative Method

## **Description**

Perform a simulation and visualization of a copula using numerical partial derivatives of the copula (Nelsen, 2006, p. 32). The method is more broadly known as *conditional simulation method*. Because a focus of **copBasic** is on copula theory for pedagogic purposes, the coupling between simulation and subsequent visualization is emphasized by this function by it providing for both simulation and plotting operations by default.

The simCOP function is based on a uniformly simulating nonexceedance probability u and then conditioning the v from the inverse of the sectional derivative for V with respect to U (see derCOPinv). The function for speed will only report a warning if at least one of the requested simulations in n could not be made because of uniroot'ing problems in derCOPinv. The returned data.frame will be shortened automatically, but this can be controlled by na.rm. Failure of a simulation is purely dependent failure of the derivative inversion. In general, inversion should be quite robust for continuous or near continuous copulas and even copulas with singularities should be more or less

280 simCOP

okay. Lastly, the logical combination na.rm=FALSE and keept=TRUE could be used to isolate those combinations giving derCOPinv problems. The implemented simulation method in the **copBasic** package is known as the *conditional distribution method* (Nelsen, 2006; pp. 40–41), *conditional method*, or *Rosenblatt transform* (Joe, 2014, p. 270).

## Usage

## **Arguments**

n A sample size, default is n = 100;

cop A copula function;

para Vector of parameters, if needed, to pass to the copula;

na.rm A logical to toggle the removal of NA entries should they form on the returned

data.frame. A well implemented copula should accommodate and not return NA but because this package relies on numerical derivation, it was decided to

have a mechanism to handle this;

seed The integer seed to pass immediately to set.seed();

keept Keep the t uniform random variable for the simulation as the last column in the

returned data.frame;

graphics A logical that will disable graphics by setting ploton and points to FALSE and

overriding whatever their settings were;

ploton A logical to toggle on the plot (see **Examples** in vuongCOP);

points A logical to actually draw the simulations by the points() function in R;

snv A logical to convert the  $\{u, v\}$  to standard normal scores (variates) both for

the optional graphics and the returned R data.frame. Curiously, Joe (2014) advocates extensively for use of normal scores, which is in contrast to Nelsen

(2006) who does not;

infsnv.rm A logical that will quietly strip out any occurrences of  $u = \{0, 1\}$  or  $v = \{0, 1\}$ 

from the simulations because these are infinity in magnitude when converted to standard normal variates has been selected. Thus, this logical only impacts logic flow when snv is TRUE. The infsnv.rm is mutually exclusive from trapinfsnv;

trapinfsnv If TRUE and presumably small, the numerical value of this argument  $(\eta)$  is used to

replace  $u = \{0, 1\}$  and  $v = \{0, 1\}$  with  $u(0) = v(0) = \eta$  or  $u(1) = v(1) = 1 - \eta$  as appropriate when conversion to standard normal variates has been selected. The setting of trapinfsnv only is used if snv is TRUE and infsnv.rm is FALSE;

resamv01 A logical triggering resampling for the elements of v=0 and v=1 (see

**Examples**). This is a relatively late addition to **copBasic** logic and hence is disabled by default. If this is set to true, then the operations related to infsnv.rm and trapinfsnv are never to be involved later down in the functions' logic;

simCOP 281

```
showresamv01 A logical providing a trigger to display a message() within the resampling loops for v \le 0, v \ge 1; and Additional arguments to pass to the points() function in R.
```

## Value

An R data. frame of the simulated values is returned.

#### Note

Function rCOP is a light-weight implementation for bivariate copula random variates that dispatches to simCOPmicro and bypasses the graphical and other features of simCOP. Finally, an experimental parallel for the empirical copula is EMPIRsim. Note, the equivalent of a resamv01 is not implemented at the level of simCOPmicro because it is better to do such at the abstraction level of rCOP and simCOP.

### Author(s)

W.H. Asquith

#### References

```
Joe, H., 2014, Dependence modeling with copulas: Boca Raton, CRC Press, 462 p. Nelsen, R.B., 2006, An introduction to copulas: New York, Springer, 269 p.
```

### See Also

```
derCOPinv, simCOPmicro
```

## **Examples**

```
simCOP(n=5, cop=PARETOcop, para=2.4)
# We can find some unusual simulation combinations for which V == 0 or 1 and might have
# downstream operations simply not able to handle infinite quantiles (say) at the edges.
# We can readily offload the issue back to the rCOP() or simCOP() with resamv01 argument.
nsim <- 800; para <- list(cop=PLcop, para=150, alpha=0.8, beta=0.3)</pre>
JK <- rCOP(nsim, cop=composite1COP, para=para, seed=1, resamv01=FALSE)</pre>
print(JK[JK[,2] == 1,]) # 189 0.9437248 1. So, row 189 in this example has V=1, and
UV <- rCOP(nsim, cop=composite1COP, para=para, seed=1, resamv01=TRUE) # changing the
# resamv01 argument to TRUE, we get this message and no V=1 in the returned data frame.
\# rCOP() has some v \ge 1, resampling those
                                              <---- This is the message output.
## Not run:
# The simCOP function is oft used in other Examples sections through this package.
simCOP(n=10, cop=W)
                            # Frechet lower-bound copula
simCOP(n=10, cop=P)
                              # Independence copula
simCOP(n=10, cop=M, col=2)
                              # Frechet upper-bound copula
simCOP(n=10, cop=PSP)
                             # The PSP copula
## End(Not run)
```

282 simCOPmicro

```
## Not run:
# Now simulate the PSP copula, add the level curves of the copula, and demonstrate
# the uniform distribution of marginals on the correct axes (U [top] and V [left]).
D <- simCOP(n=400, cop=PSP) # store simulated values in D
level.curvesCOP(cop=PSP, ploton=FALSE)
rug(D$U, side=3, col=2); rug(D$V, side=4, col=2)

# Now let us get more complicated and mix two Plackett copulas together using the
# composite2COP as a "compositor." The parameter argument becomes more complex, but
# is passed as shown into composite2COP.
para <- list(cop1=PLACKETTcop,cop2=PLACKETTcop, alpha=0.3,beta=0.5, para1=0.1,para2=50)
D <- simCOP(n=950, cop=composite2COP, para=para, col=grey(0, 0.2), pch=16, snv=TRUE) #
## End(Not run)</pre>
```

simCOPmicro

Simulate V from U through a Copula by Numerical Derivative Method

## **Description**

Perform bivariate simulation of random but coupled variables V from U through a copula (Nelsen, 2006, p. 32) by inversion of the numerical derivatives of the copula (derCOPinv, derCOPinv2). The method is more broadly known as *conditional simulation method*. An elaborate implementation is available in simCOP, which unlike simCOPmicro, has provisions (default) for graphical support. The simCOPmicro function is intended to be a minimalist version for copula simulation, and such a version is useful for pedagogic purposes including *conditional distributions*, *conditional quantile functions*, and *copula reflection* (see **Note** and COP). An extended educational discussion of simulation using the conditional method is available in the **Note** section of derCOPinv.

Some definitions are needed. The copula of (1 - U, 1 - V) is the *survival copula* (surCOP) and is defined as

$$\hat{\mathbf{C}}(u,v) = u + v - 1 + \mathbf{C}(1 - u, 1 - v),$$

whereas, following the notation of Joe (2014, pp. 271–272), the copula of (1 - U, V) is defined as

$$\acute{\mathbf{C}}(u,v) = v - \mathbf{C}(1-u,v)$$
, and

the copula of (U, 1 - V) is defined as

$$\dot{\mathbf{C}}(u,v) = u - \mathbf{C}(u,1-v).$$

Careful consideration of the nomenclature is necessary as confusion with the occurrences of 1-u and 1-v easily conflate meaning. The nomenclature for the *survival copula* is more elaborately shown under surCOP. The difficulty is that the bivariate arguments to the *survival copula* are *exceedance probabilities*.

For simulation, again following the nomenclature of Joe (2014, p. 272), the conditional distribution functions (numerical derivatives;  $\operatorname{derCOP} \equiv \mathbf{C}_{2|1}(v \mid u)$  and  $\operatorname{derCOP2} \equiv \mathbf{C}_{1|2}(u \mid v)$ ) can be written in terms of  $\mathbf{C}(u \mid v) = \mathbf{C}_{2|1}(v \mid u)$  as

$$\hat{\mathbf{C}}_{2|1}(v \mid u) = 1 - \mathbf{C}_{2|1}(1 - v \mid 1 - u),$$

simCOPmicro 283

$$\dot{\mathbf{C}}_{2|1}(v\mid u) = \mathbf{C}_{2|1}(v\mid 1-u),$$
 and  $\dot{\mathbf{C}}_{2|1}(v\mid u) = 1 - \mathbf{C}_{2|1}(1-v\mid u),$ 

where the respective "surv", "acute", and "grave" are inverses (conditional quantile functions; inverses of numerical derivatives;  $\operatorname{derCOPinv} \equiv \mathbf{C}_{2|1}^{(-1)}(v \mid u)$  and  $\operatorname{derCOPinv2} \equiv \mathbf{C}_{1|2}^{(-1)}(u \mid v))$  are

$$\begin{split} \hat{\mathbf{C}}_{2|1}^{(-1)}(t\mid u) &= 1 - \mathbf{C}_{2|1}^{(-1)}(1-t\mid 1-u) \,\,\rightarrow\,\,\text{"sur",} \\ \hat{\mathbf{C}}_{2|1}^{(-1)}(t\mid u) &= \mathbf{C}_{2|1}^{(-1)}(t\mid 1-u) \,\,\rightarrow\,\,\text{"acute", and} \\ \hat{\mathbf{C}}_{2|1}^{(-1)}(t\mid u) &= 1 - \mathbf{C}_{2|1}^{(-1)}(1-t\mid u) \,\,\rightarrow\,\,\text{"grave",} \end{split}$$

where t is a uniformly distributed variable.

To clarify the seemingly clunky nomenclature—Joe (2014) does not provide "names" for  $\acute{\mathbf{C}}(u,v)$  or  $\grave{\mathbf{C}}(u,v)$ —the following guidance is informative:

- (1) "surv" or  $\hat{\mathbf{C}}(u,v)$  is a reflection of U and V on the horizontal and vertical axes, respectively
- (2) "acute" or  $\acute{\mathbf{C}}(u,v)$  is a reflection of U on the horizontal axis, and
- (3) "grave" or  $\dot{\mathbf{C}}(u, v)$  is a reflection of V on the vertical axis.

The names "acute" and "grave" match those used in the **Rd**-format math typesetting instructions.

## Usage

# **Arguments**

| u       | Nonexceedance probability $u$ in the $X$ direction. The runif() function in R can be used to drive conditional simulation using the simCOPmicro function (see <b>Examples</b> ); |
|---------|----------------------------------------------------------------------------------------------------|
| сор     | A copula function;                                                                                                    |
| para    | Vector of parameters, if needed, to pass to the copula;                                                                                                    |
| seed    | The integer seed to pass immediately to set.seed() and setting it for the simCOPv version will dispatch through the triple dots down to simCOPmicro;                             |
| reflect | The reflection of the copula (see above) and the default "cop" or "1" is the usual copula definition. The numbered values correspond, respectively, to the named values; and     |
|         | Additional arguments to pass should they be needed.                                                                                                    |

#### Value

Simulated value(s) of nonexceedance probability v are returned based on the nonexceedance probabilities u in argument u.

284 simCOPmicro

### Note

The advanced features of simCOPmicro permit simulation of the three permutations of variable reflection. The first code simply produce four different "copulas" based on the Gumbel-Hougaard copula ( $\mathbf{GH}(u,v;\Theta)$ ; GHcop), which has substantial upper tail dependency but no lower tail dependency for  $\Theta=2.512$  as quantified by the taildepCOP function call.

The following code example will verify that the simulations produce values of U and V that are consistent with the *empirical copula* (EMPIRcop) results as well as consistent with the variable reflections provided through the COP interface. Notice the combinations of nonexceedance and exceedance probabilities blended so that the two returned values for the four different copulas are numerically congruent.

```
c(EMPIRcop(u, v, para=UV), COP(u, v, cop=GHcop, para=G, reflect="cop"))
c(EMPIRcop(up,vp, para=sUsV), COP(up,vp, cop=GHcop, para=G, reflect="surv"))
c(EMPIRcop(up,v, para=sUV), COP(up,v, cop=GHcop, para=G, reflect="acute"))
c(EMPIRcop(u, vp, para=UsV), COP(u, vp, cop=GHcop, para=G, reflect="grave"))
```

The user can verify the reflections graphically using code such as this

```
xlab <- "PROBABILITY IN U"; ylab <- "PROBABILITY IN V"
layout(matrix(c(1,2,3,4), 2, 2, byrow = TRUE));
plot(UV, xlab=xlab, ylab=ylab, pch=3, lwd=0.5, col=1)
  mtext("no reflection")
plot(sUV, xlab=xlab, ylab=ylab, pch=3, lwd=0.5, col=3)
  mtext("horizontal reflection")
plot(UsV, xlab=xlab, ylab=ylab, pch=3, lwd=0.5, col=4)
  mtext("vertical reflection")
plot(sUsV, xlab=xlab, ylab=ylab, pch=3, lwd=0.5, col=2)
  mtext("double reflection")</pre>
```

in which inspection of tails exhibiting the dependency is readily seen on the four plots: upper right tail dependency (no reflection), upper left tail dependency (horizontal reflection), lower right tail dependency (vertical reflection), and lower left tail dependency (double reflection). It is important to stress that these descriptions and graphical depictions of single tail dependency are specific to the  $\mathbf{GH}(u, v; \Theta)$  copula chosen for the demonstration.

### Author(s)

W.H. Asquith

### References

Joe, H., 2014, Dependence modeling with copulas: Boca Raton, CRC Press, 462 p. Nelsen, R.B., 2006, An introduction to copulas: New York, Springer, 269 p.

### See Also

simCOP

## **Examples**

```
simCOPmicro(runif(1), cop=W ) # Frechet lower-bound copula
simCOPmicro(runif(1), cop=P ) # Independence copula
simCOPmicro(runif(1), cop=M ) # Frechet upper-bound copula
simCOPmicro(runif(1), cop=PSP) # The PSP copula
## Not run:
# Now let us get more complicated and mix two Plackett copulas together using the
# composite2COP as a "compositor." The parameter argument becomes more complex, but is
# passed as shown into composite2COP.
para <- list(cop1=PLACKETTcop,cop2=PLACKETTcop, alpha=0.3,beta=0.5, para1=0.1,para2=50)</pre>
simCOPmicro(runif(5), cop=composite2COP, para=para) #
## End(Not run)
## Not run:
# Now let us implement "our" own version of features of simCOP() but using
# the micro version to manually create just the simulation vector of V.
U <- runif(1500)
UV <- data.frame(U, simCOPmicro(U, cop=N4212cop, para=4))</pre>
plot(UV, xlab="PROBABILITY IN U", ylab="PROBABILITY IN V", pch=3, col=2) #
## End(Not run)
```

spectralmeas

Estimation of the Spectral Measure

# Description

Kiriliouk et al. (2016, pp. 360–364) describe estimation of the spectral measure of bivariate data. Standardize the bivariate data as  $X^*$  and  $Y^*$  as in psepolar and select a "large" value for the pseudo-polar radius  $S_f$  for nonexceedance probability f. Estimate the spectral measure H(w), which is the limiting distribution of the pseudo-polar angle component W given that the corresponding radial component S is large:

$$\Pr[W \in \cdot | S > S_f] \to H(w) \text{ as } S_f \to \infty.$$

So, H(w) is the *cumulative distribution function* of the spectral measure for angle  $w \in (0,1)$ . The  $S_f$  can be specified by a nonexceedance probability F for  $S_f(F)$ .

The estimation proceeds as follows:

**Step 1:** Convert the bivariate data  $(X_i, Y_i)$  into  $(\widehat{S}_i, \widehat{W}_i)$  by psepolar and set the threshold  $S_f$  according to "n/k" (this part involving k does not make sense in Kiriliouk et al. (2016)) where for present implementation in **copBasic** the  $S_f$  given the f by the user is based on the empirical distribution of the  $\widehat{S}_i$ . The empirical distribution is estimated by the *Bernstein empirical distribution* function from the **Imomco** package.

**Step 2:** Let  $I_n$  denote the set of indices that correspond to the observations when  $\widehat{S}_i \geq S_f$  and compute  $N_n$  as the cardinality of  $N_n = |I_n|$ , which simply means the length of the vector  $I_n$ .

**Step 3:** Use the *maximum Euclidean likelihood estimator*, which is the third of three methods mentioned by Kiriliouk *et al.* (2016):

$$\widehat{H}_3(w) = \sum_{i \in I_n} \widehat{p}_{3,i} \times \mathbf{1}[\widehat{W}_i \le w],$$

where  $\mathbf{1}[\cdot]$  is an *indicator function* that is only triggered if smooth=FALSE, and following the notation of Kiriliouk *et al.* (2016), the "3" represents maximum *Euclidean likelihood* estimation. The  $\hat{p}_{3,i}$  are are the weights

$$\hat{p}_{3,i} = \frac{1}{N_n} \left[ 1 - (\overline{W} - 1/2) S_W^{-2} (\widehat{W}_i - \overline{W}) \right],$$

where  $\overline{W}$  is the sample mean and  $S_W^2$  is the sample variance of  $\widehat{W}_i$ 

$$\overline{W} = \frac{1}{N_n} \sum_{i \in I_n} \widehat{W}_i \quad \text{and} \quad S_W^2 = \frac{1}{N_n - 1} \sum_{i \in I_n} (\widehat{W}_i - \overline{W})^2,$$

where Kiriliouk *et al.* (2016, p. 363) do not show the  $N_n - 1$  in the denominator for the variance but **copBasic** uses it because those authors state that the *sample variance* is used.

**Step 4:** A smoothed version of  $\hat{H}_3(w)$  is optionally available by

$$\widetilde{H}_3(w) = \sum_{i \in I_n} \widehat{p}_{3,i} \times \mathcal{B}(w; \widehat{W}_i \nu, (1 - \widehat{W}_i) \nu),$$

where  $\mathcal{B}(x; p, q)$  is the cumulative distribution function of the *Beta distribution* for p, q > 0 and where  $\nu > 0$  is a smoothing parameter that can be optimized by cross validation.

Step 5: The spectral density lastly can be computed optionally as

$$\widetilde{h}_3(w) = \sum_{i \in I_n} \widehat{p}_{3,i} \times \beta(w; \widehat{W}_i \nu, (1 - \widehat{W}_i) \nu)$$

where  $\beta(x;p,q)$  is the probability density function (pdf) of the Beta distribution. Readers are alerted to the absence of the  $\mathbf{1}[\cdot]$  indicator function in the definitions of  $\hat{H}_3(w)$  and  $\tilde{h}_3(w)$ . This is correct and matches Kiriliouk *et al.* (2016, eqs. 17.21 and 17.22) though this author was confused for a day or so by the indicator function in what is purported to be the core definition of  $\hat{H}_l(w)$  where l=3 in Kiriliouk *et al.* (2016, eq. 17.21 and 17.17).

### Usage

## Arguments

| u      | Nonexceedance probability $u$ in the $X$ direction (actually the ranks are used so this can be a real-value argument as well);                                                            |
|--------|----------------------------------------------------------------------------------------------------|
| v      | Nonexceedance probability $v$ in the $Y$ direction (actually the ranks are used so this can be a real-value argument as well) and if NULL then u is treated as a two column R data.frame; |
| W      | A vector of polar angle values $W \in [0,1]$ on which to compute the $H(w)$ ;                                                                                                    |
| f      | The nonexceedance probability $F(S_f)$ of the <i>pseudo-polar radius</i> in psepolar;                                                                                                    |
| snv    | Return the standard normal variate of the $H$ by the well-known transform through the quantile function of the standard normal, qnorm();                                                  |
| smooth | A logical to return $\tilde{H}_3(w)$ instead of $H_3(w)$ ;                                                                                                    |
| nu     | The $\nu > 0$ smoothing parameter;                                                                                                    |
| pdf    | A logical to return the smoothed probability density $\tilde{h}_3(w).$ If pdf=TRUE, then internally smooth=TRUE will be set; and                                                          |
|        | Additional arguments to pass to the psepolar function.                                                                                                    |

### Value

An R vector of  $H_3(w)$ ,  $\tilde{H}_3(w)$ , or  $\tilde{h}_3(w)$  is returned.

## Note

The purpose of this section is to describe a CPU-intensive study of goodness-of-fit between a  $Gumbel-Hougaard\ copula\ (GHcop,\ GH(u,v;\Theta_1))$  parent and a fitted  $H\ddot{u}sler-Reiss\ copula\ (HRcop,\ HR(u,v;\Theta_2))$ . Both of these copulas are extreme values and are somewhat similar to each other, so sample sizes necessary for detection of differences should be large. A two-sided Kolmogorov-Smirnov tests (KS test, ks.test()) is used to measure significance in the differences between the estimated spectral measure distributions at f=0.90 (the 90th percentile,  $F(S_f)$ ) into the right tail.

The true copula will be the  $\mathbf{GH}(\Theta_1)$  having parameter  $\Theta_1=3.3$ . The number of simulations per sample size  $\mathbf{n}\in \mathsf{seq}(50,1000,\,\mathsf{by=25})$  is  $\mathsf{nsim}=500$ . For each sample size, a sample from the true parent is drawn, and a  $\mathbf{HR}(\Theta_2)$  fit by maximum likelihood ( $\mathsf{mleCOP}$ ). The two spectral measure distributions ( $\widehat{H}_{\mathbf{GH}}(w)$ , Htru and  $\widehat{H}_{\mathbf{HR}}(w)$ , Hfit) are estimated for a uniform variate of the angle W having length equal to the applicable sample size. The Kolmogorov–Smirnov (KS) test is made between Htru and Hfit, and number of p-values less than the  $\beta=0.05$  (Type II error because alternative hypothesis is rigged as true) and simulation count are returned and written in file Results.txt. The sample sizes initially are small and traps of NaN (abandonment of a simulation run) are made. These traps are needed when the empirical distribution of Htru or Hfit degenerates.

```
fit.par <- mleCOP(UV, cop= fit.cop, interval=search)$para</pre>
           <- simCOP(n=n, cop= fit.cop, para=fit.par, graphics=FALSE)</pre>
    Htru
            <- spectralmeas(UV,
                                    w=W, bound.type="Carv", f=f)
            <- spectralmeas(UVfit, w=W, bound.type="Carv", f=f)</pre>
    Hfit
    if(length(Htru[! is.nan(Htru)]) != length(Hfit[! is.nan(Hfit)]) |
       length(Htru[! is.nan(Htru)]) == 0 |
       length(Hfit[! is.nan(Hfit)]) == 0) {
       PV[i] <- NA; next
    } # suppressWarnings() to silence ties warnings from ks.test()
    KS <- suppressWarnings( stats::ks.test(Htru, Hfit)$p.value )</pre>
    #plot(FF, H, type="1"); lines(FF, Hfit, col=2); mtext(KS)
    message("-",i, appendLF=FALSE)
    PV[i] \leftarrow KS
  }
  message(":",n)
  zz <- data.frame(SampleSize=n, NumPVle0p05=sum(PV[! is.na(PV)] <= beta),</pre>
                           SimulationCount=length(PV[! is.na(PV)]))
  if(first_time) { Results <- zz; first_time <- FALSE; next }</pre>
  Results <- rbind(Results, zz)</pre>
}
plot(Results$SampleSize, 100*Results$NumPVle0p05/Results$SimulationCount,
     type="b", cex=1.1, xlab="Sample size",
     ylab="Percent simulations with p-value < 0.05")</pre>
```

The Results show a general increase in the counts of p-value  $\leq 0.05$  as sample size increases. There is variation of course and increasing nsim would smooth that considerably. The results show for  $n \approx 1,000$  that the detection of statistically significant differences for extremal  $F(S_f) = 0.90$  dependency between the  $\mathbf{GH}(\Theta_1 = 3.3)$  and  $\mathbf{HR}(\Theta_2)$  are detected at the error rate implied by the specified  $\beta = 0.05$ .

This range in sample size can be compared to the Kullback–Leibler sample size  $(n_{fg})$ :

where the Kullback-Leilber approach is to measure density departures across the whole  $\mathcal{I}^2$  domain as opposed to extremal dependency in the right tail as does the spectral measure.

Different runs of the above code will result in different  $n_{fg}$  in part because of simulation differences internal to kullCOP but also because the  $\Theta_2$  has its own slight variation in its fit to the large sample simulation ( $n=10{,}000$ ) of the parent. However, it seems that  $n_{fg}\approx 900$  will be on the order of the n for which the KS test on the spectral measure determines statistical significance with similar error rate.

Now if the aforementioned simulation run is repeated for  $F(S_f) = 0.95$  or f=0.95, the  $n_{fg}$  obviously remains unchanged at about 900 but the n for which the error rate is about  $\beta = 0.05$  is

spectralmeas 289

 $n \approx 600$ . This sample size is clearly smaller than before and smaller than  $n_{fg}$ , therefore, the analysis of the empirical spectral measure deeper into the tail  $F(S_f) = 0.95$  requires a smaller sample size to distinguish between the two copula. Though the analysis does not address the question as to whether one or both copula are adequate for the problem at hand. For a final comparison, if the aforementioned simulation run is repeated for  $F(S_f) = 0.80$  or f=0.80, then the n for which the error rate is about  $\beta = 0.05$  is  $n \approx 1,700$ . Thus as analysis is made further away from the tail into the center of the distribution, the sample size to distinguish between these two similar copula increases substantially.

#### Author(s)

William Asquith <william.asquith@ttu.edu>

#### References

Kiriliouk, Anna, Segers, Johan, Warchoł, Michał, 2016, Nonparameteric estimation of extremal dependence: *in* Extreme Value Modeling and Risk Analysis, D.K. Dey and Jun Yan *eds.*, Boca Raton, FL, CRC Press, ISBN 978–1–4987–0129–7.

#### See Also

```
psepolar, stabtaildepf
```

```
## Not run:
UV <- simCOP(n=500, cop=HRcop, para=1.3, graphics=FALSE)
W < - seg(0,1,by=0.005)
Hu <- spectralmeas(UV, w=W)</pre>
Hs <- spectralmeas(UV, w=W, smooth=TRUE, nu=100)
plot(W,Hu, type="l", ylab="Spectral Measure H", xlab="Angle")
lines(W, Hs, col=2) #
## End(Not run)
## Not run:
"GAUScop" <- function(u,v, para=NULL, ...) {
  if(length(u)==1) u < -rep(u, length(v)); if(length(v)==1) v < -rep(v, length(u))
  return(copula::pCopula(matrix(c(u,v), ncol=2), para))
}
GAUSparfn <- function(rho) return(copula::normalCopula(rho, dim = 2))
n <- 2000 # The PSP parent has no upper tail dependency
     <- simCOP(n=n, cop=PSP, para=NULL, graphics=FALSE)</pre>
PLpar <- mleCOP(uv, cop=PLcop, interval=c(0,100))$para
PLuv <- simCOP(n=n, cop=PLcop, para=PLpar, graphics=FALSE)
GApar <- mleCOP(uv, cop=GAUScop, parafn=GAUSparfn, interval=c(-1,1))$para
GAuv <- simCOP(n=n, cop=GAUScop, para=GApar, graphics=FALSE)</pre>
GLpar <- mleCOP(uv, cop=GLcop,</pre>
                                   interval=c(0,100))$para
GLuv <- simCOP(n=n, cop=GLcop,
                                   para=GLpar, graphics=FALSE)
FF \leftarrow c(0.001, seq(0.005, 0.995, by=0.005), 0.999); qFF \leftarrow qnorm(FF)
f <- 0.90 # Seeking beyond the 90th percentile pseudo-polar radius
PSPh <- spectralmeas( uv, w=FF, f=f, smooth=TRUE, snv=TRUE)
PLh <- spectralmeas(PLuv, w=FF, f=f, smooth=TRUE, snv=TRUE)
```

290 stabtaildepf

```
GAh <- spectralmeas(GAuv, w=FF, f=f, smooth=TRUE, snv=TRUE)
GLh <- spectralmeas(GLuv, w=FF, f=f, smooth=TRUE, snv=TRUE)
plot(qFF, PSPh, type="l", lwd=2, xlim=c(-3,3), ylim=c(-2,2),
     xlab="STANDARD NORMAL VARIATE OF PSEUDO-POLAR ANGLE",
     ylab="STANDARD NORMAL VARIATE OF SPECTRAL MEASURE PROBABILITY")
lines(qFF, PLh, col=2) # red line is the Plackett copula
lines(qFF, GAh, col=3) # green line is the Gaussian copula
lines(qFF, GLh, col=4) # blue line is the Galambos copula
# Notice the flat spot and less steep nature of the PSP (black line), which is
# indicative of no to even spreading tail dependency. The Plackett and Gaussian
# copulas show no specific steepening near the middle, which remains indicative
# of no tail dependency with the Plackett being less steep because it has a more
# dispersed copula density at the right tail is approached than the Gaussian.
# The Galambos copula has upper tail dependency, which is seen by
# the mass concentration and steepening of the curve on the plot.
## End(Not run)
```

stabtaildepf

Estimation of the Stable Tail Dependence Function

#### **Description**

Kiriliouk *et al.* (2016, pp. 364–366) describe a technique for estimation of a *empirical stable tail dependence function* for a random sample. The function is defined as

$$\widehat{l}(x,y) = \frac{1}{k} \sum_{i=1}^{n} \mathbf{1} [R_{i,x,n} > n+1-kx \text{ or } R_{i,y,n} > n+1-ky],$$

where  $\mathbf{1}[\cdot]$  is an *indicator function*, R denotes the rank() of the elements and  $k \in [1, \dots, n]$  and k is intended to be "large enough" that  $\widehat{l}(x, y)$  has converged to a limit.

The "Capéraà–Fougères smooth" of the empirical stable tail dependence function is defined for a coordinate pair (x,y) as

$$\widehat{l}_{CF}(x,y) = 2\sum_{i \in I_r} \widehat{p}_{3,i} \times \max[\widehat{W}_i x, (1 - \widehat{W}_i)y],$$

where  $\widehat{p}_{3,i}$  are the weights for the maximum Euclidean likelihood estimator (see spectralmeas) and  $\widehat{W}_i$  are the pseudo-polar angles (see spectralmeas) for the index set  $I_n$  defined by  $I_n = \{i = 1, \ldots, n : \widehat{S}_i > \widehat{S}_{(k+1)}\}$ , where  $\widehat{S}_{(k+1)}$  denotes the (k+1)-th largest observation of the pseudo-polar radii  $\widehat{S}_i$  where the cardinality of  $I_n$  is exactly k elements long. (Tentatively, then this definition of  $I_n$  is ever so slightly different than in spectralmeas.) Lastly, see the multiplier of 2 on the smooth form, and this multiplier is missing in Kiriliouk et al. (2016, p. 365) but shown in Kiriliouk et al. (2016, eq. 17.14, p. 360). Numerical experiments indicate that the 2 is needed for  $\widehat{l}_{CF}(x,y)$  but evidently not in  $\widehat{l}(x,y)$ .

The visualization of l(x,y) commences by setting a constant (c>0) as  $c_i \in 0.2, 0.4, 0.6, 0.8$  (say). The y are solved for  $x \in [0,\ldots,c_i]$  through the l(x,y) for each of the  $c_i$ . Each solution set constitutes a *level set* for the stable tail dependence function. If the bivariate data have *asymptotic independence* (to the right), then a level set or the level sets for all the c are equal to the lines x+y=c. Conversely, if the bivariate data have *asymptotic dependence* (to the right), then the level sets will make 90-degree bends for  $\max(x,y)=c$ .

stabtaildepf 291

# Usage

## **Arguments**

| uv       | An R data.frame of $u$ and $v$ nonexceedance probabilities in the respective $X$ (horizontal) and $Y$ (vertical) directions. Note, rank()s are called on these so strictly speaking this need not be as nonexceedance probabilities. This is not an optional argument;                                                                                                    |
|----------|----------------------------------------------------------------------------------------------------|
| ху       | A vector of the scalar coordinates $(x,y)$ , which are "the relative distances to the upper endpoints of [these respective] variables" (Kiriliouk $et\ al.$ , 2016, p. 356). This is a major point of nomenclature confusion. If these are in probability units, they are $exceedance\ probabilities$ . Though tested for NULL and a warning issued, these can be NULL only if levelset=TRUE but can be set to xy=NA if levelset=FALSE and smooth=TRUE (see discussion in <b>Note</b> ); |
| k        | The $k$ for both the $\widehat{l}(x,y)$ and $\widehat{l}_{CF}$ , though the effect of $k$ might not quite be the same for each. The default seems to work fairly well;                                                                                                    |
| levelset | A logical triggering the construction of the level sets for $c = seq(0.1, 1, by=0.1)$ ;                                                                                                    |
| ploton   | A logical to call the plot() function;                                                                                                    |
| title    | A logical to trigger a title for the plot if ploton=TRUE;                                                                                                    |
| delu     | The $\Delta x$ for a sequence of $x = seq(0, c, by=delu)$ ;                                                                                                    |
| smooth   | A logical controlling whether $\widehat{l}(x,y)$ or the Capéraà–Fougères smooth function $\widehat{l}_{CF}(x,y)$ is used; and                                                                                                    |
|          | Additional arguments to pass.                                                                                                    |

## Value

Varies according to argument settings. In particular, the levelset=TRUE will cause an R list to be returned with the elements having the character string of the respective c values and the each holding a data.frame of the (x,y) coordinates.

### Note

This function is also called in a secondary recursion mode. The default levelset=TRUE makes a secondary call with levelset=FALSE to compute the  $\widehat{l}(x,y)$  for the benefit of the looping on the one-dimensional root to solve for a single y in  $\widehat{l}(x,y)=c$  given a single x. If levelset=TRUE and smooth=TRUE, then a secondary call with smooth=TRUE and levelset=FALSE is made to internally return an R list containing scalar  $N_n$  and vectors  $\widehat{W}_n$  and  $\widehat{p}_{3,i}$  for similar looping and one-dimensional rooting for  $\widehat{l}_{CF}(x,y)$ .

If levelset=FALSE, then xy is required to hold the (x,y) coordinate pair of interest. A demonstration follows and shows the limiting behavior of a random sample from the N4212cop copula.

292 stabtaildepf

```
n <- 2000 # very CPU intensive this and the next code snippet UV <- simCOP(n=n, cop=N4212cop, para=pi); k <- 1:n lhat <- sapply(k, function(j) stabtaildepf(xy=c(0.1, 0.1), uv=UV, levelset=FALSE, k=j)) plot(k, lhat, xlab="k in [1,n]", cex=0.8, lwd=0.8, type="b", ylab="Empirical Stable Tail Dependence Function") mtext("Empirical function in the 0.10 x 0.10 Pr square (upper left corner)") The R list that can be used to compute \hat{l}_{CF}(x,y) is retrievable by x <- 0.1; y <- 0.1; k <- 1:(n-1)
```

The smooth line (red) of 1hatCF is somewhat closer to the limiting behavior of 1hat, but it is problematic to determine computational consistency. Mathematical consistency with Kiriliouk *et al.* (2016) appears to be achieved. The **Examples** section TODO.

#### Author(s)

William Asquith <william.asquith@ttu.edu>

### References

Beirlant, J., Escobar-Bach, M., Goegebeur, Y., Guillou, A., 2016, Bias-corrected estimation of stable tail dependence function: Journal Multivariate Analysis, v. 143, pp. 453–466, doi:10.1016/j.jmva.2015.10.006.

Kiriliouk, Anna, Segers, Johan, Warchoł, Michał, 2016, Nonparameteric estimation of extremal dependence: *in* Extreme Value Modeling and Risk Analysis, D.K. Dey and Jun Yan *eds.*, Boca Raton, FL, CRC Press, ISBN 978–1–4987–0129–7.

#### See Also

```
psepolar, spectralmeas
```

```
## Not run:
UV <- simCOP(n=1200, cop=GLcop, para=2.1) # Galambos copula
tmp1 <- stabtaildepf(UV) # the lines are curves (strong tail dependence)
tmp2 <- stabtaildepf(UV, smooth=TRUE, ploton=FALSE, col="red") #
## End(Not run)</pre>
```

statTn 293

statTn

The Tn Statistic of a Fitted Copula to an Empirical Copula

#### **Description**

Compute the  $T_n(p)$  statistic of Genest *et al.* (2011) that is defined as

$$T_n(p) = \sum_{i=1}^n \left| \mathbf{C}_n(u_i, v_i) - \mathbf{C}_{\Theta_n}(u_i, v_i) \right|^p,$$

where  $C_n(u,v)$  is the *empirical copula*,  $C_{\Theta_n}(u,v)$  is the *fitted copula* with estimated parameters  $\Theta_n$  from the sample of size n. The  $T_n$  for p=2 is reported by those authors to be of general purpose and overall performance in large scale simulation studies. The extension here for arbitary exponent p is made for flexibility. Alternatively the definition could be associated with the statistic  $T_n(p)^{1/p}$  in terms of a root 1/p of the summation as shown above.

The  $T_n$  statistic is obviously a form of deviation between the empirical (nonparametric) and parametric fitted copula. The distribution of this statistic through Monte Carlo simulation could be used for inference. The inference is based on that a chosen parametric model is suitably close to the empirical copula. The  $T_n(p)$  statistic has an advantage of being relatively straightforward to understand and explain to stakeholders and decision makers, is attractive for being suitable in a wide variety of circumstances, but intuitively might have limited statistical power in some situations for it looks at whole copula structure and not say at tail dependency. Finally, other goodness-of-fits using the squared differences between  $\mathbf{C}_n(u,v)$  and  $\mathbf{C}_{\Theta_m}(u,v)$  are aicCOP, bicCOP, and rmseCOP.

### Usage

```
statTn(u, v=NULL, cop=NULL, para=NULL, p=2, proot=FALSE, ...)
```

### **Arguments**

| u     | Nonexceedance probability $u$ in the $X$ direction;                                                                                  |
|-------|----------------------------------------------------------------------------------------------------|
| V     | Nonexceedance probability $v$ in the $Y$ direction. If not given, then a second column from argument $\mathbf{u}$ is attempted;      |
| сор   | A copula function;                                                                                                    |
| para  | Vector of parameters or other data structure, if needed, to pass to the copula;                                                      |
| p     | The value for $p$ , and the default follows that of Genest $et\ al.\ (2011)$ ;                                                       |
| proot | A logical controlling whether the $T_n$ returned be rooted by $1/p$ , and the default follows that of Genest $et\ al.\ (2011)$ ; and |
| •••   | Additional arguments to pass to the copula function and (or) the empirical copula.                                                   |

# Value

The value for  $T_n$  is returned dependent on the specification of p and whether rooting of the result is desired.

294 statTn

#### Note

The **Examples** section shows a simple computation of the  $\hat{T}_n$  statistic for a sample and a fitted copula to that sample. Ideally statTn would be wrapped in a Monte Carlo process of fitting the apparent "parent" distribution from the sample data, then for some large replication count, generate N samples of size n from the parent and from these samples compute the empirical copula and also fit parameter(s) of the chosen copula and repeatedly solve for  $T_n$ . Given a total of N values of  $T_n$ , then the sample  $T_n$  or  $\hat{T}_n$  can be compared to the distribution, and if  $\hat{T}_n$  is greater than say the 95th percentile, then the assumed form of the copula could be rejected.

The distTn defined below and is dependent on the copBasic.fitpara.beta function can be used to demonstrate concepts. (The process is complex enough that user-level implementation of distTn in **copBasic** is not presently (2019) thought appropriate.)

```
"distTn" <- function(n, N=1000, statf=NULL,
                      cop=NULL, para=para, interval=NULL, ...) {
    opts <- options(warn=-1)</pre>
    message("Estimating Tn distribution: ", appendLF=FALSE)
    Tn <- vector(mode="numeric", N)</pre>
    for(i in 1:N) {
       showi <- as.logical(length(grep("0+$", i, perl=TRUE)))</pre>
       if(showi) message(i, "-", appendLF=FALSE)
       ruv <- simCOP(n=n, cop=cop, para=para, graphics=FALSE, ...)</pre>
       rpara <- copBasic.fitpara.beta(ruv, statf=statf,</pre>
                             interval=interval, cop=cop)
       Tn[i] <- ifelse(is.na(rpara), NA, statTn(ruv, cop=cop, para=rpara))</pre>
    }
    numNA <- length(Tn[is.na(Tn)])</pre>
    message("done: Number of failed parameter estimates=", numNA)
    options(opts)
    return(Tn[! is.na(Tn)])
}
```

Let us imagine an n=400 sample size of a *Galambos copula* ( $\mathbf{GL}(u,v)$ ;  $\mathbf{GLcop}$ ) and then treat the *Plackett copula* ( $\mathbf{PL}(u,v)$ ;  $\mathbf{PLACKETTcop}$ ) as the proper (chosen) model. The estimated parameter by the sample *Blomqvist Beta* of  $\hat{\beta}_{\mathbf{C}}=0.64$  using the blomCOP function called from within copBasic.fitpara.beta is then placed in variable para. The  $\hat{\beta}_{\mathbf{C}}$  is not the most efficient estimator but for purposes here, but it is fast. The parameter for the given seed is estimated as about  $\mathbf{PL}(\hat{\Theta}{=}20.75)$ .

Next, compute the sample  $\hat{T}_n = 0.063$  from sampleUV. The distribution of the  $T_n$  is estimated using the distTn function, and an estimate of the  $\hat{T}_n$  p-value is in turn estimated. A large simulation run

statTn 295

 $N=1{,}000$  for a sample of size of n=400 is selected. The distTn function internally will simulated for N-replicates from the assumed parent and estimate the parameter. A computation run yields a p-value of approximately 0.01 (depending upon the seed) and is statistically significant at an alpha of 0.05, and therefore, the  $\mathbf{PL}(\Theta=20.75)$  should be rejected for fitting to these data.

The demonstration is furthered with a check on the *Kullback-Leibler sample size*  $n_{fg}$  at the 5-percent significance level (alpha = 0.05) by the kullCOP function, which yields 100. Given the parent copula as  $GL(\Theta=1.9)$ , therefore, it would take approximately 100 samples to distinguish between that copula and a  $PL(\Theta=20.75)$  where in this case the fit was through the  $\hat{\beta}_{\mathbf{C}}=0.64$ .

The available sample size n=400 is then about four times larger than  $n_{fg}$  so the sample size n should be sufficient to judge goodness-of-fit. This is a large value but with the sample variability of  $\hat{\beta}_{\mathbf{C}}$ , it seems that other measures of association such as *Spearman Rho* (rhoCOP) or *Kendall Tau* (tauCOP) and others cross-referenced therein might be preferable.

The prior conclusion is supported by the p-value of the  $\hat{T}_n$  being about 0.01, which suggests that the  $\mathbf{PL}(u,v)$  is not a good model of the available sample data in sampleUV. Lastly, these judgments are consistent with the *Vuoug Procedure* performed by the vuongCOP function, which reports at the 5-percent significance level that "copula number 1"—in this case, the  $\mathbf{GL}(u,v)$ —has the better fit, and this is obviously consistent with the problem setup because the random sample for investigation was drawn from the Galambos coupla (the parent form).

#### Author(s)

W.H. Asquith

## References

Genest, C., Kojadinovic, I., Nešlehová, J., and Yan, J., 2011, A goodness-of-fit test for bivariate extreme-value copulas: Bernoulli, v. 17, no. 1, pp. 253–275.

### See Also

```
aicCOP, bicCOP, rmseCOP, vuongCOP, kullCOP
```

# **Examples**

```
## Not run:
```

# Example here is just for Tn. For the example below, the PSP copula is quite different

296 surCOP

surCOP

The Survival Copula

# **Description**

Compute the survival copula from a copula (Nelsen, 2006, pp. 32-34), which is defined as

$$\hat{\mathbf{C}}(1-u,1-v) = \hat{\mathbf{C}}(u',v') = \Pr[U > u, V > v] = u' + v' - 1 + \mathbf{C}(1-u',1-v'),$$

where u' and v' are exceedance probabilities and  $\mathbf{C}(u,v)$  is the copula (COP). The *survivial copula* is a reflection of both U and V.

The *survival copula* is an expression of the joint probability that both U>v and U>v when the arguments a and b to  $\hat{\mathbf{C}}(a,b)$  are exceedance probabilities as shown. This is unlike a copula that has  $U\leq u$  and  $V\leq v$  for nonexceedance probabilities u and v. Alternatively, the joint probability that both U>u and V>v can be solved using just the copula  $1-u-v+\mathbf{C}(u,v)$ , as shown below where the arguments to  $\mathbf{C}(u,v)$  are nonexceedance probabilities. The later formula is the *joint survival function*  $\overline{\mathbf{C}}(u,v)$  (surfunctor) defined for a copula (Nelsen, 2006, p. 33) as

$$\overline{\mathbf{C}}(u, v) = \Pr[U > u, V > v] = 1 - u - v + \mathbf{C}(u, v).$$

Users are directed to the collective documentation in COP and simCOPmicro for more details on copula reflection.

## Usage

```
surCOP(u, v, cop=NULL, para=NULL, exceedance=TRUE, ...)
```

# **Arguments**

| u          | Exceedance probability $u' = 1 - u$ ( $u$ nonexceedance based on exceedance) in the $X$ direction;                                                                                            |
|------------|----------------------------------------------------------------------------------------------------|
| V          | Exceedance probability $v^\prime=1-v$ ( $v$ nonexceedance based on exceedance) in the $Y$ direction;                                                                                          |
| сор        | A copula function;                                                                                                    |
| para       | Vector of parameters or other data structure, if needed, to pass to the copula;                                                                                                    |
| exceedance | A logical affirming whether u and v are really in exceedance probability or not? If FALSE, then the complements of the two are made internally and the nonexceedances can thus be passed; and |
| •••        | Additional arguments to pass (such as parameters, if needed, for the copula in the form of an R list).                                                                                        |

surfuncCOP 297

#### Value

Value(s) for the survival copula are returned.

#### Note

The author (Asquith) finds the use of exceedance probabilities delicate in regards to Nelsen's notation. This function and coCOP have the exceedance argument to serve as a reminder that the survival copula as usually defined uses exceedance probabilities as its arguments.

#### Author(s)

W.H. Asquith

#### References

Nelsen, R.B., 2006, An introduction to copulas: New York, Springer, 269 p.

#### See Also

```
COP, coCOP, duCOP, surfuncCOP, simCOPmicro
```

```
u <- 0.26; v <- 0.55 # nonexceedance probabilities
up <- 1 - u; vp <- 1 - v # exceedance probabilities
                cop=PSP, exceedance=TRUE) # 0.4043928
surCOP(up, vp,
                cop=PSP, exceedance=FALSE) # 0.4043928 (same because of symmetry)
surCOP(u, v,
surfuncCOP(u, v, cop=PSP)
                                            # 0.4043928
# All three examples show joint prob. that U > u and V > v.
## Not run:
# A survival copula is a copula so it increases to the upper right with increasing
# exceedance probabilities. Let us show that by hacking the surCOP function into
# a copula for feeding back into the algorithmic framework of copBasic.
UsersCop <- function(u,v, para=NULL) {</pre>
     afunc <- function(u,v, theta=para) { surCOP(u, v, cop=N4212cop, para=theta)}
     return(asCOP(u,v, f=afunc)) }
image(gridCOP(cop=UsersCop, para=1.15), col=terrain.colors(20),
      xlab="U, EXCEEDANCE PROBABILITY", ylab="V, EXCEEDANCE PROBABILITY") #
## End(Not run)
```

298 surfuncCOP

## **Description**

Compute the joint survival function for a copula (Nelsen, 2006, p. 33), which is defined as

$$\overline{\mathbf{C}}(u,v) = \Pr[U > u, V > v] = 1 - u - v + \mathbf{C}(u,v) = \hat{\mathbf{C}}(1 - u, 1 - v),$$

where  $\hat{\mathbf{C}}(u',v')$  is the survival copula (surCOP), which is defined by

$$\hat{\mathbf{C}}(u', v') = \Pr[U > u, V > v] = u' + v' - 1 + \mathbf{C}(1 - u', 1 - v').$$

Although the joint survival function is an expression of the probability that both U>v and U>v,  $\overline{\mathbf{C}}(u,v)$  is not a copula.

## Usage

```
surfuncCOP(u, v, cop=NULL, para=NULL, ...)
```

# **Arguments**

| u    | Nonexceedance probability $u$ in the $X$ direction;                                                |
|------|----------------------------------------------------------------------------------------------------|
| V    | Nonexceedance probability $v$ in the $Y$ direction;                                                |
| сор  | A copula function;                                                                                 |
| para | Vector of parameters or other data structure, if needed, to pass to the copula; and                |
|      | Additional arguments to pass (such as parameters, if needed, for the copula in the form of a list. |

## Value

Value(s) for the joint survival function are returned.

# Author(s)

W.H. Asquith

## References

Nelsen, R.B., 2006, An introduction to copulas: New York, Springer, 269 p.

# See Also

surCOP

```
"MOcop.formula" <- function(u,v, para=para, ...) {
    alpha <- para[1]; beta <- para[2]; return(min(v*u^(1-alpha), u*v^(1-beta)))
}
"MOcop" <- function(u,v, ...) { asCOP(u,v, f=MOcop.formula, ...) }
u <- 0.2; v <- 0.75; ab <- c(1.5, 0.3)
# U **and** V are less than or equal to a threshold +</pre>
```

tailconCOP 299

```
# U **or** V are less than or equal to a threshold
surCOP(1-u,1-v, cop=MOcop, para=ab) + duCOP(u,v, cop=MOcop, para=ab) # UNITY
surfuncCOP(u,v, cop=MOcop, para=ab) + duCOP(u,v, cop=MOcop, para=ab) # UNITY
## Not run:
# The joint survival function is not a copula. So, it does not increases to the upper
# right with increasing exceedance probabilities. Let us show that by hacking the surCOP
# function into a copula for feeding back into the algorithmic framework of copBasic.
UsersCop <- function(u,v, para=NULL) {</pre>
     afunc <- function(u,v, theta=para) { surfuncCOP(u, v, cop=N4212cop, para=theta) }
     return(asCOP(u,v, f=afunc)) }
image(gridCOP(cop=UsersCop, para=1.15), col=terrain.colors(20),
      xlab="U, NONEXCEEDANCE PROBABILITY", ylab="V, NONEXCEEDANCE PROBABILITY") #
## End(Not run)
## Not run:
# Conditional return period (Salvadori et al., 2007, p. 159)
UV <- simCOP(n=100000, cop=PLACKETTcop, para=5, graphics=FALSE)
u \leftarrow 0.5; v \leftarrow 0.99; cd \leftarrow UV$V[UV$U > u]
by.counting <- length(cd[cd > v]) / length(cd)
            <- surfuncCOP(u,v, cop=PLACKETTcop, para=5) / (1-u) # 0.0166
            <- surfuncCOP(u,v, cop=EMPIRcop, para=UV) / (1-u) # 0.0189
print(1/by.theo) # conditional return period for V > 0.99 given U > 0.5
## End(Not run)
```

tailconCOP

The Tail Concentration Function of a Copula

## **Description**

Compute the *tail concentration function*  $(q_{\mathbf{C}})$  of a copula  $\mathbf{C}(u,v)$  (COP) or diagnonal (diagCOP) of a copula  $\delta_{\mathbf{C}}(t) = \mathbf{C}(t,t)$  according to Durante and Semp (2015, p. 74):

$$q_{\mathbf{C}}(t) = \frac{\mathbf{C}(t,t)}{t} \cdot \mathbf{1}_{[0,0.5)} + \frac{1 - 2t + \mathbf{C}(t,t)}{1 - t} \cdot \mathbf{1}_{[0.5,1]}$$
 or

$$q_{\mathbf{C}}(t) = \frac{\delta_{\mathbf{C}}(t)}{t} \cdot \mathbf{1}_{[0,0.5)} + \frac{1 - 2t + \delta_{\mathbf{C}}(t)}{1 - t} \cdot \mathbf{1}_{[0.5,1]},$$

where t is a nonexceedance probability on the margins and  $\mathbf{1}(.)$  is an *indicator function* scoring 1 if condition is true otherwise zero on what interval t resides:  $t \in [0,0.5)$  or  $t \in [0.5,1]$ . The  $q_{\mathbf{C}}(t;\mathbf{M})=1$  for all t for the M copula and  $q_{\mathbf{C}}(t;\mathbf{W})=0$  for all t for the W copula. Lastly, the function is related to the  $Blomqvist\ Beta\ (\beta_{\mathbf{C}};\ blomCOP)$  by

$$q_{\mathbf{C}}(0.5) = (1 + \beta_{\mathbf{C}})/2,$$

where  $\beta_{\mathbf{C}} = 4\mathbf{C}(0.5, 0.5) - 1$ . Lastly, the  $q_{\mathbf{C}}(t)$  for 0, 1 = t is NaN and no provision for alternative return is made. Readers are asked to note some of the mathematical similarity in this function to Blomqvist Betas in blomCOPss in regards to tail dependency.

#### Usage

```
tailconCOP(t, cop=NULL, para=NULL, ...)
```

## **Arguments**

t Nonexceedance probabilities t;

cop A copula function;

para Vector of parameters or other data structure, if needed, to pass to the copula; and

... Additional arguments to pass to the copula function.

#### Value

Value(s) for  $q_{\mathbf{C}}$  are returned.

## Author(s)

W.H. Asquith

#### References

Durante, F., and Sempi, C., 2015, Principles of copula theory: Boca Raton, CRC Press, 315 p.

### See Also

```
taildepCOP, tailordCOP
```

## **Examples**

```
tailconCOP(0.5, cop=PSP) == (1 + blomCOP(cop=PSP)) / 2 # TRUE
```

taildepCOP

The Lower- and Upper-Tail Dependency Parameters of a Copula

# Description

Compute the *lower*- and *upper-tail dependency parameters* (if they exist), respectively, of a copula according to Nelsen (2006, pp. 214–215). Graphical confirmation of the computations is important, and therefore, the function can also generate a plot. The dependency parameters are expressions of conditional probability that Y is greater than the  $100\times$ th percentile of its distribution G given that X is greater than the  $100\times$ t-th percentile of its distribution F as t approaches unity. Specifics in terms of quantile functions  $G^{(-1)}(t) = y(t)$  and  $F^{(-1)}(t) = x(t)$  follow.

The lower-tail dependence parameter  $\lambda_{\mathbf{C}}^L$  is defined as

$$\lambda_{\mathbf{C}}^L = \lim_{t \to 0^+} \Pr[Y \leq y(t) \mid X \leq x(t)],$$
 and

the upper-tail dependence parameter  $\lambda_{\mathbf{C}}^U$  with reversed inequalities is defined as

$$\lambda_{\mathbf{C}}^{U} = \lim_{t \to 1^{-}} \Pr[Y > y(t) \mid X > x(t)].$$

Nelsen (2006, p. 214) also notes that both  $\lambda_{\mathbf{C}}^{L}$  and  $\lambda_{\mathbf{C}}^{U}$  are nonparametric and depend only on the copula of X and Y, and Nelsen shows that each can be computed if the above limits exist as follows:

$$\lambda_{\mathbf{C}}^L = \lim_{t \to 0^+} \frac{\mathbf{C}(t,t)}{t} = \delta_{\mathbf{C}}'(0^+) \text{ and}$$
 
$$\lambda_{\mathbf{C}}^U = \lim_{t \to 1^-} \frac{1 - 2t - \mathbf{C}(t,t)}{1 - t} = 2 - \lim_{t \to 1^-} \frac{1 - \mathbf{C}(t,t)}{1 - t} = 2 - \delta_{\mathbf{C}}'(1^-),$$

where  $\delta'_{\mathbf{C}}(t)$  is the derivative of the diagonal of the copula. Multiple presentations are shown because algebraic variants are shown across the literature.

If  $\lambda_{\mathbf{C}}^L \in (0,1]$ , then  $\mathbf{C}$  has lower-tail dependence but if  $\lambda_{\mathbf{C}}^L = 0$ , then  $\mathbf{C}$  has no lower-tail dependence. Likewise, if  $\lambda_{\mathbf{C}}^U \in (0,1]$ , then  $\mathbf{C}$  has upper-tail dependence but if  $\lambda_{\mathbf{C}}^U = 0$ , then  $\mathbf{C}$  has no upper-tail dependence.

## Usage

## **Arguments**

| сор     | A copula function;                                                                                                    |
|---------|----------------------------------------------------------------------------------------------------|
| para    | Vector of parameters or other data structure, if needed, to pass to the copula;                                                                                                    |
| tol     | A tolerance on convergence;                                                                                                    |
| divisor | The divisor on the incremental reductions towards $0^+$ and $0^-$ by the algorithm;                                                                                                    |
| plot    | A logical plotting a diagnostic plot of the diagonal derivatives and label the limits;                                                                                                    |
| ylim    | Optional vertical limits if the plot is turned on. Although the dependence parameters are bounded as described above, numerical stability can be a problem. Stability is especially a problem if an empirical copula is being used; theefore, the bounds of the plot are left open unless the user locks them down with this argument; |

Additional arguments to pass to the copula function.

#### Value

verbose

An R list is returned.

lambdal The rounded value of  $\lambda_{\mathbf{C}}^{L}$ ;
lambdal The rounded value of  $\lambda_{\mathbf{C}}^{U}$ ;
source An attribute identifying the computational source: "taildepCOP".

Show incremental progress; and

#### Note

IMPLEMENTED ALGORITHM—The algorithm implemented for taildepCOP is based on halves (or alternatives by the setting of divisor argument) and uses the copula function (not an analytical or even numeric derivative of the diagonal,  $\delta'_{\mathbf{C}}(t)$ ). Starting from the median or t=0.5, each limit is respectively computed by successive halving (or the setting of argument divisor) of the distance towards  $0^+$  and  $1^-$  and checking the change in computed value against the tolerance tol argument. After the change becomes less than the tolerance, convergence is assumed. Other tests are made for NaN to aid in breaking the successive halvings. The rounding for the numerical results for  $\lambda^U_{\mathbf{C}}$  and  $\lambda^L_{\mathbf{C}}$  is an order of magnitude larger than the tolerance.

Users are encouraged to plot the results and further verify whether the convergence makes sense. The plot produced when plot=TRUE shows the probability t transformed into standard normal variates by the qnorm() function in R so that the distal reaches of each tail and thus limit are readily seen. The terminal points of each limit computation are shown by a small dot and the letter "L" and "U" also are plotted at the terminal points.

Joe (2014, p. 63) reports that "the empirical measure of tail dependence  $[\hat{\lambda}_{\mathbf{C}}^{L}]$  or  $\hat{\lambda}_{\mathbf{C}}^{U}]$  for data does not really exist because of the limit." Joe (2014) suggests that other sources in the literature are the "best that can be done" (Dobrić and Schmid, 2005; Frahm *et al.*, 2005). Another source of discussion is by Schmidt and Stadtmüller (2006). The results therein are not yet followed up for the **copBasic** package. Picking up the simulation dealt with extensively in the **Note** section of vuongCOP, a user might try this:

```
set.seed(385); n <- 390
UV <- simCOP(cop=PSP, n=n, col=8, pch=16, graphics=FALSE)
taildepCOP(cop=EMPIRcop, para=UV, plot=TRUE, divisor=8, ylim=c(0,1))
taildepCOP(cop=PSP) # lower=0.5, upper=0</pre>
```

The returned tail dependency parameters are numerically of little importance and in strict terms likely misleading. What should be of interest are the plotted trajectories of the lower and upper lines. Note: the lower tail wobbles but seems to show stability towards near  $\hat{\lambda}_{\mathbf{C}}^L = 0.5$  and uppertail line wobbles downward towards  $\hat{\lambda}_{\mathbf{C}}^U = 0$ . These values are, respectively, the tail dependencies of the **PSP** copula (PSP). A user might try increasing the sample size by an order of magnitude and rerunning the above code. Lastly, Salvadori *et al.* (2006, pp. 173–175) caution on the difficulties of nonparametric tail dependency estimation. Given objectives of the **copBasic** package, estimation of  $\hat{\lambda}_{\mathbf{C}}^L$  and  $\hat{\lambda}_{\mathbf{C}}^U$ , therefore, is an open development opportunity.

*DEMONSTRATION (Tail Dependence)*—The following example shows a comparison between early code examples by Charpentier (2012) concerning copulas and tail dependence using real-world data. Consider the lossalae data set and the following code requiring the **evd** package:

The figure that will have been generated shows considerably similarity to that from the algorithms of Charpentier. Now, let us extend the discussion by using the *Blomqvist* (*Schmid–Schmidt*) *Betas* (blomCOPss) that have a formulation permitting lower- and upper-tail dependency parameters in a different manner than the definitions of this documentation for taildepCOP.

```
edge <- 30 * 1 / (1+nrow(X)) # as few as 30 samples into the tails
psl \leftarrow pnorm(seq(0, qnorm(edge), by=-0.005))
psu \leftarrow pnorm(seq(0, qnorm(1-edge), by= 0.005))
lines(qnorm(psl),
      sapply(psl, function(p) { blomCOPss(as.sample=TRUE, para=uv,
                  ctype="checkerboard", uu=rep(p, 2), vv=c(1,1)) }),
                  col="darkgreen", lty=1, lwd=2)
lines(qnorm(psu),
      sapply(psu, function(p) { blomCOPss(as.sample=TRUE, para=uv,
                  ctype="checkerboard", uu=c(0,0), vv=rep(p, 2))},
                  col="darkgreen", lty=1, lwd=2)
points(0, blomCOP(as.sample=TRUE, para=uv), pch=16, col="magenta", cex=2)
legend("topleft", c("Tail dependency by Blomqvist (Schmid-Schmidt) Betas",
                    "Blomqvist Beta C(1/2, 1/2)"),
                  bty="n", cex=0.9, lwd=2, lty=c(1,NA), pch=c(NA,16),
                  pt.cex=c(NA,2), col=c("darkgreen", "magenta"))
```

The thick green lines show that the dependency parameters to the left and right are approached along a different trajectory using the definitions in blomCOPss. It seems at some stage in analysis that the practioner will need to decide how deep into the tail the sample will permit for a reliable estimate of the dependency parameters. Blomqvist Beta ( $\hat{\beta}_{\mathbf{C}}$ ) (blomCOP is shown as the magenta dot at the median and henceforth from do the trajectories of  $\hat{\lambda}^L_{\beta^{\circ}_{\mathbf{C}}}$  and  $\hat{\lambda}^U_{\beta^{\circ}_{\mathbf{C}}}$  extend as their lim $p \to 0^+$ . Ultimately, for the data shown in the figure, perhaps the  $\hat{\lambda}^L_{\mathbf{C}}=0.1$  and the  $\hat{\lambda}^U_{\mathbf{C}}=0.3$  and a parametric copula fitted in part to such values.

## Author(s)

W.H. Asquith

#### References

```
Charpentier, A., 2012, Copulas and tail dependence, part 1: R-bloggers, dated Sept. 17, 2012, accessed on February 2, 2019 at
```

```
https://www.r-bloggers.com/2012/09/copulas-and-tail-dependence-part-1/
```

Dobrić, J. and Schmid, F., 2005, Nonparametric estimation of the lower tail dependence  $\lambda^L$  in bivariate copulas: Journal of Applied Statistics, v. 32, no. 4, pp. 387–407.

Frahm, G., Junker, M., and Schmidt, R., 2005, Estimating the tail-dependence coefficient—Properties and pitfalls: Insurance—Mathematics and Economics, v. 37, no. 1, pp. 80–100.

Joe, H., 2014, Dependence modeling with copulas: Boca Raton, CRC Press, 462 p.

Nelsen, R.B., 2006, An introduction to copulas: New York, Springer, 269 p.

Salvadori, G., De Michele, C., Kottegoda, N.T., and Rosso, R., 2007, Extremes in Nature—An approach using copulas: Springer, 289 p.

Schmidt, R., and Stadtmüller, U., 2006, Nonparametric estimation of tail dependence: The Scandinavian Journal of Statistics, v. 33, pp. 307–335.

#### See Also

```
COP, tailconCOP, tailordCOP, blomCOPss
```

```
# Plot the tail dependencies by nonexceedance probability for a
# for a positive association Plackett copula and see that both are zero.
taildepCOP(cop=PLACKETTcop, para=3, plot=TRUE)
# So, Plackett has no tail dependency, as Nelsen (2006, p. 215) shows.
## Not run:
"MOcop" <- function(u,v, para=NULL) { # Marshall-Olkin copula
  alpha <- para[1]; beta <- para[2]; return(min(v*u^(1-alpha), u*v^(1-beta)))</pre>
} # The results that follow match those reported by Nelsen (2006, p. 215).
taildepCOP(cop=MOcop, para=c(0.4, 0.9)) # LambL = 0, LambU = 0.4 [min(alpha,beta)]
## End(Not run)
## Not run:
# Analytical solution to Gumbel-Hougaard copula from the copula package:
copula::lambda(copula::gumbelCopula(3))
   lower
            upper
# 0.000000 0.740079
# Numerical approximation (see copBasic::GHcop for analytical formula):
as.data.frame(taildepCOP(GHcop, para=3))
# lambdaL lambdaU
                       source
#1 0.00012 0.74008 taildepCOP
## End(Not run)
## Not run:
# Plot the tail dependencies by nonexceedance probability
# for the PSP copula, which has lower but no upper-tail dependence.
taildepCOP(cop=PSP, para=NULL, plot=TRUE) # LambL=0.5, LambU=0
# which is readily confirmed by simCOP(1000, cop=PSP)
# Nelsen (2006, p. 216) reports that this copula has LambL=1/2 and LambU=0,
# and we get the same results here.
# How about some composited Plackett-Plackett copulas?
# Each has upper- and lower-tail dependence parameters equal to zero.
```

tailordCOP 305

```
para <- list( cop1=PLACKETTcop, cop2=PLACKETTcop, alpha=0.9392,</pre>
             para1=0.00395,
                              para2=4.67,
                                                    beta=0.5699)
taildepCOP(cop=composite2COP, para=para, plot=TRUE, verbose=TRUE) #
## End(Not run)
## Not run:
# This next Plackett-Plackett is interesting because at its core it looks
# like it should be both tail dependent like M() but the shapes of the curves
# are quite different from those of M(). This example shows numerical
# instability for the upper tail but not the lower tail. So, we extend the
# example to shown the tail dependency trajectories by blomCOPss(). And again
# it is seen that the lower tail as a stable solution but the upper tail
# has instability at 6 standard deviations into the upper tail.
para <- list( cop1=PLACKETTcop, cop2=PLACKETTcop, alpha=0.0063,
             para1=0.101,
                                 para2=4493,
                                                      beta=0.0167)
taildepCOP(cop=composite2COP, para=para, plot=TRUE)
lsu <- pnorm(seq(-7, 0, by=.01))
psu <- pnorm(seq( 0, 7, by=.01))</pre>
lines(qnorm(lsu), sapply(lsu, function(p) {
        blomCOPss(cop=composite2COP, para=para, vv=c(1,1), uu=rep(p, 2)) }),
                    col="darkgreen", lty=2, lwd=1)
lines(qnorm(psu), sapply(psu, function(p) {
        blomCOPss(cop=composite2COP, para=para, uu=c(0,0), vv=rep(p, 2)) }),
                    col="darkgreen", lty=2, lwd=1) #
## End(Not run)
```

tailordCOP

The Lower- and Upper-Tail Orders of a Copula

#### **Description**

Compute the *lower*- and *upper-tail orders* (if they exist), respectively, of a copula  $\mathbf{C}(u,v)$  according to Joe (2014, pp. 67–70). The *tail order* is a concept for the strength of dependence in the joint tails of a multivariate distribution. The opposing tails can be compared to assess tail order or *reflection symmetry* (term by Joe (2014) for Nelsen's (2006, p. 36) term *radial symmetry*). Joe (2014) provides extensively analytical details but sufficient for the **copBasic** package, the tail orders can be numerically explored.

The *lower-tail order* maybe numerically approximated by

$$\kappa_{\mathbf{C}}^L = \frac{\log[\mathbf{C}(t,t)]}{\log(t)},$$

for some small positive values of t, and similarly the *upper-tail order* maybe numerically approximated by

$$\kappa_{\mathbf{C}}^{U} = \frac{\log[\hat{\mathbf{C}}(t,t)]}{\log(t)},$$

where  $\hat{\mathbf{C}}(u,v)$  is the *survival copula* (surCOP). Joe (2014) has potentially(?) conflicting notation in the context of the upper-tail order; the term "reflection" is used (p. 67) and "lower tail order of the

306 tailordCOP

reflected copula is the same as the upper tail order of the original copula" (p. 69), but Joe (2014, p. 67) only uses the joint survival function (surfuncCOP) in the definition of  $\kappa_{\mathbf{C}}^U$ .

As a note, the author of this package was not able to get tailordCOP to function properly for the upper-tail order using the joint survival function as implied on the bottom of Joe (2014, p. 67) and fortunately the fact that "reflection" is used in other contexts and used in analytical examples, the tailordCOP function uses the lower-tail order of the reflection (survival copula). Joe (2014) also defines tail order parameter  $\Psi$  but that seems to be a result of analytics and not implemented in this package. Lastly, the tail orders are extendable into d dimensions, but only a bivariate (d=2) is provided in **copBasic**. The tail orders have various classifications for  $\kappa = \kappa_L = \kappa_U$ :

- Intermediate tail dependence for  $1 < \kappa < d$  or  $\kappa = 1, \Psi = 0$ ;
- Strong tail dependence for  $\kappa = 1$  with  $\Psi > 0$ ; and
- Tail orthant independence or tail quadrant independence for  $\kappa = d$ .

Joe (2014) provides additional properties:

- $\kappa_L = \kappa_U = d$  for the *d*-dimensional *independence copula* (P; e.g. tailordCOP(cop=P));
- It is not possible for  $\kappa_L < 1$  or  $\kappa_U < 1$  but each can be > 1 for a  $\mathbf{C}(u,v)$  having some negative dependence (e.g. tailordCOP(cop=PLACKETTcop, para=0.2); see PLACKETTcop); and
- For the bivariate Fréchet-Hoeffding lower-bound copula (W; countermonotonicity copula) the  $\kappa_L = \kappa_U$  and can be considered  $+\infty$ . (A special trap in the tailordCOP provides consistency on W but does not test that the copula is actually that function itself.)

## Usage

```
tailordCOP(cop=NULL, para=NULL, tol=1e-6, plot=FALSE, verbose=FALSE, ...)
```

## **Arguments**

| сор     | A copula function;                                                                     |
|---------|----------------------------------------------------------------------------------------|
| para    | Vector of parameters or other data structure, if needed, to pass to the copula;        |
| tol     | A tolerance on convergence;                                                            |
| plot    | A logical plotting a diagnostic plot of the diagonal derivatives and label the limits; |
| verbose | Show incremental progress; and                                                         |
|         | Additional arguments to pass to the copula function.                                   |

#### Value

An R list is returned.

| kappaL | The rounded value of $\kappa_{\mathbf{C}}^{L}$ ;                 |
|--------|------------------------------------------------------------------|
| kappaU | The rounded value of $\kappa_{\mathbf{C}}^U$ ;                   |
| source | An attribute identifying the computational source: "tailordCOP". |

## Note

The algorithm implemented for tailordCOP is based on halves (or alternatives by the setting of the divisor argument) and uses the copula function (not an analytical or even numerical derivative of the diagonal,  $\delta'_{\mathbf{C}}(t)$ ). Starting from the median or t=0.5, each limit is respectively computed by successive halving of the distance towards  $0^+$  and checking the change in computed value against the tolerance tol argument. After the change becomes less than the tolerance, convergence is assumed. Other tests are made for NaN to aid in breaking the successive halvings. The rounding for the numerical results for  $\kappa^U_{\mathbf{C}}$  and  $\kappa^L_{\mathbf{C}}$  is an order of magnitude larger than the tolerance.

Users are encouraged to plot the results and further verify whether the convergence makes sense. The plot produced when plot=TRUE shows the probability t transformed into standard normal variates by the qnorm() function in R so that the distal reaches of each tail and thus limit are readily seen. The terminal points of each limit computation are shown by a small dot, and the letter "L" and "U" also are plotted at the terminal points.

## Author(s)

W.H. Asquith

### References

Joe, H., 2014, Dependence modeling with copulas: Boca Raton, CRC Press, 462 p.

### See Also

```
COP, tailconCOP, taildepCOP
```

```
## Not run:
# Joe (2014, p. 5) names MTCJ = Mardia-Takahasi-Cook-Johnson copula
"MTCJ" <- function(u,v, para) { (u^(-para) + v^(-para) - 1)^(-1/para) }
# The results that follow match those reported by Joe (2014, p. 69) who
# analytically derives KappaL = 1 and KappaU = 2.
# TAIL ORDER:
tailordCOP(cop=MTCJ, para=3, plot=TRUE) # kappaL = 1.00667, kappaU = 1.96296
# TAIL DEPENDENCY:
taildepCOP(cop=MTCJ, para=3, plot=TRUE) # lambdaL = 0, lambdaU = 0.7937
# Joe (2014) reports lambdaL = 2^(-1/para) = 2^(-1/3) = 0.7937005
## End(Not run)</pre>
```

## **Description**

Compute the measure of association known as the *Kendall Tau* ( $\tau_C$ ) of a copula ( $\tau_C$ ) according to Nelsen (2006, sec. 5.1.1 and p. 161) by

$$\tau_{\mathbf{C}} = \mathcal{Q}(\mathbf{C}, \mathbf{C}) = 4 \iint_{\mathcal{I}^2} \mathbf{C}(u, v) \, d\mathbf{C}(u, v) - 1,$$

where Q(C, C) is a *concordance function* (concordCOP) of a copula with itself. Nelsen (2006, p. 164) reports however that this form is often not amenable to computation when there is a singular component to the copula and that the expression

$$\tau_{\mathbf{C}} = 1 - 4 \iint_{\mathcal{T}^2} \frac{\delta \mathbf{C}(u, v)}{\delta u} \frac{\delta \mathbf{C}(u, v)}{\delta v} \, \mathrm{d}u \mathrm{d}v$$

is to be preferred. Such an expression hence relies on the partial numerical derivatives of the copula provided by derCOP and derCOP2. The Nelsen (2006) preferred expression is used by the tauCOP function. Nelsen (2006, pp. 175–176) reports that the relation between  $\tau_{\mathbf{C}}$  and  $\rho_{\mathbf{C}}$  (rhoCOP) is  $-1 \leq 3\tau - 2\rho \leq 1$  (see rhoCOP for more details).

Nelsen (2006, pp. 160–161) lists some special identities involving  $\mathcal{Q}(\mathbf{C}_1, \mathbf{C}_2)$ :

$$\mathcal{Q}(\mathbf{M}, \mathbf{M}) = 4 \int_0^1 u \, \mathrm{d}u - 1 = 1,$$

$$\mathcal{Q}(\mathbf{M}, \mathbf{\Pi}) = 4 \int_0^1 u^2 \, \mathrm{d}u - 1 = 1/3,$$

$$\mathcal{Q}(\mathbf{M}, \mathbf{W}) = 4 \int_{1/2}^1 (2u - 1) \, \mathrm{d}u - 1 = 0,$$

$$\mathcal{Q}(\mathbf{W}, \mathbf{\Pi}) = 4 \int_0^1 u(1 - u) \, \mathrm{d}u - 1 = -1/3,$$

$$\mathcal{Q}(\mathbf{W}, \mathbf{W}) = 4 \int_0^1 0 \, \mathrm{d}u - 1 = -1, \text{ and}$$

$$\mathcal{Q}(\mathbf{\Pi}, \mathbf{\Pi}) = 4 \int_{\mathcal{T}^2} uv \, \mathrm{d}u \, \mathrm{d}v - 1 = 0.$$

Kendall Tau also can be expressed in terms of the *Kendall Function* ( $F_K(z)$ ; kfuncCOP):

$$\tau_{\mathbf{C}} = 3 - 4 \int_0^1 F_K(t) \, \mathrm{d}t,$$

which is readily verified by code shown in **Examples**. This definition might be useful if integration errors are encountered for some arbitrary copula and arbitrary parameter set. In fact, should two attempts (see source code) at dual integration of the partial derivatives occur, the implementation switches over to integration of the Kendall Function (e.g. tauCOP(cop=N4212cop, para=2)). Note, Durante and Sempi have erroneously dropped the multiplication by "4" as shown above in their definition of  $\tau_{\mathbf{C}}$  as a function of  $F_K(t)$  (Durante and Sempi, 2015, eq. 3.9.4, p. 121).

# Usage

```
tauCOP( cop=NULL, para=NULL,
       cop2=NULL, para2=NULL, as.sample=FALSE, brute=FALSE, delta=0.002, ...)
concordCOP(cop=NULL, para=NULL, cop2=NULL, para2=NULL, ...)
```

### **Arguments**

| сор       | A copula function;                                                                                                    |
|-----------|----------------------------------------------------------------------------------------------------|
| para      | Vector of parameters or other data structure, if needed, to pass to the copula;                                                                                |
| cop2      | A second copula function;                                                                                                    |
| para2     | Vector of parameters or other data structure, if needed, to pass to the second copula;                                                                         |
| as.sample | A logical controlling whether an optional R data.frame in para is used to compute the $\hat{\tau}$ by dispatch to cor() function in R with method = "kendall"; |
| brute     | Should brute force be used instead of two nested $integrate()$ functions in R to perform the double integration;                                               |
| delta     | The $\mathrm{d} u$ and $\mathrm{d} v$ for the brute force integration using brute; and                                                                         |
|           | Additional arguments to pass on to derCOP and derCOP2.                                                                                                    |

### Value

The value for  $\tau_{\mathbf{C}}$  is returned.

# Note

Although titled for computation of the Kendall Tau, the tauCOP function also is the implementation of the concordance function  $Q(C_1, C_2)$  (see Nelsen (2006, pp. 158–159) when given two different copulas and respective parameters as arguments. The function concordCOP just dispatches to tauCOP. A useful relation is

$$\iint_{\mathcal{I}^2} \mathbf{C}_1(u,v) \, \mathrm{d}\mathbf{C}_2(u,v) = \frac{1}{2} - \iint_{\mathcal{I}^2} \frac{\delta}{\delta u} \mathbf{C}_1(u,v) \, \frac{\delta}{\delta v} \mathbf{C}_2(u,v) \, \mathrm{d}u \mathrm{d}v,$$

where  $C_1(u, v)$  is the first copula and  $C_2(u, v)$  is the second copula.

Nelsen et al. (2001, p. 281) lists several measures of association defined by the concordance function:

- 1.  $\tau_{\mathbf{C}} = \mathcal{Q}(\mathbf{C}, \mathbf{C})$ : (Kendall Tau; tauCOP);
- 2.  $\rho_{\mathbf{C}} = 3 \cdot \mathcal{Q}(\mathbf{C}, \mathbf{\Pi})$ : (Spearman Rho; rhoCOP);

- 3.  $\gamma_{\mathbf{C}} = 2 \cdot \mathcal{Q}(\mathbf{C}, [\mathbf{M} + \mathbf{W}]/2)$ : (Gini Gamma; giniCOP); and 4.  $\psi_{\mathbf{C}} = \frac{3}{2} \cdot \mathcal{Q}(\mathbf{C}, \mathbf{M}) \frac{1}{2}$ : (Spearman Footrule; footCOP).

## Author(s)

W.H. Asquith

#### References

Durante, F., and Sempi, C., 2015, Principles of copula theory: Boca Raton, CRC Press, 315 p. Nelsen, R.B., 2006, An introduction to copulas: New York, Springer, 269 p.

Nelsen, R.B., Quesada-Molina, J.J., Rodríguez-Lallena, J.A., and Úbeda-Flores, M., 2001, Distribution functions of copulas—A class of bivariate probability integral transforms: Statistics and Probability Letters, v. 54, no. 3, pp. 277–282.

## See Also

blomCOP, footCOP, giniCOP, hoefCOP, rhoCOP, wolfCOP, joeskewCOP, uvlmoms, derCOP, derCOP2, kfuncCOP

```
## Not run:
tauCOP(cop=PSP) # 1/3
# Now compute Kendall Tau via integration of the Kendall Function.
# 3 - 4*integrate(function(t) kfuncCOP(t, cop=PSP), 0, 1)$value # 0.3333314
## End(Not run)
## Not run:
tauCOP(cop=PSP, brute=TRUE) # 0.3306625
# CPU heavy example showing that the dual-integration (fast) results in
# a Kendall Tau that matches a sample version
dotau <- function(n) {</pre>
   uv <- simCOP(n=n, cop=PSP, ploton=FALSE, points=FALSE)</pre>
   return(cor(uv$U, uv$V, method="kendall"))
}
set.seed(817600)
taus <- replicate(100, dotau(100))</pre>
tau.sample <- mean(taus); print(tau.sample) # 0.3342034
## End(Not run)
## Not run:
# Nelsen (2006, pp. 160-161, numeric results shown thereine)
# The rational values or integers may be derived analytically.
tauCOP(cop=M, cop2=M) # 1, correct
tauCOP(cop=M, cop2=P) # 1/3, correct
tauCOP(cop=P, cop2=M) # 1/3, correct
tauCOP(cop=M, cop2=W) # 0, correct
tauCOP(cop=W, cop2=M) # throws warning, swaps copulas, == tauCOP(M,W)
tauCOP(cop=W, cop2=P) # throws warning, swaps copulas, approx. -1/3
tauCOP(cop=P, cop2=W) # -1/3, correct
tauCOP(cop=P, cop2=P) # 0, correct
tauCOP(cop=M, cop2=W, brute=TRUE) # 0, correct
## End(Not run)
## Not run:
para <- list(cop1=PLACKETTcop, cop2=PLACKETTcop,</pre>
             para1=0.00395, para2=4.67, alpha=0.9392, beta=0.5699)
tauCOP(cop=composite2COP, para=para) # -0.4671213
```

tEVcop 311

tEVcop

The t-EV (Extreme Value) Copula

### **Description**

The t-EV copula (Joe, 2014, p. 189) is a limiting form of the t-copula (multivariate t-distribution):

$$\mathbf{C}_{\rho,\nu}(u,v) = \mathbf{tEV}(u,v;\rho,\nu) = \exp(-(x+y) \times B(x/(x+y);\rho,\nu)),$$
 where  $x = -\log(u), y = -\log(v),$  and letting  $\eta = \sqrt{(\nu+1)/(1-\rho^2)}$  define 
$$B(w;\rho,\nu) = wT_{\nu+1} \left( \eta[(w/[1-w])^{1/\nu} - \rho] \right) + (1-w)T_{\nu+1} \left( \eta[([1-w]/w)^{1/\nu} - \rho] \right),$$

where  $T_{\nu+1}$  is the cumulative distribution function of the *univariate t-distribution* with  $\nu-1$  degrees of freedom. As  $\nu\to\infty$ , the copula weakly converges to the *Hüsler–Reiss copula* (HRcop) because the t-distribution converges to the normal (see **Examples** for a study of this copula).

The  $\mathbf{tEV}(u,v;\rho,\nu)$  copula is a two-parameter option when working with extreme-value copula. There is a caveat though. Demarta and McNeil (2004) conclude that "the parameter of the Gumbel [GHcop] or Galambos [GLcop] A-functions [the *Pickend dependence function* and B-function by association] can always be chosen so that the curve is extremely close to that of the t-EV A-function for any values of  $\nu$  and  $\rho$ . The implication is that in all situations where the t-EV copula might be deemed an appropriate model then the practitioner can work instead with the simpler Gumbel or Galambos copulas."

## Usage

```
tEVcop(u, v, para=NULL, ...)
```

# **Arguments**

| u    | Nonexceedance probability $u$ in the $X$ direction;                 |
|------|---------------------------------------------------------------------|
| V    | Nonexceedance probability $v$ in the $Y$ direction;                 |
| para | A vector (two element) of parameters in $\rho$ and $\nu$ order; and |
|      | Additional arguments to pass.                                       |

312 tEVcop

### Value

Value(s) for the copula are returned.

#### Note

Note, Joe (2014) shows  $x = \log(u)$  (note absence of the minus sign). This is not correct.

# Author(s)

W.H. Asquith

#### References

```
Joe, H., 2014, Dependence modeling with copulas: Boca Raton, CRC Press, 462 p.
```

Demarta, S., and McNeil, A.J., 2004, The t copula and related copulas: International Statistical Review, v. 33, no. 1, pp. 111–129, doi:10.1111/j.17515823.2005.tb00254.x

#### See Also

```
GHcop, GLcop, HRcop
```

```
## Not run:
tau <- 1/3 # Example from copula::evCopula.Rd
tev.cop <- copula::tevCopula(copula::iTau(copula::tevCopula(), tau))</pre>
copula::pCopula(c(0.1,.5), copula=tev.cop)
                                                   # 0.07811367
tEVcop(0.1, 0.5, para=slot(tev.cop, "parameters")) # 0.07811367
## End(Not run)
## Not run:
nsim < -2000; pargh < -c(5, 0.5, 0.5)
UV <- simCOP(nsim, cop=GHcop, para=pargh)</pre>
U <- lmomco::pp(UV[,1], sort=FALSE)</pre>
V <- lmomco::pp(UV[,2], sort=FALSE)</pre>
RT <- mleCOP(u=U, v=V, cop=tEVcop, init.para=c(0.5,log(4)),
             parafn=function(k) return(c(k[1], exp(k[2]))))
partev <- RT$para
FT <- simCOP(nsim, cop=tEVcop, para=RT$para)
tauCOP(cop=GHcop, para=pargh )
tauCOP(cop=tEVcop, para=partev)
tauCOP(cop=GHcop, para=pargh) # [1] 0.3003678
tauCOP(cop=tEVcop, para=partev) # [1] 0.3178904
densityCOPplot(cop=GHcop, para=pargh)
densityCOPplot(cop=tEVcop, para=partev, ploton=FALSE, contour.col="red") #
## End(Not run)
```

uvlmoms 313

```
# A demonstration Joe (2014, p. 190) for which tEvcop() has
# upper tail dependence parameter as
para <- c(0.8, 10)
lamU <- 2*pt(-sqrt((para[2]+1)*(1-para[1])/(1+para[1])), para[2]+1)</pre>
"tEVcop.copula" <- function(u,v, para=NULL, ...) {
      if(length(u)==1) u<-rep(u,length(v)); if(length(v)==1) v<-rep(v,length(u))</pre>
      return(copula::pCopula(matrix(c(u,v), ncol=2),
                   tevCopula(param=para[1], df=para[2])))
}
lamU.copBasic <- taildepCOP(cop=tEVcop,</pre>
                                                 para)$lambdaU
lamU.copula <- taildepCOP(cop=tEVcop.copula, para)$lambdaU</pre>
print(c(lamU, lamU.copBasic, lamU.copula))
#[1] 0.2925185 0.2925200 0.2925200 # So, we see that they all match.
## End(Not run)
## Not run:
# Convergence of tEVcop to HRcop as nu goes to infinity.
nu <- 10^{(seq(-4, 2, by=0.1))} # nu right end point rho dependent
rho <- 0.7 # otherwise, expect to see 'zeros' errors on the plot()
# Compute Blomqvist Beta (fast computation is reason for choice)
btEV <- sapply(nu, function(n) blomCOP(tEVcop, para=c(rho, n)))</pre>
limit.thetas <- sqrt(2 / (nu*(1-rho))) # for nu --> infinity HRcop
thetas <- sapply(btEV, function(b) {</pre>
     uniroot(function(1, blom=NA) { blom - blomCOP(HRcop, para=1) },
     interval=c(0,10), blom=b)$root })
plot(limit.thetas, thetas, log="xy", type="b",
     xlab="Theta of HRcop via limit nu --> infinity",
     ylab="Theta from Blomqvist Beta equivalent HRcop to tEVcop")
abline(0,1)
mtext(paste0("Notice the 'weak' convergence to lower left, and \n",
             "convergence increasing with rho"))
# Another reference of note
# https://mediatum.ub.tum.de/doc/1145695/1145695.pdf (p.39) #
## End(Not run)
```

uv1moms

Bivariate Skewness after Joe (2014) or the Univariate L-moments of Combined U and V

# Description

Joe (2014, pp. 65–66) suggests two quantile-based measures of bivariate skewness defined for uniform random variables U and V combined as either  $\psi_{u+v-1} = u+v-1$  or  $\psi_{u-v} = u-v$  for which the  $\mathrm{E}[u] = \mathrm{E}[v] = 0$ . The bivariate skewness is the quantity  $\eta$ :

$$\eta(p;\psi) = \frac{x(1-p) - 2x(\frac{1}{2}) + x(p)}{x(1-p) - x(p)},$$

314 uvlmoms

where 0 , <math>x(F) is the quantile function for nonexceedance probability F for either the quantities  $X = \psi_{u+v-1}$  or  $X = \psi_{u-v}$  using either the empirical quantile function or a fitted distribution. Joe (2014, p. 66) reports that p = 0.05 to "achieve some sensitivity to the tails." How these might be related (intuitively) to L-coskew (see function lcomoms2() of the **Imomco** package) of the L-comoments or bivariate L-moments (bilmoms) is unknown, but see the **Examples** section of joeskewCOP.

Structurally the above definition for  $\eta$  based on quantiles is oft shown in comparative literature concerning L-moments. But why stop there? Why not compute the L-moments themselves to arbitrary order for  $\eta$  by either definition (the uvlmoms variation)? Why not fit a distribution to the computed L-moments for estimation of x(F)? Or simply compute "skewness" according to the definition above (the uvskew variation).

## Usage

```
uvlmoms(u,v=NULL, umv=TRUE, p=NA, type="gno", getlmoms=TRUE, ...)
uvskew( u,v=NULL, umv=TRUE, p=0.05, type=6, getlmoms=FALSE, ...)
```

# **Arguments**

| u        | Nonexceedance probability $u$ in the $X$ direction;                                                                                                    |
|----------|----------------------------------------------------------------------------------------------------|
| V        | Nonexceedance probability $v$ in the $Y$ direction and if NULL then ${\bf u}$ is treated as a two column R data.frame;                                                                                                    |
| umv      | A logical controlling the computation of $\psi$ : $\psi=u-v$ (umv = TRUE) or $\psi=u+v-1$ (umv = FALSE). The "m" is to read "minus";                                                                                                    |
| p        | A suggested $p$ value is p = 0.05. If is.na(NA), then getlmoms is set to TRUE (see below);                                                                                                    |
| type     | The type argument is mutable, and is a syntax match to the canoncial use in package <b>lmomco</b> . Variation from that package however is permitted. Either type is an integer between 1 and 9 selecting one of the nine quantile algorithms described for the quantile function in R. The default 6 uses the <i>Weibull plotting positions</i> and differs from the R default of 7. Otherwise type must be a valid distribution abbreviation for the <b>lmomco</b> package as in the abbreviation list dist.list function of that package. The gno shown as a default for the generalized normal distribution (see distribution type "gno" in package <b>lmomco</b> ); |
| getlmoms | A logical triggering whether the L-moments of either $\psi_{u+v-1}$ or $\psi_{u-v}$ are returned instead computing the above definition of "skewness;" and                                                                                                    |
| • • •    | Additional arguments to pass to the ${\bf lmomco}$ function ${\bf lmoms}$ , such as the number of L-moments nmoms.                                                                                                    |
|          |                                                                                                    |

## Value

An R list of the univariate L-moments of  $\eta$  is returned (see documentation for 1moms in the **Imomco** package). Or the skewness of  $\eta$  can be either (1) based on the empirical distribution based on plotting positions by the quantile function in R using the type as described, or (2) based on the fitted quantile function for the parameters of a distribution for the **Imomco** package.

### Author(s)

W.H. Asquith

#### References

Asquith, W.H., 2011, Distributional analysis with L-moment statistics using the R environment for statistical computing: Createspace Independent Publishing Platform, ISBN 978–146350841–8.

Joe, H., 2014, Dependence modeling with copulas: Boca Raton, CRC Press, 462 p.

### See Also

COP

#### **Examples**

```
## Not run:
set.seed(234)
UV <- simCOP(n=100, cop=GHcop, para=1.5, graphics=FALSE)
lmr <- uvlmoms(UV); print(lmr) # L-kurtosis = 0.16568268
uvskew(UV, p=0.10) # -0.1271723
uvskew(UV, p=0.10, type="gno") # -0.1467011
## End(Not run)

## Not run:
pss <- seq(0.01,0.49, by=0.01)
ETA <- sapply(1:length(pss), function(i) uvskew(UV, p=pss[i], type=5, uvm1=FALSE) )
plot(pss, ETA, type="1", xlab="P FACTOR", ylab="BIVARIATE SKEWNESS") #
## End(Not run)</pre>
```

vuongCOP

The Vuong Procedure for Parametric Copula Comparison

# Description

Perform the *Vuong Procedure* following Joe (2014, pp. 257–258). Consider two copula densities  $f_1 = c_1(u, v; \Theta_1)$  and  $f_2 = c_2(u, v; \Theta_2)$  for two different bivariate copulas  $\mathbf{C}_1(\Theta_1)$  and  $\mathbf{C}_2(\Theta_2)$  having respective parameters  $\Theta_1$  and  $\Theta_2$  that provide the "closest" *Kullback–Leibler Divergence* from the true copula density g(u, v).

The difference of the Kullback-Leibler Divergence (kullCOP) of the two copulas from the true copula density can be measured for a sample of size n and bivariate sample realizations  $\{u_i, v_i\}$  by

$$\hat{D}_{12} = n^{-1} \sum_{i=1}^{n} D_i,$$

where  $\hat{D}_{12}$  is referred to in the **copBasic** package as the "Vuong D" and  $D_i$  is defined as

$$D_i = \log \left[ \frac{f_1(u_i, v_i; \Theta_2)}{f_2(u_i, v_i; \Theta_1)} \right].$$

The variance of  $\hat{D}_{12}$  can be estimated by

$$\hat{\sigma}_{12}^2 = (n-1)^{-1} \sum_{i=1}^n (D_i - \hat{D}_{12})^2.$$

The sample estimate and variance are readily turned into the  $100 \times (1 - \alpha)$  confidence interval by

$$\hat{D}_{12}^{(\text{lo})} < \hat{D}_{12} < \hat{D}_{12}^{(\text{hi})},$$

where, using the quantile (inverse) function of the t-distribution  $\sim \mathcal{T}^{(-1)}(F; df = (n-2))$  for nonexceedance probability F and n-2 degrees of freedom for n being the sample size, the confidence interval is

$$\hat{D}_{12} - \mathcal{T}^{(-1)}(1 - \alpha/2) \times \hat{\sigma}_{12} / \sqrt{n} < \hat{D}_{12} < \hat{D}_{12} + \mathcal{T}^{(-1)}(1 - \alpha/2) \times \hat{\sigma}_{12} / \sqrt{n}.$$

Joe (2014, p. 258) reports other interval forms based (1) on the Akaike (AIC) correction and (2) on the Schwarz (BIC) correction, which are defined for AIC as

AIC = 
$$\hat{D}_{12} - (2n)^{-1} \log(n) \left[ \dim(\Theta_2) - \dim(\Theta_1) \right] \pm \mathcal{T}^{(-1)} (1 - \alpha/2) \times \hat{\sigma}_{12} / \sqrt{n},$$

and for BIC as

BIC = 
$$\hat{D}_{12} - (2n)^{-1} \log(n) \left[ \dim(\Theta_2) - \dim(\Theta_1) \right] \pm \mathcal{T}^{(-1)} (1 - \alpha/2) \times \hat{\sigma}_{12} / \sqrt{n}.$$

The AIC and BIC corrections incorporate the number of parameters in the copula and for all else being equal the copula with the fewer parameters is preferable. If the two copulas being compared have equal number of parameters than the AIC and BIC equate to  $\hat{D}_{12}$  and the same confidence interval because the difference  $[\dim(\Theta_2) - \dim(\Theta_1)]$  is zero.

Joe (2014, p. 258) reports that these three intervals can be used for *diagnostic inference* as follows. If an interval contains 0 (zero), then copulas  $C_1(\Theta_1)$  and  $C_2(\Theta_2)$  are not considered significantly different. If the interval does not contain 0, then copula  $C_1(\Theta_1)$  or  $C_2(\Theta_2)$  is the better fit depending on whether the interval is completely below 0 (thus  $C_1(\Theta_1)$  better fit) or above 0 (thus  $C_2(\Theta_2)$  better fit), respectively. Joe (2014) goes on the emphasize that "the procedure compares different [copulas] and assesses whether they provide similar fits to the data. [The procedure] does not assess whether [either copula] is a good enough fit."

### Usage

## **Arguments**

u Nonexceedance probability u in the X direction;

v Nonexceedance probability v in the Y direction and if NULL then u is treated as a two column R data. frame;

cop1 A copula function corresponding to copula  $f_1$  in the Vuong Procedure;

| para1    | Vector of parameters or other data structure, if needed, to pass to the copula $f_1$ ;                                                                                                    |
|----------|----------------------------------------------------------------------------------------------------|
| cop2     | A copula function corresponding to copula $f_2$ in the the Vuong Procedure;                                                                                                    |
| para2    | Vector of parameters or other data structure, if needed, to pass to the copula $f_2$ ;                                                                                                    |
| alpha    | The $\alpha$ in the Vuong Procedure, which results in the $100\times(1-\alpha)$ confidence interval (two sided);                                                                                                    |
| method   | The interval to evaluate as to position of the respective statistic form the comparison of the two copulas;                                                                                                    |
| the.zero | The value for "the zero" of the copula density function. This argument is the argument of the same name for densityCOP. The default here is intended to suggest that a tiny nonzero value for density will trap the numerical zero densities; and |
|          | Additional arguments to pass to the densityCOP function.                                                                                                    |

#### Value

An R list is returned having the following components:

| title       | A descriptive title of the procedure;                                                                                                    |
|-------------|----------------------------------------------------------------------------------------------------|
| method      | A textual description of the method setting;                                                                                                    |
| result.text | A textual description of the result of the Vuong Procedure;                                                                                                    |
| result      | A value 1 if $\mathbf{C}_1(\Theta_1)$ is better fit, 2 if copula $\mathbf{C}_2(\Theta_2)$ is better fit, and 0 if neither is better $(\hat{D}_{12}=0)$ , and NA including the likely(?) erroneous situation of $\mathbf{C}_1(\Theta_1) \equiv \mathbf{C}_2(\Theta_2)$ ; |
| p.value     | The two-sided p-values of the Vuong Procedure inclusive of AIC and BIC;                                                                                                    |
| D12         | A named vector of the lower and upper bounds of Vuong $D$ at the respective confidence interval percentage along with $\hat{D}_{12}$ and $\sigma^2_{12}$ ;                                                                                                    |
| AIC         | A named vector of the lower and upper bounds of Vuong AIC at the respective confidence interval percentage;                                                                                                    |
| BIC         | A named vector of the lower and upper bounds of Vuong BIC at the respective confidence interval percentage; and                                                                                                    |
| parameters  | A named vector of the alpha, sample size, value for the t-distribution quantile $qt(1-alpha/2, df=n)$ , and $\hat{\sigma}_{12}$ .                                                                                                    |

## Note

The vuongCOP function along with kullCOP and features of function densityCOPplot represent collective milestones towards *copula inference* and diagnostics post fitting of copulas to the usual measures of association such as the *Kendall Tau* ( $\tau_K$ ) and *Spearman Rho* ( $\rho_S$ ) and their copula counterparts  $\tau_C$  (tauCOP) and  $\rho_C$  (rhoCOP).

For an example application, imagine a problem of say low springflow risk at "nearby springs" that jointly should converge in the lower tail because drought usually has a strong regional impact. First, it is necessary to form a reflection of the *Gumbel–Hougaard copula* ( $\mathbf{GH}(u,v;\Theta_{\mathbf{GH}})$ ; GHcop) but parameter estimation using  $\tau_{\mathbf{C}}$  is the same because sample  $\hat{\tau}_K$  is invariant to reflection.

```
"rGHcop" <- function(u,v, ...) { u + v - 1 + GHcop(1-u, 1-v, ...) } set.seed(385) # setting so that reported quantities here are reproducible
```

The prior code also sets a seed on the pseudo-random number generator so that reported values here are reproducible. The reflected  $\mathbf{GH}(u, v; \Theta_{\mathbf{GH}})$  is denoted  $\mathbf{rGH}(u, v; \Theta_{\mathbf{rGH}})$ .

Second, the  $\mathbf{PSP}(u, v)$  copula (PSP) is chosen as the parent distribution, and this copula has no parameter. The  $\mathbf{PSP}$  has lower-tail dependency, which will be important as discussion unfolds. The following two lines of code establish a sample size to be drawn from the  $\mathbf{PSP}$  and then simulates a sample from that copula. The color grey is used for the simulated values on the figure produced by  $\mathbf{simCOP}$ , which forms a background example of the joint structure of the  $\mathbf{PSP}$  copula.

```
n <- 390 UV <- simCOP(cop=PSP, n=n, col=8, pch=16) # simulate and form the base image
```

By inspection of the so-produced graphic, it is obvious that there is contraction in the lower-left corner of the plot, which is a geometric representation of tail dependency. The lower-tail dependency thus phenomenalogically says that there is joint interconnect during low springflow conditions—both springs are likely to be at low flow simultaneously. The variable UV contains the bivariate data as uniform variables (nonexceedance probabilities u and v).

The Plackett copula ( $\mathbf{PL}(u, v; \Theta_{\mathbf{PL}})$ ; PLACKETTcop) and the  $\mathbf{rGH}(u, v; \Theta_{\mathbf{rGH}})$  copula are chosen as candidate models of the "unknown" parent. Both  $\mathbf{PL}$  and  $\mathbf{rGH}$  copulas use different "measures of association" for their parameter estimation. Next, sample estimates of the copula parameters using Schweizer and Wolff Sigma  $\hat{\sigma}_{\mathbf{C}}$ . The sample value computations and parameter estimates also are set as shown in the following code:

STEP 1—Compute Kullback–Leibler sample size: The Kullback–Leibler Divergences ( $\mathrm{KL}(f|g)$  and  $\mathrm{KL}(g|f)$ ) are computed (kullCOP) for the evaluation of the sample size as appropriate for distinguishing between the two candidate copulas 95 percent of the time. The Kullback–Leibler sample size ( $n_{fg}$ ) also is computed as the following code illustrates and provides additional commentary.

```
KL <- replicate(20, kullCOP(cop1=PLcop, para1=paraPL, # CPU intensive cop2=rGHcop, para2=paraGH, n=1E5)KL.sample.size print(round(mean(KL))) # n_{fg} = 221 sample size print( range(KL)) # 204 <-- n_{fg} --> 252 sample size range
```

Depending on the sample  $\hat{\sigma}_{\mathbf{C}}$  coming from the simulation of the parent **PSP** copula, the call to kullCOP will likely report different  $n_{fg}$  values because  $n_{fg}(\mathbf{C}_1(\Theta_1), \mathbf{C}_1(\Theta_1))$ . These sample sizes have a range for 20 replications of about  $n_{fg} = 204-252$ . The result here is  $n_{fg} = 221$  and thus the sample size n = 390 should be more than large enough to generally distinguish between the **PL** and **rGH** copulas at the respective sample measure of association.

STEP 2—Perform the Vuong Procedure: The Vuong Procedure can now be completed. Now watch the copula and parameter order in the next code for mistakes, the author has purposefully switched

order here to draw attention to the need to make sure argument cop1 has the correct parameter(s) for copula 1 (the **PL**). The two calls to simCOP are made to graphically superimpose these simulations on top of the parent **PSP**.

```
VD <- vuongCOP(UV, cop2=rGHcop, para2=paraGH, cop1=PLcop, para1=paraPL) print(VD) # "Copula 2 better" or rGHcop (Gumbel-Hougaard is better) set.seed(385) # seems harmless enough to reuse the seed to emphasize "fit" TMP <-simCOP(cop=PLcop, para=paraPL,n=n,plot=FALSE,col="red", pch=16,cex=0.5) set.seed(385) # seems harmless enough to reuse the seed to emphasize "fit" TMP <-simCOP(cop=rGHcop,para=paraGH,n=n,plot=FALSE,col="green",pch=16,cex=0.5) rm(TMP) # just cleaning up the workspace.
```

Further discussion of the Vuong Procedure is informative. Simply speaking, the result is that **the rGH** (**copula 2**) **has better fit than PL** (**copula 1**). The 95-percent confident limits from the procedure for  $\hat{D}_{12} = 0.049$  with p-value 0.0012,  $\hat{\sigma}_{12} = 0.297$ , and n = 390 are  $0.0194 < \hat{D}_{12} < 0.0786$ . This interval does not contain zero and is greater than zero and therefore a conclusion may be drawn that copula 2 has the better fit.

STEP 3—Comparison of lower-tail dependency parameters: What does the tail dependency do for inference? This can be checked by computing the lower-tail dependency parameters ( $\lambda_{\mathbf{C}}^L$ ; taildepCOP) in the code that follows for each of the three copulas and the empirical copula with acknowledgment that true sample estimators do not quite exist. Numeric focus need only be on the lower tail, but the four graphics are informative.

```
taildepCOP(cop=PSP, plot=TRUE)$lambdaL # = 1/2
taildepCOP(cop=PLcop, para=paraPL, plot=TRUE)$lambdaL # = ZERO
taildepCOP(cop=rGHcop, para=paraGH, plot=TRUE)$lambdaL # = 0.429
taildepCOP(cop=EMPIRcop, para=UV, plot=TRUE)$lambdaL # = 0.328
```

The important aspect of the graphics by taildepCOP is that the  $\mathbf{rGH}$  has lower-tail dependency whereas the  $\mathbf{PL}$  does not. So, based on inspection  $\mathbf{rGH}$  is superior given that we known  $\mathbf{PSP}$  was the true parent. The empirical estimate of the  $\hat{\lambda}^L_{\mathbf{C}}=0.328$  through the EMPIRcop copula indicates that its lower-tail dependency is closer to that of the  $\mathbf{rGH}$  relative to  $\mathbf{PL}$  and thus quantitatively by lower-tail dependency the  $\mathbf{rGH}$  has a superior fit.

Therefore the  $\mathbf{rGH}$  has a tail dependency more similar to the true model compared to the  $\mathbf{PL}$ . Hence for this example, the  $\mathbf{rGH}$  is clearly a superior fitting model in terms of the *Vuong Procedure* (fit alone) and the  $\lambda_{\mathbf{C}}^L$  then is used as a follow up to shown that the  $\mathbf{rGH}$  might be "good enough" an approximation to the  $\mathbf{PSP}$ . The efficacy of reflecting the  $\mathbf{GH}$  copula into a "new" form as  $\mathbf{rGH}$  is demonstrated. Users are strongly encouraged to review the so-produced graphic from the  $\mathbf{simCOP}$  call several listings back for n=390, and lastly, this example is one for which absence of the argument  $\mathbf{snv}$  (standard normal variate [scores]) by  $\mathbf{simCOP}$  makes the tail dependency issue for the sample size more prominent in the graphic.

STEP 4—Qualitatively compare using copula density plots: Graphical depiction of copula density contours by the densityCOPplot function supports the conclusion that the rGH is the superior model relative to the PL. The so-produced graphic obviously shows that the rGH strongly mimics the shape of the parent PSP.

```
densityCOPplot(cop=PSP, contour.col=8) # grey is the parent bivariate density
densityCOPplot(cop=PLcop, para=paraPL, contour.col="green", ploton=FALSE)
densityCOPplot(cop=rGHcop, para=paraGH, contour.col="red", ploton=FALSE)
```

STEP 5—Compute L-comoments of the data via simulation and estimate the sampling distributions: An open research problem is the what if any role that L-comoments might play in either copula estimation or inference. (There being very little literature on the topic?) Because a measure of association was used for parameter estimation, the L-correlation is uniformative, but a comparison is conceptually useful. The  $\hat{\sigma}_{\mathbf{C}}=0.4969$  and Spearman Rho of the data  $\hat{\rho}_S$  and the L-correlations  $\hat{\rho}_S\approx au_2^{[12]}\approx au_2^{[21]}\approx 0.497$  are all similar as mandated by the mathematics.

Inference using L-coskew and L-cokurtosis seems possible. The following code listing is CPU intensive. First, the L-correlation, L-coskew, and L-cokurtosis values are computed from the simulated sample by the lcomoms2() function of the **lmomco** package. Second and third, the respective sampling distributions of these L-comoments (lcomCOPpv) for the two copulas are estimated.

```
UVlmr <- lmomco::lcomoms2(UV, nmom=4) # The sample L-comoments
# This execution will result in nonrejection of rGH copula.
GHlmr <- lcomCOPpv(n, UVlmr, cop=rGHcop,</pre>
                                               para=paraGH) # NONREJECTION
# LcomType
                      Mean Lscale
                                      Lskew
                                               Lkurt sample.est p.value signif
     Tau3[12] 390 -0.06952 0.01819
                                    0.04505 0.12024
                                                       -0.11188 0.08795
     Tau3[21] 390 -0.06739 0.02084
                                    0.04104 0.12917
                                                       -0.10673 0.14162
 Tau3[12:21] 390 -0.06845 0.01713
                                    0.04930 0.11696
                                                       -0.10931 0.08161
     Tau4[12] 390
                   0.04970 0.01682 -0.01635 0.10150
                                                        0.04183 0.38996
     Tau4[21] 390
                   0.05129 0.01606 -0.06833 0.13798
                                                        0.07804 0.17470
 Tau4[12:21] 390
                   0.05049 0.01329 -0.02045 0.12001
                                                        0.05994 0.35069
# This execution will result in rejection of Plackett copula.
PLlmr <- lcomCOPpv(n, UVlmr, cop=PLACKETTcop, para=paraPL) # REJECT PLACKETT
  LcomType
                n
                      Mean Lscale
                                      Lskew
                                               Lkurt sample.est p.value signif
#
     Tau3[12] 390 -0.00267 0.02133
                                    0.01556 0.09581
                                                       -0.11188 0.00129
     Tau3[21] 390 -0.00112 0.02022 -0.00663 0.13338
                                                       -0.10673 0.00189
                                                                             **
# Tau3[12:21] 390 -0.00189 0.01757 0.00906 0.10226
                                                       -0.10931 0.00019
                                                                            ***
#
     Tau4[12] 390
                   0.00153 0.01652 -0.03320 0.12468
                                                        0.04183 0.07924
     Tau4[21] 390
                   0.00361 0.01851 -0.01869 0.12052
                                                        0.07804 0.00929
                                                                             **
# Tau4[12:21] 390 0.00257 0.01362 -0.01194 0.10796
                                                        0.05994 0.00744
                                                                             **
```

Because each copula was fit to a measure of association, the p-values for the L-correlations are all nonsignificant (noninformative because of how the copulas were fit), and therefore p-values quite near to the 50th percentile should be produced. So here, the L-correlation is noninformative on fit even though it might have some role because it is asymmetrical unlike that statistics  $\tau_K$  and  $\rho_S$ . The results in variable GH1mr show no statistically significant entries (all p-values  $>0.05=(\alpha=0.1)/2$ )) for L-coskew and L-cokurtosis—the rGH copula is not rejected. The results in PL1mr show many p-values  $<0.05=(\alpha=0.1)/2$  for both L-coskew and L-cokurtosis—the PL copula is rejected. The experimental L-comoment inference shown is consistent with results with the Vuong Procedure.

The Vuong Procedure, however, does not address adequacy of fit—it just evaluates which copula fits better. The inspection of the lower tail dependency results previously shown ( $\lambda_{\mathbf{PSP}}^L = 1/2 \approx \lambda_{\mathbf{rGH}}^U = 0.429$ ) along with the L-coskew and L-cokurtosis of the sample being well within the sample distribution suggests that the  $\mathbf{rGH}$  is a adequate mimic of the  $\mathbf{PSP}$  copula.

Some open research questions concern the numerical performance of the L-comoments as simulation sample size becomes large and whether or not the L-comoments should be computed on the probabilities  $\{u, v\}$ . Also should conversion to normal scores be made and if so, should adjustment

W 321

by the Hazen plotting positions  $(u_i = (r_i - 0.5)/n$  for rank  $r_i)$  be made that Joe (2014) repeatedly advocates when standard normal variates (scores)  $[z_i = \Phi^{(-1)}(u_i)$  for quantile function of standard normal distribution  $\Phi(0,1)$ ]? Collectively, Nelsen (2006) and Salvadori et al. (2007) are both silent on the matter of normal score conversion, and in conclusion Nelsen (2006), Salvadori et al. (2007), and Joe (2014) also are all silent on L-comoment applications with copulas.

## Author(s)

W.H. Asquith

#### References

Joe, H., 2014, Dependence modeling with copulas: Boca Raton, CRC Press, 462 p.

Nelsen, R.B., 2006, An introduction to copulas: New York, Springer, 269 p.

Salvadori, G., De Michele, C., Kottegoda, N.T., and Rosso, R., 2007, Extremes in Nature—An approach using copulas: Springer, 289 p.

## See Also

densityCOP, kullCOP, simCOP, statTn, mleCOP

## **Examples**

- # See extended code listings and discussion in the Note section
- # See Examples in mleCOP() (Last example therein might suggest a problem in the
- # implied 95th percentile associated with n\_fg above.

The Fréchet-Hoeffding Lower-Bound Copula

W

## **Description**

Compute the Fréchet-Hoeffding lower-bound copula (Nelsen, 2006, p. 11), which is defined as

$$\mathbf{W}(u,v) = \max(u+v-1,0).$$

This is the copula of perfect anti-association (countermonotonicity, perfectly negative dependence) between U and V and is sometimes referred to as the countermonotonicity copula. Its opposite is the  $\mathbf{M}(u,v)$  copula (comonotonicity copula; M), and statistical independence is the  $\mathbf{\Pi}(u,v)$  copula (P).

## Usage

```
W(u, v, ...)
```

322 wolfCOP

## Arguments

u Nonexceedance probability u in the X direction;
v Nonexceedance probability v in the Y direction; and
... Additional arguments to pass.

#### Value

Value(s) for the copula are returned.

## Author(s)

W.H. Asquith

#### References

Nelsen, R.B., 2006, An introduction to copulas: New York, Springer, 269 p.

#### See Also

M, P

## **Examples**

```
W(0.41, 0.60) # just barely touching the support, so small, 0.01 W(0.25, 0.45) # no contact with the support, so 0 W(1, 1) # total consumption of the support, so 1
```

wolfCOP

The Schweizer and Wolff Sigma of a Copula

## **Description**

Compute the measure of association known as *Schweizer–Wolff Sigma*  $\sigma_{\mathbf{C}}$  of a copula according to Nelsen (2006, p. 209) by

$$\sigma_{\mathbf{C}} = 12 \iint_{\mathcal{I}^2} |\mathbf{C}(u, v) - uv| \, \mathrm{d}u \, \mathrm{d}v,$$

which is  $0 \le \sigma_{\mathbf{C}} \le 1$ . It is obvious that this measure of association, without the positive sign restriction, is similar to the following form of *Spearman Rho* (rhoCOP) of a copula:

$$\rho_{\mathbf{C}} = 12 \iint_{\mathcal{I}^2} [\mathbf{C}(u, v) - uv] \, \mathrm{d}u \mathrm{d}v.$$

If a copula is positively quadrant dependent (PQD, see isCOP.PQD) then  $\sigma_{\mathbf{C}} = \rho_{\mathbf{C}}$  and conversely if a copula is negatively quadrant dependent (NQD) then  $\sigma_{\mathbf{C}} = -\rho_{\mathbf{C}}$ . However, a feature making  $\sigma_{\mathbf{C}}$  especially attractive is that for random variables X and Y, which are not PQD or NQD—copulas that are neither larger nor smaller than  $\Pi$ —is that " $\sigma_{\mathbf{C}}$  is often a better measure of [dependency] than  $\rho_{\mathbf{C}}$ " (Nelsen, 2006, p. 209).

wolfCOP 323

## Usage

```
wolfCOP(cop=NULL, para=NULL, as.sample=FALSE, brute=FALSE, delta=0.002, ...)
```

#### **Arguments**

| сор       | A copula function;                                                                                                    |
|-----------|----------------------------------------------------------------------------------------------------|
| para      | Vector of parameters or other data structure, if needed, to pass to the copula;                                                                                                    |
| as.sample | A logical controlling whether an optional R data.frame in para is used to compute the $\hat{\sigma}_{\mathbf{C}}$ (see <b>Note</b> ). If set to -1, then the message concerning CPU effort will be surpressed; |
| brute     | Should brute force be used instead of two nested integrate() functions in R to perform the double integration;                                                                                                 |
| delta     | The $\mathrm{d}u$ and $\mathrm{d}v$ for the brute force (brute=TRUE) integration; and                                                                                                    |
|           | Additional arguments to pass.                                                                                                    |

#### Value

The value for  $\sigma_{\mathbf{C}}$  is returned.

#### Note

A natural estimator for  $\sigma_{\mathbf{C}}$  is through the *empirical copula* (Póczos *et al.*, 2015) and can be computed as

$$\hat{\sigma}_{\mathbf{C}} = \frac{12}{n^2 - 1} \sum_{i=1}^{n} \sum_{j=1}^{n} \left| \hat{\mathbf{C}}_n \left( \frac{i}{n}, \frac{j}{n} \right) - \frac{i}{n} \times \frac{j}{n} \right|,$$

where  $\hat{\mathbf{C}}_n$  is the simplest empirical copula of

$$\hat{\mathbf{C}}_n\left(\frac{i}{n}, \frac{j}{n}\right) = \frac{1}{n} \{ \# \text{ of } (U_k \le U_i, V_k \le V_j) \}$$

An extended example is informative. First declare a composite of two different Plackett copulas (PLcop) and simulate a few hundred values:

Second, show that this copula is globally PQD (iscop.PQD), but there is a significant local NQD part of  $\mathcal{I}^2$  space that clearly is NQD.

```
PQD <- isCOP.PQD(cop=composite2COP, para=para, uv=D)
message(PQD$global.PQD) # TRUE
points(D, col=PQD$local.PQD+2, lwd=2)</pre>
```

This composited copula intersects, that is, passes through, the P copula. Hence by the logic of Nelsen (2006), then the  $\sigma_{\mathbf{C}}$  should be larger than  $\rho_{\mathbf{C}}$  as shown below

324 wolfCOP

```
wolfCOP(cop=composite2COP, para=para) # 0.08373378 (theoretical)
rhoCOP(cop=composite2COP, para=para) # 0.02845131 (theoretical)
hoefCOP(cop=composite2COP, para=para) # 0.08563823 (theoretical)
```

In fact, the output above also shows Schweizer–Wolff Sigma to be larger than Blomqvist Beta (blomCOP), Gini Gamma (giniCOP), and Kendall Tau (tauCOP). The Schweizer–Wolff Sigma has captured the fact that although the symbols plot near randomly on the figure, the symbol coloring for PQD and NQD clearly shows local dependency differences. The sample version is triggered by

```
wolfCOP(para=D, as.sample=TRUE) # 0.09278467 (an example sample)
```

#### Author(s)

W.H. Asquith

#### References

Póczos, Barnabás, Krishner, Sergey, Pál, Szepesvári, Csaba, and Schneider, Jeff, 2015, Robust nonparametric copula based dependence estimators, accessed on August 11, 2015, at https://www.cs.cmu.edu/~bapoczos/articles/poczos11nipscopula.pdf.

Nelsen, R.B., 2006, An introduction to copulas: New York, Springer, 269 p.

#### See Also

```
blomCOP, footCOP, giniCOP, hoefCOP, rhoCOP, tauCOP, joeskewCOP, uvlmoms
```

```
## Not run:
wolfCOP(cop=PSP) # 0.4784176
## End(Not run)
## Not run:
n <- 1000; UV <- simCOP(n=n, cop=N4212cop, para=7.53, graphics=FALSE)
wolfCOP(cop=N4212cop, para=7.53) # 0.9884666 (theoretical)
wolfCOP(para=UV, as.sample=TRUE) # 0.9884174 (sample)
## End(Not run)
## Not run:
# Redo D from Note section above
para <- list(cop1 =PLcop, cop2=PLcop,</pre>
             para1=0.145, para2=21.9, alpha=0.81, beta=0.22)
D <- simCOP(n=300, cop=composite2COP, para=para,
            cex=0.5, col=rgb(0, 0, 0, 0.2), pch=16)
the.grid <- EMPIRgrid(para=D)</pre>
the.persp <- persp(the.grid$empcop, theta=-25, phi=20, shade=TRUE,
                   xlab="U VARIABLE", ylab="V VARIABLE", zlab="COPULA C(u,v)")
empcop <- EMPIRcopdf(para=D) # data.frame of all points</pre>
points(trans3d(empcop$u, empcop$v, empcop$empcop, the.persp), cex=0.7,
       col=rgb(0, 1-sqrt(empcop$empcop), 1, sqrt(empcop$empcop)), pch=16)
```

W\_N5p12a 325

```
points(trans3d(empcop$u, empcop$v, empcop$empcop, the.persp),
       col=PQD$local.PQD+1, pch=1)
layout(matrix(c(1,2,3,4), 2, 2, byrow = TRUE), respect = TRUE)
PQD.NQD.cop <- gridCOP(cop=composite2COP, para=para)</pre>
Pi <- gridCOP(cop=P)
RHO <- PQD.NQD.cop - Pi; SIG <- abs(RHO)
the.persp <- persp(PQD.NQD.cop, theta=-25, phi=20, shade=TRUE, cex=0.5,
               xlab="U VARIABLE", ylab="V VARIABLE", zlab="COPULA C(u,v)")
mtext("The Copula that has local PQD and NQD", cex=0.5)
the.persp <- persp(Pi, theta=-25, phi=20, shade=TRUE, cex=0.5,
               xlab="U VARIABLE", ylab="V VARIABLE", zlab="COPULA C(u,v)")
mtext("Independence (Pi)", cex=0.5)
the.persp <- persp(RHO, theta=-25, phi=20, shade=TRUE, cex=0.5,
               xlab="U VARIABLE", ylab="V VARIABLE", zlab="COPULA C(u,v)")
mtext("Copula delta: Integrand of Spearman Rho", cex=0.5)
the.persp <- persp(SIG, theta=-25, phi=20, shade=TRUE, cex=0.5,
               xlab="U VARIABLE", ylab="V VARIABLE", zlab="COPULA C(u,v)")
mtext("abs(Copula delta): Integrand of Schweizer-Wolff Sigma", cex=0.5) #
## End(Not run)
```

W\_N5p12a

Ordinal Sums of Lower-Bound Copula, Example 5.12a of Nelsen's Book

### **Description**

Compute shuffles of *Fréchet–Hoeffding lower-bound copula* (Nelsen, 2006, p. 173), which is defined by partitioning  $\mathbf{W}$  within  $\mathcal{I}^2$  into n subintervals:

$$\mathbf{W}_n(u,v) = \max\left(\frac{k-1}{n}, u+v-\frac{k}{n}\right)$$

for points within the partitions

$$(u,v) \in \left[\frac{k-1}{n}, \frac{k}{n}\right] \times \left[\frac{k-1}{n}, \frac{k}{n}\right], k = 1, 2, \dots, n$$

and for points otherwise out side the partitions

$$\mathbf{W}_n(u,v) = \min(u,v).$$

The support of  $\mathbf{W}_n$  consists of n line segments connecting coordinate pairs  $\{(k-1)/n, k/n\}$  and  $\{k/n, (k-1)/n\}$  as stated by Nelsen (2006). The *Spearman Rho* (rhoCOP) is defined by  $\rho_{\mathbf{C}} = 1 - (2/n^2)$ , and the *Kendall Tau* (tauCOP) by  $\tau_{\mathbf{C}} = 1 - (2/n)$ .

## Usage

```
W_N5p12a(u, v, para=1, ...)
```

326 W\_N5p12a

## **Arguments**

u Nonexceedance probability u in the X direction; v Nonexceedance probability v in the Y direction; para A positive integer  $n \in {1,2,\cdots}$ ; and ... Additional arguments to pass.

### Value

Value(s) for the copula are returned.

## Author(s)

W.H. Asquith

### References

Nelsen, R.B., 2006, An introduction to copulas: New York, Springer, 269 p.

### See Also

```
W, ORDSUMcop, ORDSUWcop, M_N5p12b
```

## **Examples**

```
W_N5p12a(0.4, 0.6, para=5)
## Not run:
    # Nelsen (2006, exer. 5.12a, p. 172, fig. 5.3a)
    UV <- simCOP(1000, cop=W_N5p12a, para=4) # which is the same as
    para <- list(cop=c(W, W, W, W), para=NULL, part=c(0,0.25,0.50,0.75,1))
    UV <- simCOP(1000, cop=ORDSUMcop, para=para)
## End(Not run)</pre>
```

# **Index**

| * AIC                                   | Exercises                              |
|-----------------------------------------|----------------------------------------|
| mleCOP, 228                             | kfuncCOP, 184                          |
| vuongCOP, 315                           | * Erdely (2017) Examples and Exercises |
| * API to the copula package             | glueCOP, 148                           |
| GHcop, 135                              | * Farlie–Gumbel–Morgenstern copula     |
| med.regressCOP, 224                     | FGMcop, 128                            |
| mleCOP, 228                             | * Farlie-Gumbel-Morgenstern copula     |
| spectralmeas, 285                       | FGMcop, 128                            |
| * Akaike Information Criterion          | * Frechet Family copula                |
| aicCOP, 13                              | FRECHETcop, 132                        |
| * Akaike                                | * Frechet lower bound                  |
| mleCOP, 228                             | W, 321                                 |
| vuongCOP, 315                           | * Frechet lower-bound copula           |
| * Ali–Mikhail–Haq copula                | W, 321                                 |
| AMHcop, 15                              | * Frechet upper bounds                 |
| * Ali-Mikhail-Haq copula                | M, 223                                 |
| AMHcop, 15                              | * Frechet upper-bound copula           |
| * Asymmetric Gumbel-Hougaard copula     | M, 223                                 |
| GHcop, 135                              | * Frechet-Hoeffding lower-bound copula |
| * BIC                                   | W, 321                                 |
| mleCOP, 228                             | * Frechet-Hoeffding lower-bound        |
| vuongCOP, 315                           | W, 321                                 |
| * Bekrizade et al. (2012) Examples and  | * Frechet-Hoeffding upper bounds       |
| Exercises                               | M, 223                                 |
| FGMcop, 128                             | * Frechet-Hoeffding upper-bound copula |
| * Bernstein copula                      | M, 223                                 |
| EMPIRcop, 94                            | * Frechet-Hoeffding lower-bound copula |
| * Bernstein empirical copula            | W, 321                                 |
| EMPIRcop, 94                            | * Frechet-Hoeffding lower-bound        |
| * Blomqvist (Schmid-Schmidt) Beta       | W, 321                                 |
| blomCOPss, 41                           | * Frechet-Hoeffding upper bounds       |
| taildepCOP, 300                         | M, 223                                 |
| * Blomqvist Beta                        | * Frechet-Hoeffding upper-bound copula |
| blomatrixCOP, 34                        | M, 223                                 |
| blomCOP, 38                             | * Galambos copula (lower extreme value |
| blomCOPss, 41                           | form)                                  |
| * Clayton copula                        | GLcop, 145                             |
| CLcop, 50                               | * Galambos copula                      |
| * Durante and Sempi (2015) Examples and | GLcop, 145                             |

| * Galambos extreme value copula        | tEVcop, 311                              |
|----------------------------------------|------------------------------------------|
| GLcop, 145                             | * Joe/B5 copula                          |
| * Gaussian copula                      | J0copB5, 167                             |
| blomCOP, 38                            | * Joe/BB4 copula                         |
| med.regressCOP, 224                    | GLcop, 145                               |
| * Gumbel-Hougaard copula               | * Kendall Function (L-moments)           |
| GHcop, 135                             | kfuncCOPlmoms, 193                       |
| * Gumbel-Hougaard extreme value copula | * Kendall Function L-moment diagram      |
| GHcop, 135                             | kfuncCOPlmoms, 193                       |
| * Gumbel-Hougaard extreme value copula | * Kendall Function L-moment ratio        |
| GHcop, 135                             | diagram                                  |
| * Hazen copula                         | kfuncCOPlmoms, 193                       |
| EMPIRcop, 94                           | * Kendall Function L-moments             |
| * Hazen empirical copula               | kfuncCOPlmoms, 193                       |
| EMPIRcop, 94                           | * Kendall Function Lmoment diagram       |
| * Hoeffding Phi-Square                 | kfuncCOPlmoms, 193                       |
| hoefCOP, 151                           | * Kendall Function Lmoment ratio diagram |
| * Hoeffding Phi                        | kfuncCOPlmoms, 193                       |
| hoefCOP, 151                           | * Kendall Function Lmoments              |
| * Husler-Reiss copula                  | kfuncCOPlmoms, 193                       |
| HRcop, 155                             | * Kendall Function                       |
| * Husler-Reiss extreme value copula    | kfuncCOP, 184                            |
| HRcop, 155                             | * Kendall Measure                        |
| * Husler-Reiss extreme value copula    | kfuncCOP, 184                            |
| HRcop, 155                             | * Kendall Tau                            |
| * I-divergence                         | tauCOP, 307                              |
| kullCOP, 196                           | * Kendall distribution function          |
| * Jeffery Divergence                   | kfuncCOP, 184                            |
| kullCOP, 196                           | * Kendall function                       |
| * Jeffery's Divergence                 | kfuncCOP, 184                            |
| kullCOP, 196                           | * Kendall inverse distribution function  |
| * Joe (2014) Examples and Exercises    | kfuncCOPinv, 191                         |
| blomCOP, 38                            | * Kendall measure                        |
| CLcop, 50                              | kfuncCOP, 184                            |
| densityCOP, 73                         | * Kendall quantile function              |
| densityCOPplot,75                      | kfuncCOPinv, 191                         |
| derCOPinv, 82                          | * Khoudraji device                       |
| GHcop, 135                             | composite2COP, 55                        |
| GLcop, 145                             | * Kullback-Leibler Divergence            |
| HRcop, 155                             | kullCOP, 196                             |
| J0copB5, 167                           | * Kullback–Leibler sample size           |
| joeskewCOP, 168                        | kullCOP, 196                             |
| kfuncCOP, 184                          | * Kullback–Leibler                       |
| kullCOP, 196                           | mleCOP, 228                              |
| PLACKETTcop, 242                       | vuongCOP, 315                            |
| rhoCOP, 266                            | * Kullback-Leibler Divergence            |
| semicorCOP, 273                        | kullCOP, 196                             |
| tailordCOP, 305                        | * Kullback-Leibler sample size           |

| kullCOP, 196                    | * Nelsen (2006) Examples and Exercises |
|---------------------------------|----------------------------------------|
| * Kullback-Leibler              | asCOP, 18                              |
| mleCOP, 228                     | bilmoms, 28                            |
| vuongCOP, 315                   | blomCOP, 38                            |
| * L-comoment copula inference   | CIRCcop, 47                            |
| vuongCOP, 315                   | copBasic-package, 4                    |
| * L-comoments                   | derCOPinv, 82                          |
| bilmoms, 28                     | hoefCOP, 151                           |
| copBasic-package,4              | isfuncCOP, 166                         |
| 1comCOP, 201                    | M_N5p12b, 233                          |
| lcomCOPpv, 204                  | prod2COP, 248                          |
| lcomoms2.ABcop2parameter, 207   | RFcop, 263                             |
| lcomoms2.ABKGcop2parameter, 210 | taildepCOP, 300                        |
| simcomposite3COP, 275           | tauCOP, 307                            |
| simcompositeCOP, 277            | W_N5p12a, 325                          |
| * L-moments by CDF              | * Normal copula                        |
| kfuncCOPlmoms, 193              | blomCOP, 38                            |
| * L-moments of combined U and V | med.regressCOP, 224                    |
| uvlmoms, 313                    | * Nu-Skew and Nu-Star (skewnesses)     |
| * L-moments                     | joeskewCOP, 168                        |
| kfuncCOPlmoms, 193              | * Ordinal Sums                         |
| uvlmoms, 313                    | ORDSUMcop, 235                         |
| * Lcomoment copula inference    | ORDSUWcop, 237                         |
| vuongCOP, 315                   | * Package randtoolbox                  |
| * Lcomoments                    | bilmoms, 28                            |
| bilmoms, 28                     | kullCOP, 196                           |
| lcomCOP, 201                    | * Pareto copula                        |
| * Linear Spearman copula        | PARETOcop, 241                         |
| FRECHETcop, 132                 | * Pearson correlation coefficient      |
| * Linear Spearman               | gEVcop, 134                            |
| FRECHETcop, 132                 | P, 239                                 |
| * Lmoments                      | rhoCOP, 266                            |
| kfuncCOPlmoms, 193              | * Plackett copula                      |
| uvlmoms, 313                    | PLACKETTcop, 242                       |
| * Lp distance                   | PLACKETTpar, 244                       |
| hoefCOP, 151                    | PLACKETTsim, 246                       |
| * M-ordinal sum of the summands | * Raftery copula                       |
| ORDSUMcop, 235                  | RFcop, 263                             |
| * Markov Process                | * Rayleigh copula                      |
| prod2COP, 248                   | RAYcop, 259                            |
| * Markov Product                | * Rosenblatt transform                 |
| prod2COP, 248                   | simCOP, 279                            |
| * Markov process                | * Salvadori et al. (2007) Examples and |
| prod2COP, 248                   | Exercises                              |
| * Markov product                | copBasic-package, 4                    |
| prod2COP, 248                   | derCOPinv, 82                          |
| * Moments of combined U and V   | kfuncCOP, 184                          |
| ioeskewCOP. 168                 | surfuncCOP. 297                        |

| * Shuffle of Frechet lower bound           | vuongCOP, 315                         |
|--------------------------------------------|---------------------------------------|
| W_N5p12a, 325                              | * Vuong                               |
| * Shuffle of Frechet lower-bound copula    | mleCOP, 228                           |
| W_N5p12a, 325                              | vuongCOP, 315                         |
| * Shuffle of Frechet upper bounds          | * W-ordinal sum of the summands       |
| M_N5p12b, 233                              | ORDSUWcop, 237                        |
| * Shuffle of Frechet upper-bound copula    | * Weibull copula                      |
| M_N5p12b, 233                              | EMPIRcop, 94                          |
| * Shuffle of Frechet–Hoeffding lower-bound | * Weibull empirical copula            |
| copula                                     | EMPIRcop, 94                          |
| W_N5p12a, 325                              | * Zhang and Singh (2019) Examples and |
| * Shuffle of Frechet–Hoeffding lower-bound | Exercises                             |
| W_N5p12a, 325                              | derCOPinv, 82                         |
| * Shuffle of Frechet–Hoeffding upper       | * asymmetric Gumbel copula            |
| bounds                                     | GHcop, 135                            |
| M_N5p12b, 233                              | * asymmetric Gumbel-Hougaard copula   |
| * Shuffle of Frechet–Hoeffding upper-bound | GHcop, 135                            |
| copula                                     | * asymmetric Gumbel-Hougaard copula   |
| M_N5p12b, 233                              | GHcop, 135                            |
| * Shuffle of Frechet-Hoeffding lower-bound | * asymmetric logistic copula          |
| copula                                     | GHcop, 135                            |
| W_N5p12a, 325                              | * bivariate L-correlation             |
| * Shuffle of Frechet-Hoeffding lower-bound | bilmoms, 28                           |
| W_N5p12a, 325                              | lcomCOP, 201                          |
| * Shuffle of Frechet-Hoeffding upper       | * bivariate L-kurtosis                |
| bounds                                     | bilmoms, 28                           |
| M_N5p12b, 233                              | lcomCOP, 201                          |
| * Shuffle of Frechet-Hoeffding upper-bound | * bivariate L-moments                 |
| copula                                     | bilmoms, 28                           |
| M_N5p12b, 233                              | lcomCOP, 201                          |
| * Sobol sequence (Monte Carlo integration) | * bivariate L-skew                    |
| bilmoms, 28                                | bilmoms, 28                           |
| kullCOP, 196                               | lcomCOP, 201                          |
| * Spearman Rho                             | * bivariate asymmetry (measures)      |
| bilmoms, 28                                | bilmoms, 28                           |
| gEVcop, 134                                | 1comCOP, 201                          |
| 1comCOP, 201                               | uvlmoms, 313                          |
| rhoCOP, 266                                | * bivariate prediction                |
| * Table of Copulas                         | bicoploc, 22                          |
| copBasic-package, 4                        | * bivariate skewness                  |
| * Table of Expectations                    | bilmoms, 28                           |
| copBasic-package, 4                        | joeskewCOP, 168                       |
| * Table of Probabilities and Expectations  | 1comCOP, 201                          |
| copBasic-package, 4                        | uvlmoms, 313                          |
| * Table of Probabilities                   | * cicular copula                      |
| copBasic-package, 4                        | CIRCcop, 47                           |
| * Vuong Procedure                          | * comprehensive copula                |
| mleCOP, 228                                | FRECHETcop, 132                       |

| PLACKETTcop, 242                      | * copula (conditional distribution)      |
|---------------------------------------|------------------------------------------|
| * concordance function                | COP, 63                                  |
| tauCOP, 307                           | derCOP, 78                               |
| * conditional approach                | derCOP2, 80                              |
| simCOP, 279                           | EuvCOP, 122                              |
| * conditional cumulative distribution | EvuCOP, 125                              |
| function                              | simCOPmicro, 282                         |
| derCOP, 78                            | * copula (conditional quantile function) |
| derCOP2, 80                           | COP, 63                                  |
| * conditional expectation             | derCOPinv,82                             |
| EuvCOP, 122                           | derCOPinv2,86                            |
| EvuCOP, 125                           | simCOPmicro, 282                         |
| * conditional quantile function       | * copula (density)                       |
| derCOPinv,82                          | densityCOP, 73                           |
| derCOPinv2,86                         | densityCOPplot,75                        |
| * conditional return period           | kullCOP, 196                             |
| surfuncCOP, 297                       | PLACKETTcop, 242                         |
| * copula (characteristics)            | vuongCOP, 315                            |
| blomatrixCOP, 34                      | * copula (derivative inverse)            |
| blomCOP, 38                           | derCOPinv,82                             |
| blomCOPss, 41                         | derCOPinv2,86                            |
| diagCOP, 87                           | * copula (derivative)                    |
| diagCOPatf, 89                        | derCOP, 78                               |
| footCOP, 130                          | derCOP2, 80                              |
| giniCOP, 142                          | * copula (diagonal inversion)            |
| hoefCOP, 151                          | bicoploc, 22                             |
| isCOP.LTD, 156                        | diagCOPatf,89                            |
| isCOP.permsym, 158                    | * copula (diagonal)                      |
| isCOP.PQD, 159                        | bicoploc, 22                             |
| isCOP.radsym, 161                     | diagCOP, 87                              |
| isCOP.RTI, 164                        | diagCOPatf,89                            |
| joeskewCOP, 168                       | * copula (empirical)                     |
| kfuncCOP, 184                         | EMPIRcop, 94                             |
| kfuncCOPinv, 191                      | * copula (estimation)                    |
| kfuncCOPlmoms, 193                    | PLACKETTpar, 244                         |
| lcomCOPpv, 204                        | * copula (extreme value)                 |
| LzCOPpermsym, 219                     | gEVcop, 134                              |
| rhobevCOP, 265                        | GHcop, 135                               |
| rhoCOP, 266                           | GLcop, 145                               |
| semicorCOP, 273                       | HRcop, 155                               |
| tailconCOP, 299                       | tEVcop, 311                              |
| taildepCOP, 300                       | * copula (fitting)                       |
| tailordCOP, 305                       | copBasic.fitpara,67                      |
| tauCOP, 307                           | LzCOPpermsym, 219                        |
| wolfCOP, 322                          | mleCOP, 228                              |
| * copula (comprehensive)              | * copula (formulas)                      |
| FRECHETcop, 132                       | AMHcop, 15                               |
| PLACKETTcop, 242                      | asCOP. 18                                |

| * copula (limits/bounds)                |
|-----------------------------------------|
| M, 223                                  |
| M_N5p12b, 233                           |
| W, 321                                  |
| W_N5p12a, 325                           |
| * copula (properties for extreme value) |
| rhobevCOP, 265                          |
| * copula (properties)                   |
| blomatrixCOP, 34                        |
| blomCOP, 38                             |
| blomCOPss, 41                           |
| footCOP, 130                            |
| giniCOP, 142                            |
| hoefCOP, 151                            |
| isCOP.LTD, 156                          |
| isCOP.permsym, 158                      |
| isCOP.PQD, 159                          |
| isCOP.radsym, 161                       |
| isCOP.RTI, 164                          |
| isfuncCOP, 166                          |
| joeskewCOP, 168                         |
| kfuncCOP, 184                           |
| kfuncCOPinv, 191                        |
| LzCOPpermsym, 219                       |
| rhobevCOP, 265                          |
| rhoCOP, 266                             |
| semicorCOP, 273                         |
| tailconCOP, 299                         |
| taildepCOP, 300                         |
| tailordCOP, 305                         |
| tauCOP, 307                             |
| wolfCOP, 322                            |
| * copula (reflection)                   |
| COP, 63                                 |
| simCOPmicro, 282                        |
| surCOP, 296                             |
| * copula (simulation)                   |
| PLACKETTsim, 246                        |
| simcomposite3COP, 275                   |
| simcompositeCOP, 277                    |
| simCOP, 279                             |
| simCOPmicro, 282                        |
| * copula (symmetry)                     |
| isCOP.permsym, 158                      |
| isCOP.radsym, 161                       |
| LzCOPpermsym, 219                       |
| * copula (tail characteristics)         |
| blomCOPss, 41                           |
|                                         |

| semicorCOP, 273                           | composite1COP, 53               |
|-------------------------------------------|---------------------------------|
| tailconCOP, 299                           | composite2COP, 55               |
| taildepCOP, 300                           | composite3COP, 57               |
| tailordCOP, 305                           | convex2COP, 59                  |
| * copula (tail properties)                | convexCOP, 61                   |
| blomCOPss, 41                             | glueCOP, 148                    |
| semicorCOP, 273                           | lcomoms2.ABcop2parameter, 207   |
| tailconCOP, 299                           | lcomoms2.ABKGcop2parameter, 210 |
| taildepCOP, 300                           | simcomposite3COP, 275           |
| tailordCOP, 305                           | simcompositeCOP, 277            |
| * copula (utilities)                      | * copula divergence             |
| asCOP, 18                                 | kullCOP, 196                    |
| * copula (utility)                        | * copula gluing                 |
| COPinv, 70                                | glueCOP, 148                    |
| COPinv2, 72                               | * copula multiplication         |
| derCOP, 78                                | prod2COP, 248                   |
| derCOP2, 80                               | * copula operator               |
| derCOPinv, 82                             | coCOP, <u>51</u>                |
| derCOPinv2,86                             | COP, 63                         |
| EuvCOP, 122                               | COPinv, 70                      |
| EvuCOP, 125                               | COPinv2, 72                     |
| * copula L-cokurtosis                     | derCOP, 78                      |
| bilmoms, 28                               | derCOP2, 80                     |
| lcomCOP, 201                              | derCOPinv,82                    |
| * copula L-comoments                      | derCOPinv2,86                   |
| bilmoms, 28                               | duCOP, 91                       |
| lcomCOP, 201                              | EuvCOP, 122                     |
| * copula L-correlation                    | EvuCOP, 125                     |
| bilmoms, 28                               | prod2COP, 248                   |
| 1comCOP, 201                              | surCOP, 296                     |
| * copula L-coskew                         | surfuncCOP, 297                 |
| bilmoms, 28                               | * copula product                |
| 1comCOP, 201                              | prod2COP, <u>248</u>            |
| * copula composition (convex combination) | * copula section                |
| convex2COP, 59                            | sectionCOP, 271                 |
| convexCOP, 61                             | * copula skew                   |
| * copula composition (four compositing    | joeskewCOP, 168                 |
| parameters)                               | * copula theory                 |
| composite3COP, 57                         | copBasic-package,4              |
| * copula composition (permutation         | * copula utility                |
| asymmetric)                               | gridCOP, 150                    |
| breveCOP, 44                              | * copulatic surface             |
| * copula composition (two compositing     | EMPIRgrid, 100                  |
| parameters)                               | gridCOP, 150                    |
| composite1COP, 53                         | * copula                        |
| composite2COP, 55                         | AMHcop, 15                      |
| * copula composition                      | CIRCcop, 47                     |
| breveCOP, 44                              | CLcop, 50                       |

| EMPIRcop, 94                 | * diagonal inversion                     |
|------------------------------|------------------------------------------|
| FGMcop, 128                  | diagCOPatf,89                            |
| FRECHETcop, 132              | * empirical copula (derivative inverses) |
| gEVcop, 134                  | EMPIRgridderinv, 106                     |
| GHcop, 135                   | EMPIRgridderinv2, 109                    |
| GLcop, 145                   | * empirical copula (derivatives)         |
| HRcop, 155                   | EMPIRgridder, 104                        |
| J0copB5, 167                 | EMPIRgridder2, 105                       |
| M, 223                       | * empirical copula (median regression)   |
| M_N5p12b, 233                | EMPIRmed.regress, 110                    |
| N4212cop, 234                | EMPIRmed.regress2, 111                   |
| ORDSUMcop, 235               | * empirical copula (quantile regression) |
| ORDSUWcop, 237               | EMPIRmed.regress, 110                    |
| P, 239                       | EMPIRmed.regress2, 111                   |
| PARETOcop, 241               | EMPIRqua.regress, 111                    |
| PLACKETTcop, 242             | EMPIRqua.regress2,117                    |
| PSP, 252                     | * empirical copula (simulation)          |
| RAYcop, 259                  | EMPIRsim, 118                            |
| RFcop, 263                   | EMPIRsimv, 120                           |
| tEVcop, 311                  | * empirical copula (utility)             |
| W, 321                       | EMPIRcopdf, 99                           |
| W_N5p12a, 325                | EMPIRgrid, 100                           |
| cumulative distribution      | * empirical copula                       |
| kfuncCOPlmoms, 193           | EMPIRcop, 94                             |
| datasets                     | EMPIRcopdf, 99                           |
| ReineckeWell266, 261         | EMPIRgrid, 100                           |
| ReineckeWells, 262           | EMPIRgridder, 104                        |
| decomposition of Kendall Tau | EMPIRgridder2, 105                       |
| kfuncCOP, 184                | EMPIRgridderinv, 106                     |
| dependence index             | EMPIRgridderinv2, 109                    |
| hoefCOP, 151                 | EMPIRmed.regress, 110                    |
| derivative                   | EMPIRmed.regress2,111                    |
| derCOP, 78                   | EMPIRqua.regress, 111                    |
| derCOP2, 80                  | EMPIRqua.regress2,117                    |
| derCOPinv,82                 | EMPIRsim, 118                            |
| derCOPinv2,86                | EMPIRsimv, 120                           |
| EMPIRgridder, 104            | * exclusive or                           |
| EMPIRgridder2, 105           | duCOP, 91                                |
| EMPIRgridderinv, 106         | * expectation                            |
| EMPIRgridderinv2, 109        | EuvCOP, 122                              |
| diagnostics                  | EvuCOP, 125                              |
| diagCOP, 87                  | * extreme value copula                   |
| diagCOPatf, 89               | gEVcop, 134                              |
| level.curvesCOP, 213         | GHcop, 135                               |
| level.curvesCOP2, 215        | GLcop, 145                               |
| level.setCOP, 216            | HRcop, 155                               |
| level.setCOP2, 217           | tEVcop, 311                              |
| sectionCOP, 271              | * g-EV copula                            |

| gEVcop, 134                             | level.curvesCOP, 213                    |
|-----------------------------------------|-----------------------------------------|
| * generalized Farlie-Gumbel-Morgenstern | level.curvesCOP2, 215                   |
| copula                                  | level.setCOP, 216                       |
| FGMcop, 128                             | level.setCOP2, 217                      |
| * goodness-of-fit                       | * level curves                          |
| aicCOP, 13                              | level.curvesCOP, 213                    |
| bicCOP, 20                              | level.curvesCOP2,215                    |
| copBasic.fitpara,67                     | level.setCOP, 216                       |
| psepolar, 250                           | level.setCOP2, 217                      |
| rmseCOP, 269                            | * level curve                           |
| spectralmeas, 285                       | level.curvesCOP, 213                    |
| statTn, 293                             | level.curvesCOP2, 215                   |
| vuongCOP, 315                           | level.setCOP, 216                       |
| * hypothesis testing                    | level.setCOP2, 217                      |
| 1comCOPpv, 204                          | * level sets                            |
| * independence copula                   | level.curvesCOP, 213                    |
| P, 239                                  | level.curvesCOP2, 215                   |
| * inference                             | level.setCOP, 216                       |
| aicCOP, 13                              | level.setCOP2, 217                      |
| bicCOP, 20                              | * level set                             |
| copBasic.fitpara,67                     | level.curvesCOP, 213                    |
| kullCOP, 196                            | level.curvesCOP2, 215                   |
| lcomCOPpv, 204                          | level.setCOP, 216                       |
| psepolar, 250                           | level.setCOP2, 217                      |
| rmseCOP, 269                            | * line of organic correlation           |
| spectralmeas, 285                       | bicoploc, 22                            |
| statTn, 293                             | * literature errors and inconsistencies |
| vuongCOP, 315                           | GHcop, 135                              |
| * iterated Farlie-Gumbel-Morgenstern    | kfuncCOP, 184                           |
| copula                                  | stabtaildepf, 290                       |
| FGMcop, 128                             | tauCOP, 307                             |
| * joint probability (exclusive or)      | * maximum likelihood                    |
| duCOP, 91                               | mleCOP, 228                             |
| * joint probability                     | * mean U given V                        |
| coCOP, 51                               | EuvCOP, 122                             |
| COP, 63                                 | * mean V given U                        |
| duCOP, 91                               | EvuCOP, 125                             |
| joint.curvesCOP, 174                    | * medial correlation coefficient        |
| joint.curvesCOP2, 177                   | blomCOP, 38                             |
| jointCOP, 179                           | * medial correlation                    |
| surCOP, 296                             | blomCOP, 38                             |
| surfuncCOP, 297                         | * median regression                     |
| * level contours                        | med.regressCOP, 224                     |
| level.curvesCOP, 213                    | med.regressCOP2, 227                    |
| level.curvesCOP2, 215                   | * multivariate                          |
| level.setCOP, 216                       | copBasic-package, 4                     |
| level.setCOP2, 217                      | * mutually exclusive or condition       |
| * level contour                         | duCOP, 91                               |

| * mutually exclusive or          | asCOP, 18                                       |
|----------------------------------|-------------------------------------------------|
| duCOP, 91                        | * shuffle                                       |
| * ordinal sums                   | asCOP, 18                                       |
| ORDSUMcop, 235                   | M_N5p12b, 233                                   |
| ORDSUWcop, 237                   | W_N5p12a, 325                                   |
| * organic correlation            | * spectral measure                              |
| bicoploc, 22                     | spectralmeas, 285                               |
| * package copula (comparison to) | * stable tail dependence function               |
| AMHcop, 15                       | stabtaildepf, 290                               |
| gEVcop, 134                      | * summands                                      |
| GHcop, 135                       | ORDSUMcop, 235                                  |
| med.regressCOP, 224              | ORDSUWcop, 237                                  |
| mleCOP, 228                      | * symmetric Gumbel copula                       |
| spectralmeas, 285                | GHcop, 135                                      |
| taildepCOP, 300                  | * symmetric Gumbel–Hougaard copula              |
| tEVcop, 311                      | GHcop, 135                                      |
| * permutation asymmetry          | * symmetric Gumbel-Hougaard copula              |
| breveCOP, 44                     | GHcop, 135                                      |
| joeskewCOP, 168                  | * t-EV copula                                   |
| * polar                          | tEVcop, 311                                     |
| psepolar, 250                    | * tail dependence                               |
| spectralmeas, 285                | blomCOPss, 41                                   |
| * product copula                 | stabtaildepf, 290                               |
| P, 239                           | taildepCOP, 300                                 |
| * pseudo-polar representation    | * triangle (in Examples)                        |
| psepolar, 250                    | asCOP, 18  * visualization                      |
| * quantile regression            |                                                 |
| med.regressCOP, 224              | <pre>densityCOP, 73 densityCOPplot, 75</pre>    |
| med.regressCOP2, 227             | diagCOP, 87                                     |
| qua.regressCOP, 254              | diagCOPatf, 89                                  |
| qua.regressCOP.draw,256          | level.curvesCOP, 213                            |
| qua.regressCOP2, 257             | level.curvesCOP2, 215                           |
| * radial asymmetry               | level.setCOP, 216                               |
| joeskewCOP, 168                  | level.setCOP2, 217                              |
| * reduced major axis             | qua.regressCOP.draw, 256                        |
| bicoploc, 22                     | sectionCOP, 271                                 |
| * relative entropy               | simcomposite3COP, 275                           |
| kullCOP, 196                     | simcompositeCOP, 277                            |
| * return period (conditional)    | simCOP, 279                                     |
| copBasic-package,4               | ,                                               |
| * return period (secondary)      | aicCOP, 7, 13, 20, 21, 221, 230, 269, 270, 293, |
| copBasic-package,4               | 295                                             |
| kfuncCOP, 184                    | AMHcop, <i>5</i> , 15                           |
| * semi-correlation coefficient   | asCOP, 18, <i>30</i> , <i>172</i>               |
| semicorCOP, 273                  |                                                 |
| * semi-correlation               | bicCOP, 7, 14, 20, 221, 230, 269, 270, 293, 295 |
| semicorCOP, 273                  | bicoploc, 22                                    |
| * shuffle (in Examples)          | bilmoms, 6, 7, 28, 172, 203, 205, 314           |

| blomatrixCOP, 34, 43                                                                              | derCOPinv2, 7, 8, 81, 86, 109, 123, 191, 227,                  |
|---------------------------------------------------------------------------------------------------|----------------------------------------------------------------|
| blomatrixCOPdec, 39                                                                               | 257, 258, 282, 283                                             |
| blomatrixCOPdec (blomatrixCOP), 34                                                                | diagCOP, 6, 87, 90, 97, 143, 272, 299                          |
| blomatrixCOPiqr, 39                                                                               | diagCOPatf, 6, 26, 88, 89, 177–180, 183                        |
| blomatrixCOPiqr(blomatrixCOP), 34                                                                 | diagCOPinv (diagCOPatf), 89                                    |
| blomCOP, 6, 7, 34, 35, 38, 41–43, 96, 131, 144,                                                   | duCOP, 6, 9–11, 51, 52, 65, 89, 91, 175,                       |
| 154, 159, 161, 170, 172, 226, 268,                                                                | 177–179, 181, 183, 297                                         |
| 294, 299, 303, 310, 324                                                                           | , , ,                                                          |
| blomCOPss, 34, 35, 38, 39, 41, 299, 303, 304                                                      | EMPIRcop, 6, 14, 20, 21, 23, 35, 38, 39, 42, 94,               |
| breveCOP, 9, 10, 44, 54, 56, 59, 60, 62, 149                                                      | 99–101, 104, 106, 107, 110, 153,                               |
| bi evecoi, 7, 10, 44, 54, 50, 57, 60, 62, 147                                                     | 160, 186, 219, 220, 269, 270, 284,                             |
| CIPCoon 5 47                                                                                      | 319                                                            |
| CIRCcop, 5, 47                                                                                    | EMPIRcopdf, 99, 101, 104, 106, 107, 110, 151                   |
| CLcop, 5, 50, 220                                                                                 | EMPIRgrid, 6, 100, 104, 106, 107, 109, 110,                    |
| coCOP, 6, 9, 10, 51, 65, 91, 93, 176, 297                                                         | 119–121                                                        |
| composite1COP, 9, 10, 44, 45, 53, 54–56, 59,                                                      | EMPIRgridder, 104, 106, 107                                    |
| 60, 62, 63, 65, 68, 149, 220, 248,                                                                | EMPIRgridder2, 104, 105, 107, 109, 110                         |
| 249, 276, 278                                                                                     | EMPIRgridderinv, 106, <i>110</i> , <i>112</i> , <i>118–121</i> |
| composite2COP, <i>9</i> , <i>10</i> , <i>44</i> , <i>45</i> , <i>53</i> , <i>54</i> , <i>55</i> , | EMPIRgridderinv2, 8, 109, 110, 111, 118                        |
| 57–60, 62, 63, 149, 150, 175, 209,                                                                | EMPIRmed.regress, 110, 111, 112, 118                           |
| 248, 249, 276, 278                                                                                | EMPIRmed.regress2, 110, 111, 111, 112, 118                     |
| composite3COP, 9, 10, 44, 45, 54–56, 57, 60,                                                      | EMPIRqua.regress, <i>110</i> , <i>111</i> , 111, <i>118</i>    |
| 62, 63, 149, 212, 248, 249, 276                                                                   | EMPIRqua.regress2, <i>111</i> , <i>112</i> , 117               |
| concordCOP, <i>130</i> , <i>143</i>                                                               | EMPIRsim, 6, 118, 120, 121, 281                                |
| concordCOP (tauCOP), 307                                                                          | EMPIRsimv, 6, 118, 120, 120                                    |
| convex2COP, 9, 10, 45, 59, 62, 63, 133, 143,                                                      | EuvCOP, 9, 122, 126                                            |
| 248, 249                                                                                          | EvuCOP, 9, 124, 125, 125                                       |
| convexCOP, 9, 10, 45, 54, 56, 59, 60, 61, 63,                                                     |                                                                |
| 149, 248, 249                                                                                     | FGMcop, 5, 83, 128, 249                                        |
| COP, 6, 9–11, 19, 41, 45, 52–54, 56, 59, 60, 62,                                                  | FGMicop (FGMcop), 128                                          |
| 63, 71, 73, 88, 93, 149, 162, 181,                                                                | footCOP, 6, 7, 39, 96, 130, 144, 154, 170, 172,                |
| 206, 249, 263, 272, 274, 282, 284,                                                                | 268, 309, 310, 324                                             |
| 296, 297, 299, 304, 307, 315                                                                      | FRECHETcop, <i>5</i> , <i>45</i> , <i>60</i> , 132             |
| copBasic-package, 4                                                                               |                                                                |
| copBasic.fitpara,67                                                                               | gEVcop, 5, 134                                                 |
| copBasic.fitpara.beta, 294                                                                        | GHcop, 5, 7, 11, 65, 68, 135, 148, 156, 169,                   |
| COPinv, 8, 63, 70, 73, 185, 213, 214                                                              | 175, 180, 184, 188, 189, 220, 284,                             |
| COPinv2, 8, 63, 71, 72, 215, 216                                                                  | 287, 311, 312, 317                                             |
|                                                                                                   | giniCOP, 6, 7, 39, 68, 69, 96, 131, 142, 154,                  |
| densityCOP, 6, 30, 73, 75, 77, 167, 197-199,                                                      | 159–161, 170, 172, 268, 274, 309,                              |
| 202, 228, 229, 232, 243, 317, 321                                                                 | 310, 324                                                       |
| densityCOPplot, 6, 73, 74, 75, 317, 319                                                           | GLcop, 5, 140, 145, 156, 184, 294, 311, 312                    |
| derCOP, 7–9, 78, 80, 81, 85, 104, 125, 126,                                                       | GLEVcop (GLcop), 145                                           |
|                                                                                                   | GLPMcop (GLcop), 145                                           |
| 137, 185, 191, 248, 271, 282,                                                                     | glueCOP, 9, 10, 45, 54, 56, 59, 60, 62, 63, 148,               |
| 308–310                                                                                           | 248, 249                                                       |
| derCOP2, 7–9, 78, 79, 80, 86, 106, 123, 124,                                                      | gridCOP, 7, 150                                                |
| 137, 191, 248, 271, 282, 308–310                                                                  | hoofCOD 6 7 20 60 06 120 121 144 151                           |
| derCOPinv, 7, 8, 79, 82, 106, 126, 191, 224,                                                      | hoefCOP, 6, 7, 39, 68, 96, 130, 131, 144, 151,                 |
| 254. 255. 279–283                                                                                 | 170. 172. 266. 268. 310. 324                                   |

| HRcop, 5, 68, 69, 140, 148, 155, 184, 287, 311, | 184, 187, 214, 215, 223, 234, 235,                                                        |
|-------------------------------------------------|-------------------------------------------------------------------------------------------|
| 312                                             | 239–243, 248, 259, 260, 263, 264,                                                         |
|                                                 | 299, 321, 322                                                                             |
| isCOP.LTD, 8, 156, 161, 165                     | M_N5p12b, 233, <i>326</i>                                                                 |
| isCOP.permsym, 8, 29, 44, 136, 152, 158, 163,   | med.regressCOP, 8, 11, 38, 126, 224, 228,                                                 |
| 170, 202, 222                                   | 254, 255                                                                                  |
| isCOP.PQD, 8, 157, 159, 165, 322, 323           | med.regressCOP2, 8, 226, 227, 257, 258                                                    |
| isCOP.radsym, 8, 136, 158, 161, 170             | mleCOP, 7, 11, 74, 129, 221, 228, 287, 321                                                |
| isCOP.RTI, 8, 157, 161, 164                     | micooi, 7, 11, 77, 123, 221, 220, 207, 321                                                |
| isfuncCOP, 73, 166                              | N4212cop, <i>5</i> , <i>187</i> , <i>188</i> , 234, 253, 291                              |
|                                                 | nuskewCOP, <i>6</i> , <i>7</i> , <i>68</i> , <i>139</i> , <i>153</i> , <i>175</i>         |
| J0copB5, 5, 167                                 | nuskewCOP (joeskewCOP), 168                                                               |
| J0copBB4 (GLcop), 145                           | nustarCOP, 6, 7, 68, 153                                                                  |
| joeskewCOP, 7, 39, 96, 137, 144, 154, 168,      |                                                                                           |
| 268, 310, 314, 324                              | nustarCOP(joeskewCOP), 168                                                                |
| joint.curvesCOP, 8, 89, 90, 93, 174, 178,       | ORDSUMcop, 5, 9, 10, 234, 235, 238, 326                                                   |
| 183, 214                                        | ORDSUWcop, 9, 10, 236, 237, 326                                                           |
| joint.curvesCOP2, 8, 177, 177, 216              | ORDSOWCOP, 9, 10, 230, 237, 320                                                           |
| jointCOP, 6, 9, 89, 90, 93, 177, 178, 179       | P, 5, 7, 15, 17, 34, 41, 50, 51, 53, 55, 87, 128,                                         |
|                                                 | 129, 132, 133, 145, 148, 151, 155,                                                        |
| kfuncCOP, 6, 10, 184, 191, 192, 195, 308, 310   |                                                                                           |
| kfuncCOPinv, 6, 184, 186, 191, 191, 192         | 156, 159, 167–169, 182, 184, 187,                                                         |
| kfuncCOPlmom, 6, 192                            | 191, 223, 239, 241, 242, 248, 253,                                                        |
| kfuncCOPlmom (kfuncCOPlmoms), 193               | 259, 260, 263–265, 306, 321–323                                                           |
| kfuncCOPlmoms, 6, 192, 193, 241                 | PAcop (PARETOcop), 241                                                                    |
| kmeasCOP, 6                                     | PARETOcop, 241                                                                            |
| kmeasCOP (kfuncCOP), 184                        | PLACKETTcop, 162, 187, 188, 242, 244, 246,                                                |
| kullCOP, 8, 74, 196, 206, 232, 288, 295, 315,   | 247, 294, 306, 318                                                                        |
| 317, 318, 321                                   | PLACKETTpar, <i>243</i> , 244, <i>247</i>                                                 |
| kullCOPint (kullCOP), 196                       | PLACKETTsim, 243, 246, 246                                                                |
| ,,,,,,,,,,,,,,,,,,,,,,,,,,,,,,,,,,,,,,,         | PLcop, 5, 169, 244, 246, 323                                                              |
| 1comCOP, 6, 7, 29, 33, 201, 206, 276–279        | PLcop (PLACKETTcop), 242                                                                  |
| lcomCOPpv, 9, 203, 204, 320                     | PLpar, <i>243</i>                                                                         |
| 1comoms2.ABcop2parameter, 207                   | PLpar (PLACKETTpar), 244                                                                  |
| 1comoms2.ABKGcop2parameter, 210                 | prod2COP, <i>9</i> , <i>10</i> , <i>63</i> , 248                                          |
| level.curvesCOP, 8, 70, 71, 73, 96, 97, 174,    | psepolar, 8, 250, 285–287, 289, 292                                                       |
| 176, 177, 183, 213, 216, 217                    | PSP, 5, 10, 42, 92, 126, 162, 234, 252, 302, 318                                          |
| level.curvesCOP2, 8, 70-73, 177, 178, 214,      |                                                                                           |
| 215, 217, 218                                   | qua.regressCOP, <i>8</i> , <i>224</i> , <i>226</i> , <i>254</i> , <i>256</i> , <i>257</i> |
| level.setCOP, 8, 214, 216, 218                  | qua.regressCOP.draw, 224, 226, 228, 255,                                                  |
| level.setCOP2, 8, 216, 217, 217                 | 256                                                                                       |
| LpCOP, 6                                        | qua.regressCOP2, 8, 227, 228, 256, 257, 257                                               |
| LpCOP (hoefCOP), 151                            |                                                                                           |
| LpCOPpermsym, 219, 221, 222                     | RAYcop, <i>5</i> , 259                                                                    |
| LpCOPpermsym (hoefCOP), 151                     | rCOP, 7                                                                                   |
| LpCOPradsym (hoefCOP), 151                      | rCOP(simCOP), 279                                                                         |
| LzCOPpermsym, 6, 152, 154, 158, 219             | ReineckeWell266, 261                                                                      |
| ,,,,,,,,,,                                      | ReineckeWells, 262                                                                        |
| M, 5, 10, 41, 50, 51, 130, 132, 133, 137, 140,  | RFcop, 5, 63, 263                                                                         |
| 143, 145, 148, 152, 167–169, 180,               | rhobevCOP, 136, 140, 265                                                                  |
|                                                 |                                                                                           |

```
wolfCOP, 6, 7, 39, 96, 131, 144, 154, 159, 170,
rhoCOP, 6, 7, 15, 17, 29–32, 38, 39, 96, 128,
         131–133, 136, 144, 153, 154,
                                                                172, 268, 310, 322
         159–162, 170–172, 202, 225, 233,
         240, 244, 246, 263, 265, 266, 266,
         274, 295, 308–310, 317, 322, 324,
         325
rmseCOP, 7, 14, 20, 21, 221, 269, 293, 295
sectionCOP, 8, 88, 271
semicorCOP, 6, 7, 273
simcomposite2COP (simcompositeCOP), 277
simcomposite3COP, 59, 275, 279
simcompositeCOP, 207, 209, 210, 212, 277,
         277
simCOP, 7, 9, 59, 68, 69, 74, 76, 77, 97, 118,
         120, 175, 209, 212, 247, 279, 282,
         285, 318, 319, 321
simCOPmicro, 7, 64, 65, 120, 247, 281, 282,
         296, 297
simCOPv, 229
simCOPv (simCOPmicro), 282
spectralmeas, 8, 252, 285, 290, 292
stabtaildepf, 9, 252, 289, 290
statTn, 7, 14, 20, 269, 293, 321
surCOP, 5, 6, 9, 10, 52, 64, 65, 91, 93, 152,
         162, 248, 282, 296, 298, 305
surfuncCOP, 6, 10, 41, 65, 296, 297, 297, 306
tailconCOP, 8, 299, 304, 307
taildepCOP, 7, 8, 42, 43, 132, 136, 184, 188,
         234, 242, 284, 300, 300, 307, 319
tailordCOP, 8, 300, 304, 305
tauCOP, 6, 7, 11, 15, 18, 38, 39, 50, 96, 131,
         132, 144, 154, 159–161, 167, 170,
         172, 175, 184, 189, 191, 225, 226,
         233, 245, 263, 266–268, 274, 295,
         307, 317, 324, 325
tEVcop, 5, 135, 140, 148, 156, 311
uvlmoms, 7, 33, 39, 96, 144, 153, 154, 169,
         203, 268, 310, 313, 324
uvskew, 7, 8, 172
uvskew (uvlmoms), 313
vuongCOP, 8, 199, 206, 231, 280, 295, 302, 315
W, 5, 10, 41, 50, 51, 132, 133, 143, 152, 169,
         184, 187, 214, 215, 223, 239, 240,
         242, 243, 248, 299, 306, 321, 326
W_N5p12a, 234, 236, 238, 325
```